# **OpenCL**

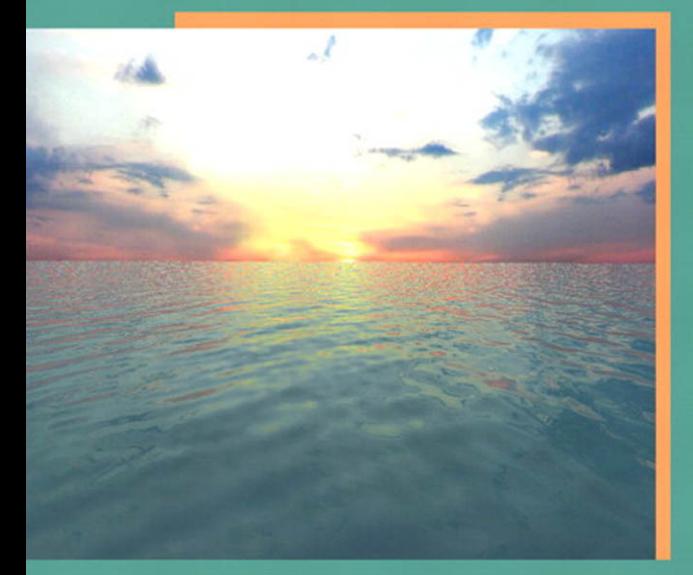

Aaftab Munshi · Benedict R. Gaster Timothy G. Mattson . James Fung . Dan Ginsburg Foreword [www.allitebooks.com](http://www.allitebooks.org) University

# OpenCL Programming Guide

# OpenGL® Series

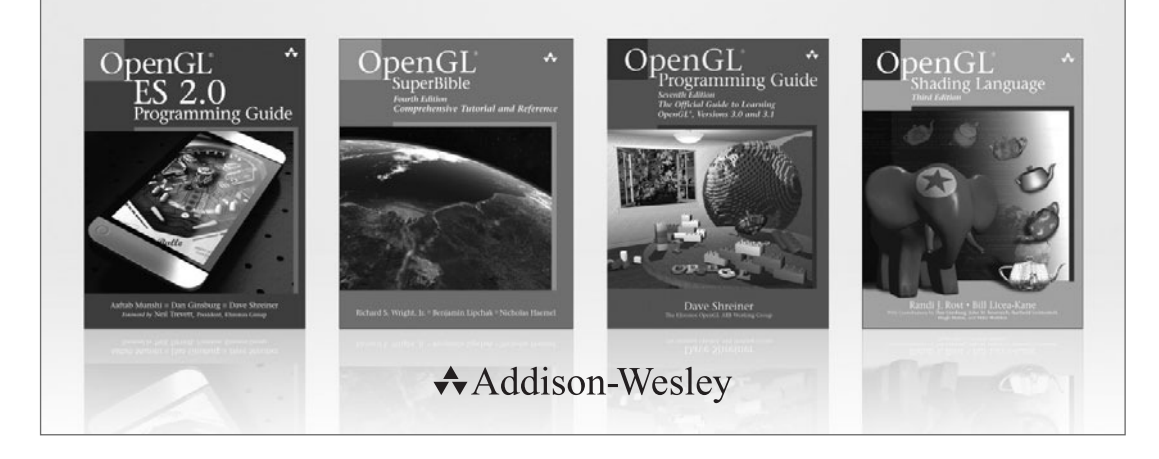

Visit **informit.com/opengl** for a complete list of available products

T he OpenGL graphics system is a software interface to graphics hardware. ("GL" stands for "Graphics Library.") It allows you to create interactive programs that produce color images of moving, threedimensional objects. With OpenGL, you can control computer-graphics technology to produce realistic pictures, or ones that depart from reality in imaginative ways.

The **OpenGL Series** from Addison-Wesley Professional comprises tutorial and reference books that help programmers gain a practical understanding of OpenGL standards, along with the insight needed to unlock OpenGL's full potential.

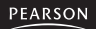

H PRENTICE **IBM SAMS ★Addison-Wesley Cisco Press EXAM/CRAM** OUe<sup>®</sup> ∣ Safari'' Press.

# OpenCL Programming Guide

*Aaftab Munshi Benedict R. Gaster Timothy G. Mattson James Fung Dan Ginsburg*

### $\triangle$ Addison-Wesley

Upper Saddle River, NJ • Boston • Indianapolis • San Francisco New York • Toronto • Montreal • London • Munich • Paris • Madrid Capetown • Sydney • Tokyo • Singapore • Mexico City

Many of the designations used by manufacturers and sellers to distinguish their products are claimed as trademarks. Where those designations appear in this book, and the publisher was aware of a trademark claim, the designations have been printed with initial capital letters or in all capitals.

The authors and publisher have taken care in the preparation of this book, but make no expressed or implied warranty of any kind and assume no responsibility for errors or omissions. No liability is assumed for incidental or consequential damages in connection with or arising out of the use of the information or programs contained herein.

The publisher offers excellent discounts on this book when ordered in quantity for bulk purchases or special sales, which may include electronic versions and/or custom covers and content particular to your business, training goals, marketing focus, and branding interests. For more information, please contact:

U.S. Corporate and Government Sales (800) 382-3419 corpsales@pearsontechgroup.com

For sales outside the United States please contact:

International Sales international@pearson.com

Visit us on the Web: informit.com/aw

Cataloging-in-publication data is on file with the Library of Congress.

Copyright © 2012 Pearson Education, Inc.

All rights reserved. Printed in the United States of America. This publication is protected by copyright, and permission must be obtained from the publisher prior to any prohibited reproduction, storage in a retrieval system, or transmission in any form or by any means, electronic, mechanical, photocopying, recording, or likewise. For information regarding permissions, write to:

Pearson Education, Inc. Rights and Contracts Department 501 Boylston Street, Suite 900 Boston, MA 02116 Fax: (617) 671-3447

ISBN-13: 978-0-321-74964-2 ISBN-10: 0-321-74964-2 Text printed in the United States on recycled paper at Edwards Brothers in Ann Arbor, Michigan. First printing, July 2011

**Editor-in-Chief** Mark Taub

**Acquisitions Editor** Debra Williams Cauley

**Development Editor** Michael Thurston

**Managing Editor** John Fuller

**Project Editor** Anna Popick

**Copy Editor** Barbara Wood

**Indexer** Jack Lewis

**Proofreader** Lori Newhouse

**Technical Reviewers** Andrew Brownsword Yahya H. Mizra Dave Shreiner

**Publishing Coordinator** Kim Boedigheimer

**Cover Designer** Alan Clements

**Compositor** The CIP Group

## **Contents**

<span id="page-5-0"></span>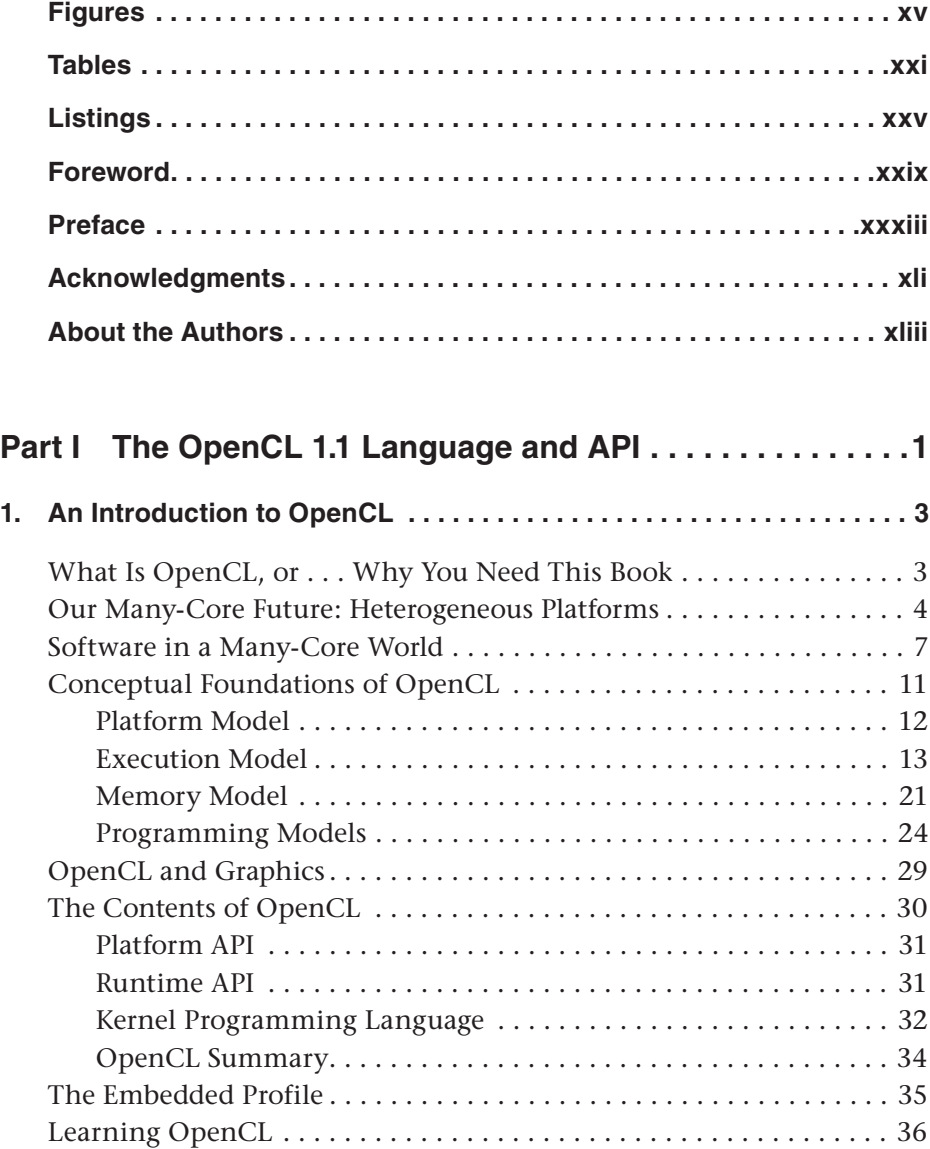

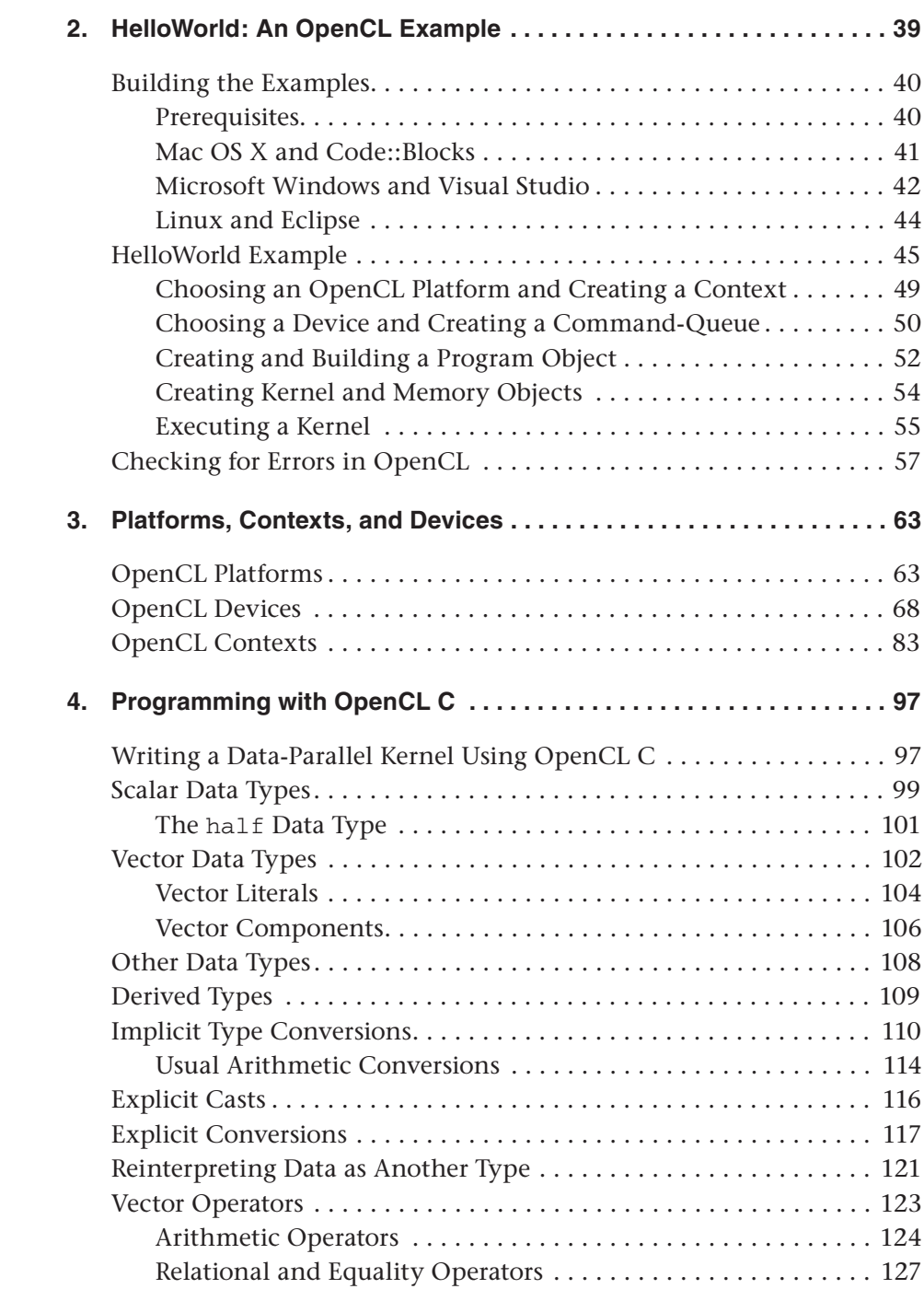

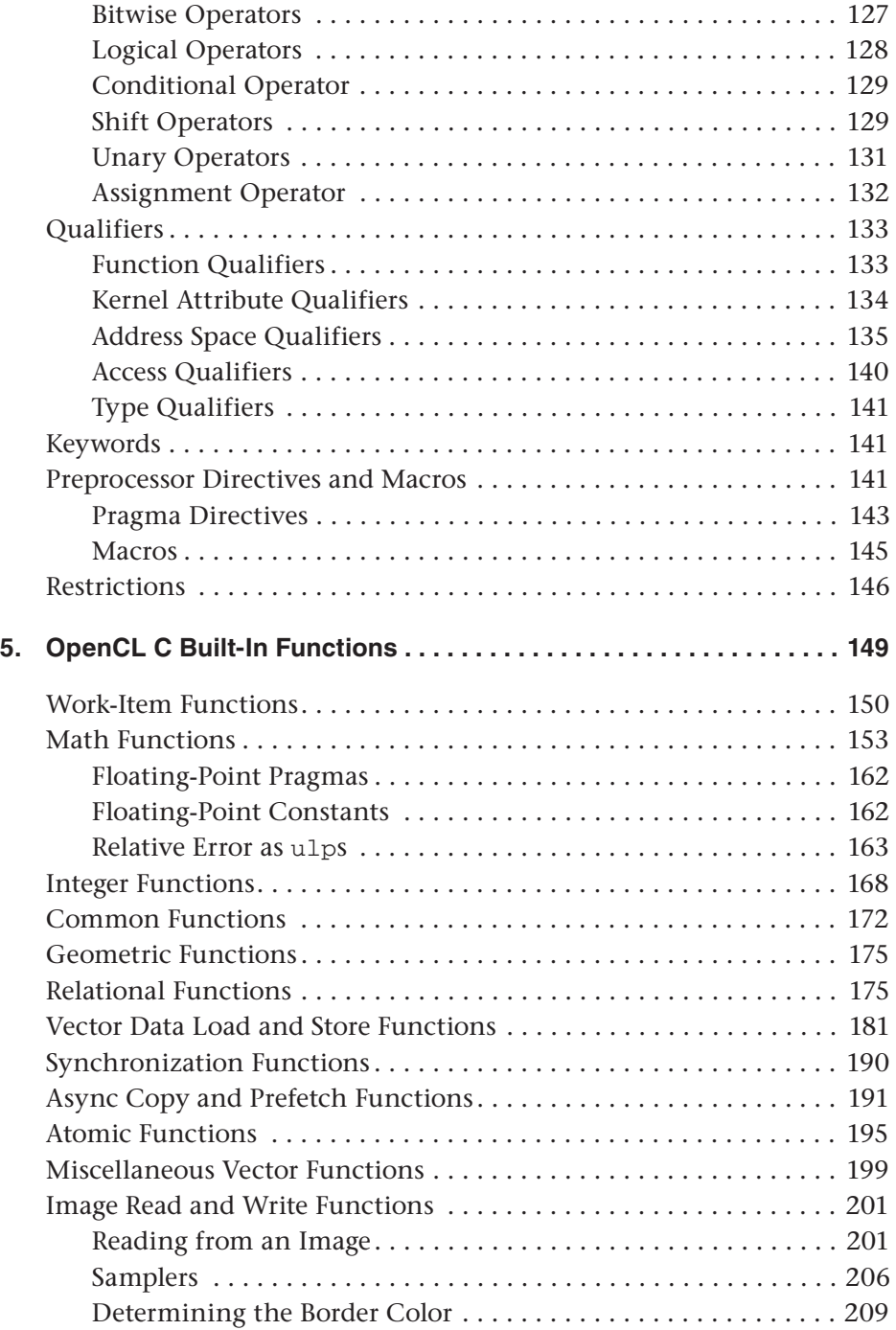

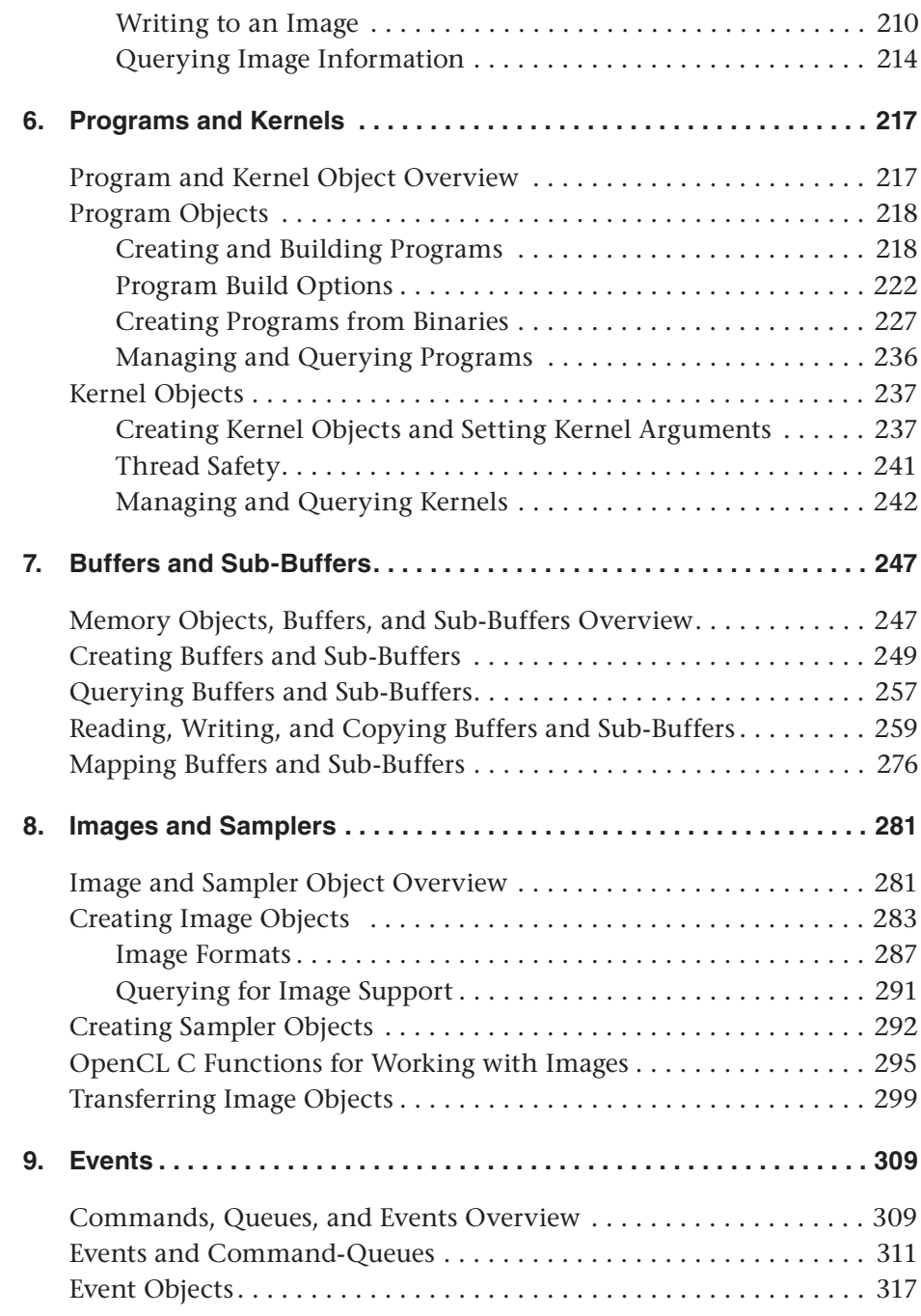

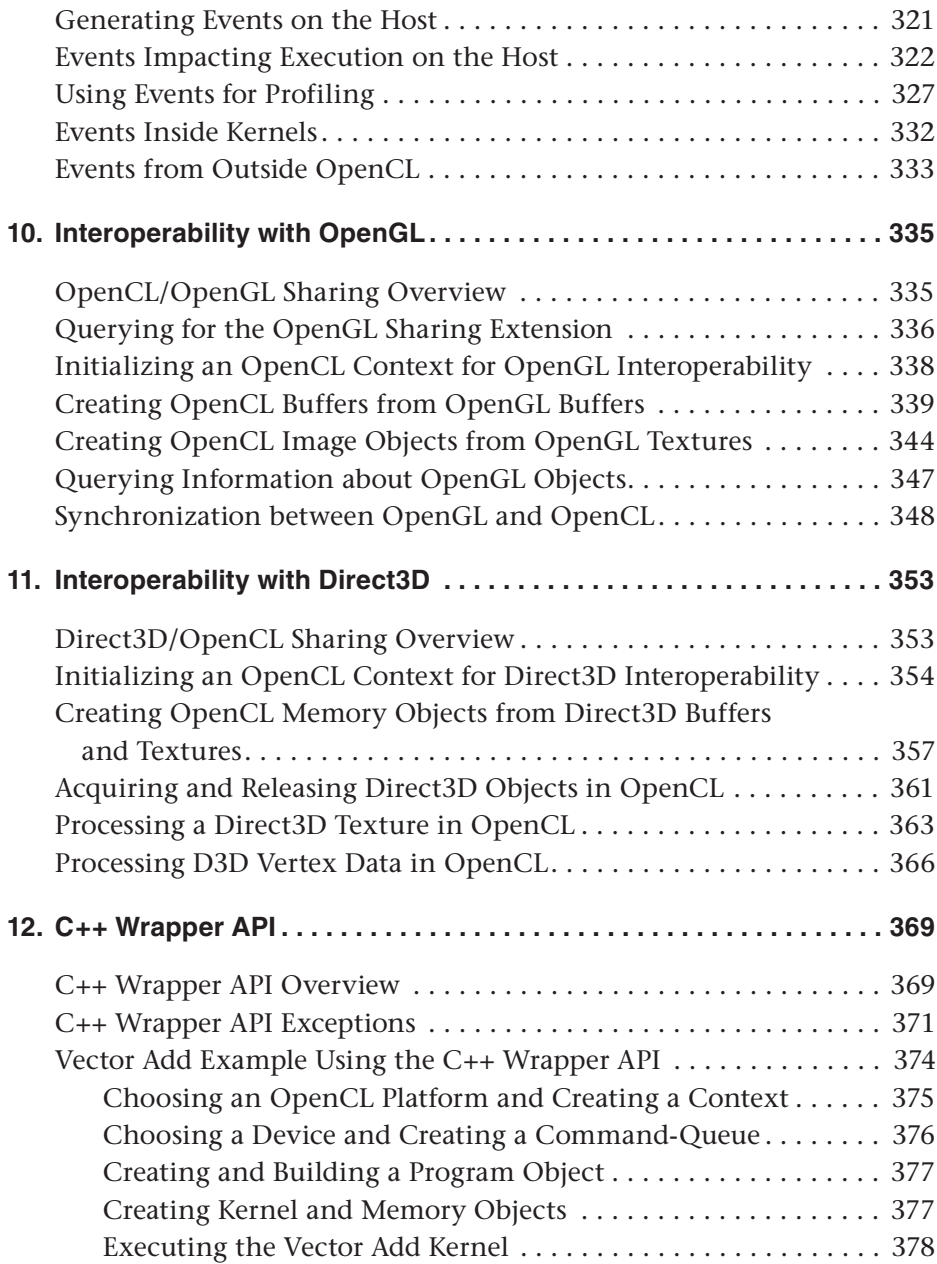

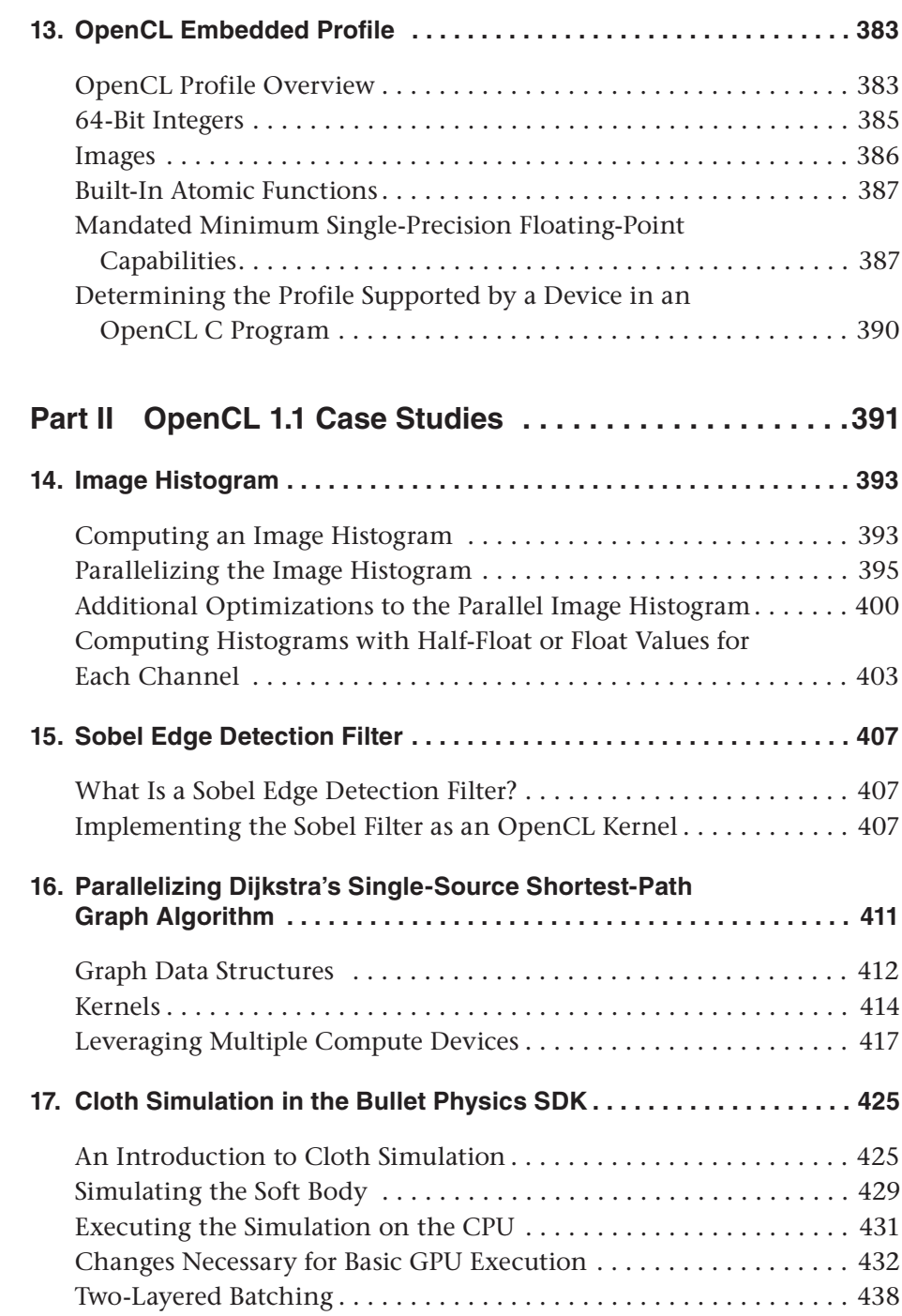

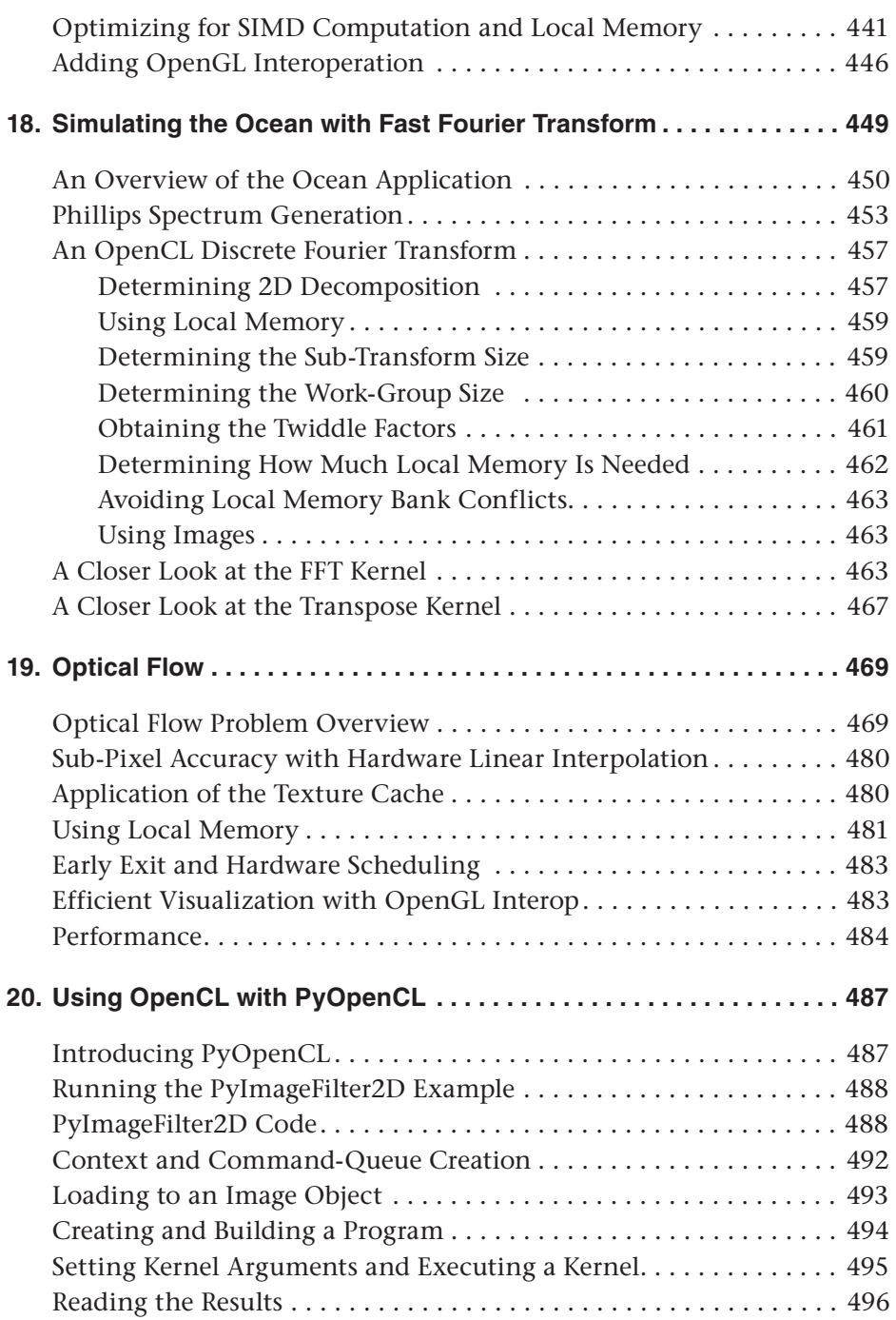

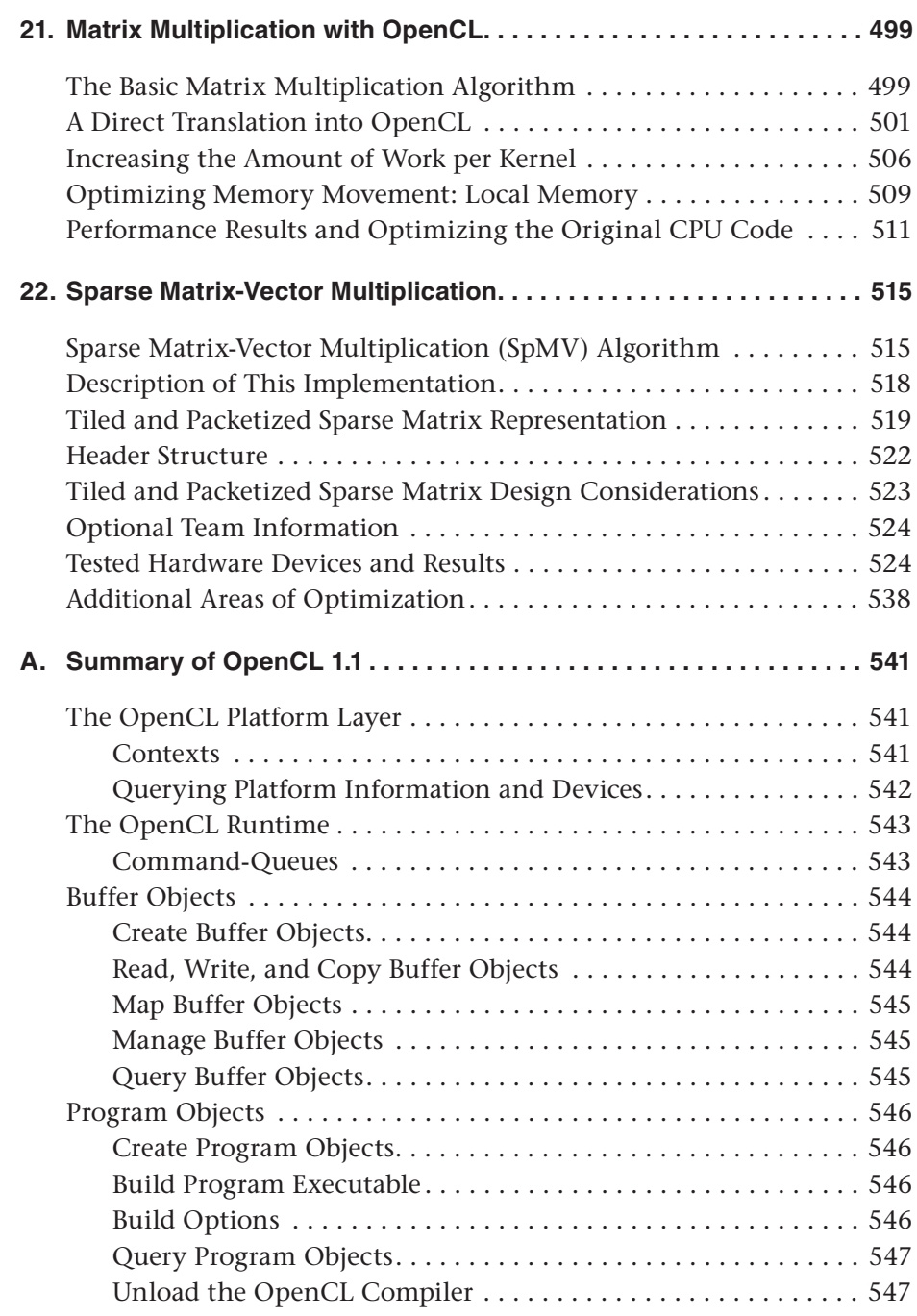

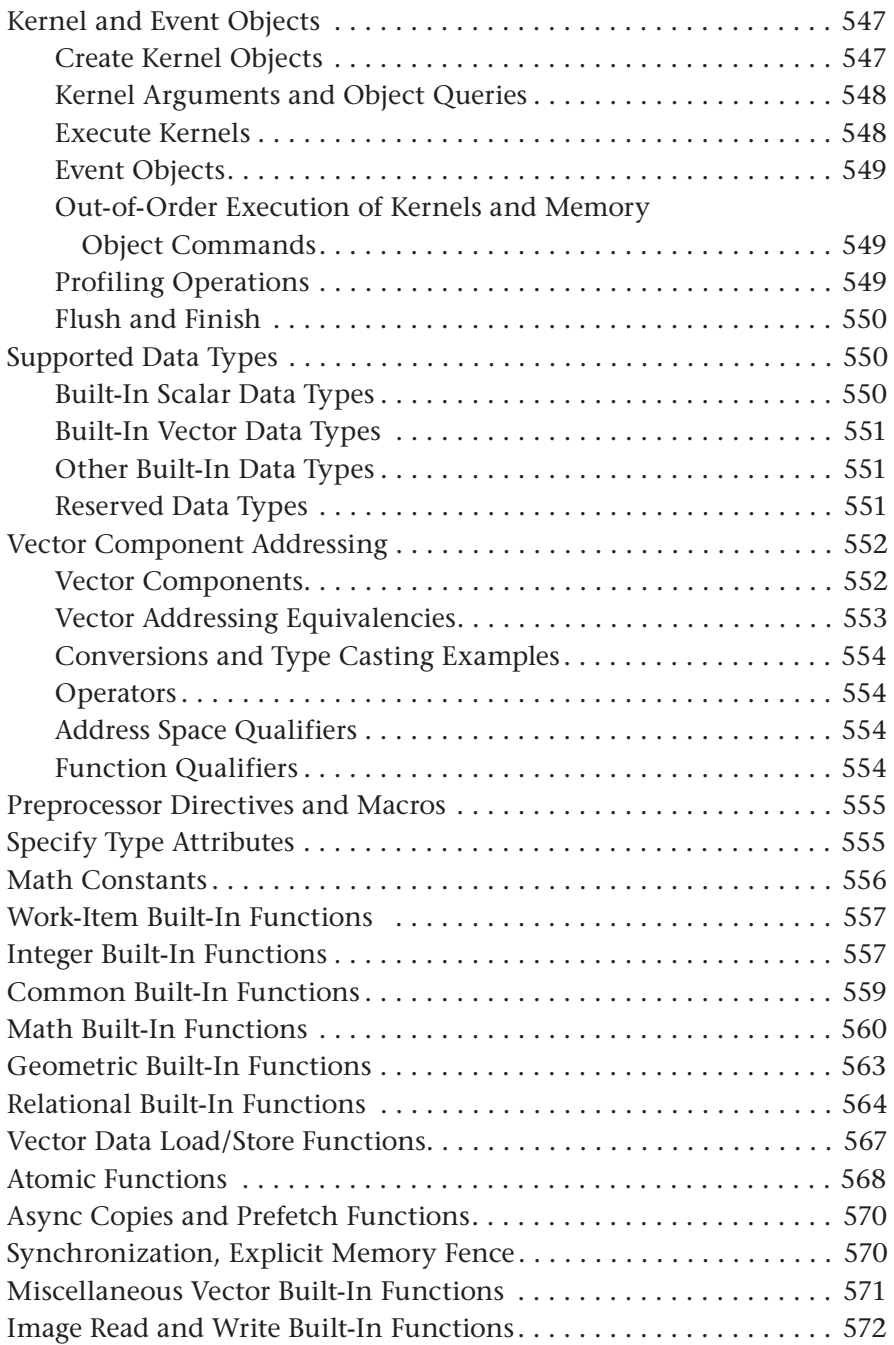

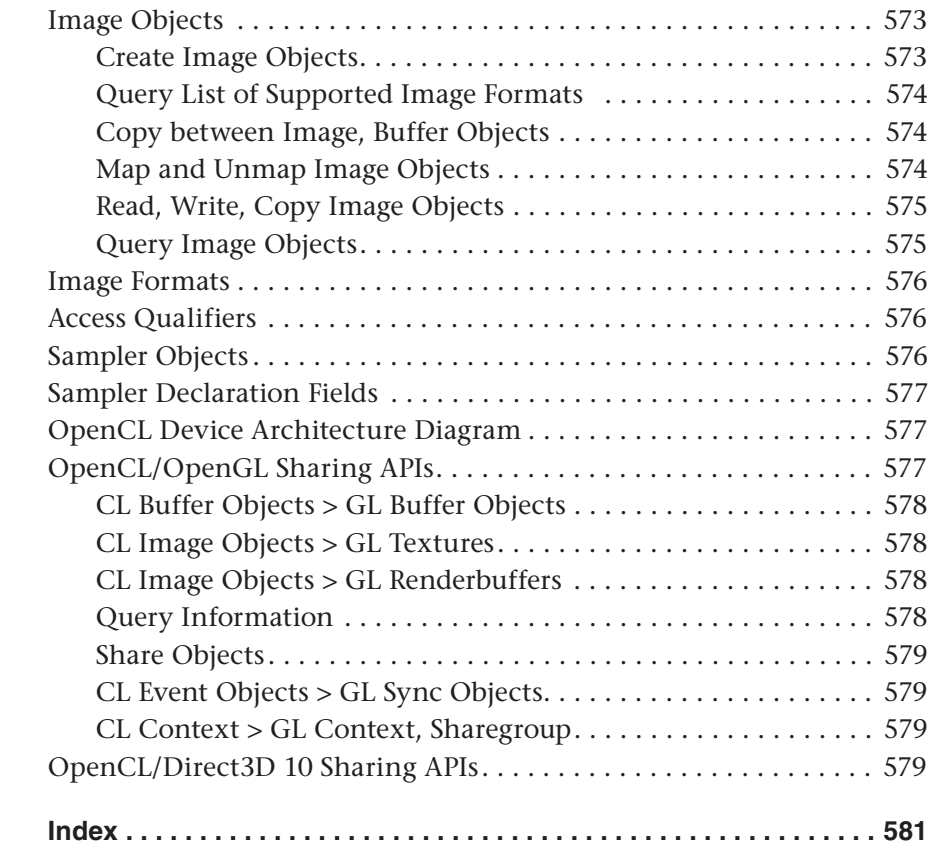

## **[Figures](#page-5-0)**

<span id="page-15-0"></span>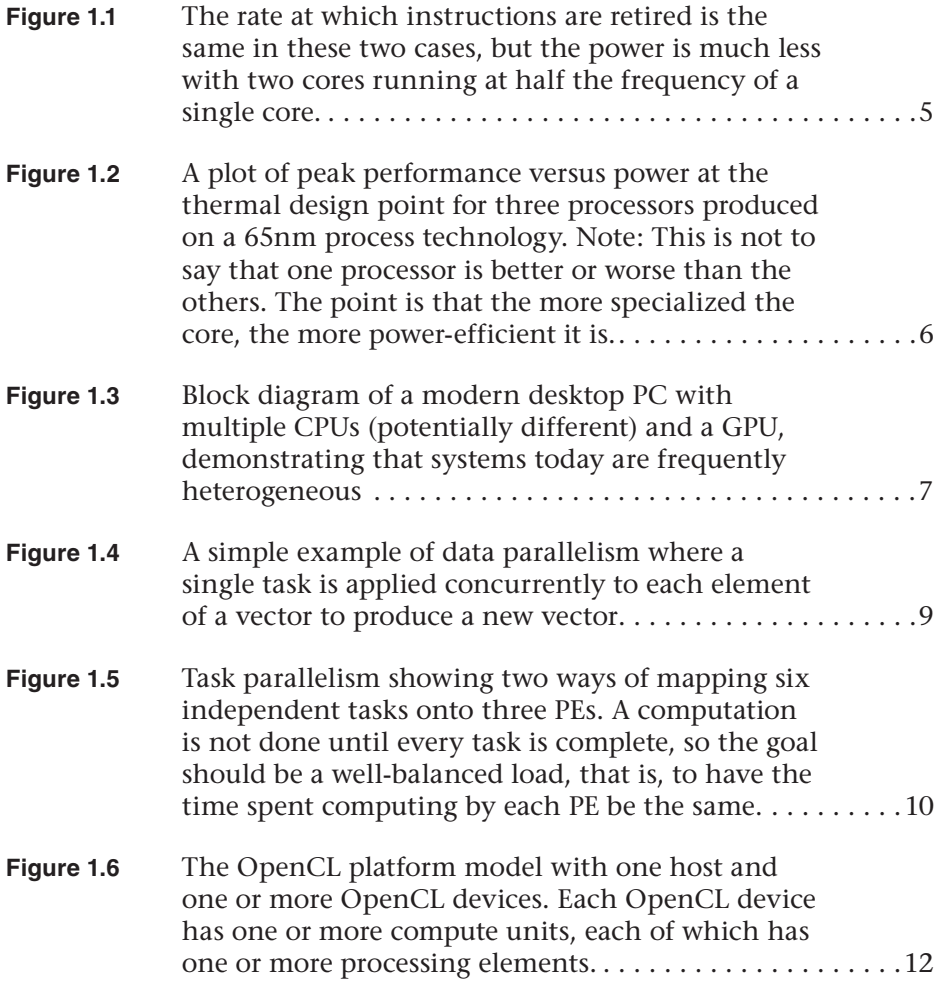

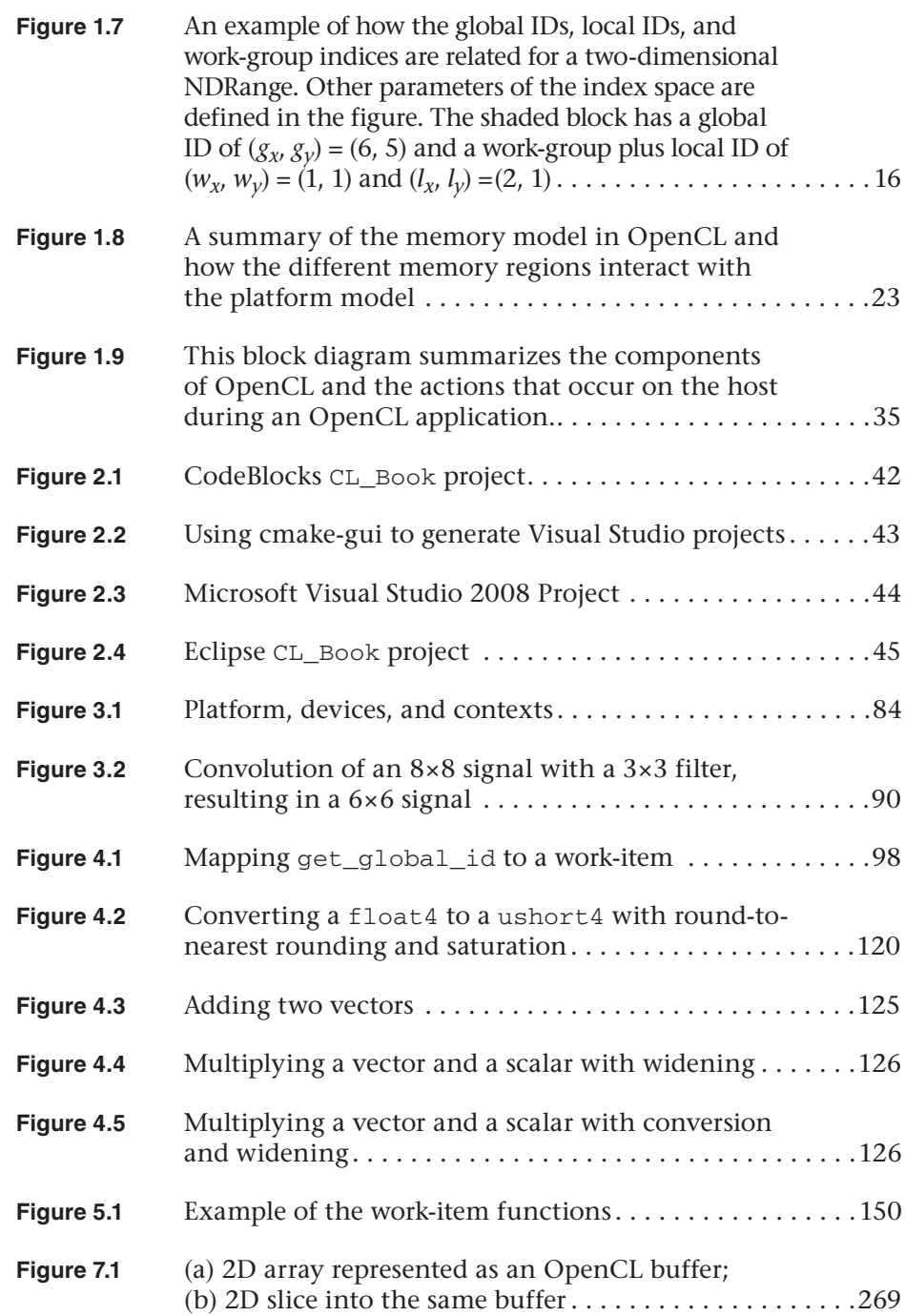

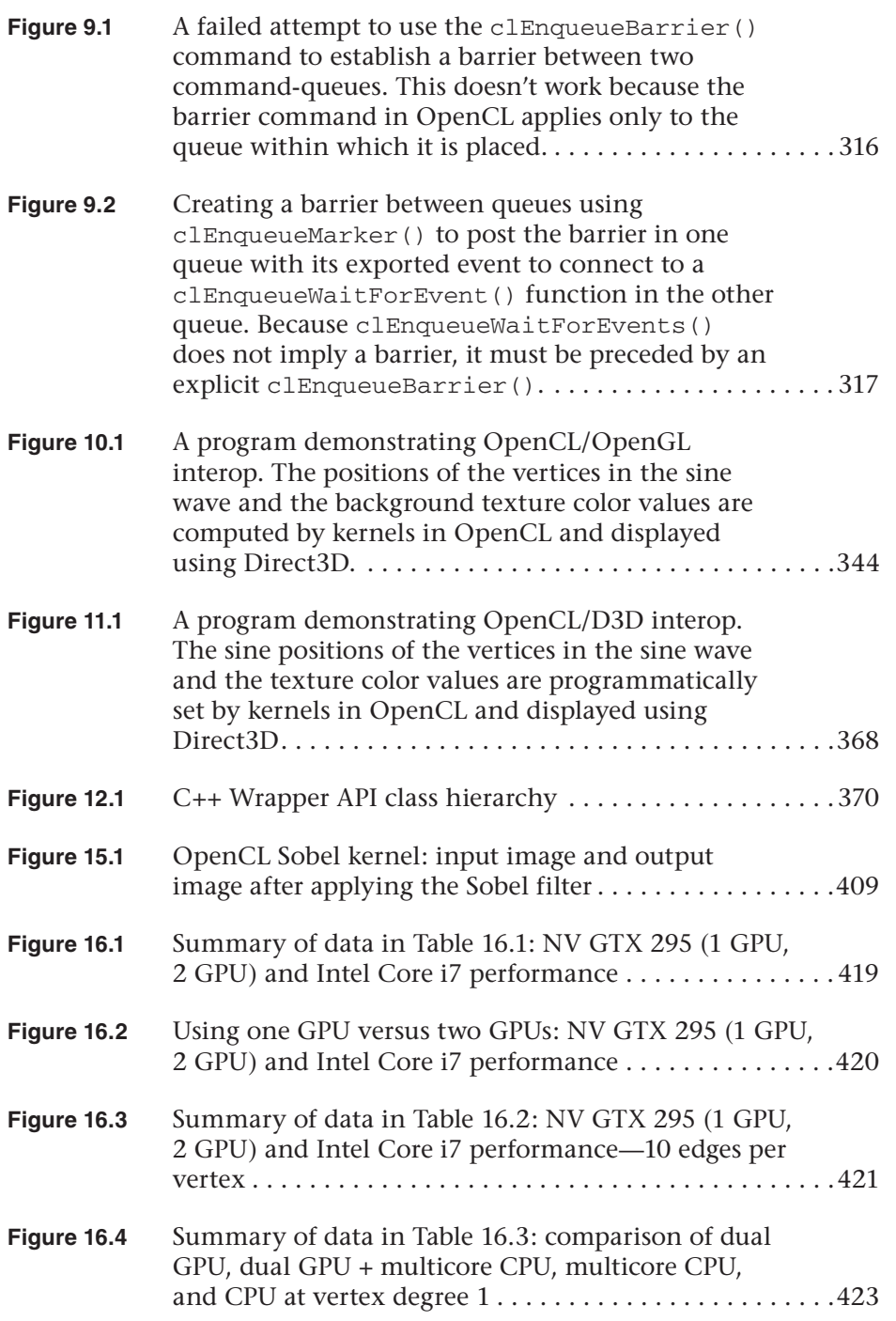

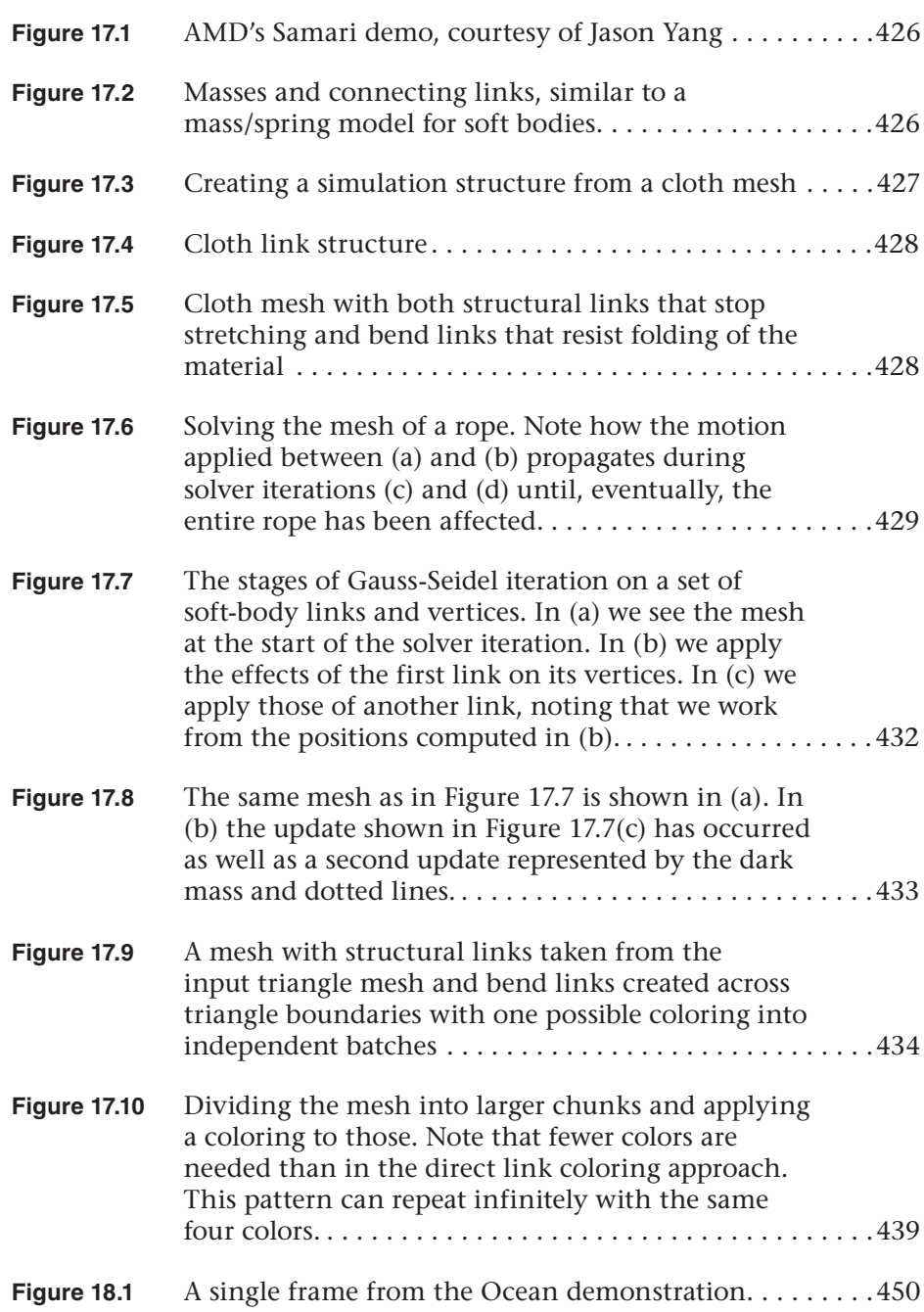

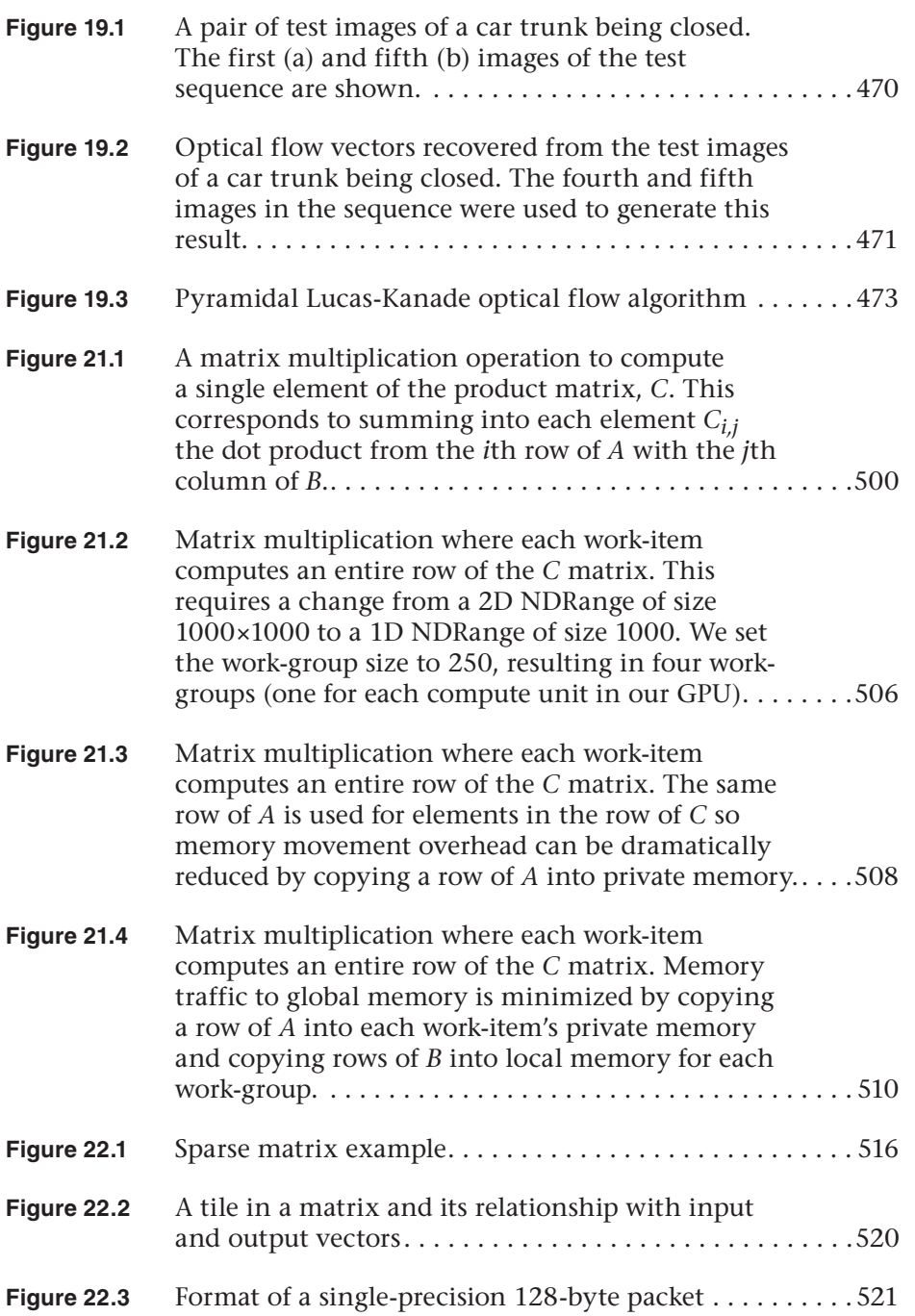

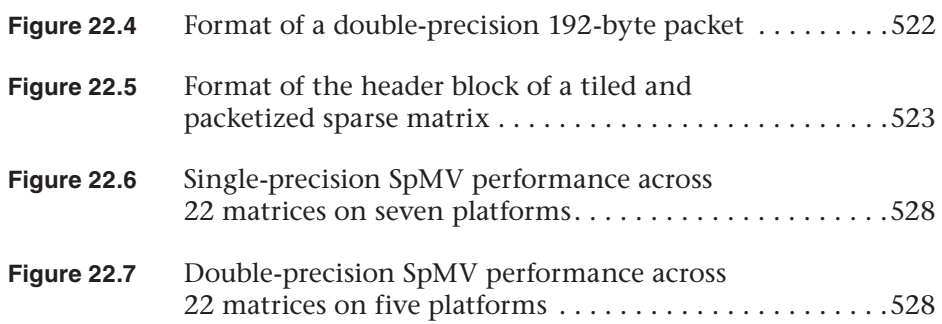

## **[Tables](#page-5-0)**

<span id="page-21-0"></span>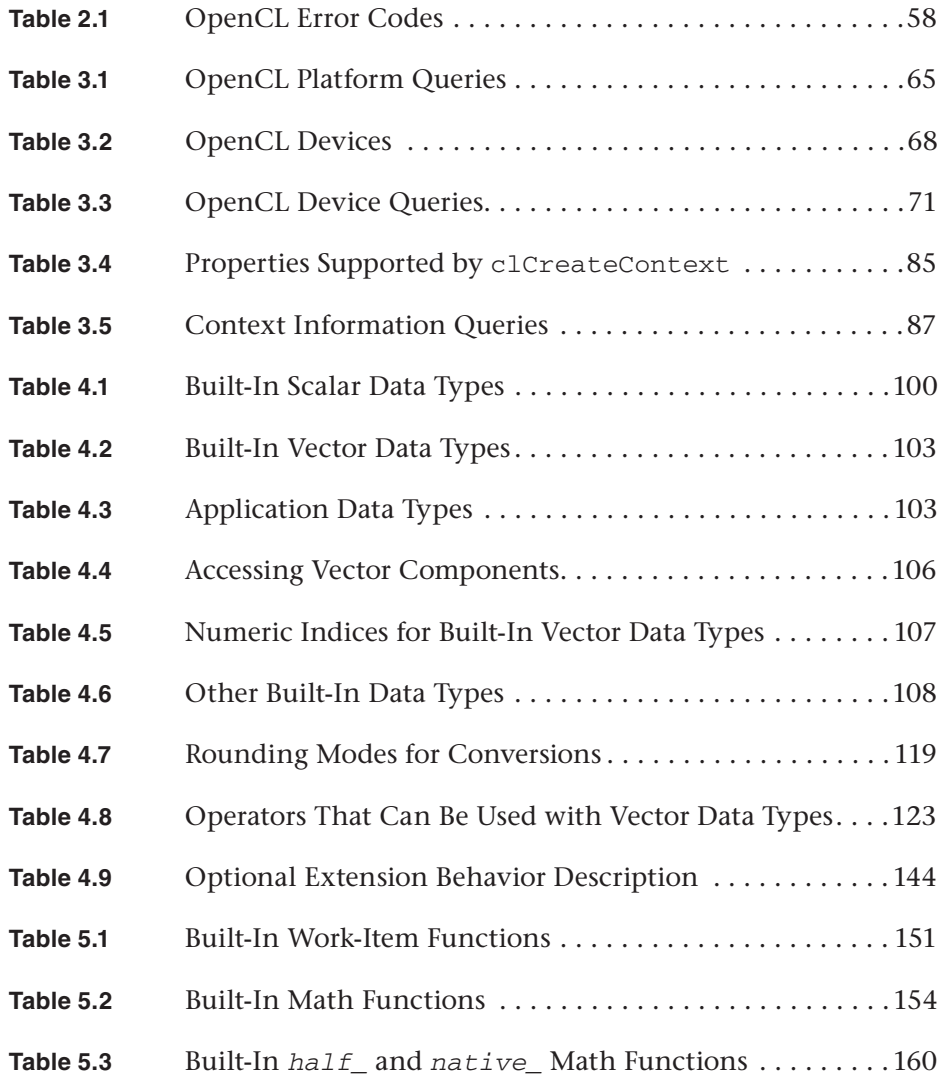

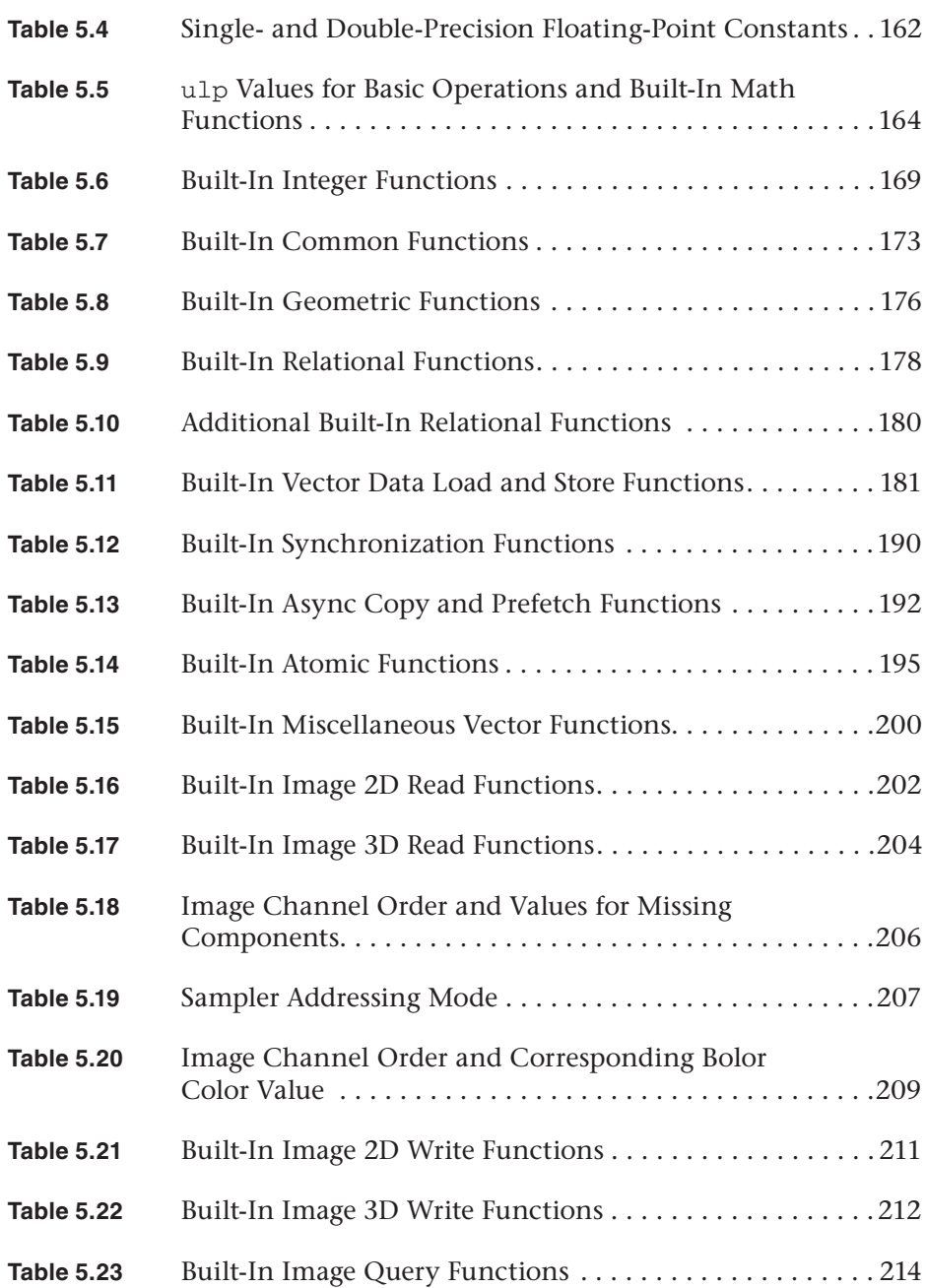

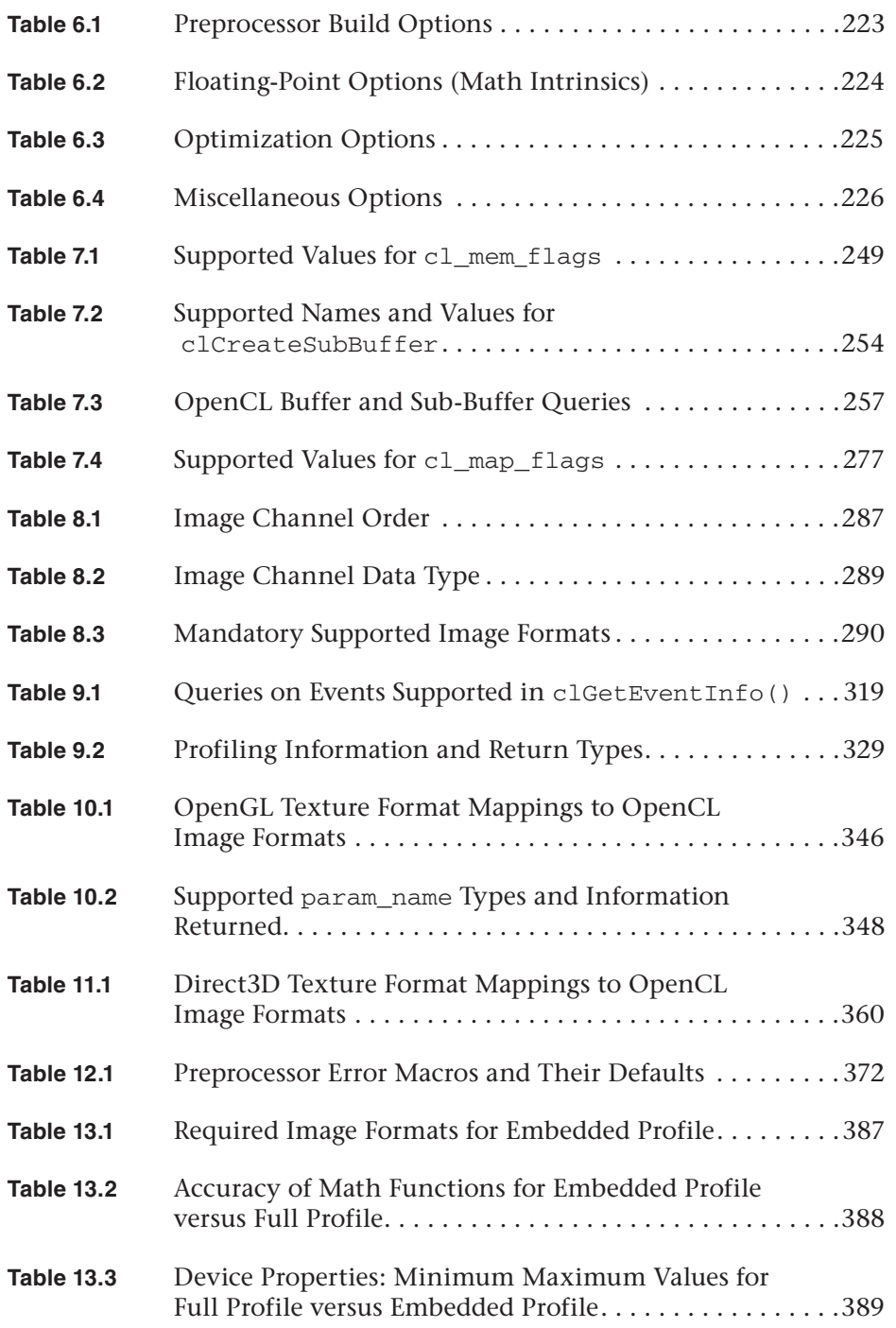

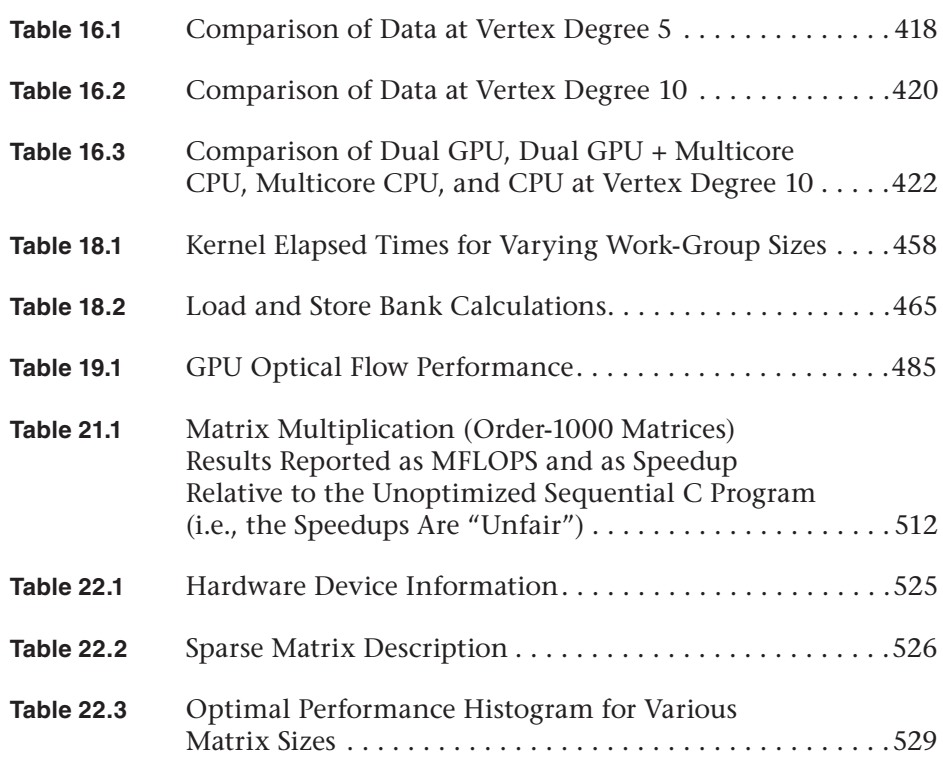

## **[Listings](#page-5-0)**

<span id="page-25-0"></span>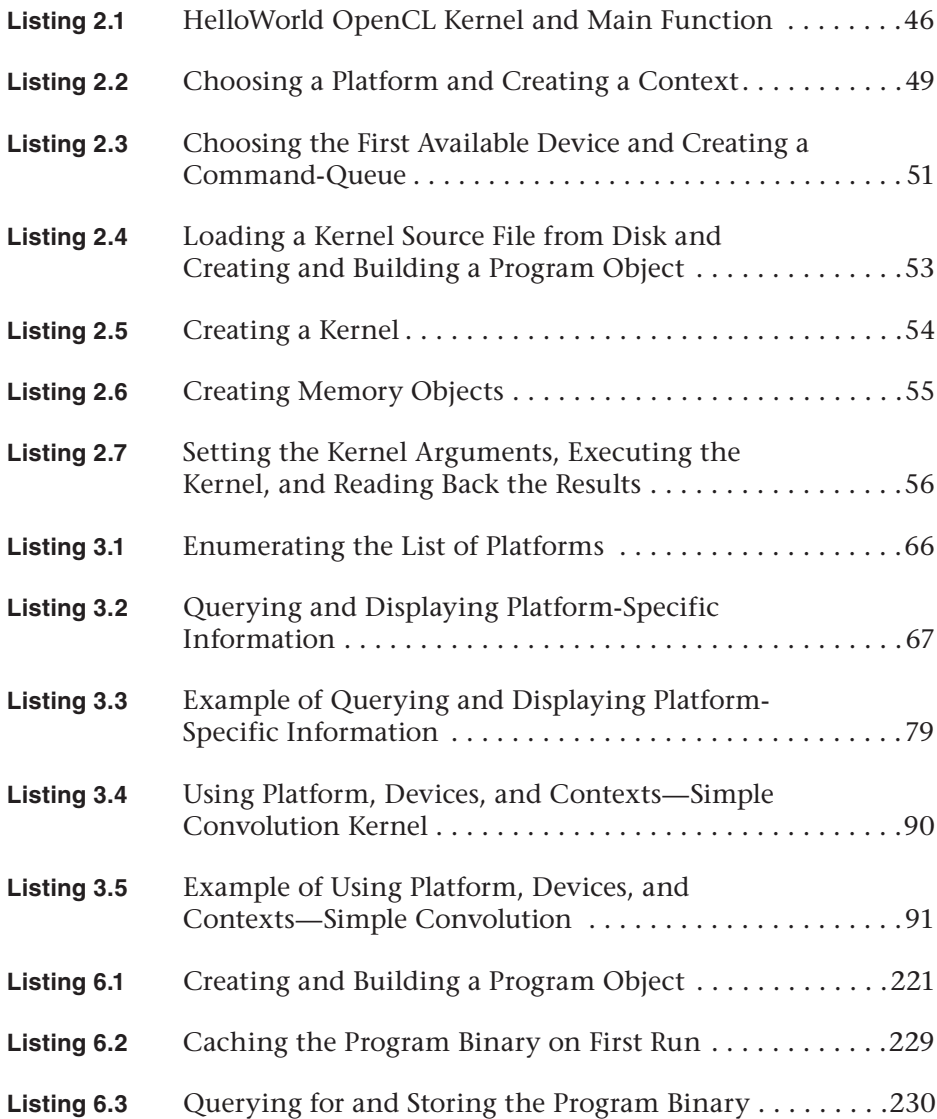

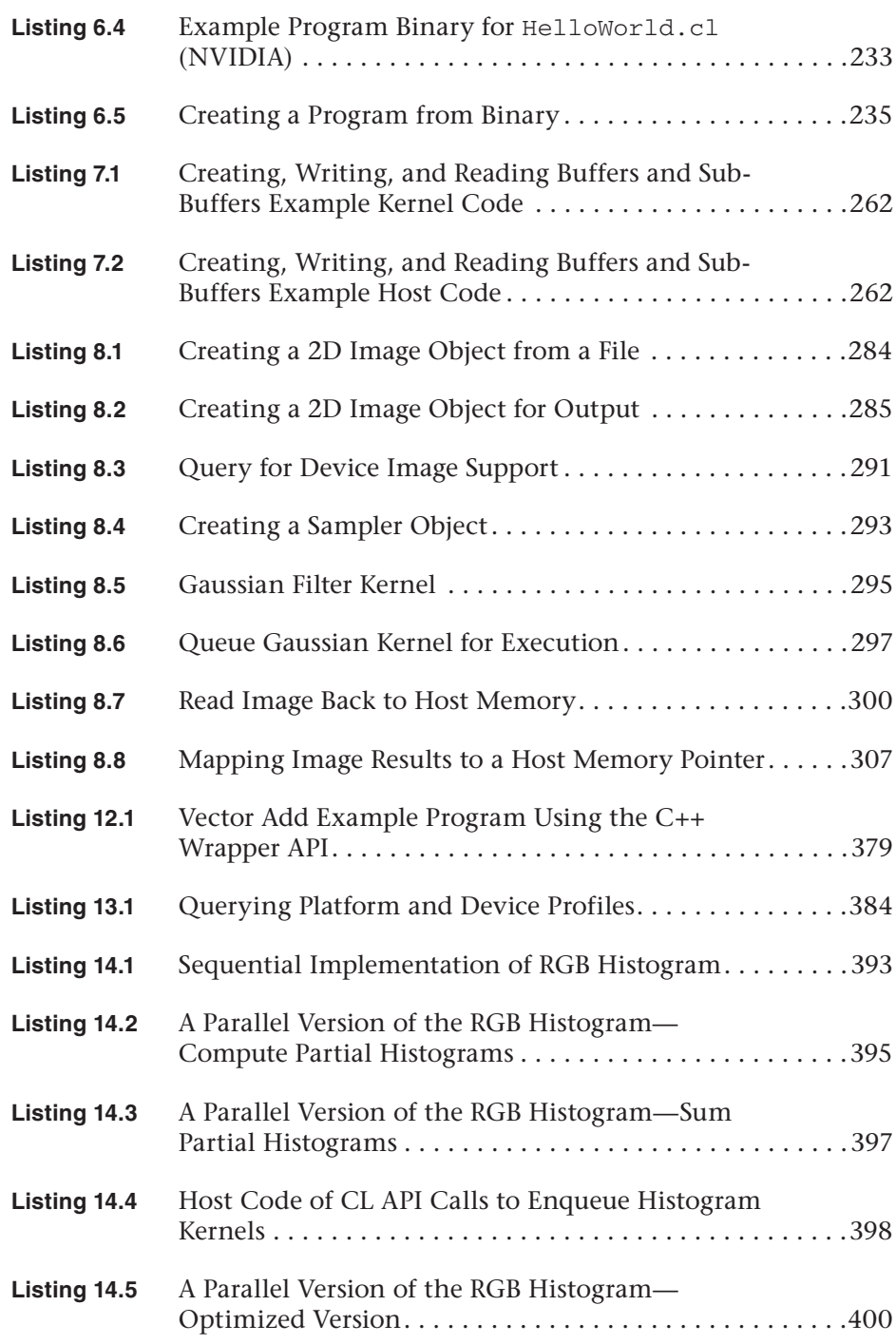

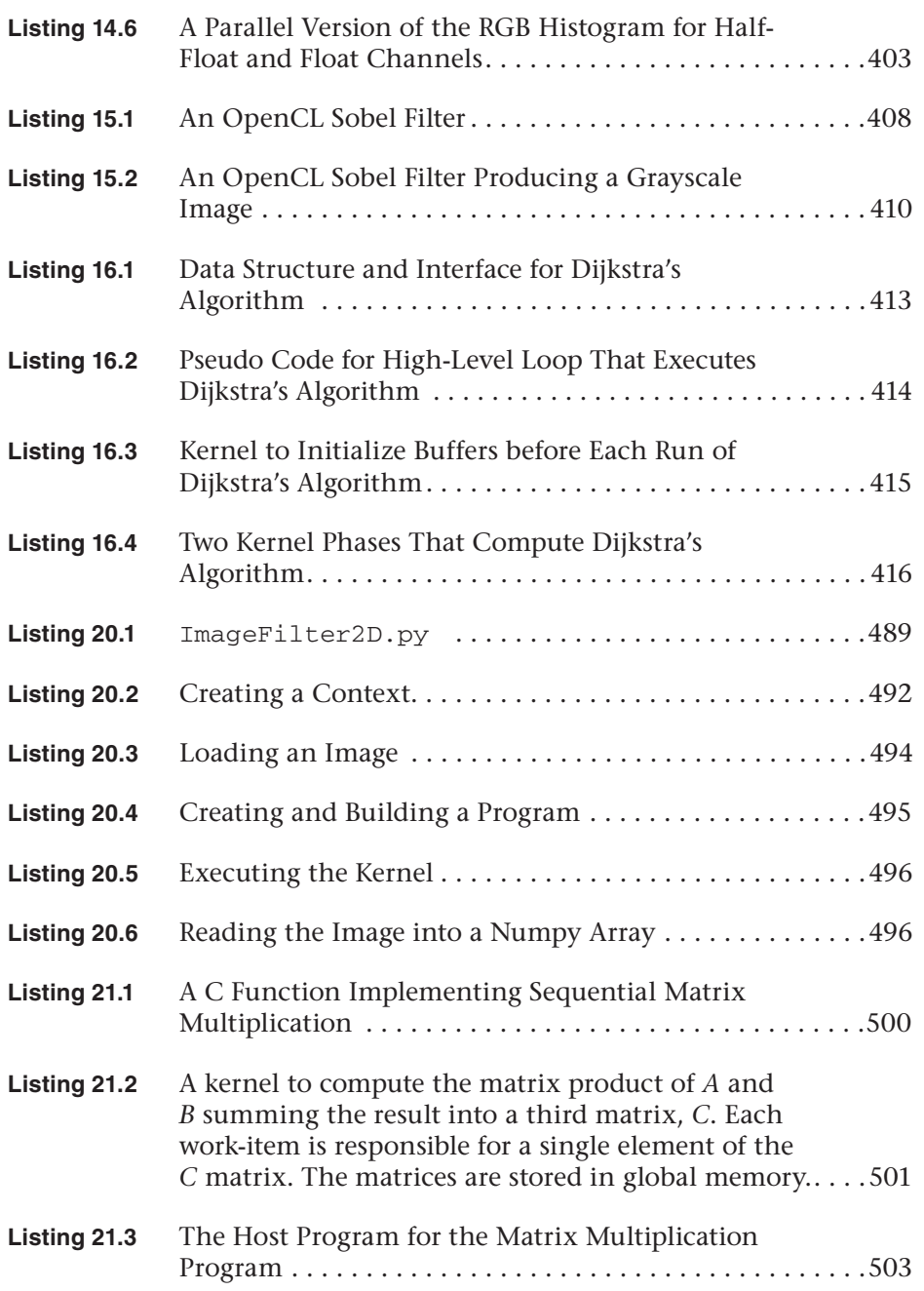

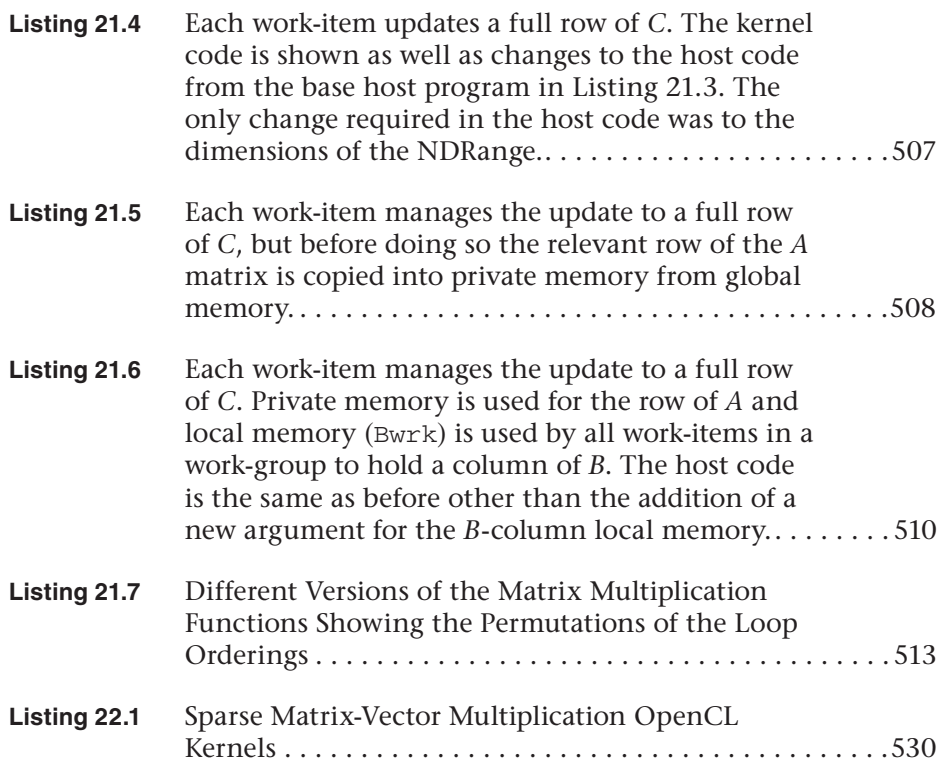

### **[Foreword](#page-5-0)**

<span id="page-29-0"></span>During the past few years, heterogeneous computers composed of CPUs and GPUs have revolutionized computing. By matching different parts of a workload to the most suitable processor, tremendous performance gains have been achieved.

Much of this revolution has been driven by the emergence of many-core processors such as GPUs. For example, it is now possible to buy a graphics card that can execute more than a trillion floating point operations per second (teraflops). These GPUs were designed to render beautiful images, but for the right workloads, they can also be used as high-performance computing engines for applications from scientific computing to augmented reality.

A natural question is why these many-core processors are so fast compared to traditional single core CPUs. The fundamental driving force is innovative parallel hardware. Parallel computing is more efficient than sequential computing because chips are fundamentally parallel. Modern chips contain billions of transistors. Many-core processors organize these transistors into many parallel processors consisting of hundreds of floating point units. Another important reason for their speed advantage is new parallel software. Utilizing all these computing resources requires that we develop parallel programs. The efficiency gains due to software and hardware allow us to get more FLOPs per Watt or per dollar than a single-core CPU.

Computing systems are a symbiotic combination of hardware and software. Hardware is not useful without a good programming model. The success of CPUs has been tied to the success of their programming models, as exemplified by the C language and its successors. C nicely abstracts a sequential computer. To fully exploit heterogeneous computers, we need new programming models that nicely abstract a modern *parallel* computer. And we can look to techniques established in graphics as a guide to the new programming models we need for heterogeneous computing.

I have been interested in programming models for graphics for many years. It started in 1988 when I was a software engineer at PIXAR, where I developed the RenderMan shading language. A decade later graphics

systems became fast enough that we could consider developing shading languages for GPUs. With Kekoa Proudfoot and Bill Mark, we developed a real-time shading language, RTSL. RTSL ran on graphics hardware by compiling shading language programs into pixel shader programs, the assembly language for graphics hardware of the day. Bill Mark subsequently went to work at NVIDIA, where he developed Cg. More recently, I have been working with Tim Foley at Intel, who has developed a new shading language called Spark. Spark takes shading languages to the next level by abstracting complex graphics pipelines with new capabilities such as tesselation.

While developing these languages, I always knew that GPUs could be used for much more than graphics. Several other groups had demonstrated that graphics hardware could be used for applications beyond graphics. This led to the GPGPU (General-Purpose GPU) movement. The demonstrations were hacked together using the graphics library. For GPUs to be used more widely, they needed a more general programming environment that was not tied to graphics. To meet this need, we started the Brook for GPU Project at Stanford. The basic idea behind Brook was to treat the GPU as a data-parallel processor. Data-parallel programming has been extremely successful for parallel computing, and with Brook we were able to show that data-parallel programming primitives could be implemented on a GPU. Brook made it possible for a developer to write an application in a widely used parallel programming model.

Brook was built as a proof of concept. Ian Buck, a graduate student at Stanford, went on to NVIDIA to develop CUDA. CUDA extended Brook in important ways. It introduced the concept of cooperating thread arrays, or thread blocks. A cooperating thread array captured the locality in a GPU core, where a block of threads executing the same program could also communicate through local memory and synchronize through barriers. More importantly, CUDA created an environment for GPU Computing that has enabled a rich ecosystem of application developers, middleware providers, and vendors.

OpenCL (Open Computing Language) provides a logical extension of the core ideas from GPU Computing—the era of ubiquitous heterogeneous parallel computing. OpenCL has been carefully designed by the Khronos Group with input from many vendors and software experts. OpenCL benefits from the experience gained using CUDA in creating a software standard that can be implemented by many vendors. OpenCL implementations run now on widely used hardware, including CPUs and GPUs from NVIDIA, AMD, and Intel, as well as platforms based on DSPs and FPGAs.

By standardizing the programming model, developers can count on more software tools and hardware platforms.

What is most exciting about OpenCL is that it doesn't only standardize what has been done, but represents the efforts of an active community that is pushing the frontier of parallel computing. For example, OpenCL provides innovative capabilities for scheduling tasks on the GPU. The developers of OpenCL have have combined the best features of taskparallel and data-parallel computing. I expect future versions of OpenCL to be equally innovative. Like its father, OpenGL, OpenCL will likely grow over time with new versions with more and more capability.

This book describes the complete OpenCL Programming Model. One of the coauthors, Aaftab, was the key mind behind the system. He has joined forces with other key designers of OpenCL to write an accessible authoritative guide. Welcome to the new world of heterogeneous computing.

—*Pat Hanrahan Stanford University* *This page intentionally left blank* 

<span id="page-33-0"></span>Industry pundits love drama. New products don't build on the status quo to make things better. They "revolutionize" or, better yet, define a "new paradigm." And, of course, given the way technology evolves, the results rarely are as dramatic as the pundits make it seem.

Over the past decade, however, something revolutionary has happened. The drama is real. CPUs with multiple cores have made parallel hardware ubiquitous. GPUs are no longer *just* specialized graphics processors; they are heavyweight compute engines. And their combination, the so-called heterogeneous platform, truly is redefining the standard building blocks of computing.

We appear to be midway through a revolution in computing on a par with that seen with the birth of the PC. Or more precisely, we have the *potential* for a revolution because the high levels of parallelism provided by heterogeneous hardware are meaningless without parallel software; and the fact of the matter is that outside of specific niches, parallel software is rare.

To create a parallel software revolution that keeps pace with the ongoing (parallel) heterogeneous computing revolution, we need a parallel software industry. That industry, however, can flourish only if software can move between platforms, both cross-vendor and cross-generational. The solution is an industry standard for heterogeneous computing.

OpenCL is that industry standard. Created within the Khronos Group (known for OpenGL and other standards), OpenCL emerged from a collaboration among software vendors, computer system designers (including designers of mobile platforms), and microprocessor (embedded, accelerator, CPU, and GPU) manufacturers. It is an answer to the question "How can a person program a heterogeneous platform with the confidence that software created today will be relevant tomorrow?"

Born in 2008, OpenCL is now available from multiple sources on a wide range of platforms. It is evolving steadily to remain aligned with the latest microprocessor developments. In this book we focus on OpenCL 1.1. We describe the full scope of the standard with copious examples to explain how OpenCL is used in practice. Join us. *Vive la révolution.*

### Intended Audience

This book is written by programmers for programmers. It is a pragmatic guide for people interested in writing code. We assume the reader is comfortable with C and, for parts of the book, C++. Finally, we assume the reader is familiar with the basic concepts of parallel programming. We assume our readers have a computer nearby so they can write software and explore ideas as they read. Hence, this book is overflowing with programs and fragments of code.

We cover the entire OpenCL 1.1 specification and explain how it can be used to express a wide range of parallel algorithms. After finishing this book, you will be able to write complex parallel programs that decompose a workload across multiple devices in a heterogeneous platform. You will understand the basics of performance optimization in OpenCL and how to write software that probes the hardware and adapts to maximize performance.

### Organization of the Book

The OpenCL specification is almost 400 pages. It's a dense and complex document full of tediously specific details. Explaining this specification is not easy, but we think that we've pulled it off nicely.

The book is divided into two parts. The first describes the OpenCL specification. It begins with two chapters to introduce the core ideas behind OpenCL and the basics of writing an OpenCL program. We then launch into a systematic exploration of the OpenCL 1.1 specification. The tone of the book changes as we incorporate reference material with explanatory discourse. The second part of the book provides a sequence of case studies. These range from simple pedagogical examples that provide insights into how aspects of OpenCL work to complex applications showing how OpenCL is used in serious application projects. The following provides more detail to help you navigate through the book:

#### **Part I: The OpenCL 1.1 Language and API**

• **Chapter 1, "An Introduction to OpenCL":** This chapter provides a high-level overview of OpenCL. It begins by carefully explaining why heterogeneous parallel platforms are destined to dominate computing into the foreseeable future. Then the core models and concepts behind OpenCL are described. Along the way, the terminology used in OpenCL is presented, making this chapter an important one to read even if your goal is to skim through the book and use it as a reference guide to OpenCL.

- **Chapter 2, "HelloWorld: An OpenCL Example":** Real programmers learn by writing code. Therefore, we complete our introduction to OpenCL with a chapter that explores a working OpenCL program. It has become standard to introduce a programming language by printing "hello world" to the screen. This makes no sense in OpenCL (which doesn't include a print statement). In the data-parallel programming world, the analog to "hello world" is a program to complete the element-wise addition of two arrays. That program is the core of this chapter. By the end of the chapter, you will understand OpenCL well enough to start writing your own simple programs. And we urge you to do exactly that. You can't learn a programming language by reading a book alone. Write code.
- **Chapter 3, "Platforms, Contexts, and Devices":** With this chapter, we begin our systematic exploration of the OpenCL specification. Before an OpenCL program can do anything "interesting," it needs to discover available resources and then prepare them to do useful work. In other words, a program must discover the platform, define the context for the OpenCL program, and decide how to work with the devices at its disposal. These important topics are explored in this chapter, where the OpenCL Platform API is described in detail.
- **Chapter 4, "Programming with OpenCL C":** Code that runs on an OpenCL device is in most cases written using the OpenCL C programming language. Based on a subset of C99, the OpenCL C programming language provides what a kernel needs to effectively exploit an OpenCL device, including a rich set of vector instructions. This chapter explains this programming language in detail.
- **Chapter 5, "OpenCL C Built-In Functions":** The OpenCL C programming language API defines a large and complex set of built-in functions. These are described in this chapter.
- **Chapter 6, "Programs and Kernels":** Once we have covered the languages used to write kernels, we move on to the runtime API defined by OpenCL. We start with the process of creating programs and kernels. Remember, the word *program* is overloaded by OpenCL. In OpenCL, the word *program* refers specifically to the "dynamic library" from which the functions are pulled for the kernels.
- **Chapter 7, "Buffers and Sub-Buffers":** In the next chapter we move to the buffer memory objects, one-dimensional arrays, including a careful discussion of sub-buffers. The latter is a new feature in
OpenCL 1.1, so programmers experienced with OpenCL 1.0 will find this chapter particularly useful.

- **Chapter 8, "Images and Samplers":** Next we move to the very important topic of our other memory object, images. Given the close relationship between graphics and OpenCL, these memory objects are important for a large fraction of OpenCL programmers.
- **Chapter 9, "Events":** This chapter presents a detailed discussion of the event model in OpenCL. These objects are used to enforce ordering constraints in OpenCL. At a basic level, events let you write concurrent code that generates correct answers regardless of how work is scheduled by the runtime. At a more algorithmically profound level, however, events support the construction of programs as directed acyclic graphs spanning multiple devices.
- **Chapter 10, "Interoperability with OpenGL":** Many applications may seek to use graphics APIs to display the results of OpenCL processing, or even use OpenCL to postprocess scenes generated by graphics. The OpenCL specification allows interoperation with the OpenGL graphics API. This chapter will discuss how to set up OpenGL/OpenCL sharing and how data can be shared and synchronized.
- **Chapter 11, "Interoperability with Direct3D":** The Microsoft family of platforms is a common target for OpenCL applications. When applications include graphics, they may need to connect to Microsoft's native graphics API. In OpenCL 1.1, we define how to connect an OpenCL application to the DirectX 10 API. This chapter will demonstrate how to set up OpenCL/Direct3D sharing and how data can be shared and synchronized.
- **Chapter 12, "C++ Wrapper API":** We then discuss the OpenCL C++ API Wrapper. This greatly simplifies the host programs written in C++, addressing automatic reference counting and a unified interface for querying OpenCL object information. Once the C++ interface is mastered, it's hard to go back to the regular C interface.
- **Chapter 13, "OpenCL Embedded Profile":** OpenCL was created for an unusually wide range of devices, with a reach extending from cell phones to the nodes in a massively parallel supercomputer. Most of the OpenCL specification applies without modification to each of these devices. There are a small number of changes to OpenCL, however, needed to fit the reduced capabilities of low-power processors used in embedded devices. This chapter describes these changes, referred to in the OpenCL specification as the OpenCL embedded profile.

#### **Part II: OpenCL 1.1 Case Studies**

- **Chapter 14, "Image Histogram":** A histogram reports the frequency of occurrence of values within a data set. For example, in this chapter, we compute the histogram for R, G, and B channel values of a color image. To generate a histogram in parallel, you compute values over local regions of a data set and then sum these local values to generate the final result. The goal of this chapter is twofold: (1) we demonstrate how to manipulate images in OpenCL, and (2) we explore techniques to efficiently carry out a histogram's global summation within an OpenCL program.
- **Chapter 15, "Sobel Edge Detection Filter":** The Sobel edge filter is a directional edge detector filter that computes image gradients along the *x*- and *y*-axes. In this chapter, we use a kernel to apply the Sobel edge filter as a simple example of how kernels work with images in OpenCL.
- **Chapter 16, "Parallelizing Dijkstra's Single-Source Shortest-Path Graph Algorithm":** In this chapter, we present an implementation of Dijkstra's Single-Source Shortest-Path graph algorithm implemented in OpenCL capable of utilizing both CPU and multiple GPU devices. Graph data structures find their way into many problems, from artificial intelligence to neuroimaging. This particular implementation was developed as part of FreeSurfer, a neuroimaging application, in order to improve the performance of an algorithm that measures the curvature of a triangle mesh structural reconstruction of the cortical surface of the brain. This example is illustrative of how to work with multiple OpenCL devices and split workloads across CPUs, multiple GPUs, or all devices at once.
- **Chapter 17, "Cloth Simulation in the Bullet Physics SDK":** Physics simulation is a growing addition to modern video games, and in this chapter we present an approach to simulating cloth, such as a warrior's clothing, using OpenCL that is part of the Bullet Physics SDK. There are many ways of simulating soft bodies; the simulation method used in Bullet is similar to a mass/spring model and is optimized for execution on modern GPUs while integrating smoothly with other Bullet SDK components that are not written in OpenCL. We show an important technique, called batching, that transforms the particle meshes for performant execution on wide SIMD architectures, such as the GPU, while preserving dependences within the mass/spring model.
- **Chapter 18, "Simulating the Ocean with Fast Fourier Transform":**  In this chapter we present the details of AMD's Ocean simulation. Ocean is an OpenCL demonstration that uses an inverse discrete Fourier transform to simulate, in real time, the sea. The fast Fourier transform is applied to random noise, generated over time as a frequency-dependent phase shift. We describe an implementation based on the approach originally developed by Jerry Tessendorf that has appeared in a number of feature films, including *Waterworld*, *Titanic*, and *Fifth Element*. We show the development of an optimized 2D DFFT, including a number of important optimizations useful when programming with OpenCL, and the integration of this algorithm into the application itself and using interoperability between OpenCL and OpenGL.
- **Chapter 19, "Optical Flow":** In this chapter, we present an implementation of optical flow in OpenCL, which is a fundamental concept in computer vision that describes motion in images. Optical flow has uses in image stabilization, temporal upsampling, and as an input to higher-level algorithms such as object tracking and gesture recognition. This chapter presents the pyramidal Lucas-Kanade optical flow algorithm in OpenCL. The implementation demonstrates how image objects can be used to access texture features of GPU hardware. We will show how the texture-filtering hardware on the GPU can be used to perform linear interpolation of data, achieve the required sub-pixel accuracy, and thereby provide significant speedups. Additionally, we will discuss how shared memory can be used to cache data that is repeatedly accessed and how early kernel exit techniques provide additional efficiency.
- **Chapter 20, "Using OpenCL with PyOpenCL":** The purpose of this chapter is to introduce you to the basics of working with OpenCL in Python. The majority of the book focuses on using OpenCL from C/C++, but bindings are available for other languages including Python. In this chapter, PyOpenCL is introduced by walking through the steps required to port the Gaussian image-filtering example from Chapter 8 to Python. In addition to covering the changes required to port from C++ to Python, the chapter discusses some of the advantages of using OpenCL in a dynamically typed language such as Python.
- **Chapter 21, "Matrix Multiplication with OpenCL":** In this chapter, we discuss a program that multiplies two square matrices. The program is very simple, so it is easy to follow the changes made to the program as we optimize its performance. These optimizations focus

on the OpenCL memory model and how we can work with the model to minimize the cost of data movement in an OpenCL program.

• **Chapter 22, "Sparse Matrix-Vector Multiplication":** In this chapter, we describe an optimized implementation of the Sparse Matrix-Vector Multiplication algorithm using OpenCL. Sparse matrices are defined as large, two-dimensional matrices in which the vast majority of the elements of the matrix are equal to zero. They are used to characterize and solve problems in a wide variety of domains such as computational fluid dynamics, computer graphics/vision, robotics/kinematics, financial modeling, acoustics, and quantum chemistry. The implementation demonstrates OpenCL's ability to bridge the gap between hardware-specific code (fast, but not portable) and single-source code (very portable, but slow), yielding a high-performance, efficient implementation on a variety of hardware that is almost as fast as a hardware-specific implementation. These results are accomplished with kernels written in OpenCL C that can be compiled and run on any conforming OpenCL platform.

#### **Appendix**

• **Appendix A, "Summary of OpenCL 1.1":** The OpenCL specification defines an overwhelming collection of functions, named constants, and types. Even expert OpenCL programmers need to look up these details when writing code. To aid in this process, we've included an appendix where we pull together all these details in one place.

### Example Code

This book is filled with example programs. You can download many of the examples from the book's Web site at [www.openclprogrammingguide.](www.openclprogrammingguide.com) [com.](www.openclprogrammingguide.com)

#### Errata

If you find something in the book that you believe is in error, please send us a note at errors@opencl-book.com. The list of errata for the book can be found on the book's Web site at [www.openclprogrammingguide.com.](www.openclprogrammingguide.com)

*This page intentionally left blank* 

### **[Acknowledgments](#page-5-0)**

#### From Aaftab Munshi

It has been a great privilege working with Ben, Dan, Tim, and James on this book. I want to thank our reviewers, Andrew Brownsword, Yahya H. Mizra, Dave Shreiner, and Michael Thurston, who took the time to review this book and provided valuable feedback that has improved the book tremendously. I want to thank our editor at Pearson, Debra Williams Cauley, for all her help in making this book happen.

I also want to thank my daughters, Hannah and Ellie, and the love of my life, Karen, without whom this book would not be possible.

#### From Benedict R. Gaster

I would like to thank AMD for supporting my work on OpenCL. There are four people in particular who have guided my understanding of the GPGPU revolution: Mike Houston, Justin Hensley, Lee Howes, and Laurent Morichetti.

This book would not have been possible without the continued enjoyment of life in Santa Cruz and going to the beach with Miranda, Maude, Polly, and Meg. Thanks!

### From Timothy G. Mattson

I would like to thank Intel for giving me the freedom to pursue work on OpenCL. In particular, I want to thank Aaron Lefohn of Intel for bringing me into this project in the early days as it was just getting started. Most of all, however, I want to thank the amazing people in the OpenCL working group. I have learned a huge amount from this dedicated team of professionals.

### From James Fung

It's been a privilege to work alongside my coauthors and contribute to this book. I would also like to thank NVIDIA for all its support during writing as well as family and friends for their support and encouragement.

### From Dan Ginsburg

I would like to thank Dr. Rudolph Pienaar and Dr. Ellen Grant at Children's Hospital Boston for supporting me in writing this book and for their valuable contributions and insights. It has been an honor and a great privilege to work on this book with Affie, Ben, Tim, and James, who represent some of the sharpest minds in the parallel computing business. I also want to thank our editor, Debra Williams Cauley, for her unending patience and dedication, which were critical to the success of this project.

### **[About the Authors](#page-5-0)**

**Aaftab Munshi** is the spec editor for the OpenGL ES 1.1, OpenGL ES 2.0, and OpenCL specifications and coauthor of the book *OpenGL ES 2.0 Programming Guide* (with Dan Ginsburg and Dave Shreiner, published by Addison-Wesley, 2008). He currently works at Apple.

**Benedict R. Gaster** is a software architect working on programming models for next-generation heterogeneous processors, in particular looking at high-level abstractions for parallel programming on the emerging class of processors that contain both CPUs and accelerators such as GPUs. Benedict has contributed extensively to the OpenCL's design and has represented AMD at the Khronos Group open standard consortium. Benedict has a Ph.D. in computer science for his work on type systems for extensible records and variants. He has been working at AMD since 2008.

**Timothy G. Mattson** is an old-fashioned parallel programmer, having started in the mid-eighties with the Caltech Cosmic Cube and continuing to the present. Along the way, he has worked with most classes of parallel computers (vector supercomputers, SMP, VLIW, NUMA, MPP, clusters, and many-core processors). Tim has published extensively, including the books *Patterns for Parallel Programming* (with Beverly Sanders and Berna Massingill, published by Addison-Wesley, 2004) and *An Introduction to Concurrency in Programming Languages* (with Matthew J. Sottile and Craig E Rasmussen, published by CRC Press, 2009). Tim has a Ph.D. in chemistry for his work on molecular scattering theory. He has been working at Intel since 1993.

**James Fung** has been developing computer vision on the GPU as it progressed from graphics to general-purpose computation. James has a Ph.D. in electrical and computer engineering from the University of Toronto and numerous IEEE and ACM publications in the areas of parallel GPU Computer Vision and Mediated Reality. He is currently a Developer Technology Engineer at NVIDIA, where he examines computer vision and image processing on graphics hardware.

**Dan Ginsburg** currently works at Children's Hospital Boston as a Principal Software Architect in the Fetal-Neonatal Neuroimaging and Development Science Center, where he uses OpenCL for accelerating

neuroimaging algorithms. Previously, he worked for Still River Systems developing GPU-accelerated image registration software for the Monarch 250 proton beam radiotherapy system. Dan was also Senior Member of Technical Staff at AMD, where he worked for over eight years in a variety of roles, including developing OpenGL drivers, creating desktop and hand-held 3D demos, and leading the development of handheld GPU developer tools. Dan holds a B.S. in computer science from Worcester Polytechnic Institute and an M.B.A. from Bentley University.

# Part I

## **[The OpenCL 1.1 Language and API](#page-5-0)**

*This page intentionally left blank* 

### **[An Introduction to OpenCL](#page-5-0)**

When learning a new programming model, it is easy to become lost in a sea of details. APIs and strange new terminology seemingly appear from nowhere, creating needless complexity and sowing confusion. The key is to begin with a clear high-level understanding, to provide a map to fall back on when the going gets tough.

The purpose of this chapter is to help you construct that map. We begin with a brief overview of the OpenCL 1.1 specification and the heterogeneous computing trends that make it such an important programming standard. We then describe the conceptual models behind OpenCL and use them to explain how OpenCL works. At this point, the theoretical foundation of OpenCL is established, and we move on to consider the components of OpenCL. A key part of this is how OpenCL works with graphics standards. We complete our map of the OpenCL landscape by briefly looking at how the OpenCL standard works with embedded processors.

### [What Is OpenCL, or . . . Why You Need This Book](#page-5-0)

OpenCL is an industry standard framework for programming computers composed of a combination of CPUs, GPUs, and other processors. These so-called heterogeneous systems have become an important class of platforms, and OpenCL is the first industry standard that directly addresses their needs. First released in December of 2008 with early products available in the fall of 2009, OpenCL is a relatively new technology.

With OpenCL, you can write a single program that can run on a wide range of systems, from cell phones, to laptops, to nodes in massive supercomputers. No other parallel programming standard has such a wide reach. This is one of the reasons why OpenCL is so important and has the potential to transform the software industry. It's also the source of much of the criticism launched at OpenCL.

OpenCL delivers high levels of portability by exposing the hardware, not by hiding it behind elegant abstractions. This means that the OpenCL programmer must explicitly define the platform, its context, and how work is scheduled onto different devices. Not all programmers need or even want the detailed control OpenCL provides. And that's OK; when available, a high-level programming model is often a better approach. Even high-level programming models, however, need a solid (and portable) foundation to build on, and OpenCL can be that foundation.

This book is a detailed introduction to OpenCL. While anyone can download the specificatio[n \(www.khronos.org/opencl\)](www.khronos.org/opencl) and learn the spelling of all the constructs within OpenCL, the specification doesn't describe how to use OpenCL to solve problems. That is the point of this book: solving problems with the OpenCL framework.

### [Our Many-Core Future: Heterogeneous Platforms](#page-5-1)

Computers over the past decade have fundamentally changed. Raw performance used to drive innovation. Starting several years ago, however, the focus shifted to performance delivered per watt expended. Semiconductor companies will continue to squeeze more and more transistors onto a single die, but these vendors will compete on power efficiency instead of raw performance.

This shift has radically changed the computers the industry builds. First, the microprocessors inside our computers are built from multiple lowpower cores. The multicore imperative was first laid out by A. P. Chandrakasan et al. in the article "Optimizing Power Using Transformations."<sup>1</sup> The gist of their argument can be found in Figure 1.1. The energy expended in switching the gates in a CPU is the capacitance (*C*) times the voltage (*V*) squared. These gates switch over the course of a second a number of times equal to the frequency. Hence the power of a microprocessor scales as  $P = CV^2f$ . If we compare a single-core processor running at a frequency of *f* and a voltage of *V* to a similar processor with two cores each running at *f*/2, we have increased the number of circuits in the chip. Following the models described in "Optimizing Power Using Transformations," this nominally increases the capacitance by a factor of 2.2. But the voltage drops substantially to 0.6*V*. So the number of instructions retired

 $<sup>1</sup>$  A. P. Chandrakasan, M. Potkonjak, R. Mehra, J. Rabaey, and R. W. Brodersen,</sup> "Optimizing Power Using Transformations," *IEEE Transactions on Computer-Aided Design of Integrated Circuits and Systems* 14, no. 1 (January 1995): 12–31.

per second is the same in both cases, but the power in the dual-core case is 0.396 of the power for the single-core. This fundamental relationship is what is driving the transition to many-core chips. Many cores running at lower frequencies are fundamentally more power-efficient.

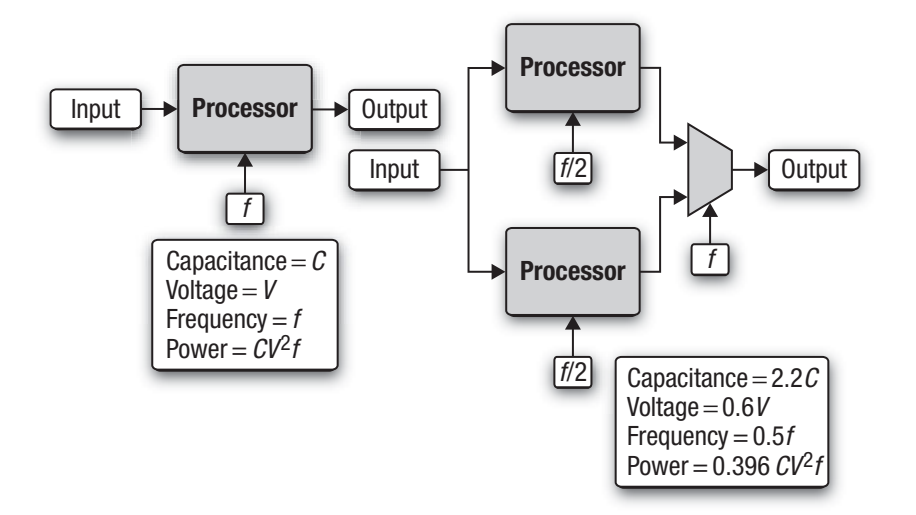

**Figure 1.1** The rate at which instructions are retired is the same in these two cases, but the power is much less with two cores running at half the frequency of a single core.

The next question is "Will these cores be the same (homogeneous) or will they be different?" To understand this trend, consider the power efficiency of specialized versus general-purpose logic. A general-purpose processor by its nature must include a wide range of functional units to respond to any computational demand. This is precisely what makes the chip a general-purpose processor. Processors specialized to a specific function, however, have fewer wasted transistors because they include only those functional units required by their special function. The result can be seen in Figure 1.2, where we compare a general-purpose CPU (Intel Core 2 Quad processor model  $Q6700$ ,<sup>2</sup> a GPU (NVIDIA GTX 280),<sup>3</sup> and

*Our Many-Core Future: Heterogeneous Platforms* **5**

#### [www.allitebooks.com](http://www.allitebooks.org)

<sup>2</sup> *Intel 64 and IA-32 Architectures Software Developer's Manual*, *Volume 1: Basic Architecture* (April 2008).

<sup>3</sup> Technical Brief, *NVIDIA GeForce GTX 200 GPU Architectural Overview*, TB-04044-001\_v01 (May 2008).

a highly specialized research processor (Intel 80-core Tera-scale research processor, the cores of which are just a simple pair of floating-point multiply-accumulate arithmetic units). $^{4}$  To make the comparisons as fair as possible, each of the chips was manufactured with a 65nm process technology, and we used the vendor-published peak performance versus thermal design point power. As plainly shown in the figure, as long as the tasks are well matched to the processor, the more specialized the silicon the better the power efficiency.

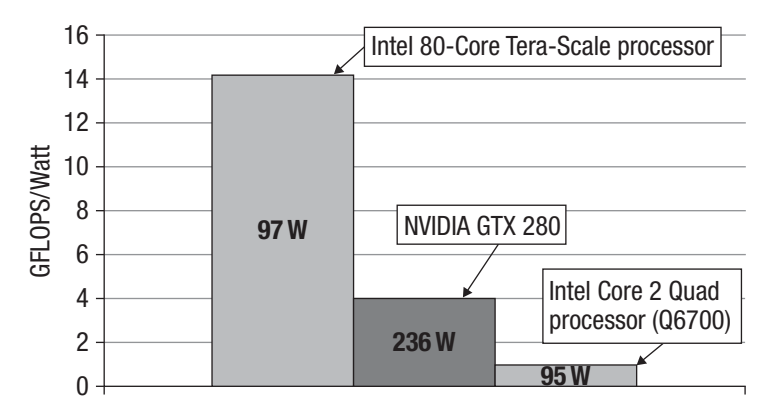

**Figure 1.2** A plot of peak performance versus power at the thermal design point for three processors produced on a 65nm process technology. Note: This is not to say that one processor is better or worse than the others. The point is that the more specialized the core, the more power-efficient it is.

Hence, there is good reason to believe that in a world where maximizing performance per watt is essential, we can expect systems to increasingly depend on many cores with specialized silicon wherever practical. This is especially important for mobile devices in which conservation of battery power is critical. This heterogeneous future, however, is already upon us. Consider the schematic representation of a modern PC in Figure 1.3. There are two sockets, each potentially holding a different multicore CPU; a graphics/memory controller (GMCH) that connects to system memory (DRAM); and a graphics processing unit (GPU). This is a heterogeneous platform with multiple instruction sets and multiple levels of parallelism that must be exploited in order to utilize the full potential of the system.

<sup>4</sup> T. G. Mattson, R. van der Wijngaart, and M. Frumkin, "Programming Intel's 80 Core Terascale Processor," *Proceedings of SC08*, Austin, TX (November 2008).

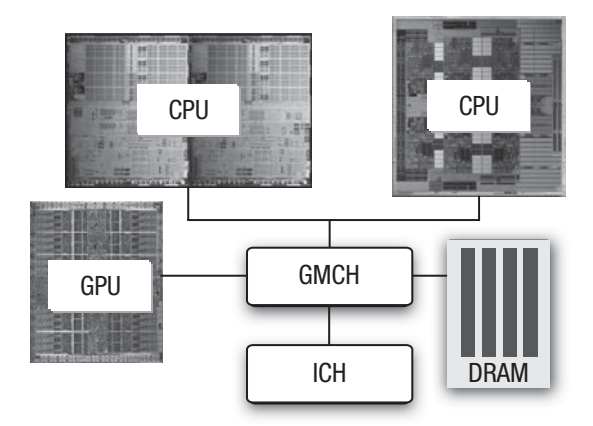

**Figure 1.3** Block diagram of a modern desktop PC with multiple CPUs (potentially different) and a GPU, demonstrating that systems today are frequently heterogeneous

The basic platform, both today and in the future, at a high level is clear. A host of details and innovations will assuredly surprise us, but the hardware trends are clear. The future belongs to heterogeneous many-core platforms. The question facing us is how our software should adapt to these platforms.

### [Software in a Many-Core World](#page-5-0)

Parallel hardware delivers performance by running multiple operations at the same time. To be useful, parallel hardware needs software that executes as multiple streams of operations running at the same time; in other words, you need parallel software.

To understand parallel software, we must begin with the more general concept of **concurrency**. Concurrency is an old and familiar concept in computer science. A software system is concurrent when it consists of more than one stream of operations that are active and can make progress at one time. Concurrency is fundamental in any modern operating system. It maximizes resource utilization by letting other streams of operations (threads) make progress while others are stalled waiting on some resource. It gives a user interacting with the system the illusion of continuous and near-instantaneous interaction with the system.

When concurrent software runs on a computer with multiple processing elements so that threads actually run simultaneously, we have parallel computation. Concurrency enabled by hardware is parallelism.

The challenge for programmers is to find the concurrency in their problem, express that concurrency in their software, and then run the resulting program so that the concurrency delivers the desired performance. Finding the concurrency in a problem can be as simple as executing an independent stream of operations for each pixel in an image. Or it can be incredibly complicated with multiple streams of operations that share information and must tightly orchestrate their execution.

Once the concurrency is found in a problem, programmers must express this concurrency in their source code. In particular, the streams of operations that will execute concurrently must be defined, the data they operate on associated with them, and the dependencies between them managed so that the correct answer is produced when they run concurrently. This is the crux of the parallel programming problem.

Manipulating the low-level details of a parallel computer is beyond the ability of most people. Even expert parallel programmers would be overwhelmed by the burden of managing every memory conflict or scheduling individual threads. Hence, the key to parallel programming is a high-level abstraction or **model** to make the parallel programming problem more manageable.

There are way too many programming models divided into overlapping categories with confusing and often ambiguous names. For our purposes, we will worry about two parallel programming models: **task parallelism** and **data parallelism**. At a high level, the ideas behind these two models are straightforward.

In a data-parallel programming model, programmers think of their problems in terms of collections of data elements that can be updated concurrently. The parallelism is expressed by concurrently applying the same stream of instructions (a task) to each data element. The parallelism is in the data. We provide a simple example of data parallelism in Figure 1.4. Consider a simple task that just returns the square of an input value and a vector of numbers ( $A$  vector). Using the data-parallel programming model, we update the vector in parallel by stipulating that the task be applied to each element to produce a new result vector. Of course, this example is extremely simple. In practice the number of operations in the task must be large in order to amortize the overheads of data movement and manage the parallel computation. But the simple example in the figure captures the key idea behind this programming mode.

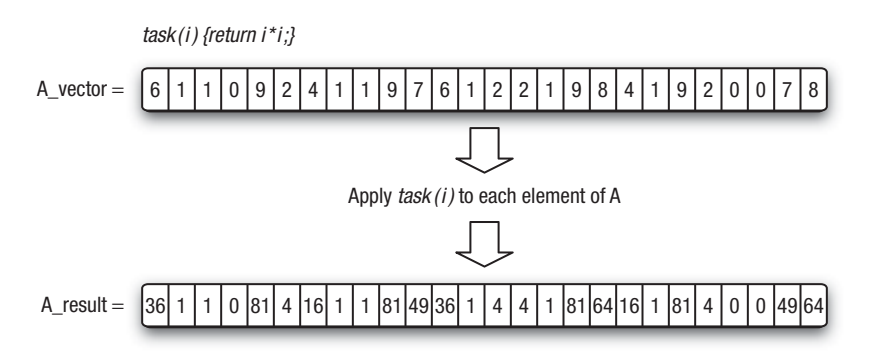

**Figure 1.4** A simple example of data parallelism where a single task is applied concurrently to each element of a vector to produce a new vector

In a task-parallel programming model, programmers directly define and manipulate concurrent tasks. Problems are decomposed into tasks that can run concurrently, which are then mapped onto processing elements (PEs) of a parallel computer for execution. This is easiest when the tasks are completely independent, but this programming model is also used with tasks that share data. The computation with a set of tasks is completed when the last task is done. Because tasks vary widely in their computational demands, distributing them so that they all finish at about the same time can be difficult. This is the problem of load balancing. Consider the example in Figure 1.5, where we have six independent tasks to execute concurrently on three PEs. In one case the first PE has extra work to do and runs significantly longer than the other PEs. The second case with a different distribution of tasks shows a more ideal case where each PE finishes at about the same time. This is an example of a key ideal in parallel computing called **load balancing**.

The choice between data parallelism and task parallelism is driven by the needs of the problem being solved. Problems organized around updates over points on a grid, for example, map immediately onto data-parallel models. Problems expressed as traversals over graphs, on the other hand, are naturally expressed in terms of task parallelism. Hence, a well-rounded parallel programmer needs to be comfortable with both programming models. And a general programming framework (such as OpenCL) must support both.

Regardless of the programming model, the next step in the parallel programming process is to map the program onto real hardware. This is where heterogeneous computers present unique problems. The

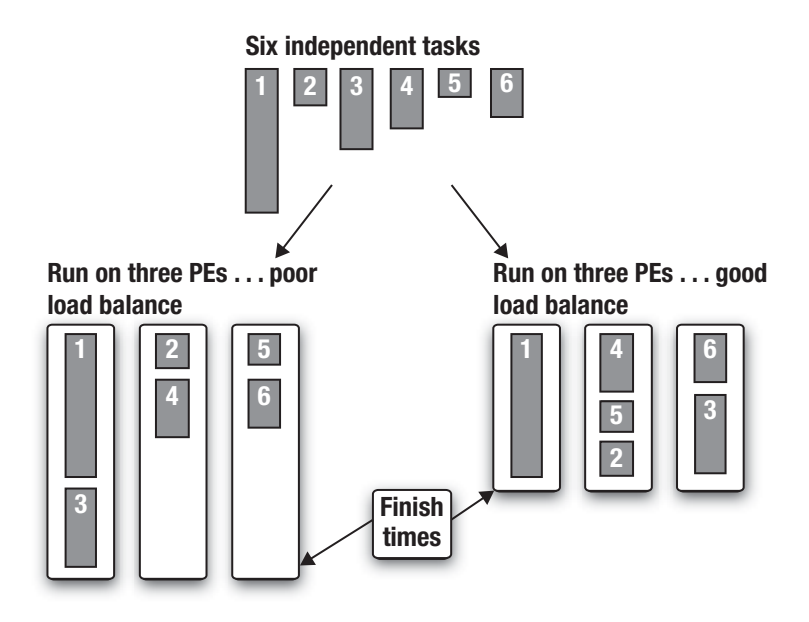

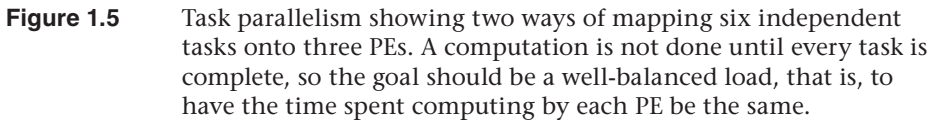

computational elements in the system may have different instruction sets and different memory architectures and may run at different speeds. An effective program must understand these differences and appropriately map the parallel software onto the most suitable OpenCL devices.

Traditionally, programmers have dealt with this problem by thinking of their software as a set of modules implementing distinct portions of their problem. The modules are explicitly tied to the components in the heterogeneous platform. For example, graphics software runs on the GPU. Other software runs on the CPU.

General-purpose GPU (GPGPU) programming broke this model. Algorithms outside of graphics were modified to fit onto the GPU. The CPU sets up the computation and manages I/O, but all the "interesting" computation is offloaded to the GPU. In essence, the heterogeneous platform is ignored and the focus is placed on one component in the system: the GPU.

OpenCL discourages this approach. In essence, a user "pays for all the OpenCL devices" in a system, so an effective program should use them

**10** *Chapter 1: An Introduction to OpenCL*

all. This is exactly what OpenCL encourages a programmer to do and what you would expect from a programming environment designed for heterogeneous platforms.

Hardware heterogeneity is complicated. Programmers have come to depend on high-level abstractions that hide the complexity of the hardware. A heterogeneous programming language exposes heterogeneity and is counter to the trend toward increasing abstraction.

And this is OK. One language doesn't have to address the needs of every community of programmers. High-level frameworks that simplify the programming problem map onto high-level languages, which in turn map to a low-level hardware abstraction layer for portability. OpenCL is that hardware abstraction layer.

### [Conceptual Foundations of OpenCL](#page-5-0)

As we will see later in this book, OpenCL supports a wide range of applications. Making sweeping generalizations about these applications is difficult. In every case, however, an application for a heterogeneous platform must carry out the following steps:

- 1. Discover the components that make up the heterogeneous system.
- 2. Probe the characteristics of these components so that the software can adapt to the specific features of different hardware elements.
- 3. Create the blocks of instructions (kernels) that will run on the platform.
- 4. Set up and manipulate memory objects involved in the computation.
- 5. Execute the kernels in the right order and on the right components of the system.
- 6. Collect the final results.

These steps are accomplished through a series of APIs inside OpenCL plus a programming environment for the kernels. We will explain how all this works with a "divide and conquer" strategy. We will break the problem down into the following models:

- **Platform model:** a high-level description of the heterogeneous system
- **Execution model:** an abstract representation of how streams of instructions execute on the heterogeneous platform
- **Memory model:** the collection of memory regions within OpenCL and how they interact during an OpenCL computation
- **Programming models:** the high-level abstractions a programmer uses when designing algorithms to implement an application

#### **Platform Model**

The OpenCL platform model defines a high-level representation of any heterogeneous platform used with OpenCL. This model is shown in Figure 1.6. An OpenCL platform always includes a single **host**. The host interacts with the environment external to the OpenCL program, including I/O or interaction with a program's user.

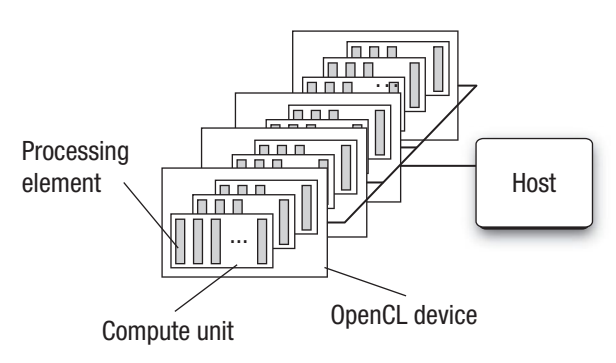

**Figure 1.6** The OpenCL platform model with one host and one or more OpenCL devices. Each OpenCL device has one or more compute units, each of which has one or more processing elements.

The host is connected to one or more **OpenCL devices**. The device is where the streams of instructions (or kernels) execute; thus an OpenCL device is often referred to as a **compute device**. A device can be a CPU, a GPU, a DSP, or any other processor provided by the hardware and supported by the OpenCL vendor.

The OpenCL devices are further divided into **compute units** which are further divided into one or more **processing elements** (PEs). Computations on a device occur within the PEs. Later, when we talk about workgroups and the OpenCL memory model, the reason for dividing an OpenCL device into processing elements and compute units will be clear.

#### **Execution Model**

An OpenCL application consists of two distinct parts: the **host program** and a collection of one or more **kernels**. The host program runs on the host. OpenCL does not define the details of how the host program works, only how it interacts with objects defined within OpenCL.

The kernels execute on the OpenCL devices. They do the real work of an OpenCL application. Kernels are typically simple functions that transform input memory objects into output memory objects. OpenCL defines two types of kernels:

- **OpenCL kernels**: functions written with the OpenCL C programming language and compiled with the OpenCL compiler. All OpenCL implementations must support OpenCL kernels.
- **Native kernels**: functions created outside of OpenCL and accessed within OpenCL through a function pointer. These functions could be, for example, functions defined in the host source code or exported from a specialized library. Note that the ability to execute native kernels is an optional functionality within OpenCL and the semantics of native kernels are implementation-defined.

The OpenCL execution model defines how the kernels execute. To explain this in detail, we break the discussion down into several parts. First we explain how an individual kernel runs on an OpenCL device. Because the whole point of writing an OpenCL application is to execute kernels, this concept is the cornerstone of understanding OpenCL. Then we describe how the host defines the context for kernel execution and how the kernels are enqueued for execution.

#### **How a Kernel Executes on an OpenCL Device**

A kernel is defined on the host. The host program issues a command that submits the kernel for execution on an OpenCL device. When this command is issued by the host, the OpenCL runtime system creates an integer index space. An instance of the kernel executes for each point in this index space. We call each instance of an executing kernel a **work-item**, which is identified by its coordinates in the index space. These coordinates are the global ID for the work-item.

The command that submits a kernel for execution, therefore, creates a collection of work-items, each of which uses the same sequence of instructions defined by a single kernel. While the sequence of instructions is the same, the behavior of each work-item can vary because of branch statements within the code or data selected through the global ID.

Work-items are organized into **work-groups**. The work-groups provide a more coarse-grained decomposition of the index space and exactly span the global index space. In other words, work-groups are the same size in corresponding dimensions, and this size evenly divides the global size in each dimension. Work-groups are assigned a unique ID with the same dimensionality as the index space used for the work-items. Work-items are assigned a unique local ID within a work-group so that a single work-item can be uniquely identified by its global ID or by a combination of its local ID and work-group ID.

The work-items in a given work-group execute concurrently on the processing elements of a single compute unit. This is a critical point in understanding the concurrency in OpenCL. An implementation may serialize the execution of kernels. It may even serialize the execution of workgroups in a single kernel invocation. OpenCL only assures that the workitems within a work-group execute concurrently (and share processor resources on the device). Hence, you can never assume that work-groups or kernel invocations execute concurrently. They indeed often do execute concurrently, but the algorithm designer cannot depend on this.

The index space spans an *N*-dimensioned range of values and thus is called an **NDRange**. Currently, *N* in this *N*-dimensional index space can be 1, 2, or 3. Inside an OpenCL program, an NDRange is defined by an integer array of length *N* specifying the size of the index space in each dimension. Each work-item's global and local ID is an *N*-dimensional tuple. In the simplest case, the global ID components are values in the range from zero to the number of elements in that dimension minus one.

Work-groups are assigned IDs using a similar approach to that used for work-items. An array of length *N* defines the number of work-groups in each dimension. Work-items are assigned to a work-group and given a local ID with components in the range from zero to the size of the work-group in that dimension minus one. Hence, the combination of a work-group ID and the local ID within a work-group uniquely defines a work-item.

Let's carefully work through the different indices implied by this model and explore how they are all related. Consider a 2D NDRange. We use the lowercase letter *g* for the global ID of a work-item in each dimension given by a subscript *x* or *y*. An uppercase letter *G* indicates the size of the index space in each dimension. Hence, each work-item has a coordinate (*g<sup>x</sup>* , *g<sup>y</sup>* ) in a global NDRange index space of size  $(G_\chi, G_\gamma)$  and takes on the values  $[0 \dots (G_x - 1), 0 \dots (G_y - 1)].$ 

We divide the NDRange index space into work-groups. Following the conventions just described, we'll use a lowercase *w* for the work-group ID and an uppercase *W* for the number of work-groups in each dimension. The dimensions are once again labeled by subscripts *x* and *y*.

OpenCL requires that the number of work-groups in each dimension evenly divide the size of the NDRange index space in each dimension. This way all work-groups are full and the same size. This size in each direction (*x* and *y* in our 2D example) is used to define a local index space for each work-item. We will refer to this index space inside a work-group as the **local index space**. Following our conventions on the use of uppercase and lowercase letters, the size of our local index space in each dimension (*x* and *y*) is indicated with an uppercase *L* and the local ID inside a work-group uses a lowercase *l*.

Hence, our NDRange index space of size  $G_\chi$  by  $G_\gamma$  is divided into workgroups indexed over a  $W_x$ -by- $W_y$  space with indices  $(w_x, w_y)$ . Each workgroup is of size  $L_x$  by  $L_y$  where we get the following:

$$
L_x = G_x/W_x
$$
  

$$
L_y = G_y/W_y
$$

We can define a work-item by its global ID  $(g_x, g_y)$  or by the combination of its local ID  $(l_x, l_y)$  and work-group ID  $(w_x, w_y)$ :

$$
g_x = w_x * L_x + l_x
$$

$$
g_y = w_y * L_y + l_y
$$

Alternatively we can work backward from  $g_\chi$  and  $g_\gamma$  to recover the local ID and work-group ID as follows:

$$
w_x = g_x/L_x
$$
  
\n
$$
w_y = g_y/L_y
$$
  
\n
$$
L_x = g_x \% L_x
$$
  
\n
$$
L_y = g_y \% L_y
$$

In these equations we used integer division (division with truncation) and the modulus or "integer remainder" operation (%).

In all of these equations, we have assumed that the index space starts with a zero in each dimension. Indices, however, are often selected to match those that are natural for the original problem. Hence, in OpenCL 1.1 an option was added to define an offset for the starting point of the

*Conceptual Foundations of OpenCL* **15**

#### [www.allitebooks.com](http://www.allitebooks.org)

global index space. The offset is defined for each dimension (*x*, *y* in our example), and because it modifies a global index we'll use a lowercase *o* for the offset. So for non-zero offset  $(o_x, o_y)$  our final equation connecting global and local indices is

$$
g_x = w_x * L_x + l_x + o_x
$$
  

$$
g_y = w_y * L_y + l_y + o_y
$$

In Figure 1.7 we provide a concrete example where each small square is a work-item. For this example, we use the default offset of zero in each dimension. Study this figure and make sure that you understand that the shaded square with global index (6, 5) falls in the work-group with ID (1, 1) and local index (2, 1).

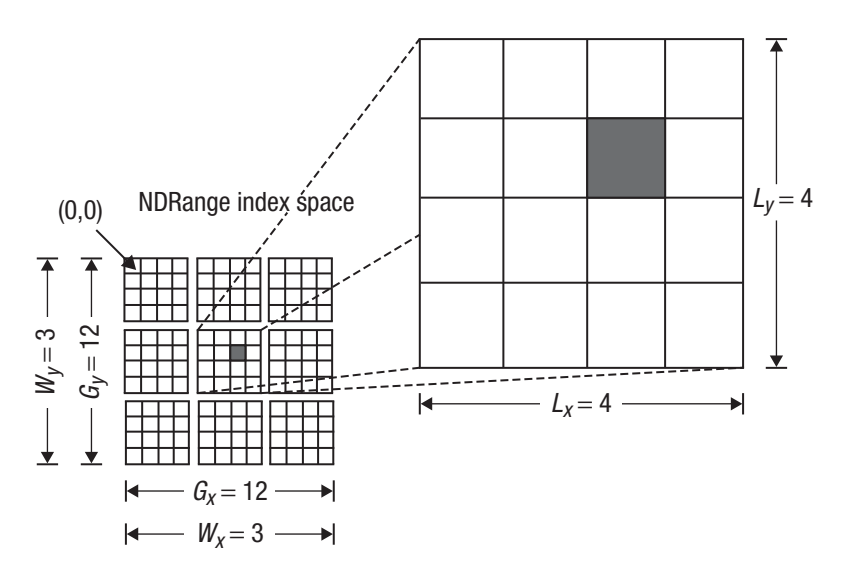

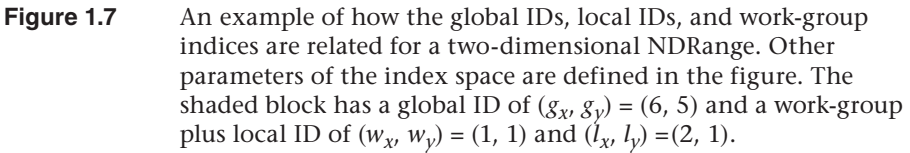

If all of these index manipulations seem confusing, don't worry. In many cases OpenCL programmers just work in the global index space. Over time, as you work with OpenCL and gain experience working with the different types of indices, these sorts of manipulations will become second nature to you.

The OpenCL execution model is quite flexible. This model supports a wide range of programming models. In designing OpenCL, however, only two models were explicitly considered: data parallelism and task parallelism. We will return to these models and their implications for OpenCL later. But first, we need to complete our tour of the OpenCL execution model.

#### **Context**

The computational work of an OpenCL application takes place on the OpenCL devices. The host, however, plays a very important role in the OpenCL application. It is on the host where the kernels are defined. The host establishes the context for the kernels. The host defines the NDRange and the queues that control the details of how and when the kernels execute. All of these important functions are contained in the APIs within OpenCL's definition.

The first task for the host is to define the context for the OpenCL application. As the name implies, the context defines the environment within which the kernels are defined and execute. To be more precise, we define the context in terms of the following resources:

- **Devices:** the collection of OpenCL devices to be used by the host
- **Kernels:** the OpenCL functions that run on OpenCL devices
- **Program objects:** the program source code and executables that implement the kernels
- **Memory objects:** a set of objects in memory that are visible to OpenCL devices and contain values that can be operated on by instances of a kernel

The context is created and manipulated by the host using functions from the OpenCL API. For example, consider the heterogeneous platform from Figure 1.3. This system has two multicore CPUs and a GPU. The host program is running on one of the CPUs. The host program will query the system to discover these resources and then decide which devices to use in the OpenCL application. Depending on the problem and the kernels to be run, the host may choose the GPU, the other CPU, other cores on the same CPU, or any combination of these. Once made, this choice defines the OpenCL devices within the current context.

Also included in the context are one or more **program objects** that contain the code for the kernels. The choice of the name *program object* is a bit confusing. It is better to think of these as a dynamic library from which

the functions used by the kernels are pulled. The program object is built at runtime within the host program. This might seem strange to programmers from outside the graphics community. Consider for a moment the challenge faced by an OpenCL programmer. He or she writes the OpenCL application and passes it to the end user, but that user could choose to run the application anywhere. The application programmer has no control over which GPUs or CPUs or other chips the end user may run the application on. All the OpenCL programmer knows is that the target platform will be conformant to the OpenCL specification.

The solution to this problem is for the program object to be built from source at runtime. The host program defines the devices within the context. Only at that point is it possible to know how to compile the program source code to create the code for the kernels. As for the source code itself, OpenCL is quite flexible about the form. In many cases, it is a regular string either statically defined in the host program, loaded from a file at runtime, or dynamically generated inside the host program.

Our context now includes OpenCL devices and a program object from which the kernels are pulled for execution. Next we consider how the kernels interact with memory. The detailed memory model used by OpenCL will be described later. For the sake of our discussion of the context, we need to understand how the OpenCL memory works only at a high level. The crux of the matter is that on a heterogeneous platform, there are often multiple address spaces to manage. The host has the familiar address space expected on a CPU platform, but the devices may have a range of different memory architectures. To deal with this situation, OpenCL introduces the idea of memory objects. These are explicitly defined on the host and explicitly moved between the host and the OpenCL devices. This does put an extra burden on the programmer, but it lets us support a much wider range of platforms.

We now understand the context within an OpenCL application. The context is the OpenCL devices, program objects, kernels, and memory objects that a kernel uses when it executes. Now we can move on to how the host program issues commands to the OpenCL devices.

#### **Command-Queues**

The interaction between the host and the OpenCL devices occurs through commands posted by the host to the **command-queue**. These commands wait in the command-queue until they execute on the OpenCL device. A command-queue is created by the host and attached to a single OpenCL device after the context has been defined. The host places commands into

the command-queue, and the commands are then scheduled for execution on the associated device. OpenCL supports three types of commands:

- **Kernel execution commands** execute a kernel on the processing elements of an OpenCL device.
- **Memory commands** transfer data between the host and different memory objects, move data between memory objects, or map and unmap memory objects from the host address space.
- **Synchronization commands** put constraints on the order in which commands execute.

In a typical host program, the programmer defines the context and the command-queues, defines memory and program objects, and builds any data structures needed on the host to support the application. Then the focus shifts to the command-queue. Memory objects are moved from the host onto the devices; kernel arguments are attached to memory objects and then submitted to the command-queue for execution. When the kernel has completed its work, memory objects produced in the computation may be copied back onto the host.

When multiple kernels are submitted to the queue, they may need to interact. For example, one set of kernels may generate memory objects that a following set of kernels needs to manipulate. In this case, synchronization commands can be used to force the first set of kernels to complete before the following set begins.

There are many additional subtleties associated with how the commands work in OpenCL. We will leave those details for later in the book. Our goal now is just to understand the command-queues and hence gain a high-level understanding of OpenCL commands.

So far, we have said very little about the order in which commands execute or how their execution relates to the execution of the host program. The commands always execute asynchronously to the host program. The host program submits commands to the command-queue and then continues without waiting for commands to finish. If it is necessary for the host to wait on a command, this can be explicitly established with a synchronization command.

Commands within a single queue execute relative to each other in one of two modes:

• **In-order execution**: Commands are launched in the order in which they appear in the command-queue and complete in order. In other words, a prior command on the queue completes before the following

command begins. This serializes the execution order of commands in a queue.

• **Out-of-order execution**: Commands are issued in order but do not wait to complete before the following commands execute. Any order constraints are enforced by the programmer through explicit synchronization mechanisms.

All OpenCL platforms support the in-order mode, but the out-of-order mode is optional. Why would you want to use the out-of-order mode? Consider Figure 1.5, where we introduced the concept of load balancing. An application is not done until all of the kernels complete. Hence, for an efficient program that minimizes the runtime, you want all compute units to be fully engaged and to run for approximately the same amount of time. You can often do this by carefully thinking about the order in which you submit commands to the queues so that the in-order execution achieves a well-balanced load. But when you have a set of commands that take different amounts of time to execute, balancing the load so that all compute units stay fully engaged and finish at the same time can be difficult. An out-of-order queue can take care of this for you. Commands can execute in any order, so if a compute unit finishes its work early, it can immediately fetch a new command from the command-queue and start executing a new kernel. This is called **automatic load balancing**, and it is a well-known technique used in the design of parallel algorithms driven by command-queues (see the Master-Worker pattern in T. G. Mattson et al., Patterns for Parallel Programming<sup>5</sup>).

Anytime you have multiple executions occurring inside an application, the potential for disaster exists. Data may be accidentally used before it has been written, or kernels may execute in an order that leads to wrong answers. The programmer needs some way to manage any constraints on the commands. We've hinted at one, a synchronization command to tell a set of kernels to wait until an earlier set finishes. This is often quite effective, but there are times when more sophisticated synchronization protocols are needed.

To support custom synchronization protocols, commands submitted to the command-queue generate event objects. A command can be told to wait until certain conditions on the event objects exist. These events can also be used to coordinate execution between the host and the OpenCL devices. We'll say more about these events later.

<sup>5</sup> T. G. Mattson, B. A. Sanders, and B. L. Massingill, *Patterns for Parallel Programming*, Design Patterns series (Addison-Wesley, 2004).

Finally, it is possible to associate multiple queues with a single context for any of the OpenCL devices within that context. These two queues run concurrently and independently with no explicit mechanisms within OpenCL to synchronize between them.

#### **Memory Model**

The execution model tells us how the kernels execute, how they interact with the host, and how they interact with other kernels. To describe this model and the associated command-queue, we made a brief mention of memory objects. We did not, however, define the details of these objects, neither the types of memory objects nor the rules for how to safely use them. These issues are covered by the OpenCL memory model.

OpenCL defines two types of memory objects: **buffer objects** and **image objects**. A buffer object, as the name implies, is just a contiguous block of memory made available to the kernels. A programmer can map data structures onto this buffer and access the buffer through pointers. This provides flexibility to define just about any data structure the programmer wishes (subject to limitations of the OpenCL kernel programming language).

Image objects, on the other hand, are restricted to holding images. An image storage format may be optimized to the needs of a specific OpenCL device. Therefore, it is important that OpenCL give an implementation the freedom to customize the image format. The image memory object, therefore, is an opaque object. The OpenCL framework provides functions to manipulate images, but other than these specific functions, the contents of an image object are hidden from the kernel program.

OpenCL also allows a programmer to specify subregions of memory objects as distinct memory objects (added with the OpenCL 1.1 specification). This makes a subregion of a large memory object a first-class object in OpenCL that can be manipulated and coordinated through the command-queue.

Understanding the memory objects themselves is just a first step. We also need to understand the specific abstractions that govern their use in an OpenCL program. The OpenCL memory model defines five distinct memory regions:

• **Host memory**: This memory region is visible only to the host. As with most details concerning the host, OpenCL defines only how the host memory interacts with OpenCL objects and constructs.

- **Global memory**: This memory region permits read/write access to all work-items in all work-groups. Work-items can read from or write to any element of a memory object in global memory. Reads and writes to global memory may be cached depending on the capabilities of the device.
- **Constant memory**: This memory region of global memory remains constant during the execution of a kernel. The host allocates and initializes memory objects placed into constant memory. Work-items have read-only access to these objects.
- **Local memory**: This memory region is local to a work-group. This memory region can be used to allocate variables that are shared by all work-items in that work-group. It may be implemented as dedicated regions of memory on the OpenCL device. Alternatively, the local memory region may be mapped onto sections of the global memory.
- **Private memory**: This region of memory is private to a work-item. Variables defined in one work-item's private memory are not visible to other work-items.

The memory regions and how they relate to the platform and execution models are described in Figure 1.8. The work-items run on PEs and have their own private memory. A work-group runs on a compute unit and shares a local memory region with the work-items in the group. The OpenCL device memory works with the host to support global memory.

The host and OpenCL device memory models are, for the most part, independent of each other. This is by necessity, given that the host is defined outside of OpenCL. They do, however, at times need to interact. This interaction occurs in one of two ways: by explicitly **copying** data or by **mapping** and **unmapping** regions of a memory object.

To copy data explicitly, the host enqueues commands to transfer data between the memory object and host memory. These memory transfer commands may be blocking or non-blocking. The OpenCL function call for a blocking memory transfer returns once the associated memory resources on the host can be safely reused. For a non-blocking memory transfer, the OpenCL function call returns as soon as the command is enqueued regardless of whether host memory is safe to use.

The mapping/unmapping method of interaction between the host and OpenCL memory objects allows the host to map a region from the memory object into its own address space. The memory map command (which is enqueued on the command-queue like any other OpenCL command)

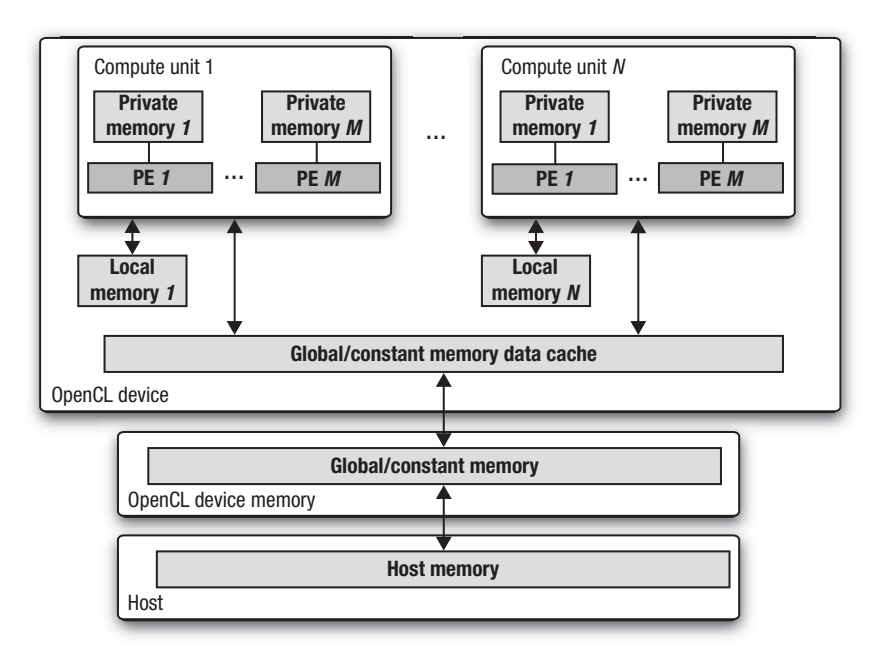

**Figure 1.8** A summary of the memory model in OpenCL and how the different memory regions interact with the platform model

may be blocking or non-blocking. Once a region from the memory object has been mapped, the host can read or write to this region. The host unmaps the region when accesses (reads and/or writes) to this mapped region by the host are complete.

When concurrent execution is involved, however, the memory model needs to carefully define how memory objects interact in time with the kernel and host. This is the problem of **memory consistency**. It is not enough to say where the memory values will go. You also must define when these values are visible across the platform.

Once again, OpenCL doesn't stipulate the memory consistency model on the host. Let's start with the memory farthest from the host (private memory region) and work toward the host. Private memory is not visible to the host. It is visible only to an individual work-item. This memory follows the load/store memory model familiar to sequential programming. In other words, the loads and stores into private memory cannot be reordered to appear in any order other than that defined in the program text.

For the local memory, the values seen by a set of work-items within a work-group are guaranteed to be consistent at work-group synchronization points. For example, a work-group barrier requires that all loads and stores defined before the barrier complete before any work-items in the group proceed past the barrier. In other words, the barrier marks a point in the execution of the set of work-items where the memory is guaranteed to be in a consistent and known state before the execution continues.

Because local memory is shared only within a work-group, this is sufficient to define the memory consistency for local memory regions. For the work-items within a group, the global memory is also made consistent at a work-group barrier. Even though this memory is shared between workgroups, however, there is no way to enforce consistency of global memory between the different work-groups executing a kernel.

For the memory objects, OpenCL defines a relaxed consistency model. In other words, the values seen in memory by an individual work-item are not guaranteed to be consistent across the full set of work-items at all times. At any given moment, the loads and stores into OpenCL memory objects may appear to occur in a different order for different work-items. This is called a **relaxed consistency** model because it is less strict than the load/store model one would expect if the concurrent execution were to exactly match the order from a serial execution.

The last step is to define the consistency of memory objects relative to the commands on the command-queue. In this case, we use a modified version of release consistency. When all the work-items associated with a kernel complete, loads and stores for the memory objects released by this kernel are completed before the kernel command is signaled as finished. For the in-order queue, this is sufficient to define the memory consistency between kernels. For an out-of-order queue there are two options (called **synchronization points**). The first is for consistency to be forced at specific synchronization points such as a command-queue barrier. The other option is for consistency to be explicitly managed through the event mechanisms we'll describe later. These same options are used to enforce consistency between the host and the OpenCL devices; that is, memory is consistent only at synchronization points on the command-queue.

#### **Programming Models**

The OpenCL execution model defines how an OpenCL application maps onto processing elements, memory regions, and the host. It is a "hardwarecentric" model. We now shift gears and describe how we map parallel algorithms onto OpenCL using a programming model. Programming

models are intimately connected to how programmers reason about their algorithms. Hence, the nature of these models is more flexible than that of the precisely defined execution model.

OpenCL was defined with two different programming models in mind: task parallelism and data parallelism. As you will see, you can even think in terms of a hybrid model: tasks that contain data parallelism. Programmers are very creative, and we can expect over time that additional programming models will be created that will map onto OpenCL's basic execution model.

#### **Data-Parallel Programming Model**

We described the basic idea of a data-parallel programming model earlier (see Figure 1.4). Problems well suited to the data-parallel programming model are organized around data structures, the elements of which can be updated concurrently. In essence, a single logical sequence of instructions is applied concurrently to the elements of the data structure. The structure of the parallel algorithm is designed as a sequence of concurrent updates to the data structures within a problem.

This programming model is a natural fit with OpenCL's execution model. The key is the NDRange defined when a kernel is launched. The algorithm designer aligns the data structures in his or her problem with the NDRange index space and maps them onto OpenCL memory objects. The kernel defines the sequence of instructions to be applied concurrently as the work-items in an OpenCL computation.

In more complicated data-parallel problems, the work-items in a single work-group may need to share data. This is supported through data stored in the local memory region. Anytime dependencies are introduced between work-items, care must be taken that regardless of the order in which the work-items complete, the same results are produced. In other words, the work-items may need to synchronize their execution. Workitems in a single work-group can participate in a **work-group barrier**. As we stated earlier, all the work-items within a work-group must execute the barrier before any are allowed to continue execution beyond the barrier. Note that the work-group barrier must be encountered by all work-items of a work-group executing the kernel or by none at all.

OpenCL 1.1 doesn't provide any mechanism for synchronization between work-items from different work-groups while executing a kernel. This is an important limitation for programmers to keep in mind when designing parallel algorithms.

As an example of when work-items need to share information, consider a set of work-items participating in some sort of reduction. A reduction is when a collection of data elements is reduced to a single element by some type of associative operation. The most common examples are summation or finding extreme values (max or min) of a set of data elements. In a reduction, the work-items carry out a computation to produce the data elements that will be reduced. This must complete on all work-items before a subset of the work-items (often a subset of size one) does the accumulation for all the work-items.

OpenCL provides hierarchical data parallelism: data parallelism from work-items within a work-group plus data parallelism at the level of workgroups. The OpenCL specification discusses two variants of this form of data parallelism. In the **explicit model**, the programmer takes responsibility for explicitly defining the sizes of the work-groups. With the second model, the **implicit model**, the programmer just defines the NDRange space and leaves it to the system to choose the work-groups.

If the kernel doesn't contain any branch statements, each work-item will execute identical operations but on a subset of data items selected by its global ID. This case defines an important subset of the data-parallel model known as **Single Instruction Multiple Data** or SIMD. Branch statements within a kernel, however, can lead each work-item to execute very different operations. While each work-item is using the same "program" (i.e., the kernel), the actual work it accomplishes can be quite different. This is often known as a **Single Program Multiple Data** or SPMD model (see the SPMD pattern in Mattson's *Patterns for Parallel Programming*).

OpenCL supports both SIMD and SPMD models. On platforms with restricted bandwidth to instruction memory or if the processing elements map onto a vector unit, the SIMD model can be dramatically more efficient. Hence, it is valuable for a programmer to understand both models and know when to use one or the other.

There is one case when an OpenCL program is strictly SIMD: the vector instructions defined in Chapter 4, "Programming with OpenCL C." These instructions let you explicitly issue instructions for vector units attached to a processing element. For example, the following instructions come from a numerical integration program (the integrand is  $4.0/(1 + x^2)$ ). In this program, we unroll the integration loop eightfold and compute eight steps in the integration at once using the native vector instructions on the target platform.

```
float8 x, psum_vec; 
float8 ramp= (float8)(0.5, 1.5, 2.5, 3.5,
                      4.5, 5.5, 6.5, 7.5}; 
float8 four= (float8)(4.0); // fill with 8 4's
float8 one = (float8)(1.0); // fill with 8 1's
float step_number; // step number from loop index
float step_size; // Input integration step size
. . . and later inside a loop body . . .
    x = ((float8) step_number + ramp)*step_size;psum_vec+=four/(one + x * x);
```
Given the wide range of vector instruction sets on the market, having a portable notation for explicit vector instructions is an extremely convenient feature within OpenCL.

In closing, data parallelism is a natural fit to the OpenCL execution model items. The model is hierarchical because a data-parallel computation (the work-items) may include vector instructions (SIMD) and be part of larger block-level data parallelism (work-groups). All of these work together to create a rich environment for expressing data-parallel algorithms.

#### **Task-Parallel Programming Model**

The OpenCL execution model was clearly designed with data parallelism as a primary target. But the model also supports a rich array of task-parallel algorithms.

OpenCL defines a task as a kernel that executes as a single work-item regardless of the NDRange used by other kernels in the OpenCL application. This is used when the concurrency a programmer wishes to exploit is internal to the task. For example, the parallelism may be expressed solely in terms of vector operations over vector types. Or perhaps the task uses a kernel defined with the native kernel interface and the parallelism is expressed using a programming environment outside of OpenCL.

A second version of task parallelism appears when kernels are submitted as tasks that execute at the same time with an out-of-order queue. For example, consider the collection of independent tasks represented schematically in Figure 1.5. On a quad-core CPU, one core could be the host and the other three cores configured as compute units within an OpenCL device. The OpenCL application could enqueue all six tasks and leave it to the compute units to dynamically schedule the work. When the number of tasks is much greater than the number of compute units, this strategy can be a very effective way to produce a well-balanced load. This style of
task parallelism, however, will not work on all OpenCL platforms because the out-of-order mode for a command-queue is an optional feature in OpenCL 1.1.

A third version of task parallelism occurs when the tasks are connected into a task graph using OpenCL's event model. Commands submitted to an event queue may optionally generate events. Subsequent commands can wait for these events before executing. When combined with a command-queue that supports the out-of-order execution model, this lets the OpenCL programmer define static task graphs in OpenCL, with the nodes in the graph being tasks and the edges dependencies between the nodes (managed by events). We will discuss this topic in great detail in Chapter 9, "Events."

#### **Parallel Algorithm Limitations**

The OpenCL framework defines a powerful foundation for data-parallel and task-parallel programming models. A wide range of parallel algorithms can map onto these models, but there are restrictions. Because of the wide range of devices that OpenCL supports, there are limitations to the OpenCL execution model. In other words, the extreme portability of OpenCL comes at a cost of generality in the algorithms we can support.

The crux of the matter comes down to the assumptions made in the execution model. When we submit a command to execute a kernel, we can only assume that the work-items in a group will execute concurrently. The implementation is free to run individual work-groups in any order including serially (i.e., one after the other). This is also the case for kernel executions. Even when the out-of-order queue mode is enabled, a conforming implementation is free to serialize the execution of the kernels.

These constraints on how concurrency is expressed in OpenCL limit the way data can be shared between work-groups and between kernels. There are two cases you need to understand. First, consider the collection of work-groups associated with a single kernel execution. A conforming implementation of OpenCL can order these any way it chooses. Hence, we cannot safely construct algorithms that depend on the details of how data is shared between the work-groups servicing a single kernel execution.

Second, consider the order of execution for multiple kernels. They are submitted for execution in the order in which they are enqueued, but they execute serially (in-order command-queue mode) or concurrently (out-oforder command-queue mode). However, even with the out-of-order queue an implementation is free to execute kernels in serial order. Hence, early

kernels waiting on events from later kernels can deadlock. Furthermore, the task graphs associated with an algorithm can only have edges that are unidirectional and point from nodes enqueued earlier in the commandqueue to kernels enqueued later in the command-queue.

These are serious limitations. They mean that there are parallel design patterns that just can't be expressed in OpenCL. Over time, however, as hardware evolves and, in particular, GPUs continue to add features to support more general-purpose computing, we will fix these limitations in future releases of OpenCL. For now, we just have to live with them.

#### **Other Programming Models**

A programmer is free to combine OpenCL's programming models to create a range of hybrid programming models. We've already mentioned the case where the work-items in a data-parallel algorithm contain SIMD parallelism through the vector instructions.

As OpenCL implementations mature, however, and the out-of-order mode on command-queues becomes the norm, we can imagine static task graphs where each node is a data-parallel algorithm (multiple work-items) that includes SIMD vector instructions.

OpenCL exposes the hardware through a portable platform model and a powerful execution model. These work together to define a flexible hardware abstraction layer. Computer scientists are free to layer other programming models on top of the OpenCL hardware abstraction layer. OpenCL is young and we can't cite any concrete examples of programming models from outside OpenCL's specification running on OpenCL platforms. But stay tuned and watch the literature. It's only a matter of time until this happens.

## [OpenCL and Graphics](#page-5-0)

OpenCL was created as a response to GPGPU programming. People had GPUs for graphics and started using them for the non-graphics parts of their workloads. And with that trend, heterogeneous computing (which has been around for a very long time) collided with graphics, and the need for an industry standard emerged.

OpenCL has stayed close to its graphics roots. OpenCL is part of the Khronos family of standards, which includes the graphics standards OpenGL

[\(www.khronos.org/opengl/\)](www.khronos.org/opengl/) and OpenGL ES [\(www.khronos.org/opengles/\).](www.khronos.org/opengles/) Given the importance of the operating systems from Microsoft, OpenCL also closely tracks developments in DirectX ([www.gamesforwindows.com/](www.gamesforwindows.com/en-US/directx/) [en-US/directx/\).](www.gamesforwindows.com/en-US/directx/) 

To start our discussion of OpenCL and graphics we return to the image memory objects we mentioned earlier. Image memory objects are one-, two-, or three-dimensional objects that hold textures, frame buffers, or images. An implementation is free to support a range of image formats, but at a minimum, it must support the standard RGBA format. The image objects are manipulated using a set of functions defined within OpenCL. OpenCL also defines sampler objects so that programmers can sample and filter images. These features are integrated into the core set of image manipulation functions in the OpenCL APIs.

Once images have been created, they must pass to the graphics pipeline to be rendered. Hence including an interface to the standard graphics APIs would be useful within OpenCL. Not every vendor working on OpenCL, however, is interested in these graphics standards. Therefore, rather than include this in the core OpenCL specification, we define these as a number of optional extensions in the appendices to the OpenCL standard. These extensions include the following functionalities:

- Creating an OpenCL context from an OpenGL context
- Sharing memory objects between OpenCL, OpenGL, and OpenGL ES
- Creating OpenCL event objects from OpenGL sync objects
- Sharing memory objects with Direct3D version 10

These will be discussed later in the book.

# [The Contents of OpenCL](#page-5-1)

So far we have focused on the ideas behind OpenCL. Now we shift gears and talk about how these ideas are supported within the OpenCL framework. The OpenCL framework is divided into the following components:

- **OpenCL platform API**: The platform API defines functions used by the host program to discover OpenCL devices and their capabilities as well as to create the context for the OpenCL application.
- **OpenCL runtime API**: This API manipulates the context to create command-queues and other operations that occur at runtime. For

example, the functions to submit commands to the command-queue come from the OpenCL runtime API.

• **The OpenCL programming language**: This is the programming language used to write the code for kernels. It is based on an extended subset of the ISO C99 standard and hence is often referred to as the OpenCL C programming language.

In the next few subsections we will provide a high-level overview of each of these components. Details will be left for later in the book, but it will be helpful as you start working with OpenCL to understand what's happening at a high level.

### **Platform API**

The term *platform* has a very specific meaning in OpenCL. It refers to a particular combination of the host, the OpenCL devices, and the OpenCL framework. Multiple OpenCL platforms can exist on a single heterogeneous computer at one time. For example, the CPU vendor and the GPU vendor may define their own OpenCL frameworks on a single system. Programmers need a way to query the system about the available OpenCL frameworks. They need to find out which OpenCL devices are available and what their characteristics are. And they need to control which subset of these frameworks and devices will constitute the platform used in any given OpenCL application.

This functionality is addressed by the functions within OpenCL's platform API. As you will see in later chapters when we focus on the code OpenCL programmers write for the host program, every OpenCL application opens in a similar way, calling functions from the platform API to ultimately define the context for the OpenCL computation.

### **Runtime API**

The functions in the platform API ultimately define the context for an OpenCL application. The runtime API focuses on functions that use this context to service the needs of an application. This is a large and admittedly complex collection of functions.

The first job of the runtime API is to set up the command-queues. You can attach a command-queue to a single device, but multiple commandqueues can be active at one time within a single context.

With the command-queues in place, the runtime API is used to define memory objects and any objects required to manipulate them (such as sampler objects for image objects). Managing memory objects is an important task. To support garbage collection, OpenCL keeps track of how many instances of kernels use these objects (i.e., retain a memory object) and when kernels are finished with a memory object (i.e., release a memory object).

Another task managed by the runtime API is to create the program objects used to build the dynamic libraries from which kernels are defined. The program objects, the compiler to compile them, and the definition of the kernels are all handled in the runtime layer.

Finally, the commands that interact with the command-queue are all issued by functions from the runtime layer. Synchronization points for managing data sharing and to enforce constraints on the execution of kernels are also handled by the runtime API.

As you can see, functions from the runtime API do most of the heavy lifting for the host program. To attempt to master the runtime API in one stretch, starting from the beginning and working through all the functions, is overwhelming. We have found that it is much better to use a pragmatic approach. Master the functions you actually use. Over time you will cover and hence master them all, but you will learn them in blocks driven by the specific needs of an OpenCL application.

#### **Kernel Programming Language**

The host program is very important, but it is the kernels that do the real work in OpenCL. Some OpenCL implementations let you interface to native kernels written outside of OpenCL, but in most cases you will need to write kernels to carry out the specific work in your application.

The kernel programming language in OpenCL is called the OpenCL C programming language because we anticipate over time that we may choose to define other languages within the specification. It is derived from the ISO C99 language.

In OpenCL, we take great care to support portability. This forces us to standardize around the least common dominator between classes of OpenCL devices. Because there are features in C99 that only CPUs can support, we had to leave out some of the language features in C99 when we defined the OpenCL C programming language. The major language features we *deleted* include

- Recursive functions
- Pointers to functions
- Bit fields

In addition, we cannot support the full set of standard libraries. The list of standard headers not allowed in the OpenCL programming language is long, but the ones programmers will probably miss the most are stdio.h and stdlib.h. Once again, these libraries are hard to support once you move away from a general-purpose processor as the OpenCL device.

Other restrictions arise from the need to maintain fidelity to OpenCL's core abstractions. For example, OpenCL defines a range of memory address spaces. A union or structure cannot mix these types. Also, there are types defined in OpenCL that are opaque, for example, the memory objects that support images. The OpenCL C programming language prevents one from doing anything with these types other than passing them as arguments to functions.

We restricted the OpenCL C programming language to match the needs of the key OpenCL devices used with OpenCL. This same motivation led us to extend the languages as well as

- Vector types and operations on instances of those types
- Address space qualifiers to support control over the multiple address spaces in OpenCL
- A large set of built-in functions to support functionality commonly needed in OpenCL applications
- Atomic functions for unsigned integer and single-precision scalar variables in global and local memory

Most programming languages ignore the specifics of the floating-point arithmetic system. They import the arithmetic system from the hardware and avoid the topic altogether. Because all major CPUs support the IEEE 754 and 854 standards, this strategy has worked. In essence, by converging around these floating-point standards, the hardware vendors took care of the floating-point definition for the language vendors.

In the heterogeneous world, however, as you move away from the CPU, the support for floating-point arithmetic is more selective. Working closely with the hardware vendors, we wanted to create momentum that would move them over time to complete support for the IEEE floatingpoint standards. At the same time, we didn't want to be too hard on these vendors, so we gave them flexibility to avoid some of the less used but challenging-to-implement features of the IEEE standards. We will discuss the details later, but at a high level OpenCL requires the following:

- Full support for the IEEE 754 formats. Double precision is optional, but if it is provided, it must follow the IEEE 754 formats as well.
- The default IEEE 754 rounding mode of "round to nearest." The other rounding modes, while highly encouraged (because numerical analysts need them), are optional.
- Rounding modes in OpenCL are set statically, even though the IEEE specifications require dynamic variation of rounding modes.
- The special values of INF (infinity) and NaN (Not a Number) must be supported. The signaling NaN (always a problem in concurrent systems) is not required.
- Denormalized numbers (numbers smaller than one times the largest supported negative exponent) can be flushed to zero. If you don't understand why this is significant, you are in good company. This is another feature that numerical analysts depend on but few programmers understand.

There are a few additional rules pertaining to floating-point exceptions, but they are too detailed for most people and too obscure to bother with at this time. The point is that we tried very hard to require the bulk of IEEE 754 while leaving off some of the features that are more rarely used and difficult to support (on a heterogeneous platform with vector units).

The OpenCL specification didn't stop with the IEEE standards. In the OpenCL specification, there are tables that carefully define the allowed relative errors in math functions. Getting all of these right was an ambitious undertaking, but for the programmers who write detailed numerical code, having these defined is essential.

When you put these floating-point requirements, restrictions, and extensions together, you have a programming language well suited to the capabilities of current heterogeneous platforms. And as the processors used in these platforms evolve and become more general, the OpenCL C programming language will evolve as well.

### **OpenCL Summary**

We have now covered the basic components of the core OpenCL framework. It is important to understand them in isolation (as we have largely presented them). To pull this together to create a complete picture of OpenCL, we provide a summary of the basic workflow of an application as it works through the OpenCL framework, shown in Figure 1.9.

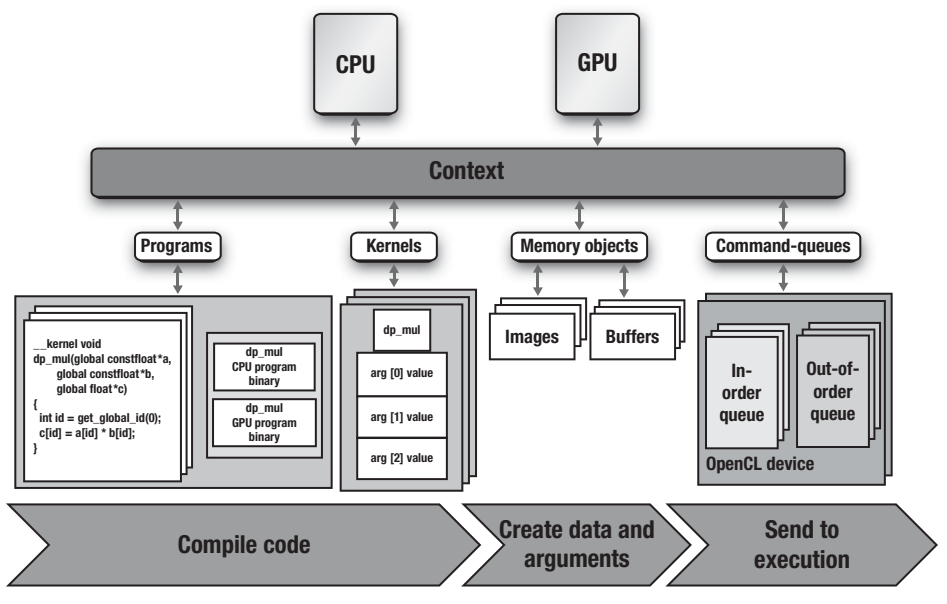

**Figure 1.9** This block diagram summarizes the components of OpenCL and the actions that occur on the host during an OpenCL application.

You start with a host program that defines the context. The context in Figure 1.9 contains two OpenCL devices, a CPU and a GPU. Next we define the command-queues. In this case we have two queues, an in-order command-queue for the GPU and an out-of-order command-queue for the CPU. The host program then defines a program object that is compiled to generate kernels for both OpenCL devices (the CPU and the GPU). Next the host program defines any memory objects required by the program and maps them onto the arguments of the kernels. Finally, the host program enqueues commands to the command-queues to execute the kernels.

### [The Embedded Profile](#page-5-0)

OpenCL programs address the needs of a tremendous range of hardware platforms. From HPC Servers to laptops to cell phones, OpenCL has a tremendous reach. For most of the standard, this range is not a problem.

For a few features, however, the embedded processors just can't match the requirements in the standard.

We had two choices: take the easy route and leave it to each vendor to decide how to relax the OpenCL specification to meet their needs, or do the hard work ourselves and define exactly how to change OpenCL for embedded processors. We chose the harder approach; that is, we defined how the OpenCL specification should be changed to fit the needs of embedded processors. We describe the embedded profile in Chapter 13, "OpenCL Embedded Profile."

We did not want to create a whole new standard, however. To do so would put us in the awkward position of struggling to keep the two standards from diverging. Hence, the final section of the OpenCL specification defines the "embedded profile," which we describe later in the book. Basically, we relaxed the floating-point standards and some of the larger data types because these are not often required in the embedded market. Some of the image requirements (such as the 3D image format) were also relaxed. Atomic functions are not required, and the relative errors of builtin math functions were relaxed. Finally, some of the minimum parameters for properties of different components of the framework (such as the minimum required size of the private memory region) were reduced to match the tighter memory size constraints used in the embedded market.

As you can see, for the most part, OpenCL for embedded processors is very close to the full OpenCL definition. Most programmers will not even notice these differences.

## [Learning OpenCL](#page-5-1)

OpenCL is an industry standard for writing parallel programs to execute on heterogeneous platforms. These platforms are here today and, as we hope we have shown you, will be the dominant architecture for computing into the foreseeable future. Hence, programmers need to understand heterogeneous platforms and become comfortable programming for them.

In this chapter we have provided a conceptual framework to help you understand OpenCL. The platform model defines an abstraction that applies to the full diversity of heterogeneous systems. The execution model within OpenCL describes whole classes of computations and how they map onto the platform model. The framework concludes with programming models and a memory model, which together give the

programmer the tools required to reason about how software elements in an OpenCL program interact to produce correct results.

Equipped with this largely theoretical knowledge, you can now start to learn how to use the contents of OpenCL. We begin with the following chapter, where we will write our first OpenCL program.

*This page intentionally left blank* 

# **[HelloWorld: An OpenCL Example](#page-6-0)**

In order to introduce you to OpenCL, we begin with a simple example program. This chapter demonstrates the code required to set up and execute a kernel on an OpenCL device. The example executes a simple kernel that adds the values stored in two arrays and saves the result in another. This chapter introduces the following concepts:

- Choosing an OpenCL platform and creating a context
- Enumerating devices and creating a command-queue
- Creating and building a program object
- Creating a kernel object and memory objects for kernel arguments
- Executing a kernel and reading its result
- Checking for errors in OpenCL

This chapter will go over the basics of each of these steps. Later in the book, we will fill in the details of each of these steps and further document OpenCL. In addition to these topics, we will also introduce the CMake-based build system used for the sample code in the book. Our purpose here is to get you running your first simple example so that you get an idea of what goes into creating an application with OpenCL.

### **Downloading the Sample Code**

Many chapters in the book include sample code. The sample code can be downloaded from the book's Web site: [www.openclprogrammingguide.com/.](www.openclprogrammingguide.com/)

Because OpenCL is designed to run on multiple platforms, the sample code was designed with the same goal. The code has been tested on Mac OS X, Linux, and Windows using various implementations of OpenCL. You are free to use the platform and OpenCL implementation that work for you.

## [Building the Examples](#page-6-1)

All of the sample code was set up to build using CMake [\(www.cmake.org\),](www.cmake.org)  a cross-platform build tool. CMake has the ability to generate build projects for many platforms and development tools including Eclipse, Code::Blocks, Microsoft Visual Studio, Xcode, KDevelop, and plain old UNIX makefiles. Some of these development tools are cross-platform (e.g., Eclipse, Code::Blocks), and some are specific to a particular OS such as Xcode for Mac OS X and Visual Studio for Windows. You are free to use whichever development tool and platform work for you. The only requirement is that you have some implementation of OpenCL on your platform to build and run against. For the purposes of explanation, this section will review how to set up your build environment for a few select platforms and tools. If your platform is not among the ones covered here, you should be able to use these sections as a guide for building in your desired environment.

#### **Prerequisites**

Regardless of your platform, you are going to need a copy of CMake. An installable package for Windows, Mac OS X, and various flavors of Linux/ UNIX is available on the CMake Web site [\(www.cmake.org\).](www.cmake.org) On Ubuntu Linux, for example, you can also install CMake directly from the package manager using sudo apt-get install cmake.

In addition to CMake, you will also need an implementation of OpenCL. As of this writing, we are aware of at least the following implementations:

- **Mac OS X 10.6+:** Starting in Snow Leopard, Mac OS X has shipped with an OpenCL implementation. If you download and install the Xcode development tool, you will have access to the OpenCL headers and libraries.
- **Microsoft Windows:** AMD provides access to OpenCL on Windows through the ATI Stream SDK available from AMD's developer Web site. The ATI Stream SDK contains various OpenCL sample programs along with the required headers and libraries. The OpenCL implementation itself works with the standard ATI Catalyst drivers on supported GPUs. The ATI Stream SDK also provides support for multicore CPUs (from either AMD or Intel). NVIDIA also provides its own OpenCL implementation as part of its GPU Computing SDK, which also contains OpenCL headers and libraries. As of this writing, the NVIDIA implementation provides acceleration only for NVIDIA GPUs (no CPU devices). Intel provides an implementation of OpenCL as well, but currently only for CPUs that support AUX or SSE4.1 (or higher).

• **Linux:** Both AMD and NVIDIA provide their development SDKs on many flavors of Linux, including Ubuntu, RedHat, and openSUSE. Intel's Linux SDK supports SUSE Enterprise Server and Red Hat. These SDKs are similar to their Windows counterparts in that they contain the OpenCL libraries and headers along with various sample programs.

After installing CMake and OpenCL—assuming the necessary compiler tools are present—you should be able to build the sample code from the book. The sample code relies on FindOpenCL.cmake to find your OpenCL implementation. For details on this project, visit the findopencl page on [http://gitorious.org/findopencl.](http://gitorious.org/findopencl) This file is included in the sample source download from the book's Web site.

The sample code for the book is structured into the following directories:

- /CMakeLists.txt: the primary CMake input file for a project
- / cmake/: contains the FindOpenCL.cmake file required for finding an OpenCL implementation
- /src/Chapter X: contains the example programs for each chapter along with the CMakeLists.txt files required for building the sample

### **Mac OS X and Code::Blocks**

If you are developing on Mac OS X, you have many choices for development tools including Eclipse, Xcode, and Code::Blocks. Here we show you how to build and execute the code using the Code::Blocks tool.

First, to generate the Code::Blocks project files, in the root directory of the sample code (assuming you unzipped the code to the directory  $/CL$  Book):

```
CL_Book$ mkdir build
CL_Book$ cd build
CL_Book/build$ cmake ../ -G "CodeBlocks - Unix Makefiles"
```
If CMake is successful, it will generate Code::Blocks project files for each of the samples. Note that if you wish to just build from the command line rather than an IDE on the Mac, omitting the (-G) argument to cmake will generate makefiles that can be built by just typing make.

The main project file will be named CL\_Book.cbp, located at the root of the created build folder. If you open this file in Code::Blocks, you should see a project in your workspace like the one in Figure 2.1. All of the samples can now be built simply by clicking Build from the Code::Blocks build menu.

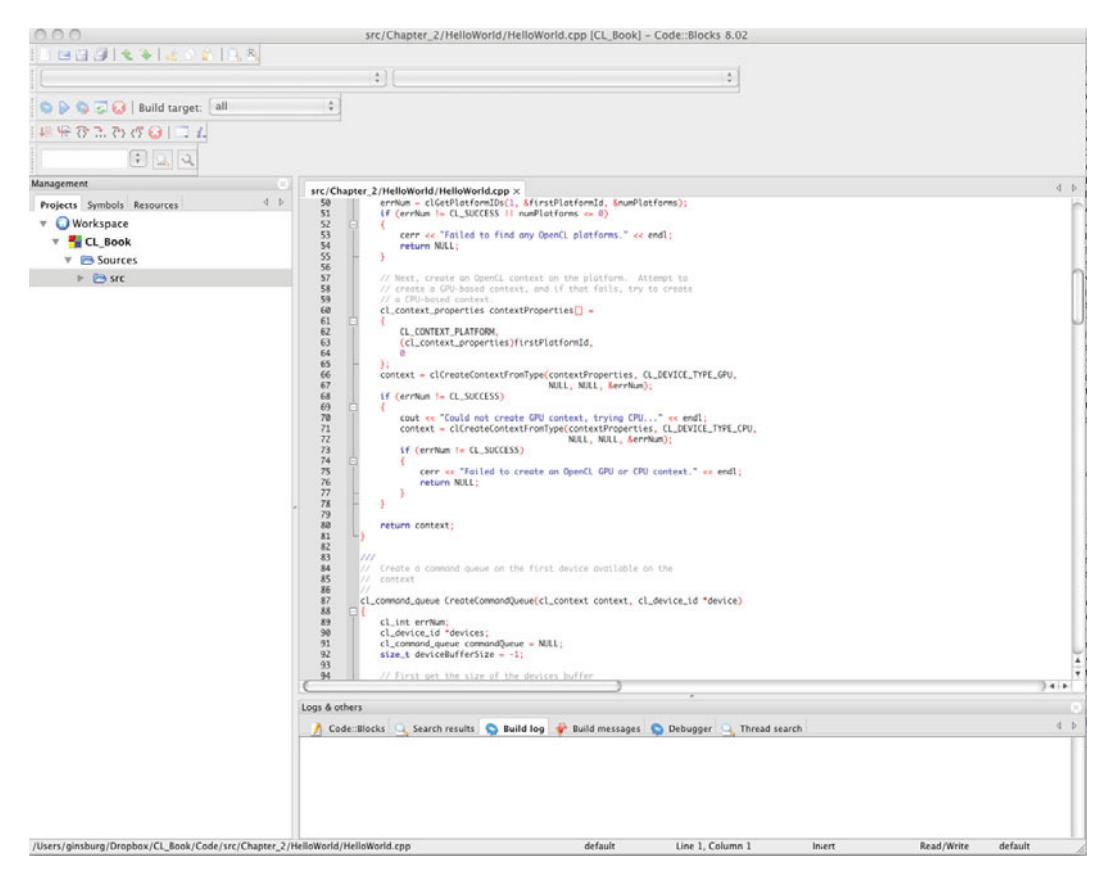

**Figure 2.1** CodeBlocks CL\_Book project

#### **Microsoft Windows and Visual Studio**

If you are developing on Microsoft Windows, you can use CMake to generate projects for any version of Microsoft Visual Studio. On Windows, the CMake installer will install the cmake-gui, which is the most straightforward way to generate a project. In addition to installing CMake, you will need to install an implementation of OpenCL such as the ATI Stream SDK or NVIDIA GPU Computing SDK. In the case of the example in this section, the ATI Stream SDK v2.1 was installed using the downloadable installer.

After installing CMake, simply open the cmake-gui and point the GUI to the location where you have unzipped the source code, as shown in Figure 2.2. Create a folder to build the binaries underneath that base directory and set that as the location to build the binaries in the GUI. You can then click Configure and choose the version of Microsoft Visual Studio you are using. Assuming you installed OpenCL, CMake should automatically find its location. If it is not found, manually adjust the directories in the GUI. Finally, click Configure again and then Generate, and the Visual Studio projects will be generated.

| Tools Options Help<br>File                                                        |                                                                                     |                                                                                                    |             |           |                |
|-----------------------------------------------------------------------------------|-------------------------------------------------------------------------------------|----------------------------------------------------------------------------------------------------|-------------|-----------|----------------|
| Where is the source code:                                                         | 2:/ginsburg/Dropbox/CL_Book/Code                                                    |                                                                                                    |             |           | Browse Source  |
|                                                                                   | Where to build the binaries: Z:/ginsburg/Dropbox/CL_Book/build_win                  |                                                                                                    |             | ٠         | Browse Build   |
| Search:                                                                           |                                                                                     |                                                                                                    | Simple View | Add Entry | 號 Remove Entry |
| Name                                                                              |                                                                                     | Value                                                                                                    |             |           |                |
| <b>CMAKE INSTALL PREFIX</b><br><b>OPENCL LIBRARIES</b><br>OPENCL_CPP_INCLUDE_DIRS |                                                                                     | C:/Program Files (x86)/CL Book<br>C:/Program Files (x86)/ATI Stream/lib/x86/OpenCL.lib<br>C:/Program Files (x86)/ATI Stream/include |             |           |                |
|                                                                                   |                                                                                     | Press Configure to update and display new values in red, then press Generate to generate selected build files.                      |             |           |                |
| Configure<br>Generate                                                             | Current Generator: Visual Studio 9 2008                                             |                                                                                                    |             |           |                |
|                                                                                   | OpenCL has CPP bindings. Full include is: C:/Program Files (R86)/ATI Stream/include |                                                                                                    |             |           |                |

**Figure 2.2** Using cmake-gui to generate Visual Studio projects

After generating the project in cmake-gui, open the ALL\_BUILD project from within Visual Studio, as shown in Figure 2.3. Building this project will build all of the example programs for the book. Each of the individual examples will also have its own Visual Studio project, and you can build and run the examples directly from within Visual Studio. This also allows you to use OpenCL-based profiling/debugging tools for Visual Studio such as the ATI Stream Profiler when running the example code.

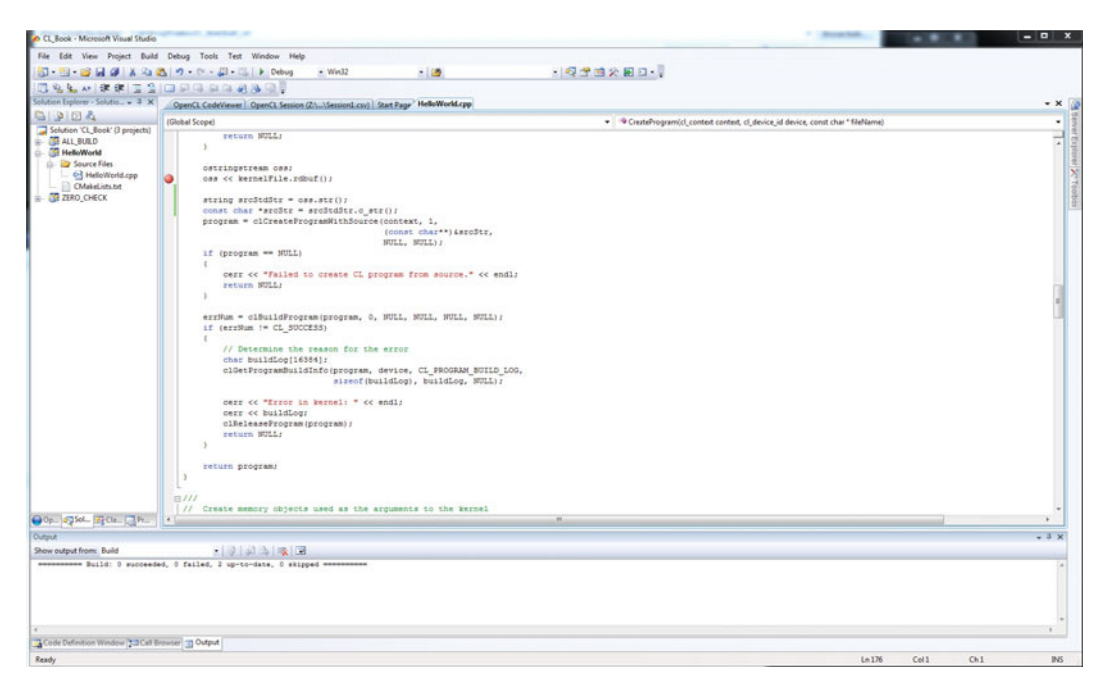

**Figure 2.3** Microsoft Visual Studio 2008 Project

### **Linux and Eclipse**

Finally, if you are developing on Linux, there are a large number of choices for a development environment. Many users will prefer to just use command-line make, but for those who wish to use an integrated development environment (IDE), CMake can generate projects for Eclipse, KDevelop, and Code::Blocks. After installing CMake and Eclipse CDT on Linux, the process of generating a project using CMake is much the same as on the other platforms. You will need to install an implementation of OpenCL. As of now, the three choices are the ATI Stream SDK, the NVIDIA GPU Computing SDK, or the Intel CPU SDK.

After installing an OpenCL implementation from one of the SDKs, you can generate the Eclipse project file using cmake. In order to have access to the source code in the generated Eclipse project, it is important that you create your CMake build directory outside of the source tree (at a level above the highest-level CMakeLists.txt). For example, if you have unzipped the code to the directory /devel/CL\_Book, you would create the project as follows:

**44** *Chapter 2: HelloWorld: An OpenCL Example*

```
/devel$ mkdir build
/devel$ cd build
/devel/build$ cmake ../CL_Book -G "Eclipse CDT4 – Unix Makefiles"
```
This will generate an Eclipse-compatible project in your build/ folder. In order to use this project in Eclipse, select File, Import to import that project as a General, Existing project. Provide the full directory path to your build/ folder, and Eclipse should automatically detect a CL\_Book project that can be imported into your workspace. After importing the project, you should have a full project in your workspace with the sample code as shown in Figure 2.4.

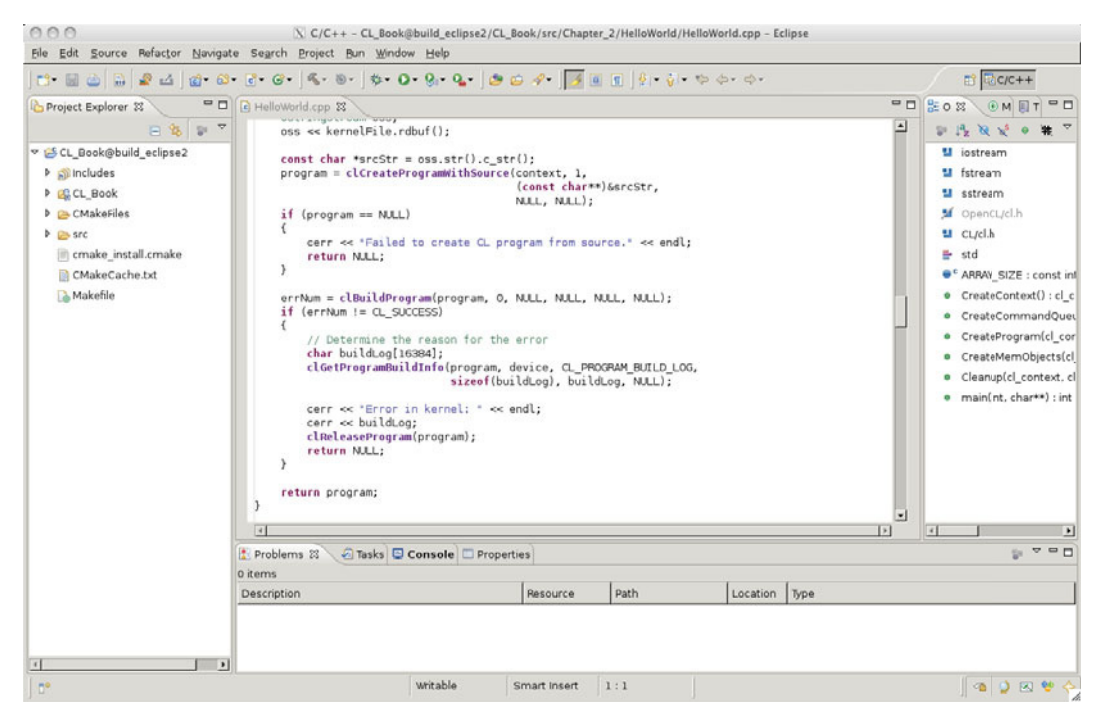

**Figure 2.4** Eclipse CL\_Book project

### [HelloWorld Example](#page-6-0)

The remainder of this chapter will cover the HelloWorld sample located in src/Chapter\_2/HelloWorld. In Listing 2.1 the main() function from the example program is reproduced along with the source code to

the kernel. The main() function either implements or calls functions that perform the following operations:

- Create an OpenCL context on the first available platform.
- Create a command-queue on the first available device.
- Load a kernel file (HelloWorld.cl) and build it into a program object.
- Create a kernel object for the kernel function hello kernel().
- Create memory objects for the arguments to the kernel  $(r$ esult, a, b).
- Oueue the kernel for execution.
- Read the results of the kernel back into the result buffer.

Each of the steps that this program performs will be covered in detail in the rest of this section.

#### **Listing 2.1** HelloWorld OpenCL Kernel and Main Function

```
HelloWorld.cl:
kernel void hello kernel( qlobal const float *a,
                             __global const float *b,
                             __global float *result)
{
    int gid = get_global_id(0);result[gid] = a[gid] + b[gid];}
HelloWorld.cpp:
int main(int argc, char** argv)
{
     cl_context context = 0;
   cl_{command\_queue} commandQueue = 0;
     cl_program program = 0;
     cl_device_id device = 0;
     cl_kernel kernel = 0;
    cl_mem memObjects[3] = { 0, 0, 0 };
     cl_int errNum;
     // Create an OpenCL context on first available platform
     context = CreateContext();
     if (context == NULL)
     {
```

```
 cerr << "Failed to create OpenCL context." << endl;
     return 1;
 }
 // Create a command-queue on the first device available
 // on the created context
 commandQueue = CreateCommandQueue(context, &device);
 if (commandQueue == NULL)
 {
     Cleanup(context, commandQueue, program, kernel, memObjects);
     return 1;
 }
 // Create OpenCL program from HelloWorld.cl kernel source
 program = CreateProgram(context, device, "HelloWorld.cl");
 if (program == NULL)
 {
     Cleanup(context, commandQueue, program, kernel, memObjects);
     return 1;
 }
 // Create OpenCL kernel
 kernel = clCreateKernel(program, "hello_kernel", NULL);
 if (kernel == NULL)
 {
     cerr << "Failed to create kernel" << endl;
     Cleanup(context, commandQueue, program, kernel, memObjects);
     return 1;
 }
 // Create memory objects that will be used as arguments to
 // kernel. First create host memory arrays that will be
 // used to store the arguments to the kernel
 float result[ARRAY_SIZE];
 float a[ARRAY_SIZE];
 float b[ARRAY_SIZE];
for (int i = 0; i < ARRAY_SIZE; i++) {
    a[i] = i;b[i] = i * 2; }
 if (!CreateMemObjects(context, memObjects, a, b))
 {
     Cleanup(context, commandQueue, program, kernel, memObjects);
     return 1;
 }
```

```
 // Set the kernel arguments (result, a, b)
 errNum = clSetKernelArg(kernel, 0, 
                          sizeof(cl mem), &memObjects[0]);
errNum |= clSetKernelArg(kernel, 1, sizeof(cl_mem),
                           &memObjects[1]);
errNum | = clSetKernelArg(kernel, 2, sizeof(cl_mem),
                           &memObjects[2]);
 if (errNum != CL_SUCCESS)
 {
     cerr << "Error setting kernel arguments." << endl;
     Cleanup(context, commandQueue, program, kernel, memObjects);
     return 1;
 }
size_t globalWorkSize[1] = { ARRAY_SIZE };
size_t localWorkSize[1] = \{ 1 \};
 // Queue the kernel up for execution across the array
 errNum = clEnqueueNDRangeKernel(commandQueue, kernel, 1, NULL,
                                   globalWorkSize, localWorkSize,
                                   0, NULL, NULL);
 if (errNum != CL_SUCCESS)
 {
     cerr << "Error queuing kernel for execution." << endl;
     Cleanup(context, commandQueue, program, kernel, memObjects);
     return 1;
 }
 // Read the output buffer back to the Host
errNum = clEnqueueReadBuffer(commandQueue, memObjects[2],
                          CL_TRUE, 0, ARRAY_SIZE * sizeof(float), 
                          result, 0, NULL, NULL);
 if (errNum != CL_SUCCESS)
 {
     cerr << "Error reading result buffer." << endl;
     Cleanup(context, commandQueue, program, kernel, memObjects);
     return 1;
 }
 // Output the result buffer
for (int i = 0; i < ARRAY SIZE; i++) {
    cout \lt\lt result[i] \lt\lt " ";
 }
 cout << endl;
 cout << "Executed program successfully." << endl;
 Cleanup(context, commandQueue, program, kernel, memObjects);
 return 0;
```
}

### **Choosing an OpenCL Platform and Creating a Context**

The first step required to set up OpenCL is to choose a platform. OpenCL uses an installable client driver (ICD) model where multiple implementations of OpenCL can coexist on a single system. For example, in a system with an NVIDIA GPU and an AMD CPU, you might have one implementation on your system for the CPU and another for the GPU. It is also common for a single implementation to support multiple devices such as the Mac OS X OpenCL implementation or the ATI Stream SDK (which supports ATI GPUs and Intel or AMD CPUs). It is up to the application to choose the platform that is most appropriate for it.

The HelloWorld example demonstrates the simplest approach to choosing an OpenCL platform: it selects the first available platform. In the next chapter, we will discuss in more detail how to query an OpenCL platform for information and choose among the available platforms. In Listing 2.2 the code from the CreateContext() function of the HelloWorld example is provided. First, clGetPlatformIDs() is invoked to retrieve the first available platform. After getting the cl\_platform\_id of the first available platform, the example then creates a context by calling clCreate-ContextFromType(). This call to clCreateContextFromType() attempts to create a context for a GPU device. If this attempt fails, then the program makes another attempt, this time at creating a CPU device as a fallback.

**Listing 2.2** Choosing a Platform and Creating a Context

```
cl_context CreateContext()
{
     cl_int errNum;
     cl_uint numPlatforms;
     cl_platform_id firstPlatformId;
     cl_context context = NULL;
     // First, select an OpenCL platform to run on. 
     // For this example, we simply choose the first available 
     // platform. Normally, you would query for all available 
     // platforms and select the most appropriate one.
     errNum = clGetPlatformIDs(1, &firstPlatformId, &numPlatforms);
     if (errNum != CL_SUCCESS || numPlatforms <= 0)
     {
         cerr << "Failed to find any OpenCL platforms." << endl;
         return NULL;
     }
```

```
 // Next, create an OpenCL context on the platform. Attempt to
    // create a GPU-based context, and if that fails, try to create
     // a CPU-based context.
     cl_context_properties contextProperties[] =
     {
        CL_CONTEXT_PLATFORM,
         (cl_context_properties)firstPlatformId,
 0
    };
     context = clCreateContextFromType(contextProperties, 
                                        CL_DEVICE_TYPE_GPU,
                                        NULL, NULL, &errNum);
    if (errNum != CL_SUCCESS)
     {
        cout << "Could not create GPU context, trying CPU..." 
             << endl;
         context = clCreateContextFromType(contextProperties,
                                            CL_DEVICE_TYPE_CPU,
                                            NULL, NULL, &errNum);
         if (errNum != CL_SUCCESS)
         {
             cerr << 
                "Failed to create an OpenCL GPU or CPU context.";
            return NULL;
 }
     }
    return context;
```
### **Choosing a Device and Creating a Command-Queue**

After choosing a platform and creating a context, the next step for the HelloWorld application is to select a device and create a commandqueue. The device is the underlying compute hardware, such as a single GPU or CPU. In order to communicate with the device, the application must create a command-queue for it. The command-queue is used to queue operations to be performed on the device. Listing 2.3 contains the CreateCommandQueue() function that chooses the device and creates the command-queue for the HelloWorld application.

The first call to clGetContextInfo() queries the context for the size of the buffer required to store all of the device IDs available on the context. This size is used to allocate a buffer to store the device IDs, and another call is made to clGetContextInfo() that retrieves all of the devices

}

available on the context. Normally, a program would iterate over these devices querying for information to choose the best (or multiple) of the devices. In the HelloWorld sample, the first device is selected. In Chapter 3, we cover how to query devices for information so that you can select the most appropriate device for your application. After selecting the device to use, the application calls clCreateCommandQueue() to create a command-queue on the selected device. The command-queue will be used later in the program to queue the kernel for execution and read back its results.

**Listing 2.3** Choosing the First Available Device and Creating a Command-Queue

```
cl_command_queue CreateCommandQueue(cl_context context, 
                                       cl_device_id *device)
{
     cl_int errNum;
     cl_device_id *devices;
     cl_command_queue commandQueue = NULL;
     size_t deviceBufferSize = -1;
     // First get the size of the devices buffer
     errNum = clGetContextInfo(context, CL_CONTEXT_DEVICES, 0, NULL, 
                                 &deviceBufferSize);
     if (errNum != CL_SUCCESS)
     {
         cerr << "Failed call to 
                  clGetContextInfo(...,GL_CONTEXT_DEVICES,...)";
         return NULL;
     }
     if (deviceBufferSize <= 0)
     {
         cerr << "No devices available.";
         return NULL;
     }
     // Allocate memory for the devices buffer
     devices = new cl_device_id[deviceBufferSize / 
                                 sizeof(cl_device_id)];
     errNum = clGetContextInfo(context, CL_CONTEXT_DEVICES, 
                                deviceBufferSize, devices, NULL);
     if (errNum != CL_SUCCESS)
     {
         cerr << "Failed to get device IDs";
         return NULL;
     }
```

```
 // In this example, we just choose the first available device. 
 // In a real program, you would likely use all available 
 // devices or choose the highest performance device based on 
 // OpenCL device queries.
 commandQueue = clCreateCommandQueue(context, 
                                       devices[0], 0, NULL);
 if (commandQueue == NULL)
 {
     cerr << "Failed to create commandQueue for device 0";
     return NULL;
 }
 *device = devices[0];
 delete [] devices;
 return commandQueue;
```
#### **Creating and Building a Program Object**

}

The next step in the HelloWorld example is to load the OpenCL C kernel source from the file HelloWorld.cl and create a program object from it. The program object is loaded with the kernel source code, and then the code is compiled for execution on the device attached to the context. In general, a program object in OpenCL stores the compiled executable code for all of the devices that are attached to the context. In the case of HelloWorld, only a single device is created on a context, but it is possible to have multiple devices, in which case the program object will hold the compiled code for each.

In Listing 2.4, the HelloWorld.cl file is loaded from disk and stored in a string. The program object is then created by calling clCreateProgram-WithSource(), which creates the program object from the kernel source code. After creating the program object, the kernel source code is compiled by calling  $cl$ BuildProgram $()$ . This function compiles the kernel for the attached devices and, if successful, stores the compiled code in the program object. If there is any failure during compilation, the build log is retrieved using clGetProgramBuildInfo(). The build log will contain a string with any compiler errors that were produced by the OpenCL kernel compilation.

**Listing 2.4** Loading a Kernel Source File from Disk and Creating and Building a Program Object

```
cl_program CreateProgram(cl_context context, cl_device_id device, 
                           const char* fileName)
{
     cl_int errNum;
     cl_program program;
     ifstream kernelFile(fileName, ios::in);
     if (!kernelFile.is_open())
     {
         cerr << "Failed to open file for reading: " << fileName << 
                   endl;
         return NULL;
     }
     ostringstream oss;
     oss << kernelFile.rdbuf();
     string srcStdStr = oss.str(); 
    const char *srcStr = srcStdStr.c_str();
     program = clCreateProgramWithSource(context, 1,
                                           (const char**)&srcStr,
                                           NULL, NULL);
     if (program == NULL)
     {
         cerr << "Failed to create CL program from source." << endl;
         return NULL;
     }
     errNum = clBuildProgram(program, 0, NULL, NULL, NULL, NULL);
     if (errNum != CL_SUCCESS)
     {
         // Determine the reason for the error
         char buildLog[16384];
         clGetProgramBuildInfo(program, device, CL_PROGRAM_BUILD_LOG,
                                 sizeof(buildLog), buildLog, NULL);
         cerr << "Error in kernel: " << endl;
         cerr << buildLog;
         clReleaseProgram(program);
         return NULL;
     }
    return program;
}
```
### **Creating Kernel and Memory Objects**

In order to execute the OpenCL compute kernel, the arguments to the kernel function need to be allocated in memory that is accessible to it on the OpenCL device. The kernel for the HelloWorld example was provided in Listing 2.1. The kernel in this example is a simple function that computes the sum of the values at each element in two arrays (a and b) and stores it in another array (result). In Listing 2.5, a kernel object is created for the "hello\_kernel" that was compiled into the program object. The arrays (a, b, and result) are allocated and filled with data. After these arrays are created in host memory, CreateMemObjects() is called, which copies the arrays into memory objects that will be passed to the kernel.

```
Listing 2.5 Creating a Kernel
```

```
 // Create OpenCL kernel
 kernel = clCreateKernel(program, "hello_kernel", NULL);
 if (kernel == NULL)
 {
     cerr << "Failed to create kernel" << endl;
     Cleanup(context, commandQueue, program, kernel, memObjects);
     return 1;
 }
 // Create memory objects that will be used as arguments to
 // kernel. First create host memory arrays that will be
 // used to store the arguments to the kernel
 float result[ARRAY_SIZE];
 float a[ARRAY_SIZE];
 float b[ARRAY_SIZE];
for (int i = 0; i < ARRAY_SIZE; i++) {
    a[i] = (float)i;b[i] = (float)(i * 2); }
 if (!CreateMemObjects(context, memObjects, a, b))
 {
     Cleanup(context, commandQueue, program, kernel, memObjects);
     return 1;
 }
```
The code for the CreateMemObjects() function is provided in Listing 2.6. For each array, the function calls clCreateBuffer() to create a memory object. The memory object is allocated in device memory and can be accessed directly by the kernel function. For the input arrays (a

and b) the buffer is created with memory type  $CL$  MEM READ\_ONLY  $\parallel$ CL\_MEM\_COPY\_HOST\_PTR, which means that the array will be read-only by the kernel and copied from host memory to device memory. The arrays themselves are passed as an argument to clCreateBuffer(), which causes the contents of the arrays to be copied into the storage space allocated for the memory object on the device. The result array is created with type CL\_MEM\_READ\_WRITE, which means that the kernel can both read and write to the array.

```
Listing 2.6 Creating Memory Objects
```

```
bool CreateMemObjects(cl_context context, cl_mem memObjects[3],
                        float *a, float *b)
{
     memObjects[0] = clCreateBuffer(context, CL_MEM_READ_ONLY | 
                                      CL_MEM_COPY_HOST_PTR,
                                      sizeof(float) * ARRAY_SIZE, a, 
                                      NULL);
     memObjects[1] = clCreateBuffer(context, CL_MEM_READ_ONLY | 
                                      CL_MEM_COPY_HOST_PTR,
                                      sizeof(float) * ARRAY_SIZE, b, 
                                      NULL);
     memObjects[2] = clCreateBuffer(context, CL_MEM_READ_WRITE,
                                      sizeof(float) * ARRAY_SIZE, 
                                      NULL, NULL);
    if (memObjects[0] == NULL || memObjects[1] == NULL ||memObjects[2] == NULL) {
         cerr << "Error creating memory objects." << endl;
         return false;
     }
     return true;
}
```
### **Executing a Kernel**

Now that the kernel and memory objects have been created, the Hello-World program can finally queue up the kernel for execution. All of the arguments to the kernel function need to be set using clSetKernel-Arg(). The first argument to this function is the index of the argument. The hello\_kernel() takes three arguments (a, b, and result), which correspond to indices 0, 1, and 2. The memory objects that were created in CreateMemObjects() are passed to the kernel object in Listing 2.7.

After setting the kernel arguments, the HelloWorld example finally queues the kernel for execution on the device using the command-queue. This is done by calling clEnqueueNDRangeKernel(). The globalWorkSize and localWorkSize determine how the kernel is distributed across processing units on the device. The HelloWorld example takes a very simple approach of having a global work size equal to the size of the array and the local work size equal to 1. Determining how to distribute your kernel efficiently over a data set is one of the most challenging aspects of using OpenCL. This will be discussed in many examples throughout the book.

Queuing the kernel for execution does not mean that the kernel executes immediately. The kernel execution is put into the command-queue for later consumption by the device. In other words, after the call is made to clEnqueueNDRangeKernel(), the kernel may not yet have executed on the device. It is possible to make a kernel wait for execution until previous events are finished. This will be discussed in detail in Chapter 9, "Events." In order to read the results back from the kernel, the HelloWorld example calls clEnqueueReadBuffer() to read back the result array (memObjects[2]).

The third argument to clEnqueueReadBuffer() is a Boolean blocking read that determines whether the call should wait until the results are ready before returning. In this example, blocking\_read is set to CL\_TRUE, which means that it will not return until the kernel read is done. It is guaranteed that operations that are put into the commandqueue are executed in order (unless the command-queue is created with CL\_QUEUE\_OUT\_OF\_ORDER\_EXEC\_MODE\_ENABLE, which was not done in the HelloWorld example). As such, the read will not occur until execution of the kernel is finished, and the read will not return until it is able to read the results back from the device. Therefore, once the program returns from clEnqueueReadBuffer(), the result array has been read back from the device to the host and is ready for reading or writing. Finally, at the end of Listing 2.7, the values in the results array are output to the standard output.

#### **Listing 2.7** Setting the Kernel Arguments, Executing the Kernel, and Reading Back the Results

```
 // Set the kernel arguments (result, a, b)
errNum = clSetKernelArg(kernel, 0, sizeof(cl_mem),
                                    &memObjects[0]);
errNum |= clSetKernelArg(kernel, 1, sizeof(cl_mem),
                          &memObjects[1]);
errNum |= clSetKernelArg(kernel, 2, sizeof(cl_mem),
                          &memObjects[2]);
```

```
 if (errNum != CL_SUCCESS)
 {
     cerr << "Error setting kernel arguments." << endl;
     Cleanup(context, commandQueue, program, kernel, memObjects);
     return 1;
 }
size_t globalWorkSize[1] = { ARRAY_SIZE };
size_t localWorkSize[1] = \{ 1 \};
 // Queue the kernel up for execution across the array
 errNum = clEnqueueNDRangeKernel(commandQueue, kernel, 1, NULL,
                                   globalWorkSize, localWorkSize,
                                   0, NULL, NULL);
 if (errNum != CL_SUCCESS)
 {
     cerr << "Error queuing kernel for execution." << endl;
     Cleanup(context, commandQueue, program, kernel, memObjects);
     return 1;
 }
 // Read the output buffer back to the Host
 errNum = clEnqueueReadBuffer(commandQueue, memObjects[2], 
                                CL_TRUE,0, 
                                ARRAY_SIZE * sizeof(float), result,
                                0, NULL, NULL);
 if (errNum != CL_SUCCESS)
 {
     cerr << "Error reading result buffer." << endl;
     Cleanup(context, commandQueue, program, kernel, memObjects);
     return 1;
 }
 // Output the result buffer
for (int i = 0; i < ARRAY_SIZE; i++) {
    cout \lt\lt result[i] \lt\lt " ";
 }
```
## [Checking for Errors in OpenCL](#page-6-0)

In the HelloWorld example and throughout the book, the example code demonstrates checking for error codes returned by OpenCL functions. At this point, we want to mention the mechanism by which OpenCL reports errors. In terms of error reporting, there are two types of functions in OpenCL: those that return OpenCL objects and those that don't.

For example, in this chapter we saw that clCreateContextFromType() returns a c1 context object. However, the function clSetKernel-Arg() does not return a new object. clSetKernelArg() returns an error code to the caller, and clCreateContextFromType() takes a parameter as its last argument that is a pointer to the error code generated by the function.

These two functions illustrate the simple rule in OpenCL in terms of reporting errors:

- OpenCL functions that return cl\_xxx objects take a last argument that is a pointer to a returned error code.
- OpenCL functions that do not return objects will return an error code.

There are a large number of potential errors in OpenCL. Each API call can return a subset of these errors. The list of possible error codes in OpenCL is provided in Table 2.1.

| Error                            | <b>Description</b>                                                                                               |
|----------------------------------|----------------------------------------------------------------------------------------------------|
| CL SUCCESS                       | Command executed successfully without<br>error.                                                                  |
| CL_DEVICE_NOT_FOUND              | No OpenCL devices found matching<br>criteria.                                                                    |
| CL DEVICE NOT AVAILABLE          | OpenCL device is not currently available.                                                                        |
| CL COMPILER NOT AVAILABLE        | Program created with source, but no<br>OpenCL C compiler is available.                                           |
| CL_MEM_OBJECT_ALLOCATION_FAILURE | Failure to allocate memory for a memory or<br>image object.                                                      |
| CL OUT OF RESOURCES              | Insufficient resources to execute command.                                                                       |
| CL OUT OF HOST MEMORY            | Insufficient memory available on the host<br>to execute command.                                                 |
| CL_PROFILING_INFO_NOT_AVAILABLE  | Profiling information is not available for<br>the event or the command-queue does not<br>have profiling enabled. |
| CL MEM COPY OVERLAP              | Two buffers overlap the same region of<br>memory.                                                                |

**Table 2.1** OpenCL Error Codes

| Error                              | <b>Description</b>                                                          |
|------------------------------------|-----------------------------------------------------------------------------|
| CL_IMAGE_FORMAT_MISMATCH           | Images do not share the same image<br>format.                               |
| CL_IMAGE_FORMAT_NOT_SUPPORTED      | Specified image format is not supported.                                    |
| CL_BUILD_PROGRAM_FAILURE           | Unable to build executable for program.                                     |
| CL_MAP_FAILURE                     | Memory region could not be mapped into<br>host memory.                      |
| CL_INVALID_VALUE                   | An invalid value was specified for one or<br>more arguments to the command. |
| CL_INVALID_DEVICE_TYPE             | The passed-in device type is not a valid<br>value.                          |
| CL_INVALID_PLATFORM                | The passed-in platform is not a valid value.                                |
| CL_INVALID_DEVICE                  | The passed-in device is not a valid value.                                  |
| CL_INVALID_CONTEXT                 | The passed-in context is not a valid value.                                 |
| CL_INVALID_QUEUE_PROPERTIES        | The device does not support command-<br>queue properties.                   |
| CL_INVALID_COMMAND_QUEUE           | The passed-in command-queue is not a<br>valid value.                        |
| CL_INVALID_HOST_PTR                | The host pointer is not valid.                                              |
| CL_INVALID_MEM_OBJECT              | The passed-in memory object is not a valid<br>value.                        |
| CL_INVALID_IMAGE_FORMAT_DESCRIPTOR | The passed-in image format descriptor is<br>not valid.                      |
| CL_INVALID_IMAGE_SIZE              | The device does not support the image<br>dimensions.                        |
| CL_INVALID_SAMPLER                 | The passed-in sampler is not a valid value.                                 |
| CL_INVALID_BINARY                  | An invalid program binary was passed in.                                    |
| CL_INVALID_BUILD_OPTIONS           | One or more build options are not valid.                                    |
| CL_INVALID_PROGRAM                 | The passed-in program is not a valid value.                                 |

Table 2.1 OpenCL Error Codes (*Continued*)

*continues*

| Error                         | <b>Description</b>                                                                                                 |
|-------------------------------|----------------------------------------------------------------------------------------------------|
| CL_INVALID_PROGRAM_EXECUTABLE | The program was not successfully built into<br>an executable for the devices associated<br>with the command-queue. |
| CL_INVALID_KERNEL_NAME        | The named kernel does not exist in the<br>program.                                                                 |
| CL_INVALID_KERNEL_DEFINITION  | The kernel defined in the program source is<br>not valid.                                                          |
| CL_INVALID_KERNEL             | The passed-in kernel is not a valid value.                                                                         |
| CL_INVALID_ARG_INDEX          | The argument referred to by the argument<br>index is not valid for the kernel.                                     |
| CL_INVALID_ARG_VALUE          | The kernel argument value is NULL for a<br>nonlocal argument or non-NULL for a local<br>argument.                  |
| CL_INVALID_ARG_SIZE           | The argument size does not match the<br>kernel argument.                                                           |
| CL_INVALID_KERNEL_ARGS        | One or more kernel arguments have not<br>been assigned values.                                                     |
| CL_INVALID_WORK_DIMENSION     | The value of the work dimension is not a<br>value between 1 and 3.                                                 |
| CL_INVALID_WORK_GROUP_SIZE    | The local or global work size is not valid.                                                                        |
| CL_INVALID_WORK_ITEM_SIZE     | One or more work-item sizes exceed the<br>maximum size supported by the device.                                    |
| CL_INVALID_GLOBAL_OFFSET      | The global offset exceeds supported<br>bounds.                                                                     |
| CL_INVALID_EVENT_WAIT_LIST    | The wait list provided is either an invalid<br>size or contains nonevents in it.                                   |
| CL_INVALID_EVENT              | The passed-in event is not a valid value.                                                                          |
| CL_INVALID_OPERATION          | Executing the command caused an invalid<br>operation to occur.                                                     |
| CL_INVALID_GL_OBJECT          | There was a problem with the OpenGL-<br>referenced object.                                                         |
| CL_INVALID_BUFFER_SIZE        | The buffer size specified was out of bounds.                                                                       |

Table 2.1 OpenCL Error Codes (*Continued*)

| Error                       | <b>Description</b>                                                                                                    |
|-----------------------------|----------------------------------------------------------------------------------------------------|
| CL INVALID MIP LEVEL        | The mipmap level specified for an OpenGL<br>texture is not valid for the OpenGL object.                                       |
| CL INVALID GLOBAL WORK SIZE | The global work size passed in is not valid<br>because it is either 0 or exceeds the dimen-<br>sions supported by the device. |

Table 2.1 OpenCL Error Codes (*Continued*)

*This page intentionally left blank* 

# **[Platforms, Contexts, and Devices](#page-6-0)**

Chapter 2 described an OpenCL program that included the basic API calls to create a context, device, program, kernel, and memory buffers; write and read the buffers; and finally execute the kernel on the chosen device. This chapter looks, in more detail, at OpenCL contexts (i.e., environments) and devices and covers the following concepts:

- Enumerating and querying OpenCL platforms
- Enumerating and querying OpenCL devices
- Creating contexts, associating devices, and the corresponding synchronization and memory management defined by this implied environment

## [OpenCL Platforms](#page-6-0)

As discussed in Chapter 2, the first step of an OpenCL application is to query the set of OpenCL platforms and choose one or more of them to use in the application. Associated with a platform is a profile, which describes the capabilities of the particular OpenCL version supported. A profile can be either the full profile, which covers functionality defined as part of the core specification, or the embedded profile, defined as a subset of the full profile which in particular drops some of the requirements of floating conformance to the IEEE 754 standard. For the most part this book covers the full profile, and Chapter 13 covers the differences with the embedded profile in detail.

The set of platforms can be queried with the command

```
cl_int clGetPlatformIDs (cl_uint num_entries,
                          cl_platform_id * platforms,
                          cl_uint * num_platforms)
```
This command obtains the list of available OpenCL platforms. In the case that the argument platforms is NULL, then clGetPlatformIDs returns the number of available platforms. The number of platforms returned can be limited with num entries, which can be greater than 0 and less than or equal to the number of available platforms.

You can query the number of available platforms by setting the arguments num\_entries and platforms to 0 and NULL, respectively. In the case of Apple's implementation this step is not necessary, and rather than passing a queried platform to other API calls, such as clGetDeviceIds(), the value NULL is passed instead.

As a simple example of how you might query and select a platform, we use clGetPlatformIDs() to obtain a list of platform IDs:

```
cl_int errNum;
cl uint numPlatforms;
cl platform id * platformIds;
cl_context context = NULL;
errNum = clGetPlatformIDs(0, NULL, &numPlatforms);
platformIds = (cl_platform_id *)alloca(
    sizeof(cl platform id) * numPlatforms);
```
errNum = clGetPlatformIDs(numPlatforms, platformIds, NULL);

Given a platform, you can query a variety of properties with the command

```
cl_int clGetPlatformInfo (cl_platform_id platform,
                            cl_platform_info param_name,
                            size_t param_value_size,
                            void * param_value,
                            size_t * param_value_size_ret)
```
This command returns specific information about the OpenCL platform. The allowable values for param name are described in Table 3.1.

The set of valid queries is given in Table 3.1, and you can query the size of a returned value by setting the values of param\_value\_size and param\_ value to 0 and NULL, respectively.

| cl platform info       | <b>Return Type</b> | <b>Description</b>                                                                                                    |
|------------------------|--------------------|----------------------------------------------------------------------------------------------------|
| CL_PLATFORM_PROFILE    | char[]             | OpenCL profile string. The<br>profile can be one of these<br>two strings:                                                         |
|                        |                    | FULL_PROFILE: OpenCL<br>implementation supports all<br>functionality defined as part<br>of the core specification.                |
|                        |                    | EMBEDDED PROFILE: OpenCL<br>implementation supports a<br>subset of functionality<br>defined as part of the core<br>specification. |
| CL PLATFORM VERSION    | char[]             | OpenCL version string.                                                                                                    |
| CL_PLATFORM_NAME       | char[]             | Platform name string.                                                                                                    |
| CL PLATFORM VENDOR     | char[]             | Platform vendor string.                                                                                                    |
| CL_PLATFORM_EXTENSIONS | char[]             | OpenCL version string.                                                                                                    |

**Table 3.1** OpenCL Platform Queries

As a simple example of how you might query and select a platform, we use clGetPlatformInfo() to obtain the associated platform name and vendor strings:

```
cl_int err;
size_t size;
err = clGetPlatformInfo(id, CL_PLATFORM_NAME, 0, NULL, &size);
char * name = (char *)alloca(sizeof(char) * size);
err = clGetPlatformInfo(id, CL_PLATFORM_NAME, size, info, NULL);
err = clGetPlatformInfo(id, CL_PLATFORM_VENDOR, 0, NULL, &size);
char * vname = (char *)alloca(sizeof(char) * size);
err = clGetPlatformInfo(id, CL_PLATFORM_VENDOR, size, info, NULL);
std::cout << "Platform name: " << name << std::endl
           << "Vendor name : " << vname << std::endl;
```
#### On ATI Stream SDK this code displays

```
Platform name: ATI Stream
Vendor name : Advanced Micro Devices, Inc.
```
Putting this all together, Listing 3.1 enumerates the set of available platforms, and Listing 3.2 queries and outputs the information associated with a particular platform.

**Listing 3.1** Enumerating the List of Platforms

```
void displayInfo(void)
{
   cl_int errNum;
   cl_uint numPlatforms;
   cl_platform_id * platformIds;
   cl_context context = NULL;
   // First, query the total number of platforms
   errNum = clGetPlatformIDs(0, NULL, &numPlatforms);
   if (errNum != CL_SUCCESS || numPlatforms <= 0)
   {
     std::cerr << "Failed to find any OpenCL platform." << std::endl;
    return;
   }
   // Next, allocate memory for the installed platforms, and query 
   // to get the list.
   platformIds = (cl_platform_id *)alloca(
     sizeof(cl_platform_id) * numPlatforms);
   // First, query the total number of platforms
   errNum = clGetPlatformIDs(numPlatforms, platformIds, NULL);
   if (errNum != CL_SUCCESS)
   {
     std::cerr << "Failed to find any OpenCL platforms." 
              << std::endl;
     return;
   }
   std::cout << "Number of platforms: \t" 
             << numPlatforms 
             << std::endl; 
   // Iterate through the list of platforms displaying associated 
   // information
  for (cl\_uint i = 0; i < numPlatforms; i++) {
     // First we display information associated with the platform
     DisplayPlatformInfo(
       platformIds[i], CL_PLATFORM_PROFILE, "CL_PLATFORM_PROFILE");
     DisplayPlatformInfo(
       platformIds[i], CL_PLATFORM_VERSION, "CL_PLATFORM_VERSION");
     DisplayPlatformInfo(
       platformIds[i], CL_PLATFORM_VENDOR, "CL_PLATFORM_VENDOR");
```

```
 DisplayPlatformInfo(
       platformIds[i],
       CL_PLATFORM_EXTENSIONS,
       "CL_PLATFORM_EXTENSIONS");
   }
}
```
**Listing 3.2** Querying and Displaying Platform-Specific Information

```
void DisplayPlatformInfo(
   cl_platform_id id, 
   cl_platform_info name,
   std::string str)
{
   cl_int errNum;
   std::size_t paramValueSize;
   errNum = clGetPlatformInfo(
     id,
     name,
     0,
     NULL,
     &paramValueSize);
   if (errNum != CL_SUCCESS)
   {
     std::cerr << "Failed to find OpenCL platform " 
                << str << "." << std::endl;
     return;
   }
  char * info = (char *)alloca(sizeof(char) * paramValueSize);
   errNum = clGetPlatformInfo(
     id,
     name,
     paramValueSize,
     info,
     NULL);
   if (errNum != CL_SUCCESS)
   {
      std::cerr << "Failed to find OpenCL platform " 
                 << str << "." << std::endl;
      return;
   }
  std::cout << "\t" << str << ":\t" << info << std::endl;
}
```
### [OpenCL Devices](#page-6-0)

Associated with each platform is a set of compute devices that an application uses to execute code. Given a platform, a list of supported devices can be queried with the command

```
cl_int clGetDeviceIDs (cl_platform_id platform,
                       cl_device_type device_type,
                       cl uint num entries,
                       cl device id *devices,
                       cl uint *num devices)
```
This command obtains the list of available OpenCL devices associated with platform. In the case that the argument devices is NULL, then clGetDeviceIDs returns the number of devices. The number of devices returned can be limited with num\_entries, where  $0 <$  num\_entries  $\le$ number of devices.

The type of compute device is specified by the argument device\_type and can be one of the values given in Table 3.2. Each device shares the same execution and memory model as described in Chapter 1 and captured in Figures 1.6, 1.7, and 1.8.

The CPU device is a single homogeneous device that maps across the set of available cores or some subset thereof. They are often optimized, using large caches, for latency hiding; examples include AMD's Opteron series and Intel's Core i7 family.

| cl device type             | <b>Description</b>                                                |  |
|----------------------------|-------------------------------------------------------------------|--|
| CL DEVICE TYPE CPU         | OpenCL device that is the host<br>processor.                      |  |
| CL DEVICE TYPE GPU         | OpenCL device that is a GPU.                                      |  |
| CL DEVICE TYPE ACCELERATOR | OpenCL accelerator (e.g., IBM Cell<br>Broadband).                 |  |
| CL DEVICE TYPE DEFAULT     | Default device.                                                   |  |
| CL DEVICE TYPE ALL         | All OpenCL devices associated with the<br>corresponding platform. |  |

**Table 3.2** OpenCL Devices

The GPU device corresponds to the class of throughput-optimized devices marketed toward both graphics and general-purpose computing. Wellknown examples include ATI's Radeon family and NVIDIA's GTX series.

The accelerator device is intended to cover a broad range of devices ranging from IBM's Cell Broadband architecture to less well-known DSP-style devices.

The default device and all device options allow the OpenCL runtime to assign a "preferred" device and all the available devices, respectively.

For the CPU, GPU, and accelerator devices there is no limit on the number that are exposed by a particular platform, and the application is responsible for querying to determine the actual number. The following example shows how you can query and select a single GPU device given a platform, using clGetDeviceIDs and first checking that there is at least one such device available:

```
cl_int errNum;
cl_uint numDevices;
cl_device_id deviceIds[1];
errNum = clGetDeviceIDs(
   platform, 
  CL_DEVICE_TYPE_GPU, 
  0,
   NULL,
   &numDevices);
if (numDevices < 1) 
{
   std::cout << "No GPU device found for platform " 
            << platform << std::endl;
  exit(1);}
errNum = clGetDeviceIDs(
   platform,
  CL_DEVICE_TYPE_GPU,
   1, 
   &deviceIds[0], 
   NULL);
```
Given a device, you can query a variety of properties with the command

```
cl_int clGetDeviceInfo (cl_device_id device,
                        cl device info param name,
                        size t param value size,
                         void * param_value,
                        size t * param value size ret)
```
This command returns specific information about the OpenCL platform. The allowable values for param name are described in Table 3.3. The size of a returned value can be queried by setting the values of param\_value\_ size and param\_value to 0 and NULL, respectively.<sup>1</sup>

Following is a simple example of how you can query a device, using clGetDeviceInfo(), to obtain the maximum number of compute units:

```
cl_int err;
size t size;
err = clGetDeviceInfo(
   deviceID, 
 CL DEVICE MAX COMPUTE UNITS,
   sizeof(cl_uint), 
   &maxComputeUnits, 
   &size);
std::cout << "Device has max compute units: " 
           << maxComputeUnits << std::endl;
```
On ATI Stream SDK this code displays the following for an Intel i7 CPU device:

Device 4098 has max compute units: 8

The pattern for querying device information, using clGetDeviceInfo(), is the same as that used for platforms and in fact matches that for all OpenCL clGetXXInfo() functions. The remainder of this book will not repeat the details of how to query the size of a value returned from the  $\text{c1GeetXXInfo}()$ operation.

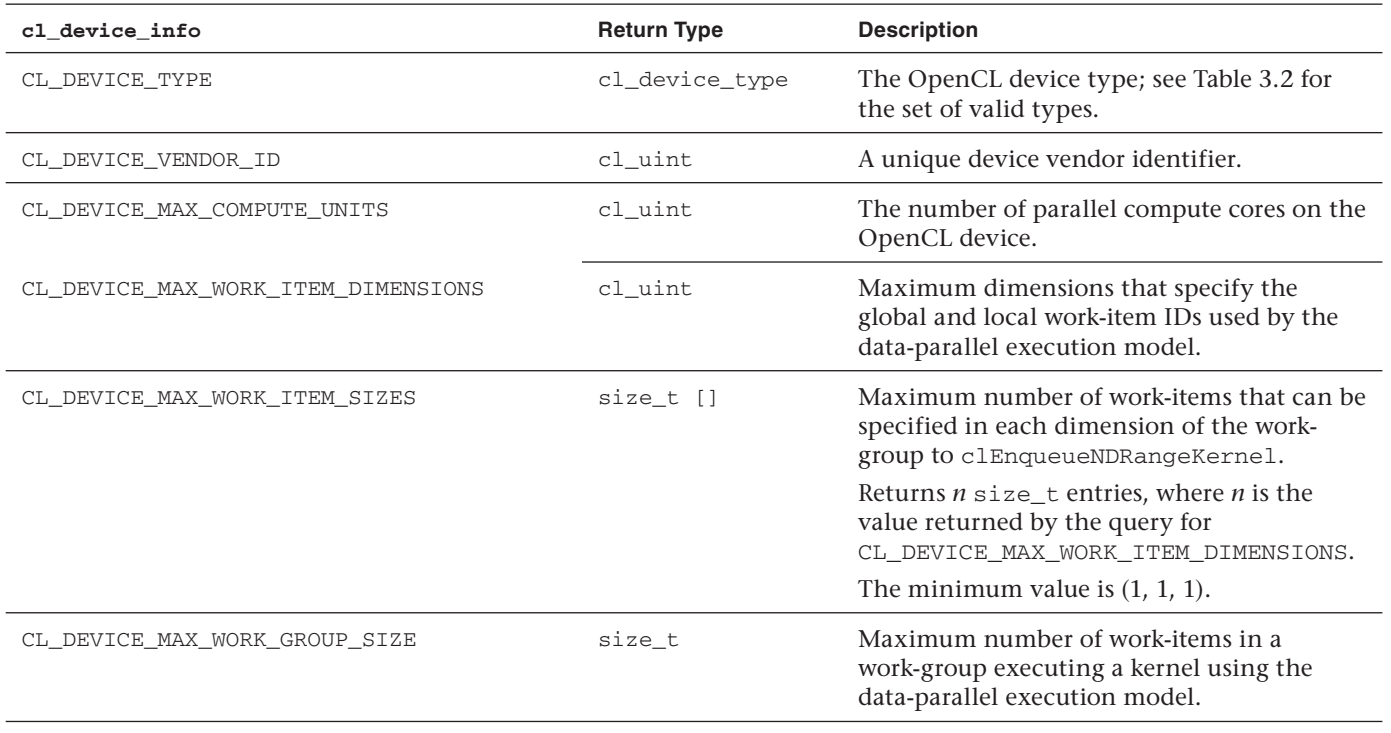

#### **Table 3.3** OpenCL Device Queries

*continues*

#### Table 3.3 OpenCL Device Queries (*Continued*)

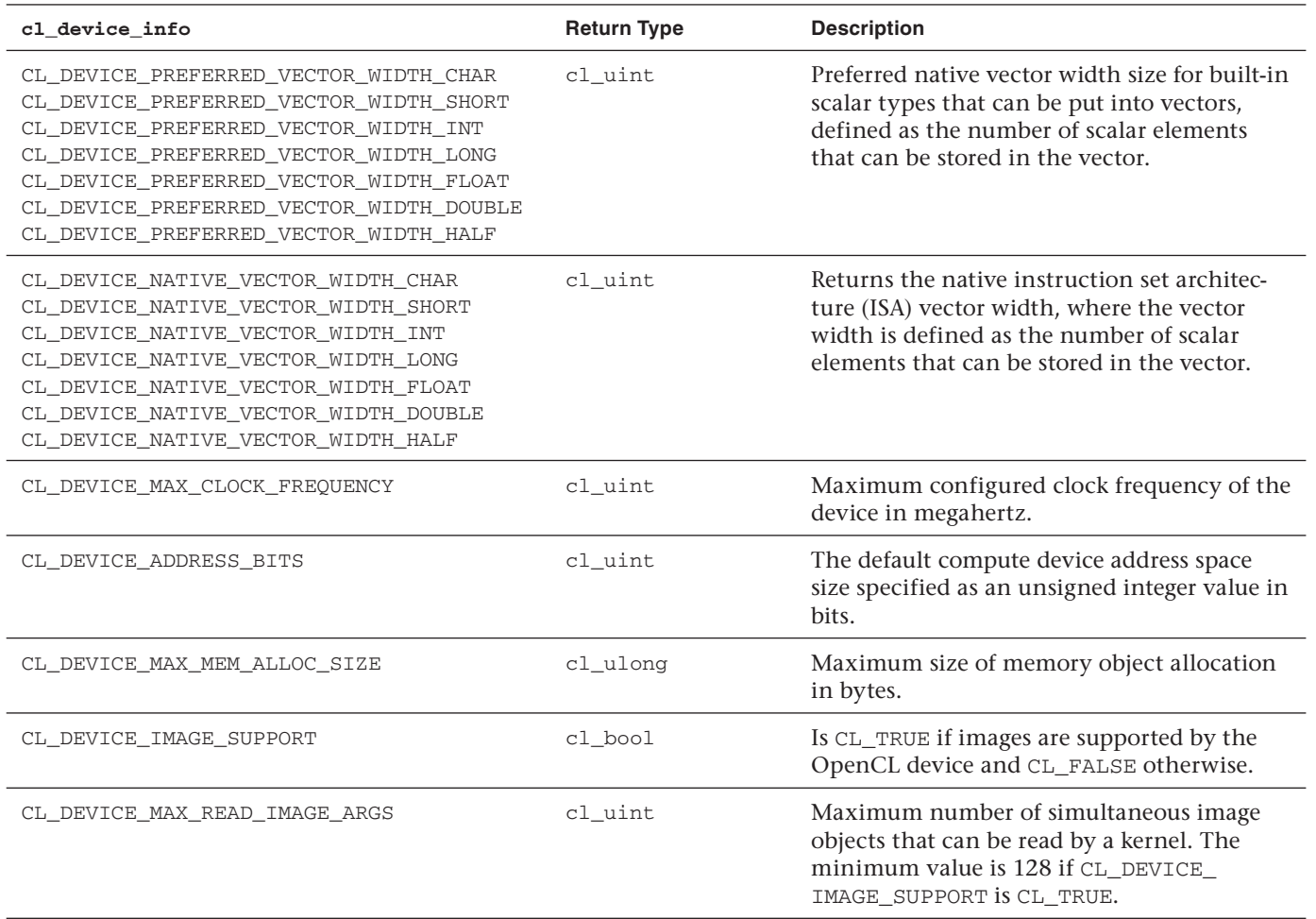

**72**

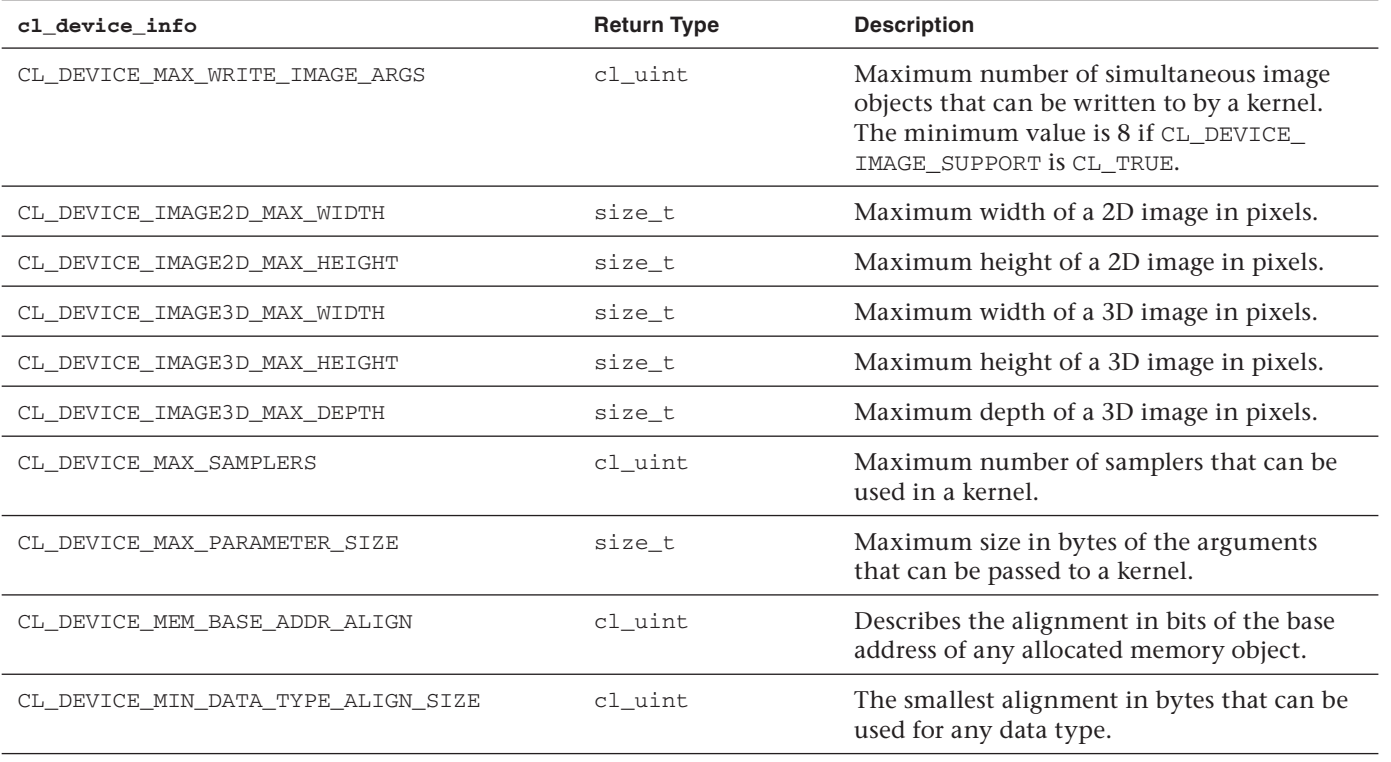

*continues*

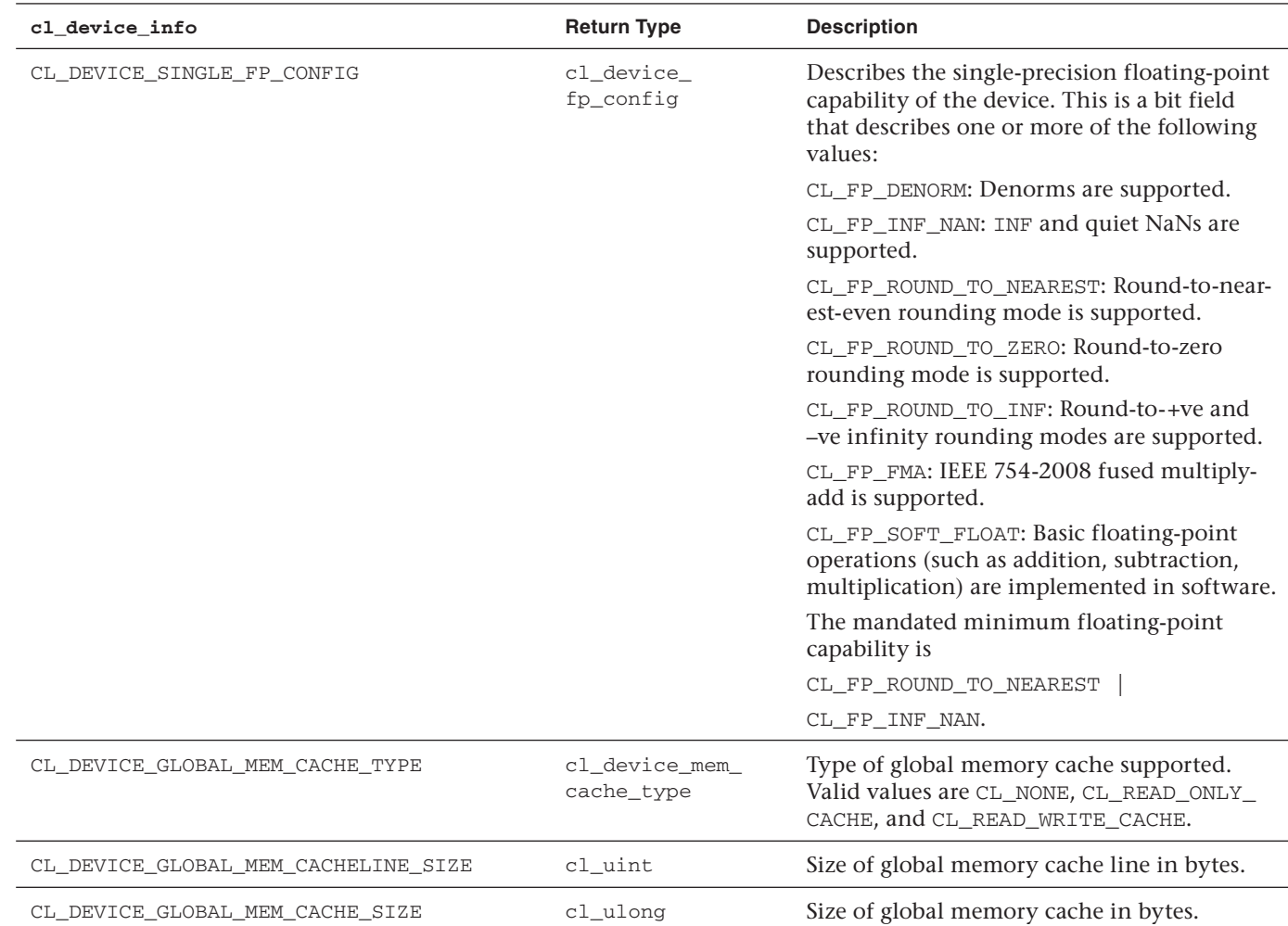

**74**

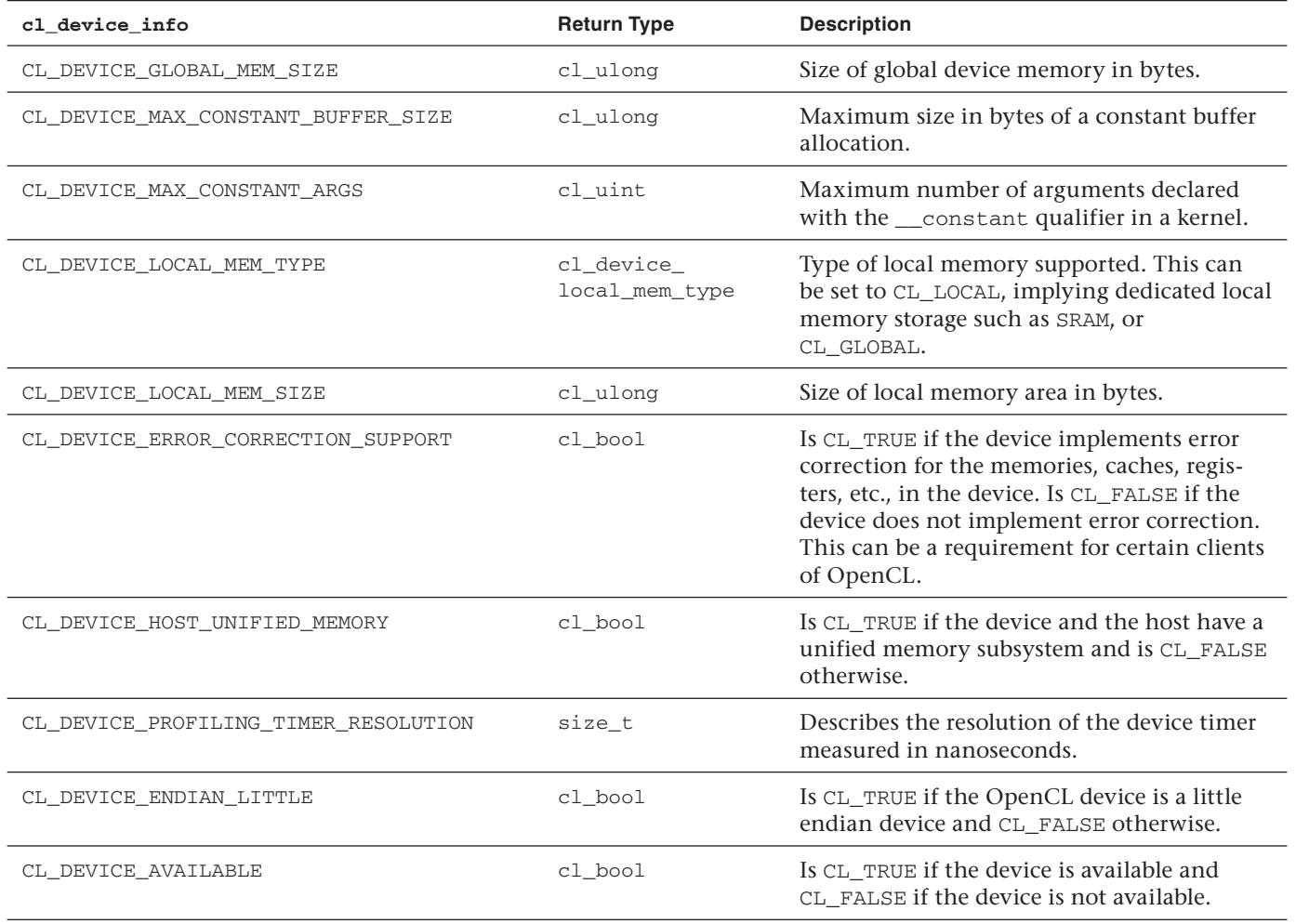

*continues*

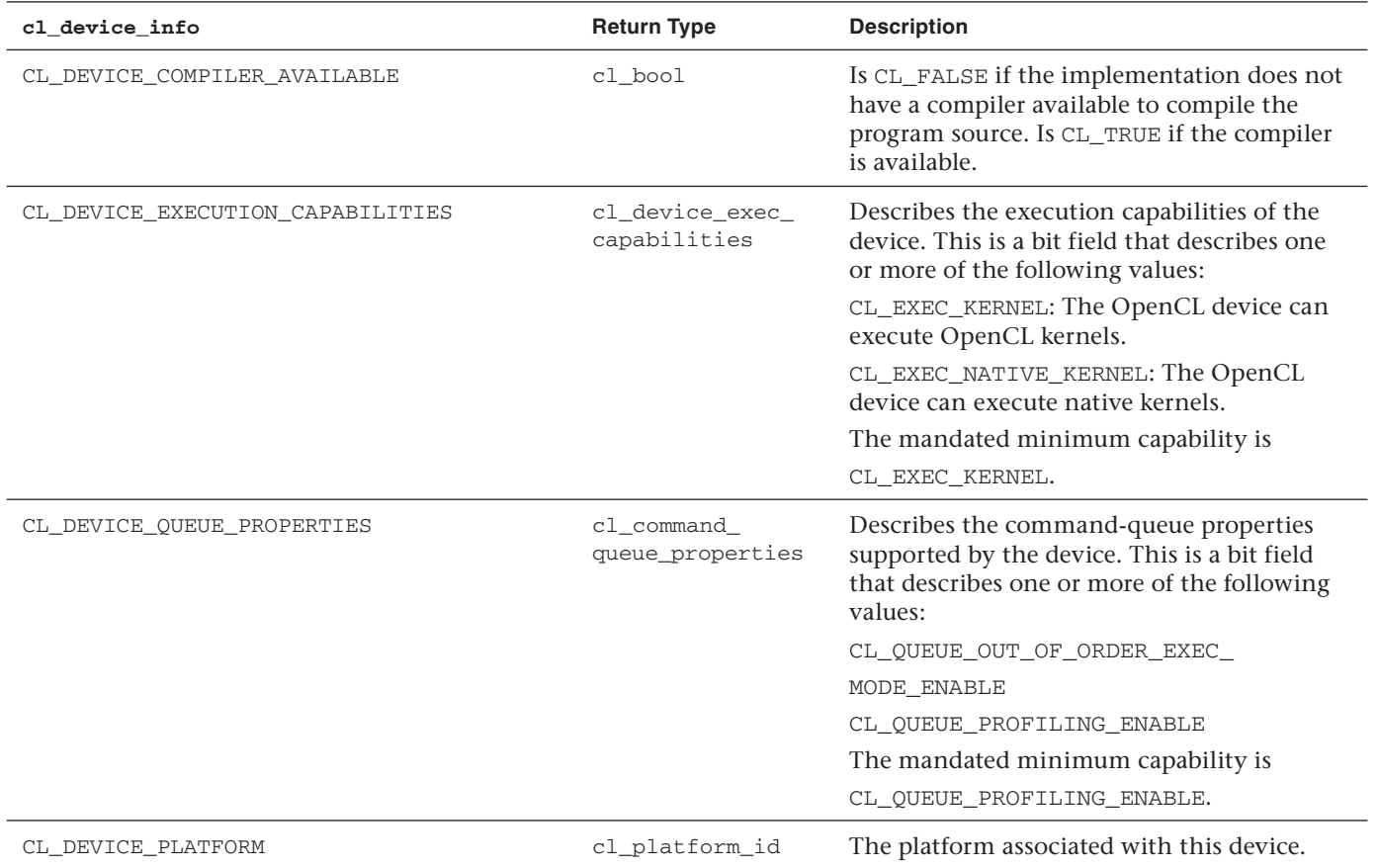

**76**

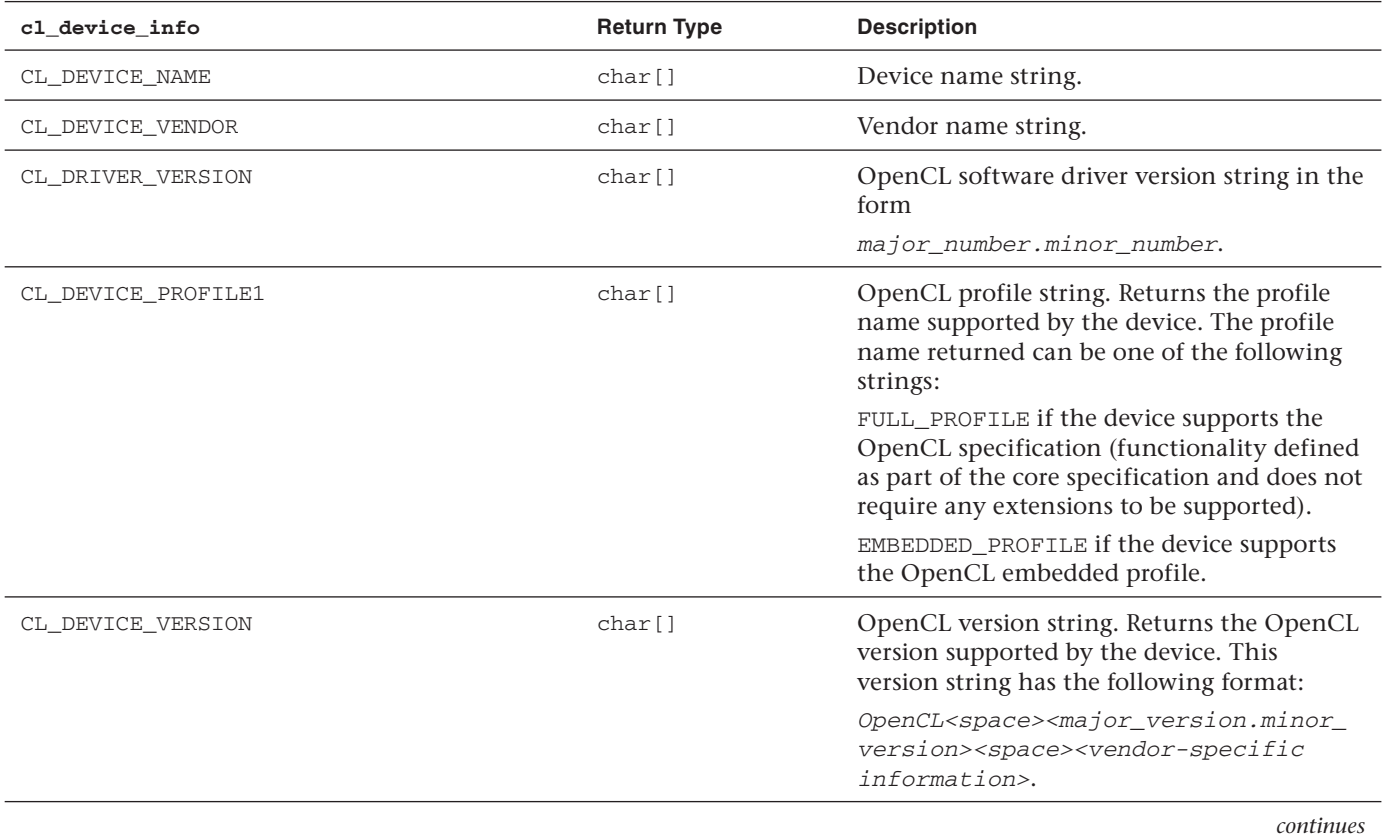

 **77**  $\overline{2}$ 

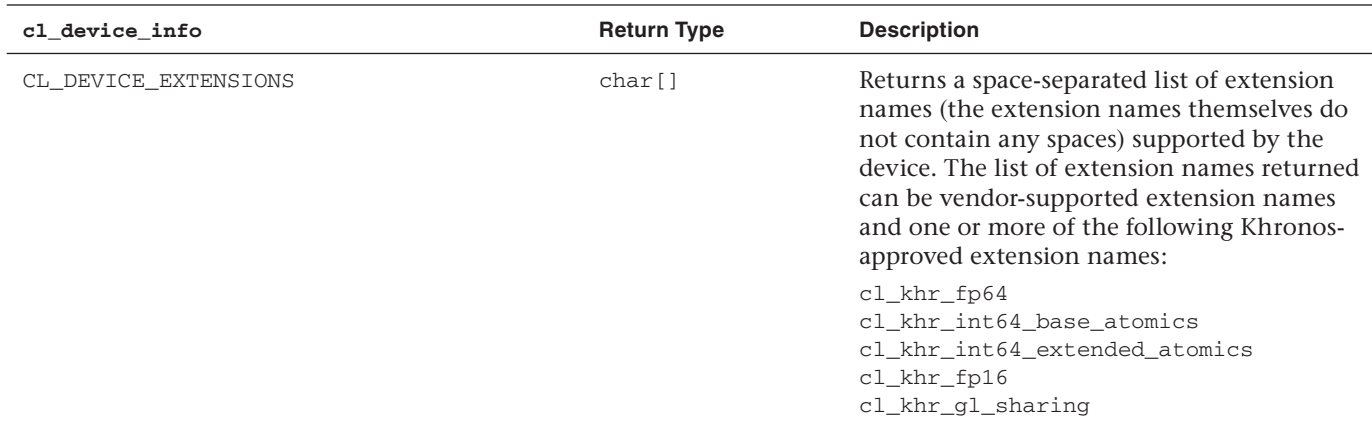

**78**

Putting this all together, Listing 3.3 demonstrates a method for wrapping the query capabilities of a device in a straightforward, single call interface.<sup>2</sup>

**Listing 3.3** Example of Querying and Displaying Platform-Specific Information

```
template<typename T>
void appendBitfield(
   T info, T value, std::string name, std::string & str)
{
    if (info & value) 
    {
      if (str.length() > 0) {
          str.append(" | ");
 }
       str.append(name);
    }
}
template <typename T>
class InfoDevice
{
public:
   static void display(
     cl_device_id id, cl_device_info name, std::string str)
     {
       cl_int errNum;
       std::size_t paramValueSize;
      errNum = clGetDeviceInfo(id, name, 0, NULL, &paramValueSize);
       if (errNum != CL_SUCCESS)
       {
          std::cerr << "Failed to find OpenCL device info "
                    << str << "." << std::endl;
          return;
       }
      T * info = (T *)alloc(sizeof(T) * paramValueSize);errNum = clGetDeviceInfo(id,name,paramValueSize,info,NULL);
       if (errNum != CL_SUCCESS)
       {
```
<sup>2</sup> For simplicity, the example in Listing 3.3 admits the handling of the case when clDeviceInfo() returns an array of values. This is easily handled by providing a small array template and specializing the template InfoDevice; the complete implementation is provided as a source with the book's accompanying examples.

```
 std::cerr << "Failed to find OpenCL device info " 
                     << str << "." << std::endl;
          return;
       }
       switch (name)
       {
       case CL_DEVICE_TYPE:
\overline{\mathcal{L}} std::string deviceType;
          appendBitfield<cl_device_type>(
          *(reinterpret_cast<cl_device_type*>(info)),
             CL_DEVICE_TYPE_CPU, "CL_DEVICE_TYPE_CPU", deviceType);
          appendBitfield<cl_device_type>(
          *(reinterpret_cast<cl_device_type*>(info)),
             CL_DEVICE_TYPE_GPU, "CL_DEVICE_TYPE_GPU", deviceType);
          appendBitfield<cl_device_type>(
             *(reinterpret_cast<cl_device_type*>(info)),
             CL_DEVICE_TYPE_ACCELERATOR, 
             "CL_DEVICE_TYPE_ACCELERATOR", 
             deviceType);
          appendBitfield<cl_device_type>(
             *(reinterpret_cast<cl_device_type*>(info)),
             CL_DEVICE_TYPE_DEFAULT, 
             "CL_DEVICE_TYPE_DEFAULT", 
             deviceType);
             std::cout << "\t\t" << str << ":\t" 
                        << deviceType << std::endl;
      }
     break;
      case CL_DEVICE_SINGLE_FP_CONFIG:
      {
         std::string fpType;
         appendBitfield<cl_device_fp_config>(
            *(reinterpret_cast<cl_device_fp_config*>(info)),
            CL_FP_DENORM, "CL_FP_DENORM", fpType); 
          appendBitfield<cl_device_fp_config>(
             *(reinterpret_cast<cl_device_fp_config*>(info)),
             CL_FP_INF_NAN, "CL_FP_INF_NAN", fpType);
```

```
 appendBitfield<cl_device_fp_config>(
         *(reinterpret_cast<cl_device_fp_config*>(info)),
         CL_FP_ROUND_TO_NEAREST, 
         "CL_FP_ROUND_TO_NEAREST", 
         fpType); 
      appendBitfield<cl_device_fp_config>(
         *(reinterpret_cast<cl_device_fp_config*>(info)), 
         CL_FP_ROUND_TO_ZERO, "CL_FP_ROUND_TO_ZERO", fpType); 
      appendBitfield<cl_device_fp_config>(
         *(reinterpret_cast<cl_device_fp_config*>(info)),
         CL_FP_ROUND_TO_INF, "CL_FP_ROUND_TO_INF", fpType); 
     appendBitfield<cl device fp_config>(
         *(reinterpret_cast<cl_device_fp_config*>(info)),
         CL_FP_FMA, "CL_FP_FMA", fpType); 
      appendBitfield<cl_device_fp_config>(
         *(reinterpret_cast<cl_device_fp_config*>(info)),
         CL_FP_SOFT_FLOAT, "CL_FP_SOFT_FLOAT", fpType); 
     std::count \ll "\t\lt" \ll str \ll "\t" \ll f\rr" \ll f\pr' \ll f\pr' \ll std::end]; }
 break;
 case CL_DEVICE_GLOBAL_MEM_CACHE_TYPE:
 {
   std::string memType;
   appendBitfield<cl_device_mem_cache_type>(
      *(reinterpret_cast<cl_device_mem_cache_type*>(info)), 
      CL_NONE, "CL_NONE", memType); 
   appendBitfield<cl_device_mem_cache_type>(
      *(reinterpret_cast<cl_device_mem_cache_type*>(info)), 
      CL_READ_ONLY_CACHE, "CL_READ_ONLY_CACHE", memType); 
    appendBitfield<cl_device_mem_cache_type>(
       *(reinterpret_cast<cl_device_mem_cache_type*>(info)), 
       CL_READ_WRITE_CACHE, "CL_READ_WRITE_CACHE", memType); 
   std::count \ll "\t\lt" << str \ll "\t" << sumType \ll std::end]; }
 break;
 case CL_DEVICE_LOCAL_MEM_TYPE:
 {
    std::string memType;
```

```
 appendBitfield<cl_device_local_mem_type>(
          *(reinterpret_cast<cl_device_local_mem_type*>(info)), 
         CL_GLOBAL, "CL_LOCAL", memType);
      appendBitfield<cl_device_local_mem_type>(
          *(reinterpret_cast<cl_device_local_mem_type*>(info)), 
         CL_GLOBAL, "CL_GLOBAL", memType);
    std::count \leq "\\t\\t" \leq str \leq "\\t" \leq \text{memType} \leq std::end]; }
   break;
   case CL_DEVICE_EXECUTION_CAPABILITIES:
   {
     std::string memType;
     appendBitfield<cl_device_exec_capabilities>(
         *(reinterpret_cast<cl_device_exec_capabilities*>(info)), 
        CL_EXEC_KERNEL, "CL_EXEC_KERNEL", memType);
     appendBitfield<cl_device_exec_capabilities>(
         *(reinterpret_cast<cl_device_exec_capabilities*>(info)), 
        CL_EXEC_NATIVE_KERNEL, "CL_EXEC_NATIVE_KERNEL", memType);
    std::count \leq "\\t\\t" \leq str \leq "\\t" \leq \text{memType} \leq std::end]; }
   break;
   case CL_DEVICE_QUEUE_PROPERTIES:
   {
     std::string memType;
     appendBitfield<cl_device_exec_capabilities>(
         *(reinterpret_cast<cl_device_exec_capabilities*>(info)), 
        CL_QUEUE_OUT_OF_ORDER_EXEC_MODE_ENABLE,
         "CL_QUEUE_OUT_OF_ORDER_EXEC_MODE_ENABLE", memType);
     appendBitfield<cl_device_exec_capabilities>(
        *(reinterpret_cast<cl_device_exec_capabilities*>(info)), 
        CL_QUEUE_PROFILING_ENABLE, "CL_QUEUE_PROFILING_ENABLE", 
        memType);
    std::count \leq "\\t\\t" \leq str \leq "\\t" \leq \text{memType} \leq std::end]; }
  break;
   default:
    std::count \ll "\t\ll "\t" \ll str \ll "\t" \ll \t{inf\ll "\t" \ll \t{inf\ll "} \ll std::end1; break;
   }
 }
```
};

The template class InfoDevice does the hard work, proving the single public method,  $display()$ , to retrieve and display the requested information. The earlier example, querying a device's maximum compute units, can be recast as follows:

```
InfoDevice<cl_uint>::display(
  deviceID, 
  CL_DEVICE_MAX_COMPUTE_UNITS, 
   "DEVICE has max compute units");
```
## [OpenCL Contexts](#page-6-1)

Contexts are the heart of any OpenCL application. Contexts provide a container for associated devices, memory objects (e.g., buffers and images), and command-queues (providing an interface between the context and an individual device). It is the context that drives communication with, and between, specific devices, and OpenCL defines its memory model in terms of these. For example, a memory object is allocated with a context but can be updated by a particular device, and OpenCL's memory guarantees that all devices, within the same context, will see these updates at well-defined synchronization points.

It is important to realize that while these stages often form the foundation of any OpenCL program, there is no reason not to use multiple contexts, each created from a different platform, and distribute work across the contexts and associated devices. The difference is that OpenCL's memory model is not lifted across devices, and this means that corresponding memory objects cannot be shared by different contexts, created either from the same or from different platforms. The implication of this is that any data that is to be shared across contexts must be manually moved between contexts. This concept is captured in Figure 3.1.

Unlike platforms and devices, often queried at the beginning of the program or library, a context is something you may want to update as the program progresses, allocating or deleting memory objects and so on. In general, an application's OpenCL usage looks similar to this:

- 1. Query which platforms are present.
- 2. Query the set of devices supported by each platform:
	- a. Choose to select devices, using clGetDeviceInfo(), on specific capabilities.
- 3. Create contexts from a selection of devices (each context must be created with devices from a single platform); then with a context you can
	- a. Create one or more command-queues
	- b. Create programs to run on one or more associated devices
	- c. Create a kernel from those programs
	- d. Allocate memory buffers and images, either on the host or on the device(s)
	- e. Write or copy data to and from a particular device
	- f. Submit kernels (setting the appropriate arguments) to a commandqueue for execution

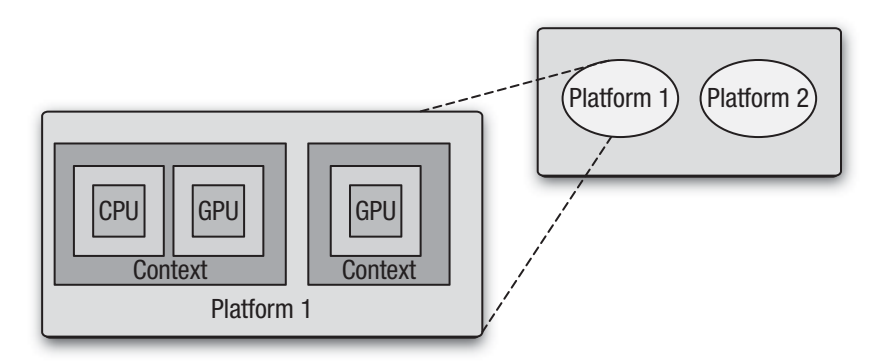

**Figure 3.1** Platform, devices, and contexts

Given a platform and a list of associated devices, an OpenCL context is created with the command clCreateContext(), and with a platform and device type, clCreateContextFromType() can be used. These two functions are declared as

```
cl_context clCreateContext (
  const cl context properties *properties,
  cl uint num devices,
  const cl device id *devices,
   void (CL_CALLBACK *pfn_notify)
       (const char *errinfo,
      const void *private info,
```

```
 size_t cb,
       void *user_data),
    void *user_data,
    cl_int *errcode_ret)
cl_context
clCreateContextFromType (
    const cl_context_properties *properties,
    cl_device_type device_type,
    void (CL_CALLBACK *pfn_notify)
       (const char *errinfo,
       const void *private_info, 
       size_t cb,
       void *user_data),
    void *user_data,
    cl_int *errcode_ret)
```
This creates an OpenCL context. The allowable values for the argument properties are described in Table 3.4.

The list of properties is limited to the platform with which the context is associated. Other context properties are defined with certain OpenCL extensions. See Chapters 10 and 11 on sharing with graphics APIs, for examples. The arguments devices and device\_type allow the set of devices to be specified explicitly or restricted to a certain type of device, respectively. The arguments pfn\_notify and user\_data are used together to define a callback that is called to report information on errors that occur during the lifetime of the context, with user data being

passed as the last argument to the callback.

The following example shows that given a platform, you can query for the set of GPU devices and create a context, if one or more devices are available:

Table 3.4 Properties Supported by clCreateContext

| cl context properties | <b>Property Value</b> | <b>Description</b>            |
|-----------------------|-----------------------|-------------------------------|
| CL CONTEXT PLATFORM   | cl_platform_id        | Specifies the platform to use |

```
cl_platform pform;
size_t num;
cl_device_id * devices;
cl_context context;
size_t size;
clGetDeviceIDs(platform, CL_DEVICE_TYPE_GPU, 0, NULL, &num);
if (num > 0){
  devices = (cl\_device_id * )alloca(num); clGetDeviceIDs(
      platform,
      CL_DEVICE_TYPE_GPU, 
      num, 
      &devices[0], 
      NULL);
}
cl_context_properties properties [] =
{
   CL_CONTEXT_PLATFORM, (cl_context_properties)platform, 0
};
context = clCreateContext(
  properties, 
  size / sizeof(cl_device_id),
   devices, 
  NULL, 
  NULL, 
   NULL);
```
Given a context, you can query a variety of properties with the command

```
cl_int clGetContextInfo (cl_context context,
                           cl_context_info param_name,
                           size_t param_value_size,
                           void * param_value,
                           size_t * param_value_size_ret)
```
This command returns specific information about the OpenCL context. The allowable values for param name, defining the set of valid queries, are described in Table 3.5.

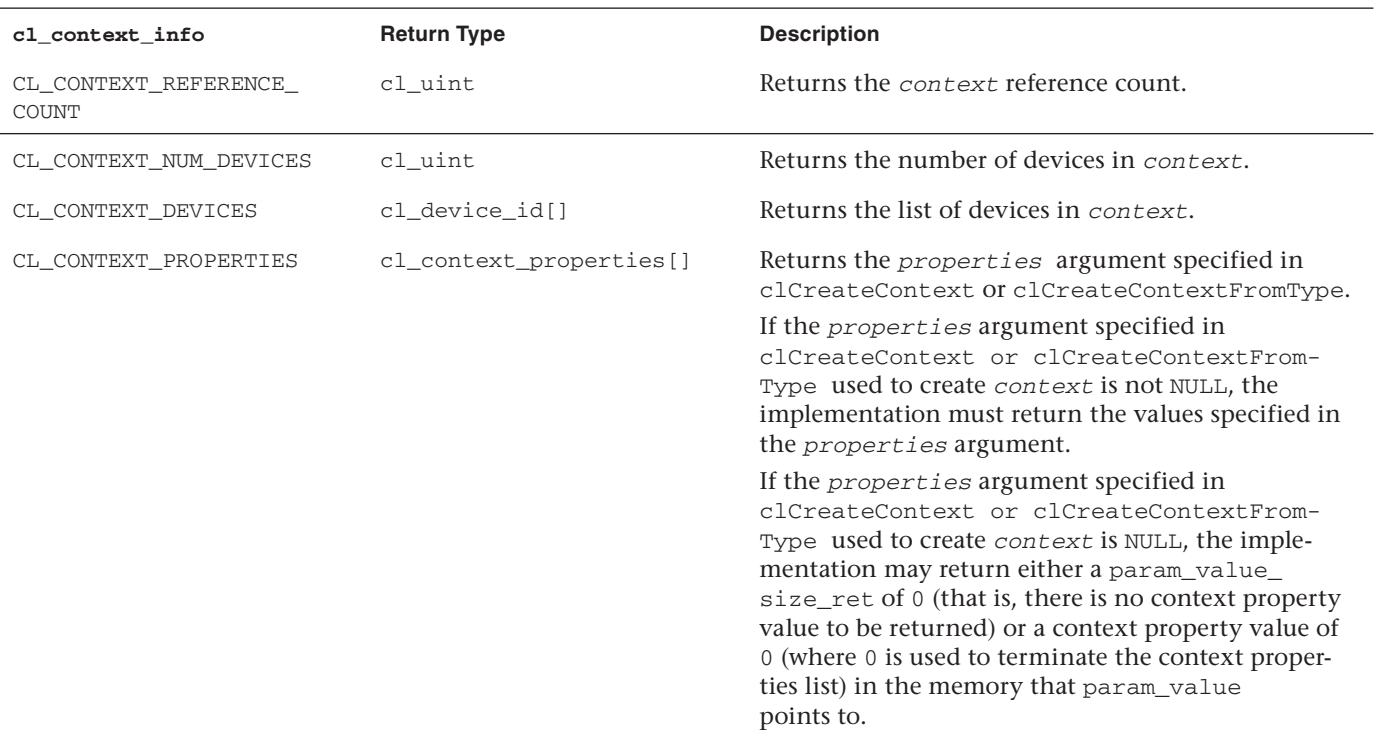

# **Table 3.5** Context Information Queries

J.

Following is an example of how you can query a context, using clGetContextInfo(), to obtain the list of associated devices:

```
cl_uint numPlatforms;
cl_platform_id * platformIDs;
cl_context context = NULL;
size_t size;
clGetPlatformIDs(0, NULL, &numPlatforms);
platformIDs = (cl_platform_id *)alloca(
sizeof(cl_platform_id) * numPlatforms);
clGetPlatformIDs(numPlatforms, platformIDs, NULL);
cl_context_properties properties[] =
{
  CL_CONTEXT_PLATFORM, (cl_context_properties)platformIDs[0], 0
};
context = clCreateContextFromType(
  properties, CL_DEVICE_TYPE_ALL, NULL, NULL, NULL);
clGetContextInfo(context, CL_CONTEXT_DEVICES, 0, NULL, &size);
cl_device_id * devices = (cl_device_id*)alloca(
  sizeof(cl_device_id) * size);
clGetContextInfo(context,CL_CONTEXT_DEVICES, size, devices, NULL);
for (size_t i = 0; i < size / sizeof(cl_device_id); i++)
{
  cl_device_type type;
  clGetDeviceInfo(
     devices[i],CL_DEVICE_TYPE, sizeof(cl_device_type), &type, NULL);
  switch (type)
\{ case CL_DEVICE_TYPE_GPU:
      std::cout << "CL_DEVICE_TYPE_GPU" << std::endl;
break;
     case CL_DEVICE_TYPE_CPU:
     std::cout << "CL DEVICE TYPE CPU" << std::endl;
break;
     case CL_DEVICE_TYPE_ACCELERATOR:
      std::cout << "CL_DEVICE_TYPE_ACCELERATOR" << std::endl;
break;
  }
}
```
On ATI Stream SDK this code displays as follows for a machine with an Intel i7 CPU device and ATI Radeon 5780:

CL\_DEVICE\_TYPE\_CPU CL\_DEVICE\_TYPE\_GPU

Like all OpenCL objects, contexts are reference-counted and the number of references can be incremented and decremented with the following two commands: $3$ 

```
cl_int clRetainContext (cl_context context)
cl_int clReleaseContext(cl_context context)
```
These increment and decrement, respectively, a context's reference count.

To conclude this chapter, we build a simple example that performs a convolution of an input signal. Convolution is a common operation that appears in many signal-processing applications and in its simplest form combines one signal (input signal) with another (mask) to produce a final output (output signal). Convolution is an excellent application for OpenCL; it shows a good amount of data parallelism for large inputs and has good data locality that enables use of OpenCL's sharing constructs.

Figure 3.2 shows the process of applying a  $3\times3$  mask to an  $8\times8$  input signal, resulting in a  $6\times6$  output signal.<sup>4</sup> The algorithm is straightforward; each sample of the final signal is generated by

- 1. Placing the mask over the input signal, centered at the corresponding input location
- 2. Multiplying the input values by the corresponding element in the mask
- 3. Accumulating the results of step 2 into a single sum, which is written to the corresponding output location

 $^3$  The exception to this rule is for OpenCL platforms that do not have corresponding retain/release calls.

<sup>4</sup> For simplicity, edge cases are not considered; a more realistic convolution example can be found in Chapter 11.

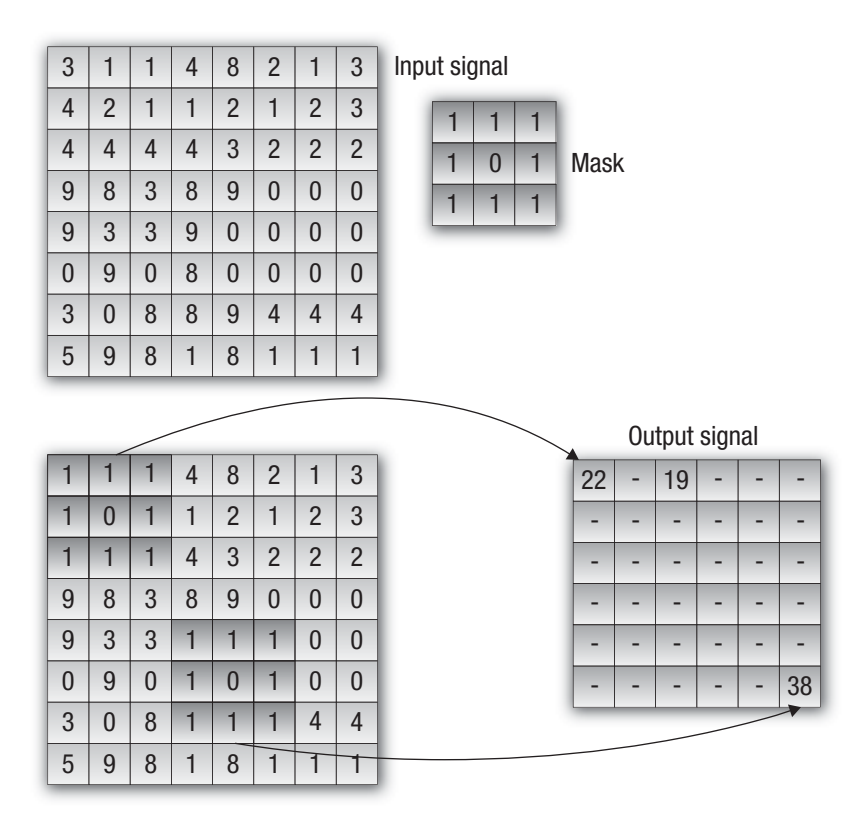

**Figure 3.2** Convolution of an 8×8 signal with a 3×3 filter, resulting in a 6×6 signal

For each location in the output signal the kernel convolve, given in Listing 3.4, performs the preceding steps; that is, each output result can be computed in parallel.

**Listing 3.4** Using Platform, Devices, and Contexts—Simple Convolution Kernel

```
__kernel void convolve(
    const __global uint * const input,
    __constant uint * const mask,
    __global uint * const output,
    const int inputWidth,
    const int maskWidth)
```
Convolution.cl

```
{
   const int x = get_qlobal_id(0);
   const int y = qet_qlobal_id(1);uint sum = 0;
   for (int r = 0; r < maskWidth; r++)
    {
       const int idxIntmp = (y + r) * inputWidth + x;for (int c = 0; c < maskWidth; c++)
\{sum += mask[(r * maskWidth) + c] * input[idxIntmp + c]; }
    } 
   output[y * get_global_size(0) + x] = sum;}
```
Listing 3.5 contains the host code for our simple example. The start of the main function queries the list of available platforms, then it iterates through the list of platforms using clGetDeviceIDs() to request the set of CPU device types supported by the platform, and in the case that it finds at least one, the loop is terminated. In the case that no CPU device is found, the program simply exits; otherwise a context is created with the list of devices, and then the kernel source is loaded from disk and compiled and a kernel object is created. The input/output buffers are then created, and finally the kernel arguments are set and the kernel is executed. The program completes by reading the outputted signal and outputting the result to stdout.

**Listing 3.5** Example of Using Platform, Devices, and Contexts—Simple Convolution

Convolution.cpp #include <iostream> #include <fstream> #include <sstream> #include <string> #ifdef \_\_APPLE\_\_ #include <OpenCL/cl.h> #else #include <CL/cl.h> #endif

```
// Constants
const unsigned int inputSignalWidth = 8;
const unsigned int inputSignalHeight = 8;
cl_uint inputSignal[inputSignalWidth][inputSignalHeight] =
{
     {3, 1, 1, 4, 8, 2, 1, 3},
     {4, 2, 1, 1, 2, 1, 2, 3},
     {4, 4, 4, 4, 3, 2, 2, 2},
     {9, 8, 3, 8, 9, 0, 0, 0},
     {9, 3, 3, 9, 0, 0, 0, 0},
     {0, 9, 0, 8, 0, 0, 0, 0},
     {3, 0, 8, 8, 9, 4, 4, 4},
     {5, 9, 8, 1, 8, 1, 1, 1}
};
const unsigned int outputSignalWidth = 6;
const unsigned int outputSignalHeight = 6;
cl_uint outputSignal[outputSignalWidth][outputSignalHeight];
const unsigned int maskWidth = 3;
const unsigned int maskHeight = 3;
cl_uint mask[maskWidth][maskHeight] =
{
     {1, 1, 1}, {1, 0, 1}, {1, 1, 1},
};
inline void checkErr(cl_int err, const char * name)
{
     if (err != CL_SUCCESS) 
     {
         std::cerr << "ERROR: " << name 
                   << " (" << err << ")" << std::endl;
         exit(EXIT_FAILURE);
     }
}
void CL_CALLBACK contextCallback(
     const char * errInfo,
     const void * private_info,
     size_t cb,
    void * user_data)
{
     std::cout << "Error occurred during context use: " 
               << errInfo << std::endl;
     exit(EXIT_FAILURE);
}
```

```
int main(int argc, char** argv)
{
     cl_int errNum;
     cl_uint numPlatforms;
     cl_uint numDevices;
     cl_platform_id * platformIDs;
     cl_device_id * deviceIDs;
     cl_context context = NULL;
     cl_command_queue queue;
     cl_program program;
     cl_kernel kernel;
     cl_mem inputSignalBuffer;
     cl_mem outputSignalBuffer;
     cl_mem maskBuffer;
     errNum = clGetPlatformIDs(0, NULL, &numPlatforms);
     checkErr( 
        (errNum != CL_SUCCESS) ? errNum : 
              (numPlatforms \leq 0 ? -1 : CL_SUCCES),
                                      "clGetPlatformIDs"); 
     platformIDs = (cl_platform_id *)alloca(
            sizeof(cl_platform_id) * numPlatforms);
     errNum = clGetPlatformIDs(numPlatforms, platformIDs, NULL);
     checkErr( 
           (errNum != CL_SUCCESS) ? errNum : 
           (numPlatforms <= 0 ? -1 : CL_SUCCESS), "clGetPlatformIDs");
     deviceIDs = NULL;
     cl_uint i;
    for (i = 0; i < number10 numPlatforms; i++) {
        errNum = clGetDeviceIDs(
             platformIDs[i], 
             CL_DEVICE_TYPE_CPU, 
            0, NULL, 
             &numDevices);
        if (errNum != CL_SUCCESS && errNum != CL_DEVICE_NOT_FOUND)
        {
           checkErr(errNum, "clGetDeviceIDs");
 }
        else if (numDevices > 0) 
\overline{\mathcal{L}} deviceIDs = (cl_device_id *)alloca(
              sizeof(cl_device_id) * numDevices);
```

```
 errNum = clGetDeviceIDs(
         platformIDs[i], CL_DEVICE_TYPE_CPU, numDevices, 
         &deviceIDs[0], NULL);
       checkErr(errNum, "clGetDeviceIDs");
       break;
    }
 }
 if (deviceIDs == NULL) {
    std::cout << "No CPU device found" << std::endl;
   exit(-1); }
 cl_context_properties contextProperties[] =
 {
     CL_CONTEXT_PLATFORM,(cl_context_properties)platformIDs[i], 0
 };
 context = clCreateContext(
    contextProperties, numDevices, deviceIDs, 
    &contextCallback, NULL, &errNum);
 checkErr(errNum, "clCreateContext");
 std::ifstream srcFile("Convolution.cl");
 checkErr(srcFile.is_open() ? CL_SUCCESS : -1, 
          "reading Convolution.cl");
 std::string srcProg(
     std::istreambuf_iterator<char>(srcFile),
     (std::istreambuf_iterator<char>()));
const char * src = srcProg.c_str();
size_t length = srcProg.length();
 program = clCreateProgramWithSource(
    context, 1, &src, &length, &errNum);
 checkErr(errNum, "clCreateProgramWithSource");
 errNum = clBuildProgram(
    program, numDevices, deviceIDs, NULL, NULL, NULL);
 checkErr(errNum, "clBuildProgram");
 kernel = clCreateKernel(program, "convolve", &errNum);
 checkErr(errNum, "clCreateKernel");
 inputSignalBuffer = clCreateBuffer(
    context, CL_MEM_READ_ONLY | CL_MEM_COPY_HOST_PTR,
   sizeof(cl_uint) * inputSignalHeight * inputSignalWidth,
    static_cast<void *>(inputSignal), &errNum);
 checkErr(errNum, "clCreateBuffer(inputSignal)");
```

```
 maskBuffer = clCreateBuffer(
    context, CL_MEM_READ_ONLY | CL_MEM_COPY_HOST_PTR,
   sizeof(cl_uint) * maskHeight * maskWidth,
    static_cast<void *>(mask), &errNum);
 checkErr(errNum, "clCreateBuffer(mask)");
 outputSignalBuffer = clCreateBuffer(
    context, CL_MEM_WRITE_ONLY,
   sizeof(cl_uint) * outputSignalHeight * outputSignalWidth,
    NULL, &errNum);
 checkErr(errNum, "clCreateBuffer(outputSignal)");
 queue = clCreateCommandQueue(
    context, deviceIDs[0], 0, &errNum);
 checkErr(errNum, "clCreateCommandQueue");
 errNum = clSetKernelArg(
   kernel, 0, sizeof(cl_mem), &inputSignalBuffer);
 errNum |= clSetKernelArg(
    kernel, 1, sizeof(cl_mem), &maskBuffer);
 errNum |= clSetKernelArg(
   kernel, 2, sizeof(cl_mem), &outputSignalBuffer);
 errNum |= clSetKernelArg(
    kernel, 3, sizeof(cl_uint), &inputSignalWidth);
 errNum |= clSetKernelArg(
    kernel, 4, sizeof(cl_uint), &maskWidth);
 checkErr(errNum, "clSetKernelArg");
 const size_t globalWorkSize[1] = 
    { outputSignalWidth * outputSignalHeight };
const size_t localWorkSize[1] = \{ 1 \}; errNum = clEnqueueNDRangeKernel(
    queue,
   kernel,
    1,
   NULL,
    globalWorkSize,
    localWorkSize,
   0, NULL, 
    NULL);
 checkErr(errNum, "clEnqueueNDRangeKernel");
 errNum = clEnqueueReadBuffer(
    queue, outputSignalBuffer, CL_TRUE, 0, 
    sizeof(cl_uint) * outputSignalHeight * outputSignalHeight, 
    outputSignal, 0, NULL, NULL);
 checkErr(errNum, "clEnqueueReadBuffer");
```

```
for (int y = 0; y < outputSignalHeight; y++)
     {
       for (int x = 0; x < outputSignalWidth; x++)
        {
          std::cout << outputSignal[x][y] << " ";
        }
       std::cout << std::endl;
   }
  return 0;
}
```
## **[Programming with OpenCL C](#page-6-1)**

The OpenCL C programming language is used to create programs that describe data-parallel kernels and tasks that can be executed on one or more heterogeneous devices such as CPUs, GPUs, and other processors referred to as accelerators such as DSPs and the Cell Broadband Engine (B.E.) processor. An OpenCL program is similar to a dynamic library, and an OpenCL kernel is similar to an exported function from the dynamic library. Applications directly call the functions exported by a dynamic library from their code. Applications, however, cannot call an OpenCL kernel directly but instead queue the execution of the kernel to a command-queue created for a device. The kernel is executed asynchronously with the application code running on the host CPU.

OpenCL C is based on the ISO/IEC 9899:1999 C language specification (referred to in short as C99) with some restrictions and specific extensions to the language for parallelism. In this chapter, we describe how to write data-parallel kernels using OpenCL C and cover the features supported by OpenCL C.

#### [Writing a Data-Parallel Kernel Using OpenCL C](#page-6-1)

As described in Chapter 1, data parallelism in OpenCL is expressed as an *N*-dimensional computation domain, where *N* = 1, 2, or 3. The N-D domain defines the total number of work-items that can execute in parallel. Let's look at how a data-parallel kernel would be written in OpenCL C by taking a simple example of summing two arrays of floats. A sequential version of this code would perform the sum by summing individual elements of both arrays inside a for loop:

```
void
scalar_add (int n, const float *a, const float *b, float *result)
{
     int i;
```

```
for (i=0; i<n; i++)result[i] = a[i] + b[i];
```
}

A data-parallel version of the code in OpenCL C would look like this:

```
kernel void
scalar_add (global const float *a, 
            global const float *b, 
            global float *result)
{
    int id = get_global_id(0);result[id] = a[id] + b[id];}
```
The scalar add function declaration uses the kernel qualifier to indicate that this is an OpenCL C kernel. Note that the scalar\_add kernel includes only the code to compute the sum of each individual element, aka the inner loop. The N-D domain will be a one-dimensional domain set to n. The kernel is executed for each of the n work-items to produce the sum of arrays a and b. In order for this to work, each executing work-item needs to know which individual elements from arrays a and b need to be summed. This must be a unique value for each work-item and should be derived from the N-D domain specified when queuing the kernel for execution. The get global  $id(0)$  returns the one-dimensional global ID for each work-item. Ignore the global qualifiers specified in the kernel for now; they will be discussed later in this chapter.

Figure 4.1 shows how get\_global\_id can be used to identify a unique work-item from the list of work-items executing a kernel.

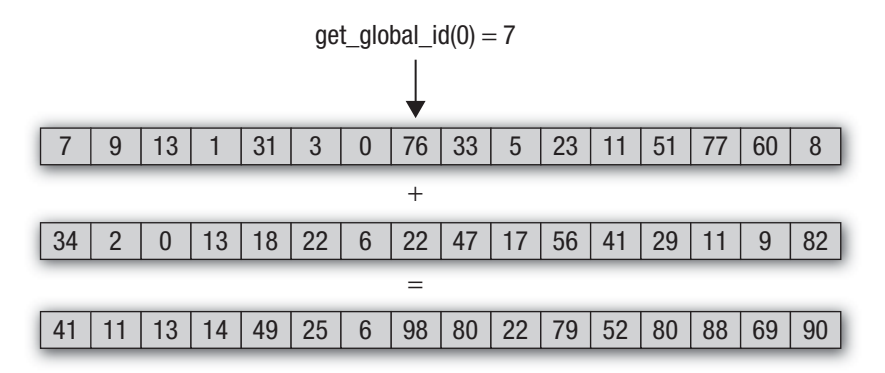

**Figure 4.1** Mapping get\_global\_id to a work-item

The OpenCL C language with examples is described in depth in the sections that follow. The language is derived from C99 with restrictions that are described at the end of this chapter.

OpenCL C also adds the following features to C99:

- **Vector data types.** A number of OpenCL devices such as Intel SSE, AltiVec for POWER and Cell, and ARM NEON support a vector instruction set. This vector instruction set is accessed in C/C++ code through built-in functions (some of which may be device-specific) or device-specific assembly instructions. In OpenCL C, vector data types can be used in the same way scalar types are used in C. This makes it much easier for developers to write vector code because similar operators can be used for both vector and scalar data types. It also makes it easy to write portable vector code because the OpenCL compiler is now responsible for mapping the vector operations in OpenCL C to the appropriate vector ISA for a device. Vectorizing code also helps improve memory bandwidth because of regular memory accesses and better coalescing of these memory accesses.
- **Address space qualifiers.** OpenCL devices such as GPUs implement a memory hierarchy. The address space qualifiers are used to identify a specific memory region in the hierarchy.
- **Additions to the language for parallelism.** These include support for work-items, work-groups, and synchronization between work-items in a work-group.
- **Images.** OpenCL C adds image and sampler data types and built-in functions to read and write images.
- **An extensive set of built-in functions such as math, integer, geometric, and relational functions.** These are described in detail in Chapter 5.

## [Scalar Data Types](#page-6-1)

The C99 scalar data types supported by OpenCL C are described in Table 4.1. Unlike C, OpenCL C describes the sizes, that is, the exact number of bits for the integer and floating-point data types.
| Type                   | <b>Description</b>                                                                                                    |
|------------------------|----------------------------------------------------------------------------------------------------|
| bool                   | A conditional data type that is either true or false. The value<br>true expands to the integer constant 1, and the value false<br>expands to the integer constant 0.                                                                              |
| char                   | A signed two's complement 8-bit integer.                                                                                                    |
| unsigned char, uchar   | An unsigned 8-bit integer.                                                                                                    |
| short                  | A signed two's complement 16-bit integer.                                                                                                    |
| unsigned short, ushort | An unsigned 16-bit integer.                                                                                                    |
| int                    | A signed two's complement 32-bit integer.                                                                                                    |
| unsigned int, uint     | An unsigned 32-bit integer.                                                                                                    |
| long                   | A signed two's complement 64-bit integer.                                                                                                    |
| unsigned long, ulong   | An unsigned 64-bit integer.                                                                                                    |
| float                  | A 32-bit floating-point. The float data type must conform to<br>the IEEE 754 single-precision storage format.                                                                                                    |
| double                 | A 64-bit floating-point. The double data type must conform<br>to the IEEE 754 double-precision storage format. This is an<br>optional format and is available only if the double-precision<br>extension (c1_khr_fp64) is supported by the device. |
| half                   | A 16-bit floating-point. The half data type must conform to<br>the IEEE 754-2008 half-precision storage format.                                                                                                    |
| size_t                 | The unsigned integer type of the result of the sizeof opera-<br>tor. This is a 32-bit unsigned integer if the address space of the<br>device is 32 bits and is a 64-bit unsigned integer if the address<br>space of the device is 64 bits.        |
| ptrdiff_t              | A signed integer type that is the result of subtracting two<br>pointers. This is a 32-bit signed integer if the address space of<br>the device is 32 bits and is a 64-bit signed integer if the<br>address space of the device is 64 bits.        |
| intptr_t               | A signed integer type with the property that any valid pointer<br>to void can be converted to this type, then converted back to<br>a pointer to void, and the result will compare equal to the<br>original pointer.                               |

**Table 4.1** Built-In Scalar Data Types

| <b>Type</b> | <b>Description</b>                                                                                                    |
|-------------|----------------------------------------------------------------------------------------------------|
| uintptr_t   | An unsigned integer type with the property that any valid<br>pointer to void can be converted to this type, then converted<br>back to a pointer to void, and the result will compare equal to<br>the original pointer. |
| biov        | The void type constitutes an empty set of values; it is an<br>incomplete type that cannot be completed.                                                                                                    |

**Table 4.1** Built-In Scalar Data Types (*Continued*)

#### **The** half **Data Type**

The half data type must be IEEE 754-2008-compliant. half numbers have 1 sign bit, 5 exponent bits, and 10 mantissa bits. The interpretation of the sign, exponent, and mantissa is analogous to that of IEEE 754 floating-point numbers. The exponent bias is 15. The half data type must represent finite and normal numbers, denormalized numbers, infinities, and NaN. Denormalized numbers for the half data type, which may be generated when converting a float to a half using the built-in function vstore\_half and converting a half to a float using the built-in function vload\_half, cannot be flushed to zero.

Conversions from float to half correctly round the mantissa to 11 bits of precision. Conversions from half to float are lossless; all half numbers are exactly representable as float values.

The half data type can be used only to declare a pointer to a buffer that contains half values. A few valid examples are given here:

```
void
bar(global half *p)
{
     ...
}
void
foo(global half *pg, local half *pl)
{
     global half *ptr;
     int offset;
     ptr = pg + offset;
    bar(ptr);
}
```
Following is an example that is not a valid usage of the half type:

```
half a;
half a[100];
half *p;
a = *p; // not allowed. must use vload_half function
```
Loads from a pointer to a half and stores to a pointer to a half can be performed using the vload\_half, vload\_halfn, vloada\_halfn and vstore\_half, vstore\_halfn, and vstorea\_halfn functions, respectively. The load functions read scalar or vector half values from memory and convert them to a scalar or vector float value. The store functions take a scalar or vector float value as input, convert it to a half scalar or vector value (with appropriate rounding mode), and write the half scalar or vector value to memory.

## [Vector Data Types](#page-6-0)

For the scalar integer and floating-point data types described in Table 4.1, OpenCL C adds support for vector data types. The vector data type is defined with the type name, that is, char, uchar, short, ushort, int, uint, float, long, or ulong followed by a literal value n that defines the number of elements in the vector. Supported values of n are 2, 3, 4, 8, and 16 for all vector data types. Optionally, vector data types are also defined for double and half. These are available only if the device supports the double-precision and half-precision extensions. The supported vector data types are described in Table 4.2.

Variables declared to be a scalar or vector data type are always aligned to the size of the data type used in bytes. Built-in data types must be aligned to a power of 2 bytes in size. A built-in data type that is not a power of 2 bytes in size must be aligned to the next-larger power of 2. This rule does not apply to structs or unions.

For example, a float4 variable will be aligned to a 16-byte boundary and a char2 variable will be aligned to a 2-byte boundary. For 3-component vector data types, the size of the data type is  $4 \times$  sizeof(component). This means that a 3-component vector data type will be aligned to a 4  $\times$ sizeof(component) boundary.

The OpenCL compiler is responsible for aligning data items appropriately as required by the data type. The only exception is for an argument to a

| <b>Type</b>     | <b>Description</b>                           |
|-----------------|----------------------------------------------|
| charn           | A vector of n 8-bit signed integer values    |
| ucharn          | A vector of n 8-bit unsigned integer values  |
| shortn          | A vector of n 16-bit signed integer values   |
| ushortn         | A vector of n 16-bit unsigned integer values |
| intn            | A vector of n 32-bit signed integer values   |
| $\text{uint.}n$ | A vector of n 32-bit unsigned integer values |
| longn           | A vector of n 64-bit signed integer values   |
| ulongn          | A vector of n 64-bit unsigned integer values |
| $f$ loatn       | A vector of n 32-bit floating-point values   |
| doublen         | A vector of n 64-bit floating-point values   |
| halfn           | A vector of n 16-bit floating-point values   |

**Table 4.2** Built-In Vector Data Types

kernel function that is declared to be a pointer to a data type. For such functions, the compiler can assume that the pointee is always appropriately aligned as required by the data type.

For application convenience and to ensure that the data store is appropriately aligned, the data types listed in Table 4.3 are made available to the application.

**Table 4.3** Application Data Types

| <b>Type in OpenCL Language</b> | <b>API Type for Application</b> |
|--------------------------------|---------------------------------|
| char                           | cl char                         |
| uchar                          | cl uchar                        |
| short                          | cl short                        |
| ushort                         | cl ushort                       |
| int                            | cl int                          |
|                                |                                 |

*continues*

| <b>Type in OpenCL Language</b> | <b>API Type for Application</b> |
|--------------------------------|---------------------------------|
| uint                           | cl_uint                         |
| long                           | $cl\_long$                      |
| ulong                          | cl_ulong                        |
| float                          | $cl_f$ loat                     |
| double                         | cl double                       |
| half                           | $cl$ half                       |
| charn                          | cl_charn                        |
| ucharn                         | cl_ucharn                       |
| shortn                         | cl_shortn                       |
| ushortn                        | cl ushortn                      |
| intn                           | $cl\_intn$                      |
| uintn                          | cl uintn                        |
| longn                          | $cl\_longn$                     |
| ulongn                         | cl_ulongn                       |
| floatn                         | $cl_f$ loatn                    |
| doublen                        | cl_doublen                      |
| halfn                          | cl halfn                        |

Table 4.3 Application Data Types (*Continued*)

#### **Vector Literals**

Vector literals can be used to create vectors from a list of scalars, vectors, or a combination of scalar and vectors. A vector literal can be used either as a vector initializer or as a primary expression. A vector literal cannot be used as an l-value.

A vector literal is written as a parenthesized vector type followed by a parenthesized comma-delimited list of parameters. A vector literal operates as an overloaded function. The forms of the function that are available are the set of possible argument lists for which all arguments have

the same element type as the result vector, and the total number of elements is equal to the number of elements in the result vector. In addition, a form with a single scalar of the same type as the element type of the vector is available. For example, the following forms are available for float4:

```
(float4)( float, float, float, float )
(float4)( float2, float, float )
(float4)( float, float2, float )
(float4)( float, float, float2 )
(float4)( float2, float2 )
(float4)( float3, float )
(float4)( float, float3 )
(float4)( float )
```
Operands are evaluated by standard rules for function evaluation, except that no implicit scalar widening occurs. The operands are assigned to their respective positions in the result vector as they appear in memory order. That is, the first element of the first operand is assigned to result.x, the second element of the first operand (or the first element of the second operand if the first operand was a scalar) is assigned to result.y, and so on. If the operand is a scalar, the operand is replicated across all lanes of the result vector.

The following example shows a vector float4 created from a list of scalars:

```
float4 f = (float4)(1.0f, 2.0f, 3.0f, 4.0f);
```
The following example shows a vector uint4 created from a scalar, which is replicated across the components of the vector:

uint4  $u = (uint4)(1); // u will be (1, 1, 1, 1)$ 

The following examples show more complex combinations of a vector being created using a scalar and smaller vector types:

```
float4 f = (fload4) ((float2) (1.0f, 2.0f), (float2) (3.0f, 4.0f));float4 f = (float4)(1.0f, (float2)(2.0f, 3.0f), 4.0f);
```
The following examples describe how *not* to create vector literals. All of these examples should result in a compilation error.

```
float4 f = (float4)(1.0f, 2.0f);float4 f = (float2)(1.0f, 2.0f);float4 f = (float4)(1.0f, (float2)(2.0f, 3.0f));
```
#### **Vector Components**

The components of vector data types with 1 to 4 components (aka elements) can be addressed as <vector>.xyzw. Table 4.4 lists the components that can be accessed for various vector types.

| <b>Vector Data Types</b>                                              | <b>Accessible Components</b> |
|-----------------------------------------------------------------------|------------------------------|
| char2, uchar2, short2, ushort2, int2, uint2, long2,<br>ulong2, float2 | . <sub>XV</sub>              |
| char3, uchar3, short3, ushort3, int3, uint3, long3,<br>ulong3, float3 | .xyz                         |
| char4, uchar4, short4, ushort4, int4, uint4, long4,<br>ulong4, float4 | .XVZW                        |
| double2, half2                                                        | . <i>xy</i>                  |
| double3, half3                                                        | .xyz                         |
| double4, half4                                                        | .xyzw                        |

**Table 4.4** Accessing Vector Components

Accessing components beyond those declared for the vector type is an error. The following describes legal and illegal examples of accessing vector components:

```
float2 pos;
pos.x = 1.0f; // is legalpos.z = 1.0f; // is illegalfloat3 pos;
pos.z = 1.0f; // is legalpos.w = 1.0f; // is illegal
```
The component selection syntax allows multiple components to be selected by appending their names after the period (.). A few examples that show how to use the component selection syntax are given here:

```
float4 c;
c.xyzw = (float4)(1.0f, 2.0f, 3.0f, 4.0f);
c.z = 1.0f;c.xy = (float2)(3.0f, 4.0f);c.xyz = (float3)(3.0f, 4.0f, 5.0f);
```
**106** *Chapter 4: Programming with OpenCL C*

The component selection syntax also allows components to be permuted or replicated as shown in the following examples:

```
float4 pos = (float4)(1.0f, 2.0f, 3.0f, 4.0f);float4 swiz = pos.wzyx; // swiz = (4.0f, 3.0f, 2.0f, 1.0f)float4 dup = pox.xxyy; // dup = (1.0f, 1.0f, 2.0f, 2.0f)
```
Vector components can also be accessed using a numeric index to refer to the appropriate elements in the vector. The numeric indices that can be used are listed in Table 4.5.

| <b>Vector Components</b> | Usable Numeric Indices                                               |
|--------------------------|----------------------------------------------------------------------|
| 2-component              | 0,1                                                                  |
| 3-component              | 0, 1, 2                                                              |
| 4-component              | 0, 1, 2, 3                                                           |
| 8-component              | 0, 1, 2, 3, 4, 5, 6, 7                                               |
| 16-component             | 0, 1, 2, 3, 4, 5, 6, 7, 8, 9.<br>a, A , b, B, c, C, d, D, e, E, f, F |

**Table 4.5** Numeric Indices for Built-In Vector Data Types

All numeric indices must be preceded by the letter s or S. In the following example f.s0 refers to the first element of the float8 variable f and f.s7 refers to the eighth element of the float8 variable f:

float8 f

In the following example  $x$ . sa (or  $x$ . sa) refers to the eleventh element of the float16 variable x and  $x$ . sf (or  $x$ . sF) refers to the sixteenth element of the float16 variable x:

float16 x

The numeric indices cannot be intermixed with the .xyzw notation. For example:

```
float4 f;
float4 v_A = f.xs123; // is illegal
float4 v_B = f.s012w; // is illegal
```
Vector data types can use the .lo (or .odd) and .hi (or .even) suffixes to get smaller vector types or to combine smaller vector types into a larger vector type. Multiple levels of .lo (or .odd) and .hi (or .even) suffixes can be used until they refer to a scalar type.

The .lo suffix refers to the lower half of a given vector. The .hi suffix refers to the upper half of a given vector. The .odd suffix refers to the odd elements of a given vector. The .even suffix refers to the even elements of a given vector. Some examples to illustrate this concept are given here:

```
float4 vf;
float2 low = vf·10; // returns vf·xyfloat2 high = vf.hi; // returns vf.zwfloat x = 1ow.low; // returns low.x
float y = 1ow.hi; // returns 1ow.y
float2 odd = vf.odd; // returns vf.yw
float2 even = vf.even; // returns vf.xz
```
For a 3-component vector, the suffixes .lo (or .odd) and .hi (or .even) operate as if the 3-component vector were a 4-component vector with the value in the w component undefined.

## [Other Data Types](#page-6-0)

The other data types supported by OpenCL C are described in Table 4.6.

| $10000$ $10000$ $10100$ $10000$ |                                                                                                    |
|---------------------------------|----------------------------------------------------------------------------------------------------|
| <b>Type</b>                     | <b>Description</b>                                                                                                    |
| image2d t                       | A 2D image type.                                                                                                    |
| image3d t                       | A 3D image type.                                                                                                    |
| sampler t                       | An image sampler type.                                                                                                    |
| event t                         | An event type. These are used by built-in functions<br>that perform async copies from global to local memory<br>and vice versa. Each async copy operation returns an<br>event and takes an event to wait for that identifies a<br>previous async copy operation. |

**Table 4.6** Other Built-In Data Types

There are a few restrictions on the use of image and sampler types:

- The image and samplers types are defined only if the device supports images.
- Image and sampler types cannot be declared as arrays. Here are a couple of examples that show these illegal use cases:

```
kernel void
foo(image2d_t imgA[10]) // error. images cannot be declared 
                       // as arrays
{
    image2d_t imgB[4]; // error. images cannot be declared 
                       // as arrays
    ...
}
kernel void
foo(sampler_t smpA[10]) // error. samplers cannot be declared 
                       // as arrays
{
    sampler_t smpB[4]; // error. samplers cannot be declared 
                      // as arrays
    ...
}
```
- The image2d\_t, image3d\_t, and sampler\_t data types cannot be declared in a struct.
- Variables cannot be declared to be pointers of image2d\_t, image3d\_t, and sampler\_t data types.

# [Derived Types](#page-6-1)

The C99 derived types (arrays, structs, unions, and pointers) constructed from the built-in data types described in Tables 4.1 and 4.2 are supported. There are a few restrictions on the use of derived types:

• The struct type cannot contain any pointers if the struct or pointer to a struct is used as an argument type to a kernel function. For example, the following use case is invalid:

```
typedef struct {
    int x;
    global float *f;
} mystruct_t;
```

```
kernel void
foo(global mystruct_t *p) // error. mystruct_t contains 
                         // a pointer
{
    ...
}
```
• The struct type can contain pointers only if the struct or pointer to a struct is used as an argument type to a non-kernel function or declared as a variable inside a kernel or non-kernel function. For example, the following use case is valid:

```
void
my_func(mystruct_t *p)
{
     ...
}
kernel void
foo(global int *p1, global float *p2)
{
     mystruct_t s;
    s.x = p1[get_global_id(0)];s.f = p2;my\_func(\&s);}
```
# [Implicit Type Conversions](#page-6-0)

Implicit type conversion is an automatic type conversion done by the compiler whenever data from different types is intermixed. Implicit conversions of scalar built-in types defined in Table 4.1 (except void, double,<sup>1</sup> and half<sup>2</sup>) are supported. When an implicit conversion is done, it is not just a reinterpretation of the expression's value but a conversion of that value to an equivalent value in the new type.

Consider the following example:

```
float f = 3; // implicit conversion to float value 3.0
int i = 5.23f; // implicit conversion to integer value 5
```
<sup>&</sup>lt;sup>1</sup> Unless the double-precision extension  $(c_1_khr_f\epsilon_0^2)$  is supported by the device.

 $^2$  Unless the half-precision extension  ${\rm (c1\_khr\_fp16)}$  is supported by the device.

In this example, the value 3 is converted to a float value 3.0f and then assigned to f. The value 5.23f is converted to an int value 5 and then assigned to i. In the second example, the fractional part of the float value is dropped because integers cannot support fractional values; this is an example of an unsafe type conversion.

**Warning** Note that some type conversions are inherently unsafe, and if the compiler can detect that an unsafe conversion is being implicitly requested, it will issue a warning.

Implicit conversions for pointer types follow the rules described in the C99 specification. Implicit conversions between built-in vector data types are disallowed. For example:

```
float4 f;
int4 i;
f = i; // illegal implicit conversion between vector data types
```
There are graphics shading languages such as OpenGL Shading Language (GLSL) and the DirectX Shading Language (HLSL) that do allow implicit conversions between vector types. However, prior art for vector casts in C doesn't support conversion casts. The *AltiVec Technology Programming Interface Manual* [\(www.freescale.com/files/32bit/doc/ref\\_manual/ALTIVECPIM.](www.freescale.com/files/32bit/doc/ref_manual/ALTIVECPIM.pdf?fsrch=1) [pdf?fsrch=1\),](www.freescale.com/files/32bit/doc/ref_manual/ALTIVECPIM.pdf?fsrch=1) Section 2.4.6, describes the function of casts between vector types. The casts are conversion-free. Thus, any conforming AltiVec compiler has this behavior. Examples include XL C, GCC, MrC, Metrowerks, and Green Hills. IBM's Cell SPE C language extension (*C/C++ Language Extensions for Cell Broadband Engine Architecture*; see Section 1.4.5) has the same behavior. GCC and ICC have adopted the conversion-free cast model for SSE ([http://gcc.gnu.org/onlinedocs/gcc-4.2.4/gcc/Vector-](http://gcc.gnu.org/onlinedocs/gcc-4.2.4/gcc/Vector-Extensions.html#Vector-Extensions)[Extensions.html#Vector-Extensions\).](http://gcc.gnu.org/onlinedocs/gcc-4.2.4/gcc/Vector-Extensions.html#Vector-Extensions) The following code example shows the behavior of these compilers:

#include <stdio.h>

// Declare some vector types. This should work on most compilers // that try to be GCC compatible. Alternatives are provided // for those that don't conform to GCC behavior in vector // type declaration. // Here a vFloat is a vector of four floats, and // a vInt is a vector of four 32-bit ints. #if 1 // This should work on most compilers that try // to be GCC compatible // cc main.c -Wall -pedantic typedef float vFloat \_\_attribute\_\_ ((\_\_vector\_size\_\_(16)));

```
typedef int vInt __attribute__ ((__vector_size__(16)));
     #define init_vFloat(a, b, c, d) (const vFloat) {a, b, c, d}
#else
     //Not GCC compatible
     #if defined( __SSE2__ )
         // depending on compiler you might need to pass 
         // something like -msse2 to turn on SSE2
         #include <emmintrin.h>
         typedef __m128 vFloat;
         typedef __m128i vInt;
         static inline vFloat init_vFloat(float a, float b, 
                                            float c, float d);
         static inline vFloat init_vFloat(float a, float b, 
                                            float c, float d)
         { union{ vFloat v; float f[4];}u; 
          u.f[0] = a; u.f[1] = b;u.f[2] = c; u.f[3] = d; return u.v; 
         }
     #elif defined( __VEC__ )
         // depending on compiler you might need to pass 
         // something like -faltivec or -maltivec or 
         // "Enable AltiVec Extensions" to turn this part on
         #include <altivec.h>
         typedef vector float vFloat;
         typedef vector int vInt;
         #if 1
             // for compliant compilers
             #define init_vFloat(a, b, c, d) \
                       (const vFloat) (a, b, c, d)
         #else 
             // for FSF GCC
             #define init_vFloat(a, b, c, d) \
                       (const vFloat) {a, b, c, d}
         #endif
     #endif
#endif
void
print_vInt(vInt v)
{
    union{ vInt v; int i[4]; }u;
    u.v = v; printf("vInt: 0x%8.8x 0x%8.8x 0x%8.8x 0x%8.8x\n", 
                          u.i[0], u.i[1], u.i[2], u.i[3]);
}
```

```
void
print_vFloat(vFloat v)
{
     union{ vFloat v; float i[4]; }u;
    u.v = v; printf("vFloat: %f %f %f %f\n", u.i[0], u.i[1], u.i[2], u.i[3]);
}
int
main(void)
{
    vFloat f = init_vFloat(1.0f, 2.0f, 3.0f, 4.0f); vInt i;
     print_vFloat(f);
    printf("assign with cast: vInt i = (vInt) f; \n \in );
    i = (vInt) f;
     print_vInt(i);
    return 0;
}
```
The output of this code example demonstrates that conversions between vector data types implemented by some C compilers<sup>3</sup> such as GCC are cast-free.

```
vFloat: 1.000000 2.000000 3.000000 4.000000
assign with cast: vInt i = (vInt) f;
vInt: 0x3f800000 0x40000000 0x40400000 0x40800000
```
So we have prior art in C where casts between vector data types do not perform conversions as opposed to graphics shading languages that do perform conversions. The OpenCL working group decided it was best to make implicit conversions between vector data types illegal. It turns out that this was the right thing to do for other reasons, as discussed in the section "Explicit Conversions" later in this chapter.

<sup>3</sup> Some fiddling with compiler flags to get the vector extensions turned on may be required, for example, -msse2 or -faltivec. You might need to play with the #ifs. The problem is that there is no portable way to declare a vector type. Getting rid of the sort of portability headaches at the top of the code example is one of the major value-adds of OpenCL.

#### **Usual Arithmetic Conversions**

Many operators that expect operands of arithmetic types (integer or floating-point types) cause conversions and yield result types in a similar way. The purpose is to determine a common real type for the operands and result. For the specified operands, each operand is converted, without change of type domain, to a type whose corresponding real type is the common real type. For this purpose, all vector types are considered to have a higher conversion rank than scalars. Unless explicitly stated otherwise, the common real type is also the corresponding real type of the result, whose type domain is the type domain of the operands if they are the same, and complex otherwise. This pattern is called the **usual arithmetic conversions**.

If the operands are of more than one vector type, then a compile-time error will occur. Implicit conversions between vector types are not permitted.

Otherwise, if there is only a single vector type, and all other operands are scalar types, the scalar types are *converted* to the type of the vector element, and then *widened* into a new vector containing the same number of elements as the vector, by duplication of the scalar value across the width of the new vector. A compile-time error will occur if any scalar operand has greater rank than the type of the vector element. For this purpose, the rank order is defined as follows:

- 1. The rank of a floating-point type is greater than the rank of another floating-point type if the floating-point type can exactly represent all numeric values in the second floating-point type. (For this purpose, the encoding of the floating-point value is used, rather than the subset of the encoding usable by the device.)
- 2. The rank of any floating-point type is greater than the rank of any integer type.
- 3. The rank of an integer type is greater than the rank of an integer type with less precision.
- 4. The rank of an unsigned integer type is greater than the rank of a signed integer type with the same precision.
- 5. bool has a rank less than any other type.
- 6. The rank of an enumerated type is equal to the rank of the compatible integer type.

7. For all types  $T1$ ,  $T2$ , and  $T3$ , if  $T1$  has greater rank than  $T2$ , and  $T2$  has greater rank than T3, then T1 has greater rank than T3.

Otherwise, if all operands are scalar, the usual arithmetic conversions apply as defined by Section 6.3.1.8 of the C99 specification.

Following are a few examples of legal usual arithmetic conversions with vectors and vector and scalar operands:

```
short a;
int4 b;
int4 c = b + a;
```
In this example, the variable a, which is of type short, is converted to an int4 and the vector addition is then performed.

```
int a;
float4 b;
float4 c = b + a;
```
In the preceding example, the variable a, which is of type int, is converted to a float4 and the vector addition is then performed.

```
float4 a;
float4 b;
float4 c = b + a;
```
In this example, no conversions need to be performed because a, b, and c are all the same type.

Here are a few examples of illegal usual arithmetic conversions with vectors and vector and scalar operands:

```
int a;
short4 b;
short4 c = b + a; // cannot convert & widen int to short4
double a;
float4 b;
float4 c = b + a; // cannot convert & widen double to float4
int4 a;
float4 b;
float4 c = b + a; // cannot cast between different vector types
```
### [Explicit Casts](#page-6-0)

Standard type casts for the built-in scalar data types defined in Table 4.1 will perform appropriate conversion (except void and half<sup>4</sup>). In the next example, f stores  $0 \times 3F800000$  and i stores  $0 \times 1$ , which is the floatingpoint value 1.0f in f converted to an integer value:

```
float f = 1.0f;
int \quad i = (int) f;
```
Explicit casts between vector types are not legal. The following examples will generate a compilation error:

```
int4 i;
uint4 u = (uint4)i; // compile error
float4 f;
int4 = (int4) f; // compile error
float4 f;
int8 i = (int8)f; // compile error
```
Scalar to vector conversions are performed by casting the scalar to the desired vector data type. Type casting will also perform the appropriate arithmetic conversion. Conversions to built-in integer vector types are performed with the round-toward-zero rounding mode. Conversions to built-in floating-point vector types are performed with the round-to-nearest rounding mode. When casting a bool to a vector integer data type, the vector components will be set to  $-1$  (that is, all bits are set) if the bool value is true and 0 otherwise.

Here are some examples of explicit casts:

```
float4 f = 1.0f;
float4 va = (float4<math>)f; // va is a float4 vector
                         // with elements ( f, f, f, f )
uchar u = 0xFF;
float4 vb = (float4)u; // vb is a float4 vector with elements
                         // ( (float)u, (float)u, 
                         // (float)u, (float)u )
float f = 2.0f;
int2 vc = (int2) f; // vc is an int2 vector with elements
                        // ((int) f, (int) f)
```
Unless the half-precision extension  $(cl_khr_fp16)$  is supported.

```
uchar4 vtrue = (uchar4)true; // vtrue is a uchar4 vector with
                              // elements(0xFF, 0xFF, 0xFF, 0xFF)
```
# [Explicit Conversions](#page-6-1)

In the preceding sections we learned that implicit conversions and explicit casts do not allow conversions between vector types. However, there are many cases where we need to convert a vector type to another type. In addition, it may be necessary to specify the rounding mode that should be used to perform the conversion and whether the results of the conversion are to be saturated. This is useful for both scalar and vector data types.

Consider the following example:

```
float x;
int i = (int)x;
```
In this example the value in  $x$  is truncated to an integer value and stored in i; that is, the cast performs round-toward-zero rounding when converting the floating-point value to an integer value.

Sometimes we need to round the floating-point value to the nearest integer. The following example shows how this is typically done:

```
float x;
int i = (int)(x + 0.5f);
```
This works correctly for most values of x except when x is  $0.5f - 1 ulp<sup>5</sup>$ or if x is a negative number. When x is  $0.5f - 1$  ulp, (int)(x + 0.5f) returns 1; that is, it rounds up instead of rounding down. When  $x$  is a negative number, (int)( $x + 0.5f$ ) rounds down instead of rounding up.

```
#include <math.h>
#include <stdio.h>
#include <stdlib.h>
#include <float.h>
int
main(void)
{
    float a = 0.5f:
    float b = a - nextafterf(a, (float)-INFINITE); // a - 1 ulp
```
 $5 \text{ulp}(x)$  is the gap between two finite floating-point numbers. A detailed description of  $\text{ulp}(x)$  is given in Chapter 5 in the section "Math Functions," subsection "Relative Error as ulps."

```
printf("a = 88x, b = 88x\ n",
                     *(unsigned int *)&a, *(unsigned int *)&b);
    printf("(int)(a + 0.5f) = d \nvert (n^*, (int) + 0.5f);
    printf("(int)(b + 0.5f) = d \nvert (int)(b + 0.5f));
}
The printed values are:
a = 3f000000, b = 3effffff // where b = a - 1 ulp.
(int) (a + 0.5f) = 1,
(int) (b + 0.5f) = 1
```
We could fix these issues by adding appropriate checks to see what value x is and then perform the correct conversion, but there is hardware to do these conversions with rounding and saturation on most devices. It is important from a performance perspective that OpenCL C allows developers to perform these conversions using the appropriate hardware ISA as opposed to emulating in software. This is why OpenCL implements builtin functions that perform conversions from one type to another with options that select saturation and one of four rounding modes.

Explicit conversions may be performed using either of the following:

```
destType convert_destType<_sat><_roundingMode> (sourceType)
destType convert_destTypen<_sat><_roundingMode> (sourceTypen)
```
These provide a full set of type conversions for the following scalar types: char, uchar, short, ushort, int, uint, long, ulong, float, double, 6 half,<sup>7</sup> and the built-in vector types derived therefrom. The operand and result type must have the same number of elements. The operand and result type may be the same type, in which case the conversion has no effect on the type or value.

In the following example, convert  $int4$  converts a uchar4 vector u to an int4 vector c:

```
uchar4 u;
int4 c = convert_int4(u);
```
In the next example, convert int converts a float scalar f to an int scalar i:

```
float f;
int i = convert int(f);
```
Unless the double-precision extension  $(cl_khr_fp64)$  is supported.

Unless the half-precision extension (cl\_khr\_fp16) is supported.

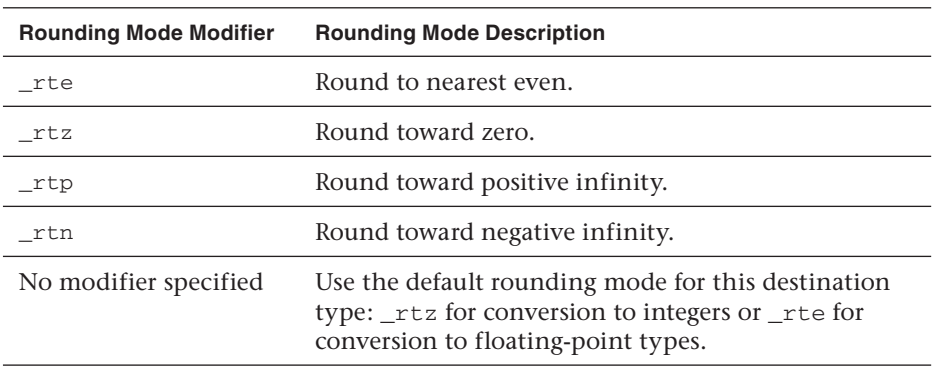

#### **Table 4.7** Rounding Modes for Conversions

The optional rounding mode modifier can be set to one of the values described in Table 4.7.

The optional saturation modifier (\_sat) can be used to specify that the results of the conversion must be saturated to the result type. When the conversion operand is either greater than the greatest representable destination value or less than the least representable destination value, it is said to be out of range. When converting between integer types, the resulting value for out-of-range inputs will be equal to the set of least significant bits in the source operand element that fits in the corresponding destination element. When converting from a floating-point type to an integer type, the behavior is implementation-defined.

Conversions to integer type may opt to convert using the optional saturated mode by appending the \_sat modifier to the conversion function name. When in saturated mode, values that are outside the representable range clamp to the nearest representable value in the destination format. (NaN should be converted to 0.)

Conversions to a floating-point type conform to IEEE 754 rounding rules. The \_sat modifier may not be used for conversions to floating-point formats.

Following are a few examples of using explicit conversion functions.

The next example shows a conversion of a float4 to a ushort4 with round-to-nearest rounding mode and saturation. Figure 4.2 describes the values in f and the result of conversion in c.

```
float4 f = (float4)(-5.0f, 254.5f, 254.6f, 1.2e9f);
ushort4 c = convert_uchar4_sat_rte(f);
```
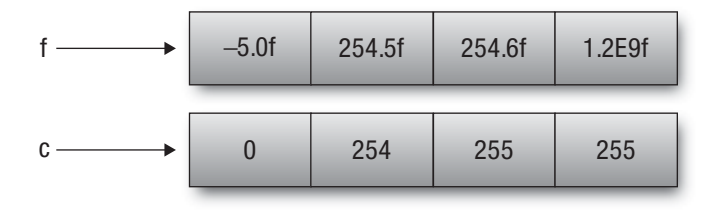

**Figure 4.2** Converting a float4 to a ushort4 with round-to-nearest rounding and saturation

The next example describes the behavior of the saturation modifier when converting a signed value to an unsigned value or performing a downconversion with integer types:

```
short4 s;
// negative values clamped to 0
ushort4 u = convert_ushort4_sat(s);
// values > CHAR_MAX converted to CHAR_MAX
// values < CHAR_MIN converted to CHAR_MIN
char4 c = convert_char4_sat(s);
```
The following example illustrates conversion from a floating-point to an integer with saturation and rounding mode modifiers:

```
float4 f;
// values implementation-defined for f > INT_MAX, f < INT_MAX, or 
NaN
int4 i = convert\_int4(f);// values > INT_MAX clamp to INT_MAX, 
// values < INT_MIN clamp to INT_MIN
// NaN should produce 0.
// The _rtz rounding mode is used to produce the integer values.
int4 i2 = convert\_int4_sat(f);// similar to convert_int4 except that floating-point values
// are rounded to the nearest integer instead of truncated
int4 i3 = convert\_int4_rte(f);// similar to convert_int4_sat except that floating-point values
// are rounded to the nearest integer instead of truncated
int4 i4 = convert\_int4\_sat\_rte(f);
```
The final conversion example given here shows conversions from an integer to a floating-point value with and without the optional rounding mode modifier:

int4 i;

```
// convert ints to floats using the round-to-nearest rounding mode
float4 f = convert_float4(i);
// convert ints to floats; integer values that cannot be 
// exactly represented as floats should round up to the next 
// representable float
float4 f = convert_fload4_trp(i);
```
## [Reinterpreting Data as Another Type](#page-6-1)

Consider the case where you want to mask off the sign bit of a floatingpoint type. There are multiple ways to solve this in C—using pointer aliasing, unions, or memcpy. Of these, only memcpy is strictly correct in C99. Because OpenCL C does not support memcpy, we need a different method to perform this masking-off operation. The general capability we need is the ability to reinterpret bits in a data type as another data type. In the example where we want to mask off the sign bit of a floating-point type, we want to reinterpret these bits as an unsigned integer type and then mask off the sign bit. Other examples include using the result of a vector relational operator and extracting the exponent or mantissa bits of a floating-point type.

The as\_type and as\_typen built-in functions allow you to reinterpret bits of a data type as another data type of the same size. The as\_type is used for scalar data types (except bool and void) and as\_typen for vector data types. double and half are supported only if the appropriate extensions are supported by the implementation.

The following example describes how you would mask off the sign bit of a floating-point type using the as\_type built-in function:

```
float f;
uint u;
u = as\_uint(f);f = as_{1}choat (u & ~(1 << 31));
```
If the operand and result type contain the same number of elements, the bits in the operand are returned directly without modification as the new type. If the operand and result type contain a different number of elements, two cases arise:

- The operand is a 4-component vector and the result is a 3-component vector. In this case, the xyz components of the operand and the result will have the same bits. The w component of the result is considered to be undefined.
- For all other cases, the behavior is implementation-defined.

We next describe a few examples that show how to use as type and as typen. The following example shows how to reinterpret an int as a float:

```
uint u = 0x3f800000;float f = as_float(u);
```
The variable u, which is declared as an unsigned integer, contains the value  $0 \times 3$  f800000. This represents the single-precision floating-point value 1.0. The variable f now contains the floating-point value 1.0.

In the next example, we reinterpret a float4 as an int4:

```
float4 f = (float4)(1.0f, 2.0f, 3.0f, 4.0f);
int4 i = as(int4(f));
```
The variable i, defined to be of type int4, will have the following values in its xyzw components: 0x3f800000, 0x40000000, 0x40400000, 0x40800000.

The next example shows how we can perform the ternary selection operator (?:) for floating-point vector types using as\_typen:

```
// Perform the operation f = f < g ? f : 0 for components of a
// vector
float4 f, g;
int4 is_l = s = f < g;// Each component of the is_less vector will be 0 if result of < 
// operation is false and will be -1 (i.e., all bits set) if 
// the result of < operation is true.
f = as_float4(as_int4(f) & is_less);
// This basically selects f or 0 depending on the values in is_less.
```
The following example describes cases where the operand and result have a different number of results, in which case the behavior of as\_type and as\_typen is implementation-defined:

```
int i;
short2 j = as\_short2(i); // Legal. Result is implementation-defined
int4 i;
short8 j = as\_short8(i); // Legal. Result is implementation-defined
float4 f;
float3 g = as_float3(f); // Legal. g.xyz will have same values as
                          // f.xyz. g.w is undefined
```
This example describes reinterpreting a 4-component vector as a 3-component vector:

```
float4 f;
float3 g = as_float3(f); // Legal. g.xyz will have same values as
                          // f.xyz. g.w is undefined
```
The next example shows invalid ways of using as\_type and as\_typen, which should result in compilation errors:

```
float4 f;
double4 g = as\_double4(f); // Error. Result and operand have // different sizes.
float3 f;
float4 g = as_float4(f); // Error. Result and operand have
                          // different sizes
```
### [Vector Operators](#page-6-1)

Table 4.8 describes the list of operators that can be used with vector data types or a combination of vector and scalar data types.

| <b>Operator Category</b> | <b>Operator Symbols</b>           |
|--------------------------|-----------------------------------|
| Arithmetic operators     | $Add (+)$                         |
|                          | Subtract $(-)$                    |
|                          | Multiply $(*)$                    |
|                          | Divide $\left(\frac{7}{2}\right)$ |
|                          | Remainder (%)                     |

**Table 4.8** Operators That Can Be Used with Vector Data Types

*continues*

| <b>Operator Category</b> | <b>Operator Symbols</b>                            |
|--------------------------|----------------------------------------------------|
| Relational operators     | Greater than $(\geq)$                              |
|                          | Less than $(\leq)$                                 |
|                          | Greater than or equal $(>=)$                       |
|                          | Less than or equal $(\leq)$                        |
| Equality operators       | Equal $(==)$                                       |
|                          | Not equal $(!=)$                                   |
| Bitwise operators        | And $(\&)$                                         |
|                          | Or( $ $ )                                          |
|                          | Exclusive or $(^\wedge)$ , not $(^\sim)$           |
| Logical operators        | And $(\&\&)$                                       |
|                          | Or $(  )$                                          |
| Conditional operator     | Ternary selection operator (? : )                  |
| Shift operators          | Right shift $(\gg)$                                |
|                          | Left shift $(\lt\lt)$                              |
| Unary operators          | Arithmetic $(+ or -)$                              |
|                          | Post- and pre-increment $(++)$                     |
|                          | Post- and pre-decrement $(-)$                      |
|                          | sizeof, not (!)                                    |
|                          | Comma operator (, )                                |
|                          | Address and indirection operators $(x, * )$        |
| Assignment operators     | $=$ , *= , /= , += , -= , <<= , >>= , &= , ^= ,  = |

**Table 4.8** Operators That Can Be Used with Vector Data Types (*Continued*)

The behavior of these operators for scalar data types is as described by the C99 specification. The following sections discuss how each operator works with operands that are vector data types or vector and scalar data types.

#### **Arithmetic Operators**

The arithmetic operators—add  $(+)$ , subtract  $(-)$ , multiply  $(*)$ , and divide (/)—operate on built-in integer and floating-point scalar and vector data types. The remainder operator (%) operates on built-in integer scalar and vector data types only. The following cases arise:

- The two operands are scalars. In this case, the operation is applied according to C99 rules.
- One operand is a scalar and the other is a vector. The scalar operand may be subject to the usual arithmetic conversion to the element type used by the vector operand and is then widened to a vector that has the same number of elements as the vector operand. The operation is applied component-wise, resulting in the same size vector.
- The two operands are vectors of the same type. In this case, the operation is applied component-wise, resulting in the same size vector.

For integer types, a divide by zero or a division that results in a value that is outside the range will not cause an exception but will result in an unspecified value. Division by zero for floating-point types will result in ±infinity or NaN as prescribed by the IEEE 754 standard.

A few examples will illustrate how the arithmetic operators work when one operand is a scalar and the other a vector, or when both operands are vectors.

The first example in Figure 4.3 shows two vectors being added:

```
int4 v_iA = (int4)(7, -3, -2, 5);int4 v_iB = (int4)(1, 2, 3, 4);int4 v_iC = v_iA + v_iB;7 -3 -2 5
+
```
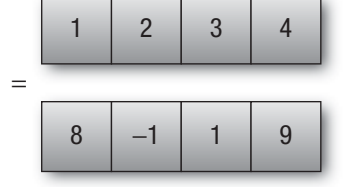

**Figure 4.3** Adding two vectors

The result of the addition stored in vector  $v\_iC$  is (8, -1, 1, 9).

The next example in Figure 4.4 shows a multiplication operation where operands are a vector and a scalar. In this example, the scalar is just

widened to the size of the vector and the components of each vector are multiplied:

```
float4 vf = (float4)(3.0f, -1.0f, 1.0f, -2.0f);float4 result = vf * 2.5f;
```
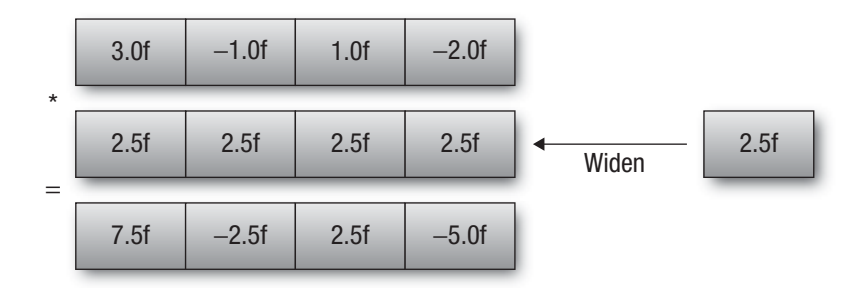

**Figure 4.4** Multiplying a vector and a scalar with widening

The result of the multiplication stored in vector result is  $(7.5f,$  $-2.5f$ ,  $2.5f$ ,  $-5.0f$ ).

The next example in Figure 4.5 shows how we can multiply a vector and a scalar where the scalar is implicitly converted and widened:

```
float4 vf = (float4)(3.0f, -1.0f, 1.0f, -2.0f);float4 result = vf * 2;
```
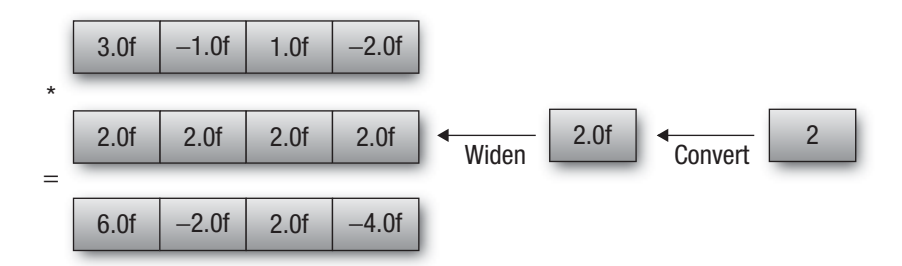

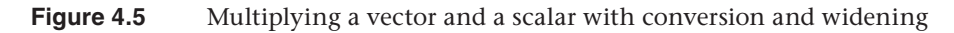

The result of the multiplication stored in the vector result is  $(6.0f,$  $-2.0f, 2.0f, -4.0f$ .

### **Relational and Equality Operators**

The relational operators—greater than  $(>)$ , less than  $(<)$ , greater than or equal  $(\geq)$ , and less than or equal  $(\leq)$ —and equality operators—equal  $(==)$  and not equal  $(!=)$ —operate on built-in integer and floating-point scalar and vector data types. The result is an integer scalar or vector type. The following cases arise:

- The two operands are scalars. In this case, the operation is applied according to C99 rules.
- One operand is a scalar and the other is a vector. The scalar operand may be subject to the usual arithmetic conversion to the element type used by the vector operand and is then widened to a vector that has the same number of elements as the vector operand. The operation is applied component-wise, resulting in the same size vector.
- The two operands are vectors of the same type. In this case, the operation is applied component-wise, resulting in the same size vector.

The result is a scalar signed integer of type int if both source operands are scalar and a vector signed integer type of the same size as the vector source operand. The result is of type charn if the source operands are charn or ucharn; shortn if the source operands are shortn, shortn, or halfn; intn if the source operands are intn, uintn, or floatn; longn if the source operands are longn, ulongn, or doublen.

For scalar types, these operators return 0 if the specified relation is false and 1 if the specified relation is true. For vector types, these operators return 0 if the specified relation is false and  $-1$  (i.e., all bits set) if the specified relation is true. The relational operators always return 0 if one or both arguments are not a number (NaN). The equality operator equal  $(==)$ returns 0 if one or both arguments are not a number (NaN), and the equality operator not equal  $(1=)$  returns 1 (for scalar source operands) or  $-1$  (for vector source operands) if one or both arguments are not a number (NaN).

### **Bitwise Operators**

The bitwise operators—and  $(x)$ , or  $(|)$ , exclusive or  $(\hat{\ })$ , and not  $(\hat{\ })$ —operate on built-in integer scalar and vector data types. The result is an integer scalar or vector type. The following cases arise:

• The two operands are scalars. In this case, the operation is applied according to C99 rules.

- One operand is a scalar and the other is a vector. The scalar operand may be subject to the usual arithmetic conversion to the element type used by the vector operand and is then widened to a vector that has the same number of elements as the vector operand. The operation is applied component-wise, resulting in the same size vector.
- The two operands are vectors of the same type. In this case, the operation is applied component-wise, resulting in the same size vector.

### **Logical Operators**

The logical operators—and (&&), or  $(||)$ —operate on built-in integer scalar and vector data types. The result is an integer scalar or vector type. The following cases arise:

- The two operands are scalars. In this case, the operation is applied according to C99 rules.
- One operand is a scalar and the other is a vector. The scalar operand may be subject to the usual arithmetic conversion to the element type used by the vector operand and is then widened to a vector that has the same number of elements as the vector operand. The operation is applied component-wise, resulting in the same size vector.
- The two operands are vectors of the same type. In this case, the operation is applied component-wise, resulting in the same size vector.

If both source operands are scalar, the logical operator and  $(x\&)$  will evaluate the right-hand operand only if the left-hand operand compares unequal to 0, and the logical operator or  $(| \cdot |)$  will evaluate the right-hand operand only if the left-hand operand compares equal to 0. If one or both source operands are vector types, both operands are evaluated.

The result is a scalar signed integer of type int if both source operands are scalar and a vector signed integer type of the same size as the vector source operand. The result is of type charn if the source operands are charn or ucharn; shortn if the source operands are shortn or ushortn; intn if the source operands are intn or uintn; or longn if the source operands are longn or ulongn.

For scalar types, these operators return 0 if the specified relation is false and 1 if the specified relation is true. For vector types, these operators return 0 if the specified relation is false and  $-1$  (i.e., all bits set) if the specified relation is true.

The logical exclusive operator  $(^\wedge)$  is reserved for future use.

### **Conditional Operator**

The ternary selection operator  $(2:)$  operates on three expressions ( $\exp t \ge 2$ expr2 : expr3). This operator evaluates the first expression, expr1, which can be a scalar or vector type except the built-in floating-point types. If the result is a scalar value, the second expression, expr2, is evaluated if the result compares equal to 0; otherwise the third expression,  $\exp^{-3}$ , is evaluated. If the result is a vector value, then  $(\exp^{-1}$  ? expr2 : expr3) is applied component-wise and is equivalent to calling the built-in function select(expr3, expr2, expr1). The second and third expressions can be any type as long as their types match or if an implicit conversion can be applied to one of the expressions to make their types match, or if one is a vector and the other is a scalar, in which case the usual arithmetic conversion followed by widening is applied to the scalar to match the vector operand type. This resulting matching type is the type of the entire expression.

A few examples will show how the ternary selection operator works with scalar and vector types:

```
int4 va, vb, vc, vd;
int a, b, c, d;
float4 vf;
vc = d ? va : vb; // vc = va if d is true, = vb if d is false
vc = vd ? va : vb; // vc.x = vd.x ? va.x : vb.x
                  // vc.y = vd.y ? va.y : vb.y// vc.z = vd.z ? va.z : vb.z // vc.w = vd.w ? va.w : vb.w
vc = vd ? a : vb; // a is widened to an int4 first
                  // vc.x = vd.x ? va.x : vb.x// vc.y = vd.y ? va.y : vb.y// vc.z = vd.z ? va.z : vb.z// vc.w = vd.w ? va.w : vb.wvc = vd ? va : vf; // error - vector types va & vf do not match
```
### **Shift Operators**

The shift operators—right shift  $(\ge)$  and left shift  $(\le)$ —operate on builtin integer scalar and vector data types. The result is an integer scalar or vector type. The rightmost operand must be a scalar if the first operand is a scalar. For example:

```
uint a, b, c;
uint2 r0, r1;
c = a \ll b; // legal – both operands are scalars
r1 = a \ll r0; // illegal - first operand is a scalar and
              // therefore second operand (r0) must also be scalar.
c = b \ll r0; // illegal - first operand is a scalar and
               // therefore second operand (r0) must also be scalar.
```
The rightmost operand can be a vector or scalar if the first operand is a vector. For vector types, the operators are applied component-wise.

If operands are scalar, the result of  $E1 \ll E2$  is  $E1$  left-shifted by log2(N) least significant bits in E2. The vacated bits are filled with zeros. If E2 is negative or has a value that is greater than or equal to the width of E1, the C99 specification states that the behavior is undefined. Most implementations typically return 0.

Consider the following example:

char  $x = 1$ ; char  $y = -2$ ;  $x = x \iff y;$ 

When compiled using a C compiler such as GCC on an Intel x86 processor,  $(x \ll y)$  will return 0. However, with OpenCL C,  $(x \ll y)$  is implemented as  $(x \ll (y \& 0x7))$ , which returns  $0x40$ .

For vector types,  $N$  is the number of bits that can represent the type of elements in a vector type for E1 used to perform the left shift. For example:

```
char2 x = (uchar2)(1, 2);char y = -9;
x = x \iff y;
```
Because components of vector  $x$  are an unsigned char, the vector shift operation is performed as (  $(1 \ll (y \& 0x7))$ ,  $(2 \ll (y \& 0x7))$ ).

Similarly, if operands are scalar, the result of  $E1 \gg E2$  is  $E1$  right-shifted by  $log2(N)$  least significant bits in E2. If E2 is negative or has a value that is greater than or equal to the width of E1, the C99 specification states that the behavior is undefined. For vector types, N is the number of bits that can represent the type of elements in a vector type for E1 used to perform the right shift. The vacated bits are filled with zeros if E1 is an unsigned type or is a signed type but is not a negative value. If E1 is a signed type and a negative value, the vacated bits are filled with ones.

### **Unary Operators**

The arithmetic unary operators (+ and -) operate on built-in scalar and vector types.

The arithmetic post- and pre- increment  $(+)$  and decrement  $(-)$  operators operate on built-in scalar and vector data types except the built-in scalar and vector floating-point data types. These operators work component-wise on their operands and result in the same type they operated on.

The logical unary operator not (!) operates on built-in scalar and vector data types except the built-in scalar and vector floating-point data types. These operators work component-wise on their operands. The result is a scalar signed integer of type int if both source operands are scalar and a vector signed integer type of the same size as the vector source operand. The result is of type charn if the source operands are charn or ucharn; shortn if the source operands are shortn or ushortn; intn if the source operands are  $\text{int } n \text{ or } \text{t}$ ; or  $\text{long } n$  if the source operands are longn or ulongn.

For scalar types, these operators return 0 if the specified relation is false and 1 if the specified relation is true. For vector types, these operators return 0 if the specified relation is false and -1 (i.e., all bits set) if the specified relation is true.

The comma operator (,) operates on expressions by returning the type and value of the rightmost expression in a comma-separated list of expressions. All expressions are evaluated, in order, from left to right. For example:

```
// comma acts as a separator not an operator.
int a = 1, b = 2, c = 3, x;
// comma acts as an operator
x = a += 2, a + b; // a = 3, x = 5x = (a, b, c); // x = 3
```
The sizeof operator yields the size (in bytes) of its operand. The result is an integer value. The result is  $1$  if the operand is of type char or uchar; 2 if the operand is of type short, ushort, or half; 4 if the operand is of type int, uint, or float; and 8 if the operand is of type long, ulong, or double. The result is number of components in vector \* size of each scalar component if the operand is a vector type except for 3-component vectors, which return 4 \* size of each scalar component. If the operand is an array type, the result is the total number of bytes in the array, and if the operand is a structure or union type, the

result is the total number of bytes in such an object, including any internal or trailing padding.

The behavior of applying the sizeof operator to the image2d\_t, image3d\_t, sampler\_t, and event\_t types is implementation-defined. For some implementations, size of (sampler  $t$ ) = 4 and on some implementation this may result in a compile-time error. For portability across OpenCL implementations, it is recommended not to use the sizeof operator for these types.

The unary operator  $(*)$  denotes indirection. If the operand points to an object, the result is an l-value designating the object. If the operand has type "pointer to type," the result has type type. If an invalid value has been assigned to the pointer, the behavior of the indirection operator is undefined.

The unary operator  $(x)$  returns the address of its operand.

### **Assignment Operator**

Assignments of values to variables names are done with the assignment operator  $(=)$ , such as

```
lvalue = expression
```
The assignment operator stores the value of expression into lvalue. The following cases arise:

- The two operands are scalars. In this case, the operation is applied according to C99 rules.
- One operand is a scalar and the other is a vector. The scalar operand is *explicitly converted* to the element type used by the vector operand and is then widened to a vector that has the same number of elements as the vector operand. The operation is applied component-wise, resulting in the same size vector.
- The two operands are vectors of the same type. In this case, the operation is applied component-wise, resulting in the same size vector.

The following expressions are equivalent:

```
lvalue op= expression
lvalue = lvalue op expression
```
The lvalue and expression must satisfy the requirements for both operator  $op$  and assignment  $(=)$ .

# **[Qualifiers](#page-7-0)**

OpenCL C supports four types of qualifiers: function qualifiers, address space qualifiers, access qualifiers, and type qualifiers.

### **Function Qualifiers**

OpenCL C adds the kernel (or \_\_kernel) function qualifier. This qualifier is used to specify that a function in the program source is a kernel function. The following example demonstrates the use of the kernel qualifier:

#### **kernel void**

```
parallel_add(global float *a, global float *b, global float *result)
{
    ...
}
// The following example is an example of an illegal kernel 
// declaration and will result in a compile-time error.
// The kernel function has a return type of int instead of void.
kernel int
parallel_add(global float *a, global float *b, global float *result)
{
     ...
}
```
The following rules apply to kernel functions:

- The return type must be void. If the return type is not void, it will result in a compilation error.
- The function can be executed on a device by enqueuing a command to execute the kernel from the host.
- The function behaves as a regular function if it is called from a kernel function. The only restriction is that a kernel function with variables declared inside the function with the local qualifier cannot be called from another kernel function.

The following example shows a kernel function calling another kernel function that has variables declared with the local qualifier. The behavior is implementation-defined so it is not portable across implementations and should therefore be avoided.

kernel void my\_func\_a(global float \*src, global float \*dst)

```
{
     local float l_var[32];
     ...
}
kernel void
my_func_b(global float * src, global float *dst)
{
     my_func_a(src, dst); // implementation-defined behavior
}
```
A better way to implement this example that is also portable is to pass the local variable as an argument to the kernel:

```
kernel void
my_func_a(global float *src, global float *dst, local float *l_var)
{
    ...
}
kernel void
my_func_b(global float * src, global float *dst, local float *l_var)
{
  my func a(src, dst, l var);
}
```
### **Kernel Attribute Qualifiers**

The kernel qualifier can be used with the keyword \_\_attribute\_\_ to declare the following additional information about the kernel:

- ${\sf lattice}$  ((work\_group\_size\_hint(X, Y, Z))) is a hint to the compiler and is intended to specify the work-group size that will most likely be used, that is, the value specified in the local\_work\_ size argument to clEnqueueNDRangeKernel.
- \_\_attribute\_\_((reqd\_work\_group\_size(X, Y, Z))) is intended to specify the work-group size that will be used, that is, the value specified in the local work size argument to clEnqueueN-DRangeKernel. This provides an opportunity for the compiler to perform specific optimizations that depend on knowing what the work-group size is.
- \_\_attribute\_((vec\_type\_hint(<type>))) is a hint to the compiler on the computational width of the kernel, that is, the size

of the data type the kernel is operating on. This serves as a hint to an auto-vectorizing compiler. The default value of <type> is int, indicating that the kernel is scalar in nature and the auto-vectorizer can therefore vectorize the code across the SIMD lanes of the vector unit for multiple work-items.

#### **Address Space Qualifiers**

Work-items executing a kernel have access to four distinct memory regions. These memory regions can be specified as a type qualifier. The type qualifier can be global (or  $\qquad$  global), local (or  $\qquad$  local), constant (or constant), or private (or private).

If the type of an object is qualified by an address space name, the object is allocated in the specified address space. If the address space name is not specified, then the object is allocated in the generic address space. The generic address space name (for arguments to functions in a program, or local variables in a function) is private.

A few examples that describe how to specify address space names follow:

```
// declares a pointer p in the private address space that points to 
// a float object in address space global
global float *p;
// declares an array of integers in the private address space
int f[4];
// for my_func_a function we have the following arguments:
//
// src - declares a pointer in the private address space that
// points to a float object in address space constant
//
// v - allocate in the private address space
//
int
my_func_a(constant float *src, int4 v)
{
   float temp; // temp is allocated in the private address space.
}
```
Arguments to a kernel function that are declared to be a pointer of a type must point to one of the following address spaces only: global, local, or constant. Not specifying an address space name for such arguments will result in a compilation error. This limitation does not apply to non-kernel functions in a program.
A few examples of legal and illegal use cases are shown here:

```
kernel void my_func(int *p) // illegal because generic address space 
                             // name for p is private.
kernel void 
my_func(private int *p) // illegal because memory pointed to by 
                         // p is allocated in private.
void
my func(int *p) // generic address space name for p is private.
                // legal as my func is not a kernel function
void
my_func(private int *p) // legal as my_func is not a kernel function
```
#### **Global Address Space**

This address space name is used to refer to memory objects (buffers and images) allocated from the global memory region. This memory region allows read/write access to all work-items in all work-groups executing a kernel. This address space is identified by the global qualifier.

A buffer object can be declared as a pointer to a scalar, vector, or userdefined struct. Some examples are:

```
global float4 *color; // an array of float4 elements
typedef struct {
    float3 a;
   int2 b[2];
} foo_t;
global foo_t *my_info; // an array of foo_t elements
```
The global address qualifier should not be used for image types.

Pointers to the global address space are allowed as arguments to functions (including kernel functions) and variables declared inside functions. Variables declared inside a function *cannot* be allocated in the global address space.

A few examples of legal and illegal use cases are shown here:

```
void
my_func(global float4 *vA, global float4 *vB)
{
    global float4 *p; // legal
    global float4 a; // illegal
}
```
#### **Constant Address Space**

This address space name is used to describe variables allocated in global memory that are accessed inside a kernel(s) as read-only variables. This memory region allows read-only access to all work-items in all workgroups executing a kernel. This address space is identified by the constant qualifier.

Image types cannot be allocated in the constant address space. The following example shows imgA allocated in the constant address space, which is illegal and will result in a compilation error:

```
kernel void
my_func(constant image2d_t imgA)
{
    ...
}
```
Pointers to the constant address space are allowed as arguments to functions (including kernel functions) and variables declared inside functions.

Variables in kernel function scope (i.e., the outermost scope of a kernel function) can be allocated in the constant address space. Variables in program scope (i.e., global variables in a program) can be allocated only in the constant address space. All such variables are required to be initialized, and the values used to initialize these variables must be compile-time constants. Writing to such a variable will result in a compile-time error.

Also, storage for all string literals declared in a program will be in the constant address space.

A few examples of legal and illegal use cases follow:

```
// legal - program scope variables can be allocated only
// in the constant address space 
constant float wtsA[] = \{ 0, 1, 2, \ldots \}; // program scope
// illegal - program scope variables can be allocated only
// in the constant address space 
global float wtsB[] = { 0, 1, 2, . . . }kernel void
my_func(constant float4 *vA, constant float4 *vB)
{
   constant float4 *p = vA; // legal
    constant float a; // illegal – not initialized
   constant float b = 2.0f; // legal - initialized with a compile-
                              // time constant
```

```
p[0] = (float4)(1.0f); // illegal – p cannot be modified
 // the string "opencl version" is allocated in the 
 // constant address space
char *c = "opencl version";
```
}

**Note** The number of variables declared in the constant address space that can be used by a kernel is limited to CL\_DEVICE\_MAX\_ CONSTANT\_ARGS. OpenCL 1.1 describes that the minimum value all implementations must support is eight. So up to eight variables declared in the constant address space can be used by a kernel and are guaranteed to work portably across all implementations. The size of these eight constant arguments is given by CL\_DEVICE\_ MAX\_CONSTANT\_BUFFER\_SIZE and is set to 64KB. It is therefore possible that multiple constant declarations (especially those defined in the program scope) can be merged into one constant buffer as long as their total size is less than CL\_DEVICE\_MAX\_ CONSTANT\_BUFFER\_SIZE. This aggregation of multiple variables declared to be in the constant address space is not a required behavior and so may not be implemented by all OpenCL implementations. For portable code, the developer should assume that these variables do not get aggregated into a single constant buffer.

#### **Local Address Space**

This address space name is used to describe variables that need to be allocated in local memory and are shared by all work-items of a work-group but not across work-groups executing a kernel. This memory region allows read/write access to all work-items in a work-group. This address space is identified by the local qualifier.

A good analogy for local memory is a user-managed cache. Local memory can significantly improve performance if a work-item or multiple workitems in a work-group are reading from the same location in global memory. For example, when applying a Gaussian filter to an image, multiple work-items read overlapping regions of the image. The overlap region size is determined by the width of the filter. Instead of reading multiple times from global memory (which is an order of magnitude slower), it is preferable to read the required data from global memory once into local memory and then have the work-items read multiple times from local memory.

Pointers to the local address space are allowed as arguments to functions (including kernel functions) and variables declared inside functions.

Variables declared inside a kernel function *can* be allocated in the local address space but with a few restrictions:

- These variable declarations must occur at kernel function scope.
- These variables cannot be initialized.

Note that variables in the local address space that are passed as pointer arguments to or declared inside a kernel function exist only for the lifetime of the work-group executing the kernel.

A few examples of legal and illegal use cases are shown here:

```
kernel void
my_func(global float4 *vA, local float4 *l)
{
    local float4 *p; // legal
    local float4 a; // legal
   a = 1:
   local float4 b = (fload4)(0); // illegal - b cannot be
                                   // initialized
    if (...)
     {
        local float c; // illegal – must be allocated at 
                       // kernel function scope
        ...
    }
}
```
#### **Private Address Space**

This address space name is used to describe variables that are private to a work-item and cannot be shared between work-items in a work-group or across work-groups. This address space is identified by the private qualifier.

Variables inside a kernel function not declared with an address space qualifier, all variables declared inside non-kernel functions, and all function arguments are in the private address space.

#### **Casting between Address Spaces**

A pointer in an address space can be assigned to another pointer only in the same address space. Casting a pointer in one address space to a pointer in a different address space is illegal. For example:

```
kernel void
my_func(global float4 *particles)
{
    // legal – particle_ptr & particles are in the 
    // same address space
    global float *particle_ptr = (global float *)particles;
    // illegal – private_ptr and particle_ptr are in different 
    // address spaces
    float *private_ptr = (float *)particle_ptr;
}
```
### **Access Qualifiers**

The access qualifiers can be specified with arguments that are an image type. These qualifiers specify whether the image is a read-only (read\_ only or \_\_read\_only) or write-only (write\_only or \_\_write\_only) image. This is because of a limitation of current GPUs that do not allow reading and writing to the same image in a kernel. The reason for this is that image reads are cached in a texture cache, but writes to an image do not update the texture cache.

In the following example imageA is a read-only 2D image object and imageB is a write-only 2D image object:

```
kernel void
my_func(read_only image2d_t imageA, write_only image2d_t imageB)
{
    ...
}
```
Images declared with the read\_only qualifier can be used with the built-in functions that read from an image. However, these images cannot be used with built-in functions that write to an image. Similarly, images declared with the write\_only qualifier can be used only to write to an image and cannot be used to read from an image. The following examples demonstrate this:

```
kernel void
my_func(read_only image2d_t imageA, 
         write_only image2d_t imageB,
       sampler t sampler)
{
     float4 clr;
     float2 coords; 
     clr = read_imagef(imageA, sampler, coords); // legal
     clr = read_imagef(imageB, sampler, coords); // illegal
```

```
write_imagef(imageA, coords, &clr); // illegal
write_imagef(imageB, coords, &clr); // legal
```
imageA is declared to be a read\_only image so it cannot be passed as an argument to write\_imagef. Similarly, imageB is declared to be a write\_ only image so it cannot be passed as an argument to read\_imagef.

The read-write qualifier (read write or \_\_read\_write) is reserved. Using this qualifier will result in a compile-time error.

## **Type Qualifiers**

}

The type qualifiers const, restrict, and volatile as defined by the C99 specification are supported. These qualifiers cannot be used with the image2d\_t and image3d\_t type. Types other than pointer types cannot use the restrict qualifier.

# [Keywords](#page-7-0)

The following names are reserved for use as keywords in OpenCL C and cannot be used otherwise:

- Names already reserved as keywords by C99
- OpenCL C data types (defined in Tables 4.1, 4.2, and 4.6)
- Address space qualifiers: \_global, global, \_local, local, \_\_constant, constant, \_\_private, and private
- Function qualifiers: \_\_kernel and kernel
- Access qualifiers: \_\_read\_only, read\_only, \_\_write\_only, write\_only, \_\_read\_write, and read\_write

## [Preprocessor Directives and Macros](#page-7-0)

The preprocessing directives defined by the C99 specification are supported. These include

```
# non-directive
#if
#ifdef
```
#ifndef #elif #else #endif #include #define #undef #line #error #pragma

The defined operator is also included.

The following example demonstrates the use of #if, #elif, #else, and #endif preprocessor macros. In this example, we use the preprocessor macros to determine which arithmetic operation to apply in the kernel. The kernel source is described here:

```
#define OP_ADD 1
#define OP_SUBTRACT 2
#define OP_MULTIPLY 3
#define OP_DIVIDE 4
kernel void
foo(global float *dst, global float *srcA, global float *srcB)
{
   size_t id = get_qlobal_id(0);
#if OP_TYPE == OP_ADD
   dst[id] = srcA[id] + srcB[id];#elif OP_TYPE == OP_SUBTRACT
   dst(id] = srcA(id] - srcB(id);#elif OP_TYPE == OP_MULTIPLY
   dst(id] = srcA(id] * srcB(id);#elif OP_TYPE == OP_DIVIDE
   dst[id] = srcA[id] / srcB[id];#else
   dst[id] = NAN;#endif
}
```
To build the program executable with the appropriate value for OP\_TYPE, the application calls clBuildProgram as follows:

```
// build program so that kernel foo does an add operation
err = clBuildProgram(program, 0, NULL, 
                                  "-DOP_TYPE=1", NULL, NULL);
```
## **Pragma Directives**

The #pragma directive is described as

#pragma pp-tokensopt new-line

A #pragma directive where the preprocessing token OPENCL (used instead of STDC) does not immediately follow pragma in the directive (prior to any macro replacement) causes the implementation to behave in an implementation-defined manner. The behavior might cause translation to fail or cause the translator or the resulting program to behave in a nonconforming manner. Any such pragma that is not recognized by the implementation is ignored. If the preprocessing token OPENCL does immediately follow pragma in the directive (prior to any macro replacement), then no macro replacement is performed on the directive.

The following standard pragma directives are available.

### **Floating-Point Pragma**

The FP\_CONTRACT floating-point pragma can be used to allow (if the state is on) or disallow (if the state is  $\circ$  f f) the implementation to contract expressions. The FP\_CONTRACT pragma definition is

```
#pragma OPENCL FP_CONTRACT on-off-switch
            on-off-switch: one of ON OFF DEFAULT
```
A detailed description of #pragma OPENCL FP\_CONTRACT is found in Chapter 5 in the section "Floating-Point Pragmas."

### **Compiler Directives for Optional Extensions**

The #pragma OPENCL EXTENSION directive controls the behavior of the OpenCL compiler with respect to language extensions. The #pragma OPENCL EXTENSION directive is defined as follows, where extension\_ name is the name of the extension:

```
#pragma OPENCL EXTENSION extension name: behavior
#pragma OPENCL EXTENSION all : behavior
           behavior: enable or disable
```
The extension name will have names of the form cl\_khr\_<name> for an extension (such as cl\_khr\_fp64) approved by the OpenCL working group and will have names of the form  $c1 \lt$ vendor\_name>  $\lt$ name> for vendor extensions. The token all means that the behavior applies to all extensions supported by the compiler. The behavior can be set to one of the values given in Table 4.9.

| <b>Behavior</b> | <b>Description</b>                                                                                                    |  |
|-----------------|----------------------------------------------------------------------------------------------------|--|
| enable          | Enable the extension extension name. Report an error on the<br>#pragma OpenCL EXTENSION if the extension_name is not<br>supported, or if all is specified. |  |
| disable         | Behave (including issuing errors and warnings) as if the extension<br>extension_name is not part of the language definition.                               |  |
|                 | If all is specified, then behavior must revert back to that of the<br>nonextended core version of the language being compiled to.                          |  |
|                 | Warn on the #pragma OPENCL EXTENSION if the extension<br>extension name is not supported.                                                                  |  |

**Table 4.9** Optional Extension Behavior Description

The #pragma OPENCL EXTENSION directive is a simple, low-level mechanism to set the behavior for each language extension. It does not define policies such as which combinations are appropriate; these are defined elsewhere. The order of directives matters in setting the behavior for each extension. Directives that occur later override those seen earlier. The all variant sets the behavior for all extensions, overriding all previously issued extension directives, but only if the behavior is set to disable.

An extension needs to be enabled before any language feature (such as preprocessor macros, data types, or built-in functions) of this extension is used in the OpenCL program source. The following example shows how to enable the double-precision floating-point extension:

```
#pragma OPENCL EXTENSION cl_khr_fp64 : enable
double x = 2.0;
```
If this extension is not supported, then a compilation error will be reported for double  $x = 2.0$ . If this extension is supported, this enables the use of double-precision floating-point extensions in the program source following this directive.

Similarly, the cl\_khr\_3d\_image\_writes extension adds new built-in functions that support writing to a 3D image:

```
#pragma OPENCL EXTENSION cl_khr_fp64 : enable
kernel void my_func(write_only image3d_t img, ...)
{
     float4 coord, clr;
     ...
     write_imagef(img, coord, clr);
}
```
**144** *Chapter 4: Programming with OpenCL C*

The built-in functions such as write imagef with image3d  $t$  in the preceding example can be called only if this extension is enabled; otherwise a compilation error will occur.

The initial state of the compiler is as if the following directive were issued, telling the compiler that all error and warning reporting must be done according to this specification, ignoring any extensions:

```
#pragma OPENCL EXTENSION all : disable
```
Every extension that affects the OpenCL language semantics or syntax or adds built-in functions to the language must also create a preprocessor #define that matches the extension name string. This #define would be available in the language if and only if the extension is supported on a given implementation. For example, an extension that adds the extension string cl khr fp64 should also add a preprocessor #define called cl\_khr\_fp64. A kernel can now use this preprocessor #define to do something like this:

```
#ifdef cl_khr_fp64
    // do something using this extension
#else
    // do something else or #error
#endif
```
### **Macros**

The following predefined macro names are available:

- FILE is the presumed name of the current source file (a character string literal).
- LINE is the presumed line number (within the current source file) of the current source line (an integer constant).
- CL VERSION 1 0 substitutes the integer 100, reflecting the OpenCL 1.0 version.
- CL\_VERSION\_1\_1 substitutes the integer 110, reflecting the OpenCL 1.1 version.
- \_\_OPENCL\_VERSION\_\_ substitutes an integer reflecting the version number of the OpenCL supported by the OpenCL device. This reflects both the language version supported and the device capabilities as given in Table 4.3 of the OpenCL 1.1 specification. The version of OpenCL described in this book will have \_\_OPENCL\_VERSION\_\_ substitute the integer 110.
- ENDIAN LITTLE is used to determine if the OpenCL device is a little endian architecture or a big endian architecture (an integer constant of 1 if the device is little endian and is undefined otherwise).
- $\preceq$  kernel\_exec(X, typen) (and kernel\_exec(X, typen)) is defined as kernel attribute ((work group size hint(X, 1, 1)))  $\setminus$ \_\_attribute\_\_((vec\_type\_hint(typen))).
- IMAGE SUPPORT is used to determine if the OpenCL device supports images. This is an integer constant of 1 if images are supported and is undefined otherwise.
- FAST\_RELAXED\_MATH  $\quad$  is used to determine if the –cl-fastrelaxed-math optimization option is specified in build options given to clBuildProgram. This is an integer constant of 1 if the  $$ cl-fast-relaxed-math build option is specified and is undefined otherwise.

The macro names defined by the C99 specification but not currently supported by OpenCL are reserved for future use.

## **[Restrictions](#page-7-1)**

OpenCL C implements the following restrictions. Some of these restrictions have already been described in this chapter but are also included here to provide a single place where the language restrictions are described.

- Kernel functions have the following restrictions:
	- Arguments to kernel functions that are pointers must use the global, constant, or local qualifier.
	- An argument to a kernel function cannot be declared as a pointer to a pointer(s).
	- Arguments to kernel functions cannot be declared with the following built-in types: bool, half, size\_t, ptrdiff\_t, intptr\_t, uintptr\_t, or event\_t.
	- The return type for a kernel function must be void.
	- Arguments to kernel functions that are declared to be a struct cannot pass OpenCL objects (such as buffers, images) as elements of the struct.
- Bit field struct members are not supported.
- Variable-length arrays and structures with flexible (or unsized) arrays are not supported.
- Variadic macros and functions are not supported.
- The extern, static, auto, and register storage class specifiers are not supported.
- Predefined identifiers such as func are not supported.
- Recursion is not supported.
- The library functions defined in the C99 standard headers assert.h, ctype.h, complex.h, errno.h, fenv.h, float.h, inttypes.h, limits.h, locale.h, setjmp.h, signal.h, stdarg.h, stdio.h, stdlib.h, string.h, tgmath.h, time.h, wchar.h, and wctype.h—are not available and cannot be included by a program.
- The image types image2d  $\pm$  and image3d  $\pm$  can be specified only as the types of a function argument. They cannot be declared as local variables inside a function or as the return types of a function. An image function argument cannot be modified. An image type cannot be used with the private, local, and constant address space qualifiers. An image type cannot be used with the read\_write access qualifier, which is reserved for future use. An image type cannot be used to declare a variable, a structure or union field, an array of images, a pointer to an image, or the return type of a function.
- The sampler type sampler\_t can be specified only as the type of a function argument or a variable declared in the program scope or the outermost scope of a kernel function. The behavior of a sampler variable declared in a non-outermost scope of a kernel function is implementation-defined. A sampler argument or a variable cannot be modified. The sampler type cannot be used to declare a structure or union field, an array of samplers, a pointer to a sampler, or the return type of a function. The sampler type cannot be used with the local and global address space qualifiers.
- The event type event  $_t$  can be used as the type of a function argument except for kernel functions or a variable declared inside a function. The event type can be used to declare an array of events. The event type can be used to declare a pointer to an event, for example, event\_t \*event\_ptr. An event argument or variable cannot be modified. The event type cannot be used to declare a structure or

union field, or for variables declared in the program scope. The event type cannot be used with the local, constant, and global address space qualifiers.

• The behavior of irreducible control flow in a kernel is implementation-defined. Irreducible control flow is typically encountered in code that uses gotos. An example of irreducible control flow is a goto jumping inside a nested loop or a Duff's device.

# **[OpenCL C Built-In Functions](#page-7-0)**

The OpenCL C programming language provides a rich set of built-in functions for scalar and vector argument types. These can be categorized as

- Work-item functions
- Math functions
- Integer functions
- Common functions
- Geometric functions
- Relational functions
- Synchronization functions
- Async copy and prefetch functions
- Vector data load and store functions
- Atomic functions
- Miscellaneous vector functions
- Image functions

Many of these built-in functions are similar to the functions available in common C libraries (such as the functions defined in math.h). The OpenCL C functions support scalar and vector argument types. It is recommended that you use these functions for your applications instead of writing your own.

In this chapter, we describe these built-in functions with examples that show how to use them. Additional information that provides special insight into these functions, wherever applicable and helpful, is also provided.

## [Work-Item Functions](#page-7-1)

Applications queue data-parallel and task-parallel kernels in OpenCL using the clEnqueueNDRangeKernel and clEnqueueTask APIs. For a data-parallel kernel that is queued for execution using clEnqueue-NDRangeKernel, an application specifies the global work size—the total number of work-items that can execute this kernel in parallel—and local work size—the number of work-items to be grouped together in a workgroup. Table 5.1 describes the built-in functions that can be called by an OpenCL kernel to obtain information about work-items and work-groups such as the work-item's global and local ID or the global and local work size.

Figure 5.1 gives an example of how the global and local work sizes specified in clEnqueueNDRangeKernel can be accessed by a kernel executing on the device. In this example, a kernel is executed over a global work size of 16 items and a work-group size of 8 items per group.

OpenCL does not describe how the global and local IDs map to workitems and work-groups. An application, for example, cannot assume that a work-group whose group ID is 0 will contain work-items with global IDs 0 ... get local  $size(0)$  - 1. This mapping is determined by the OpenCL implementation and the device on which the kernel is executing.

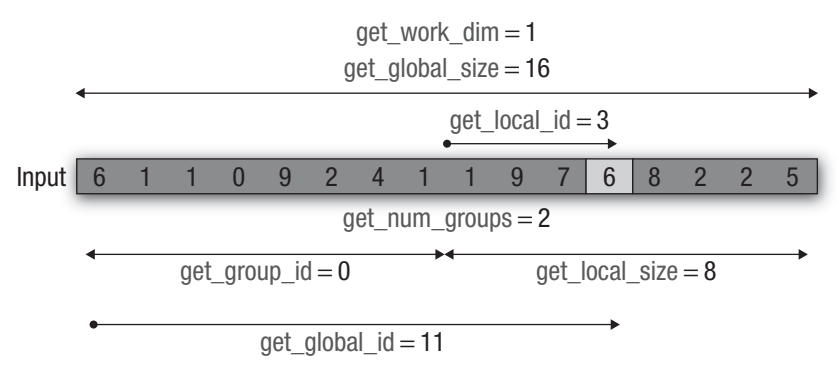

**Figure 5.1** Example of the work-item functions

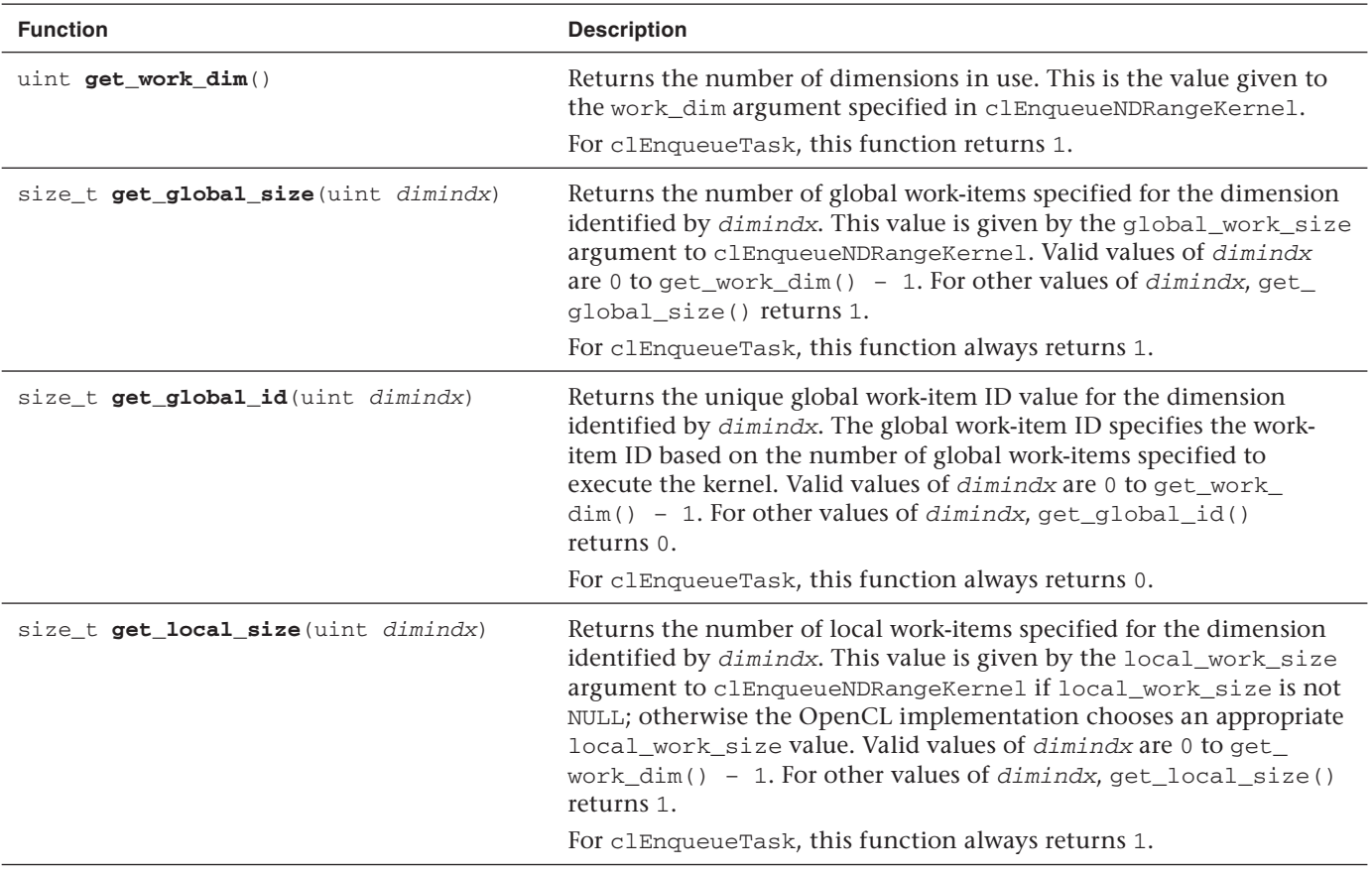

**Table 5.1** Built-In Work-Item Functions

*continues*

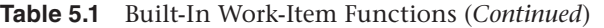

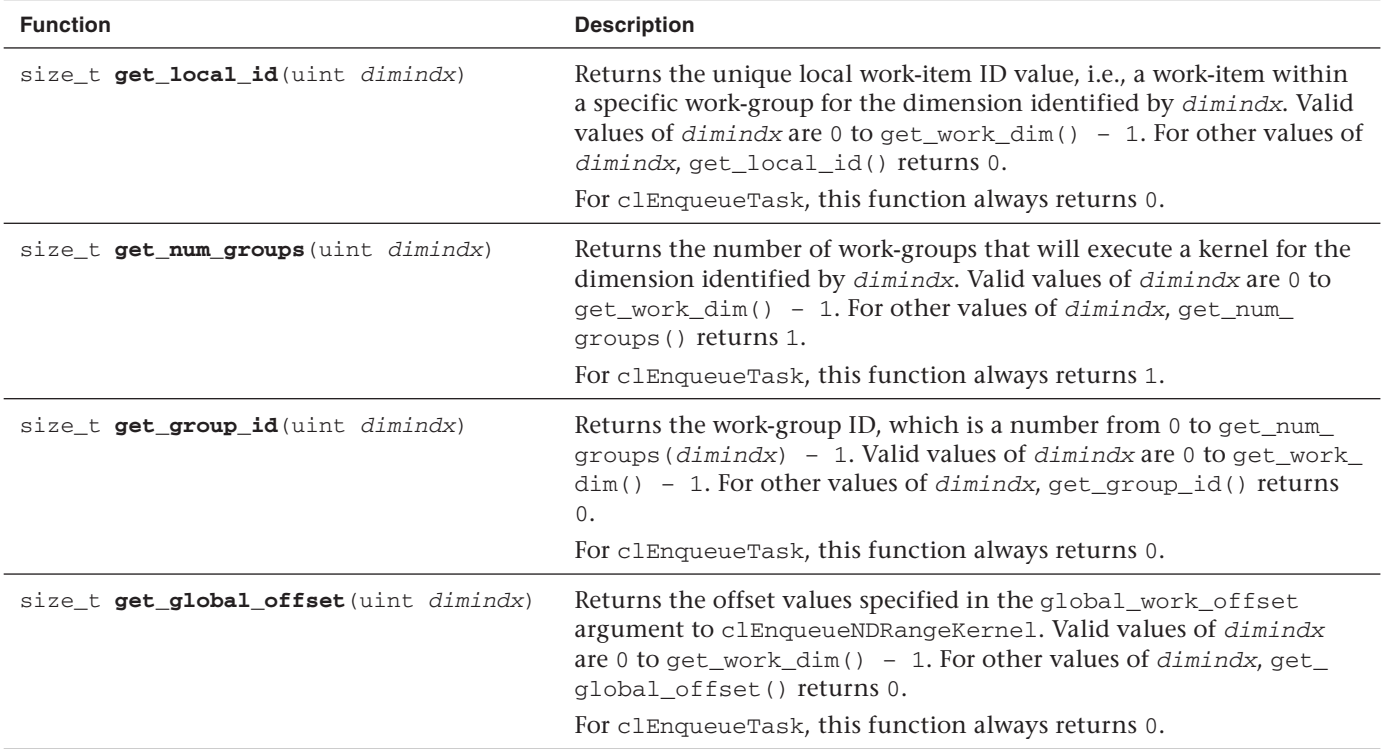

## [Math Functions](#page-7-0)

OpenCL C implements the math functions described in the C99 specification. Applications that want to use these math functions include the math.h header in their codes. These math functions are available as builtins to OpenCL kernels.<sup>1</sup>

We use the generic type name gentype to indicate that the math functions in Tables 5.2 and 5.3 take float, float2, float3, float4, float8, float16, and, if the double-precision extension is supported, double, double2, double3, double4, double8, or double16 as the type for the arguments. The generic type name gentypei refers to the int, int2, int3, int4, int8, or int16 data types. The generic type name gentypef refers to the float, float2, float3, float4, float8, or float16 data types. The generic type name gentyped refers to the double, double2, double3, double4, double8, or double16 data types.

In addition to the math functions listed in Table 5.2, OpenCL C also implements two additional variants of the most commonly used math functions for single-precision floating-point scalar and vector data types. These additional math functions (described in Table 5.3) trade accuracy for performance and provide developers with options to make appropriate choices. These math functions can be categorized as

- A subset of functions from Table 5.2 defined with the half prefix. These functions are implemented with a minimum of 10 bits of accuracy, that is, a ulp value  $\leq$  8192 ulp.
- A subset of functions from Table 5.2 defined with the native prefix. These functions typically have the best performance compared to the corresponding functions without the native\_ prefix or with the half prefix. The accuracy (and in some cases the input ranges) of these functions is implementation-defined.
- half and native functions for the following basic operations: divide and reciprocal.

<sup>&</sup>lt;sup>1</sup> The math.h header does not need to be included in the OpenCL kernel.

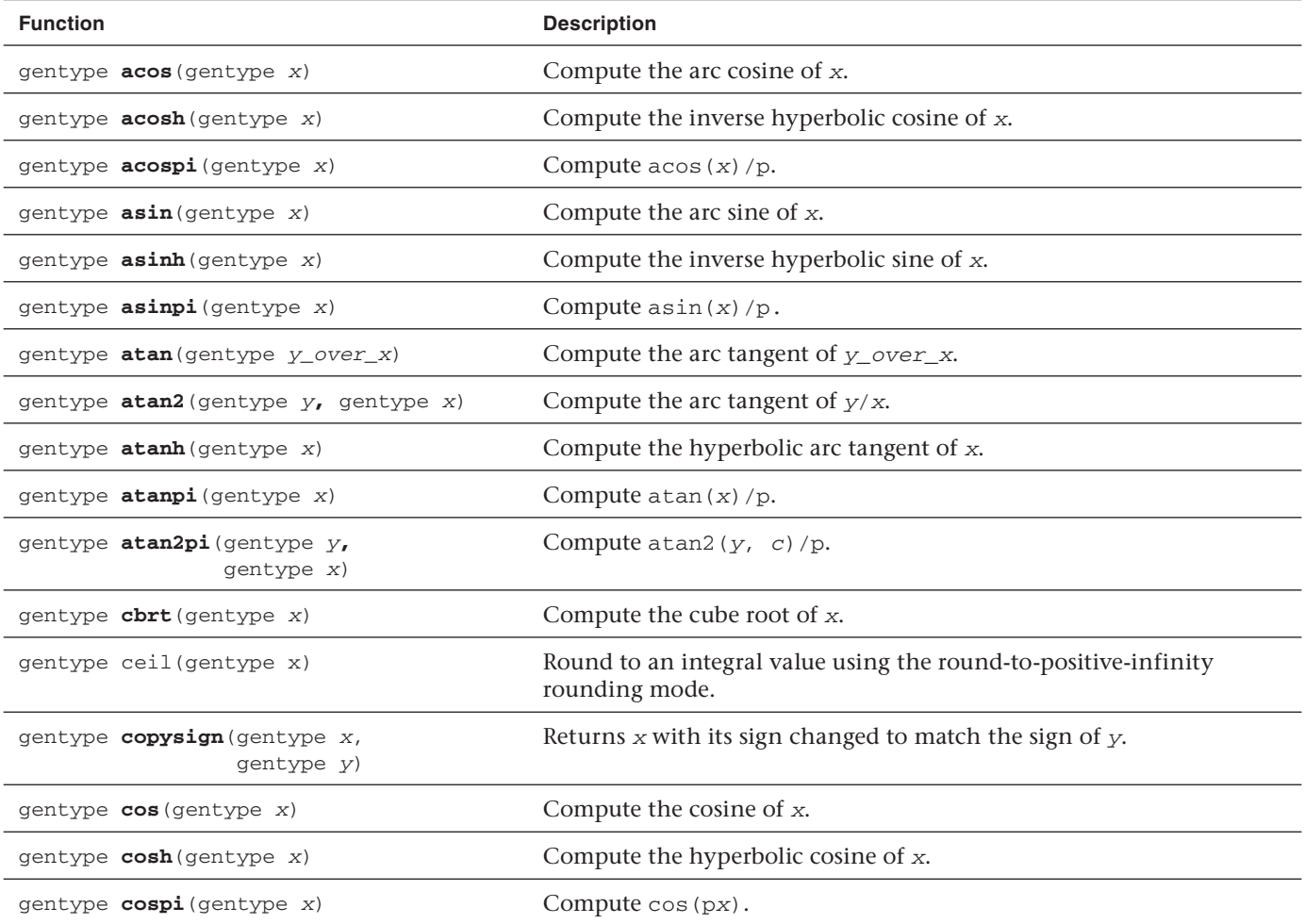

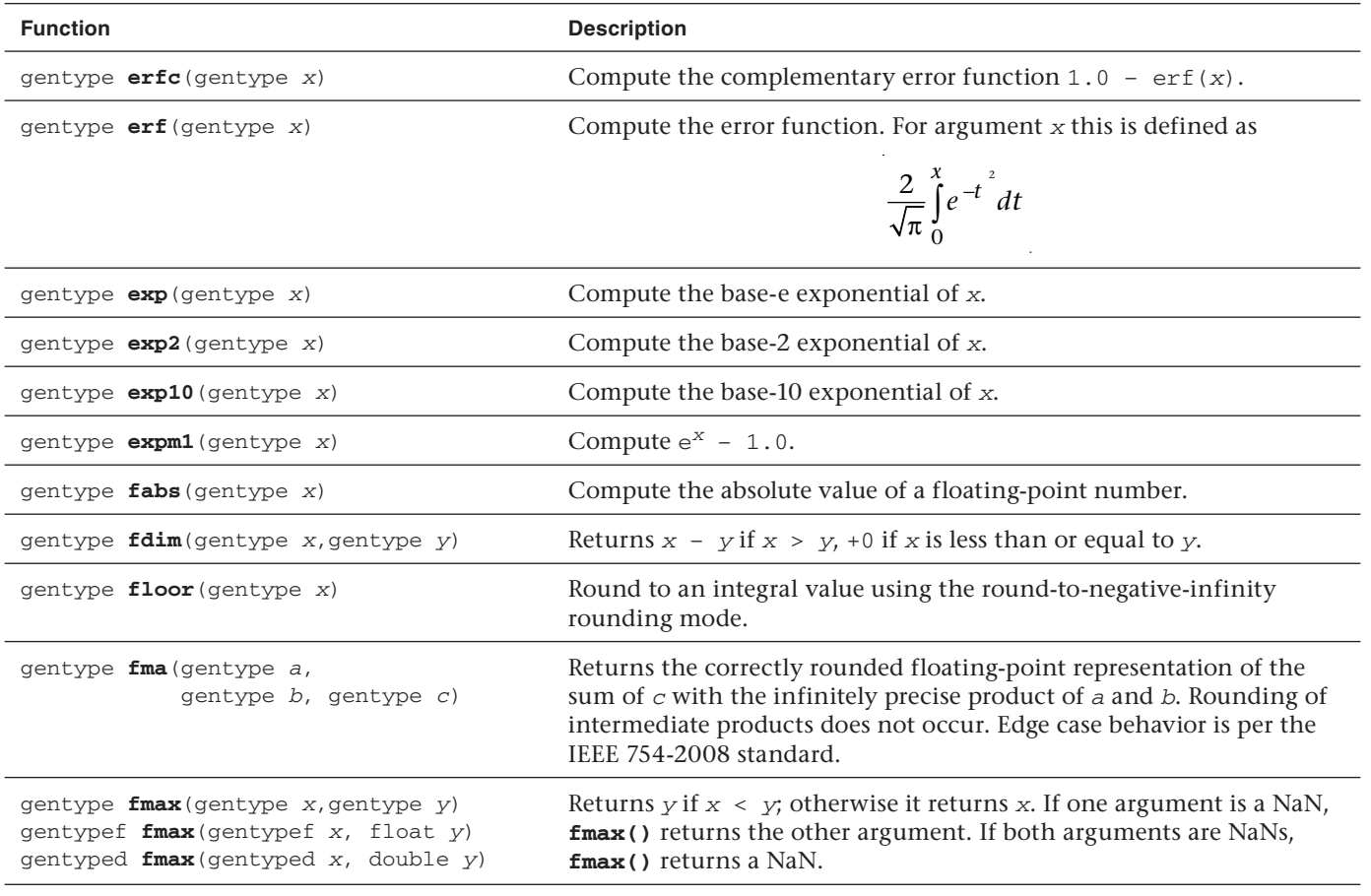

*continues*

#### Table 5.2 Built-In Math Functions (*Continued*)

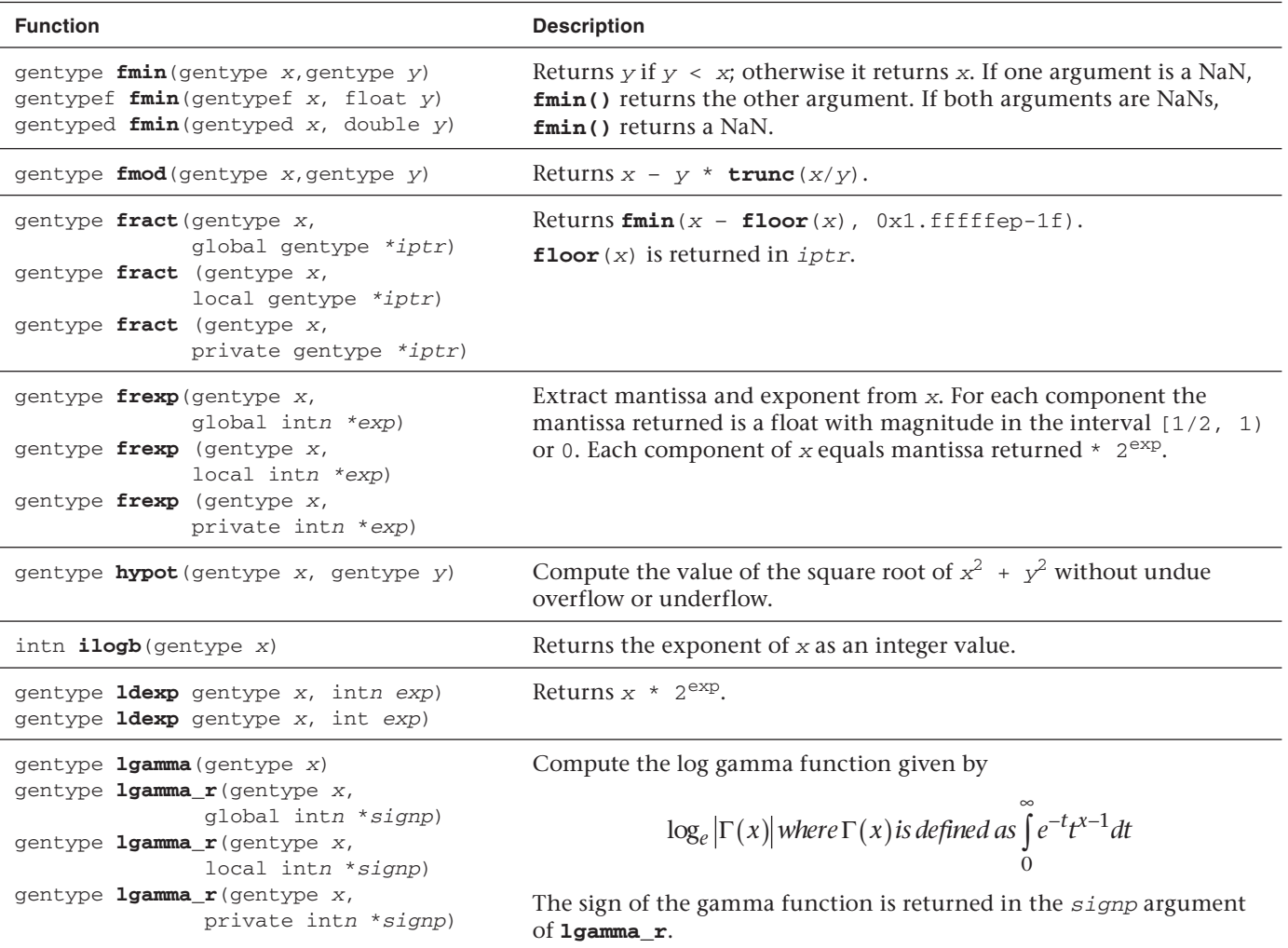

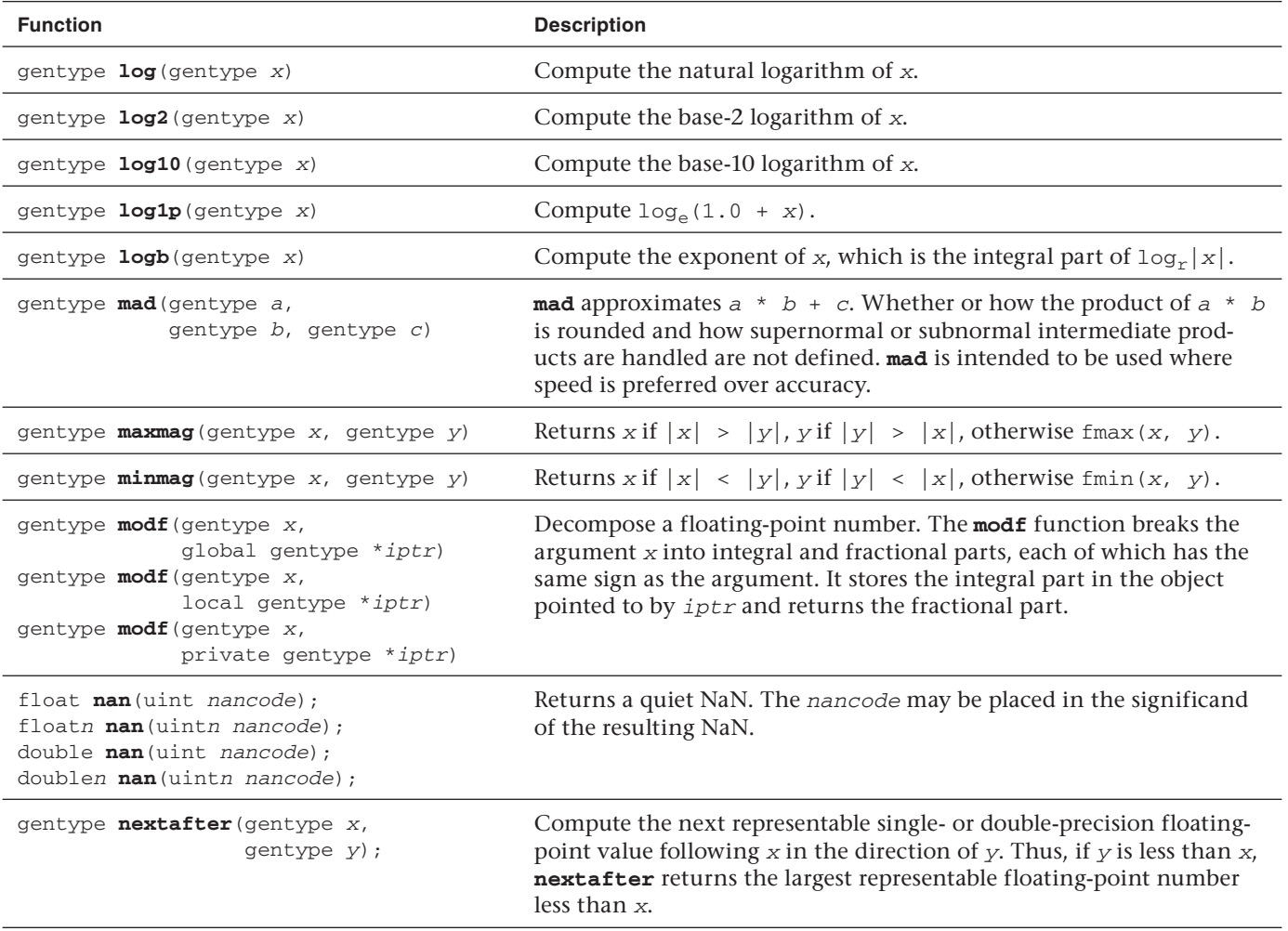

*continues*

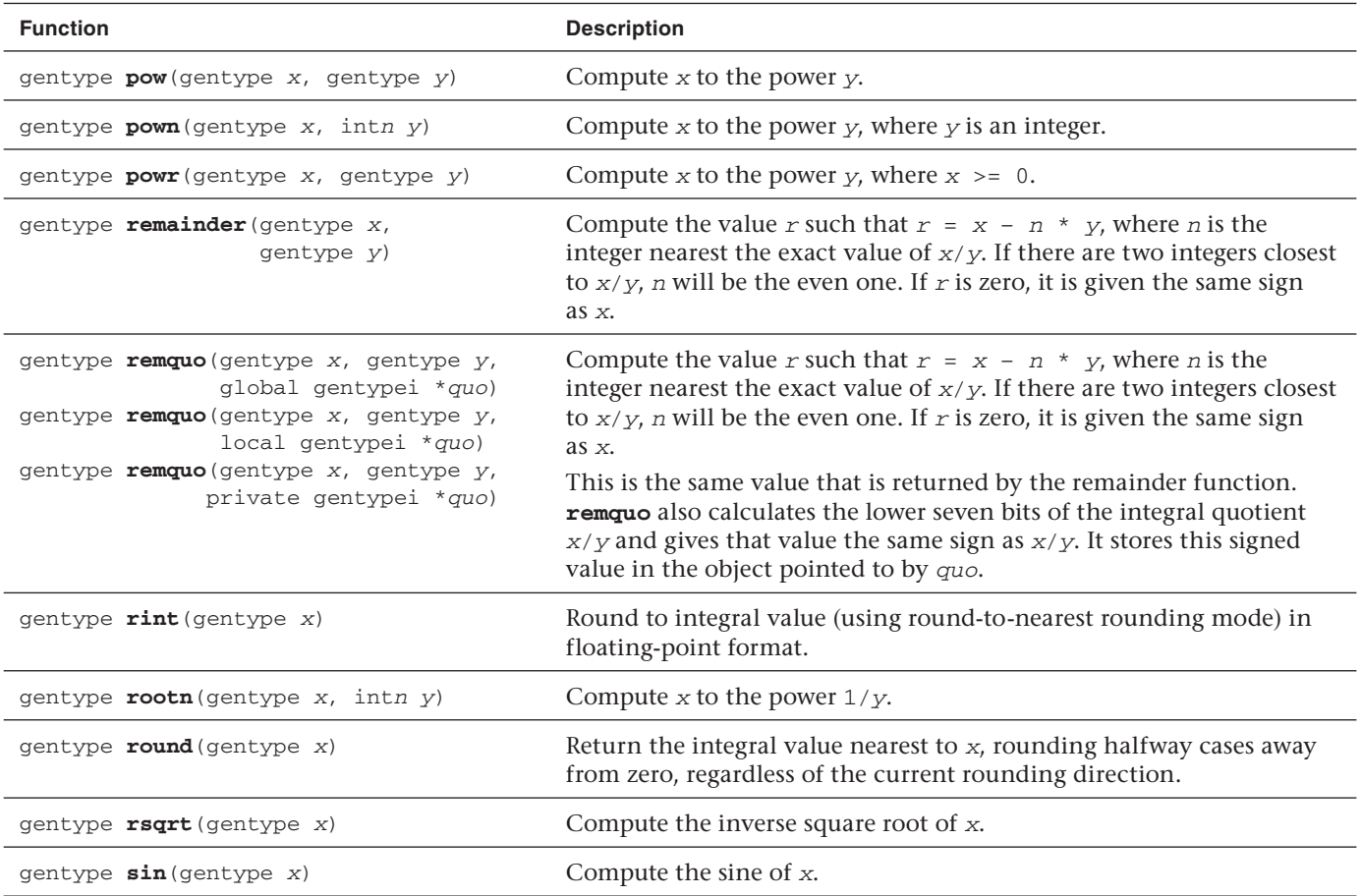

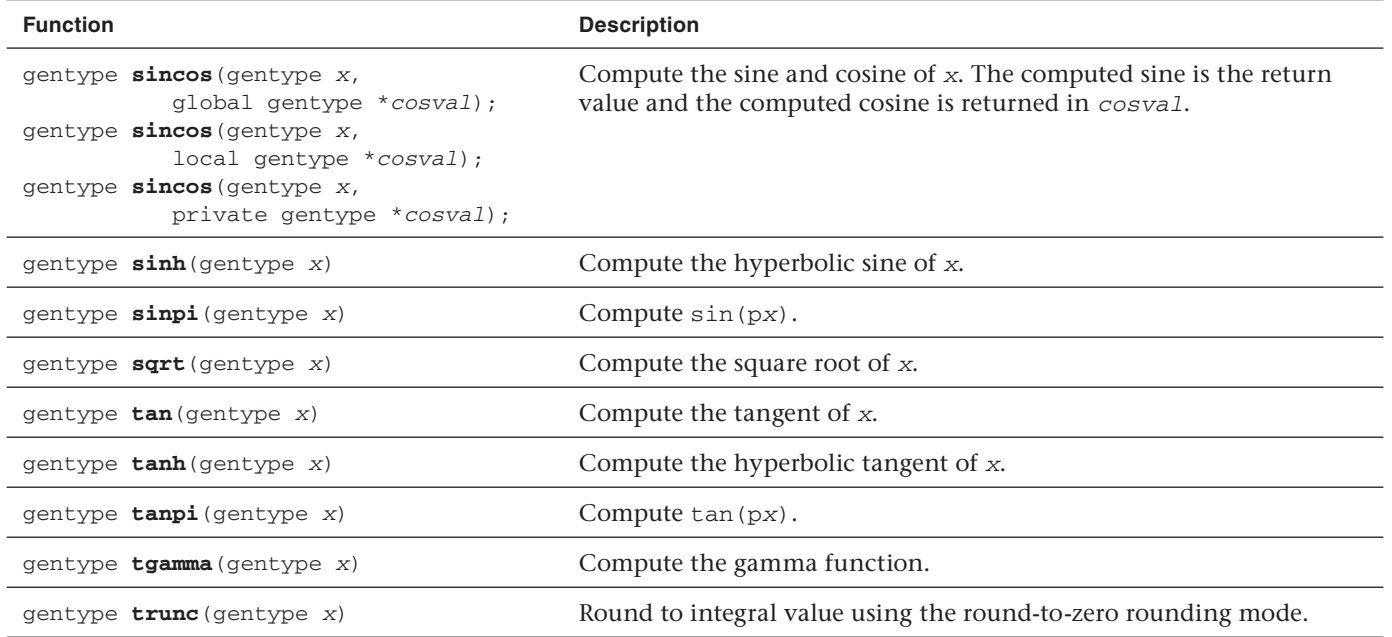

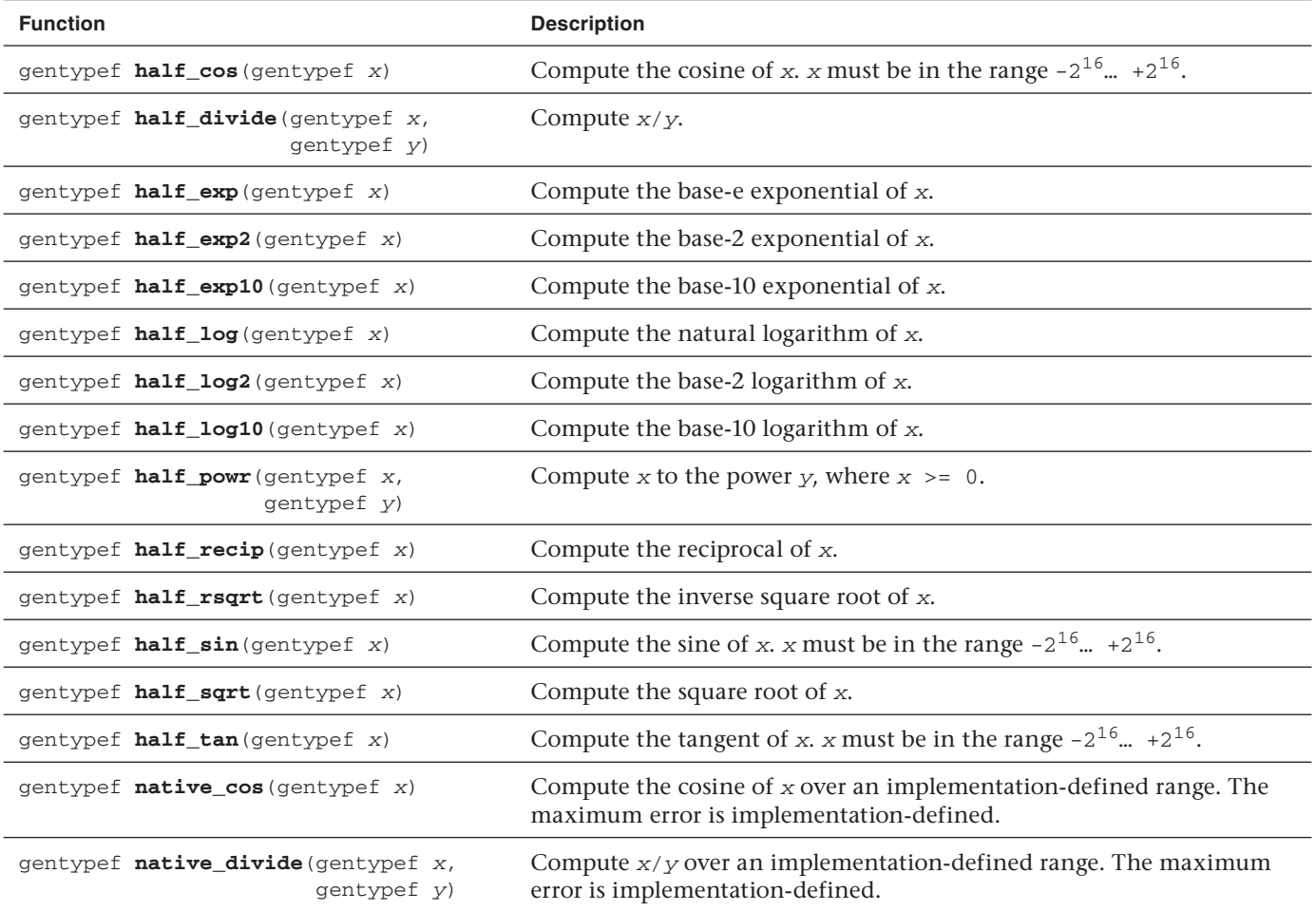

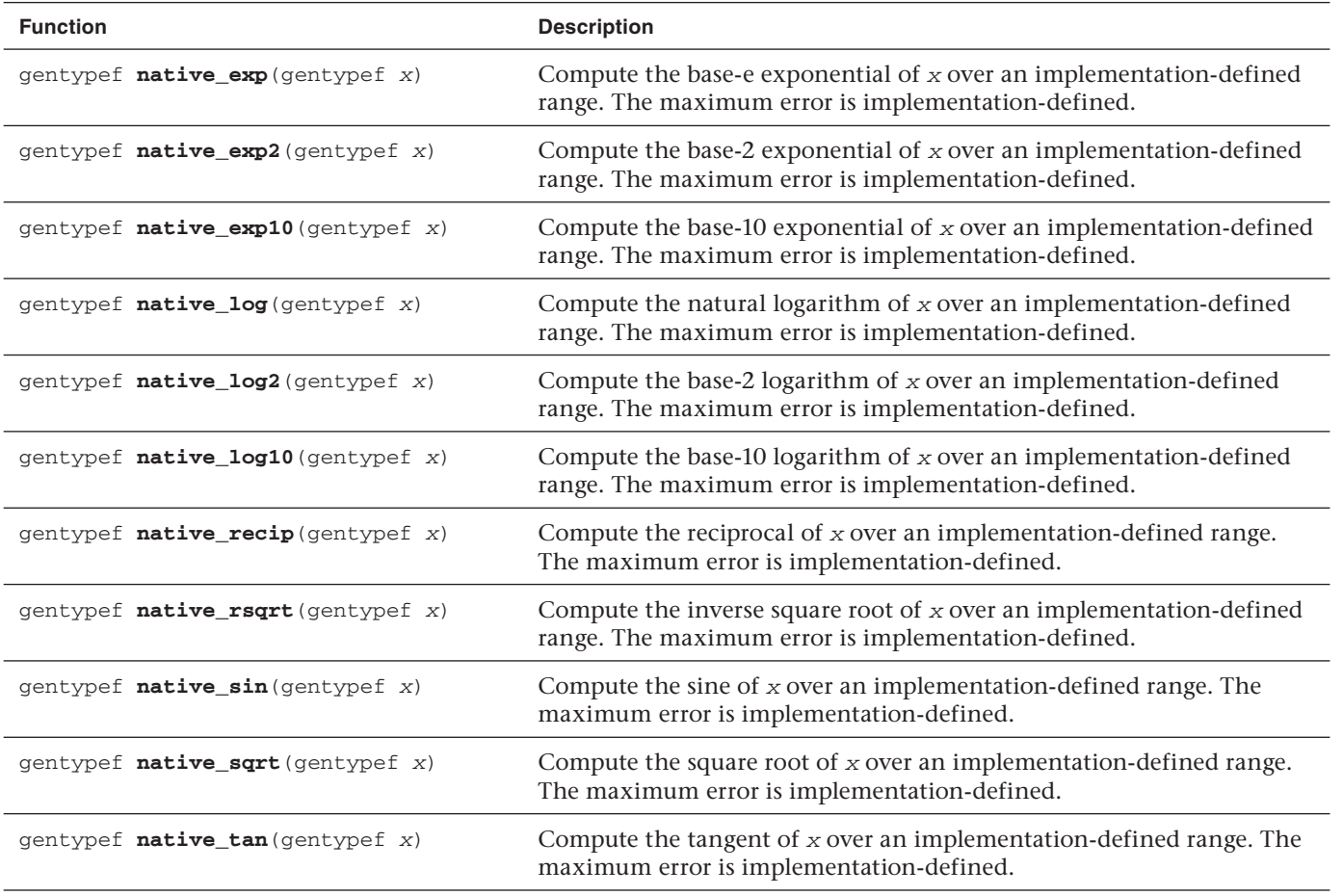

### **Floating-Point Pragmas**

The only pragma supported by OpenCL C is the FP\_CONTRACT pragma. The FP\_CONTRACT pragma provides a way to disallow contracted expressions and is defined to be

#pragma OPENCL FP\_CONTRACT on-off-switch

on-off-switch is ON, OFF, or DEFAULT. The DEFAULT value is ON.

The FP\_CONTRACT pragma can be used to allow (if the state is ON) or disallow (if the state is OFF) the implementation to contract expressions. If FP\_CONTRACT is ON, a floating-point expression may be contracted, that is, evaluated as though it were an atomic operation. For example, the expression  $a * b + c$  can be replaced with an FMA (fused multiply-add) instruction.

Each FP\_CONTRACT pragma can occur either outside external declarations or preceding all explicit declarations and statements inside a compound statement. When outside external declarations, the pragma takes effect from its occurrence until another FP\_CONTRACT pragma is encountered, or until the end of the translation unit. When inside a compound statement, the pragma takes effect from its occurrence until another FP CONTRACT pragma is encountered (including within a nested compound statement), or until the end of the compound statement; at the end of a compound statement the state for the pragma is restored to its condition just before the compound statement. If this pragma is used in any other context, the behavior is undefined.

### **Floating-Point Constants**

The constants described in Table 5.4 are available. The constants with the  $F$  suffix are of type float and are accurate within the precision of the float type. The constants without the \_F suffix are of type double, are accurate within the precision of the double type, and are available only if the double-precision extension is supported by the OpenCL implementation.

| Constant             | <b>Description</b> |
|----------------------|--------------------|
| M_E_F<br>M E         | Value of $e$       |
| M_LOG2E_F<br>M LOG2E | Value of $log_2e$  |

**Table 5.4** Single- and Double-Precision Floating-Point Constants

| <b>Constant</b>              | <b>Description</b>            |
|------------------------------|-------------------------------|
| M_LOG10E_F<br>M_LOG10E       | Value of $log_{10}e$          |
| M_LN2_F<br>M_LN2             | Value of $log_e 2$            |
| M_LN10_F<br>M LN10           | Value of $log_e 10$           |
| $M_PI_F$<br>M_PI             | Value of $\pi$                |
| $M$ PI $2$ F<br>$M$ $PI$ $2$ | Value of $\pi/2$              |
| $M_PI_4_F$<br>M_PI_4         | Value of $\pi$ /4             |
| $M_1_PI_F$<br>$M_1_PI$       | Value of $1/\pi$              |
| $M_2PI_F$<br>$M_2PI$         | Value of $2/\pi$              |
| M_2_SQRTPI_F M_2_SQRTPI      | Value of $2/\text{sqrt}(\pi)$ |
| M_SQRT2_F<br>M_SORT2         | Value of sqrt $(\pi)$         |
| M SQRT1_2 F<br>M_SQRT1_2     | Value of $1/\text{sqrt}(\pi)$ |

**Table 5.4** Single- and Double-Precision Floating-Point Constants (*Continued* )

#### **Relative Error as ulps**

Table 5.5 describes the maximum relative error defined as ulp (units in the last place) for single-precision and double-precision floating-point basic operations and functions. The  $\mathrm{ulp}^2$  is defined thus:

If x is a real number that lies between two finite consecutive floatingpoint numbers a and b, without being equal to one of them, then  $\text{ulp}(x) =$  $|b - a|$ , otherwise ulp(x) is the distance between the two non-equal finite floating-point numbers nearest x. Moreover, ulp(NaN) is NaN.

 $2$  This definition of ulp was taken with consent from Jean-Michel Muller with slight clarification for the behavior of zero. Refer to ftp://ftp.inria.fr/INRIA/ publication/publi-pdf/RR/RR-5504.pdf.

The following list provides additional clarification of ulp values and rounding mode behavior:

- The round-to-nearest rounding mode is the default rounding mode for the full profile. For the embedded profile, the default rounding mode can be either round to zero or round to nearest. If CL\_FP\_ROUND\_TO\_ NEAREST is supported in CL\_DEVICE\_SINGLE\_FP\_CONFIG (refer to Table 4.3 of the OpenCL 1.1 specification), then the embedded profile supports round to nearest as the default rounding mode; otherwise the default rounding mode is round to zero.
- 0 ulp is used for math functions that do not require rounding.
- The ulp values for the built-in math functions lgamma and lgamma  $r$ are currently undefined.

| <b>Function</b> | <b>Single-Precision</b><br>Minimum Accuracy-<br>ulp Value | Double-Precision<br>Minimum Accuracy-<br>ulp Value |
|-----------------|-----------------------------------------------------------|----------------------------------------------------|
| $x + y$         | Correctly rounded                                         | Correctly rounded                                  |
| $x - y$         | Correctly rounded                                         | Correctly rounded                                  |
| $x * y$         | Correctly rounded                                         | Correctly rounded                                  |
| 1.0f/x          | $\epsilon = 2.5 \text{ ulp}$                              | Correctly rounded                                  |
| x/y             | $\epsilon = 2.5 \text{ ulp}$                              | Correctly rounded                                  |
| acos            | $\leq$ 4 ulp                                              | $= 4$ ulp                                          |
| acospi          | $\leq$ 5 ulp                                              | $\leq$ 5 ulp                                       |
| asin            | $\leq$ 4 ulp                                              | $\leq$ 4 ulp                                       |
| asinpi          | $\leq 5 \text{ulp}$                                       | $\leq 5$ ulp                                       |
| atan            | $\leq$ 5 ulp                                              | $\leq$ 5 ulp                                       |
| atan2           | $\leq 6$ ulp                                              | $\leq 6$ ulp                                       |
| atanpi          | $\leq 5 \text{ulp}$                                       | $\leq$ 5 ulp                                       |
| atan2pi         | $= 6$ ulp                                                 | $\leq 6$ ulp                                       |
| acosh           | $\leq$ 4 ulp                                              | $\leq$ 4 ulp                                       |
| asinh           | $= 4$ ulp                                                 | $\leq$ 4 ulp                                       |

**Table 5.5** ulp Values for Basic Operations and Built-In Math Functions

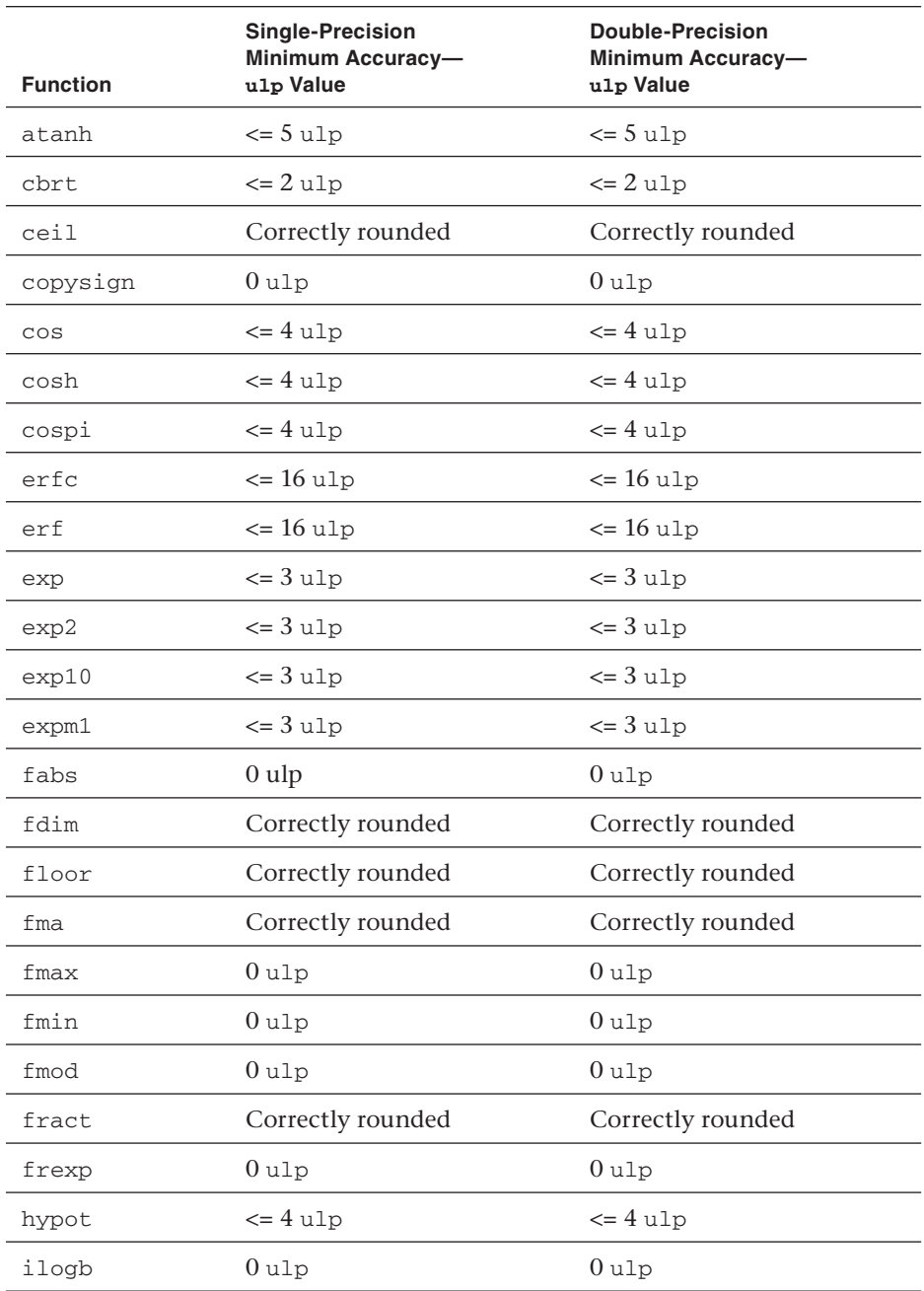

**Table 5.5** ulp Values for Basic Operations and Built-In Math Functions (*Continued*)

*continues*

| <b>Function</b> | <b>Single-Precision</b><br>Minimum Accuracy-<br>ulp Value | <b>Double-Precision</b><br>Minimum Accuracy-<br>ulp Value |
|-----------------|-----------------------------------------------------------|-----------------------------------------------------------|
| <b>ldexp</b>    | Correctly rounded                                         | Correctly rounded                                         |
| log             | $\leq 3$ ulp                                              | $\leq 3$ ulp                                              |
| log2            | $\leq$ 3 ulp                                              | $\leq$ 3 ulp                                              |
| log10           | $\leq$ 3 ulp                                              | $\Leftarrow$ 3 ulp                                        |
| log1p           | $\leq$ 2 ulp                                              | $\leq$ 2 ulp                                              |
| logb            | $0$ ulp                                                   | $0$ ulp                                                   |
| mad             | Any value allowed<br>(infinite ulp)                       | Any value allowed<br>(infinite ulp)                       |
| maxmaq          | $0$ ulp                                                   | $0$ ulp                                                   |
| minmag          | $0$ ulp                                                   | $0$ ulp                                                   |
| modf            | $0$ ulp                                                   | $0$ ulp                                                   |
| nan             | $0$ ulp                                                   | $0$ ulp                                                   |
| nextafter       | $0$ ulp                                                   | $0$ ulp                                                   |
| pow             | $\epsilon$ = 16 ulp                                       | $\epsilon$ = 16 ulp                                       |
| pown            | $\epsilon$ = 16 ulp                                       | $\epsilon$ = 16 ulp                                       |
| powr            | $\epsilon$ = 16 ulp                                       | $\epsilon$ = 16 ulp                                       |
| remainder       | $0$ ulp                                                   | $0$ ulp                                                   |
| remquo          | $0$ ulp                                                   | $0$ ulp                                                   |
| rint            | Correctly rounded                                         | Correctly rounded                                         |
| rootn           | $\leq 16$ ulp                                             | $\epsilon$ = 16 ulp                                       |
| round           | Correctly rounded                                         | Correctly rounded                                         |
| rsqrt           | $\leq$ 2 ulp                                              | $\leq$ 2 ulp                                              |
| sin             | $\leq$ 4 ulp                                              | $= 4$ ulp                                                 |
| sincos          | $\leq$ 4 ulp for sine and cosine<br>values                | $\leq$ 4 ulp for sine and cosine<br>values                |

**Table 5.5** ulp Values for Basic Operations and Built-In Math Functions (*Continued*)

#### **166** *Chapter 5: OpenCL C Built-In Functions*

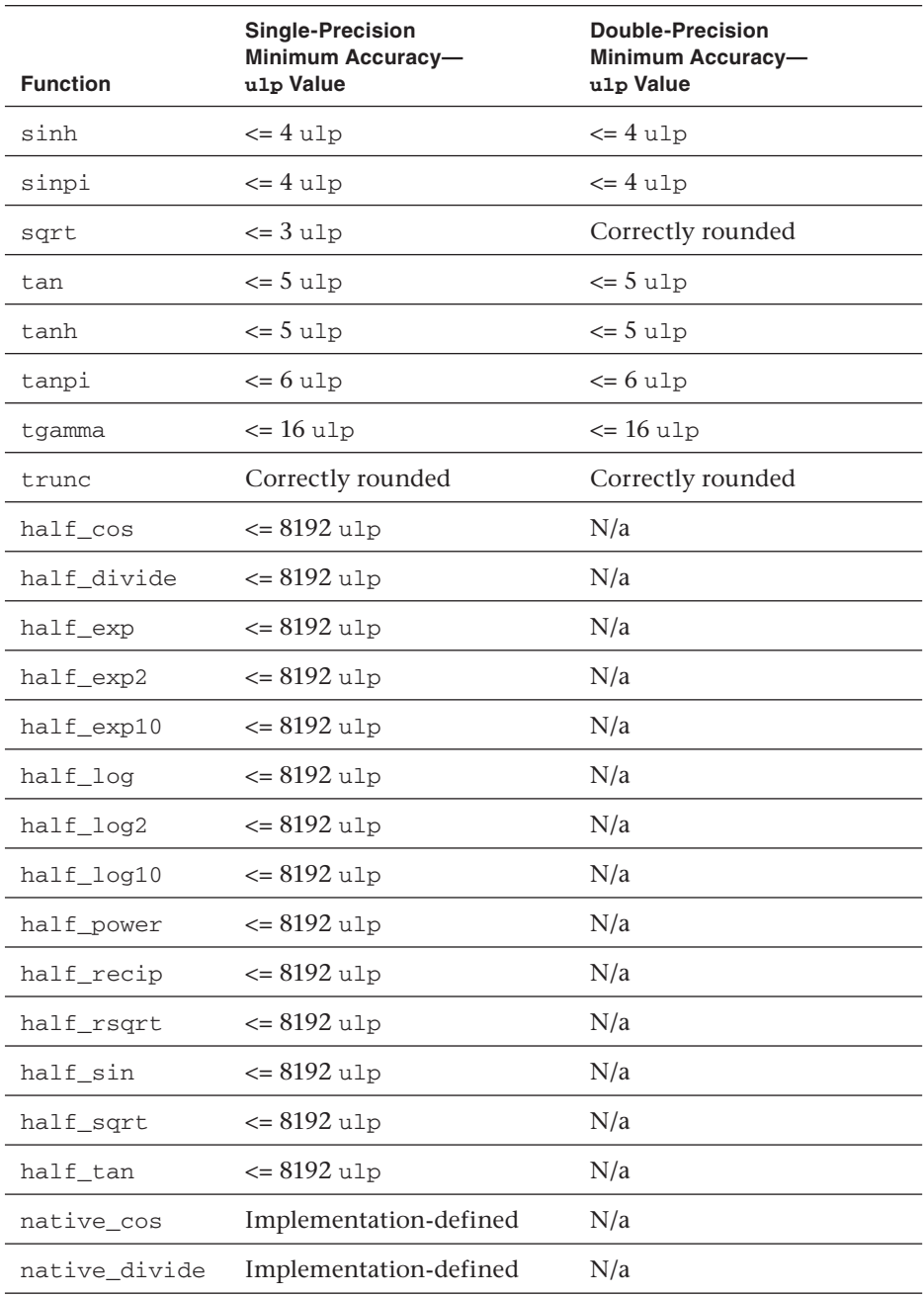

**Table 5.5** ulp Values for Basic Operations and Built-In Math Functions (*Continued*)

*continues*

| <b>Function</b> | <b>Single-Precision</b><br>Minimum Accuracy-<br>ulp Value | <b>Double-Precision</b><br>Minimum Accuracy-<br>ulp Value |
|-----------------|-----------------------------------------------------------|-----------------------------------------------------------|
| native_exp      | Implementation-defined                                    | N/a                                                       |
| native_exp2     | Implementation-defined                                    | N/a                                                       |
| native_exp10    | Implementation-defined                                    | N/a                                                       |
| native_log      | Implementation-defined                                    | N/a                                                       |
| native_log2     | Implementation-defined                                    | N/a                                                       |
| native_log10    | Implementation-defined                                    | N/a                                                       |
| native_powr     | Implementation-defined                                    | N/a                                                       |
| native recip    | Implementation-defined                                    | N/a                                                       |
| native_rsgrt    | Implementation-defined                                    | N/a                                                       |
| native_sin      | Implementation-defined                                    | N/a                                                       |
| native_sqrt     | Implementation-defined                                    | N/a                                                       |
| native_tan      | Implementation-defined                                    | N/a                                                       |

**Table 5.5** ulp Values for Basic Operations and Built-In Math Functions (*Continued*)

## [Integer Functions](#page-7-1)

Table 5.6 describes the built-in integer functions available in OpenCL C. These functions all operate component-wise. The description is per component.

We use the generic type name gentype to indicate that the function can take char, char2, char3, char4, char8, char16, uchar, uchar2, uchar3, uchar4, uchar8, uchar16, short, short2, short3, short4, short8, short16, ushort, ushort2, ushort3, ushort4, ushort8, ushort16, int, int2, int3, int4, int8, int16, uint, uint2, uint3, uint4, uint8, uint16, long, long2, long3, long4, long8, long16, ulong, ulong2, ulong3, ulong4, ulong8, or ulong16 as the type for the arguments.

We use the generic type name ugentype to refer to unsigned versions of gentype. For example, if gentype is char4, ugentype is uchar4.

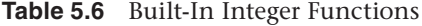

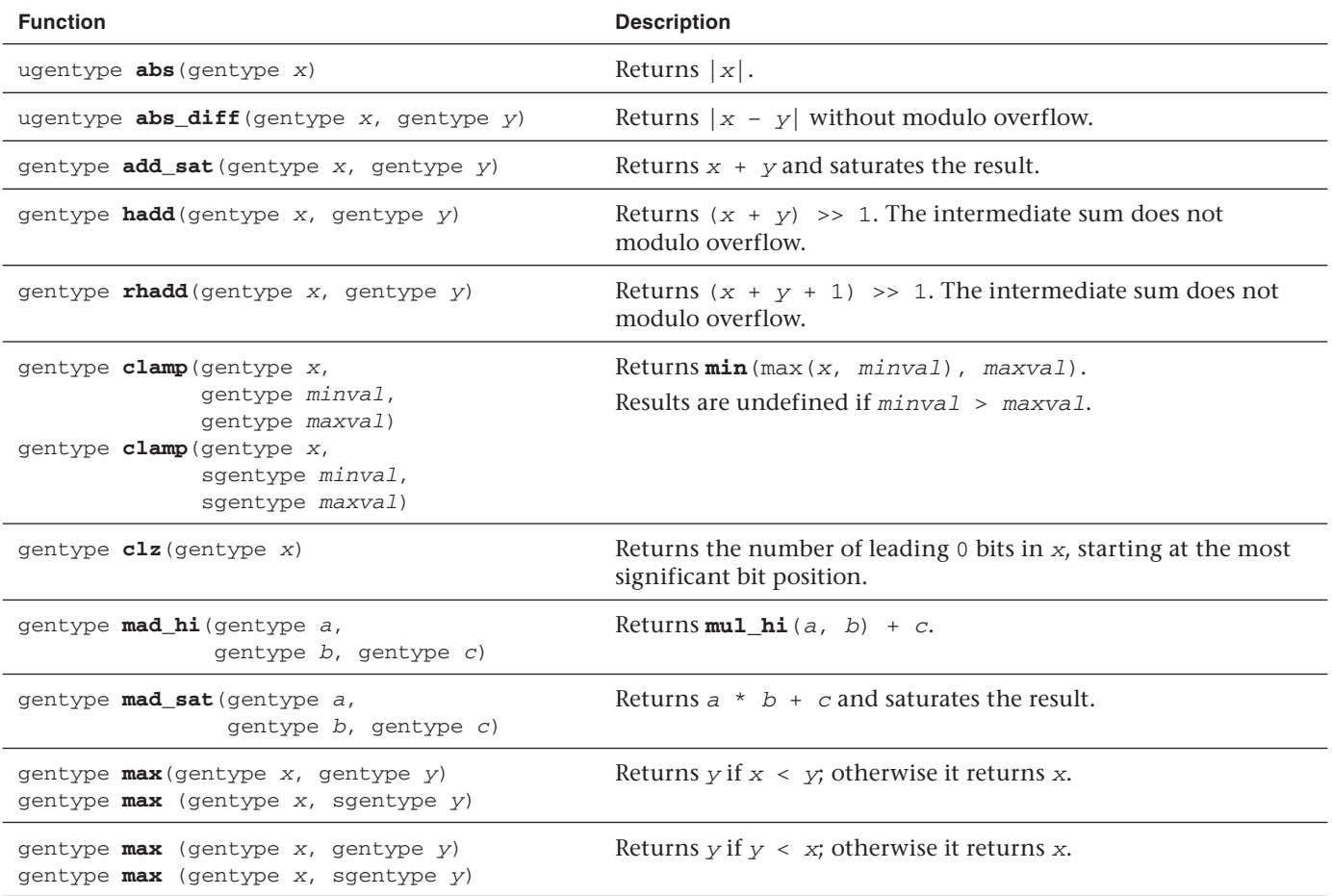

*continues*

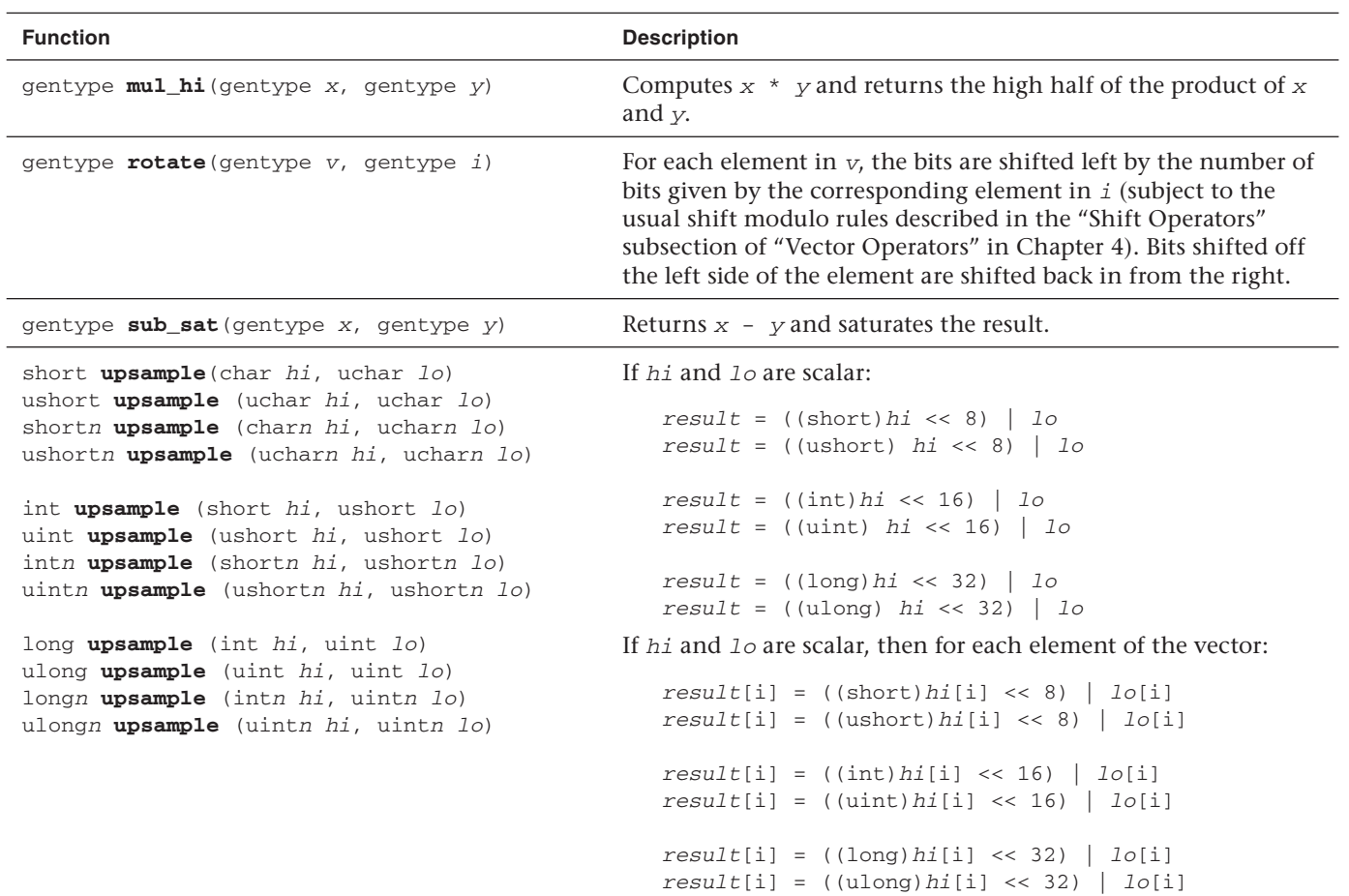

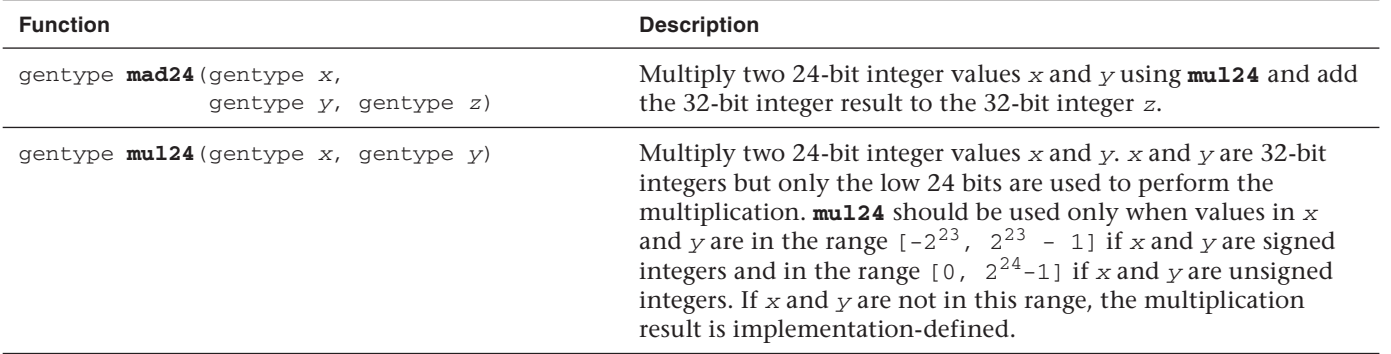
We use the generic type name sgentype to indicate that the function can take a scalar data type, that is, char, uchar, short, ushort, int, uint, long, or ulong, as the argument type. For built-in integer functions that take gentype and sgentype arguments, the gentype argument must be a vector or scalar of the sgentype argument. For example, if sgentype is uchar, gentype must be uchar, uchar2, uchar3, uchar4, uchar8, or uchar16.

The following macro names are available. The values are constant expressions suitable for use in #if processing directives.

#define CHAR\_BIT 8 #define CHAR\_MAX SCHAR\_MAX #define CHAR\_MIN SCHAR\_MIN #define INT\_MAX 2147483647 #define INT\_MIN (-2147483647 – 1) #define LONG MAX 0x7ffffffffffffffff #define LONG MIN (-0x7ffffffffffffffff. - 1) #define SCHAR\_MAX 127 #define SCHAR\_MIN (-127 – 1) #define SHRT\_MAX 32767 #define SHRT MIN  $(-32767 - 1)$ #define UCHAR\_MAX 255 #define USHRT\_MAX 65535 #define UINT\_MAX 0xffffffff #define ULONG MAX 0xfffffffffffffffffuL

### [Common Functions](#page-7-0)

Table 5.7 describes the built-in common functions available in OpenCL C. These functions all operate component-wise. The description is per component.

| <b>Function</b>                                                                                                    | <b>Description</b>                                                                                                    |
|----------------------------------------------------------------------------------------------------|----------------------------------------------------------------------------------------------------|
| gentype clamp (gentype x,<br>gentype minval,<br>gentype maxval)<br>gentypef clamp (gentypef x,<br>float minval,<br>float maxval)<br>gentyped <b>clamp</b> (gentyped x,<br>double minval,<br>double maxval) | Returns $fmin(fmax(x, minval), maxval)$ .<br>Results are undefined if $minval > maxval$ .                                                                                                    |
| gentype <b>degrees</b> (gentype radians)                                                                                                    | Converts radians to degrees; i.e., $(180/p)$ * radians.                                                                                                    |
| gentype $max$ (gentype $x$ , gentype $y$ )<br>gentypef $max$ (gentypef $x$ , float $y$ )<br>gentyped $max$ (gentyped x, double y)                                                                          | Returns $y$ if $x < y$ ; otherwise it returns x. This is similar to <b>fmax</b><br>described in Table 5.2 except that if x or $y$ is infinite or NaN, the<br>return values are undefined.       |
| gentype $min$ (gentype x, gentype y)<br>gentypef $min$ (gentypef x, float y)<br>gentyped $min$ (gentyped x, double y)                                                                                      | Returns $y$ if $y < x$ ; otherwise it returns x. This is similar to <b>finin</b><br>described in Table 5.2 except that if $x$ or $y$ is infinite or NaN, the<br>return values are undefined.    |
| gentype $\min$ (gentype $x_i$<br>gentype y, gentype a)<br>gentypef $mix$ (gentypef $x_i$<br>float $y$ , gentype $a$ )<br>gentyped mix(gentyped x,<br>double $y$ , gentype $a$ )                            | Returns the linear blend of $x$ and $y$ implemented as<br>$x + (y - x) * a$<br>a must be a value in the range $0.0 \ldots 1.0$ . If a is not in this range,<br>the return values are undefined. |
| gentype <b>radians</b> (gentype <i>degrees</i> )                                                                                                    | Converts degrees to radians; i.e., $(p/180)$ * degrees.                                                                                                    |

**Table 5.7** Built-In Common Functions

*continues*

#### **Table 5.7** Built-In Common Functions (*Continued* )

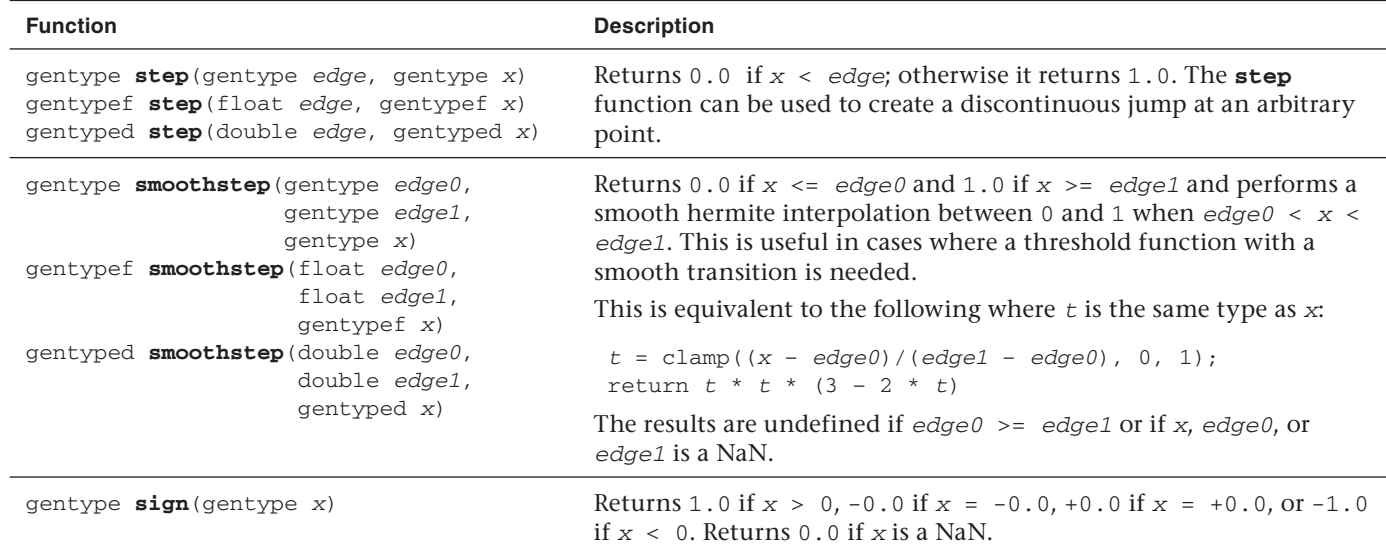

We use the generic type name gentype to indicate that the function can take float, float2, float3, float4, float8, or float16 and, if the double-precision extension is supported, double, double2, double3, double4, double8, or double16 as the type for the arguments.

We use the generic type name gentypef to indicate that the function can take float, float2, float3, float4, float8, or float16 as the type for the arguments and the generic type name gentyped to indicate that the function can take double, double2, double3, double4, double8, or double16 as the type for the arguments.

# [Geometric Functions](#page-7-1)

Table 5.8 describes the built-in geometric functions available in OpenCL C. These functions all operate component-wise. The description is per component.

We use the generic type name gentype f to indicate that the function can take float, float2, float3, float4, float8, or float16 arguments. If the double-precision extension is supported, the generic type name gentyped indicates that the function can take double, double2, double3,

double4, double8, or double16 as the type for the arguments.

Information on how these geometric functions may be implemented and additional clarification of the behavior of some of the geometric functions is given here:

- The geometric functions can be implemented using contractions such as mad or fma.
- The fast variants provide developers with an option to choose performance over accuracy.
- The distance, length, and normalize functions compute the results without overflow or extraordinary precision loss due to underflow.

# [Relational Functions](#page-7-1)

Table 5.9 describes the built-in relational functions available in OpenCL C. These functions all operate component-wise. The description is per component.

#### **Table 5.8** Built-In Geometric Functions

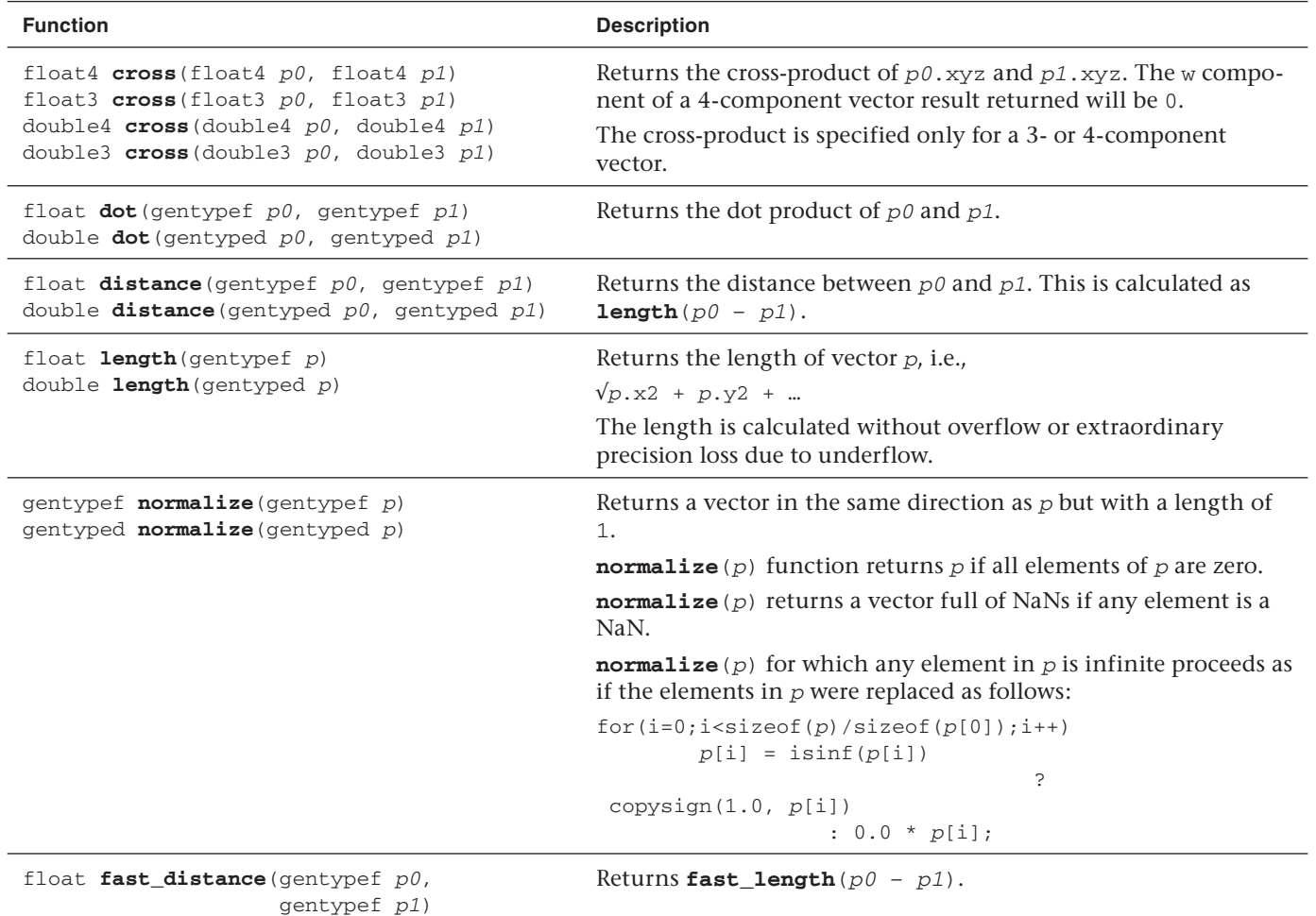

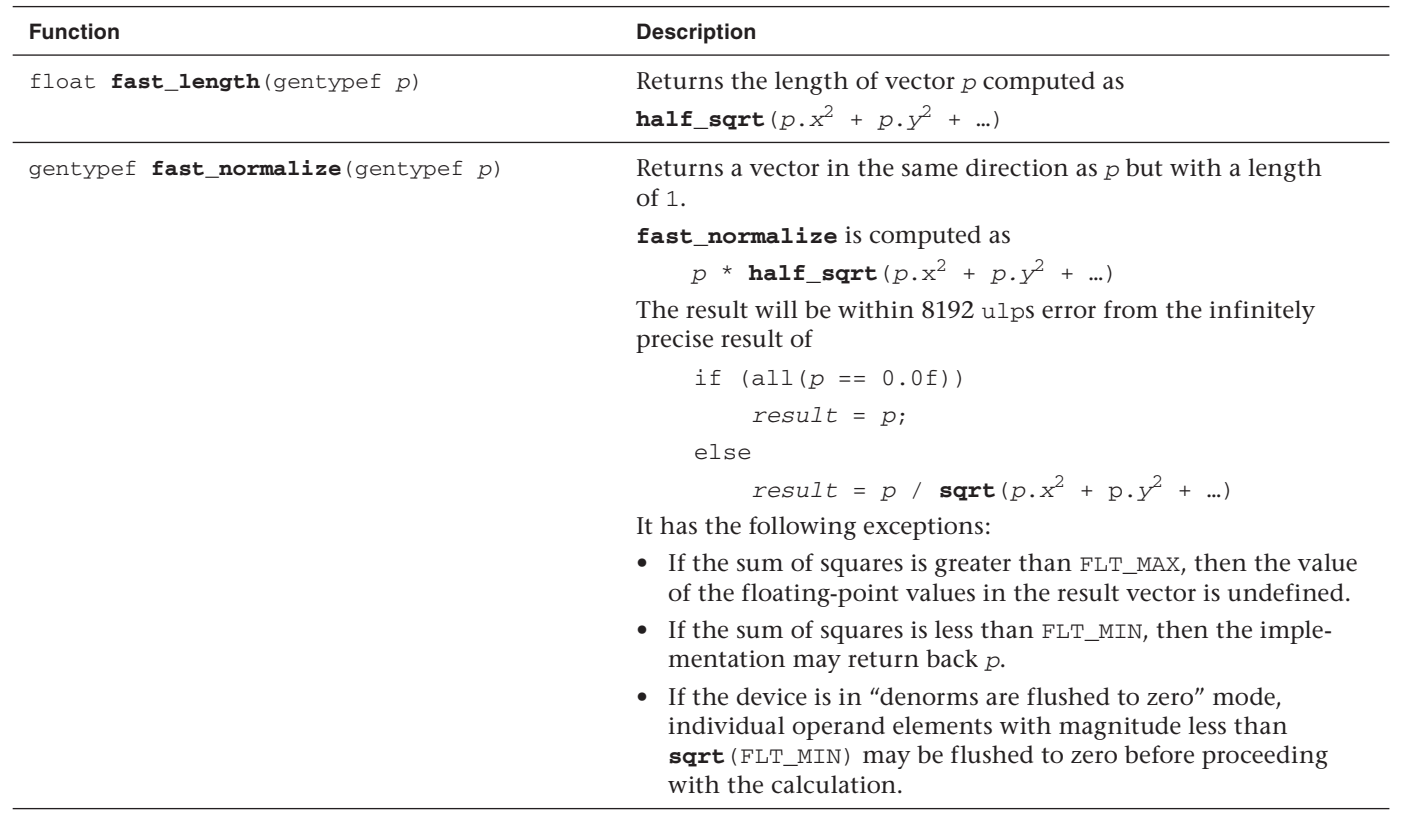

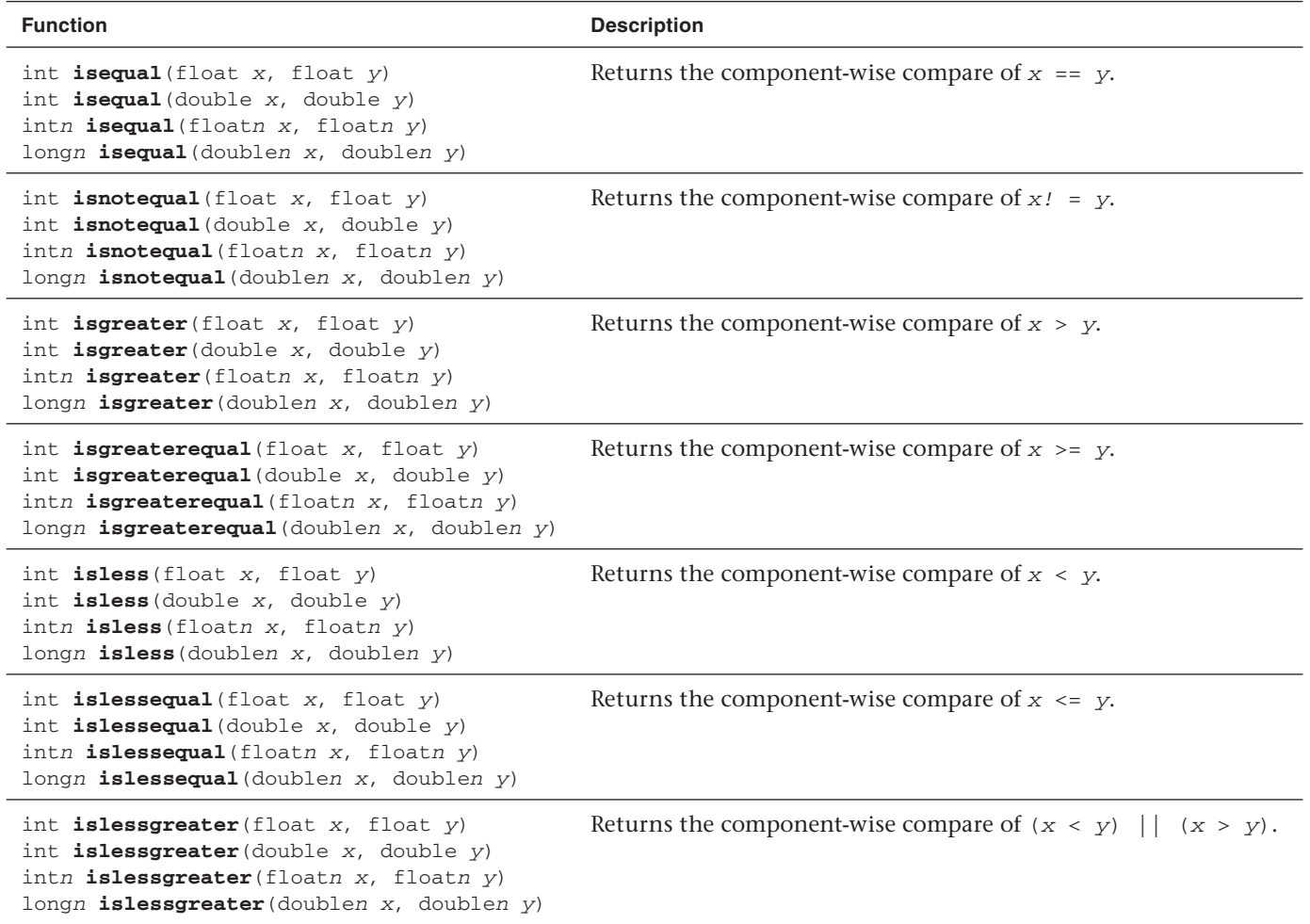

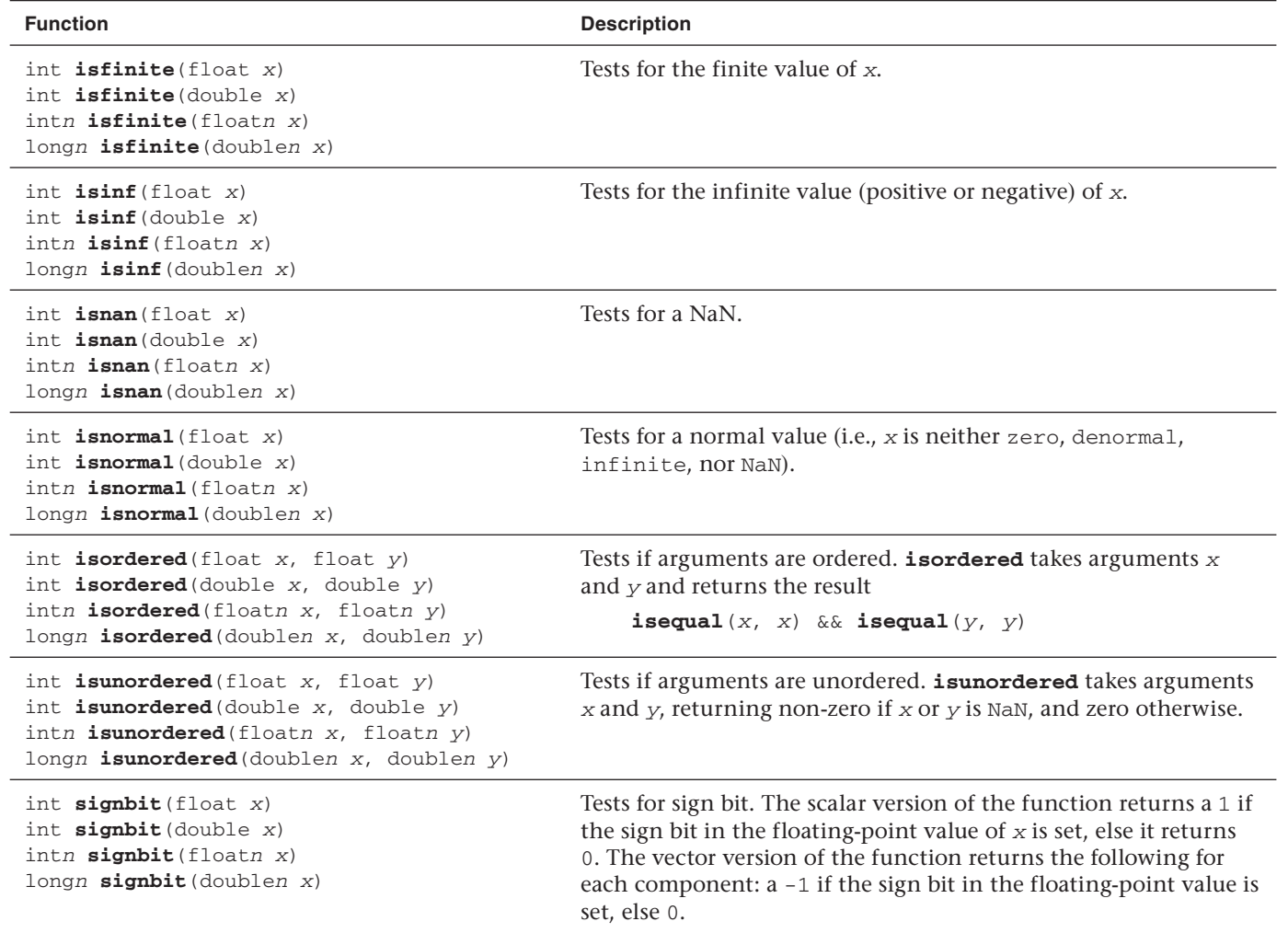

The functions isequal, isnotequal, isgreater, isgreaterequal, isless, islessequal, islessgreater, isfinite, isinf, isnan, isnormal, isordered, isunordered, and signbit in Table 5.9 return a 0 if the specified relation is false and a 1 if the specified relation is true for scalar argument types. These functions return a 0 if the specified relation is false and a -1 (i.e., all bits set) if the specified relation is true for vector argument types.

The functions isequal, isgreater, isgreaterequal, isless, islessequal, and islessgreater return 0 if either argument is not a number (NaN). isnotequal returns 1 if one or both arguments are NaN and the argument type is a scalar and returns -1 if one or both arguments are NaN and the argument type is a vector.

Table 5.10 describes additional relational functions supported by OpenCL C. We use the generic type name gentype to indicate that the function can take char, char2, char3, char4, char8, char16, uchar, uchar2, uchar3, uchar4, uchar8, uchar16, short, short2, short3, short4, short8, short16, ushort, ushort2, ushort3, ushort4, ushort8, ushort16, int, int2, int3, int4, int8, int16, uint, uint2, uint3, uint4, uint8, uint16, long, long2, long3, long4, long8, long16, ulong, ulong2, ulong3, ulong4, ulong8, ulong16, float, float2, float3, float4, float8, float16, and, if the double-precision

| <b>Function</b>                                                                                                    | <b>Description</b>                                                                                                    |
|----------------------------------------------------------------------------------------------------|----------------------------------------------------------------------------------------------------|
| int $\text{any}(\text{sqrttype } x)$                                                                                | Returns 1 if the most significant bit in any compo-<br>nent of $x$ is set; otherwise returns 0.                                                                                                    |
| int $all$ (sgentype $x$ )                                                                                           | Returns 1 if the most significant bit in all compo-<br>nents of $x$ is set; otherwise returns 0.                                                                                                    |
| gentype <b>bitselect</b> (gentype a,<br>gentype <i>b</i> ,<br>$q$ entype $c$ )                                      | Each bit of the result is the corresponding bit of $\alpha$ if<br>the corresponding bit of $c$ is 0. Otherwise it is the<br>corresponding bit of b.                                                                                 |
| gentype select (gentype a,<br>gentype b,<br>$sqrt{c}$<br>gentype select (gentype a,<br>gentype b,<br>ugentype $c$ ) | For each component of a vector type<br>$result[i] = if MSB of c[i] is set ?$<br>$b[i]$ : $a[i]$<br>For a scalar type<br>$result = c ? b : a$<br>sgentype and ugentype must have the same<br>number of elements and bits as gentype. |

**Table 5.10** Additional Built-In Relational Functions

extension is supported, double, double2, double3, double4, double8, or double16 as the type for the arguments.

We use the generic type name sgentype to refer to the signed integer types char, char2, char3, char4, char8, char16, short, short2, short3, short4, short8, short16, int, int2, int3, int4, int8, int16, long, long2, long3, long4, long8, or long16.

We use the generic type name ugentype to refer to the signed integer types uchar, uchar2, uchar3, uchar4, uchar8, uchar16, ushort, ushort2, ushort3, ushort4, ushort8, ushort16, uint, uint2, uint3, uint4, uint8, uint16, ulong, ulong2, ulong3, ulong4, ulong8, or ulong16.

## [Vector Data Load and Store Functions](#page-7-1)

Table 5.11 describes the built-in functions that allow you to read and write vector types from a pointer to memory. We use the generic type name gentype to indicate the scalar built-in data types char, uchar, short, ushort, int, uint, long, ulong, float, or double. We use the generic type name gentypen to indicate the n-element vectors of gentype elements. We use the type name  $f$ loatn, doublen, and halfn to represent n-element vectors of float, double, and half elements, respectively. The suffix  $n$  is also used in the function names (such as  $v$ loadn,  $v$ storen), where  $n = 2, 3, 4, 8,$  or 16.

| <b>Function</b>                                                                                                    | <b>Description</b>                                                                                                    |
|----------------------------------------------------------------------------------------------------|----------------------------------------------------------------------------------------------------|
| gentypen vloadn(size t offset,<br>const global gentype *p)<br>gentypen vloadn(size_t offset,<br>const local gentype *p)<br>gentypen vloadn(size_t offset,<br>const constant gentype $*$ <i>p</i> )<br>gentypen vloadn(size_t offset,<br>const private gentype $*p$ ) | Returns size of (gentypen) bytes of data<br>read from address $(p + (offset * n))$ .<br>The address computed as $(p + \text{ (offset)}$<br>$\star$ n) must be 8-bit aligned if gentype is<br>char or uchar; 16-bit aligned if gentype<br>is short or ushort; 32-bit aligned if<br>gentype is int, uint, or float; 64-bit<br>aligned if gentype is long, ulong, or<br>double. |
|                                                                                                    | vloadn is used to do an unaligned vector<br>load.                                                                                                    |
|                                                                                                    | continues                                                                                                    |

**Table 5.11** Built-In Vector Data Load and Store Functions

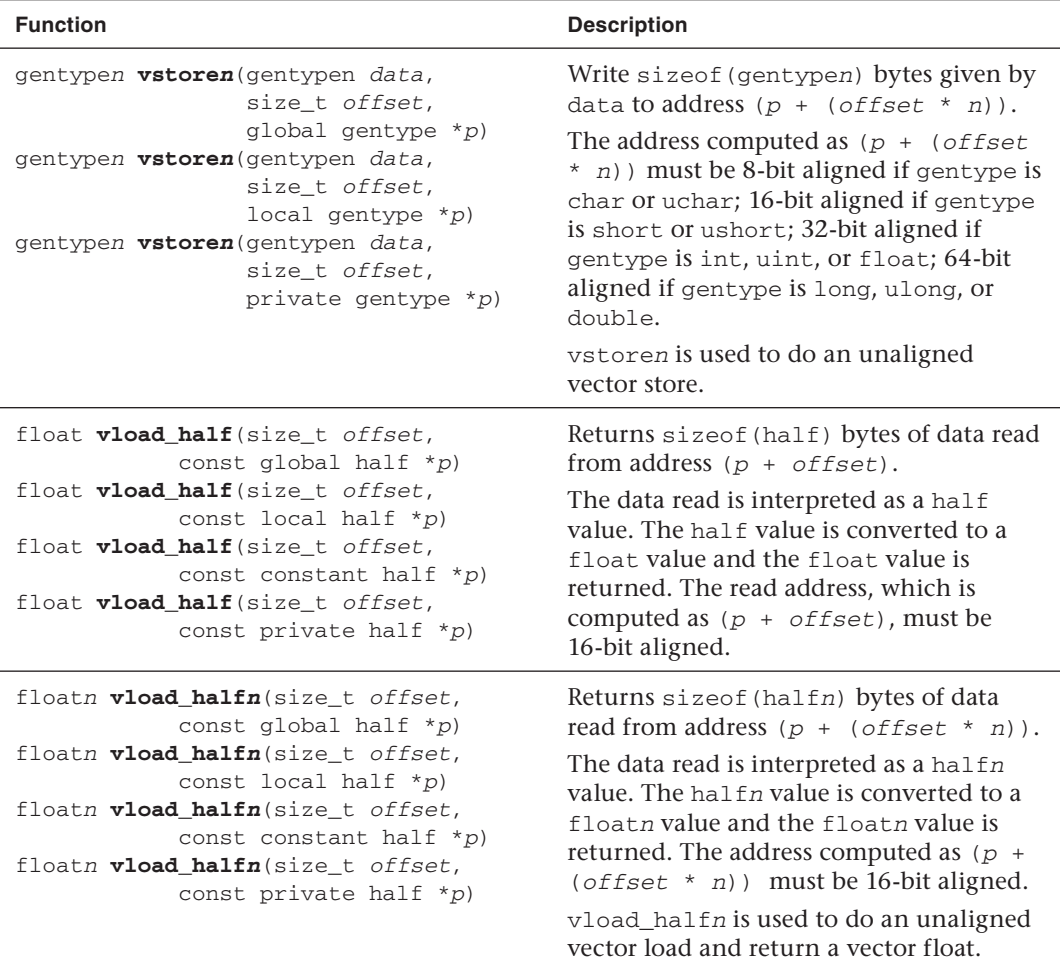

#### **Table 5.11** Built-In Vector Data Load and Store Functions (*Continued* )

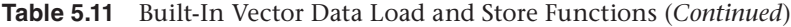

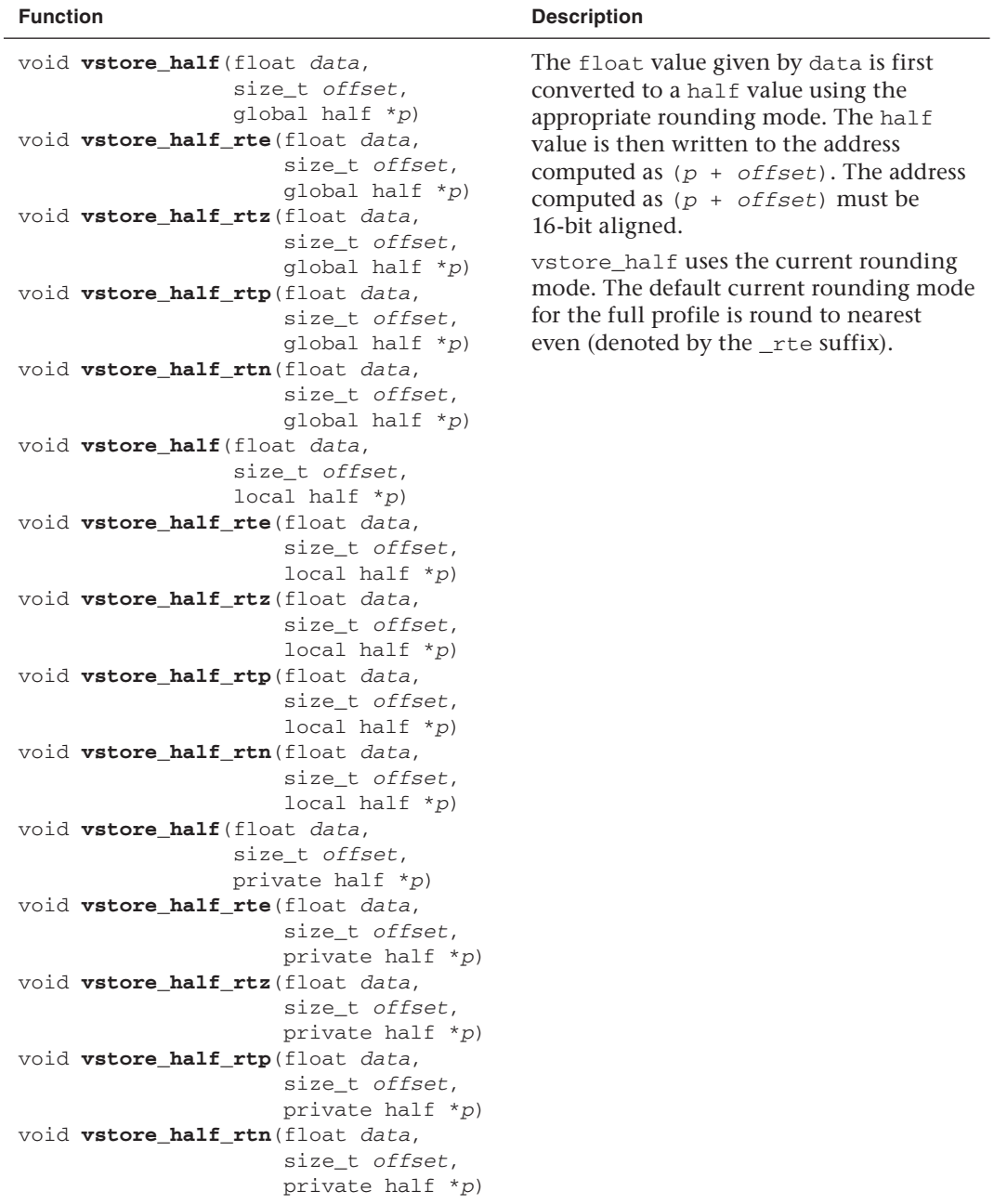

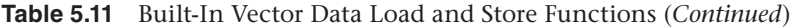

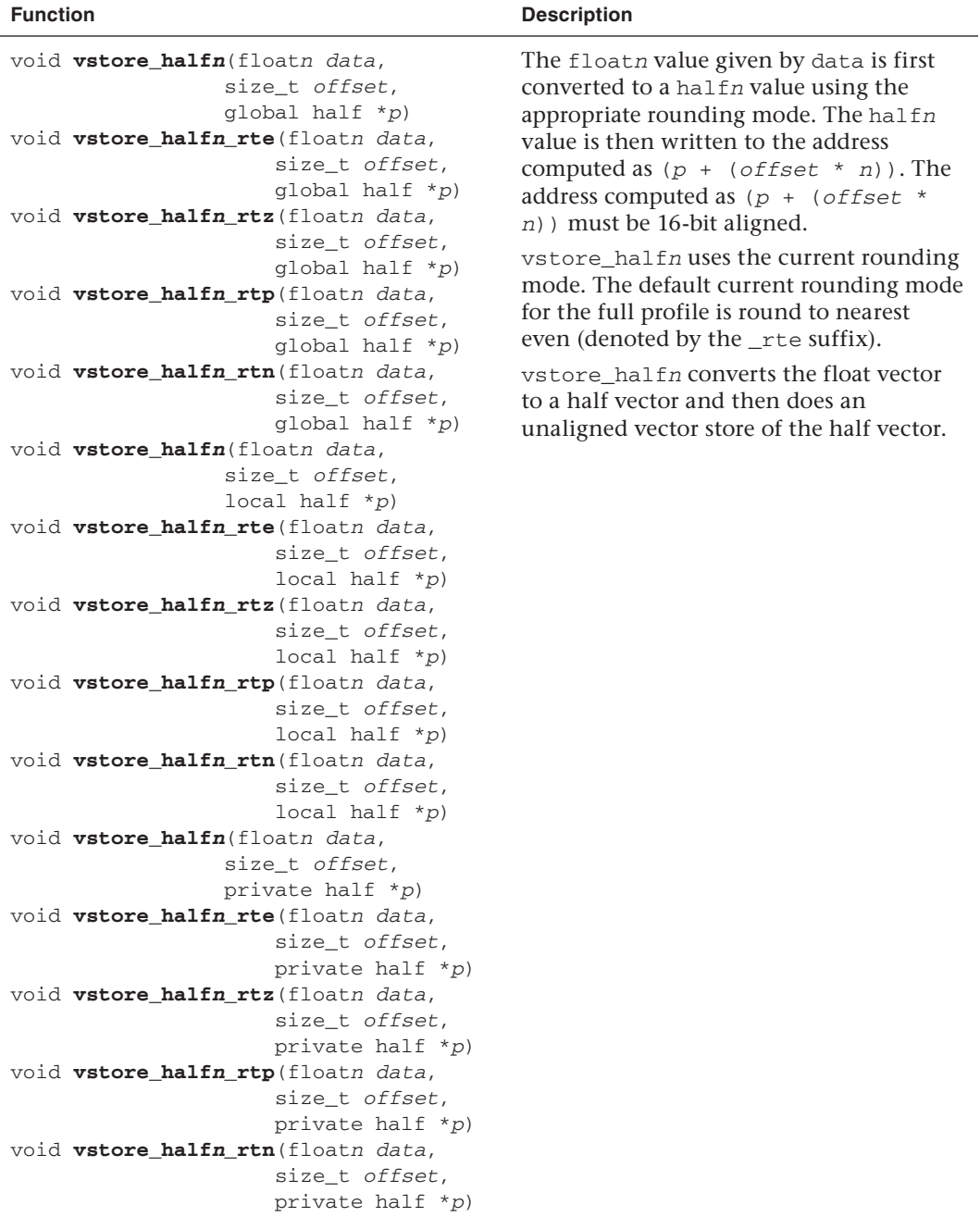

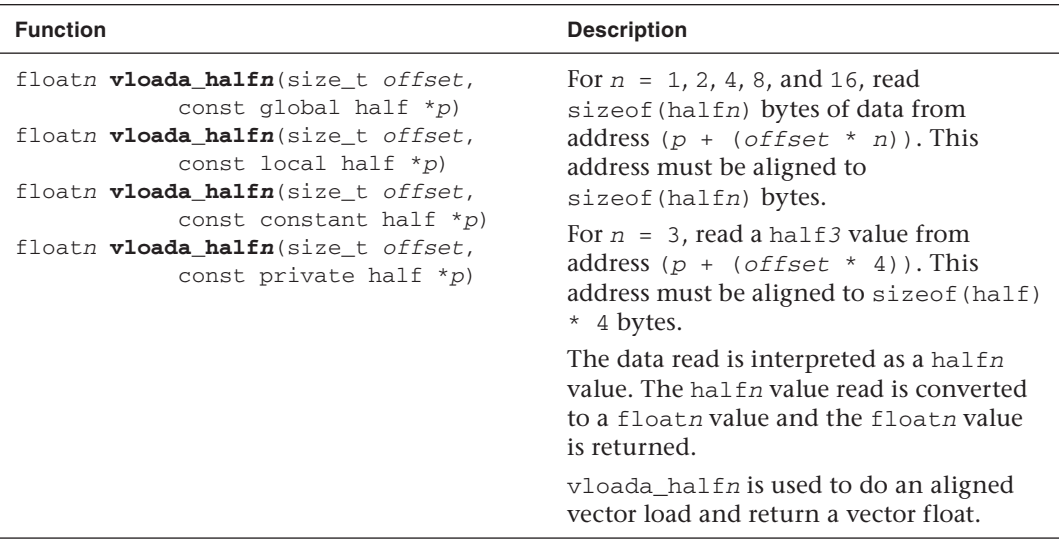

**Table 5.11** Built-In Vector Data Load and Store Functions (*Continued* )

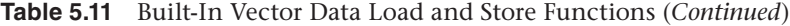

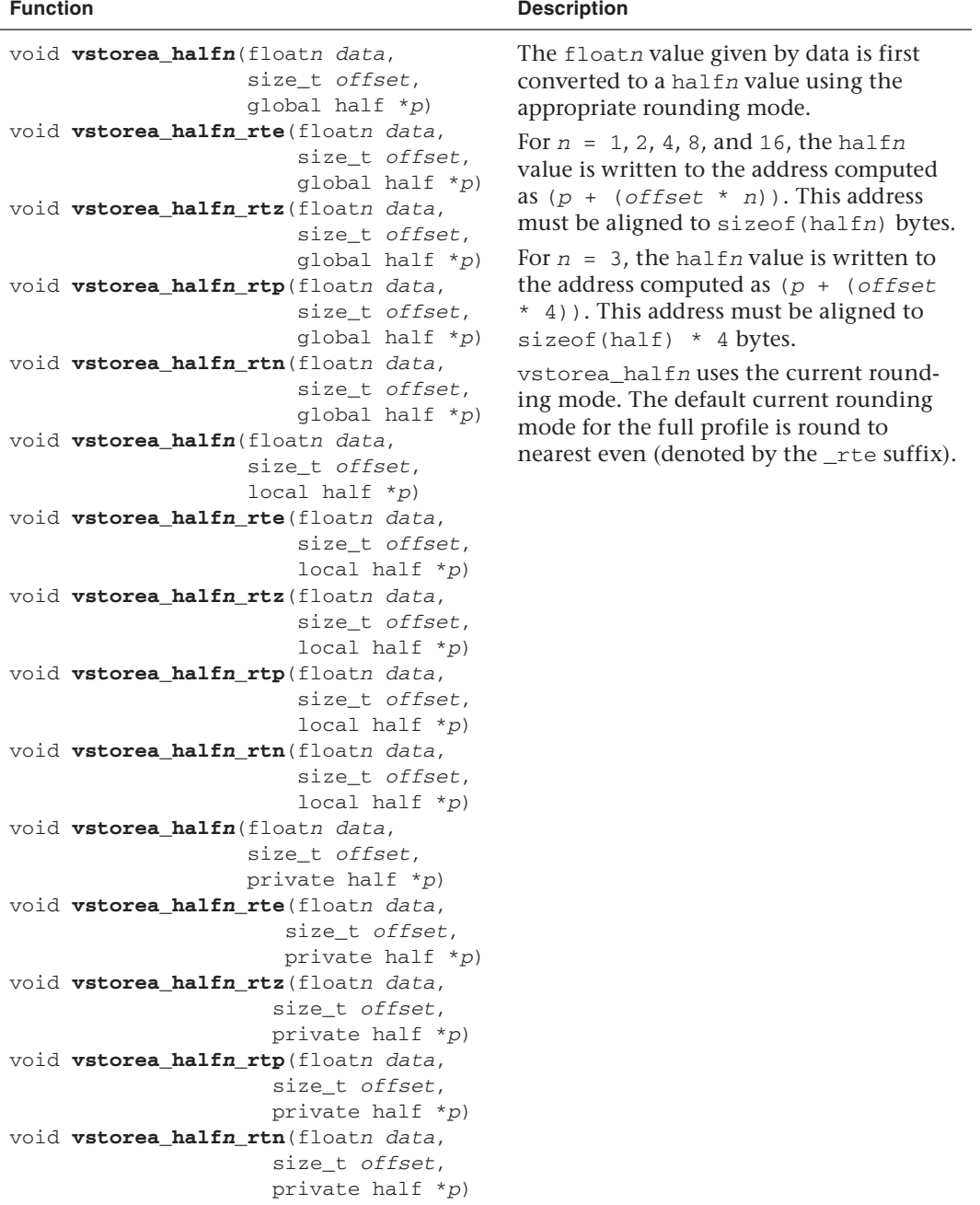

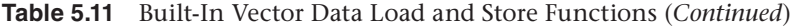

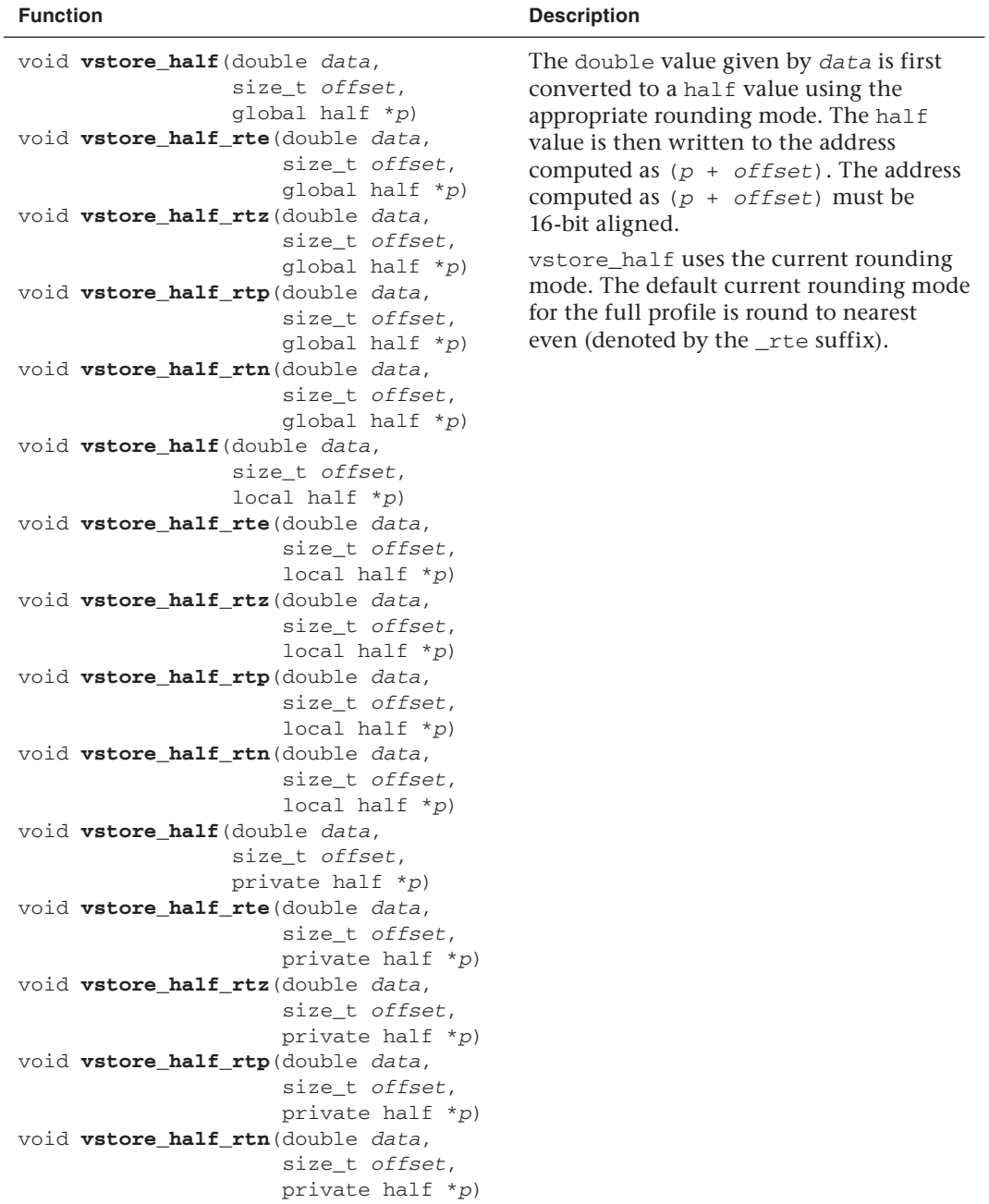

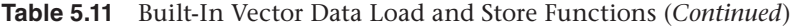

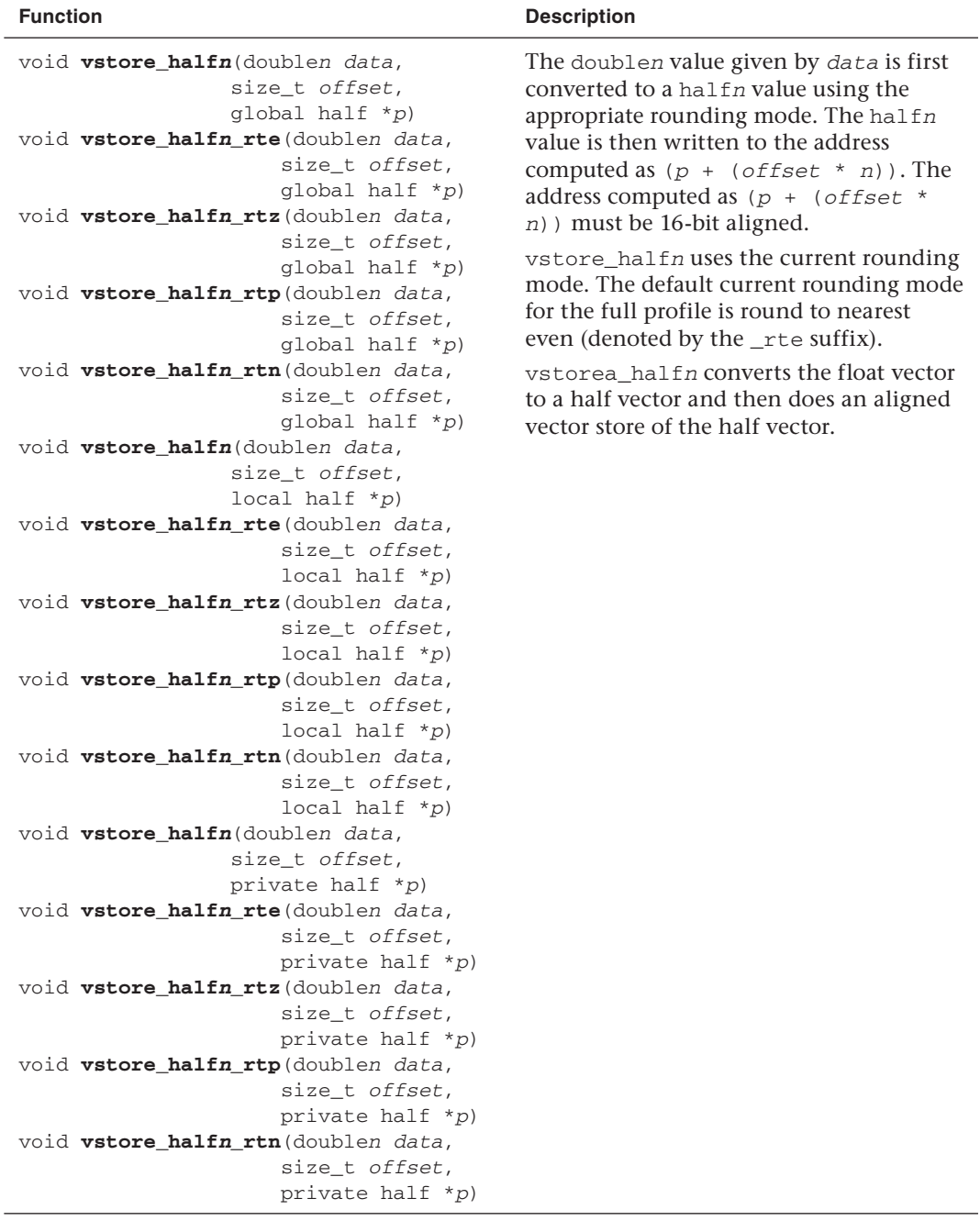

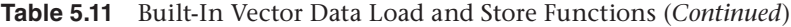

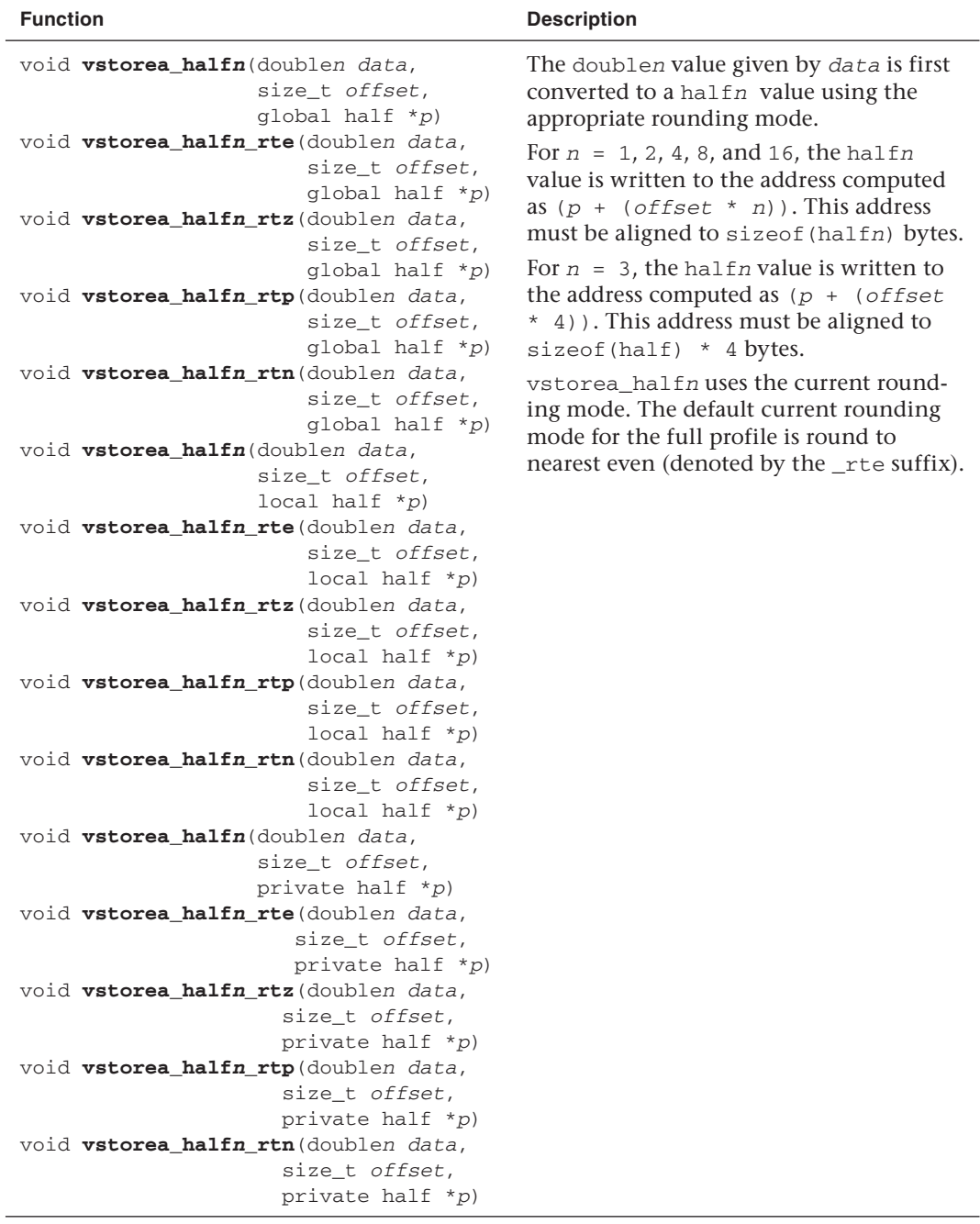

### [Synchronization Functions](#page-7-0)

OpenCL C implements a synchronization function called barrier. The barrier synchronization function is used to enforce memory consistency between work-items in a work-group. This is described in Table 5.12.

| <b>Function</b>                           | <b>Description</b>                                                                                                    |
|-------------------------------------------|----------------------------------------------------------------------------------------------------|
| void barrier(cl_mem_fence_flags<br>flags) | All work-items in a work-group executing the<br>kernel on a compute unit must execute this<br>function before any are allowed to continue<br>execution beyond the barrier. This function must<br>be encountered by all work-items in a work-group<br>executing the kernel.                                                                                |
|                                           | If a barrier is inside a conditional statement, then<br>all work-items must enter the conditional if any<br>work-item enters the conditional statement and<br>executes the barrier.                                                                                                    |
|                                           | If a barrier is inside a loop, all work-items must<br>execute the barrier for each iteration of the loop<br>before any are allowed to continue execution<br>beyond the barrier.                                                                                                    |
|                                           | The barrier function also queues a memory<br>fence (reads and writes) to ensure correct ordering<br>of memory operations to local and/or global<br>memory.                                                                                                    |
|                                           | The flags argument specifies the memory address<br>space and can be set to a combination of the<br>following literal values:                                                                                                    |
|                                           | • CLK_LOCAL_MEM_FENCE: The barrier function<br>will either flush any variables stored in local<br>memory or queue a memory fence to ensure<br>correct ordering of memory operations to local<br>memory.                                                                                                    |
|                                           | CLK_GLOBAL_MEM_FENCE: The barrier function<br>will either flush any variables stored in global<br>memory or queue a memory fence to ensure<br>correct ordering of memory operations to<br>global memory. This is needed when work-<br>items in a work-group, for example, write to a<br>buffer object in global memory and then read<br>the updated data. |

**Table 5.12** Built-In Synchronization Functions

If all work-items in a work-group do not encounter the barrier, then the behavior is undefined. On some devices, especially GPUs, this will most likely result in a deadlock in hardware. The following is an example that shows this incorrect usage of the barrier function:

```
kernel void
read(global int *g, local int *shared)
{
    if (\text{get\_global\_id}(0) < 5) barrier(CLK_GLOBAL_MEM_FENCE); ← illegal since not all work-
                                               items encounter barrier.
     else
       k = array[0];}
```
Note that the memory consistency is enforced only between work-items in a work-group, not across work-groups. Here is an example that demonstrates this:

```
kernel void
smooth(global float *io)
{
     float temp;
    int id = get global id(0);
    temp = (io [id - 1] + id [id] + id [id + 1]) / 3.0f; barrier(CLK_GLOBAL_MEM_FENCE);
    io[id] = temp;
}
```
If kernel smooth is executed over a global work size of 16 items with 2 work-groups of 8 work-items each, then the value that will get stored in id[7] and/or id[8] is undetermined. This is because work-items in both work-groups use id[7] and id[8] to compute temp. Work-group 0 uses it to calculate temp for id[7], and work-group 1 uses it to calculate temp for id[8]. Because there are no guarantees when work-groups execute or which compute units they execute on, and because barrier only enforces memory consistency for work-items in a work-group, we are unable to say what values will be computed and stored in  $id[7]$  and  $id[8]$ .

# [Async Copy and Prefetch Functions](#page-7-1)

Table 5.13 describes the built-in functions in OpenCL C that provide a portable and performant method for copying between global and local memory and do a prefetch from global memory. The functions that copy between global and local memory are defined to be an asynchronous copy.

### **Table 5.13** Built-In Async Copy and Prefetch Functions

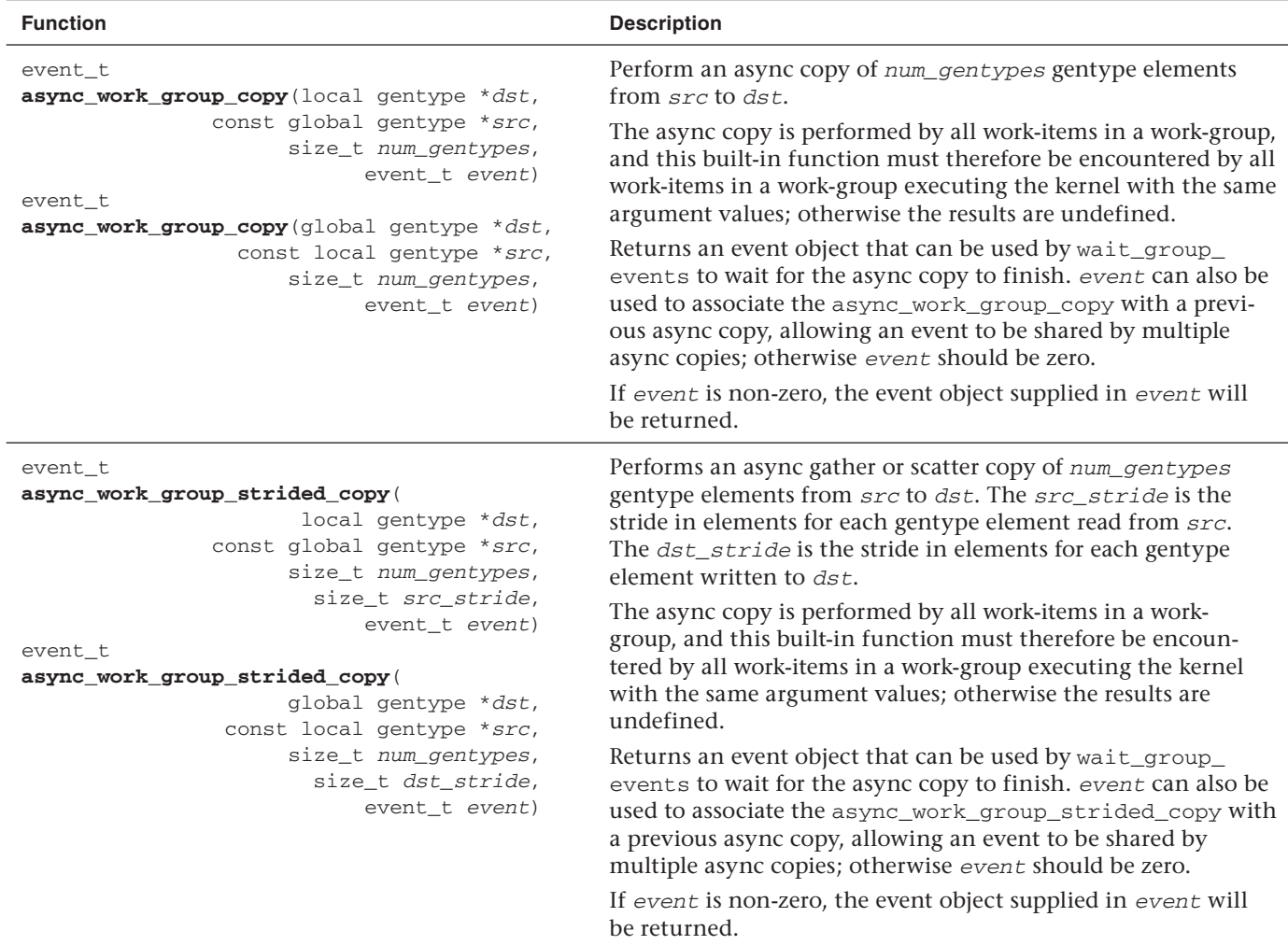

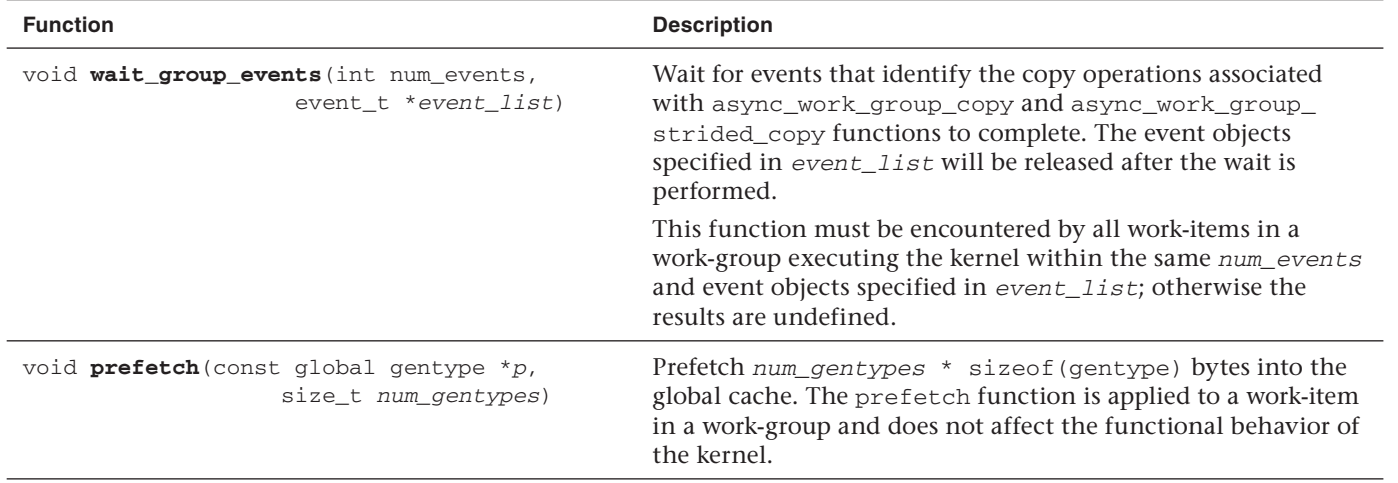

J.

We use the generic type name gentype to indicate that the function can take char, char2, char3, char4, char8, char16, uchar, uchar2, uchar3, uchar4, uchar8, uchar16, short, short2, short3, short4, short8, short16, ushort, ushort2, ushort3, ushort4, ushort8, ushort16, int, int2, int3, int4, int8, int16, uint, uint2, uint3, uint4, uint8, uint16, long, long2, long3, long4, long8, long16, ulong, ulong2, ulong3, ulong4, ulong8, ulong16, float, float2, float3, float4, float8, float16, and, if the double-precision extension is supported, double, double2, double3, double4, double8, or double16 as the type for the arguments.

The following example shows how async\_work\_group\_strided\_copy can be used to do a strided copy from global to local memory and back. Consider a buffer of elements where each element represents a vertex of a 3D geometric object. Each vertex is a structure that stores the position, normal, texture coordinates, and other information about the vertex. An OpenCL kernel may want to read the vertex position, apply some computations, and store the updated position values. This requires a strided copy to move the vertex position data from global to local memory, apply computations, and then move the update vertex position data by doing a strided copy from local to global memory.

```
typedef struct {
     float4 position;
     float3 normal;
     float2 texcoord;
     ...
} vertex_t;
kernel void
update_position_kernel(global vertex_t *vertices, 
                              local float4 *pos_array)
{
     event_t evt = async_work_group_strided_copy(
                                (local float *)pos_array, 
                                (global float *)vertices, 
                                4, sizeof(vertex_t)/sizeof(float), 
                                NULL);
     wait_group_events(evt);
     // do computations
     . . . 
    evt = async work group strided copy((global float *)vertices,
                                 (local float *)pos_array,
                                 4, sizeof(vertex_t)/sizeof(float), 
                                 NULL);
     wait_group_events(evt);
}
```
The kernel must wait for the completion of all async copies using the wait\_group\_events built-in function before exiting; otherwise the behavior is undefined.

## [Atomic Functions](#page-7-1)

Table 5.14 describes the built-in functions in OpenCL C that provide atomic operations on 32-bit signed and unsigned integers and singleprecision floating-point to locations in global or local memory.

**Note** atom\_xchg is the only atomic function that takes floating-point argument types.

| <b>Function</b>                                                                                                    | <b>Description</b>                                                                                                    |
|----------------------------------------------------------------------------------------------------|----------------------------------------------------------------------------------------------------|
| int<br>atomic_add(volatile global int *p, int val)<br>unsigned int<br><b>atomic_add</b> (volatile global unsigned int *p,<br>unsigned int val)                            | Read the 32-bit value (referred to<br>as old) stored at the location<br>pointed by p. Compute $\left($ o1d +<br>val) and store the result at the<br>location pointed by $p$ . The<br>function returns old.  |
| int.<br><b>atomic_add</b> (volatile local int *p, int val)<br>unsigned int<br>atomic_add(volatile local unsigned int *p,<br>unsigned int val)                             |                                                                                                    |
| int.<br><b>atomic_sub</b> (volatile global int *p, int val)<br>unsigned int<br><b>atomic_sub</b> (volatile global unsigned int $*$ <i>p</i> ,<br>unsigned int val)<br>int | Read the 32-bit value (referred to<br>as old) stored at the location<br>pointed by p. Compute $\langle$ old -<br>val) and store the result at the<br>location pointed by $p$ . The<br>function returns old. |
| <b>atomic_sub</b> (volatile local int *p, int val)<br>unsigned int<br><b>atomic_sub</b> (volatile local unsigned int *p,<br>unsigned int val)                             |                                                                                                    |

**Table 5.14** Built-In Atomic Functions

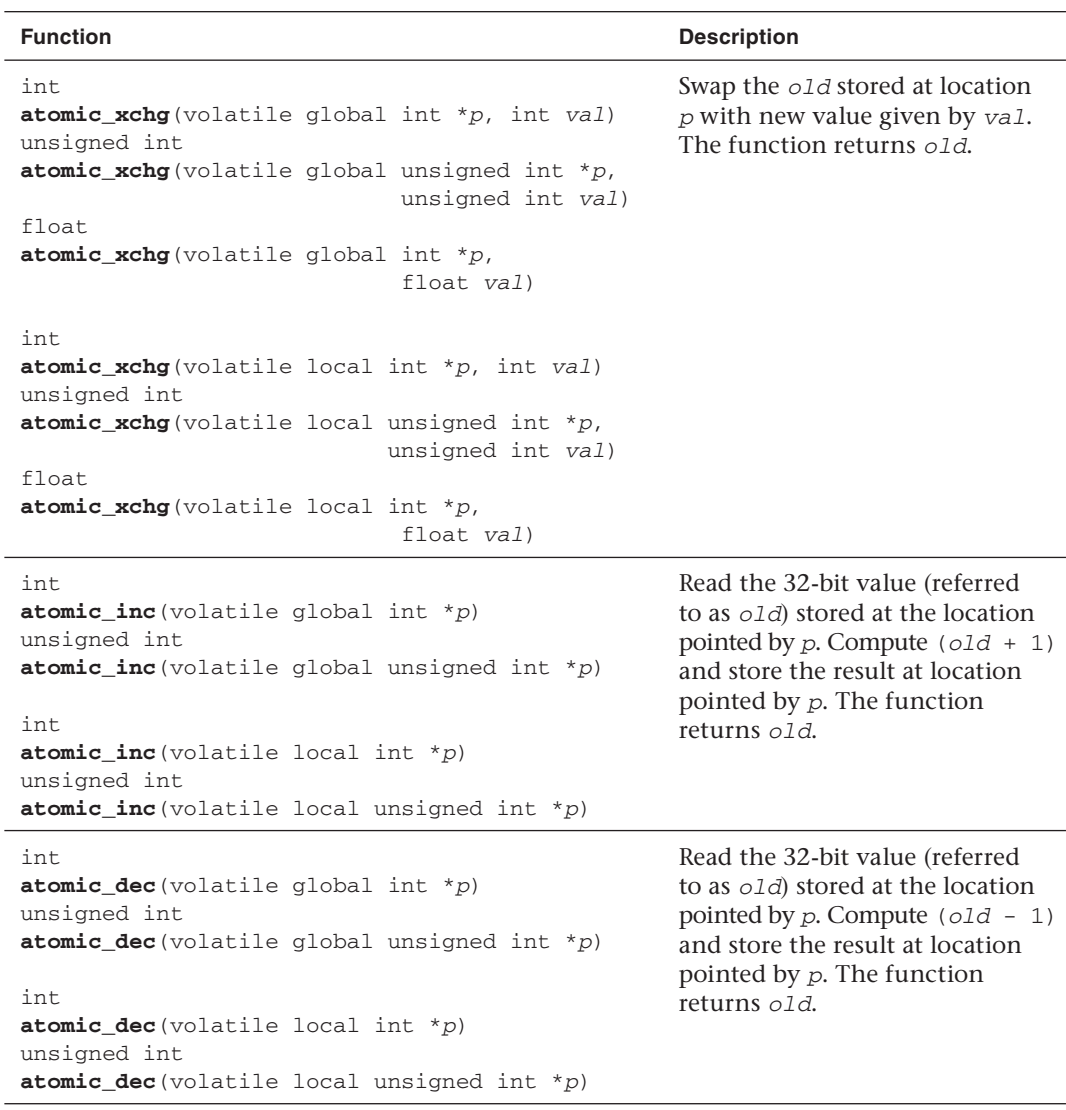

#### **Table 5.14** Built-In Atomic Functions (*Continued* )

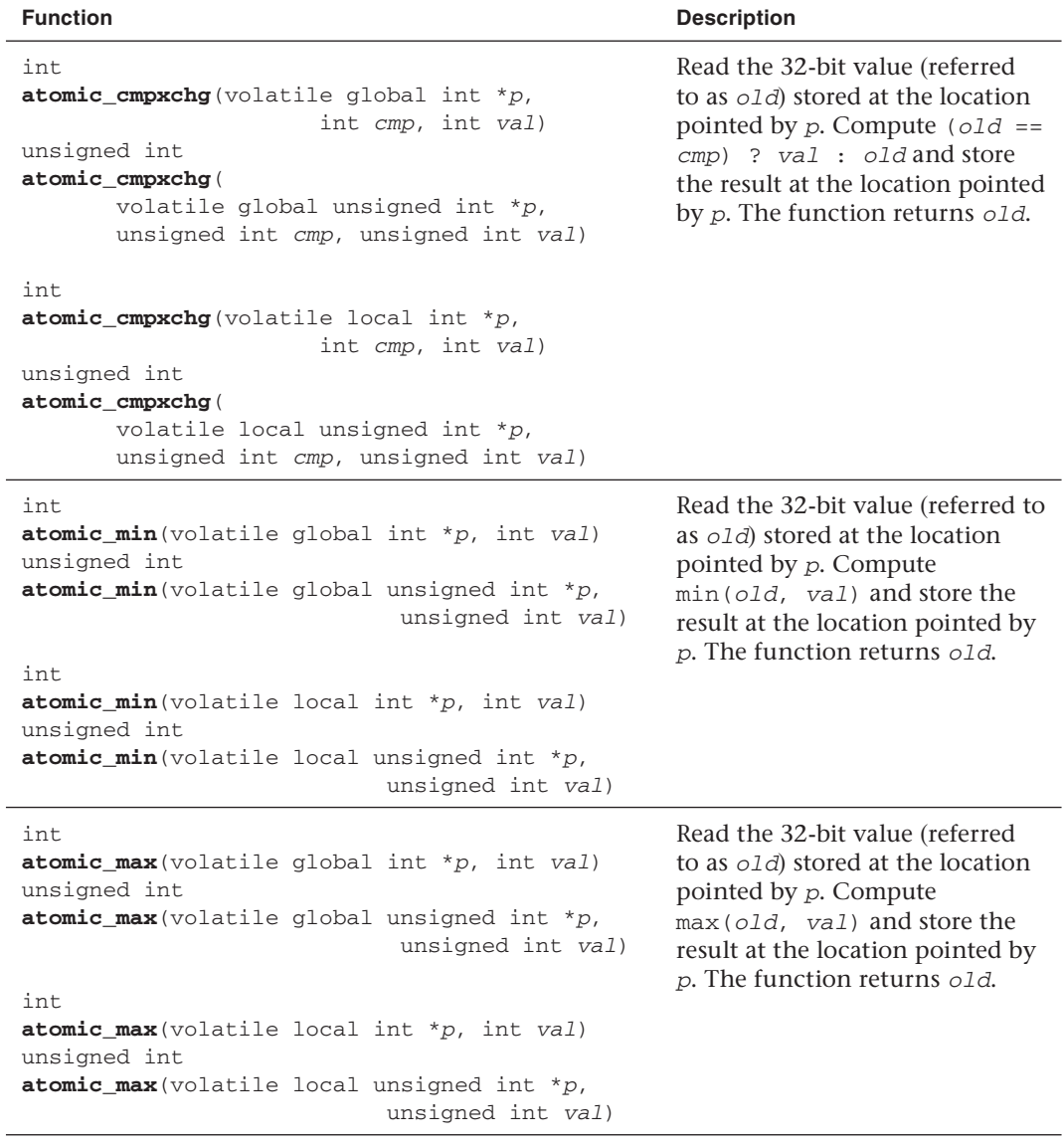

### **Table 5.14** Built-In Atomic Functions (*Continued* )

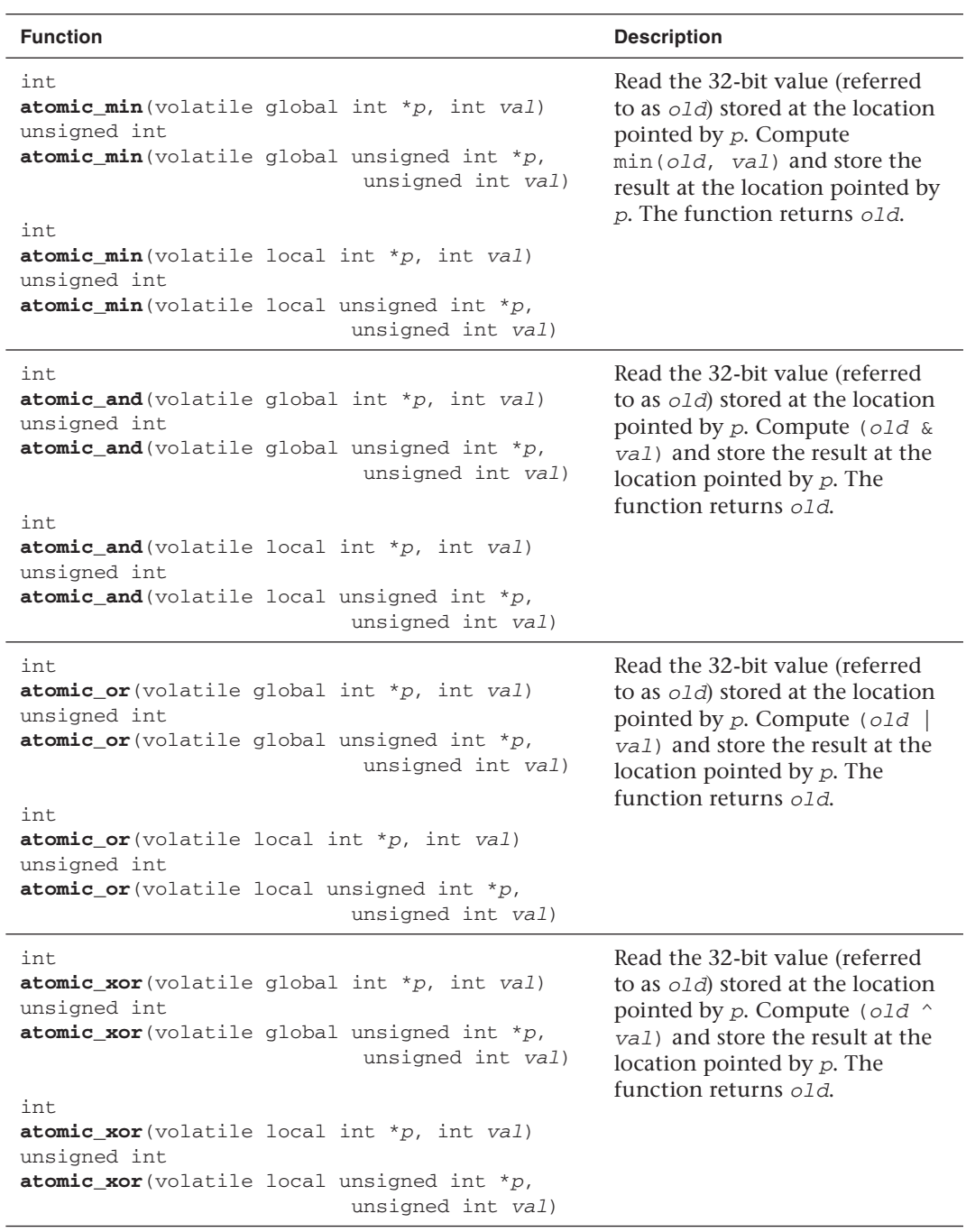

### **Table 5.14** Built-In Atomic Functions (*Continued* )

## [Miscellaneous Vector Functions](#page-7-1)

OpenCL C implements the additional built-in vector functions described in Table 5.15. We use the generic type name gentype to indicate that the function can take char, uchar, short, ushort, int, uint, long, ulong, float, and, if the double-precision extension is supported, double as the type for the arguments.

We use the generic type name gentypen (or gentypem) to indicate that the function can take char2, char3, char4, char8, char16, uchar2, uchar3, uchar4, uchar8, uchar16, short2, short3, short4, short8, short16, ushort2, ushort3, ushort4, ushort8, ushort16, int2, int3, int4, int8, int16, uint2, uint3, uint4, uint8, uint16, long2, long3, long4, long8, long16, ulong2, ulong3, ulong4, ulong8, ulong16, float2, float3, float4, float8, float16, and, if the double-precision extension is supported, double2, double3, double4, double8, or double16 as the type for the arguments.

We use the generic type ugentypen to refer to the built-in unsigned integer vector data types.

Here are a couple of examples showing how shuffle and shuffle2 can be used:

```
uint mask = (uint4)(3, 2, 1, 0);float4 a;
float4 r = shuffle(a, mask); // r.s0123 = a.wzyx
uint8 mask = (uint8)(0, 1, 2, 3, 4, 5, 6, 7);float4 a, b;
float8 r = shuffle2(a, b, mask); // r.s0123 = a.xyzw,
                                 1 / r.s4567 = b.xyzw
```
A few examples showing illegal usage of shuffle and shuffle2 follow. These should result in a compilation error.

```
uint8 mask;
short16 a;
short8 b;
b = shuffle(a, mask); // not valid
```
We recommend using shuffle and shuffle2 to do permute operations instead of rolling your own code as the compiler can very easily map these built-in functions to the appropriate underlying hardware ISA.

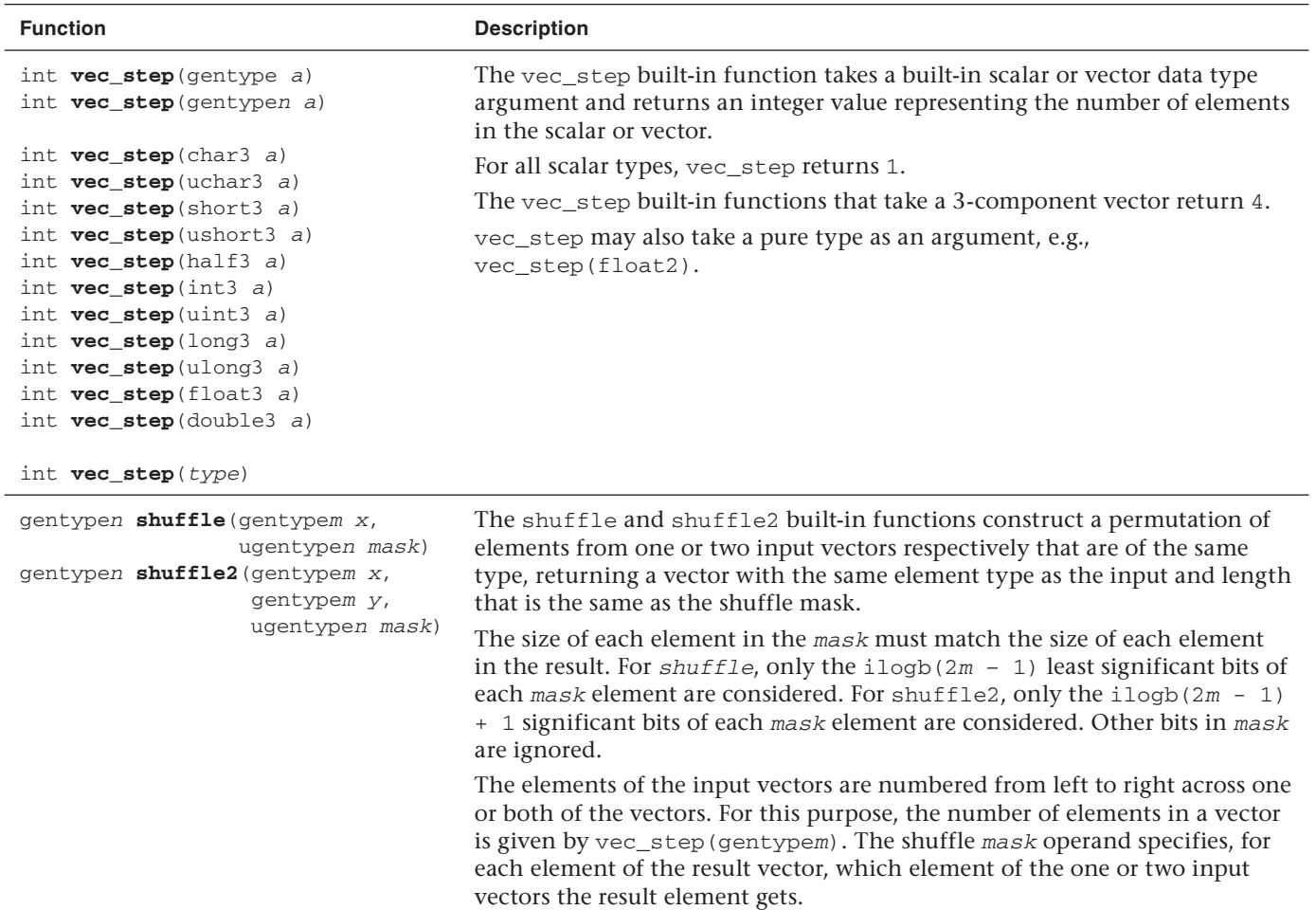

## [Image Read and Write Functions](#page-7-1)

In this section, we describe the built-in functions that allow you to read from an image, write to an image, and query image information such as dimensions and format.

OpenCL GPU devices have dedicated hardware for reading from and writing to images. The OpenCL C image read and write functions allow developers to take advantage of this dedicated hardware. Image support in OpenCL is optional. To find out if a device supports images, query the CL\_DEVICE\_IMAGE\_SUPPORT property using the clGetDeviceInfo API.

### **Reading from an Image**

Tables 5.16 and 5.17 describe built-in functions that read from a 2D and 3D image, respectively.

Note that read\_imagef, read\_imagei, and read\_imageui return a float4, int4, or uint4 color value, respectively. This is because the color value can have up to four components. Table 5.18 lists the values used for the components that are not in the image.

### **Table 5.16** Built-In Image 2D Read Functions

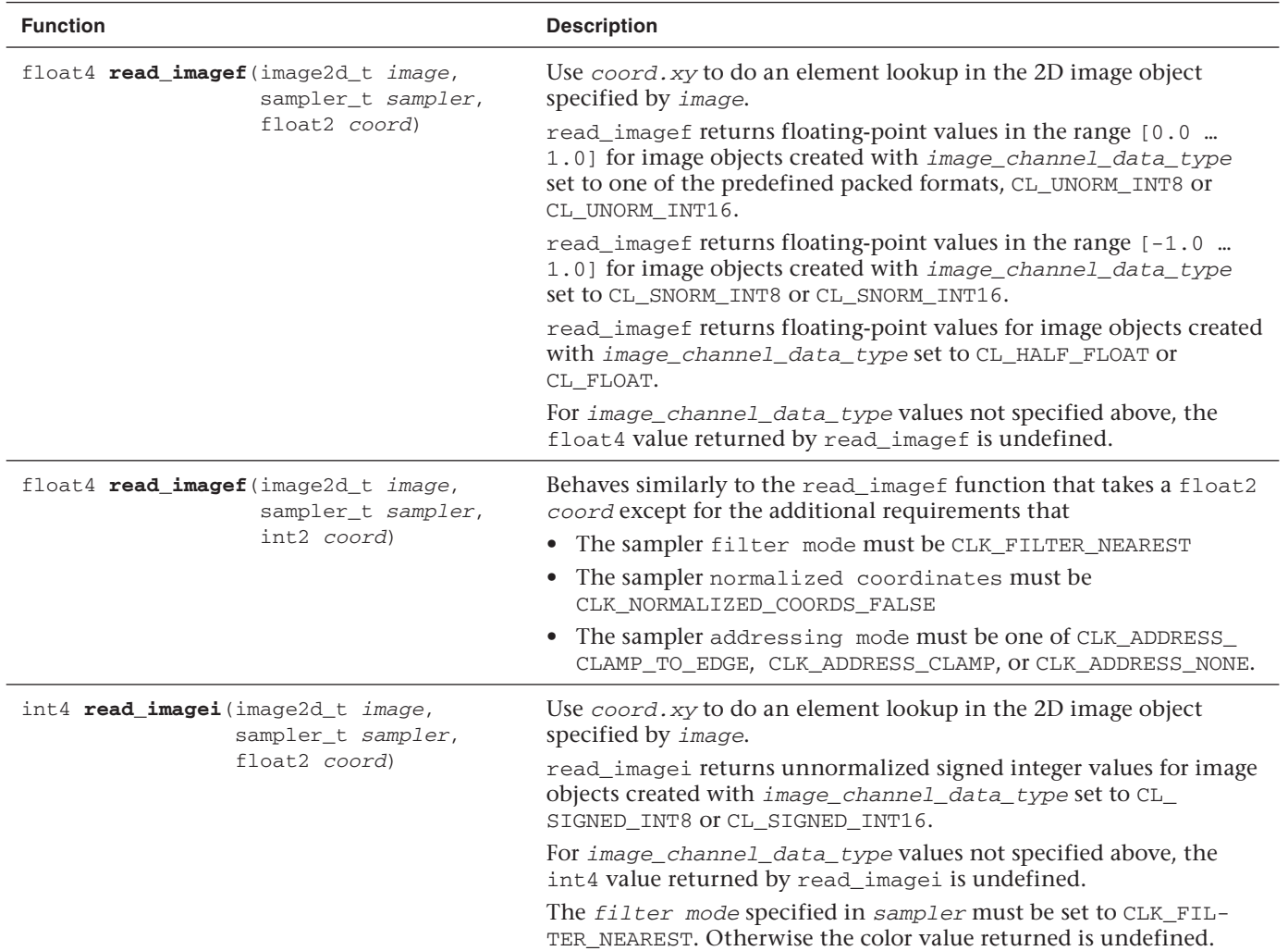

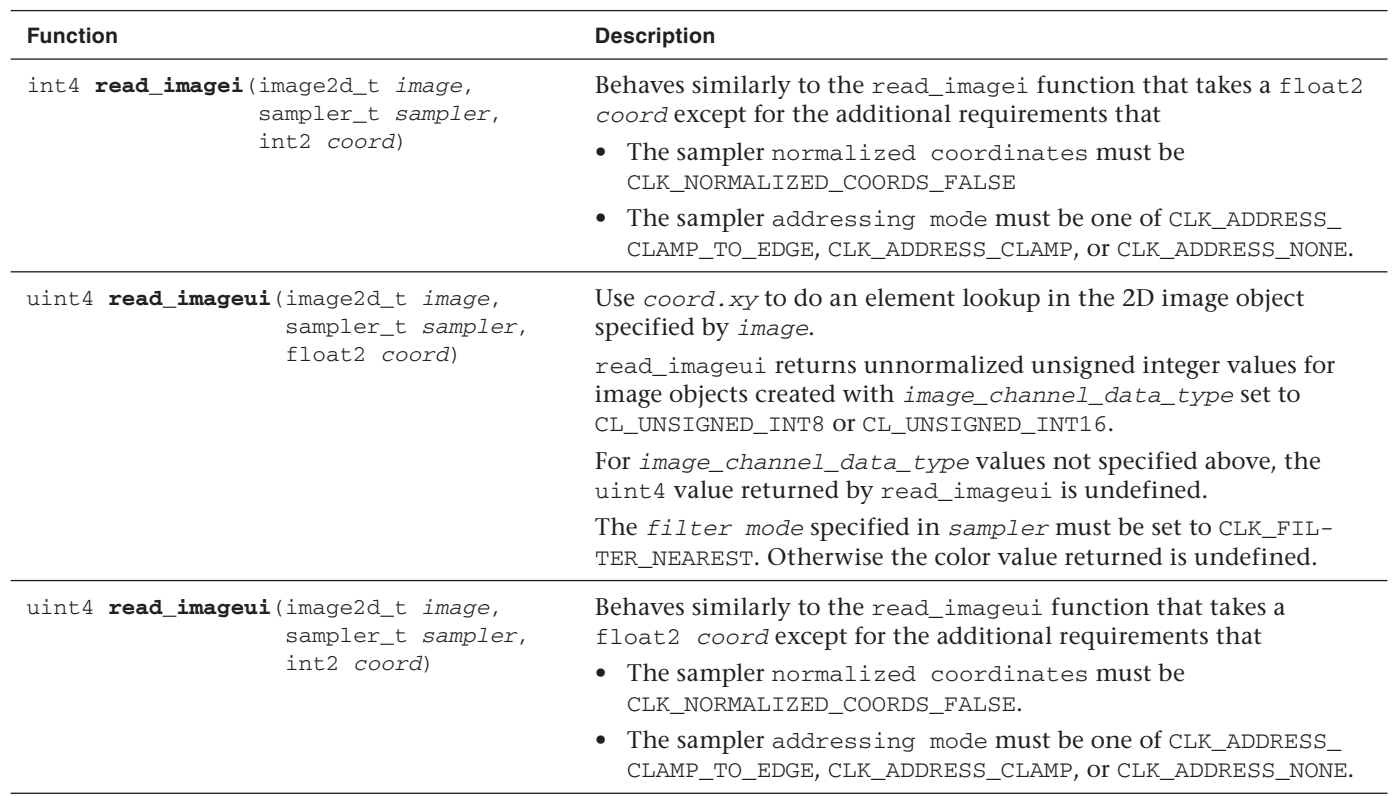

#### **Table 5.17** Built-In Image 3D Read Functions

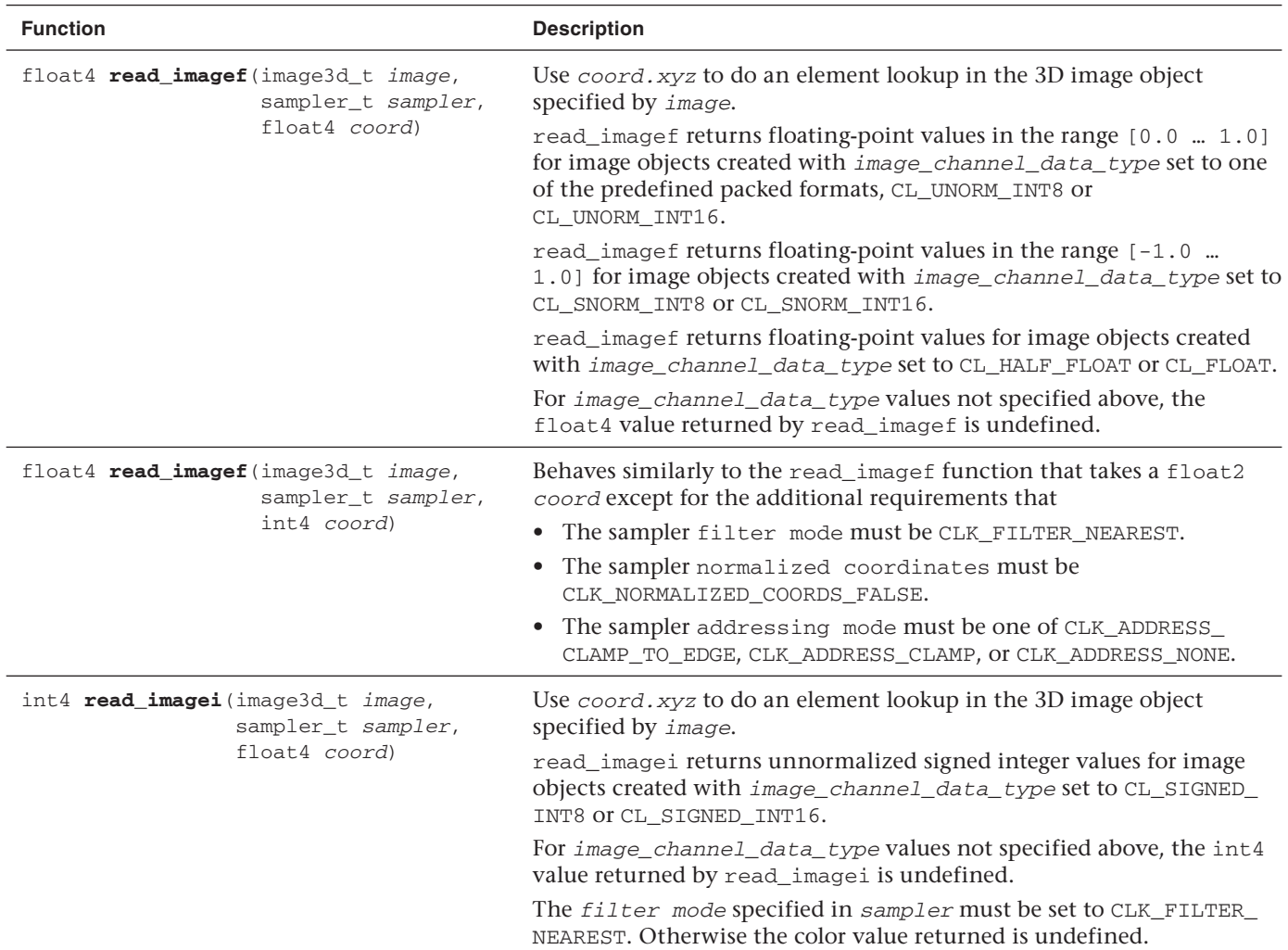

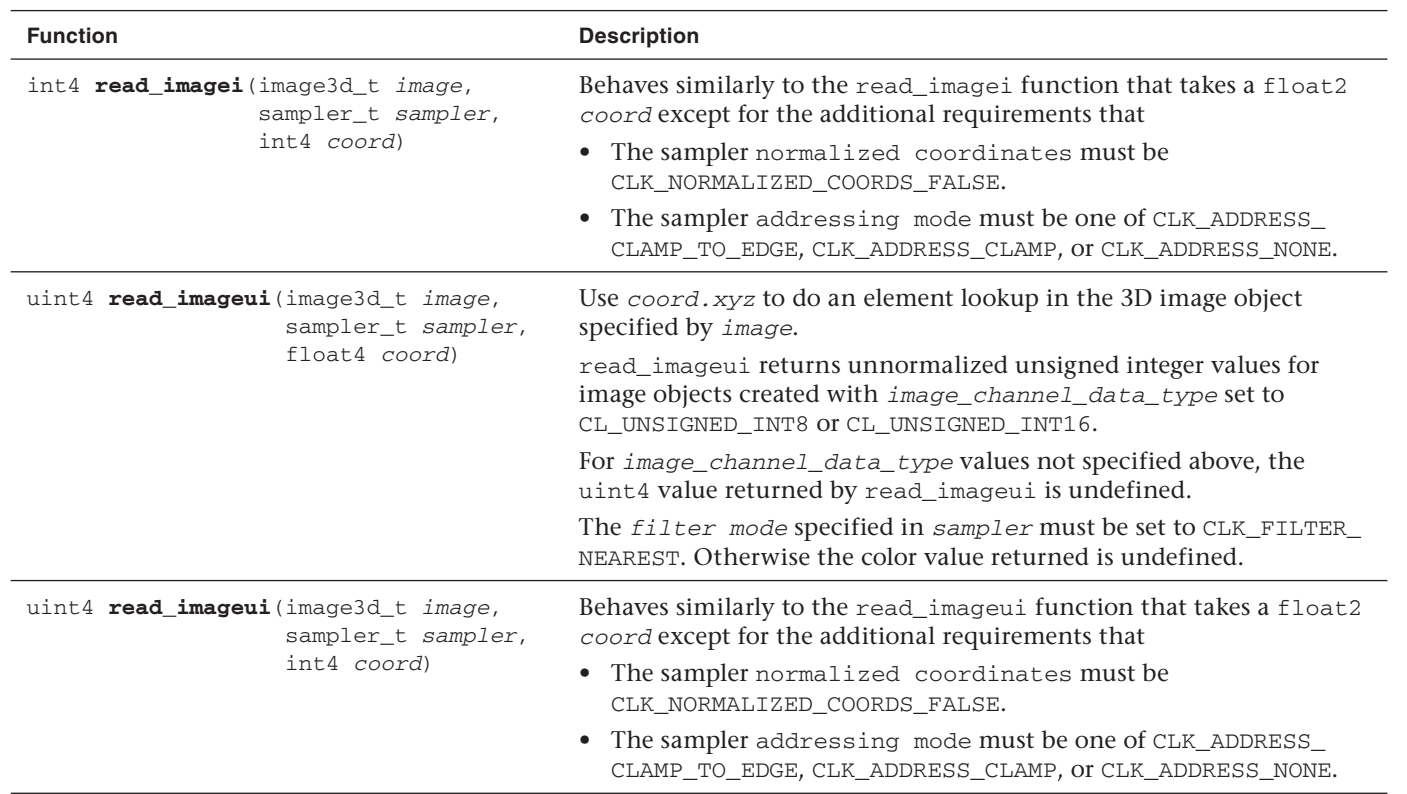

| <b>Image Channel Order</b> | float4, int4, or uint4 Color Value Returned |
|----------------------------|---------------------------------------------|
| CL R, CL Rx                | (r, 0.0, 0.0, 1.0)                          |
| CL A                       | (0.0, 0.0, 0.0, a)                          |
| CL RG, CL RGx              | (r, q, 0, 0, 1, 0)                          |
| CL RA                      | (r, 0.0, 0.0, a)                            |
| CL RGB, CL RGBx            | (r, q, b, 1.0)                              |
| CL RGBA, CL BGRA, CL ARGB  | (r, q, b, a)                                |
| CL INTENSITY               | (I, I, I, I)                                |
| CL LUMINANCE               | (L, L, L, 1.0)                              |

**Table 5.18** Image Channel Order and Values for Missing Components

### **Samplers**

The image read functions take a sampler as an argument. The sampler specifies how to sample pixels from the image. A sampler can be passed as an argument to a kernel using the clSetKernelArg API, or it can be a constant variable of type sampler  $\pm$  that is declared in the program source.

Sampler variables passed as arguments or declared in the program source must be of type sampler  $t$ . The sampler  $t$  type is a 32-bit unsigned integer constant and is interpreted as a bit field. The sampler describes the following information:

- **Normalized coordinates:** Specifies whether the coord.xy or coord.xyz values are normalized or unnormalized values. This can be set to CLK\_NORMALIZED\_COORDS\_TRUE or CLK\_NORMALIZED\_ COORDS\_FALSE.
- **Addressing mode:** This specifies how the coord.xy or coord.xyz image coordinates get mapped to appropriate pixel locations inside the image and how out-of-range image coordinates are handled. Table 5.19 describes the supported addressing modes.
- **Filter mode:** This specifies the filtering mode to use. This can be set to CLK\_FILTER\_NEAREST (i.e., the nearest filter) or CLK\_FILTER\_ LINEAR (i.e., a bilinear filter).

| <b>Addressing Mode</b>      | <b>Description</b>                                                                                                    |
|-----------------------------|----------------------------------------------------------------------------------------------------|
| CLK ADDRESS MIRRORED REPEAT | Flip the image coordinate at every integer<br>junction. This addressing mode can be<br>used only with normalized coordinates.                                                                                                    |
| CLK ADDRESS REPEAT          | Out-of-range image coordinates are<br>wrapped to the valid range. This address-<br>ing mode can be used only with normal-<br>ized coordinates.                                                                                                    |
| CLK ADDRESS CLAMP TO EDGE   | Out-of-range image coordinates are<br>clamped to the extent of the image.                                                                                                    |
| CLK_ADDRESS_CLAMP           | Out-of-range image coordinates return a<br>border color.                                                                                                    |
| CLK_ADDRESS_NONE            | The programmer guarantees that the<br>image coordinates used to sample<br>elements of the image always refer to a<br>location inside the image. This can also<br>act as a performance hint on some<br>devices. We recommend using this<br>addressing mode instead of CLK_<br>ADDRESS_CLAMP_TO_EDGE if you know<br>for sure that the image coordinates will<br>always be inside the extent of the image. |

**Table 5.19** Sampler Addressing Mode

The following is an example of a sampler passed as an argument to a kernel:

```
kernel void
my_kernel(read_only image2d_t imgA, sampler_t sampler, 
                                  write_only image2d imgB)
{
     int2 coord = (int2)(get_global_id(0), get_global_id(1));
     float4 clr = read_imagef(imgA, sampler, coord);
     write_imagef(imgB, coord, color);
}
```
The following is an example of samplers declared inside a program source:

```
const sampler_t samplerA = CLK_NORMALIZED_COORDS_FALSE |
                            CLK_ADDRESS_CLAMP |
                            CLK_FILTER_LINEAR;
```
```
kernel void
my_kernel(read_only image2d_t imgA, read_only image2d_t imgB,
                                      write_only image2d imgB)
{
    int2 coord = (int2)(qet_qlobal_id(0), qet_qlobal_id(1)); float4 clr = read_imagef(imgA, samplerA, coord);
    chr * = read\_imagef(imgA, (CLK_NORMALIZED_COORDS_FALSE |
                          CLK_ADDRESS_CLAMP | CLK_FILTER_NEAREST), 
                             imgB);
}
```
The maximum number of samplers that can be used in a kernel can be obtained by querying the CL\_DEVICE\_MAX\_SAMPLERS property using the clGetDeviceInfo API.

#### **Limitations**

The samplers specified to read imagef, read imagei, or read imageui must use the same value for normalized coordinates when reading from the same image. The following example illustrates this (different normalized coordinate values used by samplers are highlighted). This will result in undefined behavior; that is, the color values returned may not be correct.

```
const sampler_t samplerA = CLK_NORMALIZED_COORDS_FALSE |
                            CLK_ADDRESS_CLAMP |
                            CLK_FILTER_LINEAR;
kernel void
my_kernel(read_only image2d_t imgA, write_only image2d imgB)
{
     float4 clr;
   int2 coord = (int2) (get_global_id(0), get_global_id(1)); float2 normalized_coords;
    float w = get\_image\_width(imgA); float h = get_image_height(imgA);
     clr = read_imagef(imgA, samplerA, coord);
     normalized_coords = convert_float2(coord) * 
                          (float2)(1.0f / w, 1.0f / h);
    chr * = read\_imagef(imgA, (CLK_NORMALIZED_COORDS_TRUE | 
                            CLK_ADDRESS_CLAMP | CLK_FILTER_NEAREST), 
                            normalized_coords);
}
```
Also, samplers cannot be declared as arrays or pointers or be used as the type for local variables inside a function or as the return value of a function defined in a program. Sampler arguments to a function cannot be modified. The invalid cases shown in the following example will result in a compile-time error:

```
sampler_t ← error. return type cannot be sampler_t
internal_proc(read_only image2d_t imgA, write_only image2d imgB)
{
     ...
}
kernel void
my_kernel(read_only image2d_t imgA, sampler_t sampler,
                                 write_only image2d imgB)
{
     sampler_t *ptr_sampler; ← error. pointer to sampler not allowed
    my_func(imgA, &sampler); ← error passing a pointer to a sampler
         ...
}
```
## **Determining the Border Color**

If the sampler addressing mode is CLK\_ADDRESS\_CLAMP, out-of-range image coordinates return the border color. The border color returned depends on the image channel order and is described in Table 5.20.

| <b>Image Channel Order</b> | <b>Border Color</b>      |
|----------------------------|--------------------------|
| CL_A                       | (0.0f, 0.0f, 0.0f, 0.0f) |
| CL R                       | (0.0f, 0.0f, 0.0f, 1.0f) |
| CL Rx                      | (0.0f, 0.0f, 0.0f, 0.0f) |
| CL INTENSITY               | (0.0f, 0.0f, 0.0f, 0.0f) |
| CL LUMINANCE               | (0.0f, 0.0f, 0.0f, 1.0f) |
| CL RG                      | (0.0f, 0.0f, 0.0f, 1.0f) |
| CL RGx                     | (0.0f, 0.0f, 0.0f, 0.0f) |
| CL RA                      | (0.0f, 0.0f, 0.0f, 0.0f) |
| CL RGB                     | (0.0f, 0.0f, 0.0f, 1.0f) |

**Table 5.20** Image Channel Order and Corresponding Border Color Value

*continues*

| <b>Image Channel Order</b> | <b>Border Color</b>      |
|----------------------------|--------------------------|
| CL RGBx                    | (0.0f, 0.0f, 0.0f, 0.0f) |
| CL ARGB                    | (0.0f, 0.0f, 0.0f, 0.0f) |
| CL BGRA                    | (0.0f, 0.0f, 0.0f, 0.0f) |
| CL RGBA                    | (0.0f, 0.0f, 0.0f, 0.0f) |

**Table 5.20** Image Channel Order and Corresponding Border Color Value (*Continued* )

### **Writing to an Image**

Tables 5.21 and 5.22 describe built-in functions that write to a 2D and 3D image, respectively.

If the x coordinate is not in the range (0  $\ldots$  image width – 1), or the y coordinate is not in the range  $(0 \dots \text{image height} - 1)$ , the behavior of write\_imagef, write\_imagei, or write\_imageui for a 2D image is considered to be undefined.

If the x coordinate is not in the range  $(0 \dots$  image width  $-1)$ , or the y coordinate is not in the range  $(0 \dots \text{image height} - 1)$ , or the z coordinate is not in the range  $(0 \dots \text{image depth} - 1)$ , the behavior of write\_imagef, write\_imagei, or write\_imageui for a 3D image is considered to be undefined.

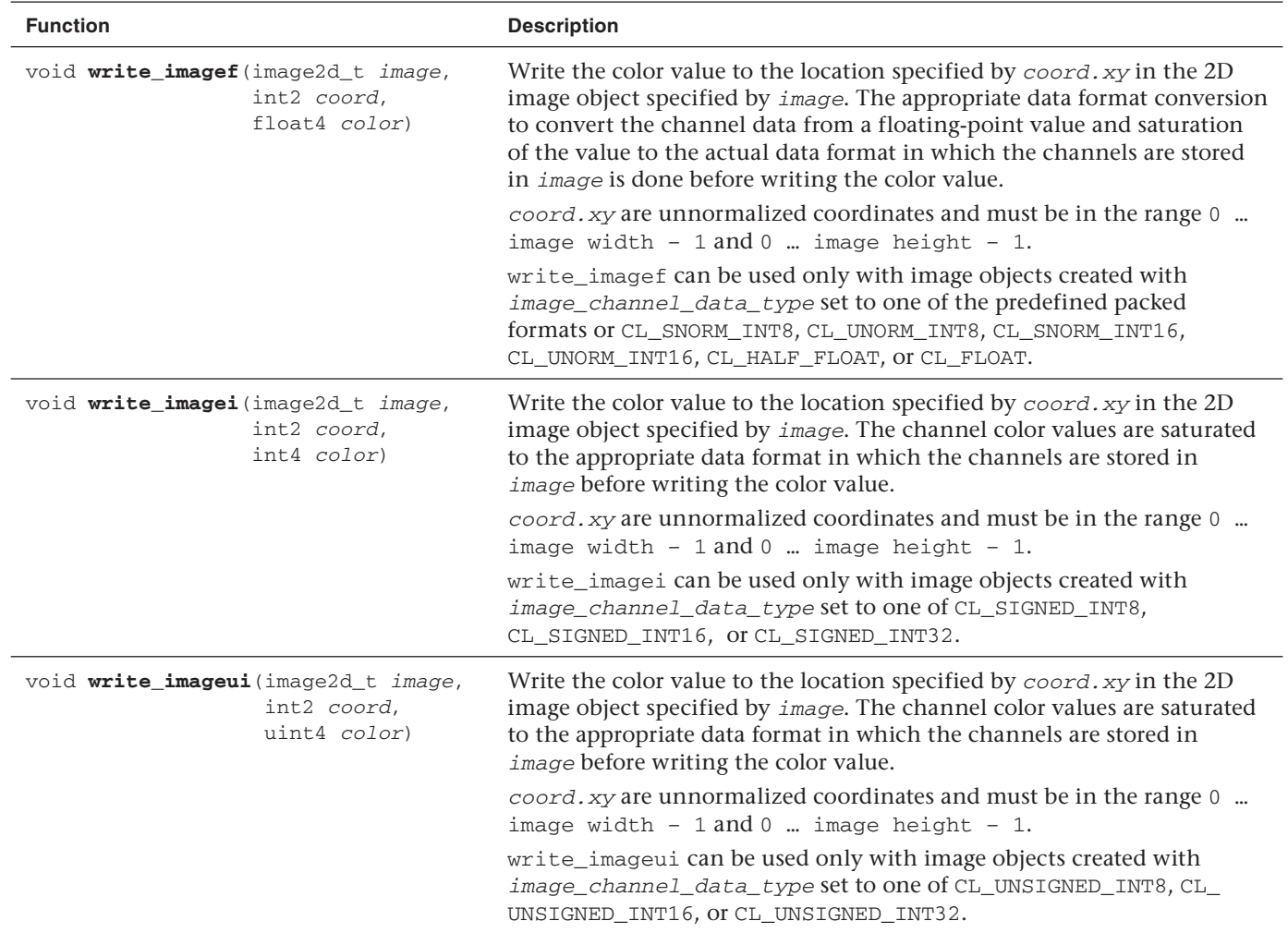

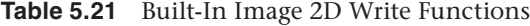

 **211**  $\overline{211}$ 

**Table 5.22** Built-In Image 3D Write Functions

| <b>Function</b>                                                    | <b>Description</b>                                                                                                    |
|--------------------------------------------------------------------|----------------------------------------------------------------------------------------------------|
| void write_imagef(image3d_t image,<br>int4 coord,<br>float4 color) | Write the color value to the location specified by coord. xyz in the 3D<br>image object specified by <i>image</i> . The appropriate data format conver-<br>sion to convert the channel data from a floating-point value and<br>saturation of the value to the actual data format in which the channels<br>are stored in <i>image</i> is done before writing the color value. |
|                                                                    | <i>coord.xyz</i> are unnormalized coordinates and must be in the range 0<br>image width $-1$ , 0  image height $-1$ , and 0  image<br>$depth - 1.$                                                                                                    |
|                                                                    | write_imagef can be used only with image objects created with<br>image_channel_data_type set to one of the predefined packed<br>formats or CL_SNORM_INT8, CL_UNORM_INT8, CL_SNORM_INT16,<br>CL UNORM INT16, CL HALF FLOAT, OT CL FLOAT.                                                                                                    |
| void write_imagei(image3d_t image,<br>int4 coord,<br>int4 color)   | Write the color value to the location specified by coord. xyz in the 3D<br>image object specified by <i>image</i> . The channel color values are saturated<br>to the appropriate data format in which the channels are stored in<br>image before writing the color value.                                                                                                    |
|                                                                    | <i>coord.xyz</i> are unnormalized coordinates and must be in the range 0<br>image width $-1$ , 0  image height $-1$ , and 0  image<br>$depth - 1.$                                                                                                    |
|                                                                    | write_imagei can be used only with image objects created with<br>image_channel_data_type set to one of CL_SIGNED_INT8, CL_<br>SIGNED INT16, OT CL SIGNED INT32.                                                                                                    |

# **212**

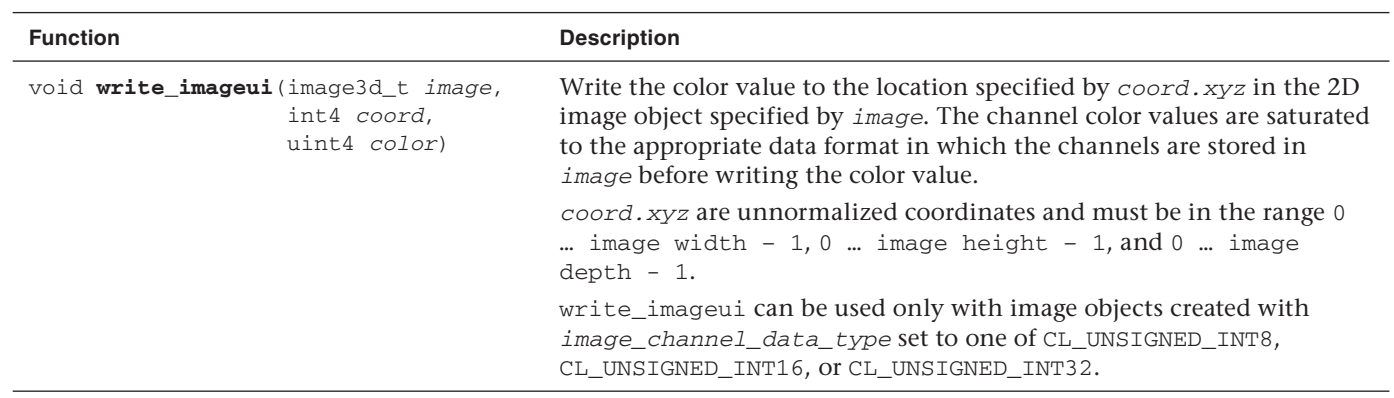

### **Querying Image Information**

Table 5.23 describes the image query functions.

The values returned by get\_image\_channel\_data\_type and get\_ image\_channel\_order use a CLK\_ prefix. There is a one-to-one mapping of the values with the CLK\_ prefix to the corresponding CL\_ prefixes specified in the image\_channel\_order and image\_channel\_data\_ type fields of the cl\_image\_format argument to clCreateImage2D and clCreateImage3D.

| <b>Function</b>                                                                                | <b>Description</b>                                                                                                    |
|------------------------------------------------------------------------------------------------|----------------------------------------------------------------------------------------------------|
| int get_image_width(image2d_t_image)<br>int get_image_width(image3d_t <i>image</i> )           | Returns the image width in pixels.                                                                                                    |
| int get image height (image2d_t <i>image)</i><br>int get image height (image3d_t <i>image)</i> | Returns the image height in pixels.                                                                                                    |
| int get image depth(image3d_t <i>image</i> )                                                   | Returns the image depth in pixels.                                                                                                    |
| int2 get_image_dim(image2d_t_image)                                                            | Returns the 2D image dimensions in an<br>int 2. The width is returned in the $x$<br>component and the height in the $\gamma$<br>component.                           |
| int4 get image dim(image3d_t <i>image</i> )                                                    | Returns the 3D image dimensions in an<br>int.4. The width is returned in the $x$<br>component, the height in the y compo-<br>nent, and the depth in the z component. |

**Table 5.23** Built-In Image Query Functions

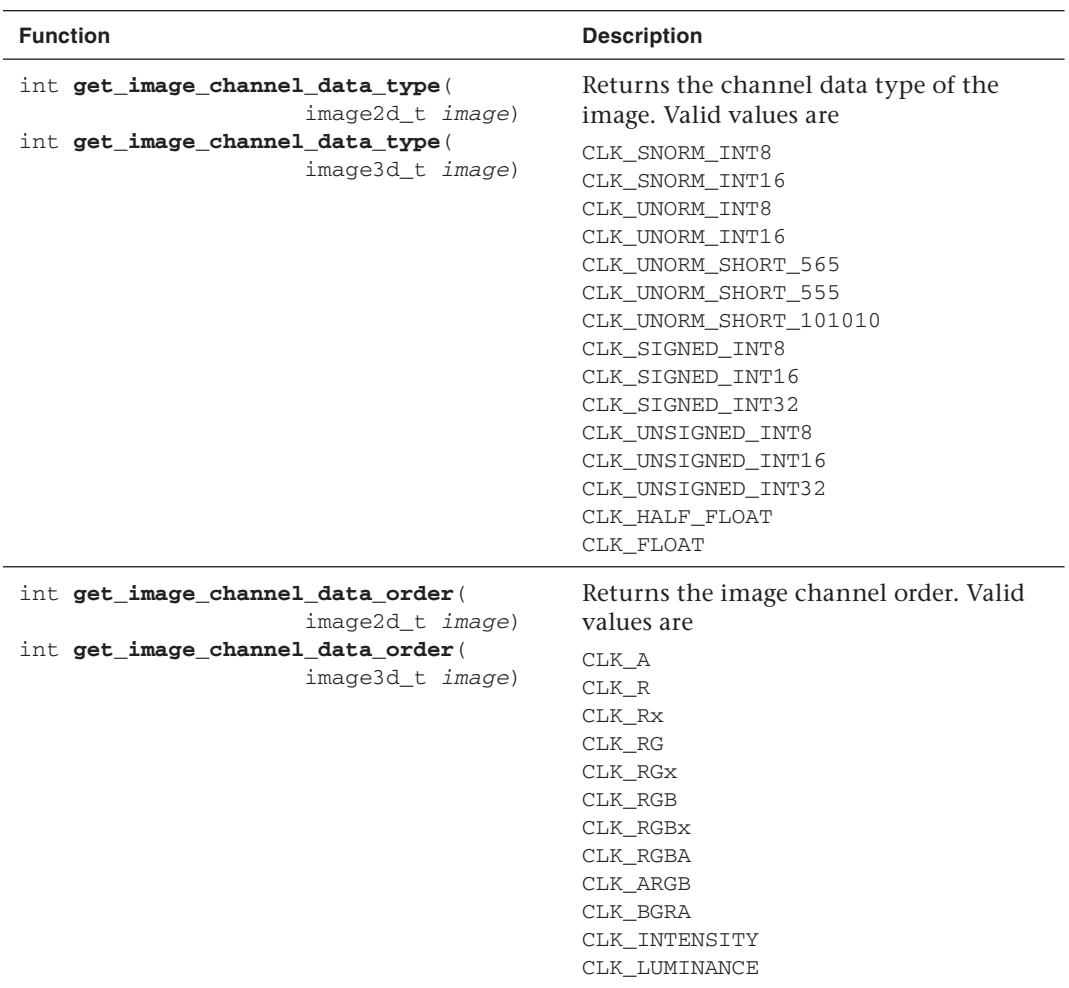

#### **Table 5.23** Built-In Image Query Functions (*Continued* )

*This page intentionally left blank* 

# **[Programs and Kernels](#page-8-0)**

In Chapter 2, we created a simple example that executed a trivial parallel OpenCL kernel on a device. In that example, a kernel object and a program object were created in order to facilitate execution on the device. Program and kernel objects are fundamental in working with OpenCL, and in this chapter we cover these objects in more detail. Specifically, this chapter covers

- Program and kernel object overview
- Creating program objects and building programs
- Program build options
- Creating kernel objects and setting kernel arguments
- Source versus binary program creation
- Querying kernel and program objects

## [Program and Kernel Object Overview](#page-8-0)

Two of the most important objects in OpenCL are kernel objects and program objects. OpenCL applications express the functions that will execute in parallel on a device as kernels. Kernels are written in the OpenCL C language (as described in Chapter 4) and are delineated with the \_\_kernel qualifier. In order to be able to pass arguments to a kernel function, an application must create a kernel object. Kernel objects can be operated on using API functions that allow for setting the kernel arguments and querying the kernel for information.

Kernel objects are created from program objects. Program objects contain collections of kernel functions that are defined in the source code of a program. One of the primary purposes of the program object is to facilitate the compilation of the kernels for the devices to which the program is attached. Additionally, the program object provides facilities for determining build errors and querying the program for information.

An analogy that may be helpful in understanding the distinction between kernel objects and program objects is that the program object is like a dynamic library in that it holds a collection of kernel functions. The kernel object is like a handle to a function within the dynamic library. The program object is created from either source code (OpenCL C) or a compiled program binary (more on this later). The program gets built for any of the devices to which the program object is attached. The kernel object is then used to access properties of the compiled kernel function, enqueue calls to it, and set its arguments.

## [Program Objects](#page-8-1)

The first step in working with kernels and programs in OpenCL is to create and build a program object. The next sections will introduce the mechanisms available for creating program objects and how to build programs. Further, we detail the options available for building programs and how to query the program objects for information. Finally, we discuss the functions available for managing the resources used by program objects.

## **Creating and Building Programs**

Program objects can be created either by passing in OpenCL C source code text or with a program binary. Creating program objects from OpenCL C source code is typically how a developer would create program objects. The source code to the OpenCL C program would be in an external file (for example, a .cl file as in our example code), and the application would create the program object from the source code using the clCreateProgramWithSource() function. Another alternative is to create the program object from a binary that has been precompiled for the devices. This method is discussed later in the chapter; for now we show how to create a program object from source using clCreateProgramWithSource():

```
cl_program clCreateProgramWithSource(cl_context context,
                                        cl_uint count,
                                        const char **strings,
                                        const size_t *lengths,
                                       cl int *errcode ret)
```
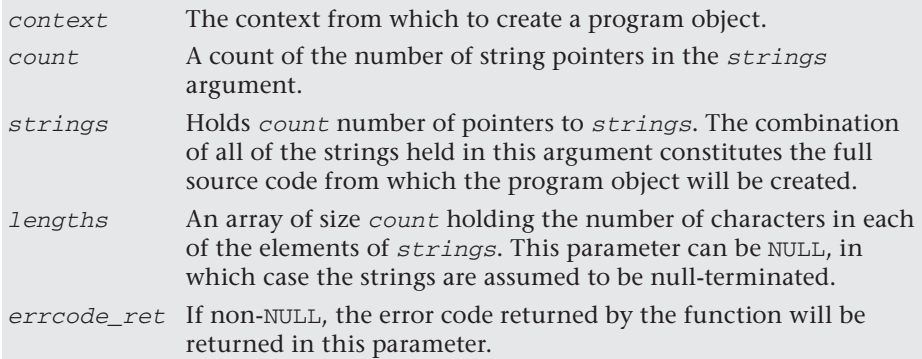

Calling clCreateProgramWithSource() will cause a new program object to be created using the source code passed in. The return value is a new program object attached to the context. Typically, the next step after calling clCreateProgramWithSource() would be to build the program object using clBuildProgram():

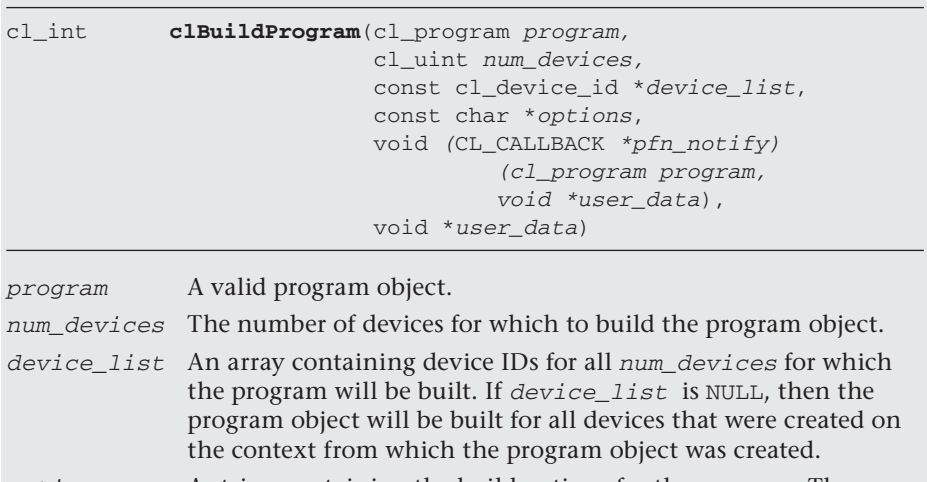

- options A string containing the build options for the program. These options are described later in this chapter in the section "Program Build Options."
- $pfn\_notify$  It is possible to do asynchronous builds by using the  $pfn\_notify$ argument. If pfn\_notify is NULL, then clBuildProgram will not return to the caller until completing the build. However,

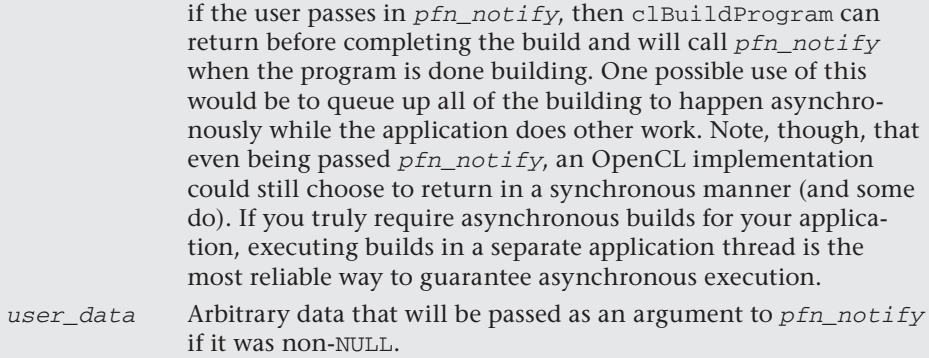

Invoking clBuildProgram()will cause the program object to be built for the list of devices that it was called with (or all devices attached to the context if no list is specified). This step is essentially equivalent to invoking a compiler/linker on a C program. The options parameter contains a string of build options, including preprocessor defines and various optimization and code generation options (e.g., -DUSE\_ FEATURE=1 -cl-mad-enable). These options are described at the end of this section in the "Program Build Options" subsection. The executable code gets stored internally to the program object for all devices for which it was compiled. The clBuildProgram() function will return CL\_ SUCCESS if the program was successfully built for all devices; otherwise an error code will be returned. If there was a build error, the detailed build log can be checked for by calling clGetProgramBuildInfo() with a param\_name of CL\_PROGRAM\_BUILD\_LOG.

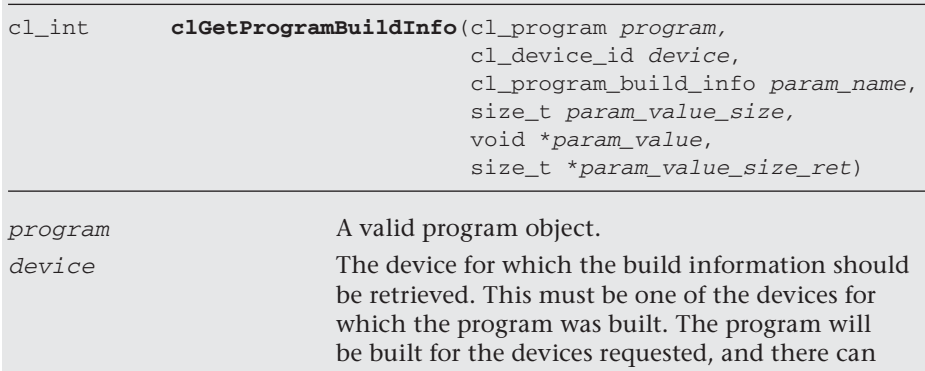

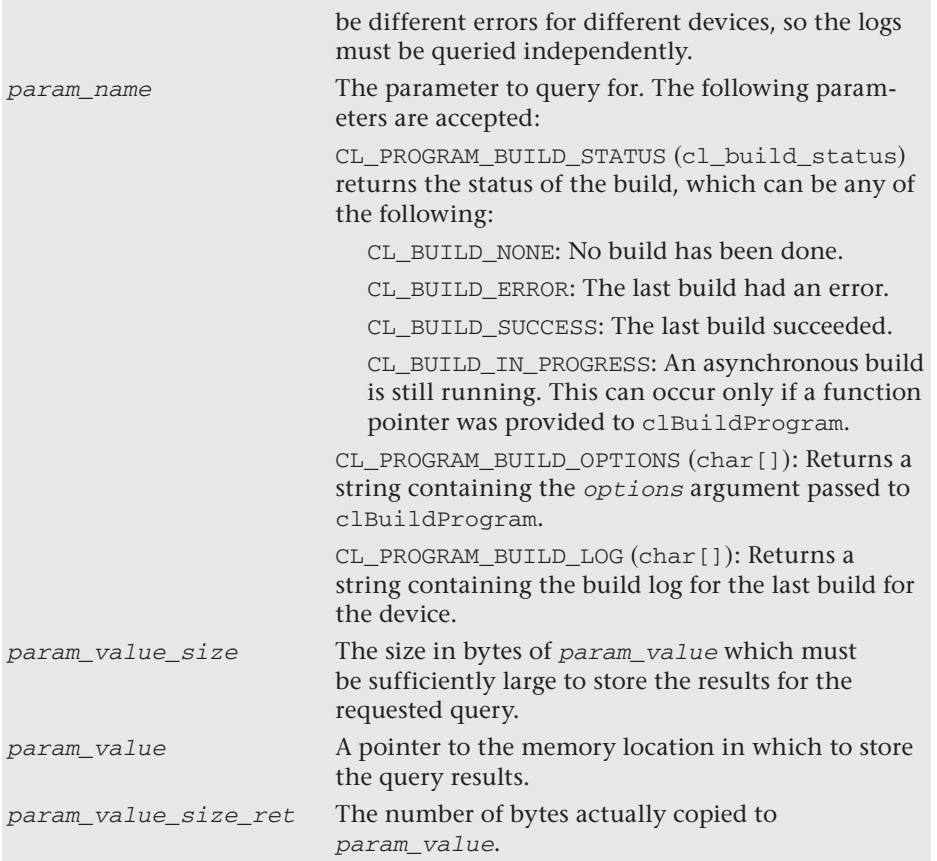

Putting it all together, the code in Listing 6.1 (from the HelloWorld example in Chapter 2) demonstrates how to create a program object from source, build it for all attached devices, and query the build results for a single device.

**Listing 6.1** Creating and Building a Program Object

```
cl_program CreateProgram(cl_context context, cl_device_id device, 
                           const char* fileName)
{
     cl_int errNum;
     cl_program program;
     ifstream kernelFile(fileName, ios::in);
     if (!kernelFile.is_open())
```

```
 {
     cerr << "Failed to open file for reading: " << fileName << 
               endl;
     return NULL;
 }
 ostringstream oss;
 oss << kernelFile.rdbuf();
 string srcStdStr = oss.str(); 
const char *srcStr = srcStdStr.c_str();
 program = clCreateProgramWithSource(context, 1,
                                       (const char**)&srcStr,
                                       NULL, NULL);
 if (program == NULL)
 {
     cerr << "Failed to create CL program from source." << endl;
     return NULL;
 }
 errNum = clBuildProgram(program, 0, NULL, NULL, NULL, NULL);
 if (errNum != CL_SUCCESS)
 {
     // Determine the reason for the error
     char buildLog[16384];
     clGetProgramBuildInfo(program, device, CL_PROGRAM_BUILD_LOG,
                             sizeof(buildLog), buildLog, NULL);
     cerr << "Error in kernel: " << endl;
     cerr << buildLog;
     clReleaseProgram(program);
     return NULL;
 }
 return program;
```
### **Program Build Options**

}

As described earlier in this section, clBuildProgram() takes as an argument a string (const char \*options) that controls several types of build options:

- Preprocessor options
- Floating-point options (math intrinsics)
- Optimization options
- Miscellaneous options

Much like a C or C++ compiler, OpenCL has a wide range of options that control the behavior of program compilation. The OpenCL program compiler has a preprocessor, and it is possible to define options to the preprocessor within the options argument to clBuildProgram(). Table 6.1 lists the options that can be specified to the preprocessor.

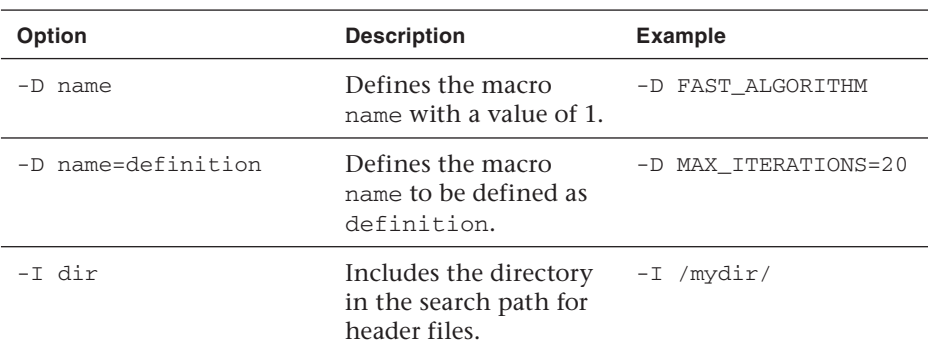

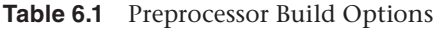

One note about defining preprocessor variables is that the kernel function signatures for a program object must be the same for all of the devices for which the program is built. Take, for example, the following kernel source:

```
#ifdef SOME_MACRO
__kernel void my_kernel(__global const float* p) {
      // ...
}
#else // !SOME_MACRO
__kernel void my_kernel(__global const int* p) {
       // ...
}
```

```
#endif // !SOME_MACRO
```
In this example, the my\_kernel() function signature differs based on the value of SOME\_MACRO (its argument is either a \_\_global const

float\* or a  $\alpha$  qlobal const int float\*). This, in and of itself, is not a problem. However, if we choose to invoke clBuildProgram() separately for each device on the same program object, once when we pass in –D SOME\_MACRO for one device and once when we do not define SOME\_ MACRO for another device, we will get a kernel that has different function signatures within the program, and this will fail. That is, the kernel function signatures must be the same for all devices for which a program object is built. It is acceptable to send in different preprocessor directives that impact the building of the program in different ways for each device, but not in a way that changes the kernel function signatures. The kernel function signatures must be the same for each device for which a single program object is built.

The OpenCL program compiler also has options that control the behavior of floating-point math. These options are described in Table 6.2 and, like the preprocessor options, can be specified in the options argument to clBuildProgram().

| Option                                | <b>Description</b>                                                                                                    | <b>Example/Details</b>                                                                                                    |
|---------------------------------------|----------------------------------------------------------------------------------------------------|----------------------------------------------------------------------------------------------------|
| -cl-single-<br>precision-<br>constant | If a constant is defined<br>as a double, treat it<br>instead as a float.                                                       | With this option enabled, the<br>following line of code will treat<br>the constant $(0.0)$ as a float<br>rather than a double:                                                    |
|                                       |                                                                                                    | if (local DBL MIN $\leq 0.0$ )                                                                                                    |
|                                       |                                                                                                    | .                                                                                                    |
| -cl-denorms-<br>are-zero              | For single- and double-<br>precision numbers, this<br>option specifies that<br>denormalized numbers<br>can be flushed to zero. | This option can be used as a<br>performance hint regarding the<br>behavior of denormalized<br>numbers. Note that the option<br>does not apply to reading/<br>writing from images. |

**Table 6.2** Floating-Point Options (Math Intrinsics)

It is possible to also control the optimizations that the OpenCL C compiler is allowed to make. These options are listed in Table 6.3.

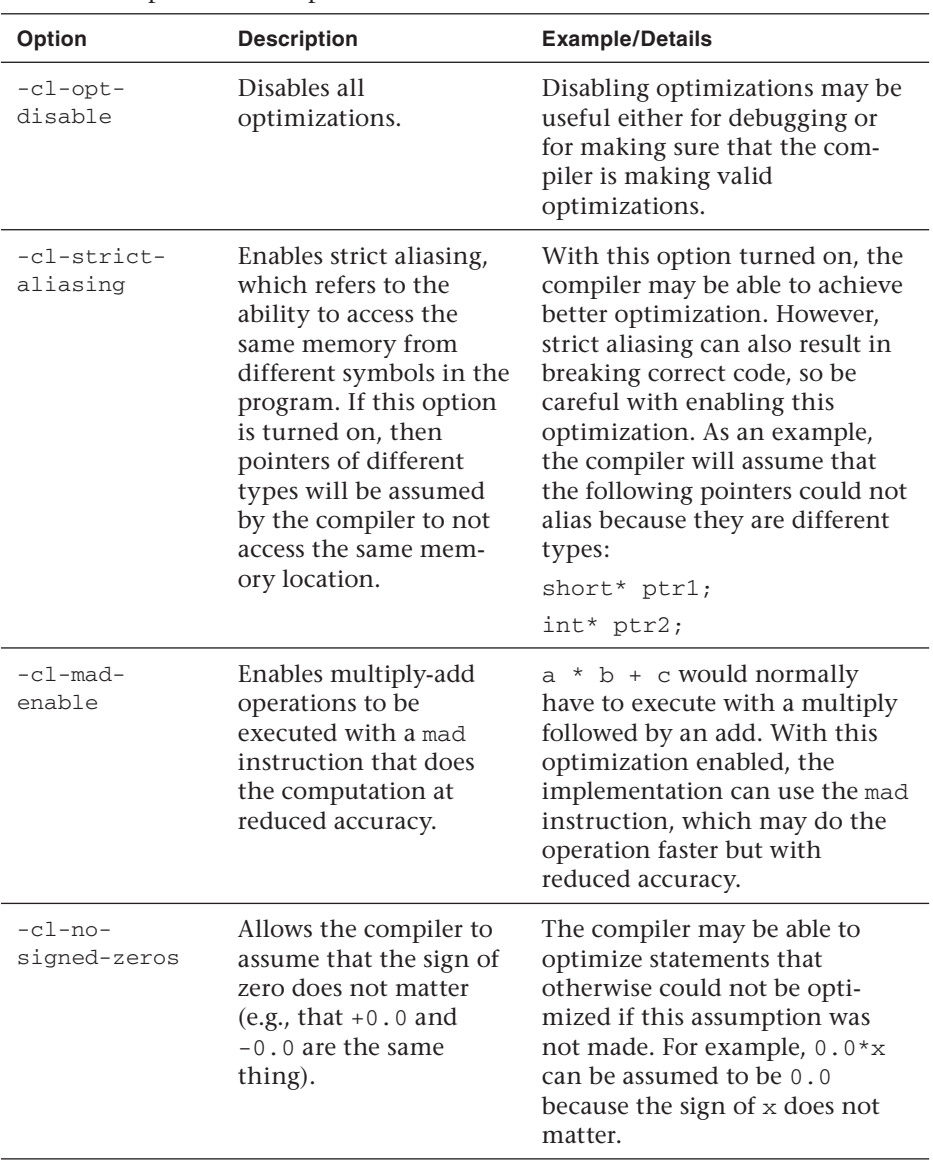

**Table 6.3** Optimization Options

*continues*

| Option                                    | <b>Description</b>                                                                                                    | <b>Example/Details</b>                                                                                                    |
|-------------------------------------------|----------------------------------------------------------------------------------------------------|----------------------------------------------------------------------------------------------------|
| -cl-unsafe-<br>$mathh -$<br>optimizations | Allows for further<br>optimizations that<br>assume arguments are<br>valid and may violate<br>the precision standards<br>of IEEE 754 and OpenCL<br>numerical compliance.<br>Includes $-c1-no-$<br>signed-zeros and<br>-cl-mad-enable. | This is an aggressive math<br>optimization that should be<br>used with caution if the preci-<br>sion of your results is important.                 |
| -cl-finite-<br>math-only                  | Allows the compiler to<br>assume that floating-<br>point arguments and<br>results are not NaN or<br>positive/negative<br>infinity.                                                                                                   | While this option may violate<br>parts of OpenCL numerical<br>compliance and should be used<br>with caution, it may achieve<br>better performance. |
| $-cl-finite-$<br>math-only                | $Sets -cl -finite-$<br>math-only and<br>-cl-unsafe-math-<br>optimizations.                                                                                                    | Also will define the preprocessor<br>directive FAST RELAXED<br>MATH__, which can be used in<br>the OpenCL C code.                                  |

Table 6.3 Optimization Options (*Continued*)

Finally, Table 6.4 lists the last set of miscellaneous options accepted by the OpenCL C compiler.

| Option  | <b>Description</b>                           | <b>Example/Details</b>                                                                                    |
|---------|----------------------------------------------|----------------------------------------------------------------------------------------------------|
| $-w$    | Disables the display of<br>warning messages. | This turns off all warning<br>messages from being listed in<br>the build log.                             |
| -Werror | Treats warnings as<br>errors.                | With this turned on, any warning<br>encountered in the program will<br>cause clBuildProgram() to<br>fail. |

**Table 6.4** Miscellaneous Options

| Option                | <b>Description</b>                                                                                                    | <b>Example/Details</b>                                                                                                    |
|-----------------------|----------------------------------------------------------------------------------------------------|----------------------------------------------------------------------------------------------------|
| $-c1-std=$<br>version | Sets the version of<br>OpenCL C that the<br>compiler will compile<br>to. The only valid<br>current setting is CL1.1<br>$(-c1 - std = CL1.1).$ | If this option is not specified,<br>the OpenCL C will be compiled<br>with the highest version of<br>OpenCL C that is supported by<br>the implementation. Using this<br>option will require that the<br>implementation support the<br>specified version; otherwise<br>clBuildProgram() will fail. |

**Table 6.4** Miscellaneous Options (*Continued*)

### **Creating Programs from Binaries**

An alternative to creating program objects from source is to create a program object from binaries. A program binary is a compiled version of the source code for a specific device. The data format of a program binary is opaque. That is, there is no standardized format for the contents of the binary. An OpenCL implementation could choose to store an executable version of the program in the binary, or it might choose to store an intermediate representation that can be converted into the executable at runtime.

Because program binaries have already been compiled (either partially to intermediate representation or fully to an executable), loading them will be faster and require less memory, thus reducing the load time of your application. Another advantage to using program binaries is protection of intellectual property: you can generate the program binaries at installation time and never store the original OpenCL C source code on disk. A typical application scenario would be to generate program binaries at either install time or first run and store the binaries on disk for later loading. The way program binaries are generated is by building the program from source using OpenCL and then querying back for the program binary. To get a program binary back from a built program, you would use clGetProgramInfo():

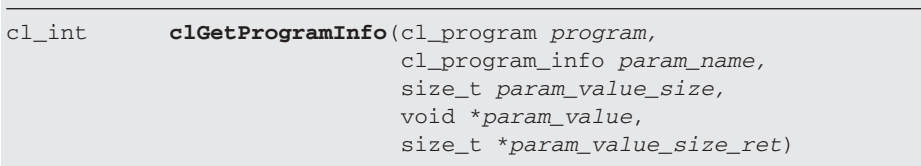

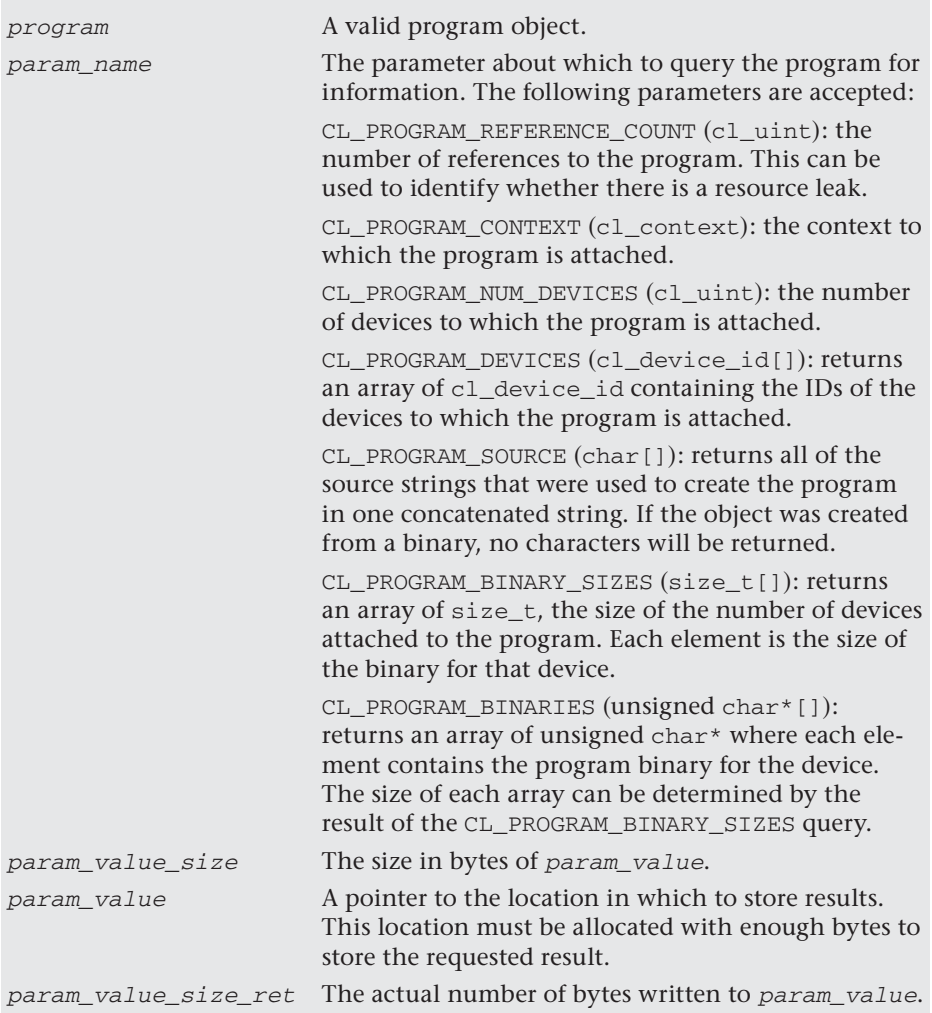

After querying the program object for its binaries, the binaries can then be stored on disk for future runs. The next time the program is run, the program object can be created using clCreateProgramWithBinary():

```
cl_program clCreateProgramWithBinary(cl_context context,
                                        cl_uint num_devices,
                                        const cl_device_id *
                                            device_list,
```

```
 const size_t *lengths,
 const unsigned char 
    **binaries,
 cl_int *binary_status,
 cl_int *errcode_ret)
```
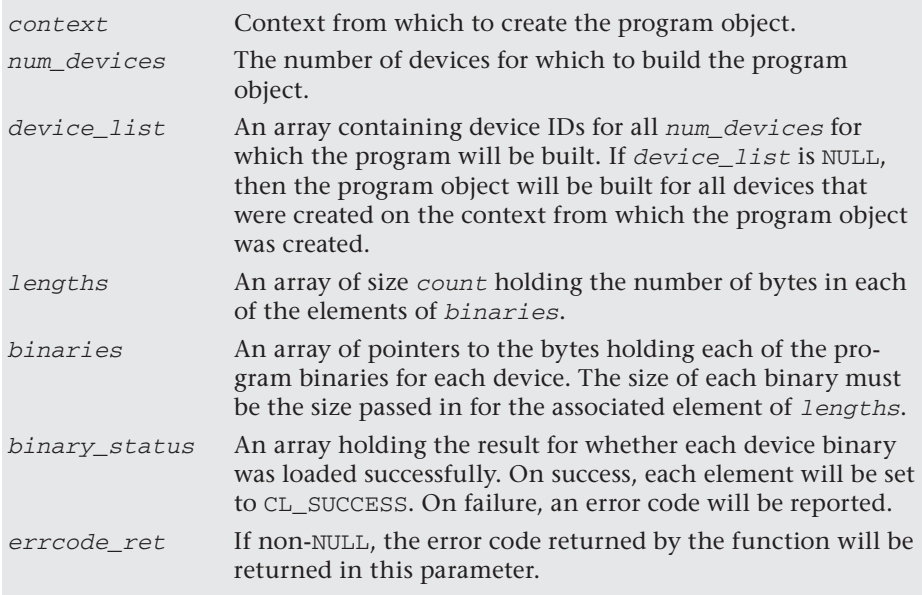

The example HelloBinaryWorld demonstrates how to create a program from binaries. This is a modification of the HelloWorld example from Chapter 2. The difference is that the HelloBinaryWorld example for this chapter will attempt to retrieve the program binary the first time the application is run and store it to HelloWorld.cl.bin. On future executions, the application will load the program from this generated binary. The main logic that performs this caching is provided in Listing 6.2 from the main() function of HelloBinaryWorld.

#### **Listing 6.2** Caching the Program Binary on First Run

```
 program = CreateProgramFromBinary(context, device, 
                                     "HelloWorld.cl.bin");
 if (program == NULL)
 {
     program = CreateProgram(context, device, 
                               "HelloWorld.cl");
```

```
 if (program == NULL)
\{ Cleanup(context, commandQueue, program, 
                    kernel, memObjects);
             return 1;
 }
         if (SaveProgramBinary(program, device, "HelloWorld.cl.bin") 
                              == false)
         {
             std::cerr << "Failed to write program binary" 
                       << std::endl;
             Cleanup(context, commandQueue, program, 
                     kernel, memObjects);
             return 1;
 }
    }
    else
    {
        std::cout << "Read program from binary." << std::endl;
    }
```
First let's take a look at  $S$ aveProgramBinary(), which is the function that queries for and stores the program binary. This function assumes that the program object was already created and built from source. The code for SaveProgramBinary() is provided in Listing 6.3. The function first calls clGetProgramInfo() to query for the number of devices attached to the program. Next it retrieves the device IDs associated with each of the devices. After getting the list of devices, the function then retrieves the size of each of the program binaries for every device along with the program binaries themselves. After retrieving all of the program binaries, the function loops over the devices and finds the one that was passed as an argument to  $S$ aveProgramBinary(). This program binary is finally written to disk using fwrite() to the file HelloWorld.cl.bin.

#### **Listing 6.3** Querying for and Storing the Program Binary

```
bool SaveProgramBinary(cl_program program, cl_device_id device, 
                        const char* fileName)
{
     cl_uint numDevices = 0;
     cl_int errNum;
     // 1 - Query for number of devices attached to program
```

```
 errNum = clGetProgramInfo(program, CL_PROGRAM_NUM_DEVICES, 
                            sizeof(cl_uint),
                            &numDevices, NULL);
 if (errNum != CL_SUCCESS)
 {
     std::cerr << "Error querying for number of devices." 
                << std::endl;
     return false;
 }
 // 2 - Get all of the Device IDs
 cl_device_id *devices = new cl_device_id[numDevices];
 errNum = clGetProgramInfo(program, CL_PROGRAM_DEVICES,
                           sizeof(cl_device_id) * numDevices,
                            devices, NULL);
 if (errNum != CL_SUCCESS)
 {
     std::cerr << "Error querying for devices." << std::endl;
     delete [] devices;
     return false;
 }
 // 3 - Determine the size of each program binary
 size_t *programBinarySizes = new size_t [numDevices];
 errNum = clGetProgramInfo(program, CL_PROGRAM_BINARY_SIZES,
                            sizeof(size_t) * numDevices,
                            programBinarySizes, NULL);
 if (errNum != CL_SUCCESS)
 {
     std::cerr << "Error querying for program binary sizes." 
               << std::endl;
     delete [] devices;
     delete [] programBinarySizes;
     return false;
 }
 unsigned char **programBinaries = 
     new unsigned char*[numDevices];
for (cl_uint i = 0; i < numDevices; i++) {
     programBinaries[i] = 
         new unsigned char[programBinarySizes[i]];
 }
 // 4 - Get all of the program binaries
 errNum = clGetProgramInfo(program, CL_PROGRAM_BINARIES, 
                           sizeof(unsigned char*) * numDevices,
                            programBinaries, NULL);
```

```
 if (errNum != CL_SUCCESS)
     {
         std::cerr << "Error querying for program binaries" 
                   << std::endl;
         delete [] devices;
         delete [] programBinarySizes;
        for (cl_uint i = 0; i < numDevices; i++)\{delete [] programBinaries[i];
 }
         delete [] programBinaries;
         return false;
     }
    // 5 - Finally store the binaries for the device requested 
    // out to disk for future reading.
    for (cl\_uint i = 0; i < numDevices; i++) {
         // Store the binary just for the device requested.
         // In a scenario where multiple devices were being used 
         // you would save all of the binaries out here.
         if (devices[i] == device)
         {
            FILE *fp = fopen(fileName, "wb"); fwrite(programBinaries[i], 1,
                    programBinarySizes[i], fp);
             fclose(fp);
             break;
         }
     }
    // Cleanup
    delete [] devices;
    delete [] programBinarySizes;
    for (cl\_uint i = 0; i < numDevices; i++) {
        delete [] programBinaries[i];
     }
    delete [] programBinaries;
    return true;
```
There are several important factors that a developer needs to understand about program binaries. The first is that a program binary is valid only for the device with which it was created. The OpenCL implementation itself might choose to store in its binary format either an intermediate

}

representation of the program or the executable code. It is a choice made by the implementation that the application has no way of knowing. It is not safe to assume that a binary will work across other devices unless an OpenCL vendor specifically gives this guarantee. Generally, it is important to recompile the binaries for new devices to be sure of compatibility.

An example of the program binary that is produced by the NVIDIA OpenCL implementation is provided in Listing 6.4. This listing may look familiar to those developers familiar with CUDA. The NVIDIA binary format is stored in the proprietary PTX format. Apple and AMD also store binaries in their own formats. None of these binaries should be expected to be compatible across multiple vendors. The PTX format happens to be readable text, but it is perfectly valid for the program binary to be binary bits that are not human-readable.

```
Listing 6.4 Example Program Binary for HelloWorld.cl (NVIDIA)
```

```
//
// Generated by NVIDIA NVPTX Backend for LLVM
//
.version 2.0
.target sm_13, texmode_independent
// Global Launch Offsets 
.const[0] .s32 % global num groups[3];
.const[0] .s32 %_global_size[3];
.const[0] .u32 %_work_dim;
.const[0] .s32 %_global_block_offset[3];
.const[0] .s32 %_global_launch_offset[3];
.const .align 8 .b8 def___internal_i2opi_d[144] = { 0x08, 0x5D,
0x8D, 0x1F, 0xB1, 0x5F, 0xFB, 0x6B, 0xEA, 0x92, 0x52, 0x8A, 0xF7, 
0x39, 0x07, 0x3D, 0x7B, 0xF1, 0xE5, 0xEB, 0xC7, 0xBA, 0x27, 0x75, 
0x2D, 0xEA, 0x5F, 0x9E, 0x66, 0x3F, 0x46, 0x4F, 0xB7, 0x09, 0xCB, 
0x27, 0xCF, 0x7E, 0x36, 0x6D, 0x1F, 0x6D, 0x0A, 0x5A, 0x8B, 0x11, 
0x2F, 0xEF, 0x0F, 0x98, 0x05, 0xDE, 0xFF, 0x97, 0xF8, 0x1F, 0x3B, 
0x28, 0xF9, 0xBD, 0x8B, 0x5F, 0x84, 0x9C, 0xF4, 0x39, 0x53, 0x83, 
0x39, 0xD6, 0x91, 0x39, 0x41, 0x7E, 0x5F, 0xB4, 0x26, 0x70, 0x9C, 
0xE9, 0x84, 0x44, 0xBB, 0x2E, 0xF5, 0x35, 0x82, 0xE8, 0x3E, 0xA7, 
0x29, 0xB1, 0x1C, 0xEB, 0x1D, 0xFE, 0x1C, 0x92, 0xD1, 0x09, 0xEA, 
0x2E, 0x49, 0x06, 0xE0, 0xD2, 0x4D, 0x42, 0x3A, 0x6E, 0x24, 0xB7, 
0x61, 0xC5, 0xBB, 0xDE, 0xAB, 0x63, 0x51, 0xFE, 0x41, 0x90, 0x43, 
0x3C, 0x99, 0x95, 0x62, 0xDB, 0xC0, 0xDD, 0x34, 0xF5, 0xD1, 0x57, 
0x27, 0xFC, 0x29, 0x15, 0x44, 0x4E, 0x6E, 0x83, 0xF9, 0xA2 };
.const .align 4 .b8 def___GPU_i2opi_f[24] = { 0x41, 0x90, 0x43, 
0x3C, 0x99, 0x95, 0x62, 0xDB, 0xC0, 0xDD, 0x34, 0xF5, 0xD1, 0x57, 
0x27, 0xFC, 0x29, 0x15, 0x44, 0x4E, 0x6E, 0x83, 0xF9, 0xA2 };
```

```
.entry hello_kernel
(
       .param .b32 hello_kernel_param_0,
       .param .b32 hello_kernel_param_1,
       .param .b32 hello_kernel_param_2
)
{
       .reg .f32 %f<4>;
       .reg .s32 %r<9>;
_hello_kernel:
      { 
       // get_global_id(0) 
       .reg .u32 %vntidx; 
      .reg .u32 %vctaidx; 
       .reg .u32 %vtidx; 
 mov.u32 %vntidx, %ntid.x; 
 mov.u32 %vctaidx, %ctaid.x; 
 mov.u32 %vtidx, %tid.x; 
      mad.lo.s32 %r1, %vntidx, %vctaidx, %vtidx; 
       .reg .u32 %temp; 
      ld.const.u32 %temp, [%_global_launch_offset+0]; 
      add.u32 %r1, %r1, %temp; 
       } 
      shl.b32 %r2, %r1, 2;
      ld.param.u32 %r3, [hello_kernel_param_1];
      ld.param.u32 %r4, [hello_kernel_param_0];
      add.s32 %r5, %r4, %r2;
      add.s32 %r6, %r3, %r2;
      ld.param.u32 %r7, [hello_kernel_param_2];
      ld.global.f32 %f1, [%r5];
      ld.global.f32 %f2, [%r6];
      add.rn.f32 %f3, %f1, %f2;
      add.s32 %r8, %r7, %r2;
      st.global.f32 [%r8], %f3;
      ret;
}
```
On subsequent runs of the application, a binary version of the program will be stored on disk (in HelloWorld.cl.bin). The HelloBinaryWorld application loads this program from binary as shown in Listing 6.5. At the beginning of CreateProgramFromBinary(), the program binary is loaded from disk. The program object is created from the program binary for the passed-in device. Finally, after checking for errors, the program binary is built by calling clBuildProgram() just as would be done for a program that was created from source.

The last step of calling clBuildProgram() may at first seem strange. The program is already in binary format, so why does it need to be rebuilt? The answer stems from the fact that the program binary may or may not contain executable code. If it is an intermediate representation, then OpenCL will still need to compile it into the final executable. Thus, whether a program is created from source or binary, it must always be built before it can be used.

**Listing 6.5** Creating a Program from Binary

```
cl_program CreateProgramFromBinary(cl_context context, 
                                     cl_device_id device, 
                                     const char* fileName)
{
    FILE *fp = fopen(fileName, "rb");if (fp == NULL) {
         return NULL;
     }
     // Determine the size of the binary
     size_t binarySize;
     fseek(fp, 0, SEEK_END);
    binarySize = ftell(fp);
     rewind(fp);
     // Load binary from disk
    unsigned char *programBinary = new unsigned char[binarySize];
     fread(programBinary, 1, binarySize, fp);
     fclose(fp);
     cl_int errNum = 0;
     cl_program program;
     cl_int binaryStatus;
     program = clCreateProgramWithBinary(context,
 1,
                     &device,
                     &binarySize,
                      (const unsigned char**)&programBinary,
                     &binaryStatus,
                     &errNum);
     delete [] programBinary;
     if (errNum != CL_SUCCESS)
     {
         std::cerr << "Error loading program binary." << std::endl;
         return NULL;
     }
```

```
 if (binaryStatus != CL_SUCCESS)
 {
     std::cerr << "Invalid binary for device" << std::endl;
     return NULL;
 }
 errNum = clBuildProgram(program, 0, NULL, NULL, NULL, NULL);
 if (errNum != CL_SUCCESS)
 {
     // Determine the reason for the error
     char buildLog[16384];
     clGetProgramBuildInfo(program, device, CL_PROGRAM_BUILD_LOG,
                            sizeof(buildLog), buildLog, NULL);
     std::cerr << "Error in program: " << std::endl;
     std::cerr << buildLog << std::endl;
     clReleaseProgram(program);
     return NULL;
 }
 return program;
```
#### **Managing and Querying Programs**

}

To clean up a program after it has been used, the program can be deleted by calling clReleaseProgram(). Internally, OpenCL stores a reference count with each program object. The functions that create objects in OpenCL return the object with an initial reference count of 1. The act of calling clReleaseProgram() will reduce the reference count. If the reference count reaches 0, the program will be deleted.

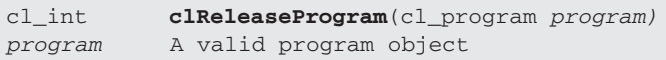

If the user wishes to manually increase the reference count of the OpenCL program, this can be done using clRetainProgram():

cl\_int **clRetainProgram**(cl\_program program) program A valid program object

Further, when an application is finished building programs, it can choose to instruct the OpenCL implementation that it is finished with the compiler by calling clUnloadCompiler(). An OpenCL implementation can choose to use this notification to unload any resources consumed by the compiler. Doing so may free up some memory use by the OpenCL implementation. If an application calls clBuildProgram() again after calling clUnload-Compiler(), this will cause the compiler to be reloaded automatically.

```
cl_int clUnloadCompiler(void)
```
Informs the OpenCL implementation that the application is done building programs.

# [Kernel Objects](#page-8-0)

So far we have been concerned with the creation and management of program objects. As discussed in the previous section, the program object is a container that stores the compiled executable code for each kernel on each device attached to it. In order to actually be able to execute a kernel, we must be able to pass arguments to the kernel function. This is the primary purpose of kernel objects. Kernel objects are containers that can be used to pass arguments to a kernel function that is contained within a program object. The kernel object can also be used to query for information about an individual kernel function.

## **Creating Kernel Objects and Setting Kernel Arguments**

The way in which a kernel object can be created is by passing the name of the kernel function to clCreateKernel():

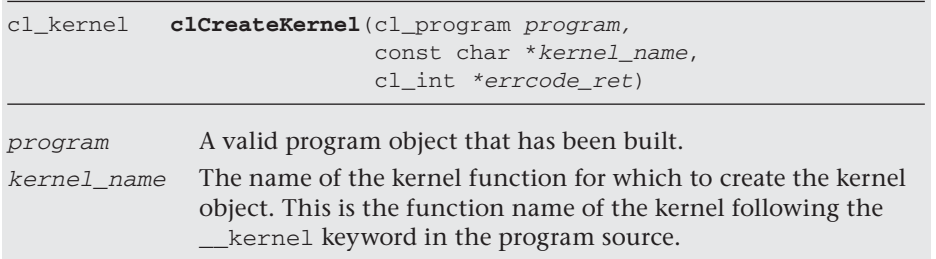

#### errcode\_ret If non-NULL, the error code returned by the function will be returned in this parameter.

Once created, arguments can be passed in to the kernel function contained in the kernel object by calling clSetKernelArg():

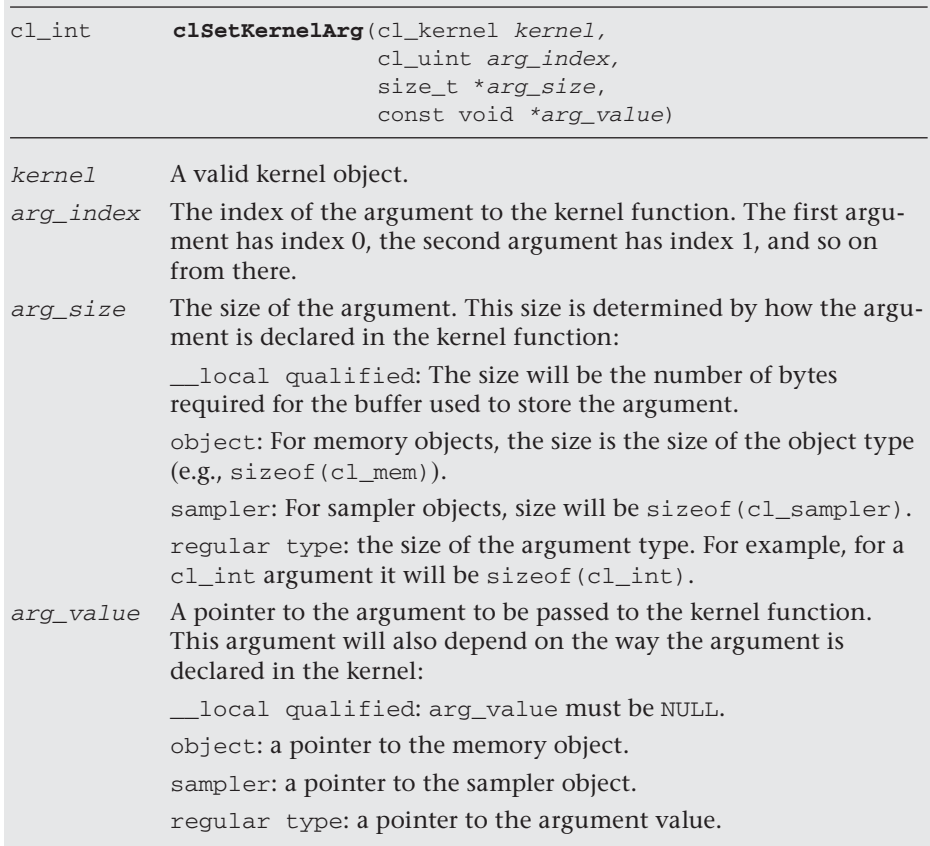

Each parameter in the kernel function has an index associated with it. The first argument has index 0, the second argument has index 1, and so on. For example, given the hello\_kernel() in the HelloBinaryWorld example, argument a has index 0, argument b has index 1, and argument result has index 2.

```
__kernel void hello_kernel(__global const float *a,
                                __global const float *b,
                                __global float *result)
```

```
 {
    int gid = get_qlobal_id(0);
   result[qid] = a[qid] + b[gid]; }
```
Each of the parameters to hello\_kernel() is a global pointer, and thus the arguments are provided using memory objects (allocated with clCreateBuffer()). The following block of code demonstrates how the kernel arguments are passed for hello\_kernel:

```
 kernel = clCreateKernel(program, "hello_kernel", NULL);
   if (kernel == NULL)
 {
     std::cerr << "Failed to create kernel" << std::endl;
     Cleanup(context, commandQueue, program, kernel, memObjects);
     return 1;
 }
 // Set the kernel arguments (result, a, b)
errNum = clSetKernelArg(kernel, 0, sizeof(cl mem),
                           &memObjects[0]);
errNum |= clSetKernelArg(kernel, 1, sizeof(cl mem),
                           &memObjects[1]);
errNum | = clSetKernelArg(kernel, 2, sizeof(cl mem),
                           &memObjects[2]);
 if (errNum != CL_SUCCESS)
 {
     std::cerr << "Error setting kernel arguments." << std::endl;
     Cleanup(context, commandQueue, program, kernel, memObjects);
     return 1;
  }
```
When clSetKernelArg() is called, the pointer passed in holding the argument value will be internally copied by the OpenCL implementation. This means that after calling clSetKernelArg(), it is safe to reuse the pointer for other purposes. The type of the argument sent in to the kernel is dependent on how the kernel is declared. For example, the following kernel takes a pointer, an integer, a floating-point value, and a local floating-point buffer:

```
__kernel void arg_example(global int *vertexArray,
                            int vertexCount,
                            float weight,
                            local float* localArray)
{
     ...
}
```
In this case, the first argument has index 0 and is passed a pointer to a cl\_mem object because it is a global pointer. The second argument has index 1 and is passed a c1 int variable because it is an int argument, and likewise the third argument has index 2 and is passed a  $c1$  float. The last argument has index 3 and is a bit trickier as it is qualified with local. Because it is a local argument, its contents are available only within a work-group and are not available outside of a work-group. As such, the call to clSetKernelArg() only specifies the size of the argument (in this case tied to the local work size so that there is one element per thread) and the arg\_value is NULL. The arguments would be set using the following calls to clSetKernelArg():

```
 kernel = clCreateKernel(program, "arg_example", NULL);
 cl_int vertexCount;
 cl_float weight;
 cl_mem vertexArray;
cl_int localWorkSize[1] = \{ 32 \};
 // Create vertexArray with clCreateBuffer, assign values
 // to vertexCount and weight
 ...
 errNum = clSetKernelArg(kernel, 0, sizeof(cl_mem), &vertexArray);
errNum |= clSetKernelArg(kernel, 1, sizeof(cl_int), &vertexCount);
errNum |= clSetKernelArg(kernel, 2, sizeof(cl_float), &weight);
 errNum |= clSetKernelArg(kernel, 3, 
                          sizeof(cl_float) * localWorkSize[0],
                           NULL);
```
The arguments that are set on a kernel object are persistent until changed. That is, even after invoking calls that queue the kernel for execution, the arguments will remain persistent.

An alternative to using clCreateKernel() to create kernel objects one kernel function at a time is to use clCreateKernelsInProgram() to create objects for all kernel functions in a program:

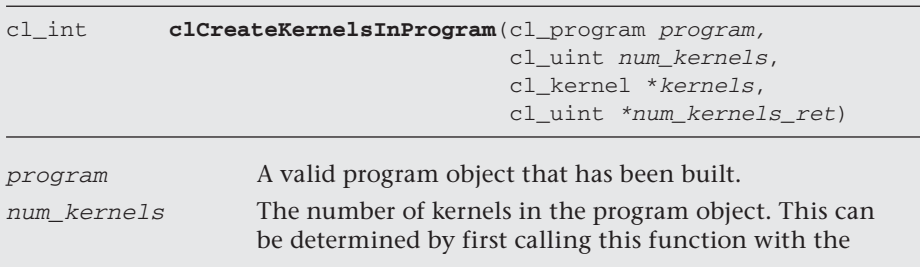

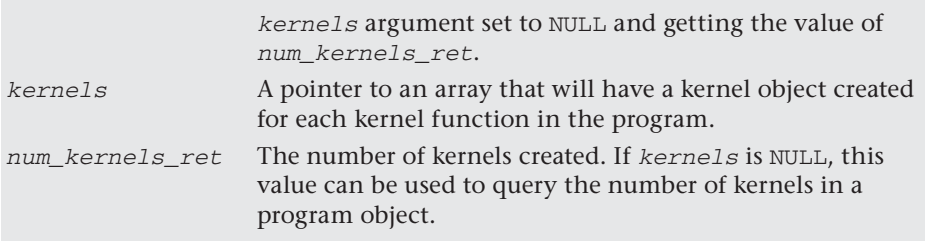

The use of clCreateKernelsInProgram() requires calling the function twice: first to determine the number of kernels in the program and next to create the kernel objects. The following block of code demonstrates its use:

```
cl uint numKernels;
 errNum = clCreateKernelsInProgram(program, NULL, 
                                    NULL, &numKernels);
 cl_kernel *kernels = new cl_kernel[numKernels];
 errNum = clCreateKernelsInProgram(program, numKernels, kernels, 
                                    &numKernels);
```
## **Thread Safety**

The entire OpenCL API is specified to be thread-safe with *one* exception: clSetKernelArg(). The fact that the entire API except for a single function is defined to be thread-safe is likely to be an area of confusion for developers. First, let's define what we mean by "thread-safe" and then examine why it is that clSetKernelArg() is the one exception.

In the realm of OpenCL, what it means for a function to be thread-safe is that an application can have multiple host threads simultaneously call the same function without having to provide mutual exclusion. That is, with the exception of clSetKernelArg(), an application may call the same OpenCL function from multiple threads on the host and the OpenCL implementation guarantees that its internal state will remain consistent.

You may be asking yourself what makes clsetKernelArg() special. It does not on the surface appear to be any different from other OpenCL function calls. The reason that the specification chose to make clSet-KernelArg() *not* thread-safe is twofold:

• clSetKernelArg()is the most frequently called function in the OpenCL API. The specification authors took care to make sure that this function would be as lightweight as possible. Because providing thread safety implies some inherent overhead, it was defined not to be thread-safe to make it as fast as possible.

• In addition to the performance justification, it is hard to construct a reason that an application would need to set kernel arguments *for the same kernel object* in different threads on the host.

Pay special attention to the emphasis on "for the same kernel object" in the second item. One misinterpretation of saying that clSetKernelArg() is not thread-safe would be that it cannot be called from multiple host threads simultaneously. This is not the case. You can call clSetKernel-Arg() on multiple host threads simultaneously, *just not on the same kernel object.* As long as your application does not attempt to call clSetKernelArg() from different threads on the same kernel object, everything should work as expected.

### **Managing and Querying Kernels**

In addition to setting kernel arguments, it is also possible to query the kernel object to find out additional information. The function clGetKernelInfo() allows querying the kernel for basic information including the kernel function name, the number of arguments to the kernel function, the context, and the associated program object:

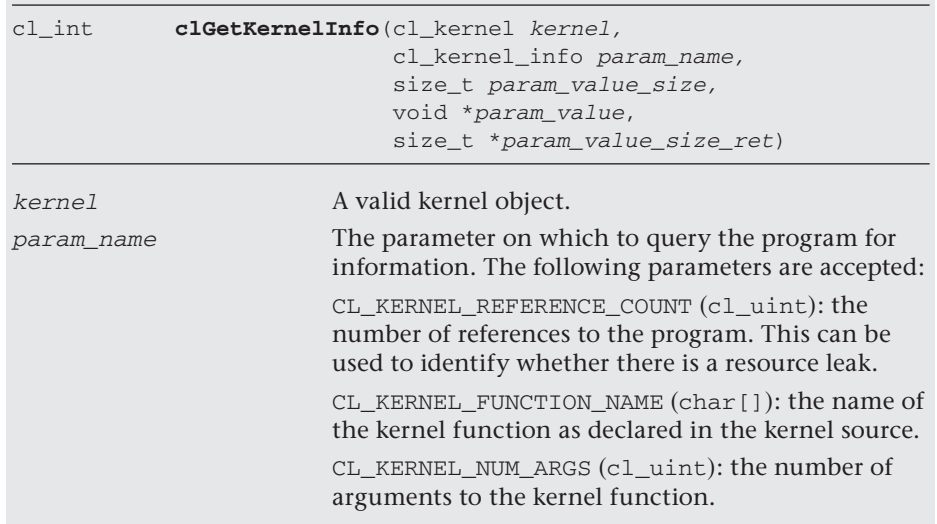

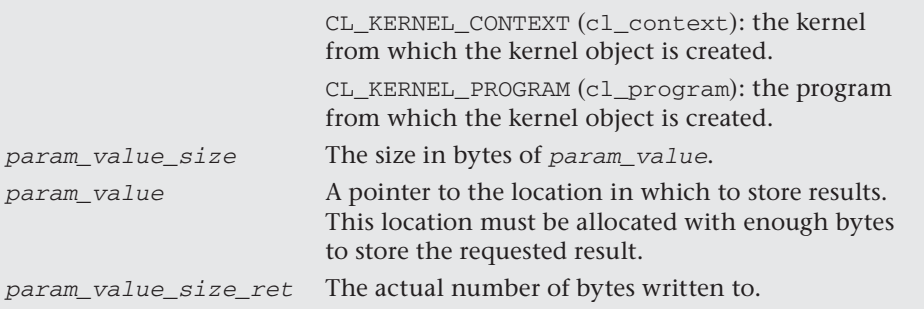

Another important query function available for kernel objects is clGet-KernelWorkGroupInfo(). This function allows the application to query the kernel object for information particular to a device. This can be very useful in trying to determine how to break up a parallel workload across different devices on which a kernel will be executed. The CL\_KERNEL WORK\_GROUP\_SIZE query can be used to determine the maximum workgroup size that can be used on the device. Further, the application can achieve optimal performance by adhering to using a work-group size that is a multiple of CL\_KERNEL\_PREFERRED\_WORK\_GROUP\_SIZE\_MULTIPLE. Additional queries are also available for determining the resource utilization of the kernel on the device.

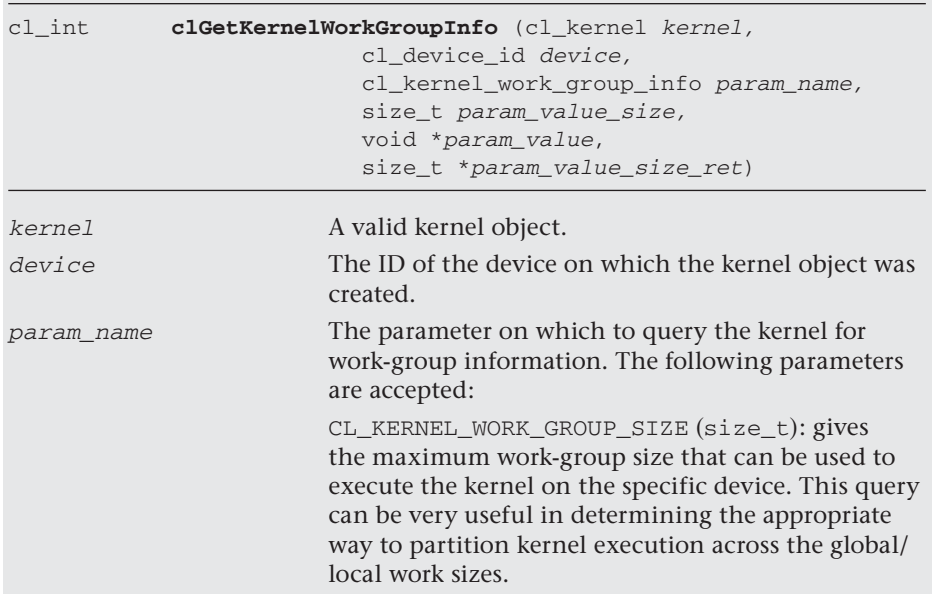
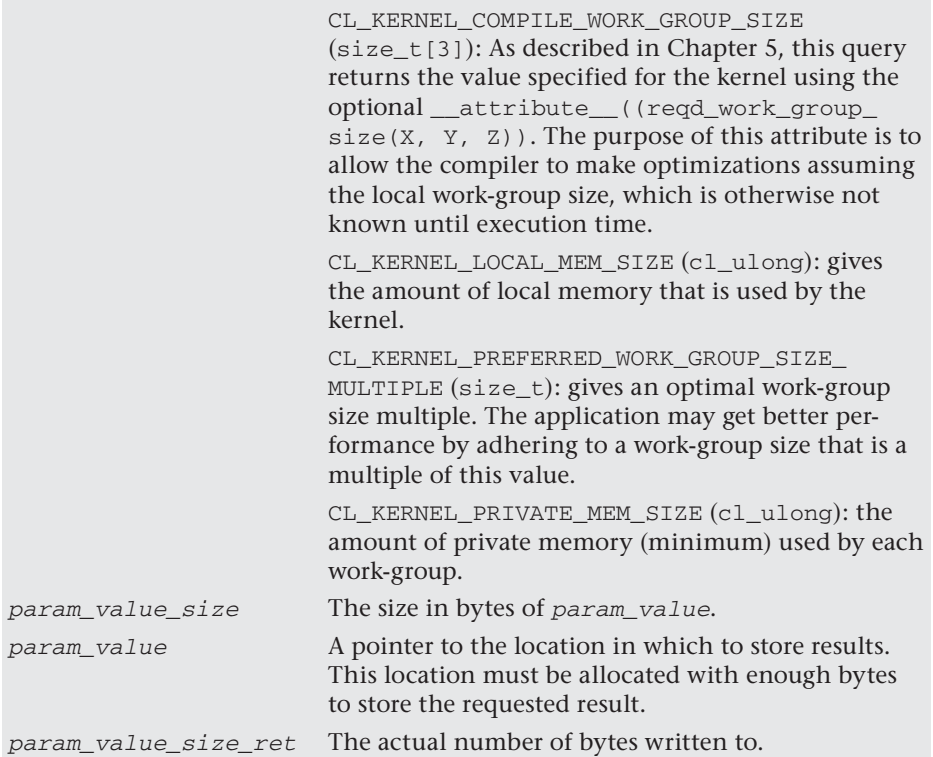

Kernel objects can be released and retained in the same manner as program objects. The object reference count will be decremented by the function clReleaseKernel() and will be released when this reference count reaches 0:

```
cl_int clReleaseKernel(cl_kernel kernel)
```
kernel A valid kernel object.

One important consideration regarding the release of kernel objects is that a program object cannot be rebuilt until all of the kernel objects associated with it have been released. Consider this example block of pseudo code:

```
cl_program program = clCreateProgramWithSource(\ldots);
clBuildProgram(program, ...);
cl_kernel k = clCreateKernel(program, "foo");
// .. CL API calls to enqueue kernels and other commands ..
clBuildProgram(program, ...); // This call will fail 
                                // because the kernel 
                                // object "k" above has 
                                // not been released.
```
The second call to clBuildProgram() in this example would fail with a CL\_INVALID\_OPERATION error because there is still a kernel object associated with the program. In order to be able to build the program again, that kernel object (and any other ones associated with the program object) must be released using clReleaseKernel().

Finally, the reference count can be incremented by one by calling the function clRetainKernel():

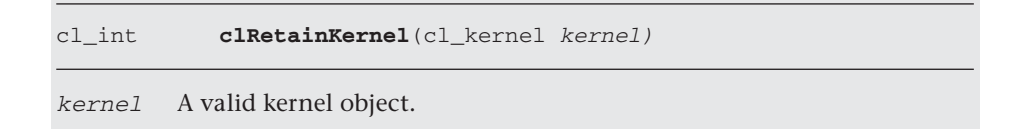

*This page intentionally left blank* 

# **[Buffers and Sub-Buffers](#page-8-0)**

In Chapter 2, we created a simple example that executed a trivial parallel OpenCL kernel on a device, and in Chapter 3, we developed a simple convolution example. In both of these examples, memory objects, in these cases buffer objects, were created in order to facilitate the movement of data in and out of the compute device's memory, from the host's memory. Memory objects are fundamental in working with OpenCL and include the following types:

- **Buffers:** one-dimensional arrays of bytes
- **Sub-buffers:** one-dimensional views into buffers
- **Images:** two-dimensional or three-dimensional data structured arrays, which have limited access operators and a selection of different formats, sampling, and clamping features

In this chapter we cover buffer and sub-buffer objects in more detail. Specifically, this chapter covers

- Buffer and sub-buffer objects overview
- Creating buffer and sub-buffer objects
- Reading and writing buffers and sub-buffer objects
- Mapping buffer and sub-buffer objects
- Querying buffer and sub-buffer objects

## [Memory Objects, Buffers, and Sub-Buffers](#page-8-0) **Overview**

Memory objects are a fundamental concept in OpenCL. As mentioned previously, buffers and sub-buffers are instances of OpenCL memory objects, and this is also true for image objects, described in Chapter 8.

In general, the operations on buffers and sub-buffers are disjoint from those of images, but there are some cases where generalized operations on memory objects are enough. For completeness we describe these operations here, too.

As introduced in Chapter 1, OpenCL memory objects are allocated against a context, which may have one or more associated devices. Memory objects are globally visible to all devices within the context. However, as OpenCL defines a relaxed memory model, it is not the case that all writes to a memory object are visible to all following reads of the same buffer. This is highlighted by the observation that, like other device commands, memory objects are read and written by enqueuing commands to a particular device. Memory object read/writes can be marked as blocking, causing the command-to-host thread to block until the enqueued command has completed and memory written to a particular device is visible by all devices associated with the particular context, or the memory read has been completely read back into host memory. If the read/write command is not blocking, then the host thread may return before the enqueued command has completed, and the application cannot assume that the memory being written or read is ready to consume from. In this case the host application must use one of the following OpenCL synchronization primitives to ensure that the command has completed:

- cl int clFinish(cl command queue queue), where queue is the particular command-queue for which the read/write command was enqueued. clFinish will block until all pending commands, for queue, have completed.
- cl\_int clWaitForEvents(cl\_uint num\_events, const cl\_ event \* event\_list), where event\_list will contain at least the event returned from the enqueue command associated with the particular read/write. clWaitForEvents will block until all commands associated with corresponding events in event\_list have completed.

OpenCL memory objects associated with different contexts must be used only with other objects created within the same context. For example, it is not possible to perform read/write operations with command-queues created with a different context. Because a context is created with respect to a particular platform, it is not possible to create memory objects that are shared across different platform devices. In the case that an application will use all OpenCL devices within the system, in general, data will need to be managed via the host memory space to copy data in and out of a given context and across contexts.

## [Creating Buffers and Sub-Buffers](#page-8-0)

Buffer objects are a one-dimensional memory resource that can hold scalar, vector, or user-defined data types. They are created using the following function:

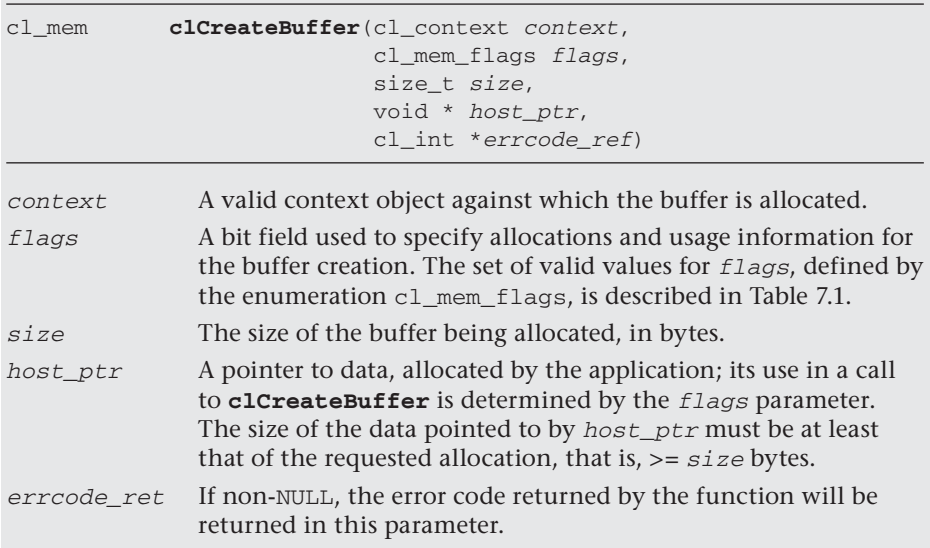

| cl mem flags      | <b>Description</b>                                                                                                    |
|-------------------|----------------------------------------------------------------------------------------------------|
| CL MEM READ WRITE | Specifies that the memory object will be read and<br>written by a kernel. If no other modifier is given,<br>then this mode is assumed to be the default. |
| CL MEM WRITE ONLY | Specifies that the memory object will be written<br>but not read by a kernel.                                                                            |
|                   | Reading from a buffer or other memory object,<br>such as an image, created with CL_MEM_WRITE_<br>ONLY inside a kernel is undefined.                      |
| CL MEM READ ONLY  | Specifies that the memory object is read-only<br>when used inside a kernel.                                                                              |
|                   | Writing to a buffer or other memory object<br>Created with CL MEM READ ONLY inside a kernel<br>is undefined.                                             |

**Table 7.1** Supported Values for cl\_mem\_flags

*continues*

| cl_mem_flags          | <b>Description</b>                                                                                                    |
|-----------------------|----------------------------------------------------------------------------------------------------|
| CL MEM USE HOST PTR   | This flag is valid only if host_ptr is not NULL.<br>If specified, it indicates that the application<br>wants the OpenCL implementation to use<br>memory referenced by host_ptr as the storage<br>bits for the memory object. |
| CL MEM ALLOC HOST PTR | Specifies that the buffer should be allocated in<br>from host-accessible memory.                                                                                                    |
|                       | The use of CL_MEM_ALLOC_HOST_PTR and<br>CL_MEM_USE_HOST_PTR is not valid.                                                                                                    |
| CL MEM COPY HOST PTR  | If specified, then it indicates that the application<br>wants the OpenCL implementation to allocate<br>memory for the memory object and copy the<br>data from memory referenced by host_ptr.                                 |
|                       | CL MEM COPY HOST PTR and CL MEM USE<br>HOST_PTR cannot be used together.                                                                                                    |
|                       | CL_MEM_COPY_HOST_PTR can be used with<br>CL_MEM_ALLOC_HOST_PTR to initialize the<br>contents of a memory object allocated using<br>host-accessible (e.g., PCIe) memory. Its use is<br>valid only if host_ptr is not NULL.    |

**Table 7.1** Supported Values for cl\_mem\_flags (*Continued* )

Like other kernel parameters, buffers are passed as arguments to kernels using the function clSetKernelArg and are defined in the kernel itself by defining a pointer to the expected data type, in the global address space. The following code shows simple examples of how you might create a buffer and use it to set an argument to a kernel:

```
#define NUM_BUFFER_ELEMENTS 100
cl_int errNum;
cl_context;
cl kernel kernel;
cl command queue queue;
float inputOutput[NUM_BUFFER_ELEMENTS];
cl mem buffer;
// place code to create context, kernel, and command-queue here
// initialize inputOutput;
```

```
buffer = clCreateBuffer(
       context, 
       CL_MEM_READ_WRITE | CL_MEM_COPY_HOST_PTR, 
      sizeof(float) * NUM_BUFFER_ELEMENTS,
       &errNum);
// check for errors
errNum = setKernelArg(kernel, 0, sizeof(buffer), &buffer);
```
The following kernel definition shows a simple example of how you might specify it to take, as an argument, the buffer defined in the preceding example:

```
__kernel void square(__global float * buffer)
{
     size_t id = get_global_id(0);
     buffer[id] = buffer[id] * buffer[id];}
```
Generalizing this to divide the work performed by the kernel square to all the devices associated with a particular context, the offset argument to clEnqueueNDRangeKernel can be used to calculate the offset into the buffers. The following code shows how this might be performed:

```
#define NUM_BUFFER_ELEMENTS 100
cl_int errNum;
cl_uint numDevices;
cl_device_id * deviceIDs;
cl_context;
cl_kernel kernel;
std::vector<cl_command_queue> queues;
float * inputOutput;
cl_mem buffer;
// place code to create context, kernel, and command-queue here
// initialize inputOutput;
buffer = clCreateBuffer(
      context, 
       CL_MEM_READ_WRITE | CL_MEM_COPY_HOST_PTR, 
      sizeof(float) * NUM_BUFFER_ELEMENTS,
       inputOutput,
       &errNum);
// check for errors
errNum = setKernelArg(kernel, 0, sizeof(buffer), &buffer);
```

```
// Create a command-queue for each device
for (int i = 0; i < numDevices; i++){
        cl_command_queue queue = 
        clCreateCommandQueue(
            context,
            deviceIDs[i],
           0, &errNum);
        queues.push_back(queue);
}
// Submit kernel enqueue to each queue
for (int i = 0; i < queues.size(); i^{++})
{
        cl_event event;
       size_t gWI = NUM_BUFFER_ELEMENTS;
       size_t offset = i * NUM_BUFFER_ELEMENTS * sizeof(int); errNum = clEnqueueNDRangeKernel(
        queues[i], 
        kernel, 
        1, 
        (const size_t*)&offset,
        (const size_t*)&gWI, 
        (const size_t*)NULL, 
       0,
       0,
        &event);
        events.push_back(event);
  }
 // wait for commands to complete
 clWaitForEvents(events.size(), events.data());
```
An alternative, more general approach to subdividing the work performed on buffers is to use sub-buffers. Sub-buffers provide a view into a particular buffer, for example, enabling the developer to divide a single buffer into chunks that can be worked on independently. Sub-buffers are purely a software abstraction; anything that can be done with a sub-buffer can be done using buffers, explicit offsets, and so on. Sub-buffers provide a layer of additional modality not easily expressed using just buffers. The

advantage of sub-buffers over the approach demonstrated previously is that they work with interfaces that expect buffers and require no additional knowledge such as offset values. Consider a library interface, for example, that is designed to expect an OpenCL buffer object but always assumes the first element is an offset zero. In this case it is not possible to use the previous approach without modifying the library source. Subbuffers provide a solution to this problem.

Sub-buffers cannot be built from other sub-buffers.<sup>1</sup> They are created using the following function:

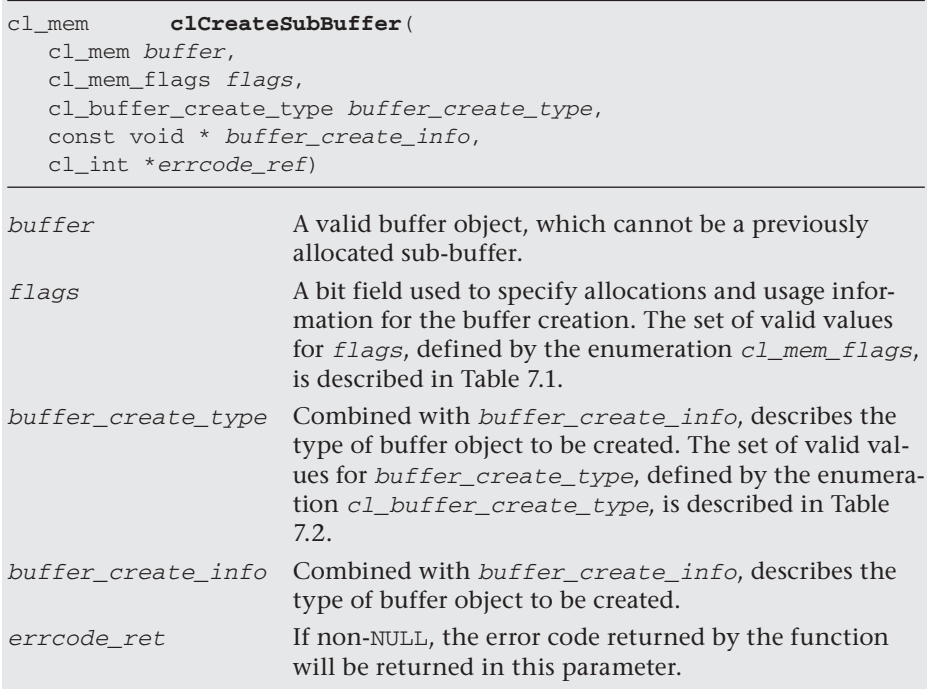

 $^{\rm 1}~$  While it is technically feasible to define sub-buffers of sub-buffers, the OpenCL specification does not allow this because of concerns that implementations would have to be constructive with respect to optimizations due to potential aliasing of a buffer.

| cl_buffer_create_type            | Description                                                                                                    |
|----------------------------------|----------------------------------------------------------------------------------------------------|
| CL_BUFFER_CREATE_<br>TYPE_REGION | Create a buffer object that represents a specific<br>region in buffer.                                                                                                    |
|                                  | buffer_create_info is a pointer to the following<br>structure:                                                                                                    |
|                                  | typedef struct _cl_buffer_region {<br>size t origin;<br>size_t size;<br>} cl_buffer_region;                                                                                                    |
|                                  | ( <i>origin</i> , <i>size</i> ) defines the offset and size in bytes<br>in buffer.                                                                                                    |
|                                  | If buffer is created with CL_MEM_USE_HOST_PTR,<br>the host_ptr associated with the buffer object<br>returned is host ptr + origin.                                                                                      |
|                                  | The buffer object returned references the data store<br>allocated for buffer and points to a specific region<br>given by (origin, size) in this data store.                                                             |
|                                  | CL INVALID VALUE is returned in errcode ret if<br>the region specified by (origin, size) is out of<br>bounds in buffer.                                                                                                 |
|                                  | CL INVALID BUFFER SIZE is returned if size is 0.                                                                                                    |
|                                  | CL MISALIGNED SUB BUFFER OFFSET is returned<br>in errcode_ret if there are no devices in the<br>context associated with buffer for which the<br>origin value is aligned to the CL_DEVICE_MEM_<br>BASE ADDR ALIGN value. |

Table 7.2 Supported Names and Values for clCreateSubBuffer

Returning to our previous example of dividing a buffer across multiple devices, the following code shows how this might be performed:

```
#define NUM_BUFFER_ELEMENTS 100
cl_int errNum;
cl uint numDevices;
cl_device_id * deviceIDs;
cl_context;
cl_kernel kernel;
std::vector<cl_command_queue> queues;
std::vector<cl_mem> buffers;
float * inputOutput;
cl_mem buffer;
```
// place code to create context, kernel, and command-queue here

```
// initialize inputOutput;
buffer = clCreate(
       context, 
       CL_MEM_READ_WRITE | CL_MEM_COPY_HOST_PTR, 
       sizeof(float) * NUM_BUFFER_ELEMENTS,
       inputOutput,
       &errNum);
buffers.push_back(buffer);
// Create command-queues
for (int i = 0; i < numDevices; i++){
       cl_command_queue queue = 
       clCreateCommandQueue(
              context,
              deviceIDs[i],
             0<sub>1</sub> &errNum);
       queues.push_back(queue);
       cl_kernel kernel = clCreateKernel(
              program,
              "square",
              &errNum);
       errNum = clSetKernelArg(
              kernel, 
             0, sizeof(cl_mem), 
              (void *)&buffers[i]);
       kernels.push_back(kernel);
   }
   std::vector<cl_event> events;
   // call kernel for each device
  for (int i = 0; i < queues.size(); i++) {
       cl_event event;
      size_t gWI = NUM_BUFFER_ELEMENTS;
       errNum = clEnqueueNDRangeKernel(
               queues[i], 
               kernels[i], 
               1,
```

```
 NULL,
              (const size_t*)&gWI, 
              (const size_t*)NULL, 
\overline{0},
             0, &event);
       events.push_back(event);
  }
  // Wait for commands submitted to complete
  clWaitForEvents(events.size(), events.data());
```
As is the case with other OpenCL objects, buffers and sub-buffer objects are reference-counted and the following two operations increment and decrement the reference count.

The following example increments the reference count for a buffer:

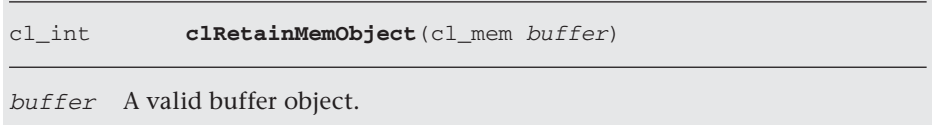

The next example decrements the reference count for a buffer:

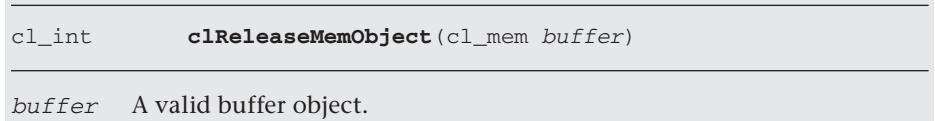

When the reference count reaches 0, the OpenCL implementation is expected to release any associated memory with the buffer or sub-buffer. Once an implementation has freed resources for a buffer or sub-buffer, the object should not be referenced again in the program.

For example, to correctly release the OpenCL buffer resources in the previous sub-buffer example the following code could be used:

```
for (int i = 0; i < buffers.size(); i++){
      buffers.clReleaseMemObject(buffers[i]);
}
```
## [Querying Buffers and Sub-Buffers](#page-8-0)

Like other OpenCL objects, buffers and sub-buffers can be queried to return information regarding how they were constructed, current status (e.g., reference count), and so on. The following command is used for buffer and sub-buffer queries:

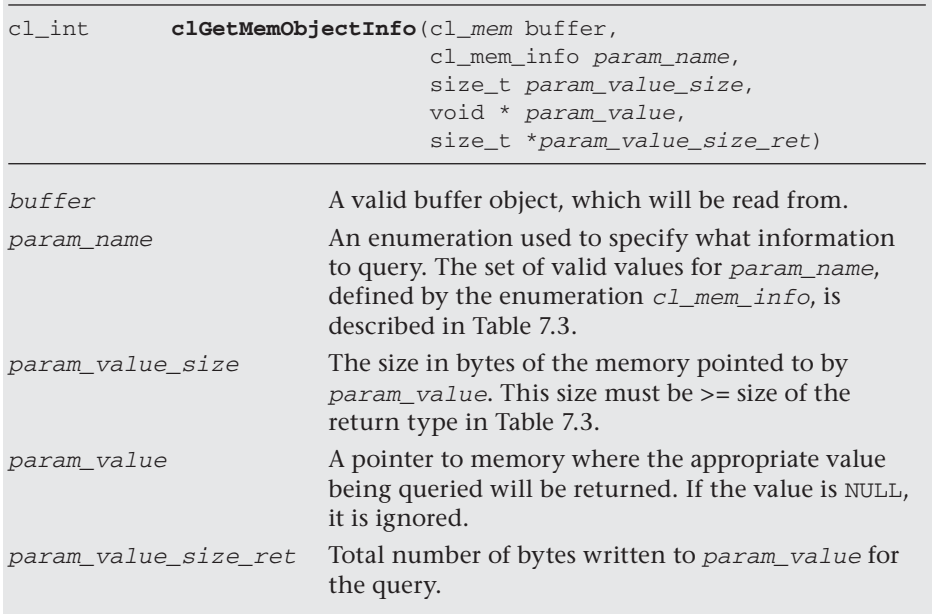

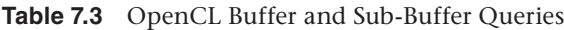

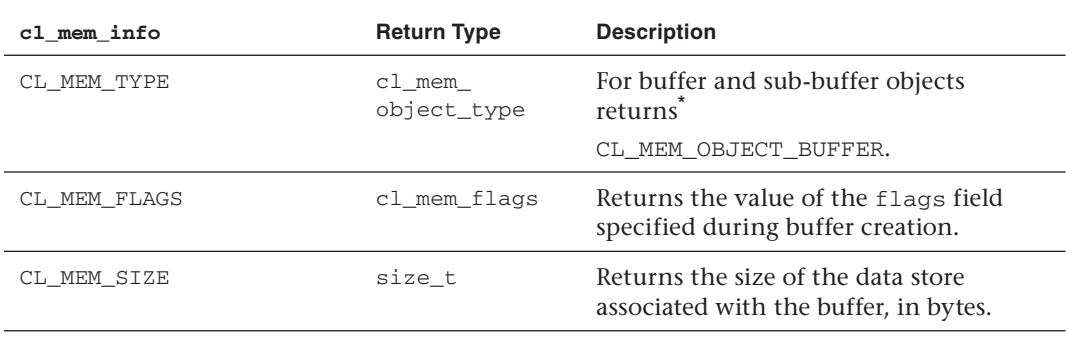

*continues*

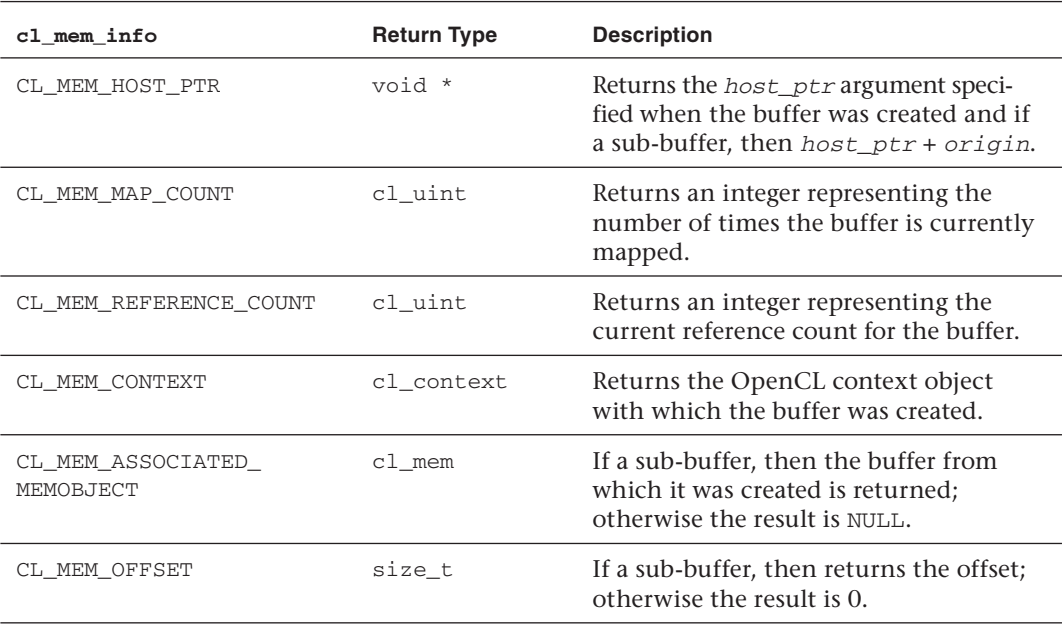

**Table 7.3** OpenCL Buffer and Sub-Buffer Queries (*Continued* )

The complete set of values returned for CL\_MEM\_TYPE covers images, too; further discussion of these is deferred until Chapter 8.

> The following code is a simple example of how you might query a memory object to determine if it is a buffer or some other kind of OpenCL memory object type:

```
cl_int errNum;
cl mem memory;
cl_mem_object_type type;
// initialize memory object and so on
errNum = clGetMemObjectInfo(
       memory,
       CL_MEM_TYPE,
      sizeof(cl_mem_object_type),
       &type,
       NULL);
switch(type)
{
       case CL_MEM_OBJECT_BUFFER:
       {
             // handle case when object is buffer or sub-buffer
             break;
       }
```

```
 case CL_MEM_OBJECT_IMAGE2D:
       case CL_MEM_OBJECT_IMAGE3D:
       {
            // handle case when object is a 2D or 3D image
            break;
       }
       default
       // something very bad has happened
       break;
}
```
## [Reading, Writing, and Copying Buffers and](#page-8-0) Sub-Buffers

Buffers and sub-buffers can be read and written by the host application, moving data to and from host memory. The following command enqueues a write command, to copy the contents of host memory into a buffer region:

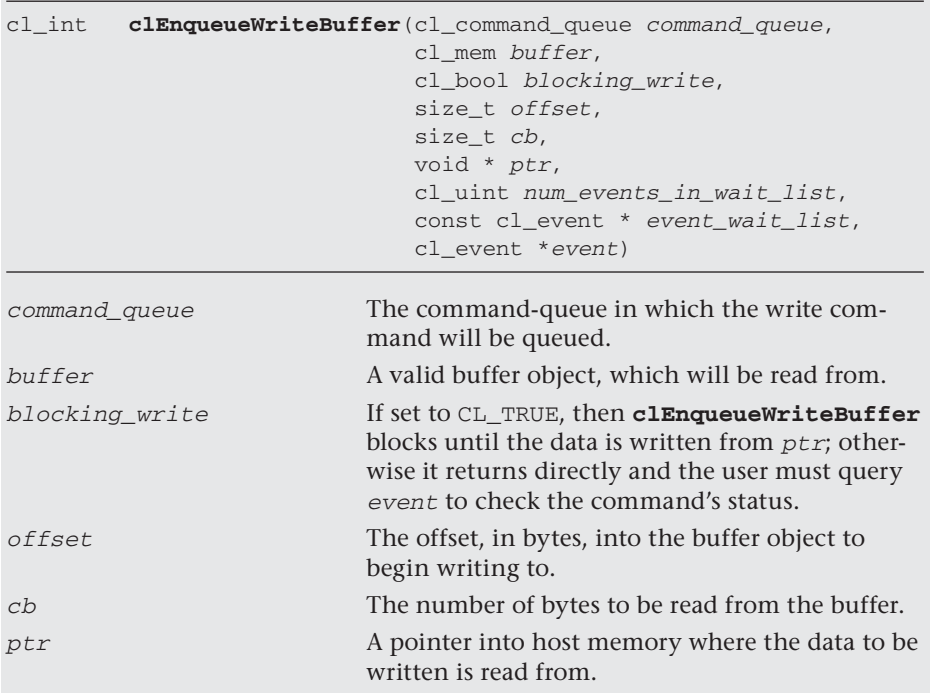

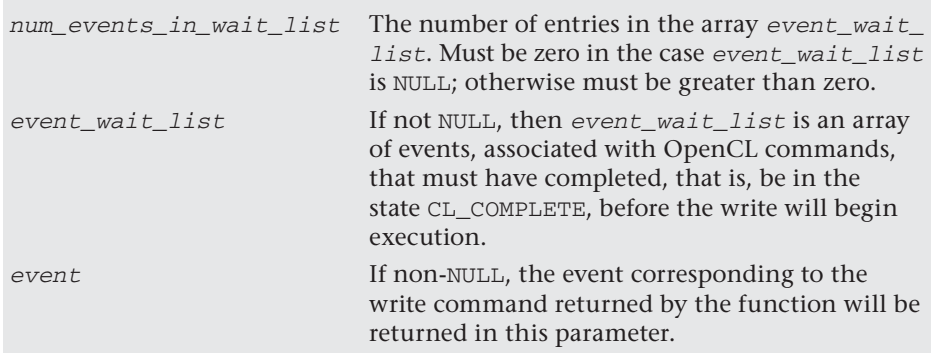

Continuing with our previous buffer example, instead of copying the data in from the host pointer at buffer creation, the following code achieves the same behavior:

```
cl_mem buffer = clCreateBuffer(
        context,
         CL_MEM_READ_WRITE,
        sizeof(int) * NUM_BUFFER_ELEMENTS * numDevices,
         NULL,
         &errNum);
   // code to create sub-buffers, command-queues, and so on
   // write data to buffer zero using command-queue zero
   clEnqueueWriteBuffer(
         queues[0],
         buffers[0],
         CL_TRUE,
        0,sizeof(int) * NUM_BUFFER_ELEMENTS * numDevices,
         (void*)inputOutput,
        0, NULL,
         NULL);
```
The following command enqueues a read command, to copy the contents of a buffer object into host memory:

```
cl_int clEnqueueReadBuffer(cl_command_queue command_queue,
                               cl_mem buffer,
                               cl_bool blocking_read,
                               size_t offset,
```
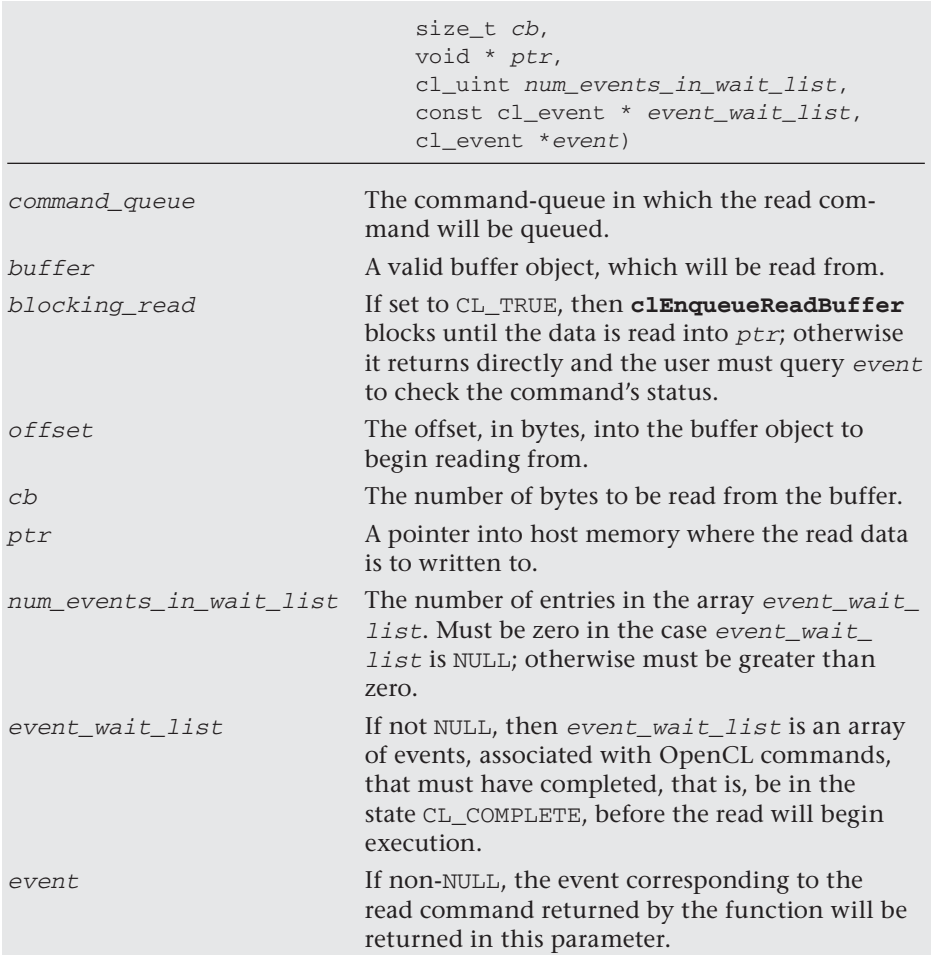

Again continuing with our buffer example, the following example code reads back and displays the results of running the square kernel:

```
 // Read back computed dat
   clEnqueueReadBuffer(
       queues[0],
       buffers[0],
       CL_TRUE,
      0,sizeof(int) * NUM_BUFFER_ELEMENTS * numDevices,
       (void*)inputOutput,
      0,
```

```
 NULL,
        NULL);
    // Display output in rows
   for (unsigned i = 0; i < numDevices; i+1 {
        for (unsigned elems = i * NUM_BUFFER_ELEMENTS; 
            elems < ((i+1) * NUM_BUFFER_ELEMENTS); elems++)
\{ std::cout << " " << inputOutput[elems];
 }
        std::cout << std::endl;
    }
```
Listings 7.1 and 7.2 put this all together, demonstrating creating, writing, and reading buffers to square an input vector.

#### **Listing 7.1** Creating, Writing, and Reading Buffers and Sub-Buffers Example Kernel Code

```
simple.cl
__kernel void square(
     __global int * buffer)
{
   const size_t id = get_global_id(0);buffer[id] = buffer[id] * buffer[id];}
```
**Listing 7.2** Creating, Writing, and Reading Buffers and Sub-Buffers Example Host Code

```
simple.cpp
#include <iostream>
#include <fstream>
#include <sstream>
#include <string>
#include <vector>
#include "info.hpp"
```

```
// If more than one platform installed then set this to pick which 
// one to use
#define PLATFORM_INDEX 0
#define NUM_BUFFER_ELEMENTS 10
// Function to check and handle OpenCL errors inline void 
checkErr(cl_int err, const char * name)
{
     if (err != CL_SUCCESS) {
         std::cerr << "ERROR: " 
                    << name << " (" << err << ")" << std::endl;
         exit(EXIT_FAILURE);
     }
}
///
// main() for simple buffer and sub-buffer example
//
int main(int argc, char** argv)
{
     cl_int errNum;
     cl_uint numPlatforms;
     cl_uint numDevices;
     cl_platform_id * platformIDs;
     cl_device_id * deviceIDs;
     cl_context context;
     cl_program program;
     std::vector<cl_kernel> kernels;
     std::vector<cl_command_queue> queues;
     std::vector<cl_mem> buffers;
     int * inputOutput;
     std::cout << "Simple buffer and sub-buffer Example" 
               << std::endl;
     // First, select an OpenCL platform to run on.
     errNum = clGetPlatformIDs(0, NULL, &numPlatforms);
     checkErr( 
        (errNum != CL_SUCCESS) ? 
        errNum : (numPlatforms <= 0 ? -1 : CL_SUCCESS),
        "clGetPlatformIDs"); 
     platformIDs = (cl_platform_id *)alloca(
                   sizeof(cl_platform_id) * numPlatforms);
     std::cout << "Number of platforms: \t" 
               << numPlatforms 
               << std::endl;
```

```
errNum = clGetPlatformIDs(numPlatforms, platformIDs, NULL);
 checkErr( 
    (errNum != CL_SUCCESS) ? 
    errNum : (numPlatforms <= 0 ? -1 : CL_SUCCESS),
    "clGetPlatformIDs");
 std::ifstream srcFile("simple.cl");
 checkErr(srcFile.is_open() ? 
             CL_SUCCESS : -1, 
             "reading simple.cl");
 std::string srcProg(
     std::istreambuf_iterator<char>(srcFile),
     (std::istreambuf_iterator<char>()));
const char * src = srcProg.c_str();
size_t length = srcProg.length();
 deviceIDs = NULL;
 DisplayPlatformInfo(
     platformIDs[PLATFORM_INDEX], 
     CL_PLATFORM_VENDOR, 
     "CL_PLATFORM_VENDOR");
 errNum = clGetDeviceIDs(
     platformIDs[PLATFORM_INDEX], 
     CL_DEVICE_TYPE_ALL, 
    0,
     NULL,
    &numDevices);
 if (errNum != CL_SUCCESS && errNum != CL_DEVICE_NOT_FOUND)
 {
     checkErr(errNum, "clGetDeviceIDs");
 }
 deviceIDs = (cl_device_id *)alloca(
   sizeof(cl_device_id) * numDevices);
 errNum = clGetDeviceIDs(
     platformIDs[PLATFORM_INDEX],
     CL_DEVICE_TYPE_ALL,
     numDevices, 
     &deviceIDs[0], 
    NULL);
 checkErr(errNum, "clGetDeviceIDs");
 cl_context_properties contextProperties[] =
 {
     CL_CONTEXT_PLATFORM,
     (cl_context_properties)platformIDs[PLATFORM_INDEX],
```

```
 0
     };
     context = clCreateContext(
         contextProperties, 
         numDevices,
         deviceIDs, 
         NULL,
         NULL, 
         &errNum);
     checkErr(errNum, "clCreateContext");
     // Create program from source
     program = clCreateProgramWithSource(
         context, 
         1, 
         &src, 
         &length, 
         &errNum);
     checkErr(errNum, "clCreateProgramWithSource");
     // Build program
     errNum = clBuildProgram(
         program,
         numDevices,
         deviceIDs,
        " - I.",
         NULL,
         NULL);
     if (errNum != CL_SUCCESS) 
     {
         // Determine the reason for the error
         char buildLog[16384];
         clGetProgramBuildInfo(
             program, 
             deviceIDs[0], 
             CL_PROGRAM_BUILD_LOG,
             sizeof(buildLog), 
             buildLog, 
             NULL);
             std::cerr << "Error in OpenCL C source: " << std::endl;
              std::cerr << buildLog;
             checkErr(errNum, "clBuildProgram");
     }
     // create buffers and sub-buffers
     inputOutput = new int[NUM_BUFFER_ELEMENTS * numDevices];
    for (unsigned int i = 0;
```

```
 i < NUM_BUFFER_ELEMENTS * numDevices; 
         i^{++} {
        inputOutput[i] = i; }
    // create a single buffer to cover all the input data
    cl_mem buffer = clCreateBuffer(
         context,
        CL_MEM_READ_WRITE,
        sizeof(int) * NUM_BUFFER_ELEMENTS * numDevices,
        NULL,
         &errNum);
    checkErr(errNum, "clCreateBuffer");
    buffers.push_back(buffer);
    // now for all devices other than the first create a sub-buffer
   for (unsigned int i = 1; i < numDevices; i++) {
         cl_buffer_region region = 
\{ NUM_BUFFER_ELEMENTS * i * sizeof(int), 
                 NUM_BUFFER_ELEMENTS * sizeof(int)
             };
        buffer = clCreateSubBuffer(
             buffers[0],
             CL_MEM_READ_WRITE,
             CL_BUFFER_CREATE_TYPE_REGION,
            &region,
             &errNum);
         checkErr(errNum, "clCreateSubBuffer");
        buffers.push_back(buffer);
    }
    // Create command-queues
    for (int i = 0; i < numDevices; i++) {
         InfoDevice<cl_device_type>::display(
             deviceIDs[i], 
             CL_DEVICE_TYPE, 
             "CL_DEVICE_TYPE");
         cl_command_queue queue = 
             clCreateCommandQueue(
                 context,
                 deviceIDs[i],
\overline{0},
```

```
 &errNum);
         checkErr(errNum, "clCreateCommandQueue");
         queues.push_back(queue);
         cl_kernel kernel = clCreateKernel(
             program,
             "square",
             &errNum);
         checkErr(errNum, "clCreateKernel(square)");
         errNum = clSetKernelArg(
       kernel, 
      0,sizeof(cl_mem), (void *)&buffers[i]);
   checkErr(errNum, "clSetKernelArg(square)");
         kernels.push_back(kernel);
}
// Write input data
clEnqueueWriteBuffer(
     queues[0],
     buffers[0],
     CL_TRUE,
    0,sizeof(int) * NUM_BUFFER_ELEMENTS * numDevices,
     (void*)inputOutput,
    0, NULL,
     NULL);
std::vector<cl_event> events;
// call kernel for each device
for (int i = 0; i < queues.size(); i++){
     cl_event event;
     size_t gWI = NUM_BUFFER_ELEMENTS;
     errNum = clEnqueueNDRangeKernel(
          queues[i], 
          kernels[i], 
          1, 
          NULL,
          (const size_t*)&gWI, 
          (const size_t*)NULL, 
         0,
```

```
0, &event);
          events.push_back(event);
}
// Technically don't need this as we are doing a blocking read
// with in-order queue.
clWaitForEvents(events.size(), events.data());
// Read back computed data
clEnqueueReadBuffer(
         queues[0],
         buffers[0],
         CL_TRUE,
        0,
         sizeof(int) * NUM_BUFFER_ELEMENTS * numDevices,
         (void*)inputOutput,
        0, NULL,
         NULL);
// Display output in rows
for (unsigned i = 0; i < numDevices; i++)
{
    for (unsigned elems = i * NUM BUFFER ELEMENTS;
         elems < ((i+1) * NUM_BUFFER_ELEMENTS);
          elems++)
     {
         std::cout << " " << inputOutput[elems];
     }
     std::cout << std::endl;
}
std::cout << "Program completed successfully" << std::endl;
    return 0;
}
```
OpenCL 1.1 introduced the ability to read and write rectangular segments of a buffer in two or three dimensions. This can be particularly useful when working on data that, conceptually at least, is of a dimension greater than 1, which is how OpenCL sees all buffer objects. A simple example showing a two-dimensional array is given in Figure 7.1(a) and a corresponding segment, often referred to as a slice, in Figure 7.1(b).

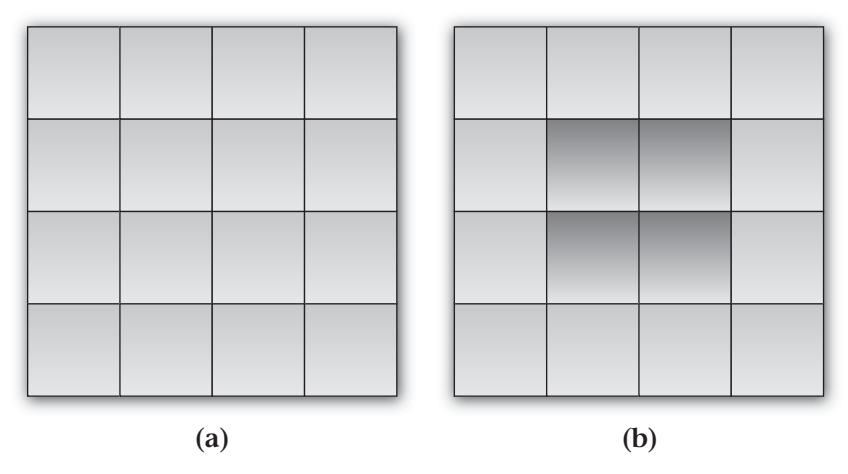

**Figure 7.1** (a) 2D array represented as an OpenCL buffer; (b) 2D slice into the same buffer

Segments are limited to contiguous regions of memory within the buffer, although they can have a row and slice pitch to handle corner cases such as alignment constraints. These can be different for the host memory being addressed as well as the buffer being read or written.

A two-dimensional or three-dimensional region of a buffer can be read into host memory with the following function:

```
cl_int clEnqueueReadBufferRect(
                                cl_command_queue command_queue,
                                cl_mem buffer,
                                cl_bool blocking_read,
                                const size_t buffer_origin[3],
                                const size_t host_origin[3],
                                const size_t region[3],
                                size_t buffer_row_pitch,
                                size_t buffer_slice_pitch,
                                size_t host_row_pitch,
                                size_t host_slice_pitch,
                                void * ptr,
                                cl_uint num_events_in_wait_list,
                                const cl_event * event_wait_list,
                                cl_event * event)
```
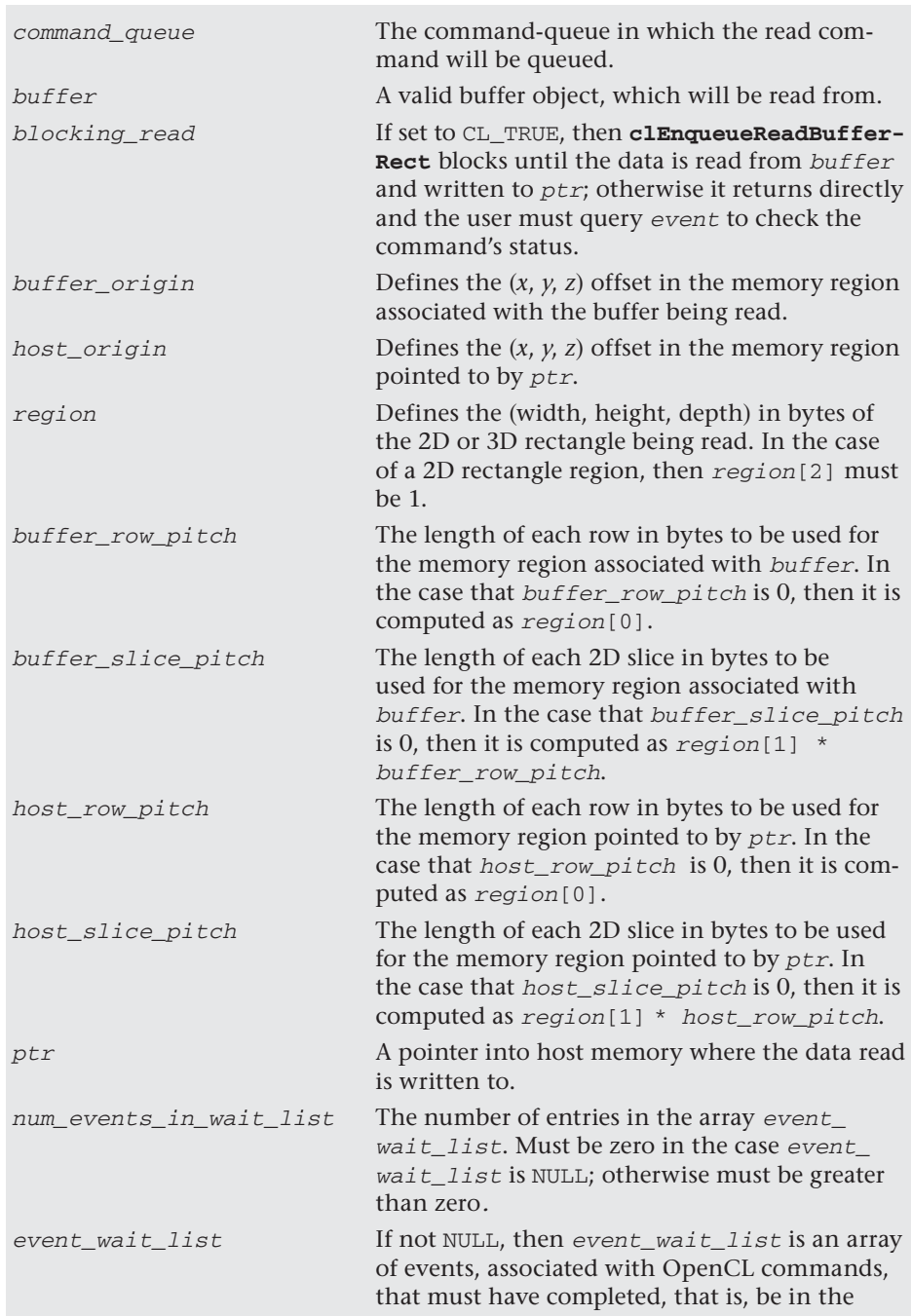

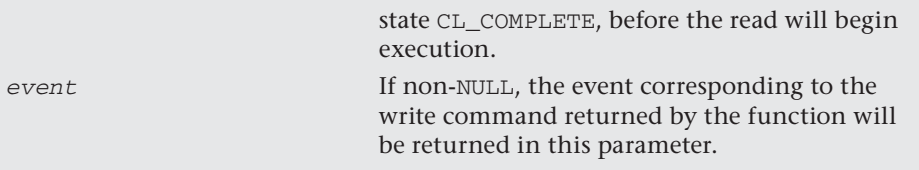

There are rules that an implementation of clEnqueueReadBufferRect will use to calculate the region into the buffer and the region into the host memory, which are summarized as follows:

• The offset into the memory region associated with the buffer is calculated by

```
buffer_origin[2] * buffer_slice_pitch + 
buffer_origin[1] * buffer_row_pitch +
buffer_origin[0]
```
In the case of a 2D rectangle region, buffer\_origin[2] must be 0.

The offset into the memory region associated with the host memory is calculated by

```
host origin[2] * host slice pitch +
host origin[1] * host row pitch +
host_origin[0]
```
In the case of a 2D rectangle region, buffer\_origin[2] must be 0.

As a simple example, like that shown in Figure 7.1, the following code demonstrates how one might read a 2×2 region from a buffer into host memory, displaying the result:

```
#define NUM_BUFFER_ELEMENTS 16
cl_int errNum;
cl_command_queue queue;
cl_context context;
cl_mem buffer;
// initialize context, queue, and so on
cl_int hostBuffer[NUM_BUFFER_ELEMENTS] = 
{
       0, 1, 2, 3, 4, 5, 6, 7,
       8, 9, 10, 11, 12, 13, 14, 15
};
buffer = clCreateBuffer(
      context,
       CL_MEM_READ | CL_MEM_COPY_HOST_PTR,
```

```
 sizeof(int) * NUM_BUFFER_ELEMENTS,
       hostBuffer,
       &errNum);
int ptr[4] = \{-1, -1, -1, -1\};size_t buffer_origin[3] = \{1*sizeof(int), 1, 0\};size_t host_origin[3] = {0,0,0};
size_t region[3] = {2* sizeof(int), 2,1};errNum = clEnqueueReadBufferRect(
       queue,
       buffer,
       CL_TRUE,
       buffer_origin,
       host_origin,
       region,
       (NUM_BUFFER_ELEMENTS / 4) * sizeof(int),
      0,0<sub>1</sub> 2*sizeof(int),
       static_cast<void*>(ptr),
      0, NULL,
       NULL);
std::count \ll " " << ptr[0];std::cout << " " << ptr[1] << std::endl;
std::count \ll " " <ptr[2];std::cout << " " << ptr[3] << std::endl;
```
Placing this code in a full program and running it results in the following output, as shown in Figure 7.1:

 5 6 9 10

A two- or three-dimensional region of a buffer can be written into a buffer from host memory with the following function:

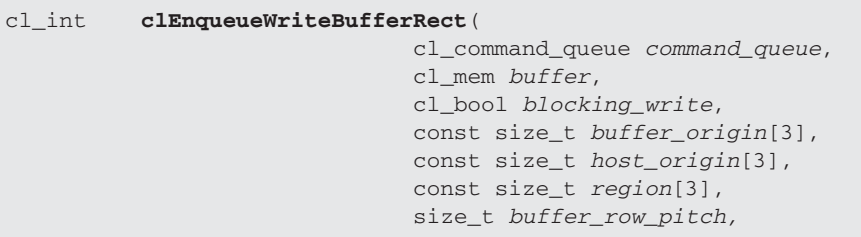

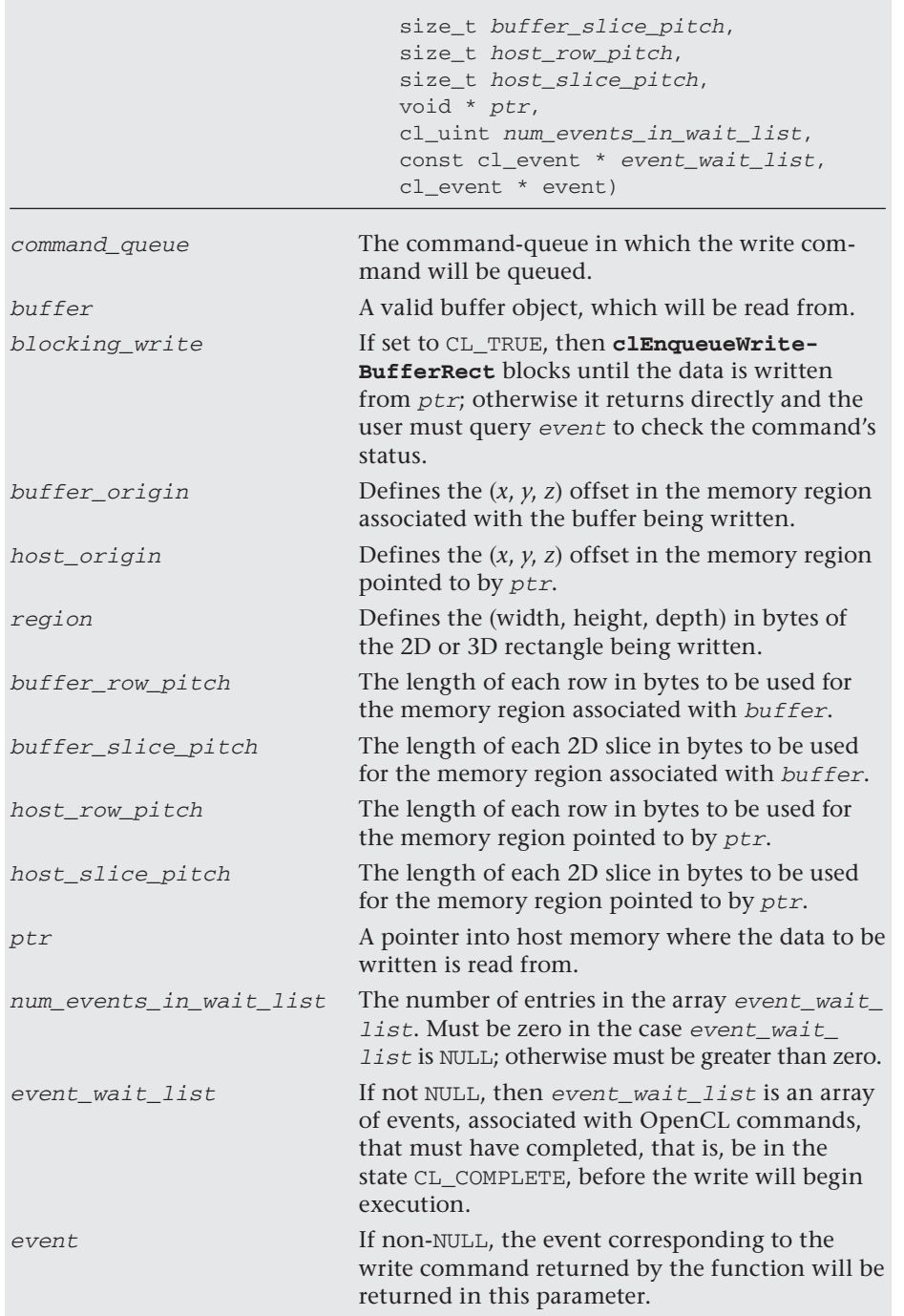

There are often times when an application needs to copy data between two buffers; OpenCL provides the following command for this:

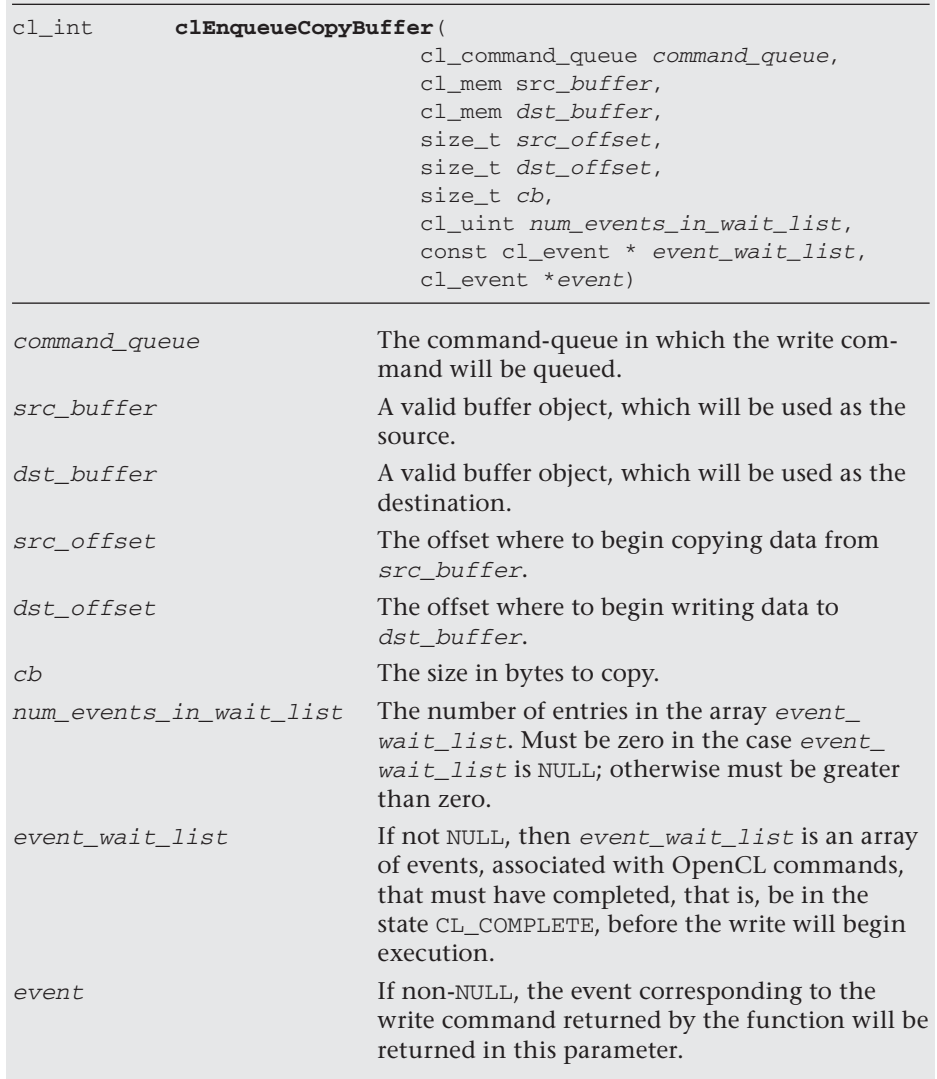

While not required, as this functionality can easily be emulated by reading the data back to the host and then writing to the destination buffer, it is recommended that an application call clEnqueueCopyBuffer as

it allows the OpenCL implementation to manage placement of data and transfers. As with reading and writing a buffer, it is possible to copy a 2D or 3D region of a buffer to another buffer using the following command:

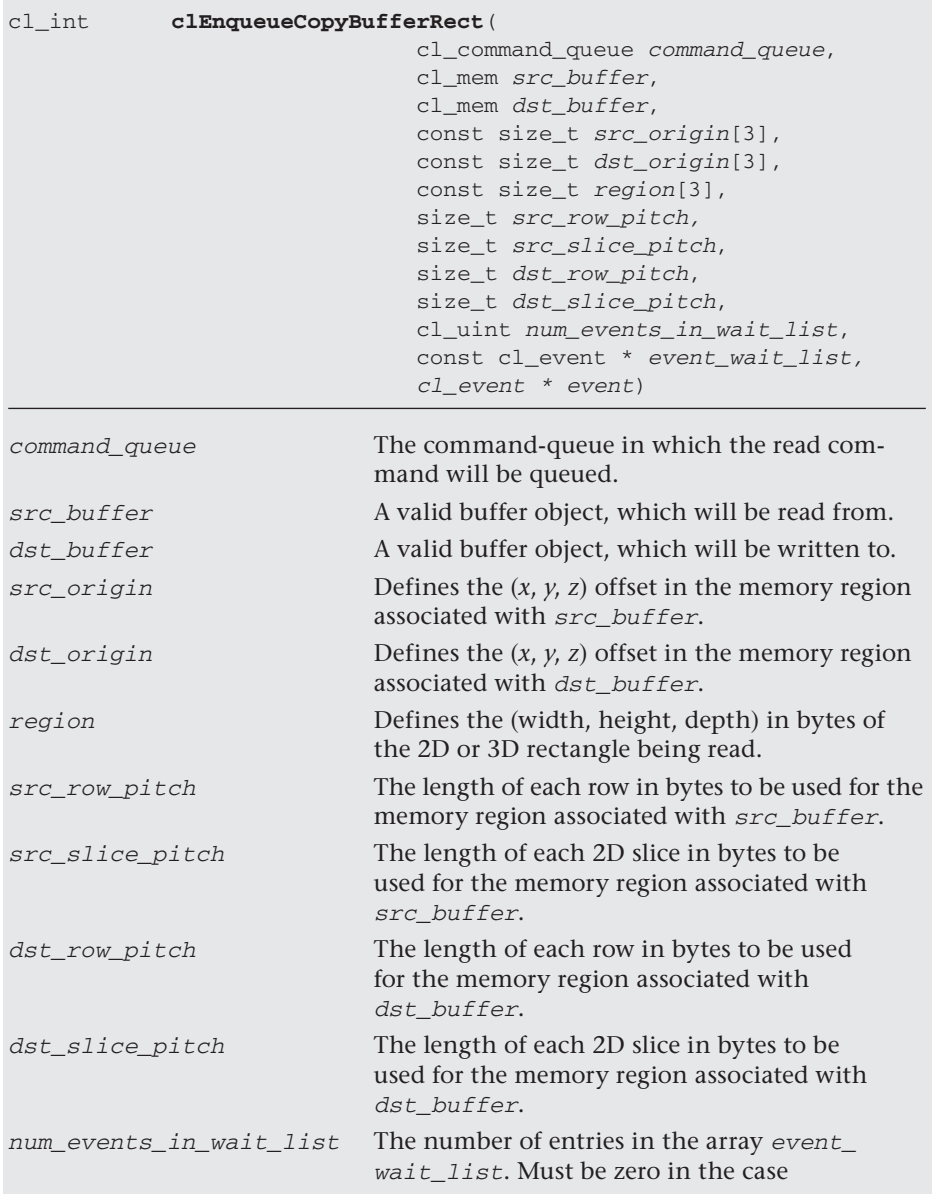

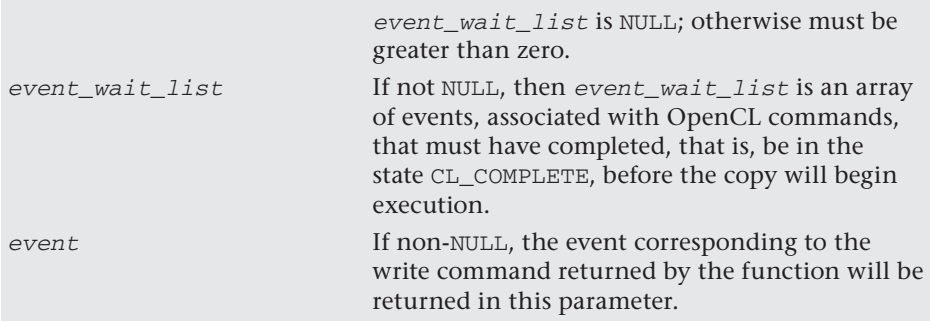

### [Mapping Buffers and Sub-Buffers](#page-8-1)

OpenCL provides the ability to map a region of a buffer directly into host memory, allowing the memory to be copied in and out using standard C/ C++ code. Mapping buffers and sub-buffers has the advantage that the returned host pointer can be passed into libraries and other function abstractions that may be unaware that the memory being accessed is managed and used by OpenCL. The following function enqueues a command to map a region of a particular buffer object into the host address space, returning a pointer to this mapped region:

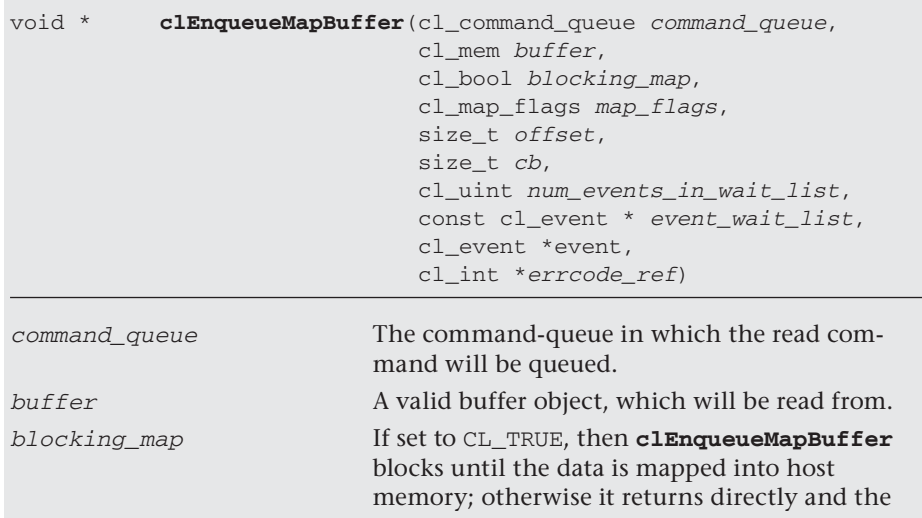

|                         | user must query event to check the command's<br>status.                                                                                                    |
|-------------------------|----------------------------------------------------------------------------------------------------|
| map_flags               | A bit field used to indicate how the region<br>specified by ( <i>offset, cb</i> ) in the buffer object is<br>mapped. The set of valid values for map_flags,<br>defined by the enumeration cl_map_flags, is<br>described in Table 7.4. |
| offset                  | The offset, in bytes, into the buffer object to<br>begin reading from.                                                                                                    |
| cb                      | The number of bytes to be read from buffer.                                                                                                    |
| num_events_in_wait_list | The number of entries in the array event_wait_<br>list. Must be zero in the case event_wait_list<br>is NULL; otherwise must be greater than zero.                                                                                     |
| event wait list         | If not NULL, then $event\_wait\_list$ is an array<br>of events, associated with OpenCL commands,<br>that must have completed, that is, be in the<br>state CL_COMPLETE, before the read will begin<br>execution.                       |
| event                   | If non-NULL, the event corresponding to the<br>read command returned by the function will be<br>returned in this parameter.                                                                                                    |
| errcode ret             | If non-NULL, the error code returned by the<br>function will be returned in this parameter.                                                                                                    |
|                         |                                                                                                    |

**Table 7.4** Supported Values for cl\_map\_flags

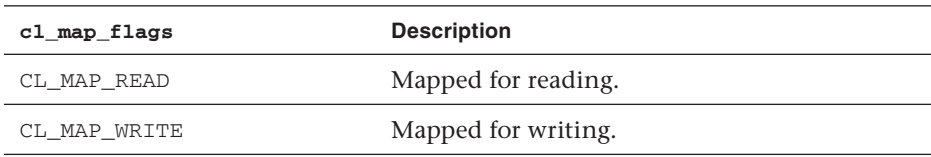

To release any additional resources and to tell the OpenCL runtime that buffer mapping is no longer required, the following command can be used:

```
cl_in clEnqueueUnmapMemObject(cl_command_queue command_queue,
                                cl_mem buffer,
                                void * mapped_pointer,
                                cl_uint num_events_in_wait_list,
```
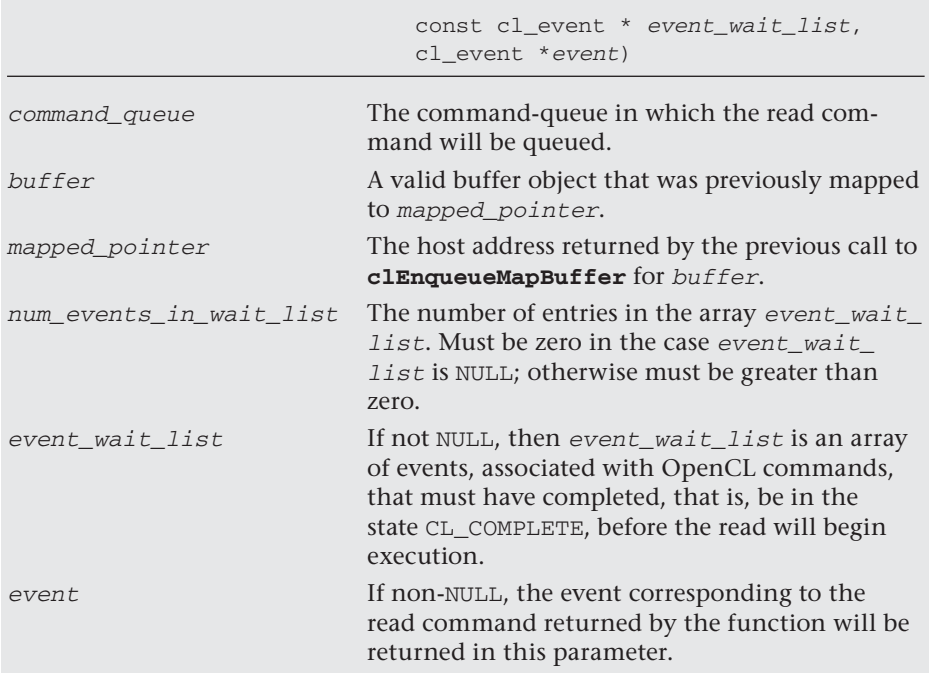

We now return to the example given in Listings 7.1 and 7.2. The following code shows how clEnqueueMapBuffer and clEnqueueUnmapMem-Object could have been used to move data to and from the buffer being processed rather than clEnqueueReadBuffer and clEnqueueWrite-Buffer. The following code initializes the buffer:

```
cl\_int * mapPtr = (cl\_int*) clEnqueueMapBuffer(
      queues[0],
      buffers[0],
      CL_TRUE,
      CL_MAP_WRITE,
     0, sizeof(cl_int) * NUM_BUFFER_ELEMENTS * numDevices,
      0,
      NULL,
      NULL,
      &errNum);
checkErr(errNum, "clEnqueueMapBuffer(..)");
for (unsigned int i = 0;
      i < NUM_BUFFER_ELEMENTS * numDevices; 
     i++)
```

```
{
     mapPtr[i] = inputOutput[i];}
errNum = clEnqueueUnmapMemObject(
      queues[0],
      buffers[0],
      mapPtr,
     0, NULL,
      NULL);
clFinish(queues[0]);
```
#### The following reads the final data back:

```
cl_int * mapPtr = (cl_int*) clEnqueueMapBuffer(
      queues[0],
      buffers[0],
      CL_TRUE,
      CL_MAP_READ,
      0,
     sizeof(cl_int) * NUM_BUFFER_ELEMENTS * numDevices,
     0, NULL,
       NULL,
       &errNum);
checkErr(errNum, "clEnqueueMapBuffer(..)");
for (unsigned int i = 0;
      i < NUM_BUFFER_ELEMENTS * numDevices; 
     i++){
     inputOutput[i] = mapPtr[i];}
errNum = clEnqueueUnmapMemObject(
      queues[0],
      buffers[0],
      mapPtr,
      0,
      NULL,
      NULL);
      clFinish(queues[0]);
```
*This page intentionally left blank* 

# **[Images and Samplers](#page-8-0)**

In the previous chapter, we introduced memory objects that are used to read, write, and copy memory to and from an OpenCL device. In this chapter, we introduce the image object, a specialized type of memory object that is used for accessing 2D and 3D image data. This chapter walks through an example of using image and sampler objects and introduces the following concepts:

- Overview of image and sampler objects
- Creating image and sampler objects
- Specifying and querying for image formats
- OpenCL C functions for working with images
- Transferring image object data

### [Image and Sampler Object Overview](#page-8-0)

GPUs were originally designed for rendering high-performance 3D graphics. One of the most important features of the 3D graphics pipeline is the application of texture images to polygonal surfaces. As such, GPUs evolved to provide extremely high-performance access to and filtering of texture images. While most image operations can be emulated using the generic memory objects introduced in the previous chapter, it will be at a potentially significant performance loss compared to working with image objects. Additionally, image objects make some operations such as clamping at the edge of texture borders and filtering extremely easy to do.

Thus, the first thing to understand is that the primary reason why image objects exist in OpenCL is to allow programs to fully utilize the highperformance texturing hardware that exists in GPUs. Some advantage may be gained on other hardware as well, and therefore image objects

represent the best method for working with two-dimensional and threedimensional image data in OpenCL.

Image objects encapsulate several pieces of information about an image:

- **Image dimensions:** the width and height of a 2D image (along with the depth of a 3D image)
- **Image format:** the bit depth and layout of the image pixels in memory (more on this later)
- **Memory access flags:** for example, whether the image will be for reading, writing, or both

Samplers are required when fetching from an image object in a kernel. Samplers tell the image-reading functions how to access the image:

- **Coordinate mode:** whether the texture coordinates used to fetch from the image are normalized in the range [0..1] or in the range  $[0..image\_dim - 1]$
- **Addressing mode:** the behavior when fetching from an image with coordinates that are outside the range of the image boundaries
- **Filter mode:** when fetching from the image, whether to take a single sample or filter using multiple samples (for example, bilinear filtering)

One thing that may be a bit confusing at first about samplers is that you have two options for how to create them. Samplers can either be directly declared in the kernel code (using  $sampler_t$ ) or created as a sampler object in the C/C++ program. The reason you might want to create the sampler as an object rather than statically declaring it in the code is that it allows the kernel to be used with different filtering and addressing options. We will go over this in more detail later in the chapter.

### **Gaussian Filter Kernel Example**

Throughout the chapter we will reference the ImageFilter2D example in the Chapter 8 directory to help explain the use of images in OpenCL. The ImageFilter2D example program loads a 2D image from a file (e.g., .png, .bmp, etc.) and stores the image bits in a 2D image object. The program also creates a second 2D image object that will store the result of running a Gaussian blur filter on the input image. The program queues up the kernel for execution and then reads the image back from the OpenCL device into a host memory buffer. Finally, the contents of this host memory buffer are written to a file.

In order to build the example in Chapter 8, you will need to have the open-source FreeImage library available from [http://freeimage.sourceforge.net/.](http://freeimage.sourceforge.net/) FreeImage is a cross-platform library that provides many easy-to-use functions for loading and saving images. The CMake configuration for this example will attempt to detect the Free-Image library in a number of standard locations and will use the first copy that it finds.

## [Creating Image Objects](#page-8-0)

Creating an image object is done using clCreateImage2D() or clCreateImage3D():

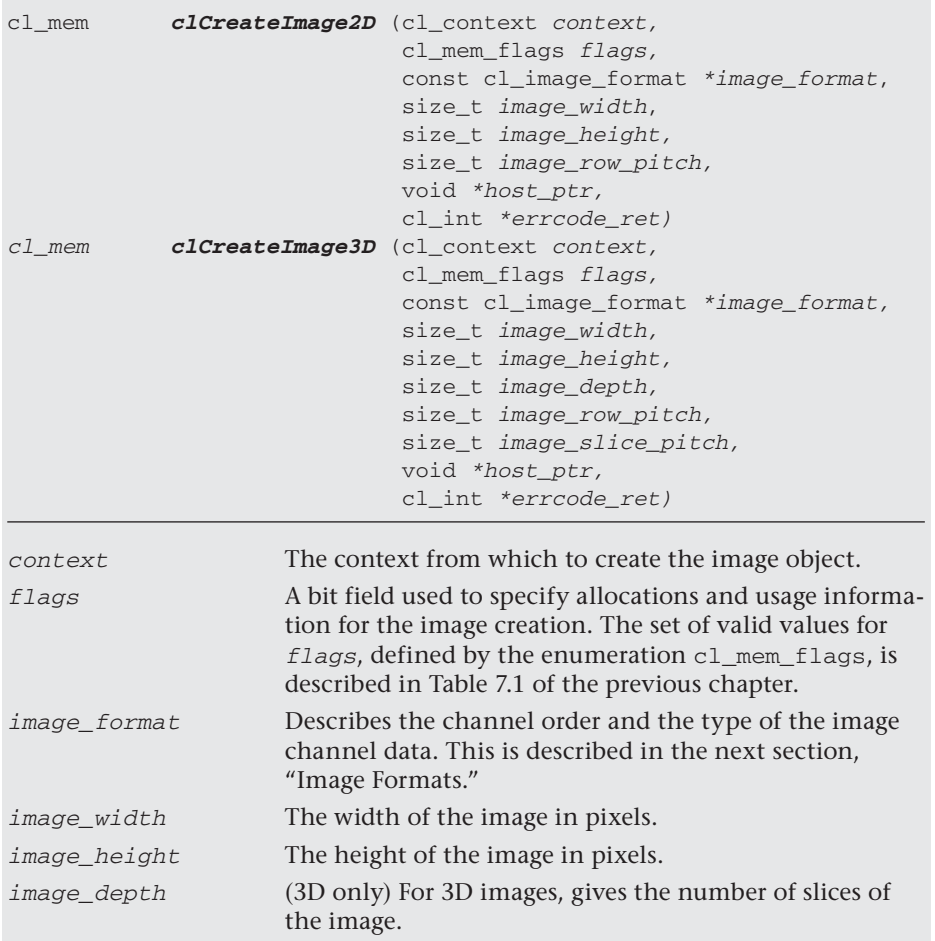

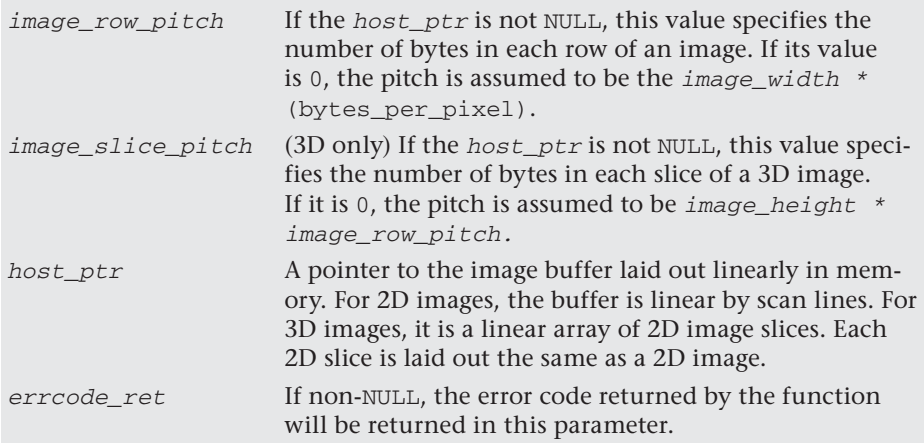

Listing 8.1 from the ImageFilter2D example demonstrates loading an image from a file using the FreeImage library and then creating a 2D image object from its contents. The image is first loaded from disk and then stored in a 32-bit RGBA buffer where each channel is 1 byte (8 bits). Next, the cl\_image\_format structure is set up with channel order CL\_RGBA and channel data type CL\_UNORM\_INT8. The image is then finally created using clCreateImage2D(). The 32-bit image buffer is loaded to the host\_ptr and copied to the OpenCL device. The mem\_ flags are set to CL\_MEM\_READ\_ONLY | CL\_MEM\_COPY\_HOST\_PTR, which copies the data from the host pointer and stores it in a 2D image object that can be read only from in a kernel.

An important point to note is that  $clCreateImage2D()$  and  $clCreate-$ Image3D() return a  $c1$  mem object. There is no special object type for image objects, which means that you must use the standard memory object functions such as clReleaseMemObject() for releasing them.

#### **Listing 8.1** Creating a 2D Image Object from a File

```
cl_mem LoadImage(cl_context context, char *fileName, int &width, 
               int &height)
{
FREE_IMAGE_FORMAT_format = FreeImage_GetFileType(fileName, 0);
 FIBITMAP* image = FreeImage_Load(format, fileName);
 // Convert to 32-bit image
FIBITMAP* temp = image;
  image = FreeImage_ConvertTo32Bits(image);
 FreeImage_Unload(temp);
```

```
 width = FreeImage_GetWidth(image);
height = FreeImage_GetHeight(image);
char *buffer = new char[width * height * 4];
 memcpy(buffer, FreeImage_GetBits(image), width * height * 4);
 FreeImage_Unload(image);
 // Create OpenCL image
 cl_image_format clImageFormat;
 clImageFormat.image_channel_order = CL_RGBA;
 clImageFormat.image_channel_data_type = CL_UNORM_INT8;
 cl_int errNum;
 cl_mem clImage;
 clImage = clCreateImage2D(context,
                             CL_MEM_READ_ONLY | CL_MEM_COPY_HOST_PTR,
                              &clImageFormat,
                             width,
                             height,
\sim 0, \sim buffer,
                              &errNum);
 if (errNum != CL_SUCCESS)
  {
    std::cerr << "Error creating CL image object" << std::endl;
    return 0;
  }
 return clImage;
}
```
In addition to creating the input 2D image object, the example program also creates an output 2D image object that will store the result of performing Gaussian filtering on the input image. The output object is created with the code shown in Listing 8.2. Note that this object is created without a host ptr because it will be filled with data in the kernel. Also, the mem\_flags are set to CL\_MEM\_WRITE\_ONLY because the image will only be written in the kernel, but not read.

**Listing 8.2** Creating a 2D Image Object for Output

```
// Create output image object
cl_image_format clImageFormat;
clImageFormat.image_channel_order = CL_RGBA;
clImageFormat.image_channel_data_type = CL_UNORM_INT8;
```
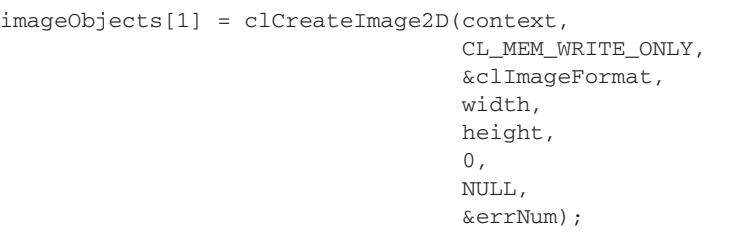

After creating an image object, it is possible to query the object for information using the generic memory object function clGetMemObjectInfo() described in Chapter 7. Additional information specific to the image object can also be queried for by using clGetImageInfo():

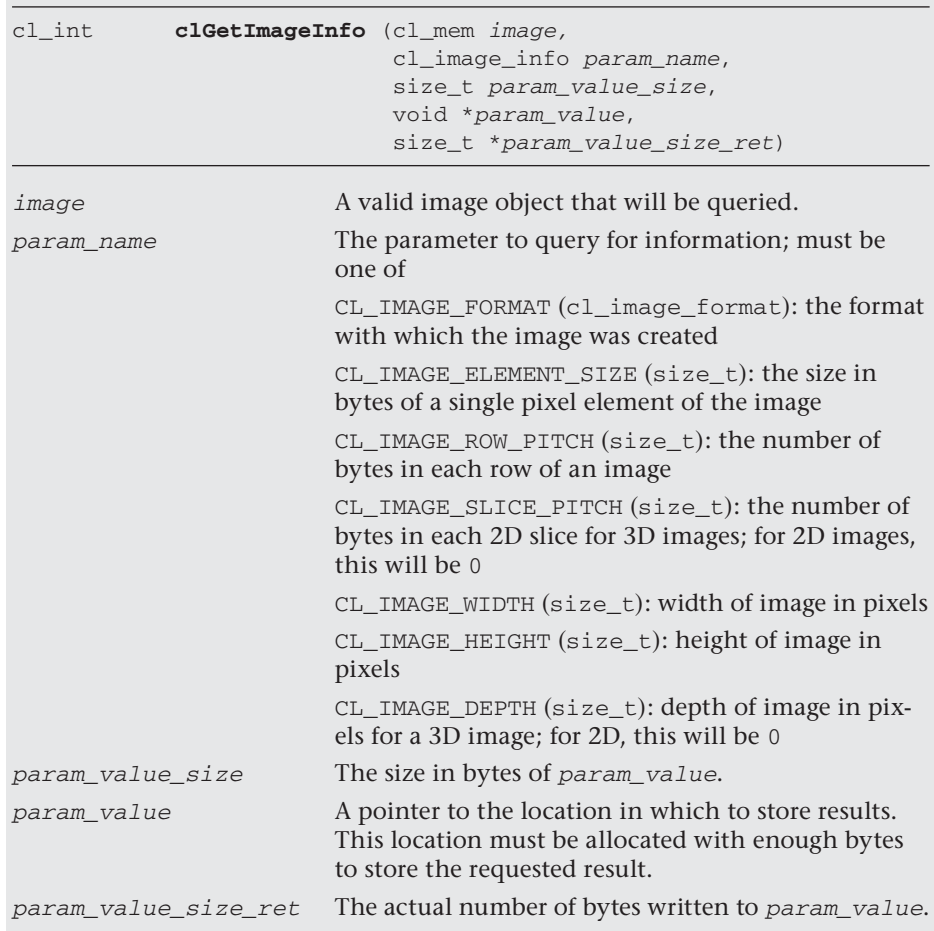

### **Image Formats**

As shown in Listing 8.1, the cl\_image\_format parameter passed to clCreateImage2D() and clCreateImage3D() specifies how the individual pixels of the image are laid out in memory. The  $c1$  image  $for$ mat structure details both the channel order and bit representation and is defined as follows:

```
 typedef struct _cl_image_format
 { 
    cl_channel_order image_channel_order; 
    cl_channel_type image_channel_data_type;
 } cl_image_format;
```
The valid values for image channel order and image channel data type are given in Tables 8.1 and 8.2. In addition to providing the layout of how the bits of the image are stored in memory, the cl\_image\_format also determines how the results will be interpreted when read inside of a kernel. The details of fetching from images in a kernel will be covered in a later section in this chapter, "OpenCL C Functions for Working with Images." The choice of channel data type influences which is the appropriate OpenCL C function with which to read/write the image (e.g., read\_ imagef, read\_imagei, or read\_imageui). The last column in Table 8.1 shows how the image channel order impacts how the fetch results will be interpreted in the kernel.

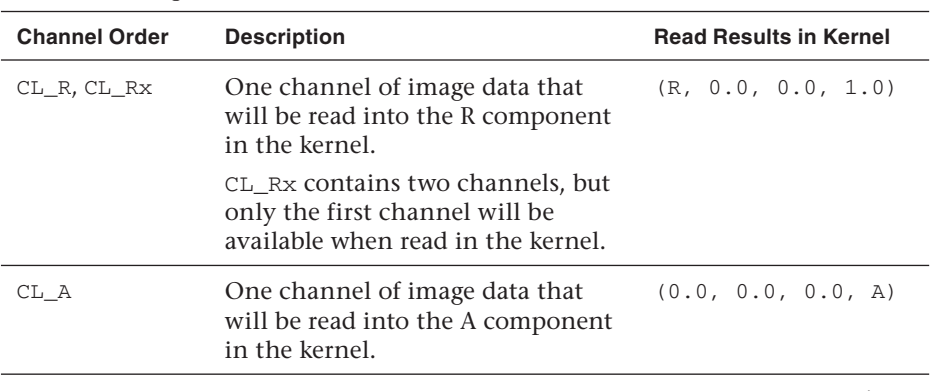

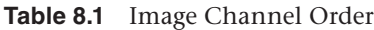

*continues*

| <b>Channel Order</b>            | <b>Description</b>                                                                                                    | <b>Read Results in Kernel</b> |
|---------------------------------|----------------------------------------------------------------------------------------------------|-------------------------------|
| CL_INTENSITY                    | One channel of image data that<br>will be read into all color compo-<br>nents in the kernel.                                                                    | (I, I, I, I)                  |
|                                 | This format can be used only with<br>channel data types of CL_UNORM_<br>INT8, CL_UNORM_INT16, CL_<br>SNORM_INT8, CL_SNORM_INT16,<br>CL_HALF_FLOAT, OI CL_FLOAT. |                               |
| CL_RG, CL_RGx                   | Two channels of image data that<br>will be read into the R, G compo-<br>nents in the kernel.                                                                    | (R, G, 0.0, 1.0)              |
|                                 | CL_RGx contains three channels,<br>but the third channel of data is<br>ignored.                                                                                 |                               |
| CL_RA                           | Two channels of image data that<br>will be read into the R, A compo-<br>nents in the kernel.                                                                    | (R, 0.0, 0.0, A)              |
| CL_RGB,<br>CL_RGBx              | Three channels of image data that<br>will be read into the R, G, B<br>components in the kernel.                                                                 | (R, G, B, 1.0)                |
|                                 | These formats can be used only<br>with channel data types of<br>CL_UNORM_SHORT_565, CL_<br>UNORM_SHORT_555, or<br>CL_UNORM_INT_101010.                          |                               |
| CL_RGBA,<br>CL_BGRA,<br>CL_ARGB | Four channels of image data that<br>will be read into the R, G, B, A<br>components in the kernel.                                                               | (R, G, B, A)                  |
|                                 | CL_BGRA and CL_ARGB can be used<br>only with channel data types of<br>CL_UNORM_INT8, CL_SNORM_INT8,<br>CL_SIGNED_INT8, or<br>CL_UNSIGNED_INT8.                  |                               |

Table 8.1 Image Channel Order (*Continued*)

| <b>Channel Order</b> | <b>Description</b>                                                                                                    | <b>Read Results in Kernel</b> |
|----------------------|----------------------------------------------------------------------------------------------------|-------------------------------|
| CL LUMINANCE         | One channel of image data that<br>will be duplicated to all four<br>components in the kernel.                                                                   | (L, L, L, 1.0)                |
|                      | This format can be used only with<br>channel data types of CL_UNORM_<br>INT8, CL_UNORM_INT16, CL_<br>SNORM_INT8, CL_SNORM_INT16,<br>CL HALF FLOAT, OT CL FLOAT. |                               |

Table 8.1 Image Channel Order (*Continued*)

**Table 8.2** Image Channel Data Type

| <b>Channel Data Type</b> | <b>Description</b>                                                                                   |
|--------------------------|----------------------------------------------------------------------------------------------------|
| CL_SNORM_INT8            | Each 8-bit integer value will be mapped to the range<br>$[-1.0, 1.0].$                               |
| CL_SNORM_INT16           | Each 16-bit integer value will be mapped to the<br>range [-1,0, 1.0].                                |
| CL_UNORM_INT8            | Each 8-bit integer value will be mapped to the range<br>[0.0, 1.0].                                  |
| CL_UNORM_INT16           | Each 16-bit integer value will be mapped to the<br>range [0.0, 1.0].                                 |
| CL_SIGNED_INT8           | Each 8-bit integer value will be read to the integer<br>range [-128, 127].                           |
| CL_SIGNED_INT16          | Each 16-bit integer value will be read to the integer<br>range [-32768, 32767].                      |
| CL_SIGNED_INT32          | Each 32-bit integer value will be read to the integer<br>range [-2,147,483,648, 2,147,483,647].      |
| CL_UNSIGNED_INT8         | Each 8-bit unsigned integer value will be read to the<br>unsigned integer range [0, 255].            |
| CL_UNSIGNED_INT16        | Each 16-bit unsigned integer value will be read to<br>the unsigned integer range $[0, 65535]$ .      |
| CL_UNSIGNED_INT32        | Each 32-bit unsigned integer value will be read to<br>the unsigned integer range [0, 4,294,967,295]. |

*continues*

| <b>Channel Data Type</b> | <b>Description</b>                                                                                        |
|--------------------------|----------------------------------------------------------------------------------------------------|
| CL HALF FLOAT            | Each 16-bit component will be treated as a half-float<br>value.                                           |
| CL FLOAT                 | Each 32-bit component will be treated as a single-<br>precision float value.                              |
| CL_UNORM_SHORT_565       | A 5:6:5 16-bit value where each component (R, G, B)<br>will be normalized to the [0.0, 1.0] range.        |
| CL_UNORM_SHORT_555       | An x:5:5:5 16-bit value where each component (R,<br>G, B) will be normalized to the [0.0, 1.0] range.     |
| CL UNORM INT 101010      | An x:10:10:10 32-bit value where each component<br>$(R,G, B)$ will be normalized to the [0.0, 1.0] range. |

**Table 8.2** Image Channel Data Type (*Continued* )

All of the image formats given in Tables 8.1 and 8.2 *may* be supported by an OpenCL implementation, but only a subset of these formats is *required*. Table 8.3 shows the formats that every OpenCL implementation *must* support if it supports images. It is possible for an implementation not to support images at all, which you can determine by querying the OpenCL device using clGetDeviceInfo() for the Boolean CL\_DEVICE\_IMAGE\_ SUPPORT. If images are supported, you can use the formats in Table 8.3 without querying OpenCL for which formats are available.

| <b>Channel Order</b> | <b>Channel Data Type</b>                                                                                                    |
|----------------------|----------------------------------------------------------------------------------------------------|
| CL RGBA              | CL UNORM INT8<br>CL UNORM INT16<br>CL SIGNED INT8<br>CL SIGNED INT16<br>CL SIGNED INT32<br>CL UNSIGNED INT8<br>CL UNSIGNED INT16<br>CL UNSIGNED INT32<br>CL FLOAT |
| CL BGRA              | CL UNORM INT8                                                                                                    |

**Table 8.3** Mandatory Supported Image Formats

If you use any formats not listed in Table 8.3, you must query OpenCL to determine if your desired image format is supported using clGetSupportedImageFormats():

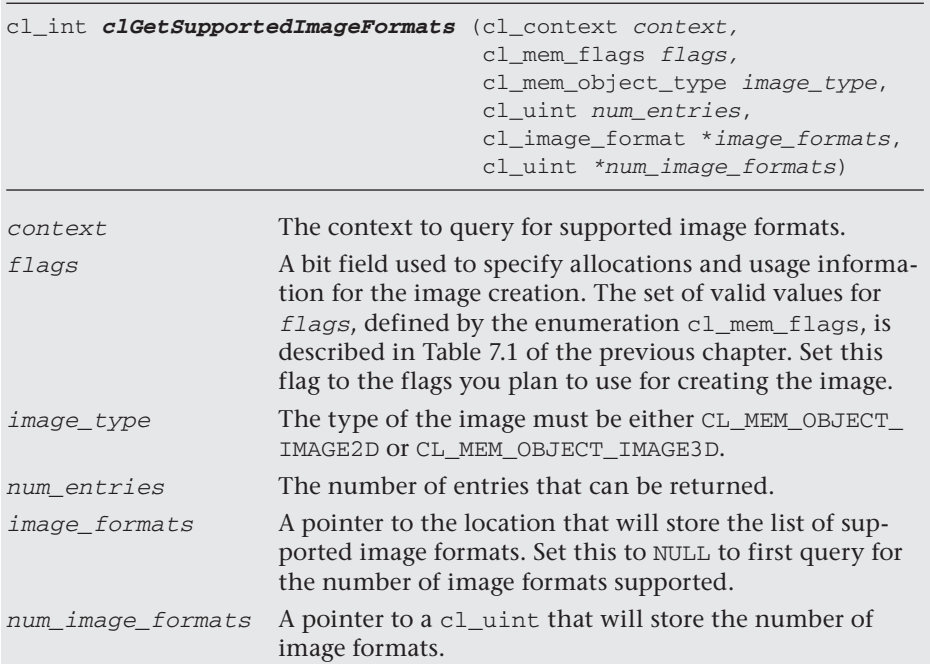

### **Querying for Image Support**

The ImageFilter2D example uses only a mandatory format so it simply checks for whether images are supported, as shown in Listing 8.3. If the program used any of the non-mandatory formats, it would also need to call clGetSupportedImageFormats() to make sure the image formats were supported.

#### **Listing 8.3** Query for Device Image Support

```
// Make sure the device supports images, otherwise exit
cl_bool imageSupport = CL_FALSE;
clGetDeviceInfo(device, CL_DEVICE_IMAGE_SUPPORT, sizeof(cl_bool),
                     &imageSupport, NULL);
if (imageSupport != CL_TRUE)
{
       std::cerr << "OpenCL device does not support images." 
                 << std::endl;
        Cleanup(context, commandQueue, program, kernel, imageObjects, 
                sampler);
        return 1;
}
```
## [Creating Sampler Objects](#page-8-1)

At this point, we have shown how the ImageFilter2D example creates image objects for both the input and output image. We are almost ready to execute the kernel. There is one more object that we need to create, which is a sampler object. The sampler object specifies the filtering, addressing, and coordinate modes that will be used to fetch from the image. All of these options correspond to GPU hardware capabilities for fetching textures.

The filtering mode specifies whether to fetch using **nearest** sampling or **linear** sampling. For nearest sampling, the value will be read from the image at the location nearest to the coordinate. For linear sampling, several values close to the coordinate will be averaged together. For 2D images, the linear filter will take the four closest samples and perform an average of them. This is known as **bilinear** sampling. For 3D images, the linear filter will take four samples from each of the closest slices and then linearly interpolate between these averages. This is known as **trilinear** sampling. The cost of filtering varies by GPU hardware, but generally speaking it is very efficient and much more efficient than doing the filtering manually.

The coordinate mode specifies whether the coordinates used to read from the image are normalized (floating-point values in the range [0.0, 1.0]) or non-normalized (integer values in the range [0, image\_dimension – 1]). Using normalized coordinates means that the coordinate values do not take into account the image dimensions. Using non-normalized coordinates means that the coordinates are within the image dimension range.

The addressing mode specifies what to do when the coordinate falls outside the range of  $[0.0, 1.0]$  (for normalized coordinates) or  $[0, 0]$ dimension - 1] (for non-normalized coordinates). These modes are described in the description of clCreateSampler():

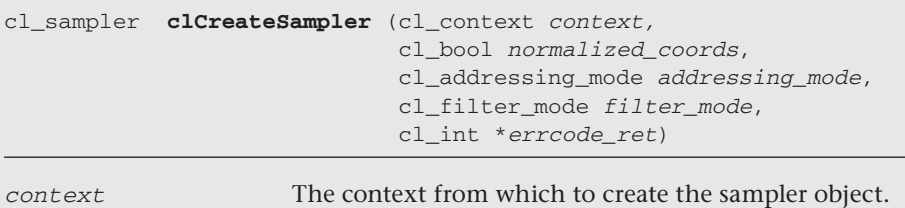

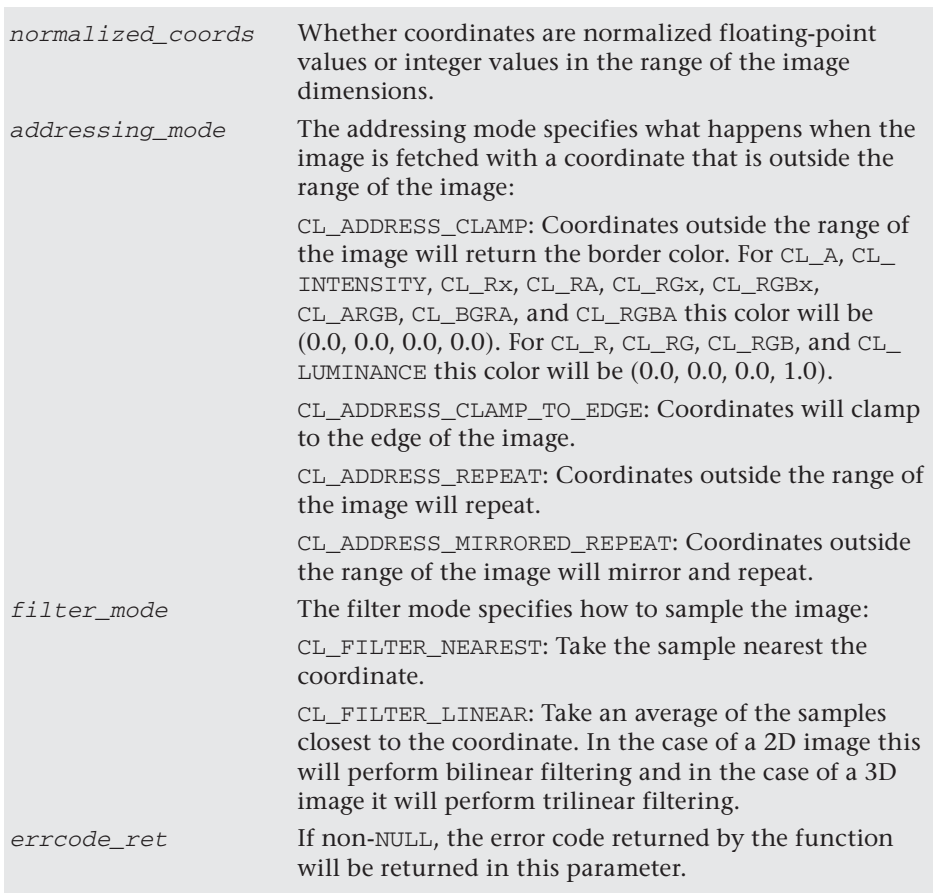

In the ImageFilter2D example a sampler is created that performs nearest sampling and that clamps coordinates to the edge of the image as shown in Listing 8.4. The coordinates are specified to be non-normalized, meaning that the *x*-coordinate will be an integer in the range [0, width – 1] and the *y*-coordinate will be an integer in the range [0, height – 1].

#### **Listing 8.4** Creating a Sampler Object

```
// Create sampler for sampling image object
sampler = clCreateSampler(context,
                         CL_FALSE, // Non-normalized coordinates
                         CL_ADDRESS_CLAMP_TO_EDGE,
                         CL_FILTER_NEAREST,
                         &errNum);
```

```
if (errNum != CL_SUCCESS)
{
     std::cerr << "Error creating CL sampler object." << std::endl;
     Cleanup(context, commandQueue, program, kernel, imageObjects, 
            sampler);
     return 1;
}
```
As was mentioned in the "Image and Sampler Object" section of this chapter, sampler objects do not need to be created in the C program. In the case of the ImageFilter2D example, the sampler object created in Listing 8.4 is passed as an argument to the kernel function. The advantage of creating a sampler object this way is that its properties can be changed without having to modify the kernel. However, it is also possible to create a sampler directly in the kernel code. For example, this sampler could have been created in the kernel code and it would behave the same:

```
const sampler_t sampler = CLK_NORMALIZED_COORDS_FALSE | 
                            CLK_ADDRESS_CLAMP_TO_EDGE |
                            CLK_FILTER_NEAREST;
```
It is really up to you whether you need the flexibility of a sampler object created using the clCreateSampler() or one declared directly in the kernel. In the case of the ImageFilter2D example, it really was not necessary to create the sampler external from the kernel. Rather, it was done for demonstration purposes. However, in general, doing so provides more flexibility.

When an application is finished with a sampler object, it can be released using clReleaseSampler():

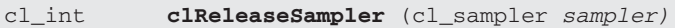

sampler The sampler object to release.

Additionally, sampler objects can be queried for their settings using clGetSamplerInfo():

```
cl_int clGetSamplerInfo (cl_sampler sampler,
                              cl_sampler_info param_name,
                              size_t param_value_size,
```
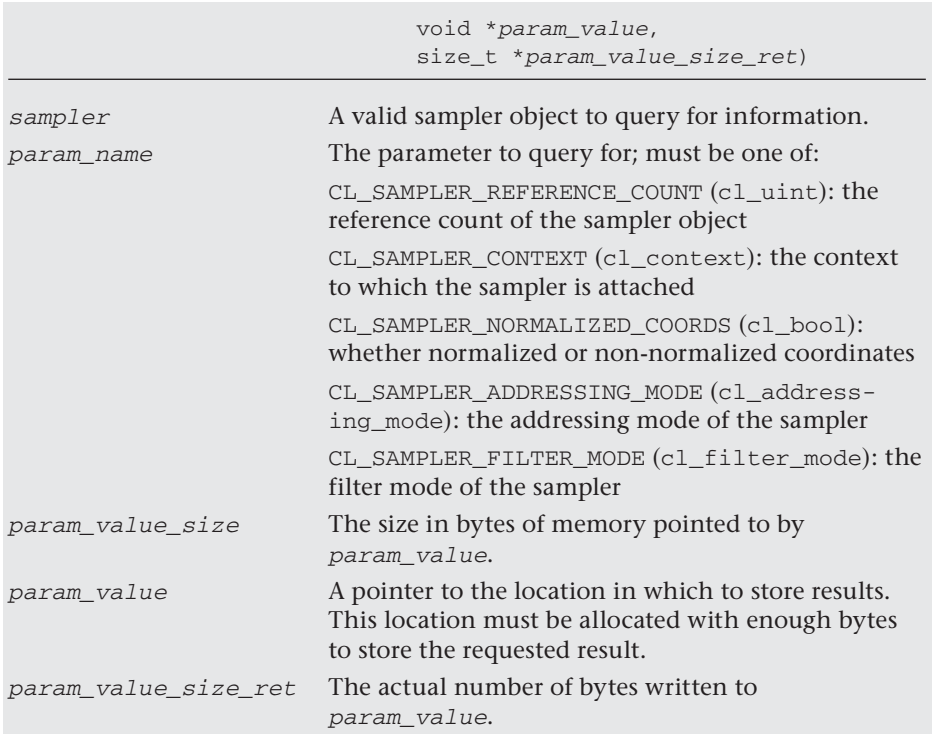

## [OpenCL C Functions for Working with Images](#page-8-0)

We have now explained how the ImageFilter2D example creates image objects and a sampler object. We can now explain the Gaussian filter kernel itself, shown in Listing 8.5. A Gaussian filter is a kernel that is typically used to smooth or blur an image. It does so by reducing the highfrequency noise in the image.

```
Listing 8.5 Gaussian Filter Kernel
```

```
__kernel void gaussian_filter(__read_only image2d_t srcImg,
                               __write_only image2d_t dstImg,
                                sampler_t sampler,
                               int width, int height)
{
    // Gaussian Kernel is:
    // 1 2 1
   1/2 4 2
```

```
 // 1 2 1
   float kernelWeights[9] = \{ 1.0f, 2.0f, 1.0f, 2.0f, 4.0f, 2.0f,
                                1.0f, 2.0f, 1.0f };
   int2 startImageCoord = (int2) (get_global_id(0) - 1,get_global_id(1) - 1;
   int2 endImageCoord = (int2) (get_global_id(0) + 1,
                                   get_qlobal_id(1) + 1;
    int2 outImageCoord = (int2) (get_global_id(0), 
                                  get_global_id(1));
    if (outImageCoord.x < width && outImageCoord.y < height)
    {
        int weight = 0;
        float4 outColor = (float4)(0.0f, 0.0f, 0.0f, 0.0f);for(int y = startImageCoord.y; y \leq endImageCoord.y; y++)
\{for(int x= startImageCoord.x; x \le endImageCoord.x; x++)
\{ outColor += 
                     (\text{read\_imagef}(\text{srcImg}, \text{sampler}, \text{ (int2)}(x, y)) *
                      (kernelWeights[weight] / 16.0f));
                weight += 1; }
 }
         // Write the output value to image
        write_imagef(dstImg, outImageCoord, outColor);
    }
```
The gaussian\_kernel() takes five arguments:

- \_\_read\_only image2d\_t srcImg: the source image object to be filtered
- write only image2d  $t$  dstImg: the destination image object where the filtered results will be written
- sampler\_t sampler: the sampler object specifying the addressing, coordinate, and filter mode used by read\_imagef()
- int width, int height: the width and height of the image to filter in pixels; note that both the source and destination image objects are created to be the same size

} } The ImageFilter2D program sets the kernel arguments, and the kernel is queued for execution, as shown in Listing 8.6. The kernel arguments are set by calling clSetKernelArg() for each argument. After setting the arguments, the kernel is queued for execution. The localWorkSize is set to a hard-coded value of  $16 \times 16$  (this could potentially be adapted for the optimal size for the device but was set to a hard-coded value for demonstration purposes). The global work size rounds the width and height up to the closest multiple of the localWorkSize. This is required because the globalWorkSize must be a multiple of the localWorkSize. This setup allows the kernel to work with arbitrary image sizes (not just those with multiple-of-16 image widths and heights).

Back in Listing 8.5 for the Gaussian kernel, the image coordinates are tested to see if they are inside the image width and height. This is necessary because of the rounding that was done for the global work size. If we knew our images would always be multiples of a certain value, we could avoid this test, but this example was written to work with arbitrary image dimensions, so we do this test in the kernel to make sure reads/writes are inside the image dimensions.

#### **Listing 8.6** Queue Gaussian Kernel for Execution

```
// Set the kernel arguments
errNum = clSetKernelArg(kernel, 0, sizeof(cl mem),
                          &imageObjects[0]);
errNum |= clSetKernelArg(kernel, 1, sizeof(cl_mem),
                           &imageObjects[1]);
errNum |= clSetKernelArg(kernel, 2, sizeof(cl_sampler), &sampler);
errNum | = \text{clSetKernelArg}(\text{kernel}, 3, \text{sizeof}(\text{cl}_\text{int}), \text{âwidth});errNum |= clSetKernelArg(kernel, 4, sizeof(cl_int), &height);
if (errNum != CL_SUCCESS)
{
     std::cerr << "Error setting kernel arguments." << std::endl;
     Cleanup(context, commandQueue, program, kernel, imageObjects, 
             sampler);
    return 1;
}
size_t localWorkSize[2] = { 16, 16 };
size_t globalWorkSize[2] = { RoundUp(localWorkSize[0], width),
                            RoundUp(localWorkSize[1], height) };
// Queue the kernel up for execution
errNum = clEnqueueNDRangeKernel(commandQueue, kernel, 2, NULL,
                                globalWorkSize, localWorkSize,
                                0, NULL, NULL);
```

```
if (errNum != CL_SUCCESS)
{
    std::cerr << "Error queuing kernel for execution." << std::endl;
   Cleanup(context, commandQueue, program, kernel, imageObjects, 
       sampler);
   return 1;
}
```
The main loop for gaussian\_filter() reads nine values in a  $3 \times 3$ region in the nested for loop of Listing 8.5. Each of the values read from the image is multiplied by a weighting factor that is specified in the Gaussian convolution kernel. The result of this operation is to blur the input image. Each value that is read from the image is read using the OpenCL C function read\_imagef():

```
read imagef(srcImg, sampler, (int2)(x, y))
```
The first argument is the image object, the second is the sampler, and the third is the image coordinate to use. In this case, the sampler was specified with non-normalized coordinates; therefore, the  $(x, y)$  values are integers in the range  $[0, \text{width} - 1]$  and  $[0, \text{height} - 1]$ . If the sampler were using normalized coordinates, the function call would be the same but the last argument would be a float2 with normalized coordinates. The read\_imagef() function returns a float4 color. The range of values of the color depends on the format with which the image was specified. In this case, our image was specified as CL\_UNORM\_INT8, so the color values returned will be in the floating-point range [0.0, 1.0]. Additionally, because the image was specified with channel order as CL\_RGBA, the color return will be read to (R, G, B, A) in the resulting color.

The full set of 2D and 3D read image functions is provided in Chapter 5 in Tables 5.16 and 5.17. The choice of which image function to use depends on what channel data type you use to specify your image. The tables in Chapter 5 detail which function is appropriate to use depending on the format of your image. The choice of coordinate (integer non-normalized or floating-point normalized) depends on the setting of the sampler used to call the read image  $[f|ui|i]$  () function.

Finally, the result of the filtered Gaussian kernel is written into the destination image at the end of Listing 8.5:

write\_imagef(dstImg, outImageCoord, outColor);

When writing to an image, the coordinates must always be integers in the range of the image dimensions. There is no sampler for image writes because there is no filtering and no addressing modes (coordinates must be in range), and coordinates are always non-normalized. The choice of which write\_image  $[f|ui|i]$  () again depends on the channel format that was chosen for the destination image. The full listing of image writing functions for 2D and 3D images is provided in Tables 5.21 and 5.22.

### [Transferring Image Objects](#page-8-0)

We have now covered all of the operations on image objects except for how to move them around. OpenCL provides functions for doing the following transfer operations on images that can be placed in the command-queue:

- clEnqueueReadImage() reads images from device  $\rightarrow$  host memory.
- clEnqueueWriteImage() writes images from host  $\rightarrow$  device memory.
- clEnqueueCopyImage() copies one image to another.
- clEnqueueCopyImageToBuffer() copies an image object (or portions of it) into a generic memory buffer.
- clEnqueueCopyBufferToImage() copies a generic memory buffer into an image object (or portions of it).
- clEnqueueMapImage() maps an image (or portions of it) to a host memory pointer.

An image is queued for reading from device to host memory by using clEnqueueReadImage():

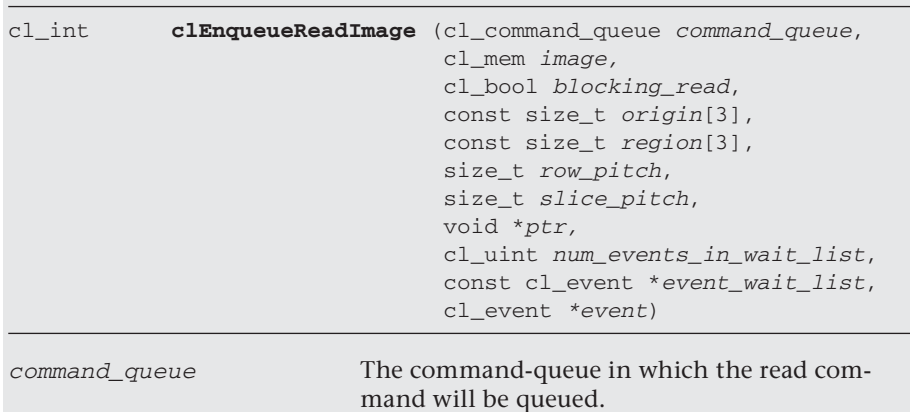

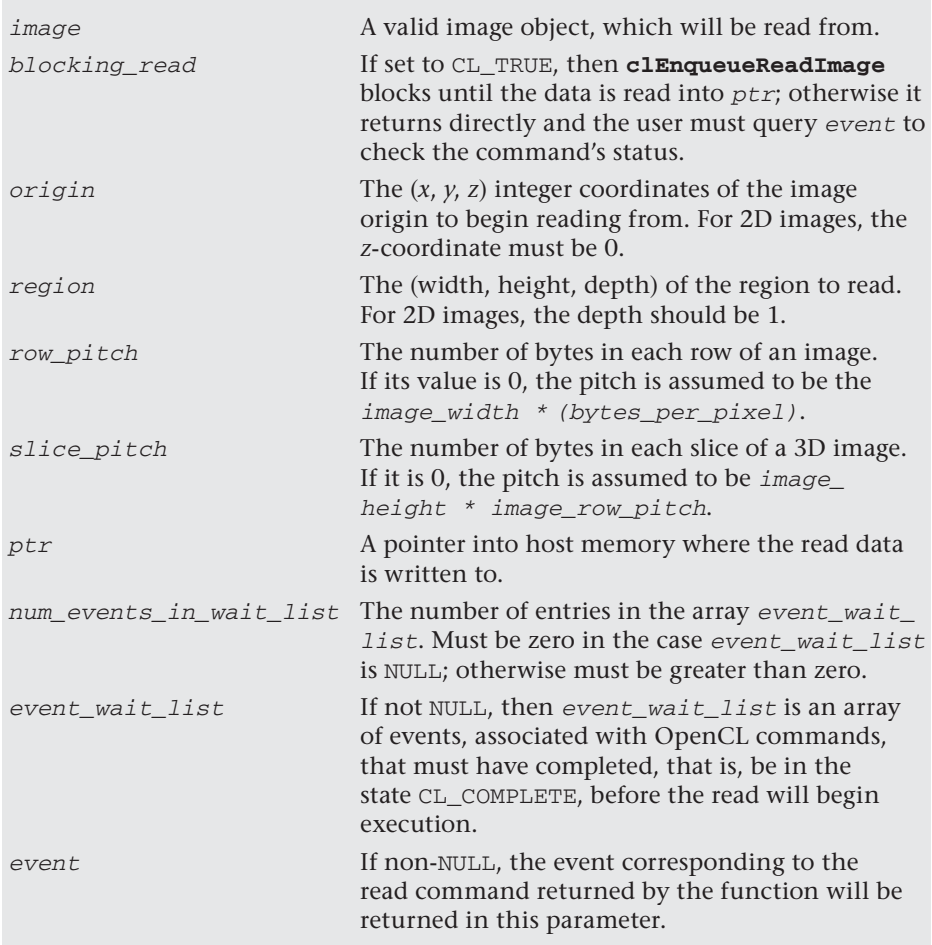

In the ImageFilter2D example, clEnqueueReadImage() is used with a blocking read to read the Gaussian-filtered image back into a host memory buffer. This buffer is then written out to disk as an image file using Free-Image, as shown in Listing 8.7.

**Listing 8.7** Read Image Back to Host Memory

```
bool SaveImage(char *fileName, char *buffer, int width, int height)
{
    FREE IMAGE FORMAT format =
        FreeImage GetFIFFromFilename(fileName);
     FIBITMAP *image = FreeImage_ConvertFromRawBits((BYTE*)buffer, 
                         width,
```

```
 height, width * 4, 32,
                          0xFF000000, 0x00FF0000, 0x0000FF00);
     return FreeImage_Save(format, image, fileName);
}
...
// Read the output buffer back to the Host
char *buffer = new char [width * height * 4];
size_t origin[3] = { 0, 0, 0 };size_t region[3] = { width, height, 1};
errNum = clEnqueueReadImage(commandQueue, imageObjects[1],
                              CL_TRUE,
                              origin, region, 0, 0, buffer,
                              0, NULL, NULL);
if (errNum != CL_SUCCESS)
{
     std::cerr << "Error reading result buffer." 
               << std::endl;
     Cleanup(context, commandQueue, program, kernel, imageObjects, 
             sampler);
     return 1;
}
```
Images can also be written from host memory to destination memory using clEnqueueWriteImage():

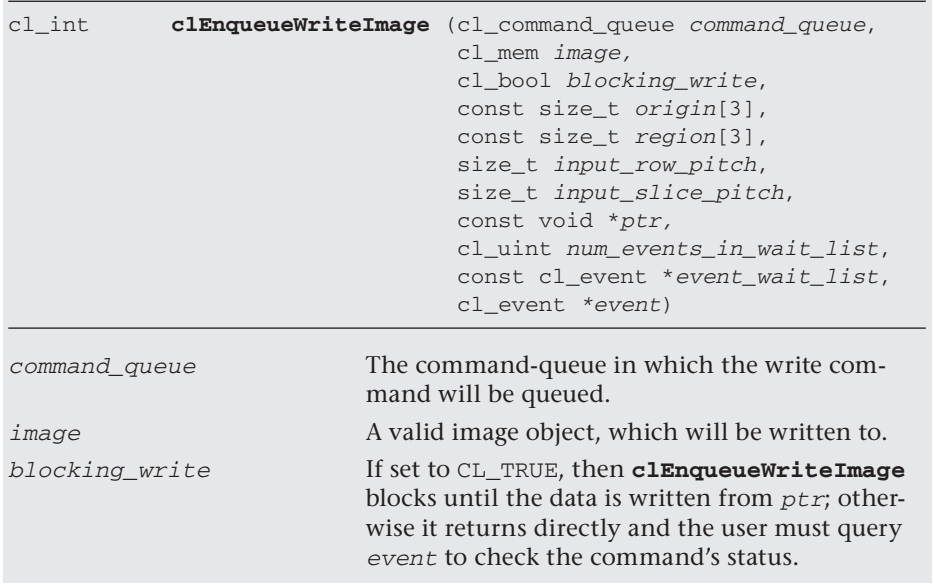

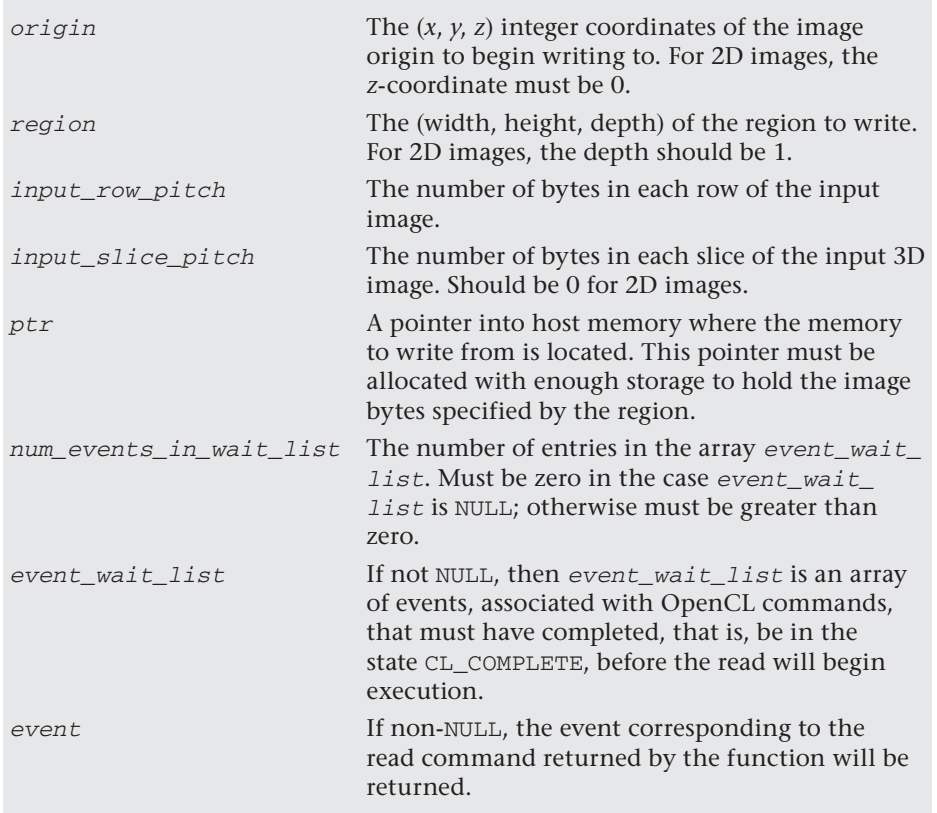

Images can also be copied from one image object to another without requiring the use of host memory. This is the fastest way to copy the contents of an image object to another one. This type of copy can be done using clEnqueueCopyImage():

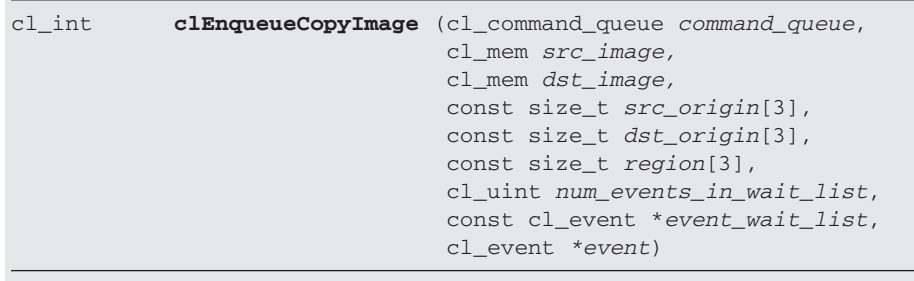

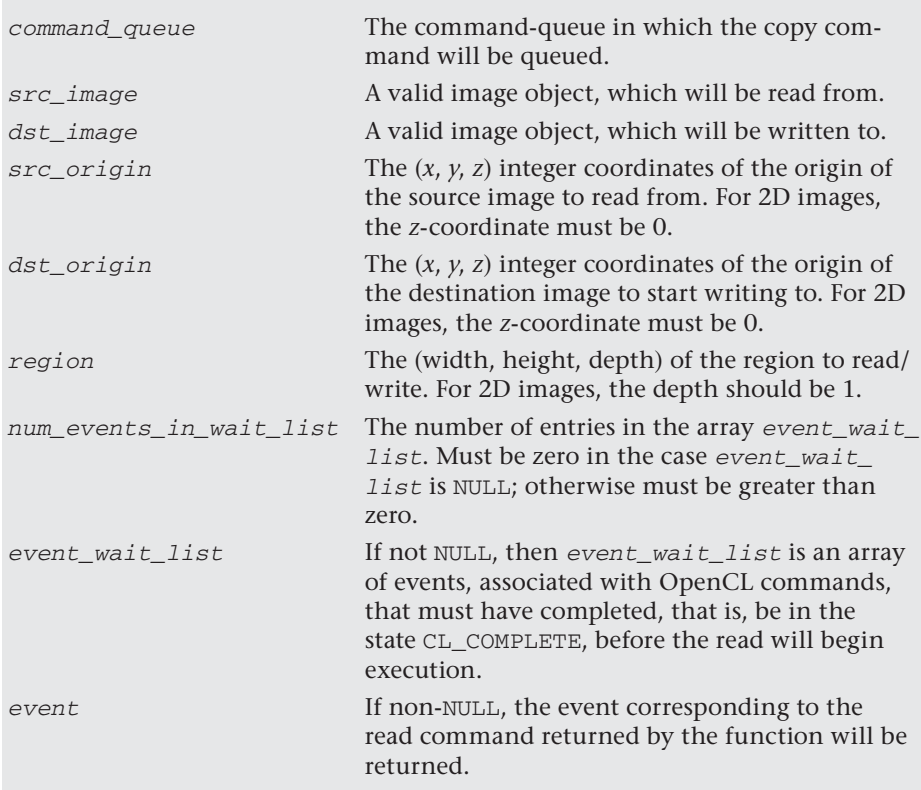

Additionally, because image objects are specialized memory buffers, it is also possible to copy the contents of an image into a generic memory buffer. The memory buffer will be treated as a linear area of memory in which to store the copied data and must be allocated with the appropriate amount of storage. Copying from an image to a buffer is done using clEnqueueCopyImageToBuffer():

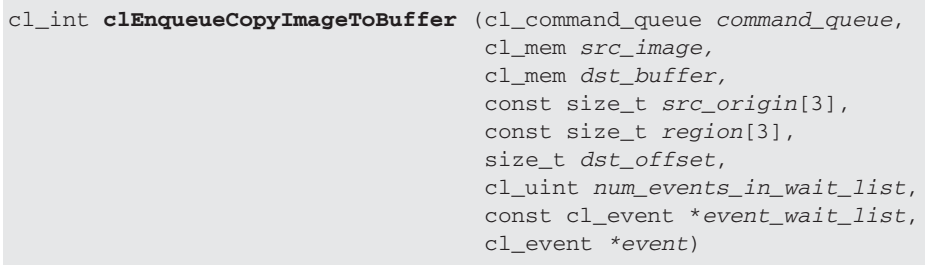

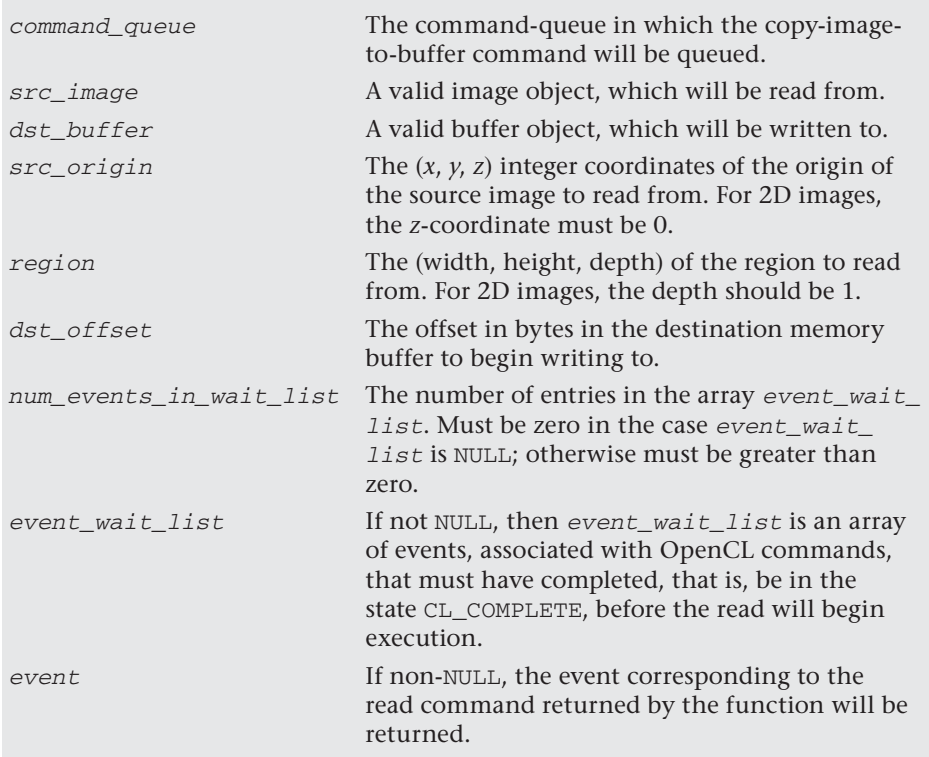

Likewise, it is possible to do the reverse: copy a generic memory buffer into an image. The memory buffer region will be laid out linearly the same as one would allocate a host memory buffer to store an image. Copying from a buffer to an image is done using clEnqueueCopyBufferToImage():

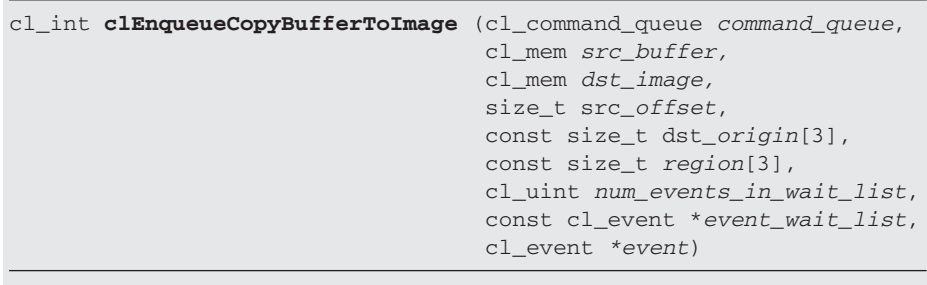

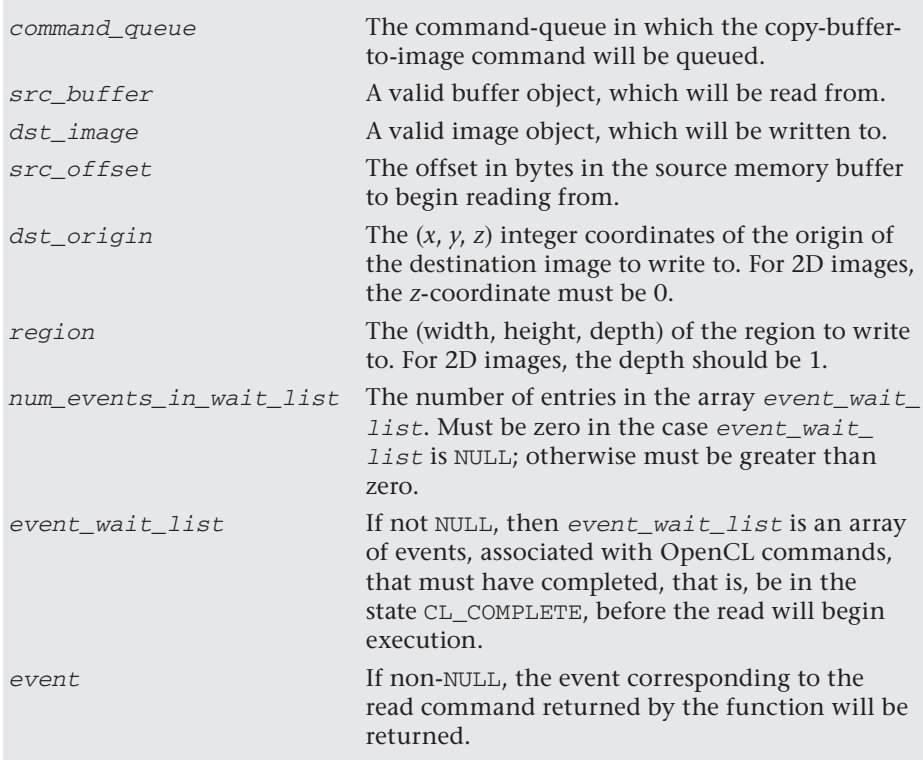

Finally, there is one additional way to access the memory of an image object. Just as with regular buffers, image objects can be mapped directly into host memory (as described for buffers in "Mapping Buffers and Sub-Buffers" in Chapter 7). Mapping can be done using the function clEnqueueMapImage(). Images can be unmapped using the generic buffer function clEnqueueUnmapMemObject(), which was also described in the same section of Chapter 7.

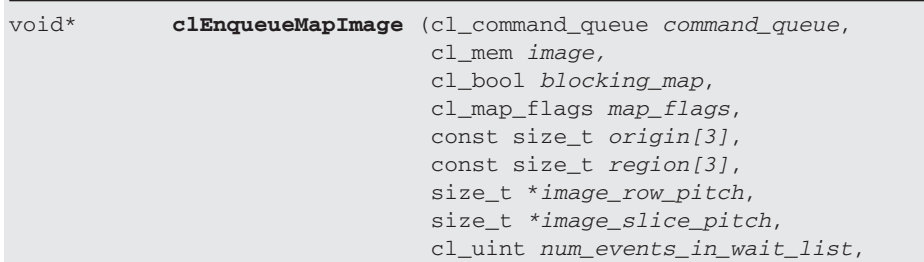

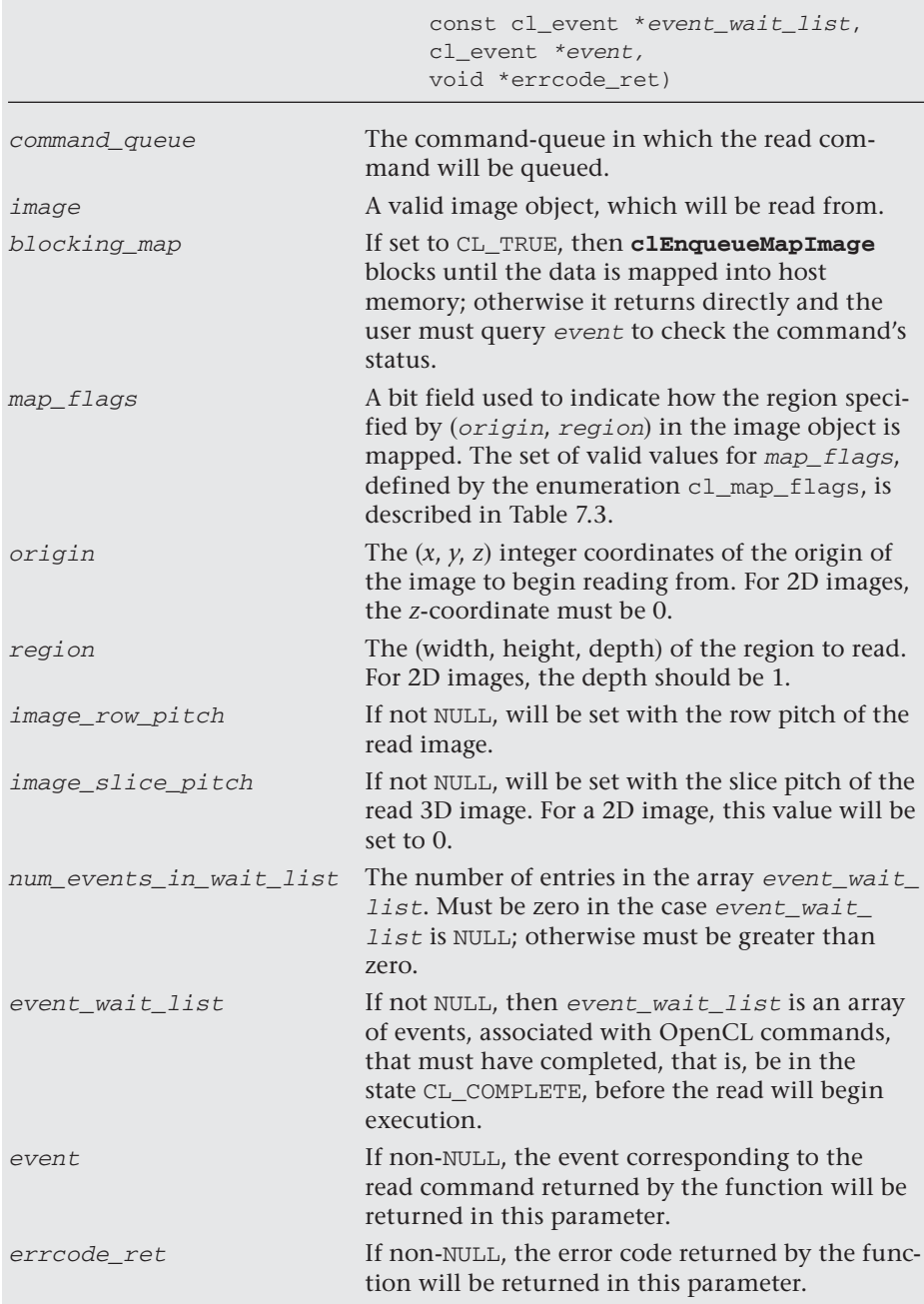

The ImageFilter2D example from this chapter can be modified to use clEnqueueMapImage() to read the results back to the host rather than using clEnqueueReadImage(). The code in Listing 8.8 shows the changes necessary to modify the example program to read its results using clEnqueueMapImage().

#### **Listing 8.8** Mapping Image Results to a Host Memory Pointer

```
// Create the image object. Needs to be
// created with CL_MEM_READ_WRITE rather than
// CL_MEM_WRITE_ONLY since it will need to
// be mapped to the host
imageObjects[1] = clCreateImage2D(context,
                                   CL_MEM_READ_WRITE,
                                   &clImageFormat,
                                   width,
                                   height,
\sim 0,
                                   NULL,
                                   &errNum);
// ... Execute the kernel ...
// Map the results back to a host buffer 
size_t rowPitch = 0;
char *buffer =
         (char*) clEnqueueMapImage(commandQueue, imageObjects[1],
                                   CL_TRUE,
                                   CL_MAP_READ, origin,
                                   region, &rowPitch,
                                   NULL, 0, NULL, NULL, &errNum);
if (errNum != CL_SUCCESS)
{
     std::cerr << "Error mapping result buffer." << std::endl;
    Cleanup(context, commandQueue, program, kernel, imageObjects, 
             sampler);
    return 1;
}
// Save the image out to disk
if (!SaveImage(argv[2], buffer, width, height, rowPitch))
{
     std::cerr << "Error writing output image: " << argv[2] << 
                   std::endl;
     Cleanup(context, commandQueue, program, kernel, imageObjects, 
             sampler);
    return 1;
}
```

```
// Unmap the image buffer
errNum = clEnqueueUnmapMemObject(commandQueue, imageObjects[1],
                                   buffer, 0, NULL, NULL);
if (errNum != CL_SUCCESS)
{
     std::cerr << "Error unmapping result buffer." << std::endl;
     Cleanup(context, commandQueue, program, kernel, imageObjects, 
             sampler);
    return 1;
}
```
The image object created for the results is this time created with memory flags of CL\_MEM\_READ\_WRITE (rather than CL\_MEM\_WRITE\_ONLY as it was originally). This must be done because when we call clEnqueueMap-Image(), we pass it CL\_MAP\_READ as a map flag, which allows us to read its contents in the host buffer returned. Another change is that the row pitch must be explicitly read back rather than assumed to be equal to the width \* bytesPerPixel. Further, the host pointer buffer must be unmapped using clEnqueueUnmapMemObject() in order to release its resources.

One important performance consideration to be aware of about copying and mapping image data is that the OpenCL specification does not mandate the internal storage layout of images. That is, while the images may appear to be linear buffers on the host, an OpenCL implementation might store images in nonlinear formats internally. Most commonly, an OpenCL implementation will tile image data for optimized access for the hardware. The tiling format is opaque (and likely proprietary), and the user of the OpenCL implementation does not see or have access to the tiled buffers. However, what this means from a performance perspective is that when reading/writing/mapping buffers from/to the host, the OpenCL implementation may need to retile the data for its own optimum internal format. While the performance implications of this are likely to be entirely dependent on the underlying OpenCL hardware device, it is worth understanding from a user perspective in order to limit such tiling/ detiling operations to where they are strictly necessary.

*Chapter 9*

# **[Events](#page-8-0)**

OpenCL commands move through queues executing kernels, manipulating memory objects, and moving them between devices and the host. A particularly simple style of OpenCL programming is to consider the program as a single queue of commands executing in order, with one command finishing before the next begins.

Often, however, a problem is best solved in terms of multiple queues. Or individual commands need to run concurrently, either to expose more concurrency or to overlap communication and computation. Or you just need to keep track of the timing of how the commands execute to understand the performance of your program. In each of these cases, a more detailed way to interact with OpenCL is needed. We address this issue within OpenCL through event objects.

In this chapter, we will explain OpenCL events and how to use them. We will discuss

- The basic event model in OpenCL
- The APIs to work with events
- User-defined events
- Profiling commands with events
- Events inside kernels

### [Commands, Queues, and Events Overview](#page-8-0)

Command-queues are the core of OpenCL. A platform defines a context that contains one or more compute devices. For each compute device there is one or more command-queues. Commands submitted to these queues carry out the work of an OpenCL program.

In simple OpenCL programs, the commands submitted to a commandqueue execute in order. One command completes before the next one begins, and the program unfolds as a strictly ordered sequence of commands. When individual commands contain large amounts of concurrency, this in-order approach delivers the performance an application requires.

Realistic applications, however, are usually not that simple. In most cases, applications do not require strict in-order execution of commands. Memory objects can move between a device and the host while other commands execute. Commands operating on disjoint memory objects can execute concurrently. In a typical application there is ample concurrency present from running commands at the same time. This concurrency can be exploited by the runtime system to increase the amount of parallelism that can be realized, resulting in significant performance improvements.

Another common situation is when the dependencies between commands can be expressed as a directed acyclic graph (DAG). Such graphs may include branches that are independent and can safely run concurrently. Forcing these commands to run in a serial order overconstrains the system. An out-of-order command-queue lets a system exploit concurrency between such commands, but there is much more concurrency that can be exploited. By running independent branches of the DAG on different command-queues potentially associated with different compute devices, large amounts of additional concurrency can be exploited.

The common theme in these examples is that the application has more opportunities for concurrency than the command-queues can expose. Relaxing these ordering constraints has potentially large performance advantages. These advantages, however, come at a cost. If the ordering semantics of the command-queue are not used to ensure a safe order of execution for commands, then the programmer must take on this responsibility. This is done with events in OpenCL.

An **event** is an object that communicates the status of commands in OpenCL. Commands in a command-queue generate events, and other commands can wait on these events before they execute. Users can create custom events to provide additional levels of control between the host and the compute devices. The event mechanism can be used to control the interaction between OpenCL and graphics standards such as OpenGL. And finally, inside kernels, events can be used to let programmers overlap data movement with operations on that data.

## [Events and Command-Queues](#page-8-0)

An OpenCL event is an object that conveys information about a command in OpenCL. The state of an event describes the status of the associated command. It can take one of the following values:

- CL\_QUEUED: The command has been enqueued in the command-queue.
- CL\_SUBMITTED: The enqueued command has been submitted by the host to the device associated with the command-queue.
- CL\_RUNNING: The compute device is executing the command.
- CL\_COMPLETE: The command has completed.
- ERROR CODE: A negative value that indicates that some error condition has occurred. The actual values are the ones returned by the platform or runtime API that generated the event.

There are a number of ways to create events. The most common source of events is the commands themselves. Any command enqueued to a command-queue generates or waits for events. They appear in the API in the same way from one command to the next; hence we can use a single example to explain how events work. Consider the command to enqueue kernels for execution on a compute device:

```
cl_int clEnqueueNDRangeKernel (
      cl_command_queue command_queue,
      cl_kernel kernel,
      cl_uint work_dim,
      const size_t *global_work_offset,
      const size_t *global_work_size,
      const size_t *local_work_size,
      cl_uint num_events_in_wait_list,
      const cl_event *event_wait_list,
      cl_event *event)
```
This should look familiar from earlier chapters in the book. For now, we are interested in only the last three arguments to this function:

- cl\_uint num\_events\_in\_wait\_list: the number of events this command is waiting to complete before executing.
- const cl\_event \*event\_wait\_list: an array of pointers defining the list of num\_events\_in\_wait\_list events this command is waiting on. The context associated with events in event\_wait\_list and the command\_queue must be the same.

• cl\_event \*event: a pointer to an event object generated by this command. This can be used by subsequent commands or the host to follow the status of this command.

When legitimate values are provided by the arguments num events in wait\_list and \*event\_wait\_list, the command will not run until every event in the list has either a status of CL\_COMPLETE or a negative value indicating an error condition.

The event is used to define a sequence point where two commands are brought to a known state within a program and hence serves as a synchronization point within OpenCL. As with any synchronization point in OpenCL, memory objects are brought to a well-defined state with respect to the execution of multiple kernels according to the OpenCL memory model. Memory objects are associated with a context, so this holds even when multiple command-queues within a single context are involved in a computation.

For example, consider the following simple example:

```
cl_event k_events[2];
// enqueue two kernels exposing events 
err = clEnqueueNDRangeKernel(commands, kernel1, 1, 
          NULL, &global, &local, 0, NULL, &k_events[0]);
err = clEnqueueNDRangeKernel(commands, kernel2, 1, 
          NULL, &global, &local, 0, NULL, &k_events[1]);
// enqueue the next kernel .. which waits for two prior
// events before launching the kernel
err = clEnqueueNDRangeKernel(commands, kernel3, 1,
          NULL, &global, &local, 2, k_events, NULL);
```
Three kernels are enqueued for execution. The first two clEnqueue-NDRangeKernel commands enqueue kernel1 and kernel2. The final arguments for these commands generate events that are placed in the corresponding elements of the array  $k$  events []. The third clEnqueue-NDRangeKernel command enqueues kernel3. As shown in the seventh and eighth arguments to clEnqueueNDRangeKernel, kernel3 will wait until both of the events in the array k events [] have completed before the kernel will run. Note, however, that the final argument to enqueue kernel3 is NULL. This indicates that we don't wish to generate an event for later commands to access.

When detailed control over the order in which commands execute is needed, events are critical. When such control is not needed, however, it is convenient for commands to ignore events (both use of events and generation of events). We can tell a command to ignore events using the following procedure:

- 1. Set the number of events the command is waiting for (num\_events\_ in wait list) to 0.
- 2. Set the pointer to the array of events (\*event\_wait\_list) to NULL. Note that if this is done, num events in wait list must be 0.
- 3. Set the pointer to the generated event (\*event) to NULL.

This procedure ensures that no events will be waited on, and that no event will be generated, which of course means that it will not be possible for the application to query or queue a wait for this particular kernel execution instance.

When enqueuing commands, you often need to indicate a synchronization point where all commands prior to that point complete before any of the following commands start. You can do this for commands within a single queue using the clBarrier() function:

```
cl_int clEnqueueBarrier (
          cl command queue command queue)
```
The single argument defines the queue to which the barrier applies. The command returns CL\_SUCCESS if the function was executed successfully; otherwise it returns one of the following error conditions:

- CL\_INVALID\_COMMAND\_QUEUE: The command-queue is not a valid command-queue.
- CL\_OUT\_OF\_RESOURCES: There is a failure to allocate resources required by the OpenCL implementation on the device.
- CL\_OUT\_OF\_HOST\_MEMORY: There is a failure to allocate resources required by the OpenCL implementation on the host.

The clEnqueueBarrier command defines a synchronization point. This is important for understanding ordering constraints between commands. But more important, in the OpenCL memory model described in Chapter 1, consistency of memory objects is defined with respect to synchronization points. In particular, at a synchronization point, updates to memory

objects visible across commands must be complete so that subsequent commands see the new values.

To define more general synchronization points, OpenCL uses events and markers. A marker is set with the following command:

```
cl_int clEnqueueMarker (
     cl_command_queue command_queue, 
     cl_event *event)
cl_command_queue command_queue: The command-queue to which the 
                                   marker is applied
cl_event *event: A pointer to an event object used to 
                                   communicate the status of the marker
```
The marker command is not completed until all commands enqueued before it have completed. For a single in-order queue, the effect of the clEnqueueMarker command is similar to a barrier. Unlike the barrier, however, the marker command returns an event. The host or other commands can wait on this event to ensure that all commands queued before the marker command have completed. clEnqueueMarker returns CL\_SUCCESS if the function is successfully executed. Otherwise, it returns one of the following errors:

- CL\_INVALID\_COMMAND\_QUEUE: The command\_queue is not a valid command-queue.
- CL\_INVALID\_VALUE: The event is a NULL value.
- CL\_OUT\_OF\_RESOURCES: There is a failure to allocate resources required by the OpenCL implementation on the device.
- CL\_OUT\_OF\_HOST\_MEMORY: There is a failure to allocate resources required by the OpenCL implementation on the host.

The following function enqueues a wait for a specific event or a list of events to complete before any future commands queued in the commandqueue are executed:

```
cl_int clEnqueueWaitForEvents( 
    cl command queue command queue,
     cl uint num events,
      const cl_event *event_list)
```
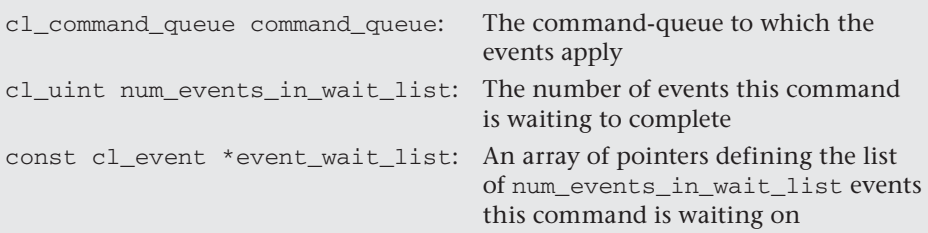

These events define synchronization points. This means that when the clEnqueueWaitForEvents completes, updates to memory objects as defined in the memory model must complete, and subsequent commands can depend on a consistent state for the memory objects. The context associated with events in event list and command queue must be the same.

clEnqueueWaitForEvents returns CL\_SUCCESS if the function was successfully executed. Otherwise, it returns one of the following errors:

- CL INVALID COMMAND QUEUE: The command queue is not a valid command-queue.
- CL\_INVALID\_CONTEXT: The context associated with command\_queue and the events in event list are not the same.
- CL\_INVALID\_VALUE: num\_events is 0 or event\_list is NULL.
- CL\_INVALID\_EVENT: The event objects specified in event\_list are not valid events.
- CL\_OUT\_OF\_RESOURCES: There is a failure to allocate resources required by the OpenCL implementation on the device.
- CL\_OUT\_OF\_HOST\_MEMORY: There is a failure to allocate resources required by the command.

The three commands clEnqueueBarrier, clEnqueueMarker, and clEnqueueWaitForEvents impose order constraints on commands in a queue and synchronization points that impact the consistency of the OpenCL memory. Together they provide essential building blocks for synchronization protocols in OpenCL.

For example, consider a pair of queues that share a context but direct commands to different compute devices. Memory objects can be shared between these two devices (because they share a context), but with OpenCL's relaxed consistency memory model, at any given point shared
memory objects may be in an ambiguous state relative to commands in one queue or the other. A barrier placed at a strategic point would address this problem and a programmer might attempt to do so with the clEnqueueBarrier() command, as shown in Figure 9.1.

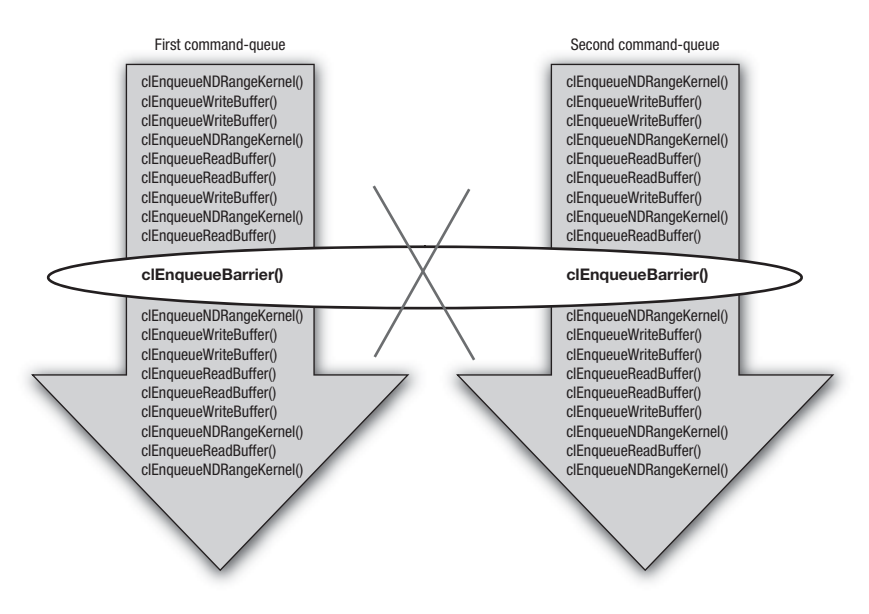

**Figure 9.1** A failed attempt to use the clEnqueueBarrier() command to establish a barrier between two command-queues. This doesn't work because the barrier command in OpenCL applies only to the queue within which it is placed.

The barrier command in OpenCL, however, constrains the order of commands only for the command-queue to which it was enqueued. How does a programmer define a barrier that stretches across two command-queues? This is shown in Figure 9.2.

In one of the queues, a clEnqueueMarker() command is enqueued, returning a valid event object. The marker acts as a barrier to its own queue, but it also returns an event that can be waited on by other commands. In the second queue, we place a barrier in the desired location and follow the barrier with a call to clEnqueueWaitForEvents. The clEnqueueBarrier command will cause the desired behavior within its queue; that is, all commands prior to clEnqueueBarrier() must finish

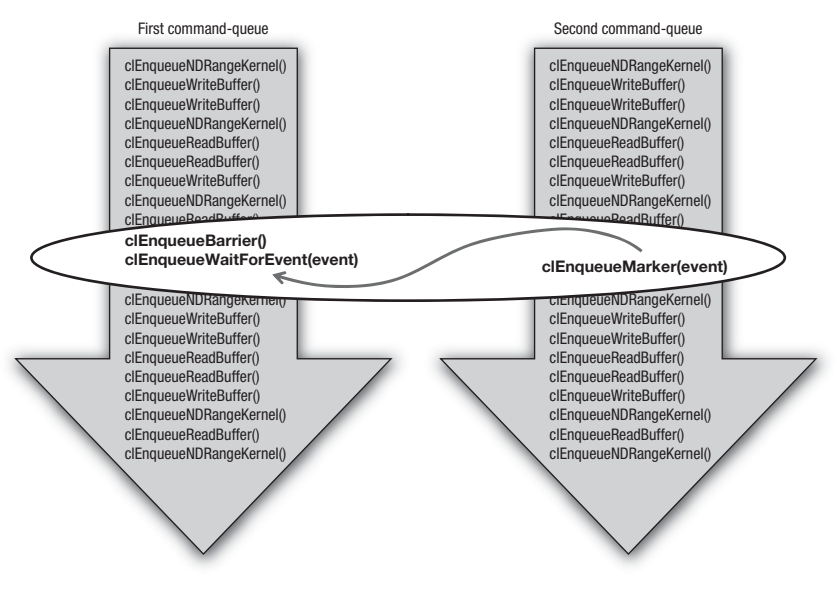

**Figure 9.2** Creating a barrier between queues using clEnqueueMarker() to post the barrier in one queue with its exported event to connect to a clEnqueueWaitForEvent() function in the other queue. Because clEnqueueWaitForEvents() does not imply a barrier, it must be preceded by an explicit clEnqueueBarrier().

before any subsequent commands execute. The call to clEnqueueWait-ForEvents() defines the connection to the marker from the other queue. The end result is a synchronization protocol that defines barrier functionality between a pair of queues.

# [Event Objects](#page-8-0)

Let's take a closer look at the events themselves. Events are objects. As with any other objects in OpenCL, we define three functions to manage them:

- clGetEventInfo
- clRetainEvent
- clReleaseEvent

The following function increments the reference count for the indicated event object:

```
cl_int clRetainEvent (cl_event event)
```
Note that any OpenCL command that returns an event implicitly invokes a retain function on the event.

clRetainEvent() returns CL\_SUCCESS if the function is executed successfully. Otherwise, it returns one of the following errors:

- CL\_INVALID\_EVENT: The event is not a valid event object.
- CL\_OUT\_OF\_RESOURCES: There is a failure to allocate resources required by the OpenCL implementation on the device.
- CL\_OUT\_OF\_HOST\_MEMORY: There is a failure to allocate resources required by the OpenCL implementation on the host.

To release an event, use the following function:

```
cl int clReleaseEvent (cl event event)
```
This function decrements the event reference count. clReleaseEvent returns CL\_SUCCESS if the function is executed successfully. Otherwise, it returns one of the following errors:

- CL\_INVALID\_EVENT: The event is not a valid event object.
- CL\_OUT\_OF\_RESOURCES: There is a failure to allocate resources required by the OpenCL implementation on the device.
- CL\_OUT\_OF\_HOST\_MEMORY: There is a failure to allocate resources required by the OpenCL implementation on the host.

Information about an event can be queried using the following function:

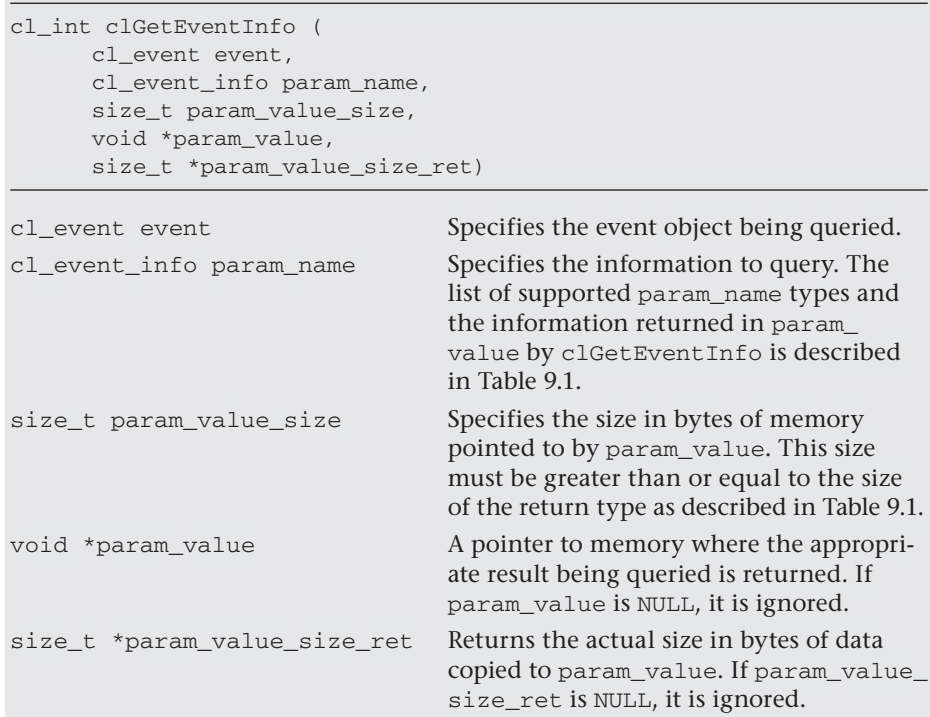

The clGetEventInfo function does not define a synchronization point. In other words, even if the function determines that a command identified by an event has finished execution (i.e., CL\_EVENT\_COMMAND\_ EXECUTION\_STATUS returns CL\_COMPLETE), there are no guarantees that memory objects modified by a command associated with the event will be visible to other enqueued commands.

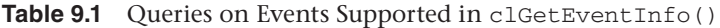

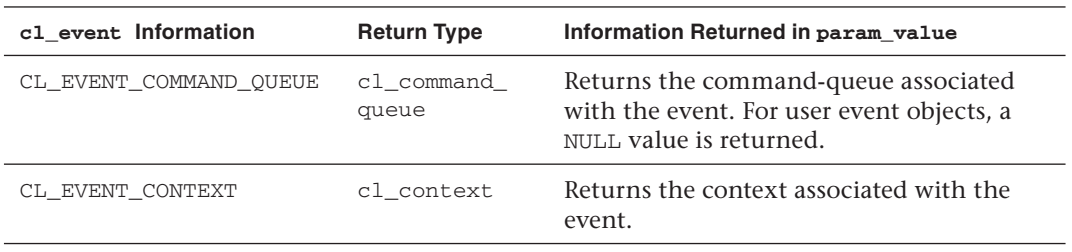

*continues*

| c1_event Information                  | <b>Return Type</b>  | Information Returned in param_value                                                                                                    |
|---------------------------------------|---------------------|----------------------------------------------------------------------------------------------------|
| CL_EVENT_COMMAND_TYPE                 | cl_command_<br>type | Returns the command associated with the<br>event. Can be one of the following values:                                                                                                    |
|                                       |                     | CL_COMMAND_NDRANGE_KERNEL<br>CL_COMMAND_TASK<br>CL_COMMAND_NATIVE_KERNEL<br>CL_COMMAND_READ_BUFFER<br>CL_COMMAND_WRITE_BUFFER<br>CL_COMMAND_COPY_BUFFER<br>CL_COMMAND_READ_IMAGE<br>CL_COMMAND_WRITE_IMAGE<br>CL_COMMAND_COPY_IMAGE<br>CL_COMMAND_COPY_BUFFER_TO_IMAGE<br>CL_COMMAND_COPY_IMAGE_TO_BUFFER<br>CL_COMMAND_MAP_BUFFER<br>CL_COMMAND_MAP_IMAGE<br>CL_COMMAND_UNMAP_MEM_OBJECT<br>CL_COMMAND_MARKER<br>CL_COMMAND_ACQUIRE_GL_OBJECTS<br>CL_COMMAND_RELEASE_GL_OBJECTS<br>CL_COMMAND_READ_BUFFER_RECT<br>CL_COMMAND_WRITE_BUFFER_RECT<br>CL_COMMAND_COPY_BUFFER_RECT<br>CL_COMMAND_USER |
| CL_EVENT_COMMAND_<br>EXECUTION_STATUS | cl int              | Returns the execution status of the<br>command identified by the event. Valid<br>values are                                                                                                    |
|                                       |                     | • CL_QUEUED: The command has been<br>enqueued in the command-queue.<br>• CL_SUBMITTED: The enqueued com-<br>mand has been submitted by the host<br>to the device associated with the<br>command-queue.<br>• CL_RUNNING: The device is currently<br>executing this command.<br>• CL_COMPLETE: The command has<br>completed.<br>A negative integer indicating the<br>command terminated abnormally. The<br>value is given by the errcode_ret values<br>defined by the API function call<br>associated with this event.                                                                              |
| CL_EVENT_REFERENCE_<br><b>COUNT</b>   | cl_uint             | Returns the event reference count.                                                                                                    |

**Table 9.1** Queries on Events Supported in clGetEventInfo() (*Continued* )

## [Generating Events on the Host](#page-9-0)

Up to this point, events were generated by commands on a queue to influence other commands on queues within the same context. We can also use events to coordinate the interaction between commands running within an event queue and functions executing on the host. We begin by considering how events can be generated on the host. This is done by creating user events on the host:

```
cl_event clCreateUserEvent (
     cl_context context, 
     cl int *errcode ret)
cl_context context Specifies the context within which the event may 
                         exist
cl_int *errcode_ret Points to a variable of type cl_int, which holds an
                         error code associated with the function
```
The returned object is an event object with a value of CL\_SUBMITTED. It is the same as the events generated by OpenCL commands, the only difference being that the user event is generated by and manipulated on the host.

The errcode ret variable is set to CL SUCCESS if the function completes and creates the user event without encountering an error. When an error is encountered, one of the following values is returned within errcode\_ret:

- CL\_INVALID\_CONTEXT: The context is not a valid context.
- CL\_OUT\_OF\_RESOURCES: There is a failure to allocate resources required by the OpenCL implementation on the device.
- CL\_OUT\_OF\_HOST\_MEMORY: There is a failure to allocate resources required by the OpenCL implementation on the host.

If clCreateUserEvent is called with the value of the variable errcode\_ ret set to NULL, error code information will not be returned.

With events generated on the command-queue, the status of the events is controlled by the command-queue. In the case of user events, however, the status of the events must be explicitly controlled through functions called on the host. This is done using the following function:

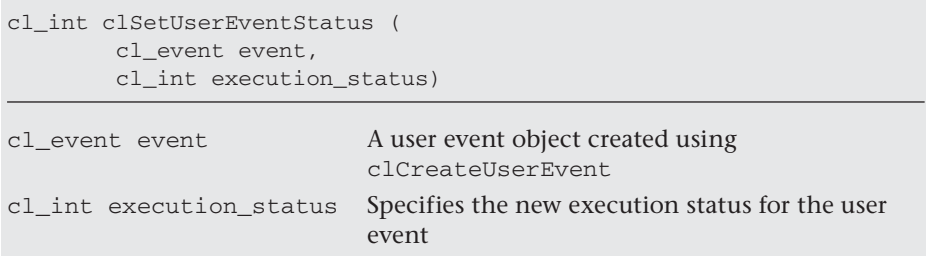

clSetUserEventStatus can be called only once to change the execution status of a user event to either CL\_COMPLETE or to a negative integer value to indicate an error. A negative integer value causes all enqueued commands that wait on this user event to be terminated.

The function clSetUserEventStatus returns CL\_SUCCESS if the function was executed successfully. Otherwise, it returns one of the following errors:

- CL\_INVALID\_EVENT: The event is not a valid user event object.
- CL\_INVALID\_VALUE: The execution\_status is not CL\_COMPLETE or a negative integer value.
- CL INVALID OPERATION: The execution status for the event has already been changed by a previous call to clSetUserEventStatus.
- CL\_OUT\_OF\_RESOURCES: There is a failure to allocate resources required by the OpenCL implementation on the device.
- CL\_OUT\_OF\_HOST\_MEMORY: There is a failure to allocate resources required by the OpenCL implementation on the host.

An example of how to use the clCreateUserEvent and clSetUser-EventStatus functions will be provided later in this chapter, after a few additional concepts are introduced.

#### [Events Impacting Execution on the Host](#page-9-1)

In the previous section, we discussed how the host can interact with the execution of commands through user-generated events. The converse is also needed, that is, execution on the host constrained by events generated by commands on the queue. This is done with the following function:

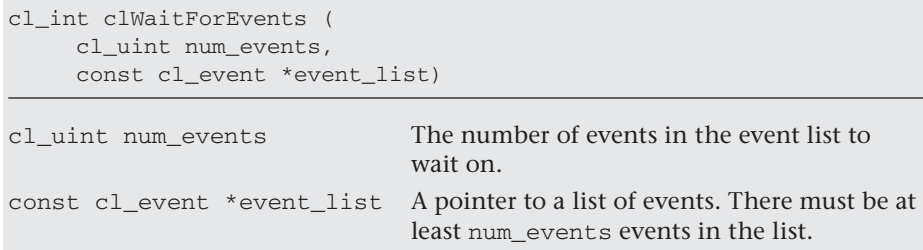

The function clWaitForEvents() does not return until the num\_events event objects in event list complete. By "complete" we mean each event has an execution status of CL\_COMPLETE or an error occurred, in which case the execution status would have a negative value. Note that with respect to the OpenCL memory model, the events specified in event list define synchronization points. This means that the status of memory objects relative to these synchronization points is well defined.

clWaitForEvents() returns CL\_SUCCESS if the execution status of all events in event\_list is CL\_COMPLETE. Otherwise, it returns one of the following errors:

- CL INVALID VALUE: num events is 0 or the event list is NULL.
- CL\_INVALID\_CONTEXT: Events specified in event\_list do not belong to the same context.
- CL\_INVALID\_EVENT: Event objects specified in event\_list are not valid event objects.
- CL\_EXEC\_STATUS\_ERROR\_FOR\_EVENTS\_IN\_WAIT\_LIST: The execution status of any of the events in event\_list is a negative integer value.
- CL\_OUT\_OF\_RESOURCES: There is a failure to allocate resources required by the OpenCL implementation on the device.
- CL\_OUT\_OF\_HOST\_MEMORY: There is a failure to allocate resources required by the OpenCL implementation on the host.

Following is an excerpt from a program that demonstrates how to use the clWaitForEvents(), clCreateUserEvent(), and clSetUserEvent-Status() functions:

```
cl event k events[2];
```

```
// Set up platform(s), two contexts, devices and two command-queues.
  Comm1 = clCreateCommandQueue(context1, device_id1, 
                    CL_QUEUE_OUT_OF_ORDER_EXEC_MODE_ENABLE, &err);
```

```
 Comm2 = clCreateCommandQueue(context2, device_id2, 
                    CL_QUEUE_OUT_OF_ORDER_EXEC_MODE_ENABLE, &err);
// Set up user event to be used as an execution trigger 
   cl_event uevent = clCreateUserEvent(context2, &err);
// Set up memory objs, programs, kernels and enqueue a DAG spanning 
// two command-queues (only the last few "enqueues" are shown).
     err = clEnqueueNDRangeKernel(Comm1, kernel1, 1, NULL, &global, 
                  &local,0, NULL, &k_events[1]);
     err = clEnqueueNDRangeKernel(Comm1, kernel2, 1, NULL, &global,
                  &local, 0, NULL, &k_events[2]);
// this command depends on commands in a different context so 
// the host must mitigate between queues with a user event 
     err = clEnqueueNDRangeKernel(Comm2, kernel3, 1, NULL, &global, 
                  &local, 1, uevent, NULL);
// Host waits for commands to complete from Comm1 before triggering
// the command in queue Comm2
     err = clWaitForEvents(2, &k_events);
     err = clSetUserEventStatus(uevent, CL_SUCCESS);
```
Events are the mechanism in OpenCL to specify explicit order constraints on commands. Events, however, cannot cross between contexts. When crossing context boundaries, the only option is for the host program to wait on events from one context and then use a user event to trigger the execution of commands in the second context. This is the situation found in this example code excerpt. The host program enqueues commands to two queues, each of which resides in a different context. For the command in the second context (context2) the host sets up a user event as a trigger; that is, the command will wait on the user event before it will execute. The host waits on events from the first context (in queue Comm1) using clWaitForEvents(). Once those events have completed, the host uses a call to the function clSetUserEventStatus() to set the user event status to CL\_COMPLETE and the command in Comm2 executes. In other words, because events cannot cross between contexts, the host must manage events between the two contexts on behalf of the two command-queues.

Events can also interact with functions on the host through the callback mechanism defined in OpenCL 1.1. Callbacks are functions invoked asynchronously on behalf of the application. A programmer can associate a callback with an arbitrary event using this function:

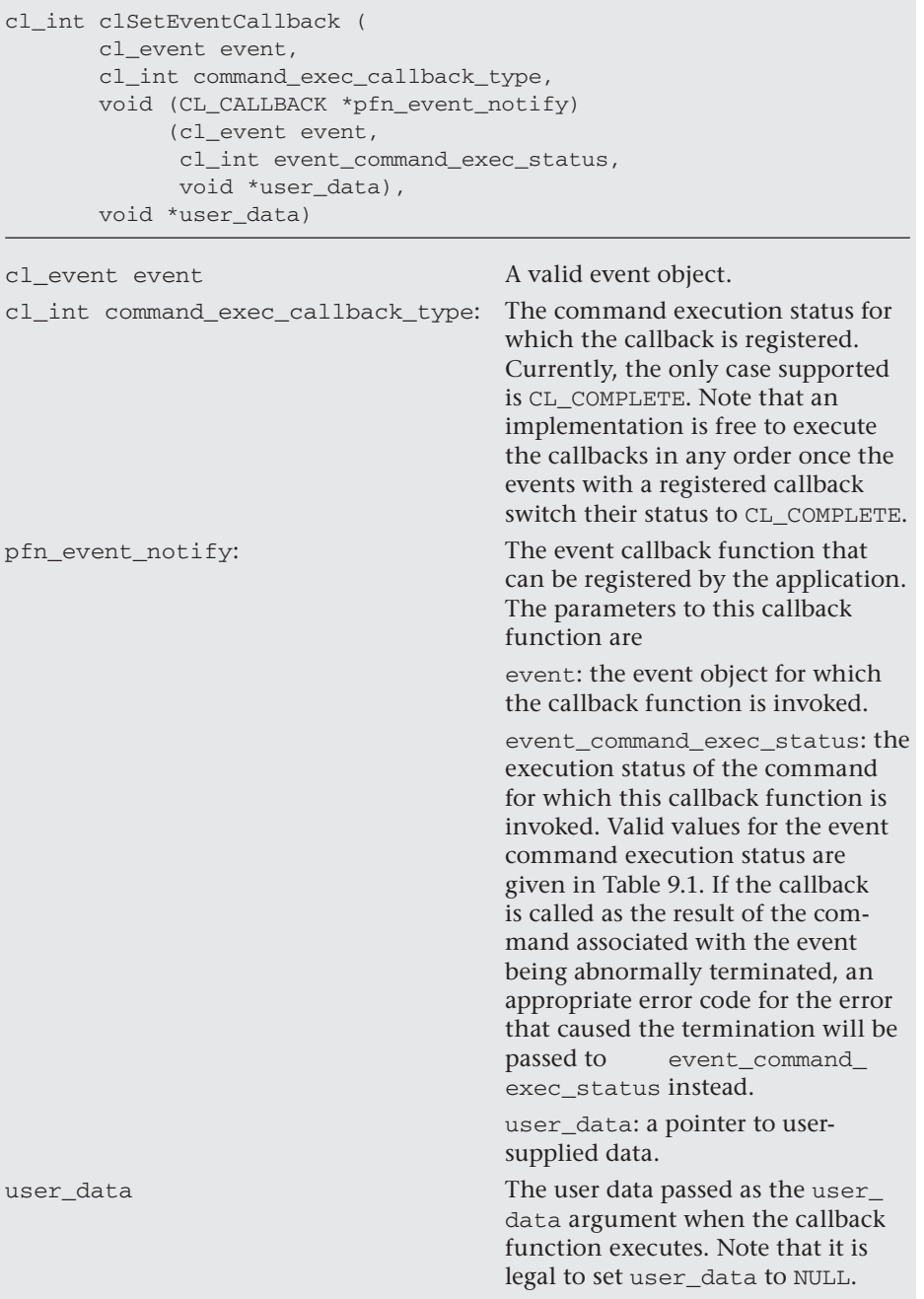

The clSetEventCallback function registers a user callback function that will be called when a specific event switches to the event state defined by command exec\_callback\_type (currently restricted to CL COMPLETE). It is important to understand that the order of callback function execution is not defined. In other words, if multiple callbacks have been registered for a single event, once the event switches its status to CL\_COMPLETE, the registered callback functions can execute in any order.

clSetEventCallback returns CL\_SUCCESS if the function is executed successfully. Otherwise, it returns one of the following errors:

- CL\_INVALID\_EVENT: The event is not a valid event object.
- CL\_INVALID\_VALUE: The pfn\_event\_notify is NULL or the command exec callback type is not CL\_COMPLETE.
- CL\_OUT\_OF\_RESOURCES: The system is unable to allocate resources required by the OpenCL implementation on the device.
- CL\_OUT\_OF\_HOST\_MEMORY: The system is unable to allocate resources required by the OpenCL implementation on the host.

A programmer must be careful when designing the functions used with the callback mechanism. The OpenCL specification asserts that all callbacks registered for an event object must be called before an event object can be destroyed. The ideal callback function should return promptly and must not call any functions that could cause a blocking condition. The behavior of calling expensive system routines, calling OpenCL API to create contexts or command-queues, or blocking OpenCL operations from the following list is undefined in a callback:

- clFinish
- clWaitForEvents
- Blocking calls to
	- clEnqueueReadBuffer
	- clEnqueueReadBufferRect
	- clEnqueueWriteBuffer
	- clEnqueueWriteBufferRect
	- clEnqueueReadImage
	- clEnqueueWriteImage
	- clEnqueueMapBuffer
- clEnqueueMapImage
- clBuildProgram

Rather than calling these functions inside a callback, an application should use the non-blocking forms of the function and assign a completion callback to it to do the remainder of the work. Note that when a callback (or other code) enqueues commands to a command-queue, the commands are not required to begin execution until the queue is flushed. In standard usage, blocking enqueue calls serve this role by implicitly flushing the queue. Because blocking calls are not permitted in callbacks, those callbacks that enqueue commands on a command-queue should either call clFlush on the queue before returning or arrange for clFlush to be called later on another thread.

An example of using callbacks with events will be provided later in this chapter, after the event profiling interface has been described.

# [Using Events for Profiling](#page-9-0)

Performance analysis is part of any serious programming effort. This is a challenge when a wide range of platforms are supported by a body of software. Each system is likely to have its own performance analysis tools or, worse, may lack them all together. Hence, the OpenCL specification defines a mechanism to use events to collect profiling data on commands as they move through a command-queue. The specific functions that can be profiled are

- clEnqueue{Read|Write|Map}Buffer
- clEnqueue{Read|Write}BufferRect
- clEnqueue{Read|Write|Map}Image
- clEnqueueUnmapMemObject
- clEnqueueCopyBuffer
- clEnqueueCopyBufferRect
- clEnqueueCopyImage
- clEnqueueCopyImageToBuffer
- clEnqueueCopyBufferToImage
- clEnqueueNDRangeKernel
- clEnqueueTask
- clEnqueueNativeKernel
- clEnqueueAcquireGLObjects
- clEnqueueReleaseGLObjects

Profiling turns the event into an opaque object to hold timing data. This functionality is enabled when a queue is created when the  $CL$  QUEUE PROFILING\_ENABLE flag is set. If profiling is enabled, the following function is used to extract the timing data:

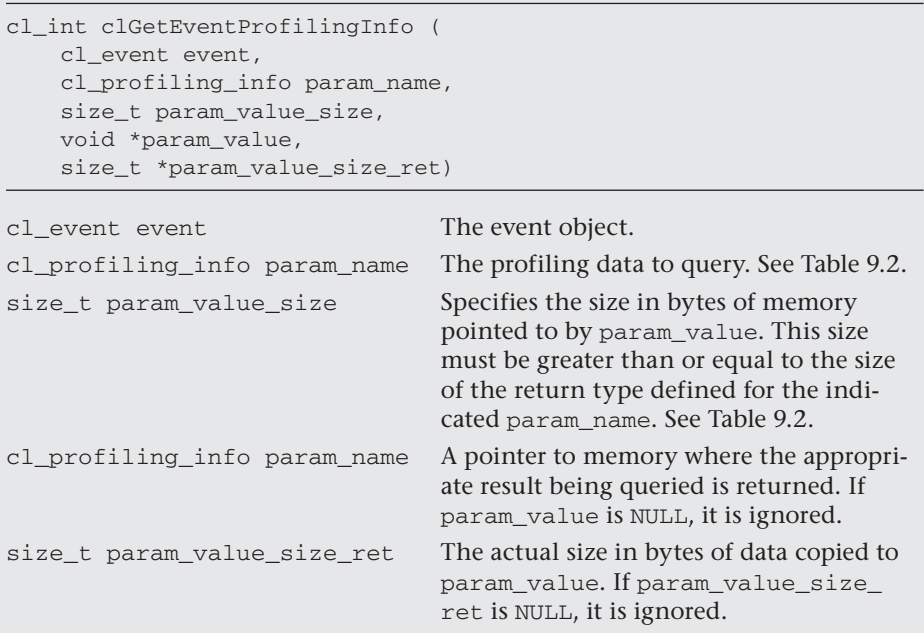

The profiling data (as unsigned 64-bit values) provides time in nanoseconds since some fixed point (relative to the execution of a single application). By comparing differences between ordered events, elapsed times can be measured. The timers essentially expose incremental counters on compute devices. These are converted to nanoseconds by an OpenCL implementation that is required to correctly account for changes in device frequency. The resolution of a timer can be found as the value of the constant CL\_DEVICE\_PROFILING\_TIMER\_RESOLUTION, which essentially defines how many nanoseconds elapse between updates to a device counter.

| cl profiling Information    | <b>Return Type</b> | Information Returned in param value                                                                                                    |
|-----------------------------|--------------------|----------------------------------------------------------------------------------------------------|
| CL PROFILING COMMAND OUEUED | cl_ulong           | A 64-bit value that describes the<br>current device time counter in<br>nanoseconds when the command<br>identified by the event is enqueued<br>in a command-queue by the host.                                                            |
| CL_PROFILING_COMMAND_SUBMIT | cl_ulong           | A 64-bit value that describes the<br>current device time counter in<br>nanoseconds when the command<br>identified by the event that has<br>been enqueued is submitted by the<br>host to the device associated with<br>the command-queue. |
| CL PROFILING COMMAND START  | cl_ulong           | A 64-bit value that describes the<br>current device time counter in<br>nanoseconds when the command<br>identified by the event starts<br>execution on the device.                                                                        |
| CL PROFILING COMMAND END    | cl ulong           | A 64-bit value that describes the<br>current device time counter in<br>nanoseconds when the command<br>identified by the event has finished<br>execution on the device.                                                                  |

**Table 9.2** Profiling Information and Return Types

The clGetEventProfilingInfo() function returns CL\_SUCCESS if the function is executed successfully and the profiling information has been recorded. Otherwise, it returns one of the following errors:

- CL\_PROFILING\_INFO\_NOT\_AVAILABLE: This value indicates one of three conditions: the CL\_QUEUE\_PROFILING\_ENABLE flag is not set for the command-queue, the execution status of the command identified by the event is not CL\_COMPLETE, or the event is a user event object and hence not enabled for profiling.
- CL\_INVALID\_VALUE: The param\_name is not valid, or the size in bytes specified by param\_value\_size is less than the size of the return type as described in Table 9.2 and param\_value is not NULL.
- CL\_INVALID\_EVENT: The event is a not a valid event object.
- CL\_OUT\_OF\_RESOURCES: There is a failure to allocate resources required by the OpenCL implementation on the device.
- CL\_OUT\_OF\_HOST\_MEMORY: There is a failure to allocate resources required by the OpenCL implementation on the host.

An example of the profiling interface is shown here:

```
// set up platform, context, and devices (not shown)
// Create a command-queue with profiling enabled
cl_command_queue commands = clCreateCommandQueue(context, 
         device_id, CL_QUEUE_PROFILING_ENABLE, &err);
// set up program, kernel, memory objects (not shown)
cl_event prof_event;
err = clEnqueueNDRangeKernel(commands, kernel, nd,
         NULL, global, NULL, 0, NULL, prof_event);
clFinish(commands);
err = clWaitForEvents(1, &prof_event );
cl_ulong ev_start_time=(cl_ulong)0;
cl_ulong ev_end_time=(cl_ulong)0;
size_t return_bytes;
err = clGetEventProfilingInfo(prof_event,
          CL_PROFILING_COMMAND_QUEUED,sizeof(cl_ulong),
          &ev_start_time, &return_bytes);
err = clGetEventProfilingInfo(prof_event,
          CL_PROFILING_COMMAND_END, sizeof(cl_ulong), 
          &ev_end_time, &return_bytes);
run_time =(double)(ev_end_time - ev_start_time);
printf("\n profile data %f secs\n",run_time*1.0e-9);
```
We have omitted the details of setting up the platform, context, devices, memory objects, and other parts of the program other than code associated with the profiling interface. First, note how we created the command-queue with the profiling interface enabled. No changes were made to how the kernel was run. After the kernel was finished (as verified with the call to  $\text{clFinish}()$ , we waited for the event to complete before probing the events for profiling data. We made two calls to clGetEventProfilingInfo(): the first to note the time the kernel was enqueued, and the second to note the time the kernel completed execution. The difference between these two values defined the time for the

kernel's execution in nanoseconds, which for convenience we converted to seconds before printing.

When multiple kernels are profiled, the host code can become seriously cluttered with the calls to the profiling functions. One way to reduce the clutter and create cleaner code is to place the profiling functions inside a callback function. This approach is shown here in a host program fragment:

```
#include "mult.h"
#include "kernels.h"
void CL_CALLBACK eventCallback(cl_event ev, cl_int event_status,
         void * user_data)
{
    int err, evID = (int)user_data;
    cl_ulong ev_start_time=(cl_ulong)0;
    cl_ulong ev_end_time=(cl_ulong)0;
    size_t return_bytes; double run_time;
    printf(" Event callback %d %d ",(int)event_status, evID);
    err = clGetEventProfilingInfo( ev, CL_PROFILING_COMMAND_QUEUED,
             sizeof(cl_ulong), &ev_start_time, &return_bytes);
    err = clGetEventProfilingInfo( ev, CL_PROFILING_COMMAND_END,
             sizeof(cl_ulong), &ev_end_time, &return_bytes);
    run_time = (double)(ev_end_time - ev_start_time);
    printf("\n kernel runtime %f secs\n",run_time*1.0e-9);
}
//------------------------------------------------------------------
int main(int argc, char **argv)
{
// Declarations and platform definitions that are not shown.
    commands = clCreateCommandQueue(context, device_id, 
                 CL_QUEUE_PROFILING_ENABLE, &err);
    cl_event prof_event;
//event to trigger the DAG
    cl_event uevent = clCreateUserEvent(context, &err);
// Set up the DAG of commands and profiling callbacks
   err = clEnqueueNDRangeKernel(commands, kernel, nd, NULL, global,
            NULL, 1, &uevent, &prof_event);
   int ID=0;
   err = clSetEventCallback (prof_event, CL_COMPLETE, 
             &eventCallback,(void *)ID);
```

```
// Once the DAG of commands is set up (we showed only one) 
// trigger the DAG using prof_event to profile execution
// of the DAG
```

```
err = clSetUserEventStatus(uevent, CL_SUCCESS);
```
The first argument to the callback function is the associated event. Assuming the command-queue is created with profiling enabled (by using CL\_PROFILING\_COMMAND\_QUEUED in the call to clGetEvent-ProfilingInfo()), the events can be queried to generate profiling data. The user data argument provides an integer tag that can be used to match profiling output to the associated kernels.

# [Events Inside Kernels](#page-9-1)

Up to this point, events were associated with commands on a commandqueue. They synchronize commands and help provide fine-grained control over the interaction between commands and the host. Events also appear inside a kernel. As described in Chapter 5, events are used inside kernels to support asynchronous copying of data between global and local memory. The functions that support this functionality are listed here:

- event t async work group copy()
- event\_t async\_work\_group\_strided\_copy()
- void wait group events()

The details of these functions are left to Chapter 5. Here we are interested in how they interact with events inside a kernel.

To understand this functionality, consider the following example:

```
event t ev cp = async work group copy((__local float*) Bwrk, (__global float*) B,
(size t) Pdim, (event t) 0);
for(k=0; k<Pdim;k++)Awrk[k] = A[i * Ndim+k];wait_group_events(1, &ev_cp);
for(k=0, tmp= 0.0; k<Pdim;k++)
tmp \leftarrow \text{Awrk}[k] \times \text{Bwrk}[k];C[i * Ndim + j] = tmp;
```
This code is taken from a kernel that multiplies two matrices, A and B, to produce a third matrix, C. Each work-item generates a full row of the C matrix. To minimize data movement between global memory and local or private memory, we copy rows and columns of B out of global memory before proceeding. It might be possible for some systems to carry out these data movement operations concurrently. So we post an asynchronous copy of a column of B from global into local memory (so all work times can use the same column) followed by a copy of a row of A into private memory (where a single work-item will use it over and over again as each element of the product matrix C is computed).

For this approach to work, the for loop that multiplies rows of A with columns of B must wait until the asynchronous copy has completed. This is accomplished through events. The async\_work\_group\_copy() function returns an event. The kernel then waits until that event is complete, using the call to wait\_group\_events() before proceeding with the multiplication itself.

### [Events from Outside OpenCL](#page-9-0)

As we have seen in this chapter, OpenCL supports detailed control of how commands execute through events. OpenCL events let a programmer define custom synchronization protocols that go beyond global synchronization operations (such as barriers). Therefore, anything that can be represented as commands in a queue should ideally expose an events interface.

The OpenCL specification includes an interface between OpenCL and OpenGL. A programmer can construct a system with OpenCL and then turn it over to OpenGL to create and display the final image. Synchronization between the two APIs is typically handled implicitly. In other words, the commands that connect OpenCL and OpenGL are defined so that in the most common situations where synchronization is needed, it happens automatically.

There are cases, however, when more detailed control over synchronization between OpenGL and OpenCL is needed. This is handled through an optional extension to OpenCL that defines ways to connect OpenCL events to OpenGL synchronization objects. This extension is discussed in detail in Chapter 10.

*This page intentionally left blank* 

# **[Interoperability with OpenGL](#page-9-0)**

This chapter explores how to achieve interoperation between OpenCL and OpenGL (known as OpenGL interop). OpenGL interop is a powerful feature that allows programs to share data between OpenGL and OpenCL. Some possible applications for OpenGL include using OpenCL to postprocess images generated by OpenGL, or using OpenCL to compute effects displayed by OpenGL. This chapter covers the following concepts:

- Querying the OpenCL platform for GL sharing capabilities
- Creating contexts and associating devices for OpenGL sharing
- Creating buffers from GL memory and the corresponding synchronization and memory management defined by this implied environment

### [OpenCL/OpenGL Sharing Overview](#page-9-0)

We begin this chapter with a brief overview of OpenCL/OpenGL sharing. At a high level, OpenGL interoperability is achieved by creating an OpenGL context, then finding an OpenCL platform that supports OpenGL buffer sharing. The program then creates a context for that platform. Buffers are allocated in the OpenGL context and can be accessed in OpenCL by a few special OpenCL calls implemented in the OpenCL/ OpenGL Sharing API.

When GL sharing is present, applications can use OpenGL buffer, texture, and renderbuffer objects as OpenCL memory objects. OpenCL memory objects can be created from OpenGL objects using the clCreateFromGL\*() functions. This chapter will discuss these sharing functions as well as function calls that allow for acquiring, releasing, and synchronizing objects. Each step will be described in detail, and a full OpenCL/OpenGL interop example is included in the code for this chapter.

#### **Getting Started**

This chapter assumes a working knowledge of OpenGL programming. Additionally, the discussions and examples use the GLUT toolkit, which provides functions for creating and controlling GL display windows. Finally, the GLEW toolkit will be used to access the GL extensions used. The necessary headers and libraries for GLUT and GLEW are available in various ways and assumed to be present in the system. For those targeting NVIDIA GPU platforms, the NVIDIA GPU Computing Toolkit and SDK provide all of the dependencies from GLUT and GLEW.

Before starting, note that you'll need to include the  $c1$  ql.h header file:

**#include <CL/cl\_gl.h>**

### [Querying for the OpenGL Sharing Extension](#page-9-1)

A device can be queried to determine if it supports OpenGL sharing via the presence of the cl\_khr\_gl\_sharing extension name in the string for the CL\_DEVICE\_EXTENSIONS property returned by querying clGetDeviceInfo().

Recall from Table 3.3 that clGetDeviceInfo() can return the following information:

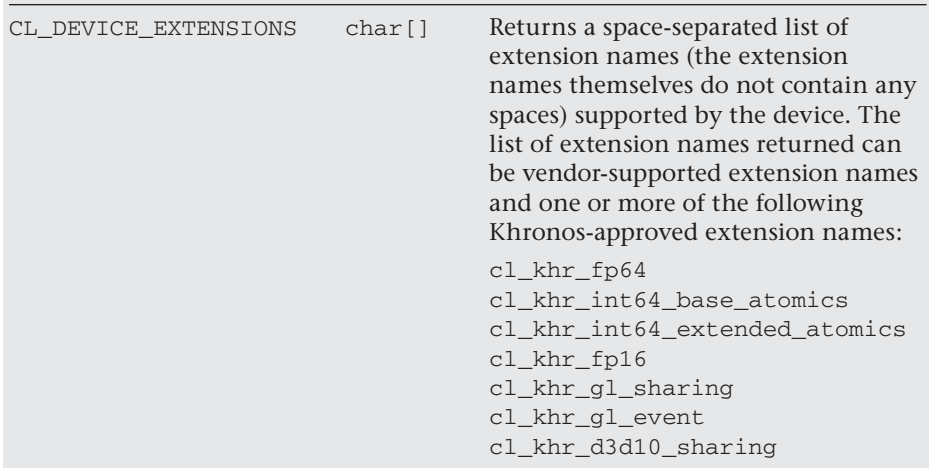

The string we are interested in seeing is  $c1$  khr ql sharing. The query will return a string upon which we can do some basic string handling to

detect the presence of cl\_khr\_gl\_sharing. For some valid device cdDevices[i], we first query the size of the string that is to be returned:

```
size_t extensionSize;
ciErrNum = clGetDeviceInfo(cdDevices[i], CL_DEVICE_EXTENSIONS, 0, 
    NULL, &extensionSize );
```
Assuming this call succeeds, we can query again to get the actual extensions string:

```
char* extensions = (char*)malloc(extensionSize);
ciErrNum = clGetDeviceInfo(cdDevices[i], CL_DEVICE_EXTENSIONS,
     extensionSize, extensions, &extensionSize);
```
Here we have simply allocated the character array extensions of the appropriate length to hold the returned string. We then repeated the query, giving it this time the pointer to the allocated memory that is filled with the extensions string when clGetDeviceInfo() returns.

Any familiar method of string comparsion that checks for the presence of the cl\_khr\_gl\_sharing string inside the extensions character array will work. Note that the strings are delimited by spaces. One way of parsing the string and searching for cl\_khr\_gl\_sharing using the std::string object is as follows:

```
#define GL_SHARING_EXTENSION "cl_khr_gl_sharing"
std::string stdDevString(extensions);
free(extensions);
size_t szOldPos = 0;
size_t szSpacePos = stdDevString.find(' ', szOldPos); 
// extensions string is space delimited
while (szSpacePos != stdDevString.npos)
{
     if( strcmp(GL_SHARING_EXTENSION, stdDevString.substr(szOldPos, 
szSpacePos - szOldPos).c_str()) == 0 ) 
     {
         // Device supports context sharing with OpenGL
         uiDeviceUsed = i;
         bSharingSupported = true;
         break;
     }
     do {
         szOldPos = szSpacePos + 1;
         szSpacePos = stdDevString.find(' ', szOldPos);
     } 
    while (szSpacePos == szOldPos);
}
```
### [Initializing an OpenCL Context for OpenGL](#page-9-1)  Interoperability

Once a platform that will support OpenGL interoperability has been identified and confirmed, the OpenCL context can be created. The OpenGL context that is to be shared should be initialized and current. When creating the contexts, the cl\_context\_properties fields need to be set according to the GL context to be shared with. While the exact calls vary between operating systems, the concept remains the same.

On the Apple platform, the properties can be set as follows:

```
cl_context_properties props[] = 
{
     CL_CONTEXT_PROPERTY_USE_CGL_SHAREGROUP_APPLE, 
     (cl_context_properties)kCGLShareGroup,
    \cap};
cxGPUContext = clCreateContext(props, 0,0, NULL, NULL, &ciErrNum);
```
On Linux platforms, the properties can be set as follows:

```
cl_context_properties props[] = 
{
     CL_GL_CONTEXT_KHR, 
     (cl_context_properties)glXGetCurrentContext(),
     CL_GLX_DISPLAY_KHR,
     (cl_context_properties)glXGetCurrentDisplay(), 
     CL_CONTEXT_PLATFORM, 
     (cl_context_properties)cpPlatform, 
    \cap};
cxGPUContext = clCreateContext(props, 1, &cdDevices[uiDeviceUsed], 
     NULL, NULL, &ciErrNum);
```
On the Windows platform, the properties can be set as follows:

```
cl_context_properties props[] = 
{
     CL_GL_CONTEXT_KHR,
     (cl_context_properties)wglGetCurrentContext(), 
     CL_WGL_HDC_KHR, 
     (cl_context_properties)wglGetCurrentDC(), 
     CL_CONTEXT_PLATFORM, 
      (cl_context_properties)cpPlatform, 
    \Omega};
cxGPUContext = clCreateContext(props, 1, &cdDevices[uiDeviceUsed], 
     NULL, NULL, &ciErrNum);
```
In these examples both Linux and Windows have used operating-systemspecific calls to retrieve the current display and contexts. To include these calls in your application you'll need to include system-specific header files such as windows.h on the Windows platform. In all cases, the appropriately constructed cl\_context\_properties structure is passed to the clCreateContext(), which creates a context that is capable of sharing with the GL context.

The remaining tasks for creating an OpenCL program, such as creating the command-queue, loading and creating the program from source, and creating kernels, remain unchanged from previous chapters. However, now that we have a context that can share with OpenGL, instead of creating buffers in OpenCL, we can use buffers that have been created in OpenGL.

### [Creating OpenCL Buffers from OpenGL Buffers](#page-9-0)

Properly initialized, an OpenCL context can share memory with OpenGL. For example, instead of the memory being created by clCreateBuffer inside OpenCL, an OpenCL buffer object can be created from an existing OpenGL object. In this case, the OpenCL buffer can be initialized from an existing OpenGL buffer with the following command:

```
cl_mem clCreateFromGLBuffer(cl_context cl_context,
                              cl_mem_flags cl_flags,
                              GLuint bufobj,
                              cl_int *errcode_ret)
```
This command creates an OpenCL buffer object from an OpenGL buffer object.

The size of the GL buffer object data store at the time clCreateFromGL-Buffer() is called will be used as the size of the buffer object returned by clCreateFromGLBuffer(). If the state of a GL buffer object is modified through the GL API (e.g., glBufferData()) while there exists a corresponding CL buffer object, subsequent use of the CL buffer object will result in undefined behavior.

The clRetainMemObject() and clReleaseMemObject() functions can be used to retain and release the buffer object.

To demonstrate how you might initialize a buffer in OpenGL and bind it in OpenCL using clCreateFromGLBuffer(), the following code creates a vertex buffer in OpenGL. A vertex buffer object (VBO) is a buffer of data that is designated to hold vertex data.

```
GLuint initVBO( int vbolen )
{
     GLint bsize;
     GLuint vbo_buffer; 
     glGenBuffers(1, &vbo_buffer);
     glBindBuffer(GL_ARRAY_BUFFER, vbo_buffer); 
     // create the buffer; this basically sets/allocates the size
     glBufferData(GL_ARRAY_BUFFER, vbolen *sizeof(float)*4,
         NULL, GL_STREAM_DRAW);
     // recheck the size of the created buffer to make sure 
     //it's what we requested
     glGetBufferParameteriv(GL_ARRAY_BUFFER, 
         GL_BUFFER_SIZE, &bsize); 
     if ((GLuint)bsize != (vbolen*sizeof(float)*4)) {
         printf(
         "Vertex Buffer object (%d) has incorrect size (%d).\n", 
         (unsigned)vbo_buffer, (unsigned)bsize);
     }
     // we're done, so unbind the buffers
     glBindBuffer(GL_ARRAY_BUFFER, 0);
     return vbo_buffer;
}
```
Then, we can simply call this function to create a vertex buffer object and get its GLuint handle as follows:

GLuint vbo = initVBO( 640, 480 );

This handle, vbo, can then be used in the clCreateFromGLBuffer() call:

```
cl_vbo_mem = clCreateFromGLBuffer(context,CL_MEM_READ_WRITE, 
              vbo,&err );
```
The resulting OpenCL memory object, vbo\_cl\_mem, is a memory object that references the memory allocated in the GL vertex buffer. In the preceding example call, we have marked that vbo\_cl\_mem is both readable and writable, giving read and write access to the OpenGL vertex buffer. OpenCL kernels that operate on vbo\_cl\_mem will be operating on the contents of the vertex buffer. Note that creating OpenCL memory objects from OpenGL objects using the functions clCreateFromGLBuffer(), clCreateFromGLTexture2D(), clCreateFromGLTexture3D(), or clCreateFromGLRenderbuffer() ensures that the underlying storage of that OpenGL object will not be deleted while the corresponding OpenCL memory object still exists.

Objects created from OpenGL objects need to be acquired before they can be used by OpenCL commands. They must be acquired by an OpenCL context and can then be used by all command-queues associated with that OpenCL context. The OpenCL command clEnqueueAcquireGLObjects() is used for this purpose:

```
cl_int clEnqueueAcquireGLObjects(cl_command_queue command_queue,
                                   cl_uint num_objects,,
                                  const cl_mem * mem_objects,
                                   cl_uint num_events_in_wait_list,
                                   const cl_event *event_wait_list,
                                   cl_event *event)
```
These objects need to be acquired before they can be used by any OpenCL commands queued to a command-queue. The OpenGL objects are acquired by the OpenCL context associated with command\_queue and can therefore be used by all command-queues associated with the OpenCL context.

A similar function, clEnqueueReleaseGLObjects(), exists for releasing objects acquired by OpenCL:

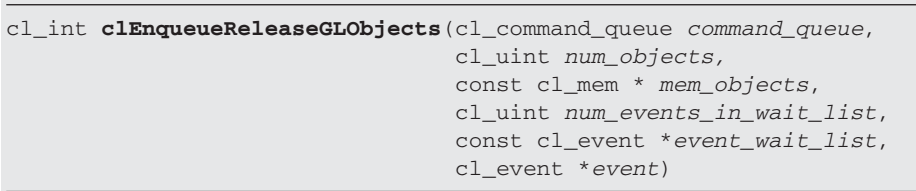

These objects need to be acquired before they can be used by any OpenCL commands queued to a command-queue. The OpenGL objects are acquired by the OpenCL context associated with *command\_queue* and can therefore be used by all command-queues associated with the OpenCL context.

Note that before acquiring an OpenGL object, the program should ensure that any OpenGL commands that might affect the VBO have completed. One way of achieving this manually is to call glFinish() before clEnqueueAcquireGLObjects(). Similarly, when releasing the GL object, the program should ensure that all OpenCL commands that might affect the GL object are completed before it is used by OpenGL. This can be achieved by calling clFinish() on the command-queue associated with the acquire/process/release of the object, after the clEnqueue-ReleaseGLObjects() call.

In the case that the c1 khr  $q1$  event extension is enabled in OpenCL, then both clEnqueueAcquireGLObjects() and clEnqueueRelease-GLObjects() will perform implicit synchronization. More details on this and other synchronization methods are given in the "Synchronization between OpenGL and OpenCL" section later in this chapter.

Continuing our vertex buffer example, we can draw a sine wave by filling the vertex array with line endpoints. If we consider the array as holding start and end vertex positions, such as those used when drawing GL\_LINES, then we can fill the array with this simple kernel:

```
__kernel void init_vbo_kernel(__global float4 *vbo, 
    int w, int h, int seq)
{
   int gid = get_global_id(0); float4 linepts;
   float f = 1.0f;
   float a = (float)h/4.0f;float b = w/2.0f;
    linepts.x = gid;
   linepts.y = b + a * sin(3.14 * 2.0 * ((float)gid/(float)wt + (float)seq/(float)w));
   lines.z = grid+1.0f;linepts.w = b + a*sin(3.14*2.0*(float)(gid+1.0f)/(float)w*f + (float)seq/(float)w));
    vbo[gid] = linepts;
}
```
Here we have taken into account the width and height of the viewing area given by  $w$  and  $h$  and filled in the buffer with coordinates that agree with a typical raster coordinate system within the window. Of course, with OpenGL we could work in another coordinate system (say, a normalized coordinate system) inside our kernel and set the viewing geometry appropriately as another option. Here we simply work within a 2D

orthogonal pixel-based viewing system to simplify the projection matrices for the sake of discussion. The final parameter, seq, is a sequence number updated every frame that shifts the phase of the sine wave generated in order to create an animation effect.

The OpenCL buffer object returned by clCreateFromGLBuffer() is passed to the kernel as a typical OpenCL memory object:

```
clSetKernelArg(kernel, 0, sizeof(cl_mem), &cl_vbo_mem);
```
Note that we have chosen to index the buffer using a float4 type. In this case each work-item is responsible for processing a start/end pair of vertices and writing those to the OpenCL memory object associated with the VBO. With an appropriate work-group size this will result in efficient parallel writes of a segment of data into the VBO on a GPU. After setting the kernel arguments appropriately, we first finish the GL commands, then have OpenCL acquire the VBO. The kernel is then launched. We call clFinish() to ensure that it completes and finally releases the buffer for OpenGL to use as shown here:

```
glFinish();
errNum = clEnqueueAcquireGLObjects(commandQueue, 1, &cl_tex_mem, 
     0,NULL,NULL );
errNum = clEnqueueNDRangeKernel(commandQueue, tex_kernel, 2, NULL,
     tex_globalWorkSize, 
     tex_localWorkSize,
     0, NULL, NULL);
clFinish(commandQueue);
errNum = clEnqueueReleaseGLObjects(commandQueue, 1, &cl_tex_mem, 0,
     NULL, NULL );
```
After this kernel completes, the vertex buffer object is filled with vertex positions for drawing our sine wave. The typical OpenGL rendering commands for a vertex buffer can then be used to draw the sine wave on screen:

```
glBindBufferARB(GL_ARRAY_BUFFER_ARB, vbo);
glEnableClientState(GL_VERTEX_ARRAY);
glVertexPointer( 2, GL_FLOAT, 0, 0 );
glDrawArrays(GL_LINES, 0, vbolen*2);
glDisableClientState(GL_VERTEX_ARRAY);
glBindBufferARB(GL_ARRAY_BUFFER_ARB, 0);
```
The example code performs these operations and the result is shown in Figure 10.1. The sine wave has been generated by OpenCL and rendered in OpenGL. Every frame, the seq kernel parameter shifts the sine wave to create an animation.

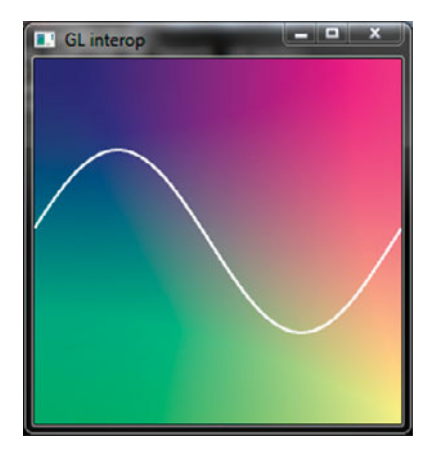

**Figure 10.1** A program demonstrating OpenCL/OpenGL interop. The positions of the vertices in the sine wave and the background texture color values are computed by kernels in OpenCL and displayed using Direct3D.

# [Creating OpenCL Image Objects from OpenGL](#page-9-1)  **Textures**

In addition to sharing OpenGL buffers, OpenGL textures and renderbuffers can also be shared by similar mechanisms. In Figure 10.1, the background is a programmatically generated and animated texture computed in OpenCL. Sharing textures can be achieved using the glCreate-FromGLTexture2D() and glCreateFromGLTexture3D() functions:

```
cl_mem clCreateFromGLTexture2D(cl_context cl_context,
                                  cl_mem_flags cl_flags,
                                 GLenum texture_target,
                                 GLint miplevel,
                                 GLuint texture,
                                  cl_int *errcode_ret)
```
This creates an OpenCL 2D image object from an OpenGL 2D texture object, or a single face of an OpenGL cube map texture object.

The following creates an OpenCL 3D image object from an OpenGL 3D texture object:

**344** *Chapter 10: Interoperability with OpenGL*

```
cl_mem clCreateFromGLTexture3D(cl_context cl_context,
                                  cl_mem_flags cl_flags,
                                 GLenum texture_target,
                                 GLint miplevel,
                                 GLuint texture,
                                  cl_int *errcode_ret)
```
For example, to share a four-element floating-point RGBA texture between OpenGL and OpenCL, a texture can be created with the following OpenGL commands:

```
glGenTextures(1, &tex);
glTexEnvi( GL_TEXTURE_ENV, GL_TEXTURE_ENV_MODE, GL_REPLACE );
glBindTexture(GL_TEXTURE_RECTANGLE_ARB, tex);
glTexImage2D(GL_TEXTURE_RECTANGLE_ARB, 0, GL_RGBA32F_ARB, width,
              height, 0, GL_LUMINANCE, GL_FLOAT, NULL );
```
Note that when creating the texture, the code specifies GL\_RGBA32F\_ARB as the internal texture format to create the four-element RGBA floatingpoint texture, a functionality provided by the ARB\_texture\_float extension in OpenGL. Additionally, the texture created uses a nonpower-of-2 width and height and uses the GL\_TEXTURE\_RECTANGLE\_ARB argument supported by the GL\_ARB\_texture\_rectangle extension. Alternatively, GL\_TEXTURE\_RECTANGLE may be used on platforms that support OpenGL 3.1. This allows natural indexing of integer pixel coordinates in the OpenCL kernel.

An OpenCL texture memory object can be created from the preceding OpenGL texture by passing it as an argument to clCreateFromGL-Texture2D():

```
*p_cl_tex_mem = clCreateFromGLTexture2D(context,
                     CL_MEM_READ_WRITE, GL_TEXTURE_RECTANGLE_ARB, 
                     0, tex, &errNum );
```
Again we have specified the texture target of GL\_TEXTURE\_RECTANGLE\_ ARB. The OpenCL memory object pointed to by p\_cl\_tex\_mem can now be accessed as an image object in a kernel using functions such as read\_  $image^*()$  or write image\*() to read or write data. CL\_MEM\_READ WRITE was specified so that the object can be passed as a read or write image memory object. For 3D textures, clCreateFromGLTexture3D() provides similar functionality.

Note that only OpenGL textures that have an internal format that maps to an appropriate image channel order and data type in OpenCL may be used to create a 2D OpenCL image object. The list of supported OpenCL channel orders and data formats is given in the specification and is as shown in Table 10.1. Because the OpenCL image format is implicitly set from its corresponding OpenGL internal format, it is important to check what OpenCL image format is created in order to ensure that the correct read\_image\*() function in OpenCL is used when sampling from the texture. Implementations may have mappings for other OpenGL internal formats. In these cases the OpenCL image format preserves all color components, data types, and at least the number of bits per component allocated by OpenGL for that format.

| <b>GL Internal Format</b>    | <b>CL Image Format</b><br>(Channel Order, Channel Data Type) |
|------------------------------|--------------------------------------------------------------|
| GL RGBA8                     | CL_RGBA, CL_UNORM_INT8 or CL_BGRA,<br>CL_UNORM_INT8          |
| GL RGBA16                    | CL_RGBA, CL_UNORM_INT16                                      |
| GL_RGBA8I, GL_RGBA8I_EXT     | CL_RGBA, CL_SIGNED_INT8                                      |
| GL_RGBA16I, GL_RGBA16I_EXT   | CL_RGBA, CL_SIGNED_INT16                                     |
| GL RGBA32I, GL RGBA32I EXT   | CL_RGBA, CL_SIGNED_INT32                                     |
| GL_RGBA8UI, GL_RGBA8UI_EXT   | CL_RGBA, CL_UNSIGNED_INT8                                    |
| GL_RGBA16UI, GL_RGBA16UI_EXT | CL_RGBA, CL_UNSIGNED_INT16                                   |
| GL_RGBA32UI, GL_RGBA32UI_EXT | CL_RGBA, CL_UNSIGNED_INT32                                   |
| GL_RGBA16F, GL_RGBA16F_ARB   | CL_RGBA, CL_HALF_FLOAT                                       |
| GL_RGBA32F, GL_RGBA32F_ARB   | CL_RGBA, CL_FLOAT                                            |

**Table 10.1** OpenGL Texture Format Mappings to OpenCL Image Formats

GL renderbuffers can also be shared with OpenCL via the clCreate-FromGLRenderbuffer() call:

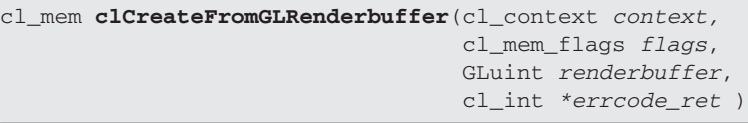

This creates an OpenCL 2D image object from an OpenGL renderbuffer object.

Attaching a renderbuffer to an OpenGL frame buffer object (FBO) opens up the possibility of computing postprocessing effects in OpenCL through this sharing function. For example, a scene can be rendered in OpenGL to a frame buffer object, and that data can be made available via the renderbuffer to OpenCL, which can postprocess the rendered image.

# [Querying Information about OpenGL Objects](#page-9-0)

OpenCL memory objects that were created from OpenGL memory objects can be queried to return information about their underlying OpenGL object type. This is done using the clGetGLObjectInfo() function:

```
cl_int clGetGLObjectInfo(cl_mem memobj,
                         cl ql object type *ql object type,
                          GLuint *gl_object_name)
```
The OpenGL object used to create the OpenCL memory object and information about the object type—whether it is a texture, renderbuffer, or buffer object—can be queried using this function.

After the function runs, the parameter  $q1$  object type will be set to an enumerated type for that object. The GL object name used to create the memobj is also returned, in gl\_object\_name. This corresponds to the object name given in OpenGL when the object was created, such as with a glGenBuffers() call in the case of an OpenGL buffer object.

For texture objects, the corresponding call is clGetTextureObjectInfo():

```
cl_int clGetGLTextureInfo(cl_mem memobj,
                          cl ql texture info param name,
                          size t param value size,
                           void *param_value,
                          size t *param_value_size_ret)
```
This returns additional information about the GL texture object associated with a memory object.

When the function returns, the parameters param value and param value  $size$  ret will have been set by the function.  $param$  value  $size$ ret is the size of the returned data, which is determined by the type of query requested, as set by the *param* name parameter according to Table 10.2.

| cl gl texture info   | <b>Return</b><br><b>Type</b> | Information Returned in param value                                                        |
|----------------------|------------------------------|--------------------------------------------------------------------------------------------|
| CL GL TEXTURE TARGET | GLenum                       | The texture target argument<br>specified in clCreateGLTexture2D<br>or clCreateGLTexture3D. |
| CL_GL_MIPMAP_LEVEL   | GLint                        | The miplevel argument specified<br>in clCreateGLTexture2D or<br>clCreateGLTexture3D.       |

**Table 10.2** Supported param\_name Types and Information Returned

#### [Synchronization between OpenGL and OpenCL](#page-9-1)

Thus far we have discussed the mechanics of creating and sharing an OpenGL object in OpenCL. In the preceding discussion we only briefly mentioned that when OpenGL objects are acquired and released, it is the program's responsibility to ensure that all preceding OpenCL or OpenGL commands that affect the shared object (which of OpenCL or OpenGL is dependent on whether the object is being acquired or released) have completed beforehand. glFinish() and clFinish() are two commands that can be used for this purpose.  $qI\text{Finish}()$ , however, requires that all pending commands be sent to the GPU and waits for their completion, which can take a long time, and empties the pipeline of commands. In this section, we'll present a more fine-grained approach based on the sharing of event objects between OpenGL and OpenCL.

The c1 khr q1 event OpenCL extension provides event-based synchronization and additional functionality to the clEnqueueAcquireGL-Objects() and clEnqueueReleaseGLObjects() functions. The following pragma enables it:

#pragma OPENCL EXTENSION cl\_khr\_gl\_event : enable

When enabled, this provides what is known as **implicit synchronization** whereby the clEnqueueAcquireGLObjects() and clEnqueue-ReleaseGLObjects() functions implicitly guarantee synchronization with an OpenGL context bound in the same thread as the OpenCL

**348** *Chapter 10: Interoperability with OpenGL*

context. In this case, any OpenGL commands that affect or access the contents of a memory object listed in the mem\_objects\_list argument of clEnqueueAcquireGLObjects() *and* were issued on that context prior to the call to clEnqueueAcquireGLObjects() will complete before execution of any OpenCL commands following the clEnqueueAcquire-GLObjects() call.

Another option for synchronization is **explicit synchronization***.* When the cl\_khr\_gl\_event extension is supported, and the OpenGL context supports fence sync objects, the completion of OpenGL commands can be determined by using an OpenGL fence sync object by creating a OpenCL event from it, by way of the clCreateEventFromGLsyncKHR() function:

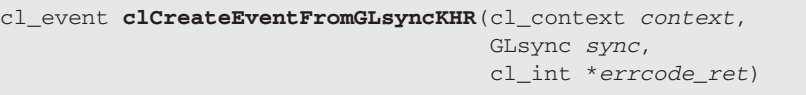

An event object may be created by linking to an OpenGL sync object. Completion of such an event object is equivalent to waiting for completion of the fence command associated with the linked GL sync object.

In explicit synchronization, completion of OpenCL commands can be determined by a glFenceSync command placed after the OpenGL commands. An OpenCL thread can then use the OpenCL event associated with the OpenGL fence by passing the OpenCL event to clEnqueue-AcquireGLObjects() in its event\_wait\_list argument. Note that the event returned by clCreateEventFromGLsyncKHR() may be used only by clEnqueueAcquireGLObjects() and returns an error if passed to other OpenCL functions. Explicit synchronization is useful when an OpenGL thread separate from the OpenCL thread is accessing the same underlying memory object.

Thus far we have presented OpenCL functions that create objects from OpenGL objects. In OpenGL there is also a function that allows the creation of OpenGL sync objects from existing OpenCL event objects. This is enabled by the OpenGL extension ARB\_cl\_event. Similar to the explicit synchronization method discussed previously, this allows OpenGL to reflect the status of an OpenCL event object. Waiting on this sync object in OpenGL is equivalent to waiting on the linked OpenCL sync object. When the ARB\_cl\_event extension is supported by OpenGL, the glCreateSyncFromCLeventARB() function creates a GLsync linked to an OpenCL event object:

```
GLsync glCreateSyncFromCLeventARB(cl_context context,
                                    cl_event event,
                                    bitfield flags)
```
An OpenGL sync object created with this function can also be deleted with the glDeleteSync() function:

```
void glDeleteSync(GLsync sync)
```
Once created, this GLsync object is linked to the state of the OpenCL event object, and the OpenGL sync object functions, such as glWait-Sync(), glClientWaitSync(), and glFenceSync(), can be applied. Full details on the interactions of these calls with OpenGL can be found in the OpenGL ARB specification.

The following code fragment demonstrates how this can be applied to synchronize OpenGL with an OpenCL kernel call:

```
cl_event release_event;
GLsync sync = glFenceSync(GL_SYNC_GPU_COMMANDS_COMPLETE, 0);
gl_event = clCreateEventFromGLsyncKHR(context, sync, NULL );
errNum = clEnqueueAcquireGLObjects(commandQueue, 1,
     &cl_tex_mem, 0, &gl_event, NULL );
errNum = clEnqueueNDRangeKernel(commandQueue, tex_kernel, 2, NULL,
     tex_globalWorkSize, tex_localWorkSize,
     0, NULL, 0);
errNum = clEnqueueReleaseGLObjects(commandQueue, 1, 
     &cl_tex_mem, 0, NULL, &release_event);
GLsync cl_sync = glCreateSyncFromCLeventARB(context, 
     release_event, 0);
glWaitSync( cl_sync, 0, GL_TIMEOUT_IGNORED );
```
This code uses fine-grained synchronization and proceeds as follows:

- 1. First, an OpenGL fence object is created. This creates and inserts a fence sync into the OpenGL command stream.
- 2. Then, clCreateEventFromGLsyncKHR() is called. This creates an OpenCL event linked to the fence. This OpenCL event is then used in the event list for clEnqueueAcquireGLObjects(), ensuring that the acquire call will proceed only after the fence has completed.
- 3. The OpenCL kernel is then queued for execution, followed by the clEnqueueReleaseGLObjects() call. The clEnqueueRelease-GLObjects() call returns an event, release\_event, that can be used to sync upon its completion.
- 4. The glCreateSyncFromCLeventARB() call then creates an OpenGL sync object linked to the release event.
- 5. A wait is then inserted into the OpenGL command stream with glWaitSync(), which will wait upon the completion of the release\_event associated with clEnqueueReleaseGLObjects().

Using a method like this allows synchronization between OpenGL and OpenCL without the need for gl/clFinish() functions.
*This page intentionally left blank* 

# **[Interoperability with Direct3D](#page-9-0)**

Similarly to the discussion of sharing functions in the previous chapter, this chapter explores how to achieve interoperation between OpenCL and Direct3D 10 (known as D3D interop). D3D interop is a powerful feature that allows programs to share data between Direct3D and OpenCL. Some possible applications for D3D interop include the ability to render in D3D and postprocess with OpenCL, or to use OpenCL to compute effects for display in D3D. This chapter covers the following concepts:

- Querying the Direct3D platform for sharing capabilities
- Creating buffers from D3D memory
- Creating contexts, associating devices, and the corresponding synchronization and memory management defined by this implied environment

### [Direct3D/OpenCL Sharing Overview](#page-9-0)

At a high level, Direct3D interoperability operates similarly to OpenGL interop as described in the previous chapter. Buffers and textures that are allocated in a Direct3D context can be accessed in OpenCL by a few special OpenCL calls implemented in the Direct3D/OpenGL Sharing API. When D3D sharing is present, applications can use D3D buffer, texture, and renderbuffer objects as OpenCL memory objects.

**Note** This chapter assumes a familiarity with setup and initialization of a Direct3D application as well as basic Direct3D graphics programming. This chapter will instead focus on how D3D and OpenCL interoperate.

When using Direct3D interop, the program must first initialize the Direct3D environment using the Direct3D API. The program should create a window, find an appropriate D3D10 adapter, and get a handle

to an appropriate D3D10 device and swap chain. These are handled by their respective Direct3D calls. The CreateDXGIFactory() call allows you to create a factory object that will enumerate the adapters on the system by way of the EnumAdapters() function. For a capable adapter, the adapter handle is then used to get a device and swap chain handle with the D3D10CreateDeviceAndSwapChain() call. This call returns an ID3D10Device handle, which is then used in subsequent calls to interop with OpenCL. At this point the program has created working Direct3D handles, which are then used by OpenCL to facilitate sharing.

## [Initializing an OpenCL Context for Direct3D](#page-9-1)  Interoperability

OpenCL sharing is enabled by the pragma  $c1$  khr d3d10 sharing:

#pragma OPENCL EXTENSION cl\_khr\_d3d10\_sharing : enable

When D3D sharing is enabled, a number of the OpenCL functions are extended to accept parameter types and values that deal with D3D10 sharing.

D3D interop properties can be used to create OpenCL contexts:

CL\_CONTEXT\_D3D10\_DEVICE\_KHR is accepted as a property name in the properties parameter of clCreateContext and clCreateContextFromType.

Functions may query D3D-interop-specific object parameters:

- CL\_CONTEXT\_D3D10\_PREFER\_SHARED\_RESOURCES\_KHR is accepted as a value in the param name parameter of clGetContextInfo.
- CL\_MEM\_D3D10\_RESOURCE\_KHR is accepted as a value in the param name parameter of clGetMemObjectInf.
- CL\_IMAGE\_D3D10\_SUBRESOURCE\_KHR is accepted as a value in the param name parameter of clGetImageInfo.
- CL\_COMMAND\_ACQUIRE\_D3D10\_OBJECTS\_KHR and CL\_COM-MAND\_RELEASE\_D3D10\_OBJECTS\_KHR are returned in the param value parameter of clGetEventInfo when param name is CL\_EVENT\_COMMAND\_TYPE.

Functions that use D3D interop may return interop-specific error codes:

- CL\_INVALID\_D3D10\_DEVICE\_KHR is returned by clCreateContext and clCreateContextFromType if the Direct3D 10 device specified for interoperability is not compatible with the devices against which the context is to be created.
- CL\_INVALID\_D3D10\_RESOURCE\_KHR is returned by clCreateFrom-D3D10BufferKHR when the resource is not a Direct3D 10 buffer object, and by clCreateFromD3D10Texture2DKHR and clCreate-FromD3D10Texture3DKHR when the resource is not a Direct3D 10 texture object.
- CL\_D3D10\_RESOURCE\_ALREADY\_ACQUIRED\_KHR is returned by clEnqueueAcquireD3D10ObjectsKHR when any of the mem\_ objects are currently acquired by OpenCL.
- CL\_D3D10\_RESOURCE\_NOT\_ACQUIRED\_KHR is returned by clEnqueueReleaseD3D10ObjectsKHR when any of the mem\_ objects are not currently acquired by OpenCL.

OpenCL D3D10 interop functions are available from the header cl\_d3d10.h. Note that the Khronos extensions for D3D10 are available on the Khronos Web site. On some distributions you may need to download this file. The sample code included on the book's Web site for this chapter assumes that this is found in the OpenCL include path. Additionally, as shown in the code, the extension functions may need to be initialized using the clGetExtensionFunctionAddress() call.

The ID3D10Device handle returned by D3D10CreateDeviceAndSwap-Chain() can be used to get an OpenCL device ID, which can later be used to create an OpenCL context.

Initializing OpenCL proceeds as usual with a few differences. The platforms can first be enumerated using the clGetPlatformIDs function. Because we are searching for a platform that supports Direct3D sharing, the clGetPlatformInfo() call is used on each of the platforms to query the extensions it supports. If  $cl_{\text{kin-d3d\_sharp}}$  is present in the extensions string, then that platform can be selected for D3D sharing.

Given a cl platform id that supports D3D sharing, we can query for corresponding OpenCL device IDs on that platform using clGetDevice-IDsFromD3D10KHR ():

```
cl_int clGetDeviceIDsFromD3D10KHR (cl_platform_id platform,
                         cl_d3d10_device_source_khr 
                        d3d_device_source,
                         void *d3d_object,
                         cl_d3d10_device_set_khr d3d_device_set,
                         cl_uint num_entries,
                         cl_device_id *devices,
                         cl_uint *num_devices)
```
The OpenCL devices corresponding to a Direct3D 10 device and the OpenCL devices corresponding to a DXGI adapter may be queried. The OpenCL devices corresponding to a Direct3D 10 device will be a subset of the OpenCL devices corresponding to the DXGI adapter against which the Direct3D 10 device was created.

For example, the following code gets an OpenCL device ID (cdDevice) for the chosen OpenCL platform (cpPlatform). The constant CL\_D3D10\_ DEVICE KHR indicates that the D3D10 object we are sending (g\_pD3D-Device) is a D3D10 device, and we choose the preferred device for that platform with the CL\_PREFERRED\_DEVICES\_FOR\_D3D10\_KHR constant. This will return the preferred OpenCL device associated with the platform and D3D10 device. The code also checks for the return value and possible errors resulting from the function.

```
errNum = clGetDeviceIDsFromD3D10KHR(
     cpPlatform,
     CL_D3D10_DEVICE_KHR,
     g_pD3DDevice,
     CL_PREFERRED_DEVICES_FOR_D3D10_KHR,
     1,
     &cdDevice,
     &num_devices);
     if (errNum == CL_INVALID_PLATFORM) {
         printf("Invalid Platform: ",
                 "Specified platform is not valid\n");
     } else if( errNum == CL_INVALID_VALUE) {
         printf("Invalid Value: ",
                 "d3d_device_source, d3d_device_set is not valid ",
                 "or num_entries = 0 and devices != NULL ",
                "or num_devices == devices == NULL\n^n;
     } else if( errNum == CL_DEVICE_NOT_FOUND) {
         printf("No OpenCL devices corresponding to the ",
                 "d3d_object were found\n");
     }
```
The device ID returned by this function can then be used to create a context that supports D3D sharing. When creating the OpenCL context, the cl\_context\_properties field in the clCreateContext\*() call should include the pointer to the D3D10 device to be shared with. The following code sets up the context properties for D3D sharing and then uses them to create a context:

```
cl_context_properties contextProperties[] =
{
     CL_CONTEXT_D3D10_DEVICE_KHR, 
     (cl_context_properties)g_pD3DDevice,
     CL_CONTEXT_PLATFORM, 
     (cl_context_properties)*pFirstPlatformId,
    \cap};
context = clCreateContextFromType(contextProperties, 
     CL_DEVICE_TYPE_GPU,
     NULL, NULL, &errNum);
```
In the example code the pointer to the D3D10 device, q\_pD3DDevice, is as returned from the D3D10CreateDeviceAndSwapChain() call.

### [Creating OpenCL Memory Objects from Direct3D](#page-9-0) Buffers and Textures

OpenCL buffer and image objects can be created from existing D3D buffer objects and textures using the clCreateFromD3D10\*KHR() OpenCL functions. This makes D3D objects accessible in OpenCL.

An OpenCL memory object can be created from an existing D3D buffer using the clCreateFromD3D10BufferKHR() function:

```
cl_mem clCreateFromD3D10BufferKHR (cl_context context
                                     cl_mem_flags flags,
                                     ID3D10Buffer *resource,
                                     cl_int *errcode_ret )
```
The size of the returned OpenCL buffer object is the same as the size of resource. This call will increment the internal Direct3D reference count on resource. The internal Direct3D reference count on resource will be decremented when the OpenCL reference count on the returned OpenCL memory object drops to zero.

Both buffers and textures can be shared with OpenCL. Our first example will begin with processing of a texture in OpenCL for display in D3D10, and we will see an example of processing a buffer of vertex data later in this chapter.

In D3D10, a texture can be created as follows:

```
int g_WindowWidth = 256;
int g_WindowHeight = 256;
...
ZeroMemory( &desc, sizeof(D3D10_TEXTURE2D_DESC) );
desc.Width = g_WindowWidth;
desc.Height = g_WindowHeight;
desc.MipLevels = 1;
desc.ArraySize = 1;
desc.Format = DXGI_FORMAT_R8G8B8A8_UNORM;
desc.SampleDesc.Count = 1;
desc.Usage = D3D10_USAGE_DEFAULT;
desc.BindFlags = D3D10_BIND_SHADER_RESOURCE;
if (FAILED(g_pD3DDevice->CreateTexture2D( 
     &desc, NULL, &g_pTexture2D)))
return E_FAIL;
```
The format of the texture data to be shared is specified at this time and is set to DXGI\_FORMAT\_R8G8B8A8\_UNORM in the preceding code. After this texture is created, an OpenCL image object may be created from it using clCreateFromD3D10Texture2DKHR():

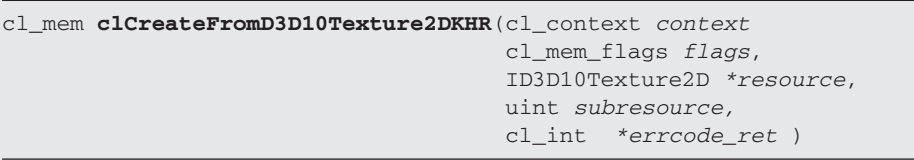

The width, height, and depth of the returned OpenCL image object are determined by the width, height, and depth of subresource subresource of resource. The channel type and order of the returned OpenCL image object are determined by the format of resource as shown in Direct3D 10 and corresponding OpenCL image formats for clCreateFromD3D10Texture2DKHR.

This call will increment the internal Direct3D reference count on resource. The internal Direct3D reference count on resource will be decremented when the OpenCL reference count on the returned OpenCL memory object drops to zero.

Now, to create an OpenCL texture object from the newly created D3D texture object, g\_pTexture2D, clCreateFromD3D10Texture2DKHR() can be called as follows:

```
g_clTexture2D = clCreateFromD3D10Texture2DKHR(
     context,
     CL_MEM_READ_WRITE,
     g_pTexture2D,
    0<sub>1</sub> &errNum);
```
The flags parameter determines the usage information. It accepts the values CL\_MEM\_READ\_ONLY, CL\_MEM\_WRITE\_ONLY, or CL\_MEM\_READ\_WRITE. Here the texture has been created to be both readable and writable from a kernel. The OpenCL object g\_clTexture2D can now be used by OpenCL kernels to access the D3D texture object. In our simple case, the texture resource has only a single subresource, identified by passing the 0 resource ID parameter.

To create an OpenCL 3D image object from a Direct3D 10 3D texture, use the following call:

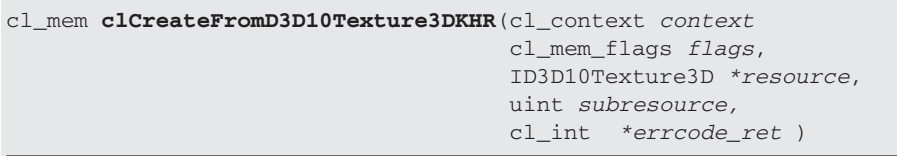

The width, height, and depth of the returned OpenCL 3D image object are determined by the width, height, and depth of subresource subresource of resource. The channel type and order of the returned OpenCL 3D image object are determined by the format of resource as shown in Table 11.1.

This call will increment the internal Direct3D reference count on resource. The internal Direct3D reference count on resource will be decremented when the OpenCL reference count on the returned OpenCL memory object drops to zero.

Note that the OpenCL kernel call to read from or write to an image (read\_image\*() and write\_image\*(), respectively) must correspond to the channel type and order of the OpenCL image. The channel type and order of the OpenCL 2D or 3D image object that is being shared is

dependent upon the format of the Direct3D 10 resource that is passed into clCreateFromD3D10Texture2DKHR/clCreateFromD3D10Texture3D-KHR. Following the previous example, the DXGI\_FORMAT\_R8G8B8A8\_ UNORM format creates an OpenCL image with a CL\_RGBA image format and a CL\_SNORM\_INT8 channel data type. The specification contains a list of mappings from DXGI formats to OpenCL image formats (channel order and channel data type), shown in Table 11.1.

| <b>DXGI Format</b>             | <b>CL Image Format</b><br>(Channel Order, Channel Data Type) |
|--------------------------------|--------------------------------------------------------------|
| DXGI_FORMAT_R32G32B32A32_FLOAT | CL_RGBA, CL_FLOAT                                            |
| DXGI_FORMAT_R32G32B32A32_UINT  | CL_RGBA, CL_UNSIGNED_INT32                                   |
| DXGI_FORMAT_R32G32B32A32_SINT  | CL_RGBA, CL_SIGNED_INT32                                     |
| DXGI FORMAT R16G16B16A16 FLOAT | CL_RGBA, CL_HALF_FLOAT                                       |
| DXGI_FORMAT_R16G16B16A16_UNORM | CL_RGBA, CL_UNORM_INT16                                      |
| DXGI_FORMAT_R16G16B16A16_UINT  | CL_RGBA, CL_UNSIGNED_INT16                                   |
| DXGI_FORMAT_R16G16B16A16_SNORM | CL_RGBA, CL_SNORM_INT16                                      |
| DXGI_FORMAT_R16G16B16A16_SINT  | CL_RGBA, CL_SIGNED_INT16                                     |
| DXGI_FORMAT_R8G8B8A8_UNORM     | CL_RGBA, CL_UNORM_INT8                                       |
| DXGI_FORMAT_R8G8B8A8_UINT      | CL_RGBA, CL_UNSIGNED_INT8                                    |
| DXGI_FORMAT_R8G8B8A8_SNORM     | CL_RGBA, CL_SNORM_INT8                                       |
| DXGI_FORMAT_R8G8B8A8_SINT      | CL_RGBA, CL_SIGNED_INT8                                      |
| DXGI_FORMAT_R32G32_FLOAT       | CL_RG, CL_FLOAT                                              |
| DXGI_FORMAT_R32G32_UINT        | CL_RG, CL_UNSIGNED_INT32                                     |
| DXGI_FORMAT_R32G32_SINT        | CL_RG, CL_SIGNED_INT32                                       |
| DXGI_FORMAT_R16G16_FLOAT       | CL_RG, CL_HALF_FLOAT                                         |
| DXGI_FORMAT_R16G16_UNORM       | CL_RG, CL_UNORM_INT16                                        |
| DXGI_FORMAT_R16G16_UINT        | CL_RG, CL_UNSIGNED_INT16                                     |
| DXGI_FORMAT_R16G16_SNORM       | CL RG. CL SNORM INT16                                        |

Table 11.1 Direct3D Texture Format Mappings to OpenCL Image Formats

| <b>DXGI Format</b>      | <b>CL Image Format</b><br>(Channel Order, Channel Data Type) |
|-------------------------|--------------------------------------------------------------|
| DXGI_FORMAT_R16G16_SINT | CL RG. CL SIGNED INT16                                       |
| DXGI_FORMAT_R8G8_UNORM  | CL_RG, CL_UNORM_INT8                                         |
| DXGI_FORMAT_R8G8_UINT   | CL_RG, CL_UNSIGNED_INT8                                      |
| DXGI_FORMAT_R8G8_SNORM  | CL_RG, CL_SNORM_INT8                                         |
| DXGI_FORMAT_R8G8_SINT   | CL_RG, CL_SIGNED_INT8                                        |
| DXGI_FORMAT_R32_FLOAT   | CL_R, CL_FLOAT                                               |
| DXGI_FORMAT_R32_UINT    | CL_R, CL_UNSIGNED_INT32                                      |
| DXGI FORMAT R32 SINT    | CL_R, CL_SIGNED_INT32                                        |
| DXGI FORMAT R16 FLOAT   | CL_R, CL_HALF_FLOAT                                          |
| DXGI FORMAT R16 UNORM   | CL_R, CL_UNORM_INT16                                         |
| DXGI_FORMAT_R16_UINT    | CL_R, CL_UNSIGNED_INT16                                      |
| DXGI_FORMAT_R16_SNORM   | CL_R, CL_SNORM_INT16                                         |
| DXGI_FORMAT_R16_SINT    | CL_R, CL_SIGNED_INT16                                        |
| DXGI_FORMAT_R8_UNORM    | CL_R, CL_UNORM_INT8                                          |
| DXGI_FORMAT_R8_UINT     | CL_R, CL_UNSIGNED_INT8                                       |
| DXGI_FORMAT_R8_SNORM    | CL R. CL SNORM INT8                                          |
| DXGI_FORMAT_R8_SINT     | CL R. CL SIGNED INT8                                         |

**Table 11.1** Direct3D Texture Format Mappings to OpenCL Image Formats (*Continued* )

### [Acquiring and Releasing Direct3D Objects](#page-9-0)  in OpenCL

Direct3D objects must be acquired before being processed in OpenCL and released before they are used by Direct3D. D3D10 objects can be acquired and released with the following function:

```
cl_int clEnqueueAcquireD3D10ObjectsKHR(
                                 cl_command_queue command_queue,
                                 cl_uint num_objects,
                                 const cl_mem *mem_objects,
                                 cl_uint num_events_in_wait_list,
                                 const cl_event *event_wait_list,
                                  cl_event *event)
```
This acquires OpenCL memory objects that have been created from Direct3D 10 resources.

The Direct3D 10 objects are acquired by the OpenCL context associated with command\_queue and can therefore be used by all command-queues associated with the OpenCL context.

OpenCL memory objects created from Direct3D 10 resources must be acquired before they can be used by any OpenCL commands queued to a command-queue. If an OpenCL memory object created from a Direct3D 10 resource is used while it is not currently acquired by OpenCL, the call attempting to use that OpenCL memory object will return CL\_D3D10\_RESOURCE\_NOT\_ACQUIRED\_KHR.

clEnqueueAcquireD3D10ObjectsKHR() provides the synchronization guarantee that any Direct3D 10 calls made before clEnqueueAcquire-D3D10ObjectsKHR() is called will complete executing before event reports completion and before the execution of any subsequent OpenCL work issued in command\_queue begins.

The similar release function is

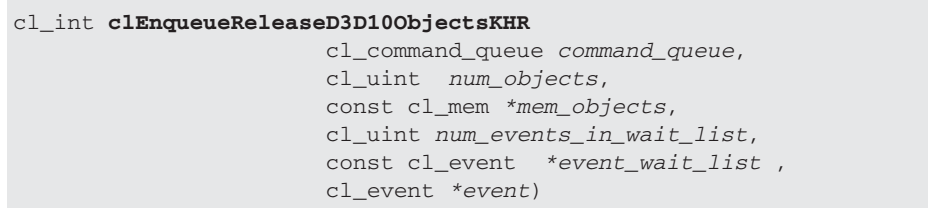

This releases OpenCL memory objects that have been created from Direct3D 10 resources.

The Direct3D 10 objects are released by the OpenCL context associated with command queue.

OpenCL memory objects created from Direct3D 10 resources that have been acquired by OpenCL must be released by OpenCL before they may be accessed by Direct3D 10. Accessing a Direct3D 10 resource while its corresponding OpenCL memory object is acquired is in error and will result in undefined behavior, including but not limited to possible OpenCL errors, data corruption, and program termination.

clEnqueueReleaseD3D10ObjectsKHR() provides the synchronization guarantee that any calls to Direct3D 10 made after the call to clEnqueueReleaseD3D10ObjectsKHR() will not start executing until after all events in  $event\_wait\_list$  are complete and all work already submitted to command\_queue completes execution.

Note that in contrast to the OpenGL acquire function, which does not provide synchronization guarantees, the D3D10 acquire function does. Also, when acquiring and releasing textures, it is most efficient to acquire and release all textures and resources that are being shared at the same time. Additionally, when processing it is best to process all of the OpenCL kernels before switching back to Direct3D processing. By following this, all the acquire and release calls can be used to form the boundary of OpenCL and Direct3D processing.

### [Processing a Direct3D Texture in OpenCL](#page-9-0)

So far we have described how to obtain an OpenCL image from a D3D texture. In this section we will discuss how to process the texture's data in OpenCL and display the result in Direct3D. In the following example code we will use an OpenCL kernel to alter a texture's contents in each frame. We begin by showing a fragment of code for the rendering loop of a program:

```
void Render()
{
     // Clear the back buffer
     // to values red, green, blue, alpha
     float ClearColor[4] = { 0.0f, 0.125f, 0.1f, 1.0f }; 
     g_pD3DDevice->ClearRenderTargetView( 
         g_pRenderTargetView, ClearColor);
     computeTexture();
     // Render the quadrilateral
```

```
 D3D10_TECHNIQUE_DESC techDesc;
 g_pTechnique->GetDesc( &techDesc );
for( UINT p = 0; p < techDesc. Passes; + p)
 {
     g_pTechnique->GetPassByIndex( p )->Apply( 0 );
     g_pD3DDevice->Draw( 4, 0 );
 }
 // Present the information rendered to the 
 // back buffer to the front buffer (the screen)
 g_pSwapChain->Present( 0, 0 );
```
The code simply clears the window to a predefined color, then calls OpenCL to update the texture contents in the computeTexture() function. Finally, the texture is displayed on the screen. The computeTexture() function used in the preceding code launches an OpenCL kernel to modify the contents of the texture as shown in the next code fragment. The function acquires the D3D object, launches the kernel to modify the texture, and then releases the D3D object. The g\_clTexture2D OpenCL image object that was created from the D3D object is passed to the kernel as a parameter. Additionally, a simple animation is created by the host maintaining a counter, seq, that is incremented each time this function is called and passed as a parameter to the kernel. Here is the full code for the computeTexture() function:

```
// Use OpenCL to compute the colors on the texture background
cl_int computeTexture()
{
     cl_int errNum;
     static cl_int seq =0;
    seq = (seq+1) % (q WindowWidth*2);
    errNum = clSetKernelArg(tex kernel, 0, sizeof(cl mem),
         &g_clTexture2D);
    errNum = clSetKernelArg(tex kernel, 1, sizeof(cl int),
         &g_WindowWidth);
     errNum = clSetKernelArg(tex_kernel, 2, sizeof(cl_int), 
         &g_WindowHeight);
     errNum = clSetKernelArg(tex_kernel, 3, sizeof(cl_int), 
         &seq);
    size t tex globalWorkSize[2] = { g_WindowWidth, 
         g_WindowHeight };
    size t tex localWorkSize[2] = { 32, 4 };
```
}

```
 errNum = clEnqueueAcquireD3D10ObjectsKHR(commandQueue, 1, 
         &g_clTexture2D, 0, NULL, NULL );
     errNum = clEnqueueNDRangeKernel(commandQueue, tex_kernel, 2, 
         NULL,
        tex_globalWorkSize, tex_localWorkSize,
        0, NULL, NULL);
     if (errNum != CL_SUCCESS)
     {
       std::cerr << "Error queuing kernel for execution." <<
       std::endl;
     }
     errNum = clEnqueueReleaseD3D10ObjectsKHR(commandQueue, 1,
         &g_clTexture2D, 0, NULL, NULL );
     clFinish(commandQueue);
    return 0;
}
```
As in the previous chapter on OpenGL interop, we will again use an OpenCL kernel to computationally generate the contents of a D3D texture object. The texture was declared with the format DXGI\_FORMAT\_ R8G8B8A8\_UNORM, which corresponds to an OpenCL texture with channel order CL\_RGBA and channel data CL\_UNORM\_INT8. This texture can be written to using the write\_imagef() function in a kernel:

```
kernel void init texture kernel( write only image2d t im,
    int w, int h, int seq )
{
   int2 coord = { get global id(0), get global id(1) };
   float4 color = \{ (float)coord.x/(float)w,
         (float)coord.y/(float)h,
         (float)abs(seq-w)/(float)w,
         1.0f};
   write imagef( im, coord, color );
}
```
Here, seq is a sequence number variable that is circularly incremented in each frame on the host and sent to the kernel. In the kernel, the seq variable is used to generate texture color values. As seq is incremented, the colors change to animate the texture.

In the full source code example included in the book reference material for this chapter, a rendering technique,  $q$  pTechnique, is used. It is a basic processing pipeline, involving a simple vertex shader that passes vertex and texture coordinates to a pixel shader:

```
//
// Vertex Shader
//
PS_INPUT VS( VS_INPUT input )
{
     PS_INPUT output = (PS_INPUT)0;
     output.Pos = input.Pos;
     output.Tex = input.Tex;
     return output;
}
technique10 Render
{
     pass P0
     {
        SetVertexShader( CompileShader( vs_4_0, VS() ) );
         SetGeometryShader( NULL );
        SetPixelShader( CompileShader( ps_4_0, PS() ) );
     }
}
```
This technique is loaded using the usual D3D10 calls. The pixel shader then performs the texture lookup on the texture that has been modified by the OpenCL kernel and displays it:

```
SamplerState samLinear
{
    Filter = MIN MAG MIP LINEAR;
     AddressU = Wrap;
    AddressV = Wrap;
};
float4 PS( PS_INPUT input) : SV_Target
{
    return txDiffuse.Sample( samLinear, input.Tex );
}
```
In this pixel shader, samLinear is a linear sampler for the input texture. For each iteration of the rendering loop, OpenCL updates the texture contents in computeTexture() and D3D10 displays the updated texture.

### [Processing D3D Vertex Data in OpenCL](#page-9-1)

As mentioned previously, buffers can also be shared from Direct3D. We will now consider the case where a D3D buffer holding vertex data is used to draw a sine wave on screen. We can begin by defining a simple structure for the vertex buffer in Direct3D:

**366** *Chapter 11: Interoperability with Direct3D*

```
struct SimpleSineVertex
{
     D3DXVECTOR4 Pos;
};
```
A D3D10 buffer can be created for this structure, in this case holding 256 elements:

```
bd.Usage = D3D10_USAGE_DEFAULT;
bd.ByteWidth = sizeof( SimpleSineVertex ) * 256;
bd.BindFlags = D3D10_BIND_VERTEX_BUFFER;
bd.CPUAccessFlags = 0;
bd.MiscFlags = 0;
hr = g_pD3DDevice->CreateBuffer( &bd, NULL, 
     &g_pSineVertexBuffer );
```
Because we will use OpenCL to set the data in the buffer, we pass NULL as the second parameter, pInitialData, to allocate space only.

Once the D3D buffer g\_pSineVertexBuffer is created, an OpenCL buffer, g\_clBuffer, can be created from g\_pSineVertexBuffer using the clCreateFromD3D10BufferKHR() function:

```
g_clBuffer = clCreateFromD3D10BufferKHR( context, 
    CL_MEM_READ_WRITE, q_pSineVertexBuffer, &errNum );
```
As in the previous example,  $q$  clBuffer can be sent as a kernel parameter to an OpenCL kernel that generates data. As in the texture example, the D3D object is acquired with clEnqueueAcquireD3D10ObjectsKHR() before the kernel launch and released with clEnqueueReleaseD3D10ObjectsKHR() after the kernel completes. In the sample code, the vertex positions for a sine wave are generated in a kernel:

```
__kernel void init_vbo_kernel(__global float4 *vbo, 
     int w, int h, int seq)
{
    int gid = get_global_id(0); float4 linepts;
    float f = 1.0f;
   float a = 0.4f:
   float b = 0.0f;
    lines.x = gid/(w/2.0f)-1.0f;linepts.y = b + a * sin(3.14 * 2.0 * ((float)gid/(float)w * f + (float)seq/(float)w));
    linepts.z = 0.5f;
     linepts.w = 0.0f;
    vbo[gid] = linepts;
}
```
Similarly to the texturing example, the variable  $\epsilon$  is used as a counter to animate the sine wave on the screen.

When rendering, we set the layout and the buffer and specify a line strip. Then, computeBuffer() calls the preceding kernel to update the buffer. A simple rendering pipeline, set up as pass 1 in the technique, is activated, and the 256 data points are drawn:

```
// Set the input layout
g_pD3DDevice->IASetInputLayout( g_pSineVertexLayout );
// Set vertex buffer
stride = sizeof( SimpleSineVertex );
offset = 0;g_pD3DDevice->IASetVertexBuffers( 0, 1, &g_pSineVertexBuffer, 
     &stride, &offset );
// Set primitive topology
g_pD3DDevice->IASetPrimitiveTopology(
     D3D10_PRIMITIVE_TOPOLOGY_LINESTRIP );
computeBuffer();
g_pTechnique->GetPassByIndex( 1 )->Apply( 0 );
g_pD3DDevice->Draw( 256, 0 );
```
When run, the program will apply the kernel to generate the texture contents, then run the D3D pipeline to sample the texture and display it on the screen. The vertex buffer is then also drawn, resulting in a sine wave on screen. The resulting program is shown in Figure 11.1.

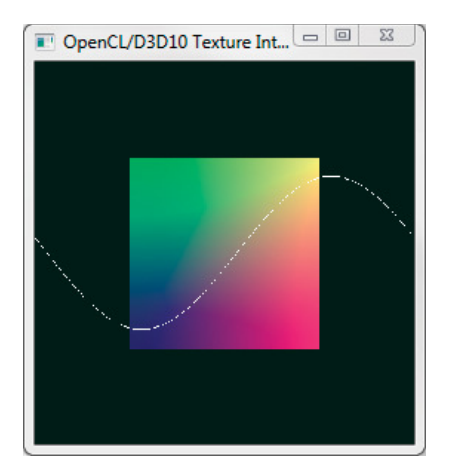

**Figure 11.1** A program demonstrating OpenCL/D3D interop. The sine positions of the vertices in the sine wave and the texture color values are programmatically set by kernels in OpenCL and displayed using Direct3D.

# **[C++ Wrapper API](#page-9-0)**

Although many of the example applications described throughout this book have been developed using the programming language C++, we have focused exclusively on the OpenCL C API for controlling the OpenCL component. This chapter changes this by introducing the OpenCL C++ Wrapper API, a thin layer built on top of the OpenCL C API that is designed to reduce effort for some tasks, such as reference counting an OpenCL object, using C++.

The C++ Wrapper API was designed to be distributed in a single header file, and because it is built on top of the OpenCL C API, it can make no additional requirements on an OpenCL implementation. The interface is contained within a single  $C_{++}$  header, cl.hpp, and all definitions are contained within a single namespace, cl. There is no additional requirement to include cl.h. The specification can be downloaded from the Khronos Web site: [www.khronos.org/registry/cl/specs/](www.khronos.org/registry/cl/specs/opencl-cplusplus-1.1.pdf) [opencl-cplusplus-1.1.pdf.](www.khronos.org/registry/cl/specs/opencl-cplusplus-1.1.pdf)

To use the C++ Wrapper API (or just the OpenCL C API, for that matter), the application should include the line

#include <cl.hpp>

### [C++ Wrapper API Overview](#page-9-0)

The C++ API is divided into a number of classes that have a corresponding mapping to an OpenCL C type; for example, there is a  $cl:$ : Memory class that maps to  $c1$  mem in OpenCL C. However, when possible the  $C++$  API uses inheritance to provide an extra level of type abstraction; for example, the class  $cl$ :: Buffer derives from the base class  $cl$ :: Memory and represents the 1D memory subclass of all possible OpenCL memory objects, as described in Chapter 7. The class hierarchy is shown in Figure 12.1.

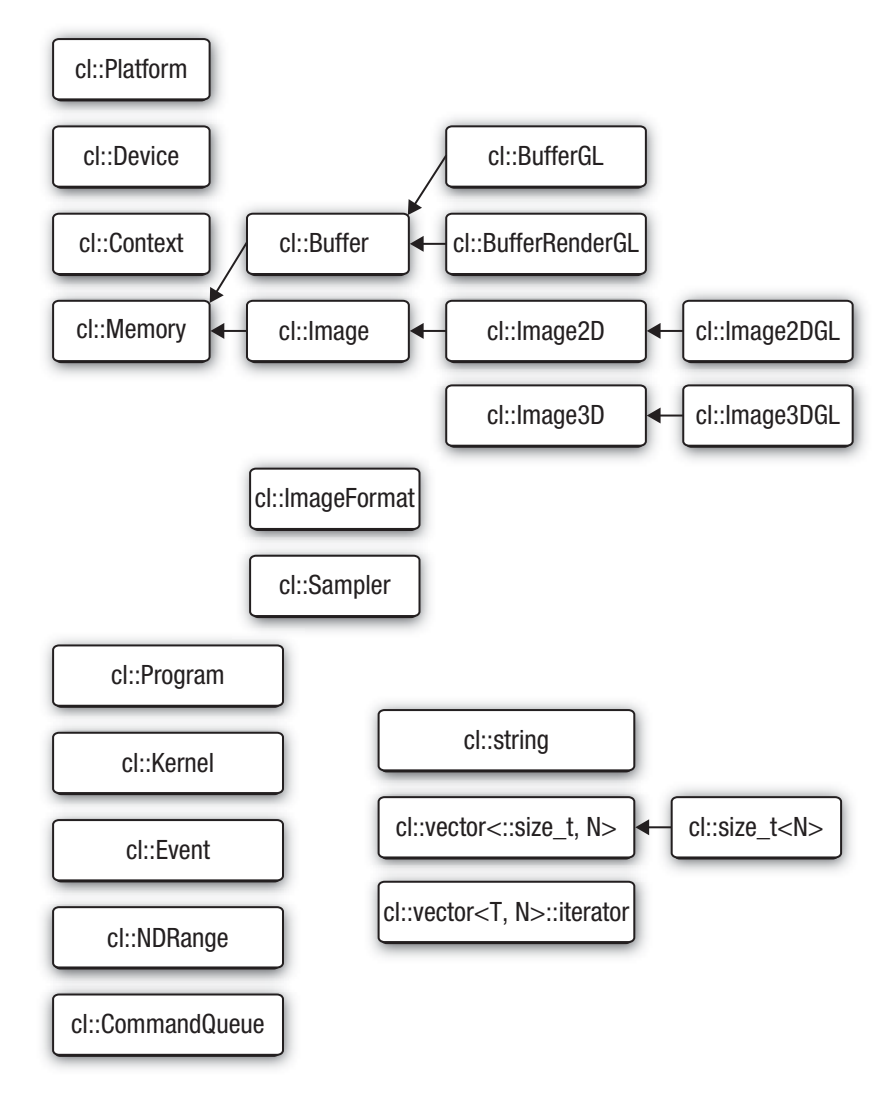

**Figure 12.1** C++ Wrapper API class hierarchy

In general, there is a straightforward mapping from the C++ class type to the underlying OpenCL C type, and in these cases the underlying C type can be accessed through the operator (). For example, the following code gets the first OpenCL platform and queries the underlying OpenCL C type, cl\_platform, assigning it to the variable platform:

```
std::vector<cl::Platform> platformList;
cl::Platform::get(&platformList);
cl_platform platform = platformList[0] ();
```
In practice it should be possible to stay completely within the C++ Wrapper API, but sometimes an application can work only with the C API—for example, to call a third-party library—and in this case the () operator can be used. It is important to note that the  $C_{++}$  API will track the assignment of OpenCL objects defined via the class API and as such perform any required reference counting, but this breaks down with the application of the () operator. In this case the application must ensure that necessary calls to clRetainXX()/clReleaseXX() are peformed to guarantee the correctness of the program. This is demostrated in the following code:

```
extern void someFunction(cl_program);
cl platform platform;
{
  std::vector<cl::Platform> platformList;
  cl::Platform::get(&platformList);
 platform = platformList[0](;
  someFunction(platform); // safe call
}
someFunction(platform); // not safe
```
The final line of this example is not safe because the vector platform-List has been destroyed on exiting the basic block and thus an implicit call to clReleasePlatform for each platform in platformList happened, allowing the underlying OpenCL implementation to release any associated memory.

### [C++ Wrapper API Exceptions](#page-9-0)

Finally, before diving into a detailed example, we introduce OpenCL C++ exceptions. To track errors in an application that were raised because of an error in an OpenCL operation, the C API uses error values of type cl\_int. These are returned as the result of an API function, or, in the case that the API function returns an OpenCL object, the error code is returned as the very last argument to the function. The C++ API supports this form of tracking errors, but it can also use C++ exceptions. By default exceptions are not enabled, and the OpenCL error code is returned, or set, according to the underlying C API.

To use exceptions they must be explicitly enabled by defining the following preprocessor macro before including cl.hpp:

\_\_CL\_ENABLE\_EXCEPTIONS

Once enabled, an error value other than CL\_SUCCESS reported by an OpenCL C call will throw the exception class  $c1$ : Error. By default the method cl::Error::what() will return a const pointer to a string naming the particular C API call that reported the error, for example, clGetDeviceInfo. It is possible to override the default behavior for  $cl::Error::what()$  by defining the following preprocessor macro before including c1.hpp:

\_\_CL\_USER\_OVERRIDE\_ERROR\_STRINGS

You would also provide string constants for each of the preprocessor macros defined in Table 12.1.

| <b>Preprocessor Macro Name</b> | <b>Default Value</b>     |
|--------------------------------|--------------------------|
| GET DEVICE INFO ERR            | clGetDeviceInfo          |
| GET PLATFORM INFO ERR          | clGetPlatformInfo        |
| GET_DEVICE_IDS_ERR             | clGetDeviceIds           |
| GET_CONTEXT_INFO_ERR           | clGetContextInfo         |
| GET EVENT INFO ERR             | clGetEventInfo           |
| GET_EVENT_PROFILE_INFO_ERR     | clGetEventProfileInfo    |
| GET MEM OBJECT INFO ERR        | clGetMemObjectInfo       |
| GET_IMAGE_INFO_ERR             | clGetImageInfo           |
| GET SAMPLER INFO ERR           | clGetSampleInfo          |
| GET KERNEL INFO ERR            | clGetKernelInfo          |
| GET KERNEL WORK GROUP INFO ERR | clGetKernelWorkGroupInfo |
| GET PROGRAM INFO ERR           | clGetProgramInfo         |
| GET PROGRAM BUILD INFO ERR     | clGetProgramBuildInfo    |
| GET COMMAND OUEUE INFO ERR     | clGetCommandOueueInfo    |
| CREATE CONTEXT FROM TYPE ERR   | clCreateContextFromType  |

**Table 12.1** Preprocessor Error Macros and Their Defaults

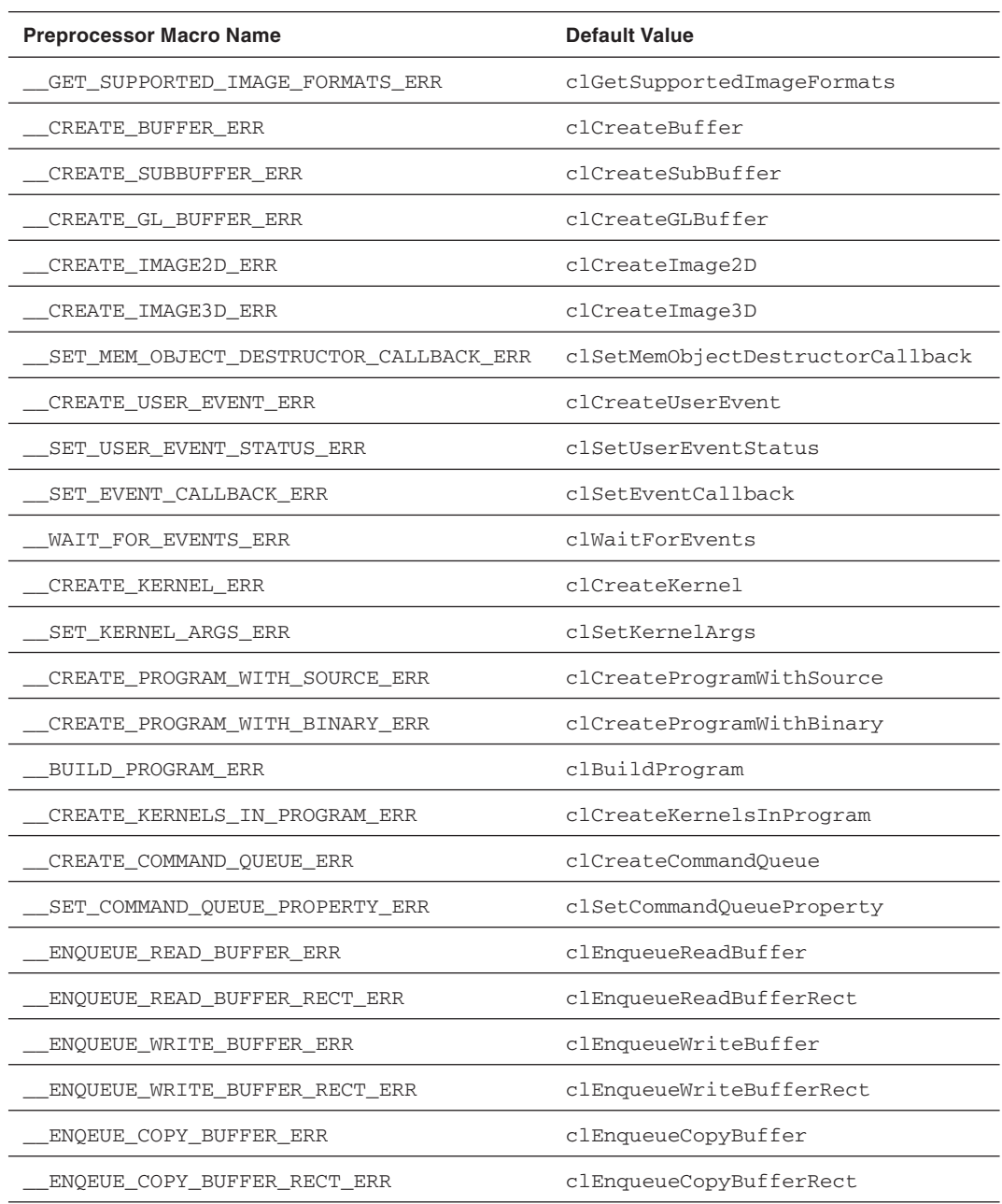

#### Table 12.1 Preprocessor Error Macros and Their Defaults (*Continued*)

*continues*

| <b>Preprocessor Macro Name</b>   | <b>Default Value</b>       |
|----------------------------------|----------------------------|
| ENQUEUE READ IMAGE ERR           | clEnqueueReadImage         |
| ENQUEUE WRITE IMAGE ERR          | clEnqueueWriteImage        |
| ENQUEUE_COPY_IMAGE_ERR           | clEnqueueCopyImage         |
| ENQUEUE_COPY_IMAGE_TO_BUFFER_ERR | clEnqueueCopyImageToBuffer |
| ENQUEUE_COPY_BUFFER_TO_IMAGE_ERR | clEnqueueCopyBufferToImage |
| ENQUEUE MAP BUFFER ERR           | clEnqueueMapBuffer         |
| ENQUEUE MAP IMAGE ERR            | clEnqueueMapImage          |
| ENQUEUE UNMAP MEM OBJECT ERR     | clEnqueueUnmapMemObject    |
| ENQUEUE NDRANGE KERNEL ERR       | clEnqueueNDRangeKernel     |
| ENQUEUE_TASK_ERR                 | clEnqueueTask              |
| ENOUEUE NATIVE KERNEL            | clEnqueueNativeKernel      |
| ENQUEUE MARKER ERR               | clEnqueueMarker            |
| ENOUEUE WAIT FOR EVENTS ERR      | clEnqueueWaitForEvents     |
| ENQUEUE BARRIER ERR              | clEnqueueBarriers          |
| UNLOAD_COMPILER_ERR              | clUnloadCompiler           |
| FLUSH ERR                        | clFlush                    |
| FINISH ERR                       | clFinish                   |

**Table 12.1** Preprocessor Error Macros and Their Defaults (*Continued* )

### [Vector Add Example Using the C++ Wrapper API](#page-9-1)

In Chapter 3, we outlined the structure of an application's OpenCL usage to look something similar to this:

- 1. Query which platforms are present.
- 2. Query the set of devices supported by each platform.
	- a. Choose to select devices, using clGetDeviceInfo(), on specific capabilities.
- 3. Create contexts from a selection of devices (each context must be created with devices from a single platform); then with a context you can
	- a. Create one or more command-queues
	- b. Create programs to run on one or more associated devices
	- c. Create a kernel from those programs
	- d. Allocate memory buffers and images, either on the host or on the device(s)
	- e. Write or copy data to and from a particular device
	- f. Submit kernels (setting the appropriate arguments) to a commandqueue for execution

In the remainder of this chapter we describe a simple application that uses OpenCL to add two input arrays in parallel, using the C++ Wrapper API, following this list.

### **Choosing an OpenCL Platform and Creating a Context**

The first step in the OpenCL setup is to select a platform. As described in Chapter 2, OpenCL uses an ICD model where multiple implementations of OpenCL can coexist on a single system. As with the HelloWorld example of Chapter 2, the Vector Add program demonstrates the simplest approach to choosing an OpenCL platform: it selects the first available platform.

First  $cl.:Platform.:get()$  is invoked to retrieve the list of platforms:

```
std::vector<cl::Platform> platformList; 
cl::Platform::get(&platformList);
```
After getting the list of platforms, the example then creates a context by calling  $cl::Context()$ . This call to  $cl::Context()$  attempts to create a context from a GPU device. If this attempt fails, then the program will raise an exception, as our program uses the OpenCL C++ Wrapper exception feature, and the program terminates with an error message. The code for creating the context is

```
cl_context_properties cprops[] = {
    CL_CONTEXT_PLATFORM, 
    (cl_context_properties)(platformList[0])(), 
    0};
cl::Context context(CL_DEVICE_TYPE_GPU, cprops);
```
#### **Choosing a Device and Creating a Command-Queue**

After choosing a platform and creating a context, the next step for the Vector Add application is to select a device and create a command-queue. The first task is to query the set of devices associated with the context previously created. This is achieved with a call to  $cl$ :: Context:: $get$ -Info<CL\_CONTEXT\_DEVICES>(), which returns the std::vector of devices attached to the context.

Before continuing, let's examine this getInfo() method, as it follows a pattern used throughout the C++ Wrapper API. In general, any C++ Wrapper API object that represents a C API object supporting a query interface, for example, clGetXXInfo() where XX is the name of the C API object being queried, has a corresponding interface of the form

```
template <cl_int> typename
detail::param_traits<detail::cl_XX_info, name>::param_type
cl::Object::getInfo(void);
```
At first reading this may seem a little overwhelming because of the use of a C++ template technique called traits (used here to associate the shared functionality provided by the clGetXXInfo()), but because programs that use these getInfo() functions never need to refer to the trait components in practice, it does not have an effect on code written by the developer. It is important to note that all C++ Wrapper API objects that correspond to an underlying C API object have a template method called getInfo() that takes as its template argument the value of the  $c1_XX$ info enumeration value being queried. This has the effect of statically checking that the requested value is valid; that is, a particular  $getInfo()$ method will only accept values defined in the corresponding cl\_XX\_info enumeration. By using the traits technique, the  $getInfo()$  function can automatically derive the result type.

Returning to the Vector Add example where we query a context for the set of associated devices, the corresponding  $cl::\text{Context}::\text{getInfo}()$ method can be specialized with CL\_CONTEXT\_DEVICES to return a std::vector<cl::Device>. This is highlighted in the following code:

```
// Query the set of devices attached to the context
std::vector<cl::Device> devices = 
    context.getInfo<CL_CONTEXT_DEVICES>();
```
Note that with the C++ Wrapper API query methods there is no need to first query the context to find out how much space is required to store the list of devices and then provide another call to get the devices. This is all hidden behind a simple generic interface in the C++ Wrapper API.

After selecting the set of devices, we create a command-queue, with cl::CommandQueue(), selecting the first device for simplicity:

```
// Create command-queue
cl::CommandQueue queue(context, devices[0], 0);
```
### **Creating and Building a Program Object**

The next step in the Vector Add example is to create a program object, using cl::Program(), from the OpenCL C kernel source. (The kernel source code for the Vector Add example is given in Listing 12.1 at the end of the chapter and is not reproduced here.) The program object is loaded with the kernel source code, and then the code is compiled for execution on the device attached to the context, using  $cl::Program::build()$ . The code to achieve this follows:

```
cl::Program::Sources sources(
    1, 
    std::make_pair(kernelSourceCode, 
    0));
cl::Program program(context, sources);
```
program.build(devices);

As with the other C++ Wrapper API calls, if an error occurs, then an exception occurs and the program exits.

#### **Creating Kernel and Memory Objects**

In order to execute the OpenCL compute kernel, the arguments to the kernel function need to be allocated in memory that is accessible on the OpenCL device, in this case buffer objects. These are created using cl::Buffer(). For the input buffers we use CL\_MEM\_COPY\_FROM\_HOST\_ PTR to avoid additional calls to move the input data. For the output buffer (i.e., the result of the vector addition) we use CL\_MEM\_USE\_HOST\_PTR, which requires the resulting buffer to be mapped into host memory to access the result. The following code allocates the buffers:

```
cl::Buffer aBuffer = cl::Buffer(
    context, 
    CL_MEM_READ_ONLY | CL_MEM_COPY_HOST_PTR, 
    BUFFER_SIZE * sizeof(int), 
    (void *) &A[0]);
cl::Buffer bBuffer = cl::Buffer(
    context,
```

```
 CL_MEM_READ_ONLY | CL_MEM_COPY_HOST_PTR, 
    BUFFER_SIZE * sizeof(int), 
    (void *) &B[0]);
cl::Buffer cBuffer = cl::Buffer(
    context, 
    CL_MEM_WRITE_ONLY | CL_MEM_USE_HOST_PTR, 
    BUFFER_SIZE * sizeof(int), 
    (void *) &C[0]);
```
The kernel object is created with a call to  $cl::\text{Kernel}($ :

```
cl::Kernel kernel(program, "vadd");
```
Putting this all together, Listing 12.1 at the end of the chapter gives the complete program for Vector Add using the C++ Wrapper API.

#### **Executing the Vector Add Kernel**

Now that the kernel and memory objects have been created, the Vector Add program can finally queue up the kernel for execution. All of the arguments to the kernel function need to be set using the cl::Kernel:setArg() method. The first argument to this function is the index of the argument, according to clSetKernelArg() in the C API. The vadd() kernel takes three arguments (a, b, and c), which correspond to indices 0, 1, and 2. The memory objects that were created previously are passed to the kernel object:

```
kernel.setArg(0, aBuffer);
kernel.setArg(1, bBuffer);
kernel.setArg(2, cBuffer);
```
As is normal after setting the kernel arguments, the Vector Add example queues the kernel for execution on the device using the command-queue. This is done by calling cl::CommandQueue::enqueueNDRangeKer nel(). The global and local work sizes are passed using  $cl:range()$ . For the local work size a special instance of the  $cl:R$ ange() object is used,  $c1$ ::NullRange, which, as is implied by the name, corresponds to passing NULL in the C API, allowing the runtime to determine the best work-group size for the device and the global work size being requested. The code is as follows:

```
queue.enqueueNDRangeKernel(
    kernel, 
    cl::NullRange, 
    cl::NDRange(BUFFER_SIZE), 
    cl::NullRange);
```
As discussed in Chapter 9, queuing the kernel for execution does not mean that the kernel executes immediately. We could use  $c1$ : : Command-Queue::flush() or cl::CommandQueue::finish() to force the execution to be submitted to the device for execution. But as the Vector Add example simply wants to display the results, it uses a blocking variant of cl::CommandQueue::enqueueMapBuffer() to map the output buffer to a host pointer:

```
int * output = (int *) queue.enqueueMapBuffer(
    cBuffer,
    CL_TRUE, // block 
    CL_MAP_READ,
   0, BUFFER_SIZE * sizeof(int));
```
The host application can then process the data pointed to by output, and once completed, it must release the mapped memory with a call to  $cl$ :: C ommandQueue::enqueueUnmapMemObj ():

```
err = queue.enqueueUnmapMemObject(
    cBuffer,
    (void *) output);
```
Putting this all together, Listing 12.1 gives the complete program for Vector Add.

This concludes the introduction to the OpenCL C++ Wrapper API. Chapter 18 covers AMD's Ocean simulation with OpenCL, which uses the C++ API.

**Listing 12.1** Vector Add Example Program Using the C++ Wrapper API

```
// Enable OpenCL C++ exceptions
#define __CL_ENABLE_EXCEPTIONS
#if defined(__APPLE__) || defined(__MACOSX)
#include <OpenCL/cl.hpp>
#else
#include <CL/cl.hpp>
#endif
#include <cstdio>
#include <cstdlib>
#include <iostream>
#define BUFFER_SIZE 20
```

```
int A[BUFFER_SIZE];
int B[BUFFER_SIZE];
int C[BUFFER_SIZE];
static char
kernelSourceCode[] = 
"__kernel void \n"
"vadd(_global int * a, _global int * b, _global int * c) \n \nu"{ \n"
     size_t i = get_global_id(0);\mathbb{R} " \mathbb{R}" \mathbb{R}" \mathbb{R}" \mathbb{R}" \mathbb{R}" \mathbb{R}" \mathbb{R}" \mathbb{R}" \mathbb{R}" \mathbb{R}" \mathbb{R}" \mathbb{R}" \mathbb{R}" \mathbb{R}" \mathbb{R}" \mathbb{R}" \mathbb{R}" \mathbb{R}" \mathbb{R}" \mathbb{R}" \mathbb{R}" 
C[i] = a[i] + b[i]; \quad \text{(n"})" } \mathbb{R} \mathbb{R} \mathbb{R} \mathbb{R} \mathbb{R} \mathbb{R} \mathbb{R} \mathbb{R} \mathbb{R} \mathbb{R} \mathbb{R} \mathbb{R} \mathbb{R} \mathbb{R} \mathbb{R} \mathbb{R} \mathbb{R} \mathbb{R} \mathbb{R} \mathbb{R} \mathbb{R} \mathbb{R} \mathbb{R} \mathbb{R} ;
int
main(void)
{
     cl_int err;
     // Initialize A, B, C
    for (int i = 0; i < BUFFER_SIZE; i++) {
         A[i] = i;B[i] = i * 2;C[i] = 0; }
     try {
          std::vector<cl::Platform> platformList;
          // Pick platform
          cl::Platform::get(&platformList);
          // Pick first platform
          cl_context_properties cprops[] = {
               CL_CONTEXT_PLATFORM, 
                (cl_context_properties)(platformList[0])(), 0};
          cl::Context context(CL_DEVICE_TYPE_GPU, cprops);
          // Query the set of devices attached to the context
          std::vector<cl::Device> devices = 
              context.getInfo<CL_CONTEXT_DEVICES>();
          // Create command-queue
          cl::CommandQueue queue(context, devices[0], 0);
          // Create the program from source
          cl::Program::Sources sources(
              1,
```

```
 std::make_pair(kernelSourceCode, 
    0));
 cl::Program program(context, sources);
 // Build program
 program.build(devices);
 // Create buffer for A and copy host contents
 cl::Buffer aBuffer = cl::Buffer(
     context, 
     CL_MEM_READ_ONLY | CL_MEM_COPY_HOST_PTR, 
     BUFFER_SIZE * sizeof(int), 
     (void *) &A[0]);
 // Create buffer for B and copy host contents
 cl::Buffer bBuffer = cl::Buffer(
     context, 
     CL_MEM_READ_ONLY | CL_MEM_COPY_HOST_PTR, 
     BUFFER_SIZE * sizeof(int), 
     (void *) &B[0]);
 // Create buffer that uses the host ptr C
 cl::Buffer cBuffer = cl::Buffer(
     context, 
     CL_MEM_WRITE_ONLY | CL_MEM_USE_HOST_PTR, 
     BUFFER_SIZE * sizeof(int), 
     (void *) &C[0]);
 // Create kernel object
 cl::Kernel kernel(program, "vadd");
 // Set kernel args
 kernel.setArg(0, aBuffer);
 kernel.setArg(1, bBuffer);
 kernel.setArg(2, cBuffer);
 // Do the work
 queue.enqueueNDRangeKernel(
     kernel, 
     cl::NullRange, 
     cl::NDRange(BUFFER_SIZE), 
     cl::NullRange);
 // Map cBuffer to host pointer. This enforces a sync with 
 // the host backing space; remember we chose a GPU device.
 int * output = (int *) queue.enqueueMapBuffer(
     cBuffer,
```

```
 CL_TRUE, // block 
             CL_MAP_READ,
            0, BUFFER_SIZE * sizeof(int));
        for (int i = 0; i < BUFFER_SIZE; i++) {
             std::cout << C[i] << " ";
 }
         std::cout << std::endl;
         // Finally release our hold on accessing the memory
         err = queue.enqueueUnmapMemObject(
             cBuffer,
             (void *) output);
         // There is no need to perform a finish on the final unmap
         // or release any objects as this all happens implicitly 
         // with the C++ Wrapper API.
     } 
     catch (cl::Error err) {
          std::cerr
              << "ERROR: "
              << err.what()
             << "("
              << err.err()
             << ")"
              << std::endl;
         return EXIT_FAILURE;
     }
    return EXIT_SUCCESS;
}
```
# **[OpenCL Embedded Profile](#page-10-0)**

The OpenCL specification defines two profiles: a profile for desktop devices (the full profile) and a profile for hand-held and embedded devices (the embedded profile). Hand-held and embedded devices have significant area and power constraints that require a relaxation in the requirements defined by the full profile. The embedded profile targets a strict subset of the OpenCL 1.1 specification required for the full profile. An embedded profile that is a strict subset of the full profile has the following benefits:

- It provides a single specification for both profiles as opposed to having separate specifications.
- OpenCL programs written for the embedded profile should also run on devices that implement the full profile.
- It allows the OpenCL working group to consider requirements of both desktop and hand-held devices in defining requirements for future revisions of OpenCL.

In this chapter, we describe the embedded profile. We discuss core features that are optional for the embedded profile and the relaxation in device and floating-point precision requirements.

### [OpenCL Profile Overview](#page-10-0)

The profile is associated with the platform and a device(s). The platform implements the OpenCL platform and runtime APIs (described in Chapters 4 and 5 of the OpenCL 1.1 specification). The platform supports one or more devices, and each device supports a specific profile. Listing 13.1 describes how to query the profiles supported by the platform and each device supported by that platform.

#### **Listing 13.1** Querying Platform and Device Profiles

```
void
query_profile(cl_platform_id platform)
{
    char platform profile[100];
    char device profile[100];
    int num devices;
    cl device id *devices;
     int i;
     // query the platform profile.
     clGetPlatformInfo(platform,
                       CL_PLATFORM_PROFILE,
                       sizeof(platform_profile),
                       platform_profile, 
                       NULL);
     printf("Platform profile is %s\n", platform_profile);
     // get all devices supported by platform.
     clGetDeviceIDs(platform, CL_DEVICE_TYPE_ALL, 
                             0, NULL, &num devices);
    devices = malloc(num devices * sizeof(cl device id);
     clGetDeviceIDs(platform, CL_DEVICE_TYPE_ALL,
                        num devices * sizeof(cl device id),
                         devices, NULL);
     // query device profile for each device supported by platform.
    for (i=0; i<sub>num</sub> devices; i++) {
         clGetDeviceInfo(devices[i], 
                         CL_DEVICE_PROFILE, 
                        sizeof(device profile),
                        device profile,
                         NULL);
         printf("Device profile for device index %d is %s\n", 
                                           i, device_profile);
     }
     free(devices);
}
```
The clGetPlatformInfo and clGetDeviceInfo APIs are described in detail in Chapter 3.

The embedded profile is a strict subset of the full profile. The embedded profile has several restrictions not present in the full profile. These restrictions are discussed throughout the rest of this chapter.

### [64-Bit Integers](#page-10-0)

In the embedded profile 64-bit integers are optional. This means that the long, ulong scalar and longn, ulongn vector data types in an OpenCL program may not be supported by a device that implements the embedded profile. If an embedded profile implementation supports 64-bit integers, then the cles\_khr\_int64 extension string will be in the list of extension strings supported by the device. If this extension string is not in the list of extension strings supported by the device, using 64-bit integer data types in an OpenCL C program will result in a build failure when building the program executable for that device.

The following code shows how to query whether a device supports the cles\_khr\_int64 extension string. Note that this extension string is not reported by devices that implement the full profile.

```
bool
query extension(const char *extension name, cl device id device)
{
    size t size;
     char *extensions;
    char delims[] = " " ; // space-separated list of names<br>char *result = NULL;*result = NULL; cl_int err;
    bool extension_found;
     err = clGetDeviceInfo(device, CL_DEVICE_EXTENSIONS, 
                                           0, NULL, &size);
     if (err)
        return false;
     extensions = malloc(size);
     clGetDeviceInfo(device, CL_DEVICE_EXTENSIONS, 
                             size, extensions, NULL);
     extension_found = false;
     result = strtok( extensions, delims );
     while (result != NULL)
     {
         // extension_name is "cles_khr_int64"
         if (strcmp(result, extension_name) == 0)
```

```
\{ extension_found = true;
            break;
 }
        result = strtok(NULL, delims);
    }
    free(extensions);
    return extension_found;
}
```
## [Images](#page-10-1)

Image support is optional for both profiles. To find out if a device supports images, query the CL\_DEVICE\_IMAGE\_SUPPORT property using the clGetDeviceInfo API. If the embedded profile device supports images, then the following additional restrictions apply:

• Support for 3D images is optional. For a full profile device that supports images, reading from a 3D image in an OpenCL C program is required but writing to a 3D image in an OpenCL C program is optional. An embedded profile device may not support 3D images at all (reads and writes). To find out if the device supports 3D images (i.e., reading a 3D image in an OpenCL C program), query the CL\_ DEVICE\_IMAGE3D\_MAX\_WIDTH property using the clGetDeviceInfo API. This will have a value of zero if the device does not support 3D images and a non-zero value otherwise.

OpenCL C programs that use the image3d\_t type will fail to build the program executable for an embedded profile device that does not support 3D images.

- Bilinear filtering for half-float and float images is not supported. Any 2D and 3D images with an image channel data type of CL\_HALF\_ FLOAT or CL\_FLOAT must use a sampler of CL\_FILTER\_NEAREST. Otherwise the results returned by read\_imagef and read\_imageh are undefined.
- Precision of conversion rules when converting a normalized integer channel data type value to a single-precision floating-point value is different for the embedded and full profiles. The precision of conversions from CL\_UNORM\_INT8, CL\_UNORM\_INT16, CL\_UNORM\_INT\_101010, CL\_SNORM\_INT8, and CL\_SNORM\_INT16 to float is <= 1.5 ulp for the full profile and <= 2.0 ulp for the embedded profile. Conversion of

specific values, such as  $0 \rightarrow 0.0$  f, 255  $\rightarrow$  1.0f, -127 and -128  $\rightarrow$  $-1.0$  f,  $127 \rightarrow 1.0$  f are guaranteed to be the same for both profiles.

The required list of image formats (for reading and writing) that must be supported by an embedded profile device is given in Table 13.1.

| image channel order | image channel_data_type |
|---------------------|-------------------------|
| CL RGBA             | CL UNORM INT8           |
|                     | CL UNORM INT16          |
|                     | CL SIGNED INT8          |
|                     | CL SIGNED INT16         |
|                     | CL SIGNED INT32         |
|                     | CL UNSIGNED INT8        |
|                     | CL UNSIGNED INT16       |
|                     | CL UNSIGNED INT32       |
|                     | CL HALF FLOAT           |
|                     | CL FLOAT                |

**Table 13.1** Required Image Formats for Embedded Profile

### [Built-In Atomic Functions](#page-10-0)

The full profile supports built-in functions that perform atomic operations on 32-bit integers to global and local memory. These built-in functions are optional for the embedded profile. Check for the cl khr global int32\_base\_atomics, cl\_khr\_global\_int32\_extended\_atomics, cl khr\_local\_int32\_base\_atomics, and cl\_khr\_local\_int32 extended\_atomics extensions in the list of extension strings reported by a device to see which functions, if any, are supported by the embedded profile device.

### [Mandated Minimum Single-Precision Floating-](#page-10-0)Point Capabilities

The mandated minimum single-precision floating-point capability for the full profile is CL\_FP\_ROUND\_TO\_NEAREST | CL\_FP\_INF\_NAN. For the embedded profile, the mandated minimum capability is CL\_FP\_ROUND\_ TO\_NEAREST or CL\_FP\_ROUND\_TO\_ZERO. Support for positive or negative infinity and NaN is not required.
If CL\_FP\_NAN is not set, and one of the operands or the correctly rounded result of addition, subtraction, multiplication, or division is INF or NaN, the value of the result is implementation-defined. Likewise, single- precision comparison operators  $\langle \langle , \rangle$ ,  $\langle =$ ,  $\rangle$ =,  $=$ ,  $=$ ,  $=$ ) return implementationdefined values when one or more operands is a NaN.

Conversions between different types (implicit and explicit) for the embedded profile are correctly rounded as described for the full profile, including those that consume or produce an INF or NaN.

Denormalized numbers for the half data type, which may be generated when converting a float to a half (for example, using vstore\_half), or when converting from a half to a float (for example, using  $v$ load\_half), may be flushed to zero by an embedded profile device. A full profile device, however, cannot flush these denorm values to zero.

The built-in math functions behave as described for the full profile, including edge case behavior (described in Section 7.5.1 of the OpenCL 1.1 specification). Table 13.2 describes the built-in math functions that differ in the minimum required accuracy between the full and embedded profiles.

| <b>Function</b> | Minimum Accuracy-<br><b>Full Profile</b> | Minimum Accuracy-<br><b>Embedded Profile</b> |
|-----------------|------------------------------------------|----------------------------------------------|
| x/y             | $\leq$ 2.5 ulp                           | $\leq$ 3.0 ulp                               |
| cbrt.           | $\leq$ 2 ulp                             | $\leq$ 4 ulp                                 |
| exp             | $\leq$ 3 ulp                             | $\leq$ 4 ulp                                 |
| exp2            | $\leq$ 3 ulp                             | $\leq$ 4 ulp                                 |
| exp10           | $\leq$ 3 ulp                             | $\leq$ 4 ulp                                 |
| expm1           | $\leq$ 3 ulp                             | $\leq$ 4 ulp                                 |
| log             | $\leq$ 3 ulp                             | $\leq$ 4 ulp                                 |
| log2            | $\leq$ 3 ulp                             | $\leq$ 4 ulp                                 |
| log10           | $\leq$ 3 ulp                             | $\leq$ 4 ulp                                 |
| log1p           | $\leq$ 2 ulp                             | $\leq$ 4 ulp                                 |
| rsgrt           | $\leq$ 2 ulp                             | $\leq$ 4 ulp                                 |
| sqrt            | $\leq$ 3 ulp                             | $\leq$ 4 ulp                                 |

**Table 13.2** Accuracy of Math Functions for Embedded Profile versus Full Profile

This relaxation of the requirement to adhere to IEEE 754 requirements for basic floating-point operations, though extremely undesirable, is to provide flexibility for embedded and hand-held devices that have much stricter requirements on hardware area budgets.

Table 13.3 describes the differences in the mandated minimum maximum values for device properties (described in Table 4.3 of the OpenCL 1.1 specification).

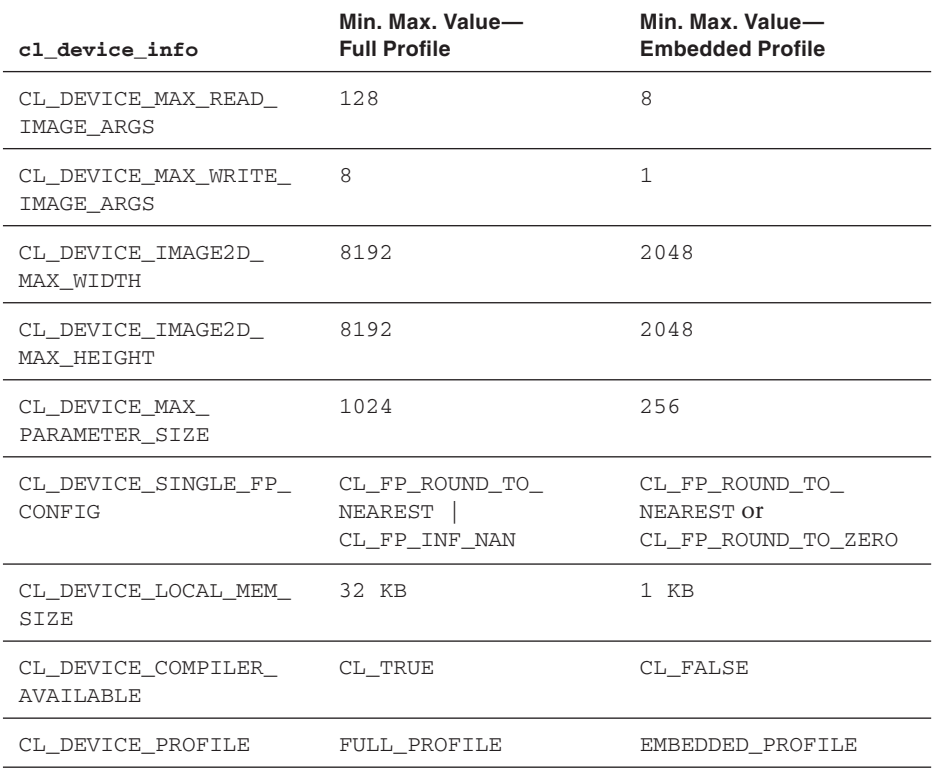

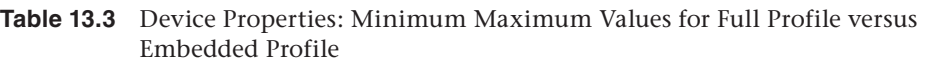

The minimum maximum values for device properties related to images described in Table 13.3 apply only if the device supports images.

# [Determining the Profile Supported by a Device in](#page-10-0)  an OpenCL C Program

The embedded profile is a strict subset of the full profile. An OpenCL C program written for the embedded profile will work on any device that supports the full profile. There may be cases where the application may want to have separate code paths depending on which profile is supported by the device executing a kernel(s).

The \_\_EMBEDDED\_PROFILE\_\_ macro is added to the OpenCL C language to determine whether a kernel is executing on an embedded profile or a full profile device. It is the integer constant 1 for devices that implement the embedded profile and is undefined otherwise.

# Part II

**[OpenCL 1.1 Case Studies](#page-10-1)** 

*This page intentionally left blank* 

# **[Image Histogram](#page-10-1)**

A histogram is a statistic that shows the frequency of a certain occurrence within a data set. The histogram of an image provides a frequency distribution of pixel values in the image. If the image is a color image, the pixel value can be the luminosity value of each pixel or the individual R, G, and B color channels. We have either a single histogram if the luminosity is used as the pixel value or three individual histograms, one for each channel, if the R, G, and B color channel values are used. Both types of histograms are useful; the luminosity histogram is more accurate at describing the perceived brightness distribution in an image, whereas the R, G, B color histogram can be a better choice in determining if individual colors are clipped.

In this chapter, we look at how to implement a histogram for color images with OpenCL.

#### [Computing an Image Histogram](#page-10-1)

We look at how to compute the histogram for R, G, and B channel values of a color image. For an RGB or RGBA image with 8 bits per channel, the R, G, and B color channels can have values from 0 to 255.

Listing 14.1 shows how to compute the histogram of R, G, and B channels of an image. This code implements a sequential algorithm; that is, the algorithm loops through the pixels of the image serially to generate the histogram results.

**Listing 14.1** Sequential Implementation of RGB Histogram

```
// This function computes the histogram for R, G, and B.
//
// image_data is a pointer to an RGBA image with 8 bits per channel
// w is the width of the image in pixels
```

```
// h is the height of the image in pixels
//
// The histogram is an array of 256 bins for R, G, and B.
// Each bin entry is a 32-bit unsigned integer value.
//
unsigned int *
histogram_rgba_unorm8(void *image_data, int w, int h)
{
    unsigned char *img = (unsigned char *) image_data;
     unsigned int *ref_histogram_results; 
     unsigned int *ptr;
     int i;
     // clear the histogram results buffer to zeros.
     //
     // the histogram buffer stores the histogram values for R 
     // followed by the histogram values for G and then B. 
     // Since there are 256 bins for an 8-bit color channel, 
     // the histogram buffer is 256 * 3 entries in size. 
     // Each entry is a 32-bit unsigned integer value.
     //
     ref_histogram_results = (unsigned int *)malloc(256 * 3 * 
                                          sizeof(unsigned int));
     ptr = ref_histogram_results;
     memset(ref_histogram_results, 0x0, 256 * 3 * 
                                          sizeof(unsigned int));
     // compute histogram for R
    for (i=0; i\le w*h*4; i+=4) {
        int indx = img[i]; ptr[indx]++;
     }
     ptr += 256;
     // compute histogram for G
    for (i=1; i < w * h * 4; i+=4) {
        int indx = img[i]; ptr[indx]++;
     }
     ptr += 256;
     // compute histogram for B
    for (i=2; i < w * h * 4; i+=4) {
```

```
int indx = img[i]; ptr[indx]++;
     }
     return ref_histogram_results;
}
```
#### [Parallelizing the Image Histogram](#page-10-1)

Let us now look at how to write a parallel implementation of the histogram algorithm. An obvious approach to parallelizing the histogram computation is to break the image into tiles, compute the histogram for each tile, and then combine the partial histograms computed for each tile into the final histogram of the image. Listing 14.2 describes the OpenCL kernels that compute the partial histogram for a tile. The partial histogram computed per tile is stored in local memory for performance reasons. The kernel uses the built-in atomic functions as described by the OpenCL 1.1 specification to update the per-tile histogram values. This kernel requires either an OpenCL 1.1 device or an OpenCL 1.0 device that implements the cl\_khr\_local\_int32\_base\_atomics extension.

#### **Listing 14.2** A Parallel Version of the RGB Histogram—Compute Partial Histograms

```
//******************************************************************
// This kernel takes an RGBA 8-bit-per-channel input image and 
// produces a partial histogram for R, G, and B. Each work-group
// represents an image tile and computes the histogram for that 
// tile.
//
// partial_histogram is an array of num_groups * (256 * 3) entries. 
// Each entry is a 32-bit unsigned integer value.
//
// We store 256 R bins, followed by 256 G bins, and then the 256
// B bins.
//******************************************************************
kernel void 
histogram_partial_image_rgba_unorm8(image2d_t img, 
                                      global uint *histogram)
{
```

```
int local_size = (int)get\_local_size(0) *(int)get_local_size(1); int image_width = get_image_width(img);
int image_height = get_image_height(img);
int group_indx = (get_group_id(1) * get_num_groups(0)
                             + get_group_id(0)) * 256 * 3;
int x = get_global_id(0);int y = get_qlobal_id(1); local uint tmp_histogram[256 * 3];
int tid = get\_local_id(1) * get\_local_size(0) + get_local_id(0));
int j = 256 * 3; int indx = 0;
 // clear the local buffer that will generate the partial
 // histogram
 do
 {
    if (tid < j) tmp_histogram[indx+tid] = 0;
     j -= local_size;
     indx += local_size;
} while (j > 0);
 barrier(CLK_LOCAL_MEM_FENCE);
if ((x < inage\_width) & & (y < inage\_height)) {
    float4 \text{ clr} = read\_imagef(img, CLK_NORMALIZED_COORDS_FALSE |
                      CLK_ADDRESS_CLAMP_TO_EDGE | 
                      CLK_FILTER_NEAREST, 
                     (fload2)(x, y)); uchar indx_x, indx_y, indx_z;
    indx x = convert_uchar_sat(clr.x * 255.0f);
    indx y = convert_uchar_sat(clr.y * 255.0f);
    indx_z = convert\_uchar\_sat(clr.z * 255.0f); atomic_inc(&tmp_histogram[indx_x]);
    atomic_inc(&tmp_histogram[256+(uint)indx_y]);
    atomic_inc(&tmp_histogram[512+(uint)indx_z]);
 }
```

```
 barrier(CLK_LOCAL_MEM_FENCE);
```

```
 // copy the partial histogram to appropriate location in 
     // histogram given by group_indx
    if (local_size >= (256 * 3)) {
         if (tid < (256 * 3))
             histogram[group_indx + tid] = tmp_histogram[tid];
     }
    else
     {
        j = 256 * 3;indx = 0; do 
\{if (tid < j) histogram[group_indx + indx + tid] = 
                                          tmp_histogram[indx + tid];
             j -= local_size;
             indx += local_size;
        } while (j > 0);
    }
```
histogram\_partial\_image\_rgba\_unorm8 produces num\_groups partial histograms. We now need to sum these partial histograms to generate the final histogram for the image. Listing 14.3 describes the OpenCL kernel that is used to sum the partial histogram results into the final histogram of the image.

}

**Listing 14.3** A Parallel Version of the RGB Histogram—Sum Partial Histograms

```
//******************************************************************
// This kernel sums partial histogram results into a final 
// histogram result.
//
// num_groups is the number of work-groups used to compute partial 
// histograms.
//
// partial_histogram is an array of num_groups * (256 * 3) entries.
// we store 256 R bins, followed by 256 G bins, and then the 256 B 
// bins.
//
// The final summed results are returned in histogram.
//******************************************************************
```

```
kernel void 
histogram_sum_partial_results_unorm8(
                         global uint *partial_histogram, 
                         int num_groups, 
                         global uint *histogram)
{
    int tid = (int)get_global_id(0);
     int group_indx;
     int n = num_groups;
     local uint tmp_histogram[256 * 3];
     tmp_histogram[tid] = partial_histogram[tid];
    group\_index = 256*3;while (-n > 0) {
         tmp_histogram[tid] += partial_histogram[group_indx + tid];
        group\_index += 256*3; }
    histogram[tid] = tmp_histogram[tid];
}
```
The host side code that describes the OpenCL API calls used to enqueue the two kernels in Listings 14.2 and 14.3 is provided in Listing 14.4.

**Listing 14.4** Host Code of CL API Calls to Enqueue Histogram Kernels

```
int image_width = 1920;
int image_height = 1080;
size_t global_work_size[2];
size_t local_work_size[2];
size_t partial_global_work_size[2];
size_t partial_local_work_size[2];
size_t workgroup_size;
size_t num_groups;
cl_kernel histogram_rgba_unorm8;
cl_kernel histogram_sum_partial_results_unorm8;
size_t gsize[2];
// create kernels
histogram_rgba_unorm8 = clCreateKernel(program,
                                "histogram_image_rgba_unorm8", 
                                &err);
histogram_sum_partial_results_unorm8 = clCreateKernel(program, 
                          "histogram_sum_partial_results_unorm8", 
                          &err);
```

```
// get max. work-group size that can be used for 
// histogram_image_rgba_unorm8 kernel
clGetKernelWorkGroupInfo(histogram_rgba_unorm8, device,
                          CL_KERNEL_WORK_GROUP_SIZE, 
                         sizeof(size_t), &workgroup_size, NULL);
if (workgroup_size <= 256)
{
    qsize[0] = 16; gsize[1] = workgroup_size / 16;
}
else if (workgroup_size <= 1024)
{
     gsize[0] = workgroup_size / 16;
   qsize[1] = 16;}
else
{
     gsize[0] = workgroup_size / 32;
    qsize[1] = 32;}
local_work_size[0] = gsize[0];
local_work_size[1] = qsize[1];qlobal_work_size[0] = ((image_width + qsize[0] - 1) / qsize[0]);
qlobal_work_size[1] = ((image_height + qsize[1] - 1) / qsize[1]);
num_groups = global_work_size[0] * global_work_size[1];
global_work_size[0] *= gsize[0];
global_work_size[1] *= gsize[1];
err = clEnqueueNDRangeKernel(queue, 
                         histogram_rgba_unorm8, 
                         2, NULL, global_work_size, local_work_size, 
                         0, NULL, NULL);
// get max. work-group size that can be used for 
// histogram_sum_partial_results_unorm8 kernel
clGetKernelWorkGroupInfo(histogram_sum_partial_results_unorm8,
                          device, CL_KERNEL_WORK_GROUP_SIZE, 
                          sizeof(size_t), &workgroup_size, NULL);
if (workgroup_size < 256)
{
     printf("A min. of 256 work-items in work-group is needed for 
            histogram_sum_partial_results_unorm8 kernel. (%d)\n",
           (int)workgroup_size);
    return EXIT_FAILURE;
}
```

```
partial_global_work_size[0] = 256*3;
partial_local_work_size[0] = 
         (workgroup_size > 256) ? 256 : workgroup_size;
err = clEnqueueNDRangeKernel(queue,
             histogram_sum_partial_results_unorm8, 
             1, NULL, partial_global_work_size, 
             partial_local_work_size,0, NULL, NULL);
if (err)
{
     printf("clEnqueueNDRangeKernel() failed for 
             histogram_sum_partial_results_unorm8 kernel. 
             (%d)\n", err);
     return EXIT_FAILURE;
}
```
# [Additional Optimizations to the Parallel Image](#page-10-0) Histogram

Let's see if additional optimizations are possible with the kernels. One thing we notice is that the histogram\_sum\_partial\_results\_unorm8 kernel is bound by memory operations. GPUs hide memory latency by switching to other work-items or work-groups to perform compute operations. In this case, there is not much compute as the total number of work-items (i.e., global\_work\_size) specified to clEnqueueN-DRangeKernel is  $(256*3, 1, 1)$ , so it may be hard to hide memory latency. One thing we can do is reduce the amount of data we have to fetch from memory to sum partial histograms.

We can do this by reducing the number of partial histograms and performing more work per work-item in the histogram\_partial\_image\_ rgba\_unorm8 kernel. It turns out that reducing the number of partial histograms makes the overall histogram computation significantly faster. This optimized version of histogram\_partial\_results\_rgba\_unorm8 is described in Listing 14.5.

```
Listing 14.5 A Parallel Version of the RGB Histogram—Optimized Version
```

```
//
// This kernel takes an RGBA 8-bit-per-channel input image and 
// produces a partial histogram for R, G, and B. Each work-group 
// represents an image tile and computes the histogram for that 
// tile.
//
```

```
// num_pixels_per_workitem is the number of pixels for which the 
// histogram is computed by each work-item. In the implementation 
// described in Listing 14.3, num_pixels_per_workitem = 1.
//
// partial_histogram is an array of 
// num_groups * (256 * 3) entries.
// Each entry is a 32-bit unsigned integer value.
// num_groups is affected by value of num_pixels_per_workitem.
//
// We store 256 R bins, followed by 256 G bins, and then the 256 
// B bins. 
//
kernel void
histogram_partial_rgba_unorm8(image2d_t img, 
                                int num_pixels_per_workitem,
                                global uint *partial_histogram)
{
    int local_size = (int)get\_local\_size(0) *
                      (int)get_local_size(1);
    int image_width = get\_image\_width(img);
    int image_height = get\_image\_height(img);
    int group_indx = (get_group_id(1) * get_num_groups(0) +
                                         get_qroup_id(0)) * 256 * 3;int x = get_qlobal_id(0);int y = get_qlobal_id(1);
     local uint tmp_histogram[256 * 3];
    int tid = get\_local_id(1) * get\_local_size(0) + get\_local_id(0);int j = 256 * 3;
     int indx = 0;
     // clear the local buffer that will generate the partial 
     // histogram
     do
     {
        if (tid < j) tmp_histogram[indx+tid] = 0;
         j -= local_size;
         indx += local_size;
    } while (j > 0);
     barrier(CLK_LOCAL_MEM_FENCE);
     int i, idx;
    for (i=0, idx=x; i<num_pixels_per_workitem;
                                i++, idx+=get_global_size(0))
```

```
 {
         if ((idx < image_width) && (y < image_height))
\{float4 \text{clr} = read_imagef(img,
                                        (CLK_NORMALIZED_COORDS_FALSE | 
                                         CLK_ADDRESS_CLAMP_TO_EDGE |
                                         CLK_FILTER_NEAREST),
                                       (fload2)(idx, y));uchar indx_x = convert</u>cchar_sat(clr.x * 255.0f);
            uchar indx_y = convert_uchar_sat(clr.y * 255.0f);
            uchar indx_z = convert_uchar_sat(clr.z * 255.0f);
             atomic_inc(&tmp_histogram[indx_x]);
            atomic_inc(&tmp_histogram[256+(uint)indx_y]);
             atomic_inc(&tmp_histogram[512+(uint)indx_z]);
         }
    }
    barrier(CLK_LOCAL_MEM_FENCE);
    // copy the partial histogram to appropriate location in 
    // histogram given by group_indx
   if \text{local_size} \geq (256 * 3) {
        if (tid < (256 * 3)) partial_histogram[group_indx + tid] = 
                                          tmp_histogram[tid];
    }
    else
     {
        j = 256 * 3;indx = 0:
         do 
\{if (tid < j) partial_histogram[group_indx + indx + tid] = 
                                       tmp_histogram[indx + tid];
             j -= local_size;
             indx += local_size;
        } while (j > 0);
    }
```
The histogram sum partial results unorm8 kernel requires no changes and is as described in Listing 14.3.

}

#### [Computing Histograms with Half-Float or Float](#page-10-1)  Values for Each Channel

Listing 14.6 describes how to compute the histogram for an RGBA image with a half-float or float channel. The major difference between computing a histogram for an image with 8 bits per channel versus a half-float or float channel is that the number of bins for a half-float or float channel is 257 instead of 256. This is because floating-point pixel values go from 0.0 to 1.0 inclusive.

**Listing 14.6** A Parallel Version of the RGB Histogram for Half-Float and Float Channels

```
//******************************************************************
// This kernel takes an RGBA 32-bit or 16-bit FP-per-channel input 
// image and produces a partial histogram for R, G, and B. Each 
// work-group represents an image tile and computes the histogram for
// that tile. 
//
// partial_histogram is an array of num_groups * (257 * 3) entries. 
// Each entry is a 32-bit unsigned integer value.
//
// We store 257 R bins, followed by 257 G bins, and then the 257 B 
// bins.
//
//******************************************************************
kernel void
histogram image rgba fp(image2d t img,
                         int num_pixels_per_workitem, 
                         global uint *histogram)
{
    int local_size = (int)get_local_size(0) *
                          (int)get_local_size(1);
     int image_width = get_image_width(img);
     int image_height = get_image_height(img);
     int group_indx = (get_group_id(1) * get_num_groups(0)
                                   + get_group_id(0)) * 257 * 3;
    int \quad x = get\_global_id(0);int \t y = get\_global_id(1); local uint tmp_histogram[257 * 3];
     int tid = get_local_id(1) * get_local_size(0)
                                   + get_local_id(0);
```

```
int j = 257 * 3; int indx = 0;
 // clear the local buffer that will generate the partial 
 // histogram
 do
 {
    if (tid < j) tmp_histogram[indx+tid] = 0;
     j -= local_size;
     indx += local_size;
} while (j > 0);
 barrier(CLK_LOCAL_MEM_FENCE);
 int i, idx;
for (i=0, idx=x; i<num_pixels_per_workitem;
                   i++, idx+=get_global_size(0))
 {
     if ((idx < image_width) && (y < image_height))
     {
        float4 \text{ clr} = read\_imagef(img, CLK_NORMALIZED_COORDS_FALSE | 
                            CLK_ADDRESS_CLAMP_TO_EDGE | 
                            CLK_FILTER_NEAREST, 
                           (fload2)(idx, y)); ushort indx;
        indx = convert\_ushort\_sat(min(clr.x, 1.0f) * 256.0f); atomic_inc(&tmp_histogram[indx]);
        indx = convert\_ushort\_sat(min(clr.y, 1.0f) * 256.0f); atomic_inc(&tmp_histogram[257+indx]);
        indx = convert\_ushort\_sat(min(clr.z, 1.0f) * 256.0f); atomic_inc(&tmp_histogram[514+indx]);
     }
 }
 barrier(CLK_LOCAL_MEM_FENCE);
 // copy the partial histogram to appropriate location in 
 // histogram given by group_indx
if \text{local_size} \geq (257 * 3) {
    if (tid < (257 * 3))
```

```
histogram[group_indx + tid] = tmp\_histogram[tid];
     }
     else
     {
        j = 257 * 3;indx = 0:
         do 
\{if (tid < j) histogram[group_indx + indx + tid] = 
                                   tmp_histogram[indx + tid];
             j -= local_size;
             indx += local_size;
        \} while (i > 0);
     }
}
//******************************************************************
// This kernel sums partial histogram results into a final histogram 
// result.
//
// num_groups is the number of work-groups used to compute partial 
// histograms.
//
// partial_histogram is an array of num_groups * (257 * 3) entries.
// we store 257 R bins, followed by 257 G bins, and then the 257 B 
// bins.
//
// The final summed results are returned in histogram.
//******************************************************************
kernel void 
histogram_sum_partial_results_fp(global uint *partial_histogram, 
                                  int num_groups, 
                                  global uint *histogram)
{
    int tid = (int)get_global_id(0);
    int group_id = (int)get-group_id(0); int group_indx;
     int n = num_groups;
     uint tmp_histogram, tmp_histogram_first;
     int first_workitem_not_in_first_group = 
                  ((get\_local\_id(0) == 0) & & group_id); tid += group_id;
    int tid_first = tid - 1;
     if (first_workitem_not_in_first_group)
```
*Computing Histograms with Half-Float or Float Values for Each Channel* **405**

```
 tmp_histogram_first = partial_histogram[tid_first];
 tmp_histogram = partial_histogram[tid];
group\_index = 257*3;while (-n > 0) {
     if (first_workitem_not_in_first_group)
         tmp_histogram_first += partial_histogram[tid_first];
     tmp_histogram += partial_histogram[group_indx+tid];
    group\_index += 257*3; }
 if (first_workitem_not_in_first_group)
     histogram[tid_first] = tmp_histogram_first;
 histogram[tid] = tmp_histogram;
```
The full source (kernels and host source code) for the histogram is provided in the Chapter\_14/histogram directory of the book's source code examples.

}

# **[Sobel Edge Detection Filter](#page-10-1)**

In this chapter, we use an OpenCL kernel to implement the Sobel edge detection filter as a simple example of how kernels work with images in OpenCL.

#### [What Is a Sobel Edge Detection Filter?](#page-10-1)

The Sobel edge filter is a directional edge detector filter because it computes the image gradients along the *x*- and *y*-axes. These image gradients along the *x*- and *y*-axes (described as *G<sup>x</sup>* and *G*<sup>y</sup> ) are computed by convolving the source image with the following convolution kernels:

$$
G_x = \begin{bmatrix} -1 & 0 & +1 \\ -2 & 0 & +2 \\ -1 & 0 & +1 \end{bmatrix}
$$

$$
G_y = \begin{bmatrix} -1 & -2 & -1 \\ 0 & 0 & 0 \\ +1 & +2 & +1 \end{bmatrix}
$$

The gradient magnitude is computed as

$$
G = \operatorname{sqrt}(G_x^2 + G_y^2).
$$

#### [Implementing the Sobel Filter as an](#page-10-1) OpenCL Kernel

Listing 15.1 describes the OpenCL Sobel kernel. We use images because we can write a single kernel that can support different source image formats.

In addition, images benefit from the presence of a texture cache and dedicated texture addressing hardware on GPUs.

**Listing 15.1** An OpenCL Sobel Filter

```
//******************************************************************
//
// The operator uses two 3 x 3 kernels which are convolved with the 
// original image to compute derivatives, one for horizontal changes
// & another for vertical.
//
// Gx, the horizontal derivative, is computed using the following 
// 3 x 3 kernel:
//
// [ -1 0 +1 ]
1/7 Gx = [-2 0 +2 ]
// [ -1 0 +1 ]
//
// Gy, the vertical derivative, is computed using the following 
// 3 x 3 kernel:
//
/ / [-1 \t -2 \t -1]// Gy = [ 0 0 0 ]
// [ +1 +2 +1 ]
//
//
//******************************************************************
const sampler_t sampler = CLK_ADDRESS_CLAMP_TO_EDGE | 
                         CLK_FILTER_NEAREST;
kernel void
sobel_rgb(read_only image2d_t src, write_only image2d_t dst)
{
   int x = (int) get_qlobal_id(0);int y = (int) get_qlobal_id(1);if (x \geq get\_image\_width(src) \mid | y \geq get\_image\_height(src)) return;
   float4 p00 = read\_imagef(src, sampler, (int2)(x - 1, y - 1));float4 p10 = read_imagef(src, sampler, (int2)(x, y - 1));float4 p20 = read\_imagef(src, sampler, (int2)(x + 1, y - 1));float4 p01 = read_imagef(src, sampler, (int2)(x - 1, y));float4 p21 = read_imagef(src, sampler, (int2)(x + 1, y));
   float4 p02 = read\_imagef(src, sampler, (int2)(x - 1, y + 1));float4 p12 = read_imagef(src, sampler, (int2)(x, y + 1));
```

```
float4 p22 = read_imagef(src, sampler, (int2) (x + 1, y + 1));
 float3 gx = -p00.xyz + p20.xyz + 
            2.0f * (p21.xyz - p01.xyz)-p02.xyz + p22.xyz;float3 gy = -p00.xyz - p20.xyz +2.0f * (p12.xyz - p10.xyz) + p02.xyz + p22.xyz;
float3 q = native_grt(qx * qx + qy * qy);// we could also approximate this as g = fabs(gx) + fabs(gy)write_imagef(dst, (int2)(x, y), (float4)(g.x, g.y, g.z, 1.0f));
```
Figure 15.1 shows the input image passed to the Sobel filter on the left and the result of the OpenCL Sobel filter applied to this image on the right.

}

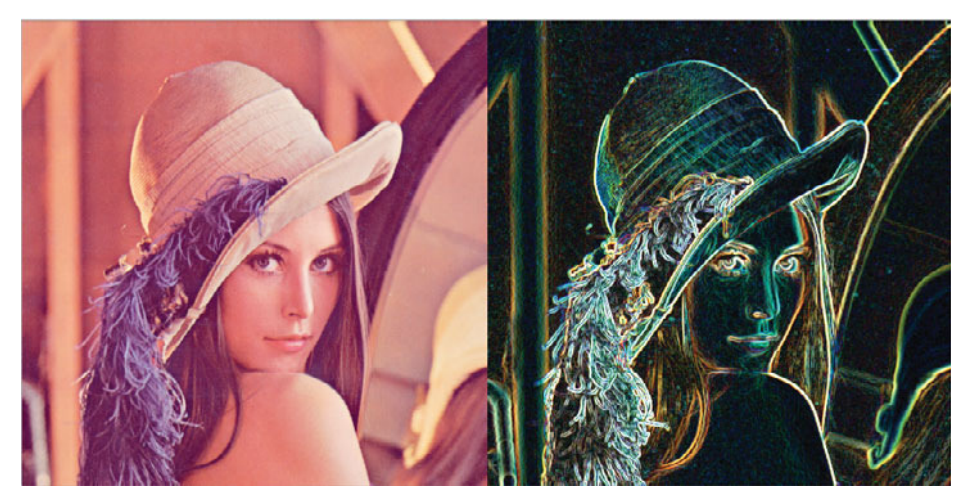

**Figure 15.1** OpenCL Sobel kernel: input image and output image after applying the Sobel filter

The Sobel OpenCL kernel in Listing 15.1 produces an RGB image. We can also apply the Sobel filter and produce a grayscale image. Listing 15.2 describes the Sobel OpenCL kernel that produces a grayscale image.

**Listing 15.2** An OpenCL Sobel Filter Producing a Grayscale Image

```
const sampler_t sampler = CLK_ADDRESS_CLAMP_TO_EDGE | 
                           CLK_FILTER_NEAREST;
kernel void
sobel grayscale(read only image2d t src, write only image2d t dst)
{
    int x = (int) qet qlobal id(0);int y = (int) qet qlobal id(1);
    if (x \geq get_image_width(src) || y \geq get_image_height(src))
        return;
    float4 p00 = read\_imagef(src, sampler, (int2)(x - 1, y - 1));float4 p10 = read imagef(src, sampler, (int2)(x, y - 1));
    float4 p20 = read imagef(src, sampler, (int2)(x + 1, y - 1));
    float4 p01 = read imagef(src, sampler, (int2)(x - 1, y));
    float4 p21 = read imagef(src, sampler, (int2)(x + 1, y));float4 p02 = read imagef(src, sampler, (int2)(x - 1, y + 1));float4 p12 = read\_imagef(src, sampler, (int2)(x, y + 1));float4 p22 = read imagef(src, sampler, (int2)(x + 1, y + 1));
     float3 gx = -p00.xyz + p20.xyz + 
                  2.0f * (p21.xyz - p01.xyz) 
                -p02.xyz + p22.xyz;float3 gy = -p00.xyz - p20.xyz + 2.0f * (p12.xyz - p10.xyz) + 
                  p02.xyz + p22.xyz;
    float gs_x = 0.3333f * (gx.x + gx.y + gx.z);float gs y = 0.3333f * (qy.x + qy.y + qy.z);float g = native_sqrt(gs_x * gs_x + gs_y * gs_y); write_imagef(dst, (int2)(x, y), (float4)(g, g, g, 1.0f));
}
```
# **[Parallelizing Dijkstra's Single-Source](#page-10-1) Shortest-Path Graph Algorithm**

**By Dan Ginsburg, P. Ellen Grant, and Rudolph Pienaar**

FreeSurfer is a neuroimaging tool developed by the Martinos Center for Biomedical Imaging at Massachusetts General Hospital. The tool is capable of creating triangular-mesh structural reconstructions of the cortical surface of the brain from MRI images. As part of a research study into the curvature of the cortical surface of the human brain, a set of curvature measures was stored at each edge of this mesh. $^1$  In order to assess the quality of the curvature measures and understand the underlying curvature of the brain surface, it was necessary to search along the mesh to find the shortest curvature values from various starting points on the brain to all other vertices along the rest of the surface. The performance of the existing Dijkstra's algorithm on the CPU was proving too slow and making it difficult to study this curvature across many subjects and curvature measurement types. As a consequence, we created an OpenCL-based parallel implementation of Dijkstra's algorithm.

This chapter presents this implementation of Dijkstra's algorithm using OpenCL, which can leverage any of the available compute hardware on the host based on the algorithm in "Accelerating Large Graph Algorithms on the GPU Using CUDA" by Pawan Harish and P. J. Narayanan.<sup>2</sup> It covers how to map the graph into data structures that can be easily accessed by parallel hardware and describes the implementation of the kernels that compute Dijkstra's algorithm in parallel. Finally, it covers the details of

<sup>&</sup>lt;sup>1</sup> R. Pienaar, B. Fischl, V. Caviness, N. Makris, and P. E. Grant, "Methodology for Analyzing Curvature in the Developing Brain from Preterm to Adult," *International Journal of Imaging Systems and Technology* 18, no. 1 (June 1, 2008): 42–68. PMID: 19936261. PMCID: PMC2779548.

<sup>2</sup> Pawan Harish and P. J. Narayanan, "Accelerating Large Graph Algorithms on the GPU Using CUDA," *IEEE High Performance Computing* (2007).

how to partition the workload to run on multiple compute devices. Our implementation of Dijkstra's algorithm is provided in the Chapter\_16/ Dijkstra directory of the book's source code examples.

# [Graph Data Structures](#page-10-0)

The first step in getting Dijkstra's algorithm onto the GPU is to create a graph data structure that is efficiently accessible by the GPU. The graph is composed of vertices and edges that connect vertices together. Each edge has a weight value associated with it that typically measures some cost in traveling across that edge. In our case, the edge weights were determined by the curvature function as we were interested in minimizing curvature values in traveling across the mesh. In a mapping application, the edge weights would usually be the physical distance between nodes. The data structures used in our implementation are the same as those described in "Accelerating Large Graph Algorithms on the GPU Using CUDA." The graph is represented as a collection of arrays:

- int \*vertexArray: Each entry contains an index into the first element of edgeArray to be used as an edge for that vertex. The edges are stored sequentially in the edge array, and the number of edges for vertexArray[N] is the sequence of vertices up to the index stored in vertexArray[N+1] (or the size of edgeArray if N is the last element of vertexArray).
- $i$ nt \*edgeArray: Each element is an index to the vertex that is connected by edge to the current vertex. Note that edges are assumed to be one-directional from the source to the destination vertex. For edges that are bidirectional, an entry must be placed in the table for each direction.
- int \*weightArray: For each edge in edgeArray, this array stores the weight value of the edge. There is one weight value for each edge.

These three arrays form the totality of graph data that an application needs to set up in order to run Dijkstra's algorithm using our implementation. The implementation itself requires three more arrays that are used by the kernels during the computation:

• int \*maskArray: This array stores a value of 0 or 1 for each vertex, which determines whether the algorithm needs to continue processing for that node. The reason integer type was chosen over a byte representation is that certain implementations of OpenCL do not support accessing byte-aligned arrays.

- float \*updatingCostArray: This is a buffer used during the algorithm to store the current cost computed to the vertex.
- float \*costArray: This stores the final computed minimum cost for each vertex.

The only other piece of information the algorithm needs is which source vertices to run the algorithm for and a host-allocated array to store the results. Each execution of Dijkstra will output an array the size of the number of vertices in the graph with the total cost of the shortest distance from the source vertex to each vertex in the graph. An example of the C structure and function used to execute Dijkstra's algorithm using OpenCL on a single GPU is provided in Listing 16.1.

**Listing 16.1** Data Structure and Interface for Dijkstra's Algorithm

```
typedef struct
{
    // (V) This contains a pointer to the edge list for each vertex
    int *vertexArray;
    // Vertex count
    int vertexCount;
    // (E) This contains pointers to the vertices that each edge 
    // is attached to
    int *edgeArray;
    // Edge count
    int edgeCount;
    // (W) Weight array
    float *weightArray;
} GraphData;
/// Run Dijkstra's shortest path on the GraphData provided to this 
/// function. This function will compute the shortest-path distance 
/// from sourceVertices[n] -> endVertices[n] and store the cost in 
/// outResultCosts[n]. The number of results it will compute is 
/// given by numResults.
///
/// This function will run the algorithm on a single GPU.
///
/// \param gpuContext Current GPU context, must be created by 
/// caller
/// \param deviceId The device ID on which to run the kernel. 
/// This can be determined externally by the 
/// caller or the multi-GPU version will
```

```
/// automatically split the work across 
/// devices
/// \param graph Structure containing the vertex, edge, and 
/// weight array for the input graph
/// \param startVertices Indices into the vertex array from 
/// which to start the search
/// \param outResultsCosts A pre-allocated array where the 
/// results for each shortest-path 
/// search will be written. This 
/// must be sized numResults * 
/// graph->numVertices.
/// \param numResults Should be the size of all three passed 
/// in arrays
void runDijkstra( cl_context gpuContext, cl_device_id deviceId, 
               GraphData* graph,
               int *sourceVertices, float *outResultCosts, 
               int numResults );
```
#### [Kernels](#page-10-0)

The high-level loop that executes the algorithm using OpenCL is provided in pseudo code in Listing 16.2.

**Listing 16.2** Pseudo Code for High-Level Loop That Executes Dijkstra's Algorithm

```
foreach sourceVertex to search from
    // Initialize all of maskArray[] to 0
    // Initialize all of costArray[] to MAX
    // Initialize all of updatingCostArray[] to MAX
    // Initialize maskArray[sourceVertex] to 1
    // Initialize costArray[sourceVertex], 
    // updatingCostArray[sourceVertex] to 0
    initializeMaskAndCostArraysKernel()
    // While any element of maskArray[] != 0
   while ( ! maskArrayEmpty() )
         // Enqueue phase 1 of the Dijkstra kernel for all vertices
         enqueueKernelPhase1()
         // Enqueue phase 2 of the Dijkstra kernel for all vertices
         enqueueKernelPhase2()
         // Read the mask array back from the device
         readMaskArrayFromDeviceToHost()
```

```
 // Read final cost array for sourceVertex to the device and 
 // store it on the host
 readCostArrayFromDeviceToHost()
```
The first kernel that is queued to OpenCL for each source vertex is simply responsible for initialization of buffers. This was done using a kernel rather than on the CPU to reduce the amount of data transferred between the CPU and GPU. The initialization kernel is provided in Listing 16.3 and is executed during the initializeMaskAndCostArraysKernel() from the pseudo code in Listing 16.2.

**Listing 16.3** Kernel to Initialize Buffers before Each Run of Dijkstra's Algorithm

```
__kernel void initializeBuffers( __global int *maskArray, __global 
                                 float *costArray, 
                                 __global float *updatingCostArray,
                                 int sourceVertex, int vertexCount )
{
    int tid = get_qlobal_id(0);
     if (sourceVertex == tid)
     {
         maskArray[tid] = 1;
        costArray[tid] = 0.0; updatingCostArray[tid] = 0.0;
     }
     else
     {
         maskArray[tid] = 0;
        costArray[tid] = FLT_MAX; updatingCostArray[tid] = FLT_MAX;
     }
}
```
The algorithm itself is broken into two phases. This is necessary because there is no synchronization possible outside of local work-groups in OpenCL, and this would be required to execute the kernel algorithm in a single phase. The first phase of the algorithm visits all vertices that have been marked in the maskArray and determines the cost to each neighbor. If the current cost plus the new edge weight is less than what is currently stored in updatingCostArray, then that new cost is stored for the vertex. The second phase of the algorithm checks to see if a smaller cost has been found for each vertex and, if so, marks it as needing visitation and updates the costArray*.* At the end of kernel phase 2,

the updatingCostArray *is* synchronized with the costArray*.* The two phases of the algorithm are provided in Listing 16.4.

**Listing 16.4** Two Kernel Phases That Compute Dijkstra's Algorithm

```
__kernel void DijkstraKernel1(__global int *vertexArray, 
                                __global int *edgeArray, 
                                __global float *weightArray,
                                __global int *maskArray, 
                                __global float *costArray, 
                                 __global float *updatingCostArray,
                                int vertexCount, int edgeCount )
{
    int tid = get_global_id(0); if ( maskArray[tid] != 0 )
     {
        maskArray[tid] = 0;
         int edgeStart = vertexArray[tid];
         int edgeEnd;
        if (tid + 1 < (vertexCount))\{edgeEnd = vertexArray[tid + 1]; }
         else
         {
             edgeEnd = edgeCount;
 }
        for(int edge = edgeStart; edge < edgeEnd; edge++)
\{ int nid = edgeArray[edge];
             if (updatingCostArray[nid] > (costArray[tid] + 
                 weightArray[edge]))
\{ updatingCostArray[nid] = (costArray[tid] + 
                                              weightArray[edge]);
 }
         }
     }
}
__kernel void DijkstraKernel2(__global int *vertexArray, 
                                __global int *edgeArray, 
                                __global float *weightArray,
                                __global int *maskArray, 
                                __global float *costArray,
```
**416** *Chapter 16: Parallelizing Dijkstra's Single-Source Shortest-Path Graph Algorithm*

```
 __global float *updatingCostArray,
                                 int vertexCount)
{
    // access thread id
   int tid = get_qlobal_id(0);
    if (costArray[tid] > updatingCostArray[tid])
     {
        costArray[tid] = updatingCostArray[tid]; maskArray[tid] = 1;
     }
   updateingCostArray[tid] = costArray[tid];}
```
# [Leveraging Multiple Compute Devices](#page-10-1)

In order to leverage multiple compute devices, the workload needs to be partitioned. The approach taken in our implementation is to partition the number of searches across the available compute hardware. The application detects the number of GPU and CPU devices and splits the workload across the devices. The way the vertices are allocated to threads is by dynamically determining a work size based on the result of querying OpenCL for the value of GL\_DEVICE\_MAX\_WORKGROUP\_SIZE.

As can be seen in Listing 16.4, each of the kernels is written to process one vertex at a time. The implementation sets the OpenCL local work size to the value of querying GL\_DEVICE\_MAX\_WORKGROUP\_SIZE for the device. The global work-group size is equal to the vertex count rounded up to the closest maximum work-group size. The maskArray, costArray, and updatingCostArray are padded to this size so that the kernels do not need to check whether thread IDs are outside the bounds of the array. This workload portioning essentially means that each thread on the device will process a single vertex. In the case of a CPU device, the OpenCL implementation will multithread the implementation across the available cores.

In the case of mixing multiple devices, each device is allocated its own CPU thread for communicating with OpenCL. The reason this is done in multiple threads rather than a single thread is that the algorithm requires reads back from host to device on each iteration of the inner loop of the algorithm (Listing 16.2). In general, a more favorable approach would be

to queue all of the kernel executions from a single thread to all devices. One additional consideration is that typically there is a performance difference between the ability of the CPU and GPU to process kernels. As such, rather than choosing a fixed allocation of searches to each device, a future extension would be to examine OpenCL performance-related queries (or run a dynamic benchmark at start-up) and allocate the searches across the devices based on some performance characteristics. This would likely yield better performance as the current implementation must wait until the slowest device finishes execution.

The implementation of Dijkstra's algorithm was tested on an x86\_64 Linux PC with an Intel Core i7 960 CPU @ 3.20GHz with an NVIDIA GTX 295 GPU running the NVIDIA 260.19.21 driver. In summary, the performance speedup using the GPU was dependent on the size of the graph (number of vertices) and the degree of the graph (number of edges per vertex). As the number of vertices in the graph increases, the GPU tends to outperform the CPU by a wider margin. In the best case measured, the dual-GPU implementation was 11.1 times faster than the CPU implementation.

The data in Table 16.1 was collected from randomly generated graphs containing a degree (edges per vertex) of 5. These graphs were run through the OpenCL-based GPU and multi-GPU implementations of Dijkstra's algorithm selecting 100 starting vertices. Additionally, the data sets were run through a single-threaded CPU reference implementation of Dijkstra's algorithm. The timings for each run are provided in seconds, and the data is summarized in Figures 16.1 and 16.2.

| <b>Vertices</b> | <b>Degree</b> | <b>Searches</b> | GTX295-<br>$1$ GPU $(s)$ | GTX295-<br>2GPU(s) | Intel Core i7 960<br>@ 3.2 GHz (s) |
|-----------------|---------------|-----------------|--------------------------|--------------------|------------------------------------|
| 100000          | 5             | 100             | 1.051                    | 1.008              | 5.429                              |
| 200000          | 5             | 100             | 1.776                    | 1.53               | 11.207                             |
| 300000          | 5             | 100             | 2.494                    | 2.064              | 18.292                             |
| 400000          | 5             | 100             | 3.309                    | 2.805              | 24.481                             |
| 500000          | 5             | 100             | 4.064                    | 3.428              | 32.013                             |
| 600000          | 5             | 100             | 4.894                    | 4.061              | 40.645                             |
| 700000          | 5             | 100             | 5.667                    | 4.698              | 48.131                             |

**Table 16.1** Comparison of Data at Vertex Degree 5

| <b>Vertices</b> | <b>Degree</b> | <b>Searches</b> | $GTX295 -$<br>$1$ GPU $(s)$ | $GTX295 -$<br>2GPU(s) | Intel Core i7 960<br>$@3.2$ GHz (s) |
|-----------------|---------------|-----------------|-----------------------------|-----------------------|-------------------------------------|
| 800000          |               | 100             | 6.501                       | 5.512                 | 56.806                              |
| 900000          |               | 100             | 7.291                       | 6.332                 | 66.543                              |
| 1000000         | C.            | 100             | 8.084                       | 6.94                  | 76.938                              |

**Table 16.1** Comparison of Data at Vertex Degree 5 (*Continued*)

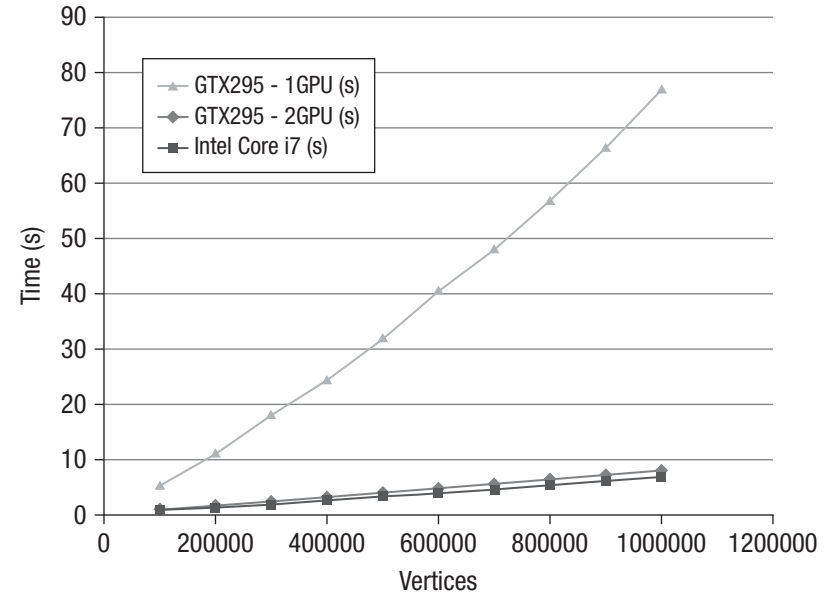

**Figure 16.1** Summary of data in Table 16.1: NV GTX 295 (1 GPU, 2 GPU) and Intel Core i7 performance

The data in Table 16.2 was collected using the same test setup as for Table 16.1; the only difference was that the degree of the graph was set at 10 instead of 5. Increasing the degree of the graph reduced the advantage of the GPU implementation over the CPU (from 9.18 times on average down to 6.89 times), but the GPU version still has a significant advantage. The results from Table 16.2 are shown in Figure 16.3.

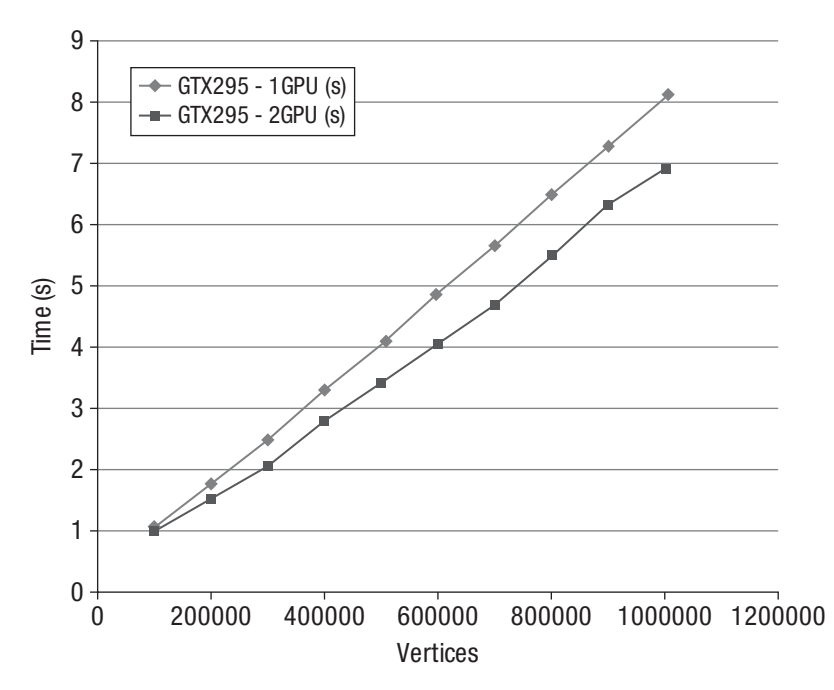

**Figure 16.2** Using one GPU versus two GPUs: NV GTX 295 (1 GPU, 2 GPU) and Intel Core i7 performance

| <b>Vertices</b> | <b>Degree</b> | <b>Searches</b> | $GTX295 -$<br>$1$ GPU $(s)$ | $GTX295 -$<br>2GPU (s) | Intel Core i7 960<br>@ 3.2 GHz (s) |
|-----------------|---------------|-----------------|-----------------------------|------------------------|------------------------------------|
| 100000          | 10            | 100             | 1.728                       | 1.527                  | 7.679                              |
| 200000          | 10            | 100             | 3.259                       | 2.721                  | 17.739                             |
| 300000          | 10            | 100             | 4.972                       | 4.229                  | 27.41                              |
| 400000          | 10            | 100             | 6.695                       | 5.694                  | 38.012                             |
| 500000          | 10            | 100             | 8.527                       | 6.936                  | 48.466                             |
| 600000          | 10            | 100             | 10.393                      | 8.62                   | 63.32                              |
| 700000          | 10            | 100             | 12.224                      | 10.474                 | 75.555                             |
| 800000          | 10            | 100             | 14.156                      | 12.934                 | 88.17                              |
| 900000          | 10            | 100             | 15.929                      | 13.15                  | 102.502                            |
| 1000000         | 10            | 100             | 17.85                       | 14.99                  | 120.682                            |

**Table 16.2** Comparison of Data at Vertex Degree 10

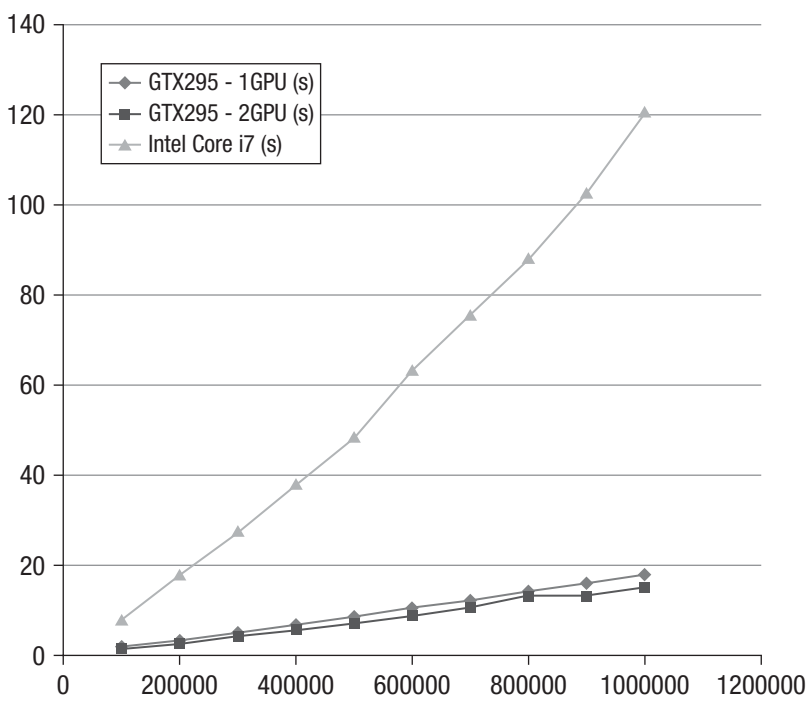

**Figure 16.3** Summary of data in Table 16.2: NV GTX 295 (1 GPU, 2 GPU) and Intel Core i7 performance—10 edges per vertex

As can be seen from the collected performance data, regardless of the number of edges, the performance advantage the GPU implementation has over the CPU in terms of absolute seconds grows with the size of the graph. The setup costs associated with transferring data to the GPU and submitting/waiting for the kernels are better masked the more data is present. Some amount of GPU-to-CPU communication is necessary because the algorithm is by nature dynamic and the runtime length and iterations are not known before execution of the algorithm.

The only platform available to us to test the hybrid CPU-GPU implementation of Dijkstra was a MacPro with dual Quad-Core Intel Xeon CPUs @ 2.26GHz and dual NVIDIA GeForce GT 120 GPUs (note that these are rather low-end GPUs with only four compute units). The testing compared running on a single core of the CPU, running on all eight cores of the CPU using OpenCL, running on both GPUs, and combining both GPUs with the use of all eight CPU cores.

The performance results are detailed in Table 16.3 and Figure 16.4. In all tests, the best performance was attained by running the multicore CPUonly version using OpenCL. The next-best performance was combining the Dual NV GT 120 GPUs and the multicore CPU. It was initally rather surprising that the dual GPU+CPU implementation was bested by the CPU-only version. However, this was likely because the GPUs have only four compute units and the algorithm has a lot of CPU/GPU traffic. As such, the cost of switching threads and CPU/GPU communication offset the gains of running purely on the CPU.

Beyond that, the results were as expected: the reference single-core CPU performance fared the poorest and the Dual NV GT 120 GPU lagged behind combining the Dual NV GT 120 GPU + multicore CPU. Because Dijkstra's algorithm requires a significant number of calls to the OpenCL runtime and high traffic between the CPU and GPU, the performance gain was not as significant as one would expect from a different algorithm that requires less overhead between the host and device. However, the approach taken in the sample code should provide a useful example for how in general one can combine multiple GPUs and the CPU using OpenCL.

| <b>Vertices</b> | <b>Degree</b> | <b>Searches</b> | <b>Dual NV</b><br>GT 120 | Dual NV GT<br>$120 + Xe$ on<br>(8 Cores) | Xeon @<br>2.26GHz<br>(8 Cores) | Xeon @<br>2.26GHz<br>$(1)$ Core) |
|-----------------|---------------|-----------------|--------------------------|------------------------------------------|--------------------------------|----------------------------------|
| 100000          | 10            | 100             | 9.21                     | 4.042                                    | 2.507                          | 12.157                           |
| 200000          | 10            | 100             | 19.429                   | 8.33                                     | 4.754                          | 26.679                           |
| 300000          | 10            | 100             | 31.413                   | 12.245                                   | 7.623                          | 41.226                           |
| 400000          | 10            | 100             | 44.852                   | 17.367                                   | 9.914                          | 58.379                           |
| 500000          | 10            | 100             | 56.664                   | 23.18                                    | 12.606                         | 76.805                           |
| 600000          | 10            | 100             | 68.141                   | 28.089                                   | 15.242                         | 100.512                          |
| 700000          | 10            | 100             | 81.031                   | 34.819                                   | 17.905                         | 128.311                          |
| 800000          | 10            | 100             | 92.611                   | 36.826                                   | 20.43                          | 157.329                          |
| 900000          | 10            | 100             | 102.851                  | 42.905                                   | 22.847                         | 190.804                          |
| 1000000         | 10            | 100             | 115.842                  | 48.379                                   | 26.634                         | 226.0319                         |

**Table 16.3** Comparison of Dual GPU, Dual GPU + Multicore CPU, Multicore CPU, and CPU at Vertex Degree 10

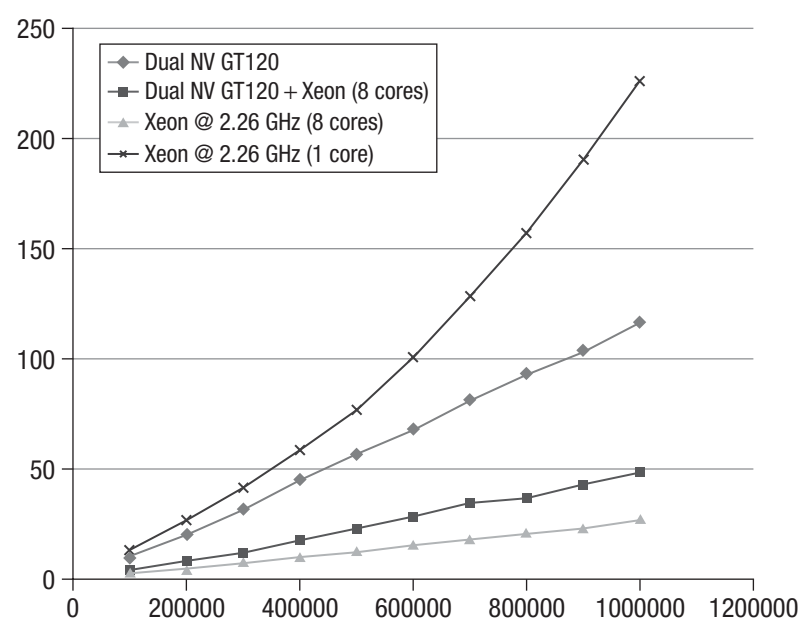

**Figure 16.4** Summary of data in Table 16.3: comparison of dual GPU, dual GPU + multicore CPU, multicore CPU, and CPU at vertex degree 1
*This page intentionally left blank* 

# **[Cloth Simulation in the Bullet Physics SDK](#page-10-0)**

**By Lee Howes and Benedict R. Gaster**

The Bullet Physics SDK is a widely used, open-source, collision detection, rigid-body and soft-body dynamics library available for free, for a wide range of platforms, under the zlib License. It supports discrete and continuous collision detection on concave and convex meshes as well as basic primitives. Bullet has a fast and stable rigid-body dynamics constraint solver, vehicle dynamics, character controller, and a range of constraint types. More interestingly for our purposes, Bullet includes soft-body dynamics supporting cloth, rope, and deformable volumes with two-way interaction with rigid bodies.

In this chapter, we describe an implementation of some of the basic features of soft-body dynamics into an OpenCL accelerated framework. This OpenCL code is released in the 2.77 version of the Bullet SDK and is available for download from [http://bulletphysics.org.](http://bulletphysics.org) Figure 17.1 shows flags simulated using the Bullet SDK's cloth implementation in AMD's Samari demo $1$ 

### [An Introduction to Cloth Simulation](#page-10-0)

There are many ways of simulating soft bodies. Finite element methods offer a physically accurate approach by breaking down the soft body into elements, often tetrahedra, over which partial differential equations are solved for the stresses in each element. Shape matching applies a penalty to parts of a model based on their distance from some optimal position, with the effect of driving the object toward its original shape. Mass/spring models construct the soft body from a set of masses connected by weightless springs that apply forces to the masses based on their compression or extension from rest length; that is, they obey a variant of Hooke's law.

<sup>&</sup>lt;sup>1</sup> Figure 17.1 appears in full color in the online version of this chapter.

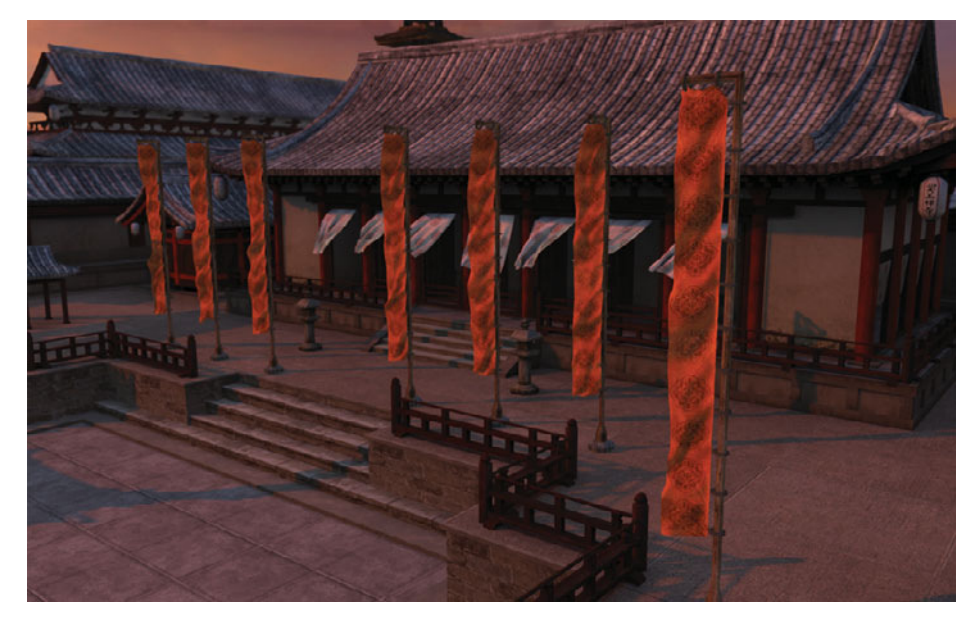

**Figure 17.1** AMD's Samari demo, courtesy of Jason Yang

The simulation method used in Bullet is similar to a mass/spring model (see Figures 17.2 and 17.3), but rather than applying forces to the masses, it applies position and velocity corrections based on the work of Thomas Jakobsen, presented at GDC 2001 in a talk entitled "Advanced Character Physics."

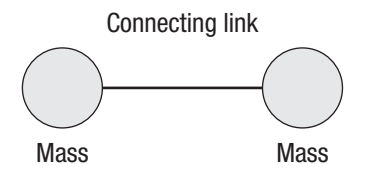

**Figure 17.2** Masses and connecting links, similar to a mass/spring model for soft bodies

The input to the simulation is a mesh representing the body to simulate. In general, this is a clothlike structure: two-dimensional in concept, mapped to three-dimensional space. From this mesh we create simulation masses at each vertex and simulation links for the connecting mesh links. The initial length of the links based on the positions of vertices in the

mesh gives the rest length. The structure offered by the rest length defines the shape that, independent of external forces such as gravity, the cloth will maintain. These links have a relatively high strength for most cloth as such material does not stretch significantly under the application of day-to-day forces.

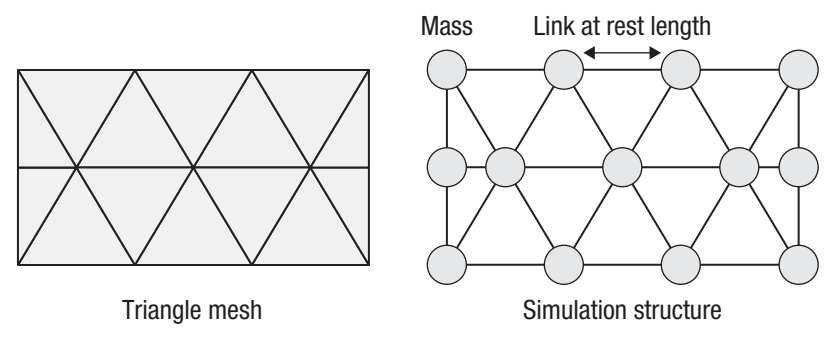

**Figure 17.3** Creating a simulation structure from a cloth mesh

The astute reader may notice that while the mesh links alone may be enough to maintain a rigid structure for a three-dimensional body if constructed from a tetrahedral mesh, for a surface there is insufficient structure. Without any form of angle constraint on a vertex there is no resistance to folding over a vertex: two vertices linked from a central vertex are free to move relative to each other as long as their individual distances from the central vertex do not change. This motivates the need for an additional type of link in the structure that is usually given a lower resistance to displacement from its rest length (see Figure 17.4).

An additional link spanning a central vertex is necessary to maintain the relationship between nodes that are not directly connected. This allows us to maintain three-dimensional structure in the cloth and resist bending.

At this core of the simulation these types of links are treated no differently; however, from the point of view of creation of the input we cannot create the bend links directly from the mesh. Instead we can infer a link across every triangle boundary and add this to the simulation data structure. The result is that our original simulation mesh becomes something like what is shown in Figure 17.5.

In two dimensions repeatedly solving this mesh gives us clothlike behavior, controlled by strengths assigned to links and masses assigned to nodes. In three dimensions, and without the need for bend links, more varied soft-body structures can be constructed.

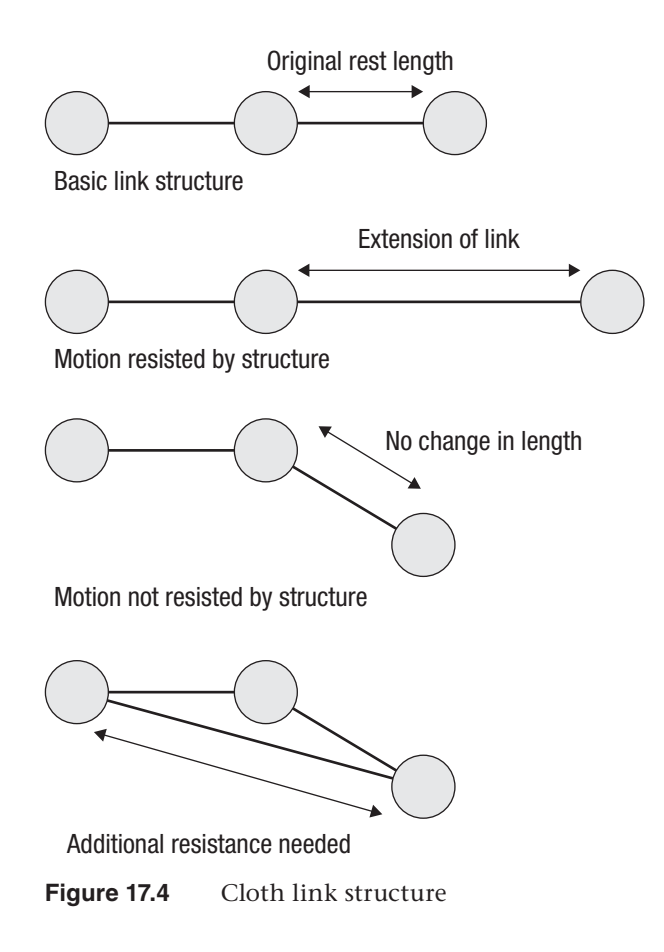

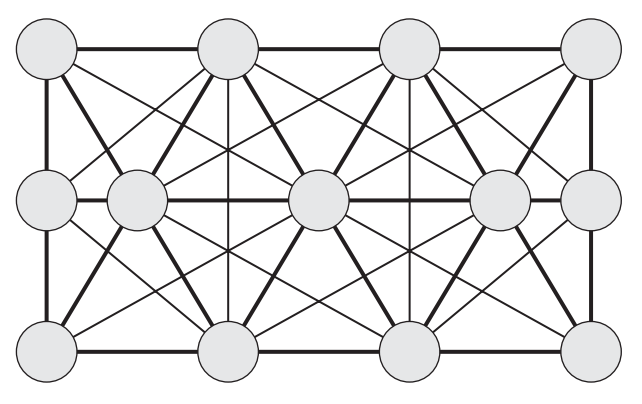

Figure 17.5 Cloth mesh with both structural links that stop stretching and bend links that resist folding of the material

## [Simulating the Soft Body](#page-10-0)

Simulating the mesh involves performing an iterative relaxation solver over each of the links. Each time step performs an iterative solve first of velocities of nodes in the mesh, obtaining velocity corrections for each node. It then updates estimated positions from the velocities and iteratively computes position corrections. In both the velocity and position updates the solver computes new values for the particles at either end of a given link based on the masses of the particles, the strength of the link, and its extension or compression.

We can picture this solver's application to simulation in a simple onedimensional ropelike structure as shown in Figure 17.6(a). In the figure we see a series of masses connected by springlike links. If we apply a force such as gravity, a motion resulting from some sort of collision, or some user input to the rope, we may move one of the vertices from rest as in Figure 17.6(b).

As we move to Figure 17.6(c), we apply the first iteration of the solver. This applies the motion resulting from the distortion of the mesh seen in the extended links in Figure 17.6(b) such that the neighboring vertices'

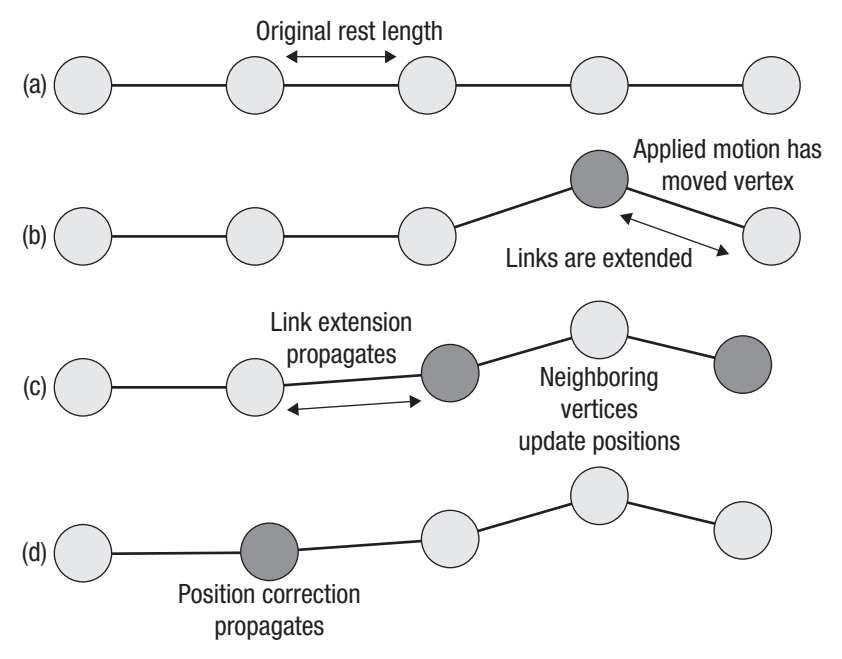

**Figure 17.6** Solving the mesh of a rope. Note how the motion applied between (a) and (b) propagates during solver iterations (c) and (d) until, eventually, the entire rope has been affected.

positions are updated. In Figure 17.6(d) a similar process propagates the motion through to another vertex. We see this distortion propagate through a complex mesh in complicated patterns as the motion of one vertex affects multiple other vertices; eventually, if we iterate for long enough, we should reach a stable state.

Roughly the algorithm follows the following structure where k is a constant link stretch factor and linkLengthRatio is the reciprocal of the square of the link length times the sum of the masses on the link:

```
for each time step
  Prepare links
  for each velocity iteration
     for each link in mesh 
       (velocity0, inverseMass0) = linkStart
       (velocity1, inverseMass1) = linkEnd
       float3 velocityDifference = velocity1 – velocity0;
       float velAlongLink = dot( linkVector, velocityDifference );
      float correction = -velAlongLink*linkLengthRatio*k;
      velocity0 -= linkVector*k*inverseMass0;
      velocity1 += linkVector*k*inverseMass1;
  Estimate position corrections from velocities
   for each position iteration
     for each link in mesh 
      (position0, inverseMass0) = linkStart
       (position1, inverseMass1) = linkEnd
       float3 vectorLength = position1 - position0;
      float length = dot(vectorLength, vectorLength);
      float k = ( (restLengthSquared - len) /
                      (massLSC*(restLengthSquared+len)))*kst;
      position0 -= vectorLength * (k*inverseMass0);
      position1 += vectorLength * (k*inverseMass1);
```
The idea of these repeated iterations is to converge on a stable solution of the system of equations comprising the mesh structure. If we were aiming for a stable solution, we would iterate both the velocity and the position solver until the system converged completely.

For the purposes of real-time physics simulation, however, two other factors come into play:

- Performance predictability is more stable than achieving a fully stable situation.
- The time-step iteration loop also affects convergence. To an extent the convergence carries over from one time step to the next if the change created at a given time step is not too significant.

To this end a simulation used in practice will usually set a fixed number of iterations, chosen both to achieve a reasonable level of convergence and to support the required frame rate.

## [Executing the Simulation on the CPU](#page-10-0)

As is often the case, performing the simulation on the CPU is a relatively simple process. A high degree of code structure can be maintained to ensure good readability and flexibility. For each individual soft body we can run the solver code across all the links in the soft body.

The following code represents the position solver for a single soft-body object.  $m_{c0}$  and  $m_{c1}$  are per-link constants that are precomputed. The velocity solver code is similar; we shall ignore that and the simple pervertex update loops for the rest of this discussion.

```
void btSoftBody::PSolve_Links(
    btSoftBody* psb, 
    btScalar kst, 
    btScalar ti)
{
   for(int i=0, ni = psb->m_links.size(); i < ni; ++i)
    {
      Link &l=psb->m_links[i];
       if(l.m_c0>0) {
         Node &a = *1.m\_normal[0];Node \&b = *1.m\_normal [1];
          const btVector3 del = b.m_position - a.m_position;
          const btScalar len = del.length2();
          const btScalar k = 
            ((1 \cdot m_c 1 - len) / (1 \cdot m_c 0 * (1 \cdot m_c 1 + len))) * simulationConstant;
          a.m_x -= del*(k*a.m_inverseMass);b.m_x \leftarrow del*(k*b.m_inverseMass); }
    }
}
```
For each soft body we can tweak the set of solver stages we wish to execute, the number of stages, and so on. For example, we might want to execute five velocity iterations and ten position iterations for a very large soft body where propagation of forces through the mesh would be slow.

Note that this loop executes over data in place. By updating in place the result of computing the effect on a vertex of a single link is used to compute the effect of a second link on both that same vertex and its

connected neighbor. This approach is often known as Gauss-Seidel iteration. This has important behavioral characteristics that apply when we look at the GPU implementation of the solver. We can see how this behaves in Figure 17.7.

One aspect that should be clear from this loop, and indeed from the Gauss-Seidel iteration it uses, is that it is not trivially parallelizable by a compiler. There is an inter-iteration dependence, and as such a trivial parallelization of this loop will lead to subtle differences in behavior, and possibly incorrect results.

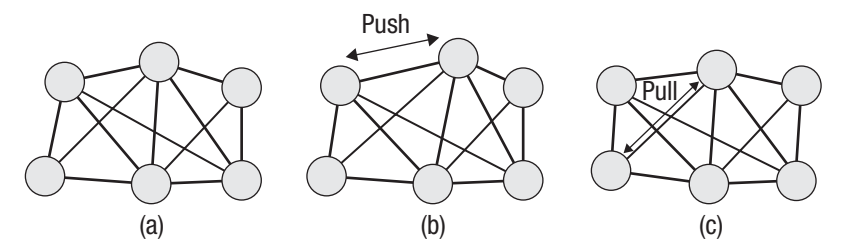

**Figure 17.7** The stages of Gauss-Seidel iteration on a set of soft-body links and vertices. In (a) we see the mesh at the start of the solver iteration. In (b) we apply the effects of the first link on its vertices. In (c) we apply those of another link, noting that we work from the positions computed in (b).

## [Changes Necessary for Basic GPU Execution](#page-10-1)

The first thing to note is that the large amount of parallelism in the OpenCL programming model means that unless soft bodies are very large, solving soft bodies individually is inefficient because each soft body has too little parallelism during an iteration of any of its solvers to fully use the device. As a result, the first thing we want to do is solve multiple soft bodies simultaneously, allowing their combined computation needs to fill the entire device. In the Bullet solver this means that soft-body data is moved into single large arrays, indexed by values in the individual softbody objects. These entire arrays are moved onto the GPU, operated on, and if necessary moved back to the host memory.

Unfortunately, performing the original CPU calculation in parallel over all links in all soft bodies in this fashion produces incorrect results. Looking back at Figure 17.5, we can see that as each link is solved, the positions or velocities of the vertices at either end are updated. If we perform the

computations in parallel, they attempt to produce a result along the lines of what is shown in Figure 17.8, but applied to every mass rather than only the one shown.

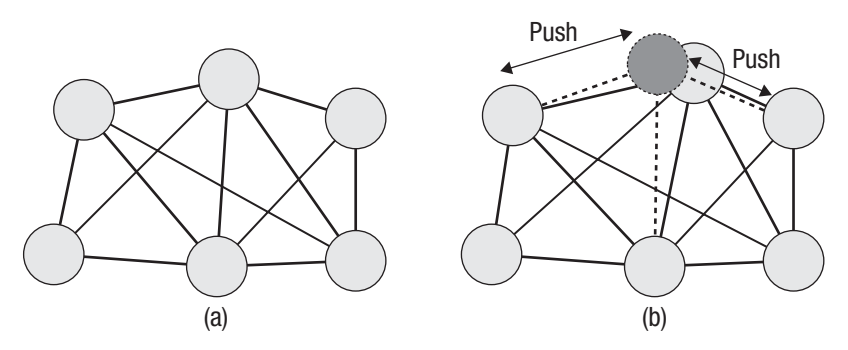

**Figure 17.8** The same mesh as in Figure 17.7 is shown in (a). In (b) the update shown in Figure 17.7(c) has occurred as well as a second update represented by the dark mass and dotted lines.

We can solve this in various ways. Many simulations choose to use a Jacobi-style loop, which would run for each vertex and update that vertex based on the position updates the surrounding links would apply, or, more commonly in such simulations, based on the sum of forces applied by the surrounding links. This type of simulation is easier to implement because it can double-buffer the computation, but the cost is that propagation of updates through the soft body tends to be slower, and in a position- and velocity-based simulation such as that used here, momentum is not conserved; that is, the updates introduce error. This error can be reduced through damping but at a cost for the simulation.

The alternative approach that we use here is to perform a graph coloring of the mesh. That is, we choose a batch number for each link such that any two links in the mesh that share a vertex will not be in the same batch. This requires a large number of batches that will be based on the complexity of the interconnections in the mesh; indeed it will be equal to the valence of maximum note in the mesh. In the mesh seen in Figure 17.5 that would be 5. The vertex in the center of each row is connected to all five other vertices. In the mesh seen in Figure 17.9 we can see an example of a minimum coloring that requires 12 colors.<sup>2</sup> For a more complicated mesh this would be a substantially higher number.

The colors are shown as different shades of gray in the printed version and appear in full color in the online version of this chapter.

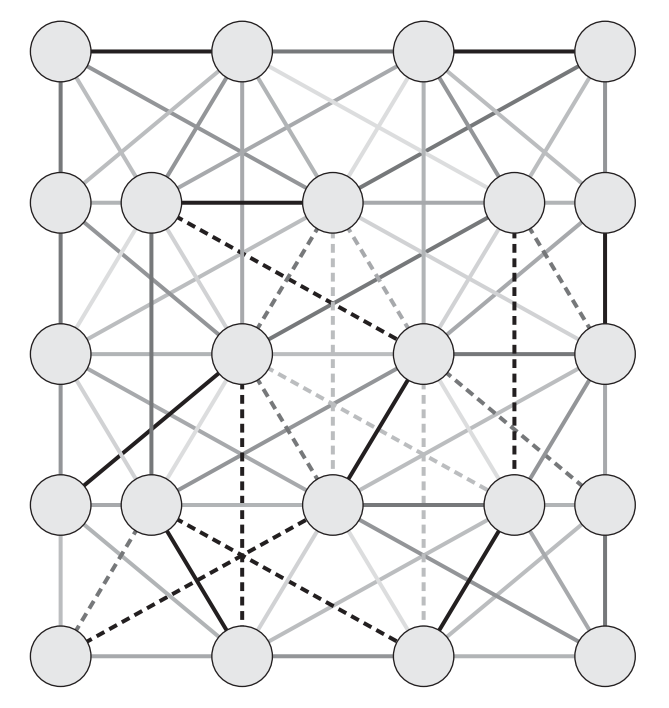

**Figure 17.9** A mesh with structural links taken from the input triangle mesh and bend links created across triangle boundaries with one possible coloring into independent batches

To implement this on the GPU we first sort the link data into batches. The simplest approach is the following:

```
for each link:
 color = 0
```
Here, color is used by any other link connected to either vertex connected to this link:

```
 color = next color
 linkBatch = color
```
This batching operation need only be performed once unless the mesh changes. In a simple implementation the mesh need not change, and adapting for tearing is more efficiently dealt with by disabling links than by rebatching.

To execute we iterate over the batches, performing one parallel OpenCL dispatch for each, knowing that each batch is entirely parallel. Where

before we called solveConstraints and then inside that PSolve\_Links on a single soft body, now we call solveConstraints over an entire set of soft bodies with the following loop:

```
for(int iteration = 0;
     iteration < m_numberOfPositionIterations; 
     ++iteration ) {
   for( int i = 0;
         i < m_linkData.m_batchStartLengths.size(); 
        ++i ) {
       int startLink = m_linkData.m_batchStartLengths[i].start;
      int numLinks = m linkData.m batchStartLengths[i].length;
       solveLinksForPosition( startLink, numLinks, kst, ti );
    }
}
```
Note that solveLinksForPosition is being called to act on a range of links within a given precomputed batch. This set of batches is computed using the algorithm discussed previously. The kernel is called using the following code that sets up the OpenCL launch and executes:

```
void btOpenCLSoftBodySolver::solveLinksForPosition( 
    int startLink, 
    int numLinks, 
    float kst, 
    float ti)
{
    cl_int ciErrNum;
    ciErrNum = clSetKernelArg(
       solvePositionsFromLinksKernel,
      0, sizeof(int), 
       &startLink);
   ciErrNum = clSetKernelArg(
       solvePositionsFromLinksKernel,
       1, 
       sizeof(int), 
       &numLinks);
   ciErrNum = clSetKernelArg(
       solvePositionsFromLinksKernel,
       2, 
       sizeof(float), 
       &kst);
   ciErrNum = clSetKernelArg(
       solvePositionsFromLinksKernel,
       3, 
       sizeof(float), 
       &ti);
```

```
 ciErrNum = clSetKernelArg(
       solvePositionsFromLinksKernel,
       4, 
       sizeof(cl_mem), 
       &m_linkData.m_clLinks.m_buffer);
   ciErrNum = clSetKernelArg(
       solvePositionsFromLinksKernel,
       5,
       sizeof(cl_mem),
       &m_linkData.m_clLinksMassLSC.m_buffer);
   ciErrNum = clSetKernelArg(
       solvePositionsFromLinksKernel,
       6, 
       sizeof(cl_mem),
       &m_linkData.m_clLinksRestLengthSquared.m_buffer);
   ciErrNum = clSetKernelArg(
       solvePositionsFromLinksKernel,
       7, 
       sizeof(cl_mem), 
       &m_vertexData.m_clVertexInverseMass.m_buffer);
   ciErrNum = clSetKernelArg(
       solvePositionsFromLinksKernel,
       8, 
       sizeof(cl_mem), 
       &m_vertexData.m_clVertexPosition.m_buffer);
   size_t numWorkItems = workGroupSize*
      ((numLinks + (workGroupSize-1)) / workGroupSize);
   ciErrNum = clEnqueueNDRangeKernel(
       m_cqCommandQue,
       solvePositionsFromLinksKernel,
       1,
       NULL, 
       &numWorkItems,
       &workGroupSize,0,0,0);
   if( ciErrNum!= CL_SUCCESS ) {
     btAssert( 0 &&
     "enqueueNDRangeKernel(solvePositionsFromLinksKernel)");
 }
} // solveLinksForPosition
```
The GPU executes an OpenCL kernel compiled from the following code:

```
__kernel void 
SolvePositionsFromLinksKernel(
    const int startLink,
    const int numLinks,
    const float kst,
    const float ti,
```

```
 __global int2 * g_linksVertexIndices,
    __global float * g_linksMassLSC,
    __global float * g_linksRestLengthSquared,
    __global float * g_verticesInverseMass,
    __global float4 * g_vertexPositions)
{
    int linkID = get_global_id(0) + startLink;
    if( get_global_id(0) < numLinks ) {
       float massLSC = g_linksMassLSC[linkID];
      float restLengthSquared = q_linksRestLengthSquared[linkID];
       if( massLSC > 0.0f ) {
          int2 nodeIndices = g_linksVertexIndices[linkID];
          int node0 = nodeIndices.x;
          int node1 = nodeIndices.y;
         float3 position0 = q_vertexPositions[node0].xyz;
         float3 position1 = q_vertexPositions[node1].xyz;
         float inverseMass0 = q verticesInverseMass[node0];
         float inverseMass1 = q_verticesInverseMass[node1];
          float3 del = position1 - position0;
         float len = dot(del, del); float k = ((restLengthSquared -
                         len)/(massLSC*(restLengthSquared+len)))*kst;
          position0 = position0 - del*(k*inverseMass0);
         position1 = position1 + del*(k*inverseMass1); g_vertexPositions[node0] = (float4)(position0, 0.f);
          g_vertexPositions[node1] = (float4)(position1, 0.f);
      }
    }
}
```
In this version of the code, for each batch we are enqueuing an OpenCL kernel that will have to wait for completion of the previously enqueued instance before it can execute. Each kernel dispatch takes some amount of time to prepare for execution: the GPU must be set up, register values passed, bus transactions enacted, and so on. We can infer from this that as we increase the number of kernel dispatches, we increase the amount of time it takes to execute not only in GPU time but also in CPU time to manage that GPU execution.

In addition to CPU overhead, as we increase the number of dispatches without increasing the amount of work, it should be clear that the work per dispatch becomes smaller. There will always be a point at which the work per dispatch is low enough to not fully occupy the GPU, or at least not occupy the GPU for long enough to overlap with any of the CPU overhead that could be overlapped.

Given that small enough workloads and large enough numbers of dispatches increase CPU overhead, it is possible for an algorithm to eventually become dispatch-bound. The next section discusses one approach that we can use to deal with this. In addition, we take into account the SIMD nature of GPU hardware to increase efficiency further.

## [Two-Layered Batching](#page-10-1)

The first thing to look at is why we need so many batches. In Figure 17.9 we saw a coloring of the graph that shows that the number required was at least equal to the highest vertex valence in the graph. Clearly in having connections to neighboring vertices *and* to distant vertices with the addition of bend links (the structure of which depends on the required behavior of the body) the number of links connecting a vertex with a set of other vertices will be relatively high.

The question that arises from this is "How can we reduce the maximum valence of the mesh?" Obviously we cannot simply change the mesh structure; we want the same behavior as the artist expects from adding the links to the mesh. However, what we can manage is changing the interpretation of the mesh.

If, instead of coloring the graph by links where multiple links touch a single vertex and hence depend on each other, we color the graph in larger chunks, we reduce the number of colors we need. The number of neighboring chunks, and hence colors, touched by the links emanating from a given chunk will be reduced thanks to the lower density at which the coloring is applied. We can see an example of this chunking in Figure 17.10.<sup>3</sup> Thanks to the coloring of the chunks themselves, we know that any two chunks of a given color and hence in a given batch are independent. The result of this is that each chunk within a given batch can be executed by a different OpenCL work-group with no further intergroup synchronization requirements.

 $3$  Again the colors are shown as different shades of gray in the printed version and appear in full color in the online version of this chapter.

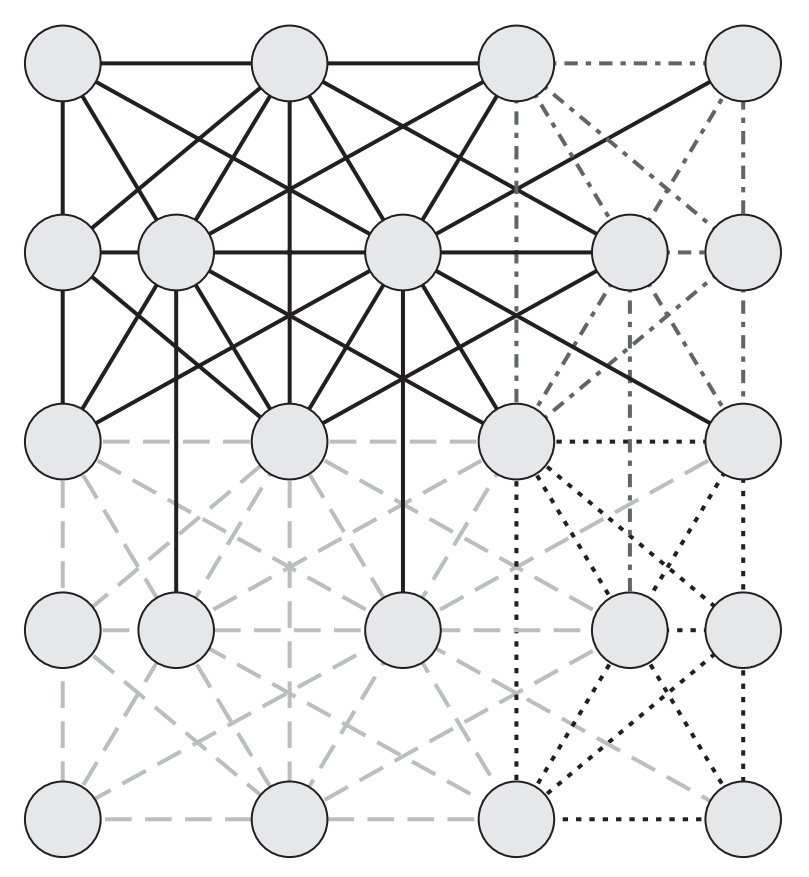

**Figure 17.10** Dividing the mesh into larger chunks and applying a coloring to those. Note that fewer colors are needed than in the direct link coloring approach. This pattern can repeat infinitely with the same four colors.

The benefit of reducing the number of colors is that we reduce the number of levels of global synchronization required. Each global synchronization in OpenCL requires a kernel dispatch and completion event; reducing the total number of dispatches significantly reduces the overhead of simulation.

These chunks of the graph are grown out from a single vertex in a breadth-first fashion. From a starting vertex we add all of the connected links and enqueue all of the vertices at the far ends of those links. From those vertices we perform the same addition of all connected links not already added and add their vertices to the queue. Eventually we build a chunk to our desired size. The size can be parameterized; 256 has been a good number in experiments.

Of course, while we have independent chunks within a batch, links within a chunk are still interdependent as in the naïve coloring. Within any given batch, represented by a single color of the graph, we perform a second level of coloring. This coloring is linkwise and identical in principle to the previously discussed single-level batching except that only links within a given batch need be considered. We can iterate through the local colors of links using an in-kernel for loop. Of course, depending on the size of each chunk, we may have more or fewer links in a given local batch than work-items in a group. We can rectify this by arranging the local batches so that there are more than what is absolutely necessary: rather than simply creating arbitrarily sized batches of links, we pack links into work-group-size batches and move on to another when either there is a dependence or a batch is full. Using this two-layer batching, we move to code like the following:

```
__kernel void 
SolvePositionsFromLinksKernel(
    const int startLink,
   const int numLinks,
   const float kst,
   const float ti,
    __global int2 * g_linksVertexIndices,
    __global float * g_linksMassLSC,
    __global float * g_linksRestLengthSquared,
    __global float * g_verticesInverseMass,
    __global float4 * g_vertexPositions)
{
   for( batch = 0; batch < numLocalBatches; ++batch)
    {
       // Assume that links are sorted in memory in order of
       // local batches within groups
      int linkID = get_qlobal_id(0) *batch;float massLSC = g_linksMassLSC[linkID];
       float restLengthSquared = g_linksRestLengthSquared[linkID];
      if(massLSC > 0.0f) {
          int2 nodeIndices = g_linksVertexIndices[linkID];
          int node0 = nodeIndices.x;
          int node1 = nodeIndices.y;
         float3 position0 = q_vertexPositions[node0].xyz;
         float3 position1 = q_vertexPositions[node1].xyz;
```

```
 float inverseMass0 = g_verticesInverseMass[node0];
      float inverseMass1 = q_verticesInverseMass[node1];
       float3 del = position1 - position0;
      float len = dot(del, del); float k = ((restLengthSquared – 
                      len)/(massLSC*(restLengthSquared+len)))*kst;
       position0 = position0 - del*(k*inverseMass0);
      position1 = position1 + del*(k*inverseMass1); g_vertexPositions[node0] = (float4)(position0, 0.f);
       g_vertexPositions[node1] = (float4)(position1, 0.f);
    }
   barrier(CLK_GLOBAL_MEM_FENCE);
 }
```
Note that to correctly satisfy OpenCL inter-work-item memory consistency we must include barrier instructions on each loop iteration. Of course, because they are in a loop, these barrier instructions must be executed by all work-items in the work-group; the batches should be created such that all work-items see the same number with no early exit from the loop. In reality we are unlikely to perfectly fill the batches; there will be SIMD lanes lying idle at various points in the computation (or writing data that will be ignored). This is unfortunate but unavoidable, and the efficiency savings from reducing global synchronization trade against this. Note that the solver algorithm hasn't changed, only the pattern of link solving used to achieve it. This does mean that any given batching produces a subtly different output from all other batchings because of the ordering of floating-point operations; however, any given batching is deterministic.

Note as well that in this case we are still operating inefficiently in global memory. Given that within a group the links will reuse vertex data, and that vertex data will not be shared with other work-groups, we can cache the vertex data in OpenCL local memory. We will see final code that does this in the next section.

## [Optimizing for SIMD Computation and](#page-11-0) Local Memory

}

In the current generation high-end GPUs are all SIMD architectures. Current architectures from AMD and NVIDIA include up to 24 cores each

with 16- or 32-wide SIMD units. Logical SIMD vectors can be wider: a 64-element vector is executed over four consecutive cycles on 16 SIMD lanes on the AMD Radeon HD 6970 architecture by replaying the same instruction four times.

These wide SIMD vectors give a certain level of guaranteed synchronization. We know that any instruction issued on the HD 6970 will be executed at the same time across 64 work-items, with no need for barrier synchronization. With the AMD compiler and runtime, barriers will be automatically converted to no-ops if the work-group size is the same as or smaller than the hardware vector size (known as a **wavefront**).

The consequence of this guaranteed synchronization is that if we define our work-groups appropriately and aim for batch sizes and data layouts that map efficiently to groups of *vector-width* work-items, we can generate efficient code that does not require barrier synchronization to execute correctly. Indeed, it is safe to drop the barriers entirely as long as we insert memory fences (mem\_fence(CLK\_GLOBAL\_MEM\_FENCE) or mem\_ fence(CLK\_LOCAL\_MEM\_FENCE)) to ensure that the compiler does not reorder memory operations inappropriately.

As mentioned earlier, we can go one step further. Recall what we saw in the previous section:

```
for each batch of work-groups:
   for each batch of links within the chunk:
    process link
    barrier;
```
Now let's slightly change the algorithm:

for each batch of wavefronts: load all vertex data needed by the chunk for each batch of links within the wavefront process link using vertices in local memory local fence store updated vertex data back to global memory

This saves on synchronization, and there is reuse of vertex data within efficient local memory, reducing the amount of global memory traffic and further improving performance. To achieve this we prepare a list of vertices to load as extra per-wavefront data and first scan this list to load vertices. We update the link data to contain local vertex indices rather than global vertex indices. When processing the links local batch by local batch within the chunk, the loaded link data indexes the local vertex buffer where the vertices are updated in place. After the chunk is complete, the vertices are written back to global memory.

**442** *Chapter 17: Cloth Simulation in the Bullet Physics SDK*

Our final kernel, including loading from shared memory, using fences rather than barriers, and working on a wavefront basis, is seen here:

```
__kernel void 
SolvePositionsFromLinksKernel(
    const int startWaveInBatch,
    const int numWaves,
    const float kst,
    const float ti,
    __global int2 *g_wavefrontBatchCountsVertexCounts,
    __global int *g_vertexAddressesPerWavefront,
    __global int2 * g_linksVertexIndices,
    __global float * g_linksMassLSC,
    __global float * g_linksRestLengthSquared,
    __global float * g_verticesInverseMass,
    __global float4 * g_vertexPositions,
    __local int2 *wavefrontBatchCountsVertexCounts,
    __local float4 *vertexPositionSharedData,
    __local float *vertexInverseMassSharedData)
{
    const int laneInWavefront = 
        (get_global_id(0) & (WAVEFRONT_SIZE-1));
    const int wavefront = startWaveInBatch + (get_global_id(0) /
                                                      WAVEFRONT_SIZE);
    const int firstWavefrontInBlock = startWaveInBatch + 
        get_group_id(0) * WAVEFRONT_BLOCK_MULTIPLIER;
   const int localWavefront = wavefront - firstWavefrontInBlock;
    // Mask out in case there's a stray "wavefront" at the 
    // end that's been forced in through the multiplier
    if( wavefront < (startWaveInBatch + numWaves) ) {
       // Load the batch counts for the wavefronts
       // Mask out in case there's a stray "wavefront" 
       // at the end that's been forced in through the multiplier
       if( laneInWavefront == 0 ) {
          int2 batchesAndVertexCountsWithinWavefront = 
              g_wavefrontBatchCountsVertexCounts[wavefront];
          wavefrontBatchCountsVertexCounts[localWavefront] = 
              batchesAndVertexCountsWithinWavefront;
       }
       mem_fence(CLK_LOCAL_MEM_FENCE);
       int2 batchesAndVerticesWithinWavefront = 
                 wavefrontBatchCountsVertexCounts[localWavefront];
       int batchesWithinWavefront = 
          batchesAndVerticesWithinWavefront.x;
      int verticesUsedByWave = batchesAndVerticesWithinWavefront.y;
```

```
 // Load the vertices for the wavefronts
   for( int vertex = laneInWavefront;
         vertex < verticesUsedByWave; 
         vertex+=WAVEFRONT_SIZE ) {
    int vertexAddress = g_vertexAddressesPerWavefront[
         wavefront*MAX_NUM_VERTICES_PER_WAVE + vertex];
    vertexPositionSharedData[localWavefront*
             MAX_NUM_VERTICES_PER_WAVE + vertex] = 
         g_vertexPositions[vertexAddress];
                vertexInverseMassSharedData[localWavefront*
             MAX_NUM_VERTICES_PER_WAVE + vertex] = 
         g_verticesInverseMass[vertexAddress];
 }
 mem_fence(CLK_LOCAL_MEM_FENCE);
 // Loop through the batches performing the solve on each in LDS
 int baseDataLocationForWave = WAVEFRONT_SIZE * wavefront * 
                            MAX_BATCHES_PER_WAVE;
//for(int batch = 0; batch < batch\text{with}Wavefront; ++batch)int batch = 0;
 do {
    int baseDataLocation = 
          baseDataLocationForWave + WAVEFRONT_SIZE * batch;
    int locationOfValue = baseDataLocation + laneInWavefront;
    // These loads should all be perfectly linear across the WF 
    int2 localVertexIndices = 
       g_linksVertexIndices[locationOfValue];
    float massLSC = g_linksMassLSC[locationOfValue];
    float restLengthSquared = 
                    g_linksRestLengthSquared[locationOfValue];
    // LDS vertex addresses based on logical wavefront 
    // number in block 
    // and loaded index
    int vertexAddress0 = MAX_NUM_VERTICES_PER_WAVE * 
                             localWavefront + localVertexIndices.x;
    int vertexAddress1 = 
       MAX_NUM_VERTICES_PER_WAVE * localWavefront +
                                            localVertexIndices.y;
    float4 position0 = vertexPositionSharedData[vertexAddress0];
    float4 position1 = vertexPositionSharedData[vertexAddress1];
```

```
 float inverseMass0 = 
        vertexInverseMassSharedData[vertexAddress0];
     float inverseMass1 = 
        vertexInverseMassSharedData[vertexAddress1]; 
     float4 del = position1 - position0;
     float len = mydot3(del, del);
    float k = 0:
    if(massLSC > 0.0f) {
       k = ((restLengthSquared - len)/
                       (massLSC*(restLengthSquared+len)))*kst;
     }
     position0 = position0 - del*(k*inverseMass0);
     position1 = position1 + del*(k*inverseMass1);
     // Ensure compiler does not reorder memory operations
     mem_fence(CLK_LOCAL_MEM_FENCE);
     vertexPositionSharedData[vertexAddress0] = position0;
     vertexPositionSharedData[vertexAddress1] = position1;
      // Ensure compiler does not reorder memory operations
      mem_fence(CLK_LOCAL_MEM_FENCE);
      ++batch;
  } while( batch < batchesWithinWavefront );
  // Update the global memory vertices for the wavefronts
  for( int vertex = laneInWavefront; 
       vertex < verticesUsedByWave; 
       vertex+=WAVEFRONT_SIZE ) {
    int vertexAddress = q_vertexAddressesPerWavefront[wavefront*
                    MAX_NUM_VERTICES_PER_WAVE + vertex];
     g_vertexPositions[vertexAddress] =
          (float4)(vertexPositionSharedData[localWavefront*
           MAX_NUM_VERTICES_PER_WAVE + vertex].xyz, 0.f);
   }
 }
```
What we have tried to demonstrate is that these architectures are not scalar architectures, and work-items are not independent, in architectural terms not threads. For efficiency, just as we have to optimize for SSE vectors on x86 hardware to attain full performance, for the GPU we can use

}

the architectural features to improve performance of our algorithms. The warning in this is that our code is no longer portable across architectures. In the Bullet code we currently provide SIMD-optimized and portable versions of this solver.

## [Adding OpenGL Interoperation](#page-11-1)

The final subject we should discuss here is interoperation with OpenGL. This was discussed earlier in Chapter 10, and cloth simulation is a good example of where such interoperation is useful outside of image processing.

When we render soft-body objects on the screen, we create a render call and pass it a vertex buffer object, or VBO. This describes a memory buffer in GPU memory containing a list of all vertices that we need to draw. In addition, we provide buffers containing triangle index lists that reference the vertex buffer, and appropriate texture and normal buffers. If we render the output of the soft-body simulation, the vertex positions and normals are computed on each step of the simulation; the vertex and normal buffers used for rendering must be updated with these new values.

Updating these values via copying back to host memory, performing another copy into a structure to upload, and then uploading this to the vertex buffer adds additional overhead in terms of bus synchronization time and bandwidth. OpenCL/OpenGL interoperability reduces this problem. We can directly write using an OpenCL kernel into a buffer that will be used by the OpenGL rendering code. All data can stay in high-speed device memory with none of the overhead of copying back to the host and up to the GPU again.

On the host side we create a vertex struct with the necessary fields for rendering and create a buffer from this and a VBO handle:

```
struct vertex_struct 
{
   float pos[3];
   float normal[3];
   float texcoord[2];
};
vertex_struct* cpu_buffer = new . . .
GLuint clothVBO;
```
From these objects we create a device-side VBO with the GL\_DYNAMIC\_ DRAW flag that specifies that this buffer will be updated on a regular basis:

```
// Construct VBO
glGenBuffers(1, &clothVBO);
glBindBuffer(GL_ARRAY_BUFFER, clothVBO);
// Do initial upload to ensure that the buffer exists on the device
// this is important to allow OpenCL to make use of the VBO
glBufferData(GL_ARRAY_BUFFER, sizeof(vertex_struct)*width*height, 
       &(cpu_buffer[0]), GL_DYNAMIC_DRAW);
glBindBuffer(GL_ARRAY_BUFFER, 0);
```
To render we use the VBO as a source for vertex data using the following code:

```
// Enable vertex, normal, and texture arrays for drawing
glBindBuffer(GL_ARRAY_BUFFER, clothVBO);
glEnableClientState(GL_VERTEX_ARRAY);
glEnableClientState(GL_NORMAL_ARRAY);
glEnableClientState(GL_TEXTURE_COORD_ARRAY);
glBindTexture(GL_TEXTURE_2D, texture);
// Set up vertex buffer state and draw
glVertexPointer(
    3, 
    GL_FLOAT, 
    sizeof(vertex_struct), 
    (const GLvoid *)0 );
glNormalPointer(
   GL_FLOAT, 
    sizeof(vertex_struct), 
    (const GLvoid *)(sizeof(float)*3) );
glTexCoordPointer(
    2, 
    GL_FLOAT, 
    sizeof(vertex_struct), 
    (const GLvoid *)(sizeof(float)*6) );
glDrawElements(
   GL_TRIANGLES, 
   (height-1) * (width-1) *3 *2, GL_UNSIGNED_INT, 
    indices);
// Clean up code
glDisableClientState(GL_NORMAL_ARRAY);
glDisableClientState(GL_VERTEX_ARRAY);
```

```
glDisableClientState(GL_TEXTURE_COORD_ARRAY);
glBindTexture(GL_TEXTURE_2D, 0);
glBindBuffer(GL_ARRAY_BUFFER, 0);
```
The OpenCL code will first, at some point during setup, create a CL buffer from the GL buffer (it is for this reason that the GL buffer must be initialized with data). Then on each frame, after the OpenCL kernels have output the result of a time step of the simulation, the OpenCL version of the OpenGL buffer is acquired for use by OpenCL and can be used as a target by a kernel. Subsequently the buffer is freed and ready to be used again by OpenGL for rendering:

```
clBuffer = clCreateFromGLBuffer(
   m_context, 
   CL_MEM_WRITE_ONLY, 
   clothVBO, 
   &ciErrNum);
clEnqueueAcquireGLObjects(m_cqCommandQue, 1, &clBuffer, 0, 0, NULL);
clEnqueueReleaseGLObjects(m_cqCommandQue, 1, &clBuffer, 0, 0, 0);
```
In this fashion we efficiently generate vertex data for rendering by an OpenGL application using the OpenCL soft-body simulation.

## **[Simulating the Ocean with](#page-11-0)  Fast Fourier Transform**

**By Benedict R. Gaster, Brian Sumner, and Justin Hensley**

Ocean is an OpenCL demonstration application developed at AMD that simulates the surface of the ocean in real time using an approach developed by Jerry Tessendorf<sup>1</sup> that makes use of the fast Fourier transform (FFT). This same approach has been used in a number of feature films such as *Waterworld*, *Titanic*, and *Fifth Element* and has also appeared in modified form in real-time games. Briefly, the fast Fourier transform is applied to random noise, generated using the Phillips spectrum that evolves over time as a frequency-dependent phase shift. In this chapter we describe our implementation of Tessendorf's approach and its application in AMD's Ocean demo. An example frame generated by this application appears in grayscale<sup>2</sup> in Figure 18.1 and in full color on the front cover of the book.

A key goal of this chapter is to describe an implementation of an optimized fast Fourier transform in OpenCL, but we have chosen to frame it within the Ocean application to show a "real" use case. We do not discuss the OpenGL rendering (it is mostly orthogonal to our main focus) except when it pertains to OpenCL/OpenGL interoperability.

<sup>1</sup> Jerry Tessendorf, "Simulating Ocean Water," *SIGGRAPH Course Notes* (2002).

 $2$  If you are reading the online version of this chapter, you are lucky enough to see Figure 18.1 in full color, too.

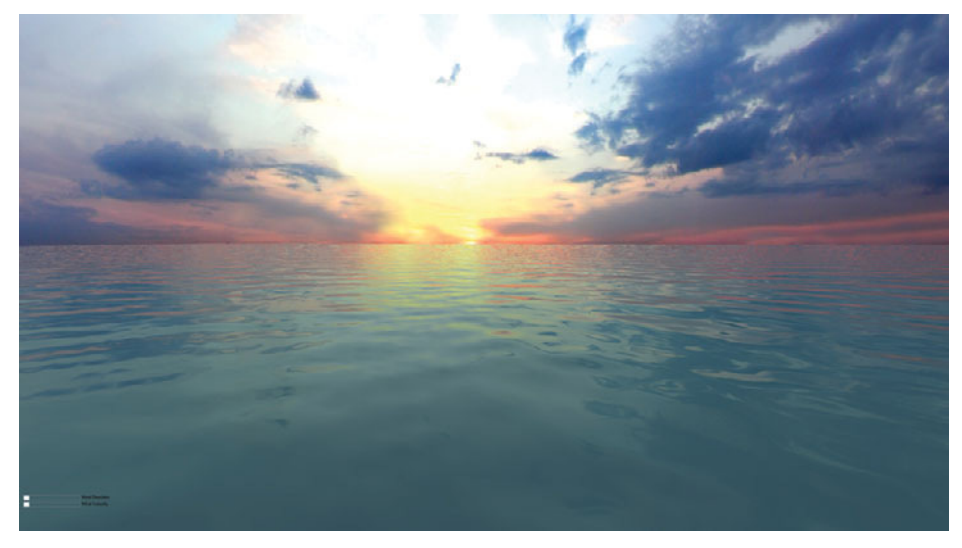

**Figure 18.1** A single frame from the Ocean demonstration

## [An Overview of the Ocean Application](#page-11-1)

The application consists of two major components:

- The OpenCL generation of a height map, updated in each frame to account for the movement of waves
- The OpenGL rendering of this height map to produce the output, as seen in Figure 18.1

The program itself is a simple GLUT application [\(www.opengl.org/](www.opengl.org/resources/libraries/glut/) [resources/libraries/glut/\)](www.opengl.org/resources/libraries/glut/) that performs the following steps:

- 1. Initializes base OpenGL (which must be at least version 2.0 or above). No OpenGL objects are created at this time; this gives the application the flexibility to use interop between OpenGL and OpenCL or not. This choice is delayed until after OpenCL has initialized.
- 2. Initializes base OpenCL; creates a context, programs, and commandqueues. At this time it also generates an initial spectrum that will be used in the simulation, with default wind direction and velocity. (The wind and velocity can be set by the user at any time during the simulation.)
- 3. Loads OpenGL textures, used for the sky box, logos, and so forth; loads and compiles OpenGL shaders; and creates a vertex buffer that will be used for interop with OpenCL if this feature is enabled.
- 4. Creates OpenCL buffers that will be used to store the resulting height map and are interop buffers with OpenGL, if that mode is enabled. Two buffers are produced by OpenCL that are used during rendering, the height map and a corresponding set of slopes used for calculating normals.
- 5. Finally the application enters the GLUT display loop, which is no different from most GLUT applications. The display callback itself is composed of the following elements:
	- a. Calls OpenCL to perform the next step in the simulation and produce vertex buffer data for the height map and corresponding slopes.
	- b. Renders the sky box.
	- c. Binds and renders the vertex buffers to produce the water, with respect to the sky box and other elements.
	- d. Finally, renders the controls for wind direction and velocity and the logo.

The OpenCL host code uses the C++ Wrapper API and is straightforward. We omit the initialization code here.

Each display iteration calls the following function:

```
cl_int runCLSimulation(
     unsigned int width, 
     unsigned int height, 
    float animTime)
{
    cl_int err;
    std::vector<cl::Memory> v;
     v.push_back(real);
     v.push_back(slopes);
    err = queue.enqueueAcquireGLObjects(&v);
     checkErr(err, "Queue::enqueueAcquireGLObjects()");
     err = generateSpectrumKernel.setArg(1, real);
    err | = generateSpectrumKernel.setArg(3, width);
```

```
err | = generateSpectrumKernel.setArg(4, height);
err | = generateSpectrumKernel.setArg(5, animTime);
 err |= generateSpectrumKernel.setArg(6, _patchSize);
 checkErr(err, "Kernel::setArg(generateSpectrumKernel)");
err = queue.enqueueNDRangeKernel(
    generateSpectrumKernel, 
    cl::NullRange, 
    cl::NDRange(width+64,height), 
   cl::NDRange(8,8));
 checkErr(
    err,
    "CommandQueue::enqueueNDRangeKernel"
    " (generateSpectrumKernel)");
 err = kfftKernel.setArg(0, real);
err = queue.enqueueNDRangeKernel(
  kfftKernel, 
   cl::NullRange, 
   cl::NDRange(FFT_SIZE*64), 
   cl::NDRange(64));
 checkErr(
    err, 
    "CommandQueue::enqueueNDRangeKernel(kfftKernel1)");
err = ktranKernel.setArg(0, real);
err = queue.enqueueNDRangeKernel(
    ktranKernel, 
    cl::NullRange,
   cl::NDRange(256*257/2 * 64),
   cl::NDRange(64));
 checkErr(
    err, 
    "CommandQueue::enqueueNDRangeKernel(ktranKernel1)");
err = queue.enqueueNDRangeKernel(
   kfftKernel, 
    cl::NullRange, 
    cl::NDRange(FFT_SIZE*64), 
    cl::NDRange(64));
 checkErr(
    err, 
    "CommandQueue::enqueueNDRangeKernel(kfftKernel2)");
err = calculateSlopeKernel.setArg(0, real);
err | = calculateSlopeKernel.setArg(1, slopes);
err | = calculateSlopeKernel.setArg(2, width);
```

```
err | = calculateSlopeKernel.setArg(3, height);
 checkErr(err, "Kernel::setArg(calculatSlopeKernel)");
 err = queue.enqueueNDRangeKernel(
   calculateSlopeKernel, 
   cl::NullRange,
   cl::NDRange(width,height), 
  cl::NDRange(8,8));
 checkErr(err,
   "CommandQueue::enqueueNDRangeKernel(calculateSlopeKernel)");
 err = queue.enqueueReleaseGLObjects(&v);
 checkErr(err, "Queue::enqueueReleaseGLObjects()");
 queue.finish();
 return CL_SUCCESS;
```
The runCLSimulation function is straightforward and is composed of the following steps:

- 1. Acquires shared OpenGL objects, enforcing the OpenCL and OpenGL parts of the application to be in sync.
- 2. Time-steps the FFT spectrum, representing the transformed height field of the ocean. This is outlined in the next section, "Phillips Spectrum Generation."
- 3. Performs the inverse Fourier transform of the height field, outlined in detail later in the section "An OpenCL Discrete Fourier Transform."
- 4. Calculates slopes from the height map (used for normal generation in the rendering).
- 5. Releases shared OpenGL objects, enforcing the OpenCL and OpenGL parts of the application to again be in sync.

## [Phillips Spectrum Generation](#page-11-0)

}

To generate an initial (noise) distribution and account for wind direction and velocity, that inverse discrete fast Fourier transform (DFFT) is then applied to simulate the motion over time. We use a kernel to apply the Phillips spectrum. A detailed description of why this is a good choice is beyond the scope of this book; the interested reader is directed to

Tessendorf's work.<sup>3</sup> The Phillips spectrum is used to decide wave amplitudes at different (spatial or temporal) frequencies:

```
phillips(K) = A (exp (-1 / \sqrt{2 / k^4}) mag(norm(K) dot norm(w))<sup>\wedge2</sup>
```
where

- *k* is the magnitude of *K* (the wave vector), which is 2 pi/lambda, where lambda is the length of the wave
- *A* is a constant globally affecting wave height
- *L* is  $v^2/g$ , which is the largest possible wave arising from a continuous wind with speed *v*, where gravitational constant  $g = 9.81$
- norm(*w*) is the normalized wind vector (i.e., wind direction), and norm $(K)$  is the normalized wave vector (i.e., wave direction)

The expression mag(norm(*K*) dot norm(*w*))<sup> $\wedge$ 2 reduces a wave's magnitude</sup> that is moving perpendicular to the wind, while allowing ones that move against it.

As this initial step of generating the Phillips spectrum is computed only once for wind direction and velocity, we choose to implement this step on the host, and then at each stage of the simulation we perform the final step into the FFT spectrum, with respect to time, in OpenCL. Taking this approach avoids having to provide an OpenCL C random number generator; we saw this step as orthogonal, and because there was little to no performance impact it seemed unnecessary. However, it is also worth pointing out that just because we could do something in OpenCL it does not mean that we should; in this case it seemed that the additional work when traded off against the performance gain really could not be justified. The host code to perform this is as follows:

```
float phillips(
    float kx, 
    float ky, 
    float 
   windSpeed, 
    float windDirection)
{
    float fWindDir = windDirection * OPENCL_PI_F / 180.0f;
    static float A = 2.f^* .00000005f;
    float L = windSpeed * windSpeed / 9.81f;
```
<sup>&</sup>lt;sup>3</sup> Jerry Tessendorf, "Simulating Ocean Water," SIGGRAPH 1999, [http://graphics.](http://graphics.ucsd.edu/courses/rendering/2005/jdewall/tessendorf.pdf) [ucsd.edu/courses/rendering/2005/jdewall/tessendorf.pdf.](http://graphics.ucsd.edu/courses/rendering/2005/jdewall/tessendorf.pdf)

```
float w = L / 75;
float ksqr = kx * kx + ky * ky;float kdotwhat = kx * cosf(fWindow) + ky * sinf(fWindow);
kdot{w} = max(0.0f, kdot{w} float result = 
         (float) (A * (pow(2.7183f, -1.0f / (L * L * ksqr)) 
         * (kdotwhat * kdotwhat)) / (ksqr * ksqr * ksqr));
float damp = (float) expf(-ksqrt * w * w);damp = expf(-1.0 / (ksqrt * L * L));result *= kdotwhat < 0.0f ? 0.25f : 1.0f;
 return (result * damp);
```
This function is called for each kx and ky in the height field, whose dimensions are chosen to match the supported FFT dimensions. In this chapter we descibe a 1K×1K FFT implementation but the Ocean application itself supports the additional 2K×2K mode.

}

The following applies the phillips function to each position in the input space to produce an initial height field, with respect to the given wind speed and direction:

```
void generateHeightField(
      cl_float2 * h0, 
      unsigned int fftInputH, 
      unsigned int fftInputW)
{
    float fMultiplier, fAmplitude, fTheta;
   for (unsigned int y = 0; y \leq ffftInputH; y++) {
      for (unsigned int x = 0; x \leq f (fill y = x + 1) {
          float kx = OPENCL_PI_F * x / (float) _patchSize;
         float ky = 2.0f * OPENCL_PI_F * y / (float) _patchSize;float Er = 2.0f * \text{rand}() / (float) RAND_MAX - 1.0f;
         float Ei = 2.0f * rand() / (float) RAND_MAX - 1.0f;
         if (!((kx == 0.f) & k& (ky == 0.f)))fMultiplier = sqrt(philips(kx, ky, windSpeed, windDir)); }
          else {
             fMultiplier = 0.f;
 }
          fAmplitude = RandNormal(0.0f, 1.0f);
         fTheta = rand() / (float) RAND_MAX * 2 * OPENCL_PI_F;
```

```
 float h0_re = fMultiplier * fAmplitude * Er; 
         float h0_im = fMultiplier * fAmplitude * Ei;
         int i = y*fftInputW+x;cl_float2 tmp = {h0_re, h0_im};
        h0[i] = tmp; }
   }
}
```
Finally, the following OpenCL kernel, along with two support functions, updates the spectrum on each iteration of the simulation, with respect to time, thus providing movement:

```
// complex math functions
float2 __attribute__((always_inline)) conjugate(float2 arg)
{
  return (float2)(arg.x, -arg.y);
}
float2 __attribute__((always_inline)) complex_exp(float arg)
{
    float s;
   float c;
  s = sincos(arg, &c); return (float2)(c,s);
}
__kernel void generateSpectrumKernel(
   __global float2* h0, 
    __global float * ht_real,
    __global float * ht_imag,
    unsigned int width, 
   unsigned int height, 
    float t, 
   float patchSize)
{
   size t x = qet qlobal id(0);size t y = qet qlobal id(1);unsigned int i = y^*width+x; // calculate coordinates
    float2 k;
   k.x = M_PI * x / (float) patchesize;k.y = 2.0f * M PI * y / (float) patchSize; // calculate dispersion w(k)
   float k len = length (k);
   float w = sqrt(9.81f * k_length);
```

```
float2 h0_k = h0[i];float2 h0_mk = h0[(((height-1)-y)*width)+x]; float2 h_tilda = complex_mult(
     h0_k,
     complex\_exp(w * t) +
          complex_mult(conjugate(h0_mk), complex_exp(-w * t));
    // output frequency-space complex values
   if ((x < width) \& (y < height)) {
     ht\_real[i] = h\_tilda.x;ht\_imag[i] = h\_tilda.y; }
}
```
## [An OpenCL Discrete Fourier Transform](#page-11-0)

The discrete Fourier transform (DFT) is an extremely important operation in many fields because of its many special properties such as replacing convolution with pointwise multiplication<sup>4</sup> and very fast implementations.<sup>5</sup> Additionally, there are a number of very high-quality and high-performance implementations for the CPU, such as FFTW ([http://fftw.org\).](http://fftw.org)

There are fewer implementations and less information available on producing efficient FFTs for OpenCL GPU devices. In the following sections we will walk through the detailed thinking behind the Ocean application and the resulting code used in it. While these sections are mostly focused on transforms of size 1024, we expect this kind of analysis to be quite useful for other sizes as well.

#### **Determining 2D Decomposition**

While it is possible to decompose a 2D FFT into smaller 2D FFTs followed by a "recombination" step, we will instead use the following usual approach to achieve the 2D transform:

- 1. Transform all rows using 1D FFT.
- 2. Transform all columns using 1D FFT.

<sup>4</sup> E. Brigham, *The Fourier Transform and Its Applications* (Prentice Hall, 1988).

<sup>5</sup> C. Van Loan, *Computational Frameworks for the Fast Fourier Transform* (Society for Industrial Mathematics, 1987); E. Chu and A. George, *Inside the FFT Black Box: Serial and Parallel Fast Fourier Transform Algorithms* (CRC Press, 1999).

However, for many memory systems, the accesses made in step 2 can suffer performance problems. We can investigate this on the GPU by timing two OpenCL kernels that add a constant to each element of a 1K×1K float array. The first kernel assigns a work-group to each row of the array, and the second assigns a work-group to each column. The elapsed times (in milliseconds) observed for each kernel for a few different work-group sizes are shown in Table 18.1.

| <b>Work-Group</b><br><b>Size</b> | <b>Row Time</b><br>(ms) | <b>Row Time</b><br>(with Pad) (ms) | <b>Column Time</b><br>(ms) | <b>Column Time</b><br>(with Pad) (ms) |
|----------------------------------|-------------------------|------------------------------------|----------------------------|---------------------------------------|
| 64                               | 0.077                   | 0.085                              | 9.60                       | 0.856                                 |
| 128                              | 0.068                   | 0.083                              | 10.0                       | 1.50                                  |
| 256                              | 0.062                   | 0.068                              | 10.6                       | 1.50                                  |

**Table 18.1** Kernel Elapsed Times for Varying Work-Group Sizes

The smallest row time of 0.062ms indicates that we were achieving a round-trip bandwidth of 133GB per second. The second (pad) time listed for each kernel shows the effect of adding a number of "pad" columns (64 on the device we used to obtain the timings) to improve the performance of the memory system. On the CPU, such padding is often done to reduce the effects of cache thrashing; on the GPU, padding can help spread the accesses over more memory controllers.

The large difference between the row time and column time suggests an alternative approach:

- 1. Transform all rows using 1D FFT.
- 2. Transpose 1K×1K array.
- 3. Transform all rows using 1D FFT.
- 4. Transpose 1K×1K array.

This can be faster than the first approach if the transpose can be performed quickly enough. Note that in the Ocean code, one of the transposes can be eliminated by simply constructing the data in transposed order. Similarly, leaving the result of a 2D FFT in transposed order is a typical option in FFT packages to improve performance.

### **Using Local Memory**

A 1D FFT is usually carried out as a series of "passes" over the data. For instance, we can recursively expand the decimation-in-time binary decomposition until the transform length is 2 (where *W* is a diagonal array of roots of unity usually called "twiddle factors"):

 $Outlo = FFT(In_{even}) + W FFT(In_{odd})$ 

 $Out<sub>hi</sub> = FFT(In<sub>even</sub>) – W FFT(In<sub>odd</sub>)$ 

Thus we arrive at a procedure that requires ten passes over the data  $(1024 = 2^{10})$ :

> $Out_0 = PassO(In)$  $Out_1 = Pass_1(Out_0)$  $Out = Pass<sub>9</sub>(Out<sub>8</sub>)$

Without local memory each pass requires a round trip of data from global memory. Also, element access during the pass may not hit the memory system efficiently.

Of course, the number of passes can be reduced by stopping the recursion earlier. Two passes of length 32 FFT would also work, as would five passes of length 4 FFT, as well as two passes of length 16 FFT followed by one pass of length 4. There are trade-offs with each of these choices, as we will see.

When local memory is used, some fraction of the data to be transformed is kept in local memory, and transfers to and from global memory may be reduced to just a few passes, such as the first and last passes. Other passes will read and write local memory, which, being on chip, is much faster than global memory. However, local memory is also a limited hardware resource and constrains the number of work-groups that can use it concurrently. This constraint directly affects the number of work-items in flight and hence the latency-hiding ability of the GPU.

For the Ocean 1K FFT we chose to make use of local memory to reduce the global memory traffic to just the first and last passes.

#### **Determining the Sub-Transform Size**

As mentioned previously, the amount of local memory used by a kernel constrains the number of work-items in flight. Another constraint
is imposed by the number of physical registers used. Roughly speaking, the larger the number used, the fewer the work-items in flight. OpenCL C does not provide direct control over register use, but it can be controlled indirectly by the choice of algorithm and implementation of that algorithm.

A sub-transform of length *R* requires around 2*R* registers. However, nearoptimal operation count short DFTs may require several more than 2*R* registers depending on the compiler. With register utilization figuring so prominently in latency hiding, it makes sense to look for minimal register implementations for a given *R*.

Using larger *R*s means fewer passes but also potentially fewer work-items in flight. An FFT library should seek the best trade-off of these effects to achieve the best performance.

In the Ocean code, we chose to decompose the 1K FFT into five passes of length 4 sub-transforms (1024 =  $4^5$ ). A 4-point DFT can be computed in place with no additional registers:

```
ar0 = zr0 + zr2;
br1 = zr0 - zr2;
ar2 = zr1 + zr3;br3 = zr1 - zr3;zr0 = ar0 + ar2;
zr2 = ar0 - ar2;
a_i0 = zi0 + zi2;\text{bi1} = \text{zio} - \text{zi2};
a i 2 = zi 1 + zi 3;bis = zi1 - zi3;z_i0 = ai0 + ai2;
z_i = ai0 - ai2;
zr1 = br1 + bi3;zii1 = bi1 - br3;
zr3 = br1 - bi3;
z_i3 = br3 + bi1;
```
The inputs and outputs here are  $z_{T}$ 0… $z_{T}$ 3 (real components) and  $z_{1}$ 0… zi3 (imaginary components). Unfortunately, post-multiplication by the twiddle factors requires a few more registers to hold the twiddle factor(s) and intermediate results of the complex multiplication.

#### **Determining the Work-Group Size**

An OpenCL FFT kernel can adapt itself to the work-group size it is presented with at the cost of significant logic and indexing complexity.

Alternatively, control flow can be completely eliminated and indexing computation greatly reduced by using a kernel targeted for a specific transform length and work-group size. The most efficient work-group sizes are usually multiples of the hardware wavefront/warp size.

In the Ocean code, for our 1K length we use a work-group to process a single transform and considered work-group sizes of 64, 128, and 256. For work-group size 64, each work-item must process 16 points per pass, that is, four 4-point DFTs (which can be conveniently expressed using OpenCL C's float4 type). For work-group size 128, each work-item must process 8 points per pass, and for work-group size 256, each work-item must process 4 points per pass. Of course, "points" is proportional to "registers," so the work-group size gives us a knob to adjust work-item register use. However, the number of registers used by the entire work-group does not change.

For the Ocean code, we chose the smaller work-group size of 64.

#### **Obtaining the Twiddle Factors**

The twiddle factors used in the FFT are a key ingredient in combining smaller transforms into larger ones. They are primitive *n*th roots of unity (or simple functions thereof) and are of the form  $cos(A) + i sin(A)$  (where *i* is the imaginary value sqrt(-1) and *A* is 2 pi *K*/*N*, where *N* is the transform length and  $0 \le K \le N$ ). There are a variety of options for obtaining the twiddle factors affecting both performance and accuracy. They can be computed by the accurate OpenCL built-in sin and cos functions. They can instead be computed using either the built-in half\_sin and half\_cos functions or the built-in native\_sin and native\_cos functions. GPUs typically have limited-accuracy machine instructions for sine and cosine that are exposed by the native\_sin and native\_cos built-in functions. They can offer the highest performance, but the cost is reduced accuracy of the result.

Other options are to read precomputed twiddle factors from a constant buffer, image (texture), or global buffer. The first two are likely to be faster than the third because of caching, and the first can be used especially easily by simply defining a simple OpenCL \_\_constant array in the kernel program itself.

It is also worth noting that a combination of approaches of varying accuracy may also be used based on various instances of the "double angle" formulas of trigonometry.

For the Ocean code, we decided that the accuracy of the native functions was sufficient.

#### **Determining How Much Local Memory Is Needed**

In each pass, a given work-item may require data produced by a different work-item on the previous pass. Local or global memory is needed to pass data between work-items, and we've determined that we'll use local memory. We can trade off between local memory size and complexity and number of barriers.

For instance, in the simplest (maximum use) case, a pass would look like this:

- 1. Load entire vector from local memory into registers.
- 2. Local barrier.
- 3. Compute sub-transform(s).
- 4. Save entire vector to local memory.
- 5. Local barrier.

If the entire vector is able to be held in registers, we can halve the amount of local memory needed by partially mixing passes into this:

- 1. Compute sub-transforms.
- 2. Save real part of vector to local memory.
- 3. Local barrier.
- 4. Read next pass real part of vector from local memory.
- 5. Local barrier.
- 6. Save imaginary part of vector to local memory.
- 7. Local barrier.
- 8. Read next pass imaginary part of vector from local memory.

It may be possible to reduce the amount of local memory even further by writing and reading subsets of the vector, along with more barriers.

In the Ocean code, we use the second approach and note that all the local barriers are essentially free because the work-group size we chose is the same as the wavefront size on the GPU hardware we are using.

#### **Avoiding Local Memory Bank Conflicts**

Local memories are often banked structures, and performance may be reduced when the work-group/wavefront/warp accesses only a small number of memory banks on a given access. There are a number of techniques to reduce conflicts, including more complicated addressing and/or padding.

Of course, padding can increase the amount of memory used by the kernel and end up degrading the ability of the GPU to hide latency, so ideally both cases should be compared.

For the Ocean code, we found that a transpose implementation with local memory bank conflicts performs at about the same speed as a conflict-free version. However, for the FFT, we found that a conflict-free implementation is about 61 percent faster than a version with conflicts.

#### **Using Images**

Up to this point, we have been assuming that the inputs and outputs of the FFT and transpose kernels have been OpenCL buffers. However, the inputs could instead be OpenCL read-only images (usually cached) and write-only images that are accessed using OpenCL samplers. If we consider the multipass structure of the FFT, though, the only significant differences in the implementation would be the initial read of data from the input image and the final store to the output image. The situation would be different if OpenCL were to ever allow read-write images.

## [A Closer Look at the FFT Kernel](#page-11-0)

The FFT kernel starts with this:

```
kernel _{at}ttribute ((reqd_work_group_size (64,1,1))) void
kfft( qlobal float *greal, global float *gimag)
{
     // This is 4352 bytes
     __local float lds[1088];
```
This tells us a few things already:

• The kernel is designed specifically for a 1D iteration space with a work-group size of 64.

- The real and imaginary parts of the complex data are in separate arrays rather than interleaved within a single array. (This turns out to be most convenient for the rest of the Ocean code.)
- Because there are no other arguments, this kernel was designed for only one FFT size (1K).
- Some padding must be in use because 1088 is not the 1024 or 2048 that we might expect.

This kernel gets to pulling in the data pretty quickly:

```
uint gid = get_global_id(0);uint me = gid & 0x3fU;
uint dg = (me \ll 2) + (gid \gg 6) * VSTRIDE;
\Boxglobal float4 *gr = (\Boxglobal float4 *)(greal + dg);
\Boxglobal float4 *gi = (\Boxglobal float4 *)(gimag + dg);
float4 zr0 = qr[0*64];
float4 zr1 = qr[1*64];
float4 zr2 = gr[2*64];
float4 zr3 = gr[3*64];
float4 zi0 = qi[0*64];
float4 zi1 = q_i[1*64];
float4 zi2 = qi[2*64];
float4 zi3 = q_i[3*64];
```
Here, VSTRIDE is the number of elements between the first element of two successive rows. Each access to gr and gi pulls 1024 consecutive bytes from the vector being worked on, and each work-item gets four consecutive elements of the vector, each set of four separated by 256 elements, which is exactly what is required for the first pass of a length 4 sub-transform pass.

The first transform and multiplication by twiddle factor appear as

```
FFT4();
int4 \text{ tbase4} = (int) (me \ll 2) + (int4) (0, 1, 2, 3);TW4IDDLE4();
```
The 4-point FFT was given previously when we determined the sub-transform size. Because the type of the variables is float4, the kernel must use at least 32 registers. We recall from when we obtained our twiddle factors that the twiddle factor "angle" is a multiple of 2 pi/1024. The specific multiple required by the first pass is given by the tbase4 computation. The actual computation of the twiddle factors is carried out by the following function, where ANGLE is 2 pi/1024:

```
__attribute__((always_inline)) float4
k_sincos4(int4 i, float4 *cretp)
{
    i = (i > 512) & 1024;
   float4 x = convert_float4(i) * -ANGLE;
    *cretp = native\cos(x);
    return native_sin(x);
}
```
The first statement in the function quickly and accurately reduces the range of the angle to the interval [-pi, pi].

Following the actual computation, each work-item needs to save the values it has produced and read the new ones it needs for the next pass. Let's look at a single store and load at the end of the first pass:

```
\perplocal float *lp = lds + ((me << 2) + (me >> 3));
lp[0] = zr0.x;…
barrier(CLK_LOCAL_MEM_FENCE);
lp = 1ds + (me + (me >> 5));zr0.x = lp[0*66];
```
Each store to or load from lp is of course a SIMD parallel operation. The local memory on the GPU we used has 32 banks of 32-bit values. Using the previous addressing expressions, we can compute the first several load and store banks, as shown in Table 18.2.

| me | <b>Store Bank</b> | <b>Load Bank</b> |
|----|-------------------|------------------|
| 0  | $\Omega$          | $\Omega$         |
| 1  | 4                 | 1                |
| 2  | 8                 | 2                |
| 3  | 12                | 3                |
| 4  | 16                | $\overline{4}$   |
| 5  | 20                | 5                |
| 6  | 24                | 6                |
| 7  | 28                | 7                |
|    |                   |                  |

**Table 18.2** Load and Store Bank Calculations

*continues*

| me | <b>Store Bank</b> | <b>Load Bank</b> |
|----|-------------------|------------------|
| 8  | 1                 | 8                |
| 9  | 5                 | 9                |
| 10 | 9                 | 10               |
| 11 | 13                | 11               |
| 12 | 17                | 12               |
| 13 | 21                | 13               |
| 14 | 25                | 14               |
| 15 | 29                | 15               |

**Table 18.2** Load and Store Bank Calulations (*Continued*)

It turns out that all 64 work-items in the work-group access each bank exactly twice on each load and store, which is optimal.

The following four passes look very much like the first with the exception that the twiddle factors vary more slowly and the addressing into local memory changes because of the different elements needed for each pass. In each case the addressing has been chosen to minimize bank conflicts.

In the last pass, the twiddle factors are all 1.0, so the final sub-transform and store back to global memory looks like the following, where again each store transfers 1024 consecutive bytes back to global memory:

```
FFT4();
gr[0*64] = zr0;gr[1*64] = zr1;gr[2*64] = zr2;gr[3*64] = zr3;q1[0*64] = z10;g1[1*64] = z11;g1[2*64] = z12;q1[3*64] = z13;
```
On the GPU we tested, transforming 1024 vectors using this kernel takes about 0.13ms. Using the standard 5  $N \log_2(N)$  approximation for the flop count for an FFT of length *N*, this time corresponds to a rate of about 400 GFLOPS per second. It also corresponds to a round-trip bandwidth from global memory of about 130GB per second.

## [A Closer Look at the Transpose Kernel](#page-11-0)

The transpose kernel is responsible for transposing the two 1024×1024 arrays that make up the complex data. Because these arrays are square, the operation can be performed in place quite easily. As one might expect, we break the arrays into smaller blocks. Each work-group is then assigned a pair of blocks, (*i*, *j*) and (*j*, *i*), which are then read into local memory and transposed. Block (*i*, *j*) is then stored to location (*j*, *i*), and block (*j*, *i*) is stored to location (*i*, *j*). We evaluated a few different block sizes and settled on a 32×32 block for the Ocean code.

One small question arises: how to assign a block to a work-group, because operating on all blocks as previously described would only end up transposing the diagonal blocks. We make use of a convenient quadratic polynomial:

$$
p_B(t) = -\frac{1}{2}t^2 + (B + \frac{1}{2})t
$$

At the non-negative integers, this polynomial takes on the values 0, *B*, *B* + (*B* - 1), *B* + (*B* - 1) + (*B* - 2), and so on. Given our 32×32 block size, if we choose  $B = 1024/32 = 32$ , we can compute  $(i, j)$  using this code found in the transpose kernel:

```
uint gid = get_global_id(0);uint me = \text{gid } \& 0 \times 3 \text{ fU};
uint k = qid \gg 6;
int l = 32.5f - native\_sqrt(1056.25f - 2.0f * (float)as\_int(k));int kl = ((65 - 1) * 1) >> 1;uint j = k - k1;
uint i = 1 + j;
```
The blocks accessed run down the diagonal and then the subdiagonals.

Given our work-group size of 64, each work-item must handle 16 points of the block. The block is read using

```
uint go = ((me & 0x7U) << 2) + (me >> 3)*VSTRIDE;uint goa = go + (i << 5) + j * (VSTRIDE*32);
uint gob = go + (j \ll 5) + i * (VSTRIDE*32);
\text{I}_0 float4 *gp = (\text{I}_0lobal float4 *)(greal + goa);
float4 z0 = qp[0*VSTRIDE/4*8];
```

```
float4 z1 = qp[1*VSTRIDE/4*8];float4 z2 = qp[2*VSTRIDE/4*8];float4 z3 = qp[3*VSTRIDE/4*8];
```
We've assigned the threads so that each access fetches eight 256-byte chunks of global memory.

The transpose in the Ocean code uses the conflict-free approach. So just as for the FFT, the addressing of loads and stores to local memory is slightly complicated. The first store and load looks like this:

```
uint lo = (me \gg 5) + (me \& 0x7U)*9 + ((me \gg 3) \& 0x3U)*(9*8);
\_\local float *lp = ldsa + lo;
lp[0*2] = z0.x;…
barrier(CLK_LOCAL_MEM_FENCE);
uint lot = (me & 0x7U) + ((me >> 3) & 0x3U) *
                                    (9*8*4 + 8) + (me \gg 5)*9;lp = 1dsa + lot;z0 \text{.x} = 1p[0*2*9];
```
Once again, these accesses are optimal. Data is written back to global memory in the same eight 256-byte chunks per access.

On the machine we tested, using a VSTRIDE of 1088, the Ocean transpose kernel runs in about 0.14ms, which corresponds to a round-trip bandwidth to global memory of about 120GB per second.

Thus, the time for the entire 2D FFT used in Ocean is roughly 0.13 + 0.14  $+ 0.13 = 0.40$  ms.

# **[Optical Flow](#page-11-0)**

Optical flow is a fundamental concept in computer vision. Optical flow describes the motion that occurs between images and has application in image stabilization, frame rate upsampling, and motion or gesture analysis. In this chapter, we will discuss an implementation of pyramidal Lucas-Kanade (LK) optical flow.<sup>1</sup> Sub-pixel accuracy is essential to the implementation and is maintained by a number of resampling operations requiring linear interpolation. As we will see, the texture-filtering hardware on the GPU can be used to perform linear interpolation of data, which can provide significant speedups. Additionally, we will discuss how local memory and early kernel exit techniques provide acceleration.

## [Optical Flow Problem Overview](#page-11-0)

Optical flow describes the motion that occurs between images. At each point in the image, we will compute a 2D flow vector that describes the motion that occurred between points in the images. This is called "dense" optical flow because it produces a dense set of vectors for the entire image, in contrast to tracking only a few sparse points. Optical flow is computationally intensive, and other implementations attempt only sparse computation, whereas we will discuss a dense implementation that achieves high performance on a GPU using OpenCL.

As an intuitive explanation, consider the situation where we know the gradient of the image at some location. This tells us if it is getting brighter or darker in some direction. If we later observe that the location itself has become brighter or darker, we can make some inference as to the motion of the image content. This makes the assumption that the brightness of

<sup>1</sup> J. Y. Bouguet, "Pyramidal Implementation of the Lucas Kanade Feature Tracker," Intel Corporation Microprocessor Research Labs (2000).

the object itself isn't changing and so the change in pixel brightness is due to motion. Given two images  $I(x, y)$  and  $J(x, y)$ , we seek to find the image velocities  $d_x$  and  $d_y$  that minimize the residual error:

$$
\varepsilon(d) = \varepsilon(d_x, d_y) = \sum_{x=u_x - w_x}^{u_x + w_x} \sum_{y=u_y - w_y}^{u_y + w_y} (I(x, y) - J(x + d_x + d_y))^2
$$
(1)

Here we have a window of size  $(w_x, w_y)$  centered around a point  $(u_x, u_y)$ , where  $(x, y)$  denotes the position in the window. Thus for each pixel with its surrounding window, we are searching for the motion that minimizes the difference in brightness, indicating where that region has moved.

This chapter presents an implementation of optical flow using OpenCL. In the discussion, we will use test images from the "MiniCooper"<sup>2</sup> data set. Figure 19.1 shows two images from this set where we see that a man is closing the trunk of a car. Figure 19.2 shows the recovered motion vectors from two sequential images in the set. The motion vectors occur around the area of the trunk and where the man moves; both areas have vectors generally pointing downward as the trunk closes.

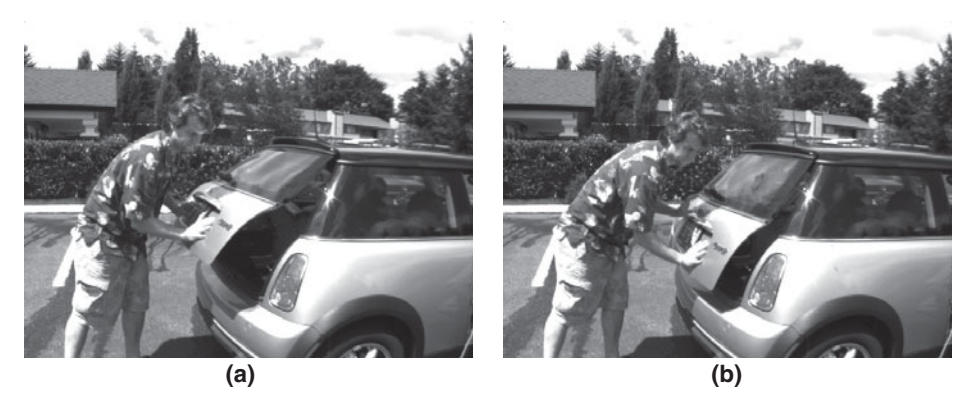

**Figure 19.1** A pair of test images of a car trunk being closed. The first (a) and fifth (b) images of the test sequence are shown.

<sup>&</sup>lt;sup>2</sup> Simon Baker et al., "A Database and Evaluation Methodology for Optical Flow," *International Journal of Computer Vision* 92, no. 1 (March 2011): 1–31.

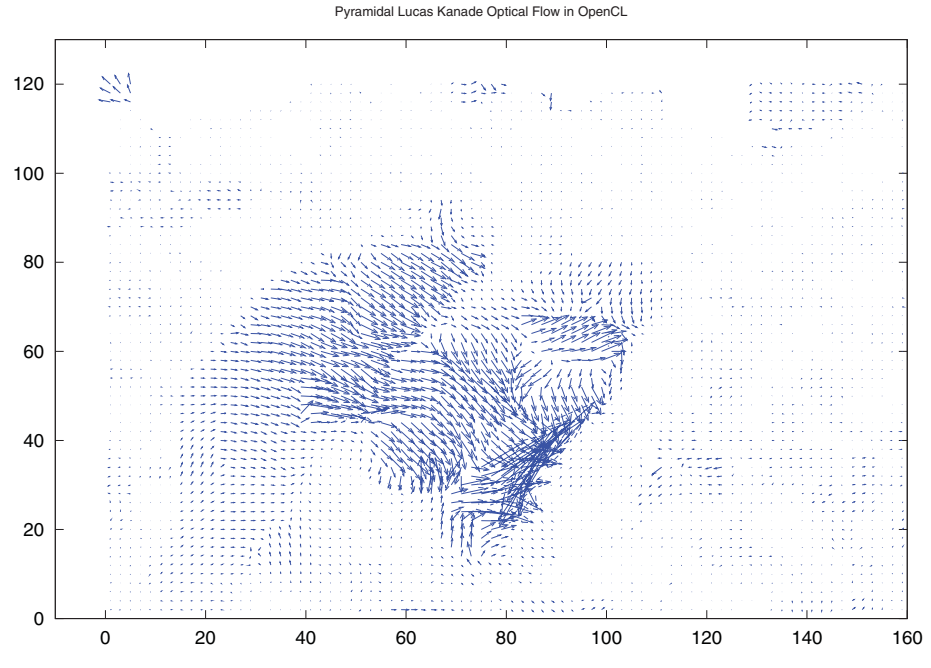

**Figure 19.2** Optical flow vectors recovered from the test images of a car trunk being closed. The fourth and fifth images in the sequence were used to generate this result.

There are many methods of finding the optical flow between images. Here we discuss the implementation of pyramidal Lucas-Kanade optical flow, which is presented because it is a widely known and studied algorithm that may be familiar to the reader and facilitates discussion of the GPU mappings.

Computationally, Lucas-Kanade optical flow minimizes the residual error, which reduces essentially to finding the optical flow  $v = [v_x, v_y]^T$  as

$$
v = G^{-1}b \tag{2}
$$

The matrix *G* and vector *b* are given by the image values *I*, *J* and derivatives  $I_x$ ,  $I_y$ , and  $I_{xy}$  (the product of  $I_x$  and  $I_y$ ):

$$
G = \sum_{x=p_x-w_x}^{p_x+w_x} \sum_{y=p_y-w_y}^{p_y+w_y} \begin{bmatrix} I_x^2 & I_{xy} \\ I_{xy} & I_y^2 \end{bmatrix}
$$
 (3)

$$
b = \sum_{x=p_x - w_x}^{p_x + w_x} \sum_{y=p_y - w_y}^{p_y + w_y} \left[ \frac{\partial I(x, y) I_x(x, y)}{\partial I(x, y) I_y(x, y)} \right]
$$
(4)

Here  $\partial I(x, y)$  is termed the **image difference** and *b* the **mismatch vector**.

The algorithm operates on image pyramids. Each level of the image pyramid is the same image with different scales. The bottom of the pyramid is the initial image, and each pyramid level is the image scaled by some scaling factor. In our implementation each level is scaled by 0.5 in each image dimension.

The image difference at level *L* for iteration *k* is computed as

$$
\partial I_k(x, y) = I^L(x, y) - J^L(x + g_x^L + v_x^{k-1}, y + g_y^L + v_y^{k-1})
$$
(5)

Pyramidal Lucas-Kanade optical flow is an iterative scheme, where equation (2) is evaluated iteratively at each position for *k* iterations, with the guess for the flow vector being refined  $(x', y') = (x + v_x, y + v_y)$  at each iteration, at each level. Here,  $(g_{x}^L, g_{y}^L)$  is the guess for the flow from the previous pyramid level, and  $(v \kappa_x, v \kappa_y)$  is the calculation of the flow at iteration *k* at the present level. The iterative reevaluation of equation (2) requires heavy computation.

The algorithm proceeds from the upper levels *L* down to level 0 (full-size image).

At each level, the flow vector,  $v = [v_x, v_y]^T$ , computed from the previous level is used as a starting guess to the current level, and for the initial level it is initialized as (0, 0). Figure 19.3 depicts an implementation of the pyramidal LK optical flow algorithm based on the image pyramid structure. It shows the process of downsampling the images, computing image derivatives and the matrix *G*, and then computing the flow from smallest to largest pyramid level.

First, we discuss the overall approach to mapping this to the GPU. The algorithm begins by creating the image pyramids, storing each level in texture memory on the GPU. From the equations, it can be seen that we need image pyramids for the images, *I*, *J*, and derivatives, *I<sup>x</sup>* , *I<sup>y</sup>* . Image pyramid creation proceeds from the base pyramid level and generates successively high levels. For each pyramid level, images are filtered in two kernels that implement a separable filter. A separable filter implements a 2D filter kernel as two 1D filter kernel passes. In our implementation we implement a 5×5 filter kernel by horizontal 1×5 and vertical 5×1 filter kernels. These kernels simply read image values around a center pixel and

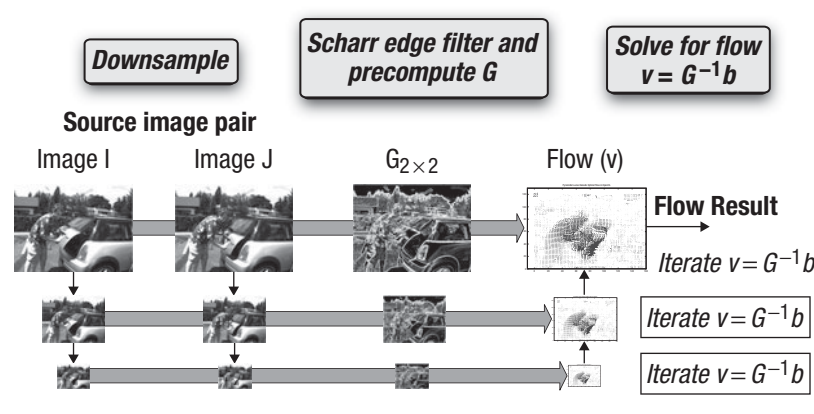

**Figure 19.3** Pyramidal Lucas-Kanade optical flow algorithm

calculate a weighted sum. The horizontal kernel can be implemented as shown in the next code block. Note that we have omitted code to perform efficient coalesced memory writes and use textures for simplicity and because the majority of the time is spent computing the flow kernel shown later.

```
__kernel void downfilter_x_g( 
    __read_only image2d_t src,
     __global uchar *dst, int dst_w, int dst_h )
{
    sampler_t srcSampler = CLK_NORMALIZED_COORDS_FALSE | 
         CLK_ADDRESS_CLAMP_TO_EDGE |
         CLK_FILTER_NEAREST ;
   const int ix = get\_global_id(0);const int iy = get_global_id(1);float x0 = read_imageui( src, srcSampler, (int2)(ix-2,iy)).x/16.0f;
    float x1 = read_imageui( src, srcSampler, (int2)(ix-1,iy)).x/4.0f;
    float x2 = (3*read_imageui( src, srcSampler, (int2)(ix,iy)).x)/8.0f;
    float x3 = read_imageui( src, srcSampler, (int2)(ix+1,iy)).x/4.0f;
    float x4 = read_imageui( src, srcSampler, (int2)(ix+2,iy)).x/16.0f;
   int output = round(x0 + x1 + x2 + x3 + x4);
```

```
if( ix < dist_w & iy < dist_h ) {
       // uncoalesced when writing to memory object
       // acceptable if caches present, otherwise should be written
       // for coalesced memory accesses
     dst[iy*dst_w + ix] = (uchar) output; }
}
```
Because we are downsampling, a lowpass filter is used and a decimation by two is also applied after filtering to create the next-higher (smaller) pyramid level. Note that we can avoid having a kernel only performing decimation. Instead, we can combine the decimation with the second, vertical filter pass by only performing the vertical pass at pixel locations that write to the next level after decimation. This can be done by launching a kernel that covers the dimensions of the upper level and multiplying the lookups by 2 to index into the lower level correctly before writing the results. The following code shows the vertical filtering and decimation kernel:

```
__kernel void downfilter_y_g(
    __read_only image2d_t src,
     __global uchar *dst, int dst_w, int dst_h )
{
   sampler t srcSampler = CLK_NORMALIZED_COORDS_FALSE |
        CLK_ADDRESS_CLAMP_TO_EDGE |
       CLK FILTER NEAREST ;
   const int ix = get global id(0);
   const int iy = get global id(1);
    float x0 = read imageui( src, srcSampler, )(int2)(2*ix,2*iy-2) ).x/16.0f; float x1 = read_imageui( src, srcSampler, 
             (int2)(2*ix,2*iy-1) ).x/4.0f;
    float x^2 = (3*read imageui( src, srcSampler, (int2)(2*ix,2*iy) ).x)/8.0f;
    float x3 = read imageui( src, srcSampler,
             (int2)(2*ix,2*iy+1) ).x/4.0f;
     float x4 = read_imageui( src, srcSampler, 
             (int2)(2*ix,2*iy+2) ).x/16.0f;int output = round(x0 + x1 + x2 + x3 + x4);
   if( ix < dist w-2 && iy < dist h-2 ) {
        dst[iy*dst_w + ix] = (uchar) output; }
}
```
Noting again the components of equations (3) and (4), we see that in addition to the image pyramid values, we require derivative values at each level of the pyramid. This is done by sending the newly computed image pyramid to kernels that compute the derivatives at each level. Note also that the derivative computation at each image level is independent of the others, and when supported, GPU hardware can run different derivative kernels concurrently for more efficiency. The derivative computation is a 3×3 filter kernel implemented in two passes as a separable filter.

Given the image pyramids for *I* and *J* and image derivative pyramids for each level of *I*, the flow is calculated according to equation (2), starting from the upper level of the pyramid, and propagating results down through pyramid levels until the base level is reached, generating dense optical flow results. The kernel for computing optical flow at each pyramid level is iterative, performing the computation a number of times. First note that for equation (2), the components *v* and *b* change each iteration. *v* is solved each iteration and so changes, and *b* has the following components, as shown in equation (5), which change each iteration:

$$
(x+g_x^L+v_x^{k-1},y+g_y^L+v_y^{k-1})
$$

The matrix *G*, however, remains fixed in position and its values remain the same and so can be precomputed at each image location and simply retrieved when needed at the first iteration of each computation of equation (2). Because *G* is composed of local sums of derivative values, each work-item reads the local *x* and *y* derivative values and computes a fourcomponent image value. The four-component vector type serves in this case as a handy data type for storing the 2×2 matrix *G*. Depending on the accuracy required, *G* can be saved as an int4 data type, because for input pixels in the range of [0, 255] the maximum squared image derivative falls within the capabilities of a 32-bit integer. If the filters used for downsampling and derivatives produced only integer results, this maintains accuracy. In case more accuracy is desired, floating-point could be used throughout at the cost of increased memory access time and space requirements. The following kernel gathers the data for *G* into a single memory buffer. Here, FRAD is defined as the radius of the window within which *G* is gathered.

```
#define FRAD 4
// G is int4 output
// This kernel generates the "G" matrix 
// (2x2 covariance matrix on the derivatives)
// Each thread does one pixel, 
// sampling its neighborhood of +/- FRAD
```

```
// radius and generates the G matrix entries.
__kernel void filter_G( __read_only image2d_t Ix, 
                          __read_only image2d_t Iy,
                           __global int4 *G, int dst_w, int dst_h )
{
   sampler_t srcSampler = CLK_NORMALIZED_COORDS_FALSE | 
                           CLK_ADDRESS_CLAMP_TO_EDGE | 
                           CLK_FILTER_NEAREST ;
  const int idx = get_global_id(0);const int idy = get_qlobal_id(1);int Ix2 = 0;int IxIy = 0;int Iy2 = 0;
  for( int j=-\text{FRAD} ; j \leq \text{FRAD}; j++ ) {
    for( int i=- FRAD ; i<= FRAD ; i++ ) {
      int ix = read_imagei(Ix, srcSampler, (int2)(idx+i, idy+j)).x;
      int iy = read_imagei(Iy, srcSampler, (int2)(idx+i, idy+j)).x;
      Ix2 += i x * i x;Iy2 == i y * i y;IxIy += ix*iy;
     }
   }
  int4 G2x2 = (int4) (Ix2, IxIy, IxIy, Iy2); if( idx < dst_w && idy < dst_h ) {
    G[ idy * dst_w + idx ] = G2x2;
 }
}
```
Now, with G, *I*, and *J* pyramids and the derivative pyramids calculated, the flow computation of equation (2) can be calculated in a single kernel. We now look at parts of a kernel that solves for the flow vector given G, *I*, and *J* pyramids and the derivative pyramids. This kernel iteratively solves the equation until some convergence criteria or maximum number of iterations is reached.

The following code shows the kernel solving for the optical flow. Some discussion of the kernel is presented inline. Note that *I*, *I<sup>x</sup>* , and *I<sup>y</sup>* are reading from local memory; those lines are omitted here and discussed later. Additionally, we are using a bilinear sampling object, bilinSampler, also discussed later. For now the inline discussion will focus on steps that compute the flow vector. We begin by showing the beginning of the kernel called lkflow, including its parameter and variable declarations, and computation of its indices for accessing the input images:

```
#define FRAD 4
#define eps 0.0000001f;
// NB: It's important that these match the launch parameters!
#define LOCAL_X 16
#define LOCAL_Y 8
__kernel void lkflow( 
  __read_only image2d_t I,
  __read_only image2d_t Ix,
   __read_only image2d_t Iy,
   __read_only image2d_t G,
  __read_only image2d_t J_float,
   __global float2 *guess_in,
  int guess_in_w,
   __global float2 *guess_out,
  int guess_out_w,
  int guess_out_h,
  int use_guess )
{
   // declare some shared memory (see details below)
  __local int smem[2*FRAD + LOCAL_Y][2*FRAD + LOCAL_X] ;
   __local int smemIy[2*FRAD + LOCAL_Y][2*FRAD + LOCAL_X] ;
  __local int smemI[2*FRAD + LOCAL_Y][2*FRAD + LOCAL_X] ;
  // Create sampler objects. One is for nearest neighbor, 
   // the other for bilinear interpolation
   sampler_t bilinSampler = CLK_NORMALIZED_COORDS_FALSE |
                             CLK_ADDRESS_CLAMP_TO_EDGE |
                             CLK_FILTER_LINEAR ;
   sampler_t nnSampler = CLK_NORMALIZED_COORDS_FALSE |
                          CLK_ADDRESS_CLAMP_TO_EDGE |
                          CLK_FILTER_NEAREST ;
   // Image indices. Note for the texture, we offset by 0.5 to 
   //use the center of the texel. 
  int2 iIidx = { get_qlobal_id(0), get_qlobal_id(1)};
  float2 \text{lidx} = \{ \text{get\_global\_id}(0) + 0.5, \text{get\_global\_id}(1) + 0.5 \};
```
The next steps of the kernel shown here copy data into local memory, but the code and discussion are deferred until later:

```
 // load some data into local memory because it will be reused 
 // frequently
 // ( see details below )
 // ...
```
Between levels, the motion estimated, *n*, is propagated as the starting input for the next level, appropriately scaled to account for the larger

image size. The following code determines the appropriate lookup for the guess from the previous pyramid level, when available, and then retrieves and scales it:

```
float2 q = \{0, 0\};
 // Previous pyramid levels provide input guess. Use if available.
if( use_quess != 0 ) {
   // lookup in higher level, div by two to find position 
   // because it's smaller
  int qin_x = i\text{Iidx}.x/2;int gin_y = i\text{I}i\text{dx}.y/2;float2 g_in = guess_in[gin_y * guess_in_w + gin_x]; // multiply the motion by two because we are in a larger level. 
 g.x = g_in.x*2;q.y = q_in.y*2; }
```
Next, *G* is read from its four-component data type buffer. It is then inverted to form a  $2\times2$  matrix  $G^{-1}$ . When inverting, a determinant is computed and care is taken to set the determinant to a small non-zero value in case of a 0 determinant because it is used as a divisor in the  $2\times2$  matrix inversion. The following code shows the lookup of the *G* matrix values and the matrix inversion:

```
 // invert G, 2x2 matrix, use float since 
 // int32 will overflow quickly
int4 Gmat = read imagei( G, nnSampler, iIidx );
 float det_G = 
   (float)Gmat.s0 * (float)Gmat.s3 - 
   (float)Gmat.s1 * (float)Gmat.s2 ;
 // avoid possible 0 in denominator
if( det_G == 0.0f ) det_G = eps; float4 Ginv = {
   Gmat.s3/det_G, -Gmat.s1/det_G, 
   -Gmat.s2/det_G, Gmat.s0/det_G };
```
The kernel then proceeds by calculating the mismatch vector  $\partial I_k(x, y)$  in equation (5) to find *b*. Given  $G^{-1}$  and *b*, the updated motion is found as  $v = G^{-1}b$ , and the process repeats until convergence or some maximum number of iterations. We can define convergence in this case as happening when the change in the motion vector is negligible, because in that case, the next iteration will look up similar values and the motion will remain negligible, indicating some local solution has been reached. The following code shows this iterative computation of the motion as well as the check for convergence:

```
 // for large motions we can approximate them faster by applying 
 // gain to the motion
float2 v = \{0, 0\};
float gain = 4;
for( int k=0 ; k < 8 ; k++ ) {
  float2 Jidx = { Iidx.x + g.x + v.x, Iidx.y + g.y + v.y };
  float2 b = \{0, 0\};
  float2 n = \{0, 0\};
   // calculate the mismatch vector
  for( int j=-\text{FRAD} ; j \leq \text{FRAD} ; j++ ) {
    for( int i=- FRAD ; i<= FRAD ; i++ ) {
      int Isample = smemI[tIdx.y + FRAD +j][tIdx.x + FRAD+ i];
       float Jsample = read_imagef( J_float,bilinSampler,
        Jidx+(float2)(i,j), x; float dIk = (float)Isample - Jsample;
       int ix,iy;
      ix = sem[tIdx.y + FRAD + j][tIdx.x + FRAD + i];iy = semmy[tIdx.y + FRAD + j][tIdx.x + FRAD + i]; b += (float2)( dIk*ix*gain, dIk*iy*gain );
     }
   }
   // Optical flow (Lucas-Kanade).
  // Solve n = G^{\wedge}-1 * b
   //compute n (update), mult Ginv matrix by vector b
  n = (float2)(Ginv.s0*b.s0 + Ginv.s1*b.s1,Ginv.s2*b.s0 + Ginv.s3*b.s1);
   //if the determinant is not plausible, 
   //suppress motion at this pixel
  if( fabs(det_G) < 1000) n = (float2)(0,0); // break if no motion
  if( length(n) < 0.004 ) break;
   // guess for next iteration: v_new = v_current + n
  v = v + n; }
int2 outCoords = {get_qlobal_id(0), get_qlobal_id(1) };
 if( Iidx.x < guess_out_w && Iidx.y < guess_out_h ) {
   guess_out[ outCoords.y * guess_out_w + outCoords.x ] = 
    (fload2)(v.x + g.x, v.y + g.y); }
```

```
} // end kernel
```
## [Sub-Pixel Accuracy with Hardware Linear](#page-11-1) Interpolation

Many algorithms require sub-pixel image sampling. In the case of our LK optical flow example, sub-pixel accuracy is required for computing the image difference of equation (5) at each iteration *k* and level *L* because after each iteration, the currently computed motion is used to resample the original image data by applying the following offset to the lookup:

$$
(g^L_x+v^{k-1}_x,g^L_y+v^{k-1}_y)\\
$$

This can be easily achieved by sending the current lookup location as floating-point values to a texture sampler function, with the sampler set to perform linear interpolation:

$$
(x+g_x^L+v_x^{k-1},y+g_y^L+v_y^{k-1})
$$

The GPU will return a bilinearly interpolated sample at the given location. Care should be taken when using linear interpolation to offset the texture coordinates by 0.5 appropriately, because typically the work-item and work-group IDs are used to create an integer index that then needs to be offset by 0.5 (the "center" of the texel) before applying any additional offsets, such as the motion vectors in our example. On NVIDIA GPUs, the CUDA programming guide contains full details on the interpolation performed by the hardware. Using hardware interpolation performs what would otherwise be four lookups and arithmetic operations in a single lookup.

### [Application of the Texture Cache](#page-11-1)

A useful feature of the texturing hardware on the GPU is the presence of a texture cache. The cache is useful when many samples are taken from a 2D spatially local area. This occurs frequently in many image-processing algorithms. In the case of our optical flow example, the iterative computation of the mismatch vector in equation (5) requires a number of 2D texture lookups within the window area (*w<sup>x</sup>* , *w<sup>y</sup>* ), Additionally, note that the center of the window  $(p_x, p_y)$  varies, dependent on the current motion vector guess, and thus the window location varies per iteration and at each location because different areas of the image will exhibit different motions.

Despite the variations, the motions typically exhibit some degree of locality per iteration, the update will typically be small and sub-pixel, the motion will vary slowly across the image, and regions of an image will exhibit similar motions. The texture hardware caching mechanisms are transparent to the programmer, and no explicit code or limitations on the motion are imposed by the caching mechanism.

## [Using Local Memory](#page-11-0)

While the texture cache is useful, a programmer may wish to use it for all of *I*, *J* and derivative data  $I_x$  and  $I_y$ . On a GTX 460 graphics card, it was observed to achieve only about 65 percent cache hits (a runtime profiler, such as the CUDA Visual Profiler, can be used to retrieve these statistics for a kernel). Because so many textures are used, cache data may be evicted even though it may need to be reloaded later.

One observation is that for a given work-group, at each iteration of the flow, the same data for *I*,  $I_x$ , and  $I_y$  is repeatedly read from the texture. To alleviate the demands on the texture cache, we can use OpenCL local memory as a user-managed cache. Local memory (also referred to as shared memory in the terminology of CUDA hardware) is memory that resides at the processing units of a GPU and so can be accessed fast. For each work-group, we read from a tile of data the size of the work-group plus a border whose width is the width of the window  $(w_x, w_y)$ . These borders can be considered as an apron around the tile. A tile of data and its surrounding apron can be read from texture memory and placed into local memory for each of *I, I<sup>x</sup>* , and *I<sup>y</sup>* .

Because the apron and tile areas combined contain more pixels than threads in the work-group, the copying of data into local memory can be achieved by four reads by the work-group. These read operations copy the upper left and right and lower left and right regions of the combined tile and apron areas, and care is taken in the latter three not to overrun the local memory area. Note that the data for image *J* is not copied to local memory. This is because we are making use of the linear interpolation hardware that is used when reading from the texture memory.

Also at each iteration of the flow calculation the lookup location varies and may move outside any set tile area, and so *J* is best left in texture memory. The values for the *G* matrix need only be read once and are unique to each thread, and so the threads store the values for *G* as a kernel variable (which places them in a register). After reading the data from texture memory into local memory, a barrier call is used to ensure that

all threads in the work-group have written their input to local memory. Only the copying of data for *I* is shown for brevity. In the full optical flow kernel, these copies are performed for each of *I*, *I<sup>x</sup>* , and *I<sup>y</sup>* .

Recall from earlier that we are using a FRAD of 4 and a local work-group size of 16×8:

```
#define FRAD 4
#define LOCAL_X 16
#define LOCAL_Y 8
```
The copying from textures into local memory then can be accomplished with a few lines. The local memory size is the size of the work-group plus the window radius of FRAD on all sides. Here, we show the code for copying into local memory that we alluded to earlier. The code places the image values into local memory arrays, which are the size of the workgroup plus the surrounding apron pixels. The following code relies on the presence of a global memory cache for efficient access but could also be written to minimize non-coalesced accesses on older architectures:

```
int2 tIdx = { get\_local_id(0), get\_local_id(1)}; // declare some local memory
 __local int smem[2*FRAD + LOCAL_Y][2*FRAD + LOCAL_X] ;
 // load upper left region of smem
 smem[ tIdx.y ][ tIdx.x ] = read_imageui( Ix, nnSampler, 
   Iidx+(float2)(-FRAD,-FRAD) ).x;
 // upper right
if(tIdx.x < 2*FRAD) {
  smem[ tIdx.y ] [ tIdx.x + LOCAL X ] = read_imageui( Ix, nnSampler, 
     Iidx+(float2)(LOCAL_X - FRAD,-FRAD) ).x;
 }
 // lower left
if(tIdx.y < 2*FRAD) {
  smem[ tIdx.y + LOCALY ] [ tIdx.x ] = read_imageui( Ix, nnSampler, 
     Iidx+(float2)(-FRAD, LOCAL_Y-FRAD) ).x;
 }
 // lower right
if( tIdx.x < 2*FRAD &amp; tIdx.y < 2*FRAD ) {
  smem[ tIdx.y + LOCALY ] [ tIdx.x + LOCAL_X ] = read_imageui( Ix, nnSampler, Iidx+
      (float2)(LOCAL_X - FRAD, LOCAL_Y - FRAD) ).x;
 }
 // Wait for all threads to populate local memory array
barrier(CLK_LOCAL_MEM_FENCE);
```
## [Early Exit and Hardware Scheduling](#page-11-0)

The flow calculation is iterative and can exit when the change in motion vector becomes negligible. Consider an image taken from a static camera where an object moves through the scene. In such a case, motion occurs only at points on and around the object and not elsewhere. For the parts of the scene that have no motion, the flow calculation can exit early, after the first or at most a few iterations (due to noise). Also, motion generally tends to be spatially coherent. This means that for many work-groups, all the work-items may converge before reaching the maximum number of iterations.

This is advantageous on generations of GPU hardware that are able to efficiently schedule new work-groups as older ones complete. In areas where there is motion, the work-groups will remain processing longer. Those work-groups that have both motion and non-motion remain resident on the GPU until all the work-items complete. The ability of a kernel to exit early is advantageous; in the case of the test sequence used in our discussion, without the early exit, it took 1.5 times longer to complete than with early exit.

## [Efficient Visualization with OpenGL Interop](#page-11-0)

To see optical flow at work, we would like to visualize the resulting flow vectors on the screen. When the images are sourced from a camera video stream, we can create an interactive viewing application. In this case, we would also like to perform the visualization efficiently. There are two parts to the visualization: the images and the flow vector. For the image, either image *I* or *J* is chosen and can be associated with texture data as discussed in Chapter 10. This is relatively straightforward; instead we will discuss using OpenGL interop to draw the flow vectors as line primitives.

Because final flow vectors reside on the graphics hardware already, this is a good opportunity to use the OpenGL interop capabilities of OpenCL. The flow vectors are drawn in the typical way: a vertex buffer is created in OpenGL and an associated OpenCL memory object is created from the vertex buffer using clCreateFromGLBuffer(). To draw motion vectors we wish to draw line segments specified by their start and end positions, and so each drawing primitive should have an (*x*, *y*) start and end position that totals four components. The vertex buffer object is created as width×height×sizeof(float)×4 to accommodate four elements (two pairs of coordinates). After the flow has been calculated in OpenCL, we use OpenCL to set this buffer.

A simple kernel is used to write the image coordinates of each pixel as the starting coordinates of the vector. This is done by creating a position from the global ID of the work-item, which corresponds to a pixel raster coordinate. The kernel is also given the memory object containing the motion vector data. The motion vector is added to the coordinates, and this end coordinate is written to the last two elements of the vector. Additionally, many of the locations are suppressed by setting their start and end positions to (0, 0) or some offscreen location. This is because if all the vectors were shown at the same time, the vectors would be too dense to view. So the kernel performs the update only for some pixel locations and ignores others. Finally, the results can be displayed by binding the updated vertex buffer and calling glDrawArrays() with the GL\_LINES primitive argument, which expects start and end vertices. The kernel to perform these operations is shown next. It writes start and end vertex positions and suppresses some results for viewing.

```
__kernel void motion( 
  __global float4 *p, // output vertex buffer
  qlobal float2 *v, // input flow vectors
  int w, int h )
{
 const int ix = get_qlobal_id(0);const int iy = get_qlobal_id(1);
 if( ix < w && iy < h ) {
   float4 startp = (float4)(i x, iy, ix, iy);float2 motion = v[iy*x + ix];
   float4 endp = (float4) (
      startp.x,
      startp.y,
      startp.x + motion.x , 
      startp.y + motion.y );
    if( ix % 10 == 0 && iy % 10 == 0 && 
     fabs(motion.x) < 20 && fabs(motion.y) < 20)
     p[iy*y + ix] = (float4)endp; else 
     p[iy*w + ix] = (float4)(0,0,0,0); }
}
```
## **[Performance](#page-11-1)**

Table 19.1 shows the performance of the OpenCL optical flow algorithm. Using the radius and iterations shown previously, the GPU LK optical

flow pipeline is able to process the test 640×480 "MiniCooper" image in 20.5ms on a GTX 460, which contains 7 multiprocessors. On a GTX 580 with 16 multiprocessors the same test took 9.2ms. The application of local memory made a significant difference, which could be seen by using either local memory or texture lookups for the image data.

|        | 3 Texture Lookups,<br>0 Local Memory<br>Arrays (ms) | 2 Texture Lookups,<br>1 Local Memory<br>Array (ms) | 1 Texture Lookups,<br>2 Local Memory<br>Arrays (ms) | 0 Texture Lookups,<br><b>3 Local Memory</b><br>Arrays (ms) |
|--------|-----------------------------------------------------|----------------------------------------------------|-----------------------------------------------------|------------------------------------------------------------|
| GTX460 | 55.8                                                | 41.5                                               | 31.5                                                | 20.5                                                       |
| GTX580 | 24.8                                                | 17.6                                               | 13.5                                                | 92                                                         |

**Table 19.1** GPU Optical Flow Performance

*This page intentionally left blank* 

# **[Using OpenCL with PyOpenCL](#page-11-0)**

While the focus of this book has been on using OpenCL from C and C++, bindings for other languages such as Python, Ruby, and .NET have been developed. This chapter introduces you to using OpenCL in Python by porting the ImageFilter2D example from Chapter 8 to Python. The purpose of this chapter is to introduce you to the basic differences between OpenCL and Python and to talk about some of Python's advantages.

This chapter assumes that you have a working knowledge of programming in Python and are able to set up a Python development environment. If you are not familiar with the language, teaching you Python is beyond the scope of this book. However, there are many terrific resources available to learn the language. One highly recommended resource is *A Quick, Painless Tutorial on the Python Language* by Norman Matloff of the University of California–Davis (available at [http://heather.cs.ucdavis.](http://heather.cs.ucdavis.edu/~matloff/Python/PythonIntro.pdf) [edu/~matloff/Python/PythonIntro.pdf\).](http://heather.cs.ucdavis.edu/~matloff/Python/PythonIntro.pdf) This is an incredibly succinct and easy-to-understand tutorial for learning the language quickly.

### [Introducing PyOpenCL](#page-11-0)

PyOpenCL is an open-source (MIT-licensed) project that provides bindings between OpenCL and Python. There are a number of features of PyOpenCL that make it an attractive library for those looking to work with Python. PyOpenCL provides complete access to the OpenCL API. It takes great advantage of language features of Python (such as dynamic typing) to provide easier-to-use access to OpenCL APIs. Cleanup of objects and error checking are done automatically for you, which means you can write much less code to interact with OpenCL. Further, because the bindings to OpenCL are natively implemented in C++, there is a relatively low overhead for using it.

As of this writing, PyOpenCL is at version 2011.1 and is considered by the authors to be "stable." That is, code written in PyOpenCL now should continue to function with future versions. The API will provide deprecation warnings as it evolves, but it is now at a stable enough state to use in development. The latest version and installation instructions for PyOpenCL can be found at the project's Web site at [http://documen.](http://documen.tician.de/pyopencl/index.html) [tician.de/pyopencl/index.html.](http://documen.tician.de/pyopencl/index.html)

## [Running the PyImageFilter2D Example](#page-11-1)

The source code for the Python port of the ImageFilter2D example from Chapter 8 is provided in the Chapter\_20/PyImageFilter2D directory. The example was developed in Python v2.6 and requires an installation of the following Python packages:

- **Numpy:** PyOpenCL makes use of numpy for data structures such as arrays and numeric types and is a foundation of interacting with PyOpenCL. Installation information can be found at [http://numpy](http://numpy.scipy.org/) [.scipy.org/.](http://numpy.scipy.org/)
- **pyopencl v0.92+:** PyOpenCL needs to be built against the OpenCL implementation available on your platform, which is done during the installation process. Installation instructions are at [http://wiki.tiker](http://wiki.tiker.net/PyOpenCL) [.net/PyOpenCL.](http://wiki.tiker.net/PyOpenCL)
- **PIL (Python Image Library):** The Python Image Library provides a number of functions for loading and storing images. Installation instructions are at [www.pythonware.com/products/pil/.](www.pythonware.com/products/pil/)

Once the necessary dependencies are installed, the example can be run as follows:

\$ python ImageFilter2D.py input.jpg output.jpg

This example loads the input image from a file, executes a Gaussian filter kernel using OpenCL, and then outputs the resultant image to the output file. Any image formats that are supported by the PIL can be filtered using the program.

## [PyImageFilter2D Code](#page-11-1)

The PyImageFilter2D example was coded by taking the C source from the ImageFilter2D example in Chapter 8 and porting it to Python. The original example was written in C and was 375 lines long (exluding

comments), whereas the Python version has only 129 lines. A lot of this has to do with the fact that PyOpenCL wraps error checking and uses dynamic typing for various conveniences. The full listing of the PyImage-Filter2D example is provided in Listing 20.1. The remainder of this chapter will walk through the stages of the program and discuss the changes that were required to move from C to PyOpenCL.

```
Listing 20.1 ImageFilter2D.py
```

```
import pyopencl as cl
import sys
import Image # Python Image Library (PIL)
import numpy
def CreateContext():
     platforms = cl.get_platforms();
     if len(platforms) == 0:
         print "Failed to find any OpenCL platforms."
         return None
     devices = platforms[0].get_devices(cl.device_type.GPU)
     if len(devices) == 0:
         print "Could not find GPU device, trying CPU..."
         devices = platforms[0].get_devices(cl.device_type.CPU)
         if len(devices) == 0:
             print "Could not find OpenCL GPU or CPU device."
             return None
     # Create a context using the first device
     context = cl.Context([devices[0]])
     return context, devices[0]
def CreateProgram(context, device, fileName):
     kernelFile = open(fileName, 'r')
     kernelStr = kernelFile.read()
     # Load the program source
     program = cl.Program(context, kernelStr)
     # Build the program and check for errors
     program.build(devices=[device])
     return program
def LoadImage(context, fileName):
     im = Image.open(fileName)
```

```
 # Make sure the image is RGBA formatted
     if im.mode != "RGBA":
         im = im.convert("RGBA")
     # Convert to uint8 buffer
    buffer = im.tostring() clImageFormat = cl.ImageFormat(cl.channel_order.RGBA, 
                                    cl.channel_type.UNORM_INT8)
     clImage = cl.Image(context, 
                        cl.mem_flags.READ_ONLY | 
                        cl.mem_flags.COPY_HOST_PTR,
                        clImageFormat,
                        im.size,
                        None,
                        buffer
) return clImage, im.size
def SaveImage(fileName, buffer, imgSize):
     im = Image.fromstring("RGBA", imgSize, buffer.tostring())
     im.save(fileName)
def RoundUp(groupSize, globalSize):
     r = globalSize % groupSize;
    if r == 0:
         return globalSize;
     else:
        return globalSize + groupSize - r;
def main():
    imageObjects = [ 0, 0 ] # Main
     if len(sys.argv) != 3:
         print "USAGE: " + sys.argv[0] + " <inputImageFile> 
                <outputImageFile>"
         return 1
     # Create an OpenCL context on first available platform
     context, device = CreateContext();
     if context == None:
         print "Failed to create OpenCL context."
         return 1
```

```
 # Create a command-queue on the first device available
 commandQueue = cl.CommandQueue(context, device)
 # Make sure the device supports images, otherwise exit
 if not device.get_info(cl.device_info.IMAGE_SUPPORT):
     print "OpenCL device does not support images."
     return 1
 # Load input image from file and load it into
 # an OpenCL image object
 imageObjects[0], imgSize = LoadImage(context, sys.argv[1])
 # Create ouput image object
 clImageFormat = cl.ImageFormat(cl.channel_order.RGBA, 
                                 cl.channel_type.UNORM_INT8)
 imageObjects[1] = cl.Image(context,
                             cl.mem_flags.WRITE_ONLY,
                             clImageFormat,
                             imgSize)
 # Create sampler for sampling image object
sampler = cl.Sampler(context,
                      False, # Non-normalized coordinates
                      cl.addressing_mode.CLAMP_TO_EDGE,
                      cl.filter_mode.NEAREST)
 # Create OpenCL program
 program = CreateProgram(context, device, "ImageFilter2D.cl")
 # Call the kernel directly
localWorkSize = (16, 16) globalWorkSize = ( RoundUp(localWorkSize[0], imgSize[0]),
                    RoundUp(localWorkSize[1], imgSize[1]) )
 program.gaussian_filter(commandQueue,
                          globalWorkSize,
                          localWorkSize,
                          imageObjects[0],
                          imageObjects[1],
                          sampler,
                          numpy.int32(imgSize[0]),
                          numpy.int32(imgSize[1]))
 # Read the output buffer back to the Host
 buffer = numpy.zeros(imgSize[0] * imgSize[1] * 4, numpy.uint8)
origin = (0, 0, 0)region = (imgSize[0], imgSize[1], 1)
```

```
 cl.enqueue_read_image(commandQueue, imageObjects[1],
                            origin, region, buffer).wait()
     print "Executed program successfully."
     # Save the image to disk
     SaveImage(sys.argv[2], buffer, imgSize)
main()
```
#### [Context and Command-Queue Creation](#page-11-1)

Several of the demo programs that come with PyOpenCL use a convenience function pyopencl.create\_some\_context() to create a context. By default, if not passed an argument, this function can provide an interactive prompt for choosing an OpenCL device on which to create the context. For example, on a Linux machine with a dual-GPU NVIDIA GTX 295, this function produces a prompt such as the following:

```
Choose device(s):
[0] <pyopencl.Device 'GeForce GTX 295' at 0xab7a90>
[1] <pyopencl.Device 'GeForce GTX 295' at 0xcb6630>
Choice, comma-separated [0]:
```
If running in non-interactive mode (or if an argument of false is passed to the function), a context will be created in an implementation-defined manner. While this convenience function is an appropriate way to create a context for many programs, in our example we create the context in a more traditional way, as shown in Listing 20.2.

#### **Listing 20.2** Creating a Context

```
def CreateContext():
    platforms = cl.get platforms();
     if len(platforms) == 0:
         print "Failed to find any OpenCL platforms."
         return None
     devices = platforms[0].get_devices(cl.device_type.GPU)
     if len(devices) == 0:
         print "Could not find GPU device, trying CPU..."
         devices = platforms[0].get_devices(cl.device_type.CPU)
         if len(devices) == 0:
```

```
 print "Could not find OpenCL GPU or CPU device."
         return None
 # Create a context using the first device
 context = cl.Context([devices[0]])
 return context, devices[0]
```
The call to cl.get\_platforms() returns a list of Python objects of type pyopencl.Platform. This object contains methods for querying information about the platform as well as retrieving a list of all of the devices available on the platform. The code in Listing 20.2 simply uses the first platform available and then queries to see if any GPU devices are available on the platform by calling platforms[0].get\_devices(cl.device\_ type.GPU). If no GPU devices are found, then the code goes on to check whether any CPU devices are available. Finally, the first device found is used to create a context by calling cl.Context([devices[0]]). This function returns a new pyopencl.Context object from the list of devices passed into it. In this case, our list is only a single device, but in general it is possible to create the context from a list of devices.

Once the context is created and the list of devices has been retrieved, creating the command-queue in PyOpenCL is trivial:

```
commandQueue = cl.CommandQueue(context, device)
```
This function creates a command-queue for the context and device that are passed in. Like other PyOpenCL calls, the command-queue is returned as a new object (pyopencl.CommandQueue). The object contains methods such as get\_info() and set\_property(), which provide wrappers to the low-level OpenCL API functions. In general, this is the pattern that OpenCL uses. Each C-typed OpenCL API object (e.g., cl\_context) is wrapped in a Python class that provides Python methods that interface to the OpenCL API calls that are relevant to that object.

### [Loading to an Image Object](#page-11-0)

The next step the program takes is to load the input image from disk and load its contents into an OpenCL image object. The Python Image Library (PIL) is used to load the image from disk and convert it to an RGBAformatted image, as shown in Listing 20.3. Once converted to RGBA, the image is converted to a Python string using the Image.tostring() method. This buffer is then loaded to a pyopenc1. Image object.

#### **Listing 20.3** Loading an Image

```
def LoadImage(context, fileName):
     im = Image.open(fileName)
     # Make sure the image is RGBA formatted
     if im.mode != "RGBA":
         im = im.convert("RGBA")
     # Convert to uint8 buffer
    buffer = im.tostrina() clImageFormat = cl.ImageFormat(cl.channel_order.RGBA, 
                                    cl.channel_type.UNORM_INT8)
     clImage = cl.Image(context, 
                       cl.mem flags.READ ONLY |
                        cl.mem_flags.COPY_HOST_PTR,
                        clImageFormat,
                        im.size,
                        None,
                        buffer
) return clImage, im.size
```
The image format object is created using the pyopencl. ImageFormat constructor, which takes as arguments the channel order and channel type. The image format is defined by specifying the channel order with pyopencl .channel order and the channel type with pyopencl.channel type. This is another design that is used throughout PyOpenCL: rather than having one large namespace of enumerants starting with CL\_, each is categorized for the objects to which it is relevant.

The creation of the image object is very similar to the OpenCL C API with one large difference: there is not a separate API call for each image dimensionality (e.g., clCreateImage2D, clCreateImage3D). Rather, the dimensions of the image are passed in as a tuple and the implementation will choose to create the correct OpenCL image object.

#### [Creating and Building a Program](#page-11-1)

Creating and building a program are quite easy in PyOpenCL. The simple code for loading an OpenCL kernel from a file and building it for a list of devices is shown in Listing 20.4.

**494** *Chapter 20: Using OpenCL with PyOpenCL*

#### **Listing 20.4** Creating and Building a Program

```
def CreateProgram(context, device, fileName):
     kernelFile = open(fileName, 'r')
     kernelStr = kernelFile.read()
     # Load the program source
     program = cl.Program(context, kernelStr)
     # Build the program and check for errors
     program.build(devices=[device])
     return program
```
The source code to the kernel is read into a string buffer and then the program is created using cl.Program(context, kernelStr). Building the program for the device is done by calling program. build(devices=[device]). Whereas normally one has to write code to check whether compile errors occurred and if so grab the info log, this is not necessary in PyOpenCL. If a compile error occurs, PyOpenCL will throw an exception containing the result of the build log.

## [Setting Kernel Arguments and Executing](#page-11-0) a Kernel

Perhaps the best advantage of PyOpenCL dynamic typing is in how kernel arguments are set and the kernel is executed. The kernels defined in the OpenCL program actually become *methods* of the program object that was created. For example, in the ImageFilter2D.cl the gaussian\_filter() is declared with the following function signature:

```
__kernel void gaussian_filter(__read_only image2d_t srcImg,
                                __write_only image2d_t dstImg,
                                sampler_t sampler,
                                int width, int height)
```
Once the program is built, this kernel actually dynamically becomes a method of the pyopencl. Program that was created. Rather than having to manually set kernel arguments by index using clSetKernelArg() and executing the program using clEnqueueNDRangeKernel(), the method can be invoked directly as if it were a function, as shown in Listing 20.5.
**Listing 20.5** Executing the Kernel

```
 # Call the kernel directly
localWorkSize = (16, 16) globalWorkSize = ( RoundUp(localWorkSize[0], imgSize[0]),
                     RoundUp(localWorkSize[1], imgSize[1]) )
 program.gaussian_filter(commandQueue,
                          globalWorkSize,
                          localWorkSize,
                          imageObjects[0],
                          imageObjects[1],
                          sampler,
                          numpy.int32(imgSize[0]),
                          numpy.int32(imgSize[1]))
```
The localWorkSize and globalWorkSize are computed and stored in tuples. The execution of the gaussian filter() method will, underneath the hood, set the kernel arguments and queue the kernel for execution. It is also possible to provide events to wait for as a last argument to the function (although this was not done in this example). It is easy to see how this convenience not only makes the code more readable, but also makes executing kernels significantly simpler than using the low-level API.

#### [Reading the Results](#page-11-0)

Finally, after executing the kernel, the program reads back the results of the filtered image object into a host memory buffer to write it to a file. The code for this is shown in Listing 20.6.

**Listing 20.6** Reading the Image into a Numpy Array

```
 # Read the output buffer back to the Host
buffer = numpy.zeros(imgSize[0] * imgSize[1] * 4, numpy.uint8)
origin = (0, 0, 0)region = (imgSize[0], imgSize[1], 1) cl.enqueue_read_image(commandQueue, imageObjects[1],
                       origin, region, buffer).wait()
```
A numpy array is initialized to the appropriate size with type uint8 in which to store the results. The image is read back to the host by calling pyopencl.enqueue\_read\_image(). This function returns a pyopencl .Event object. In order to ensure that the buffer is read before moving in, the code explicitly calls the wait () method on the resultant event object. Finally, this host buffer is saved to an image file using the PIL in the SaveImage() function from Listing 20.1.

*This page intentionally left blank* 

# **[Matrix Multiplication with OpenCL](#page-12-0)**

Matrix multiplication is commonly used to demonstrate program optimization in high-performance computing. In its most basic form, matrix multiplication is a toy program consisting of a single multiply-accumulate statement buried inside a triply nested loop. Unlike most toy programs, however, matrix multiplication has a more serious side. First, this operation is the single most important building block for dense linear algebra computations. Second, if you work at it hard enough, matrix multiplication can run near the peak performance of most modern processors. Therefore, it presents many opportunities for performance optimization, and making it fast has practical value.

In this discussion, we will start with a simple matrix multiplication function for a CPU. We will convert the code into OpenCL. And then we will explore a series of code transformations that take advantage of the OpenCL memory model to optimize the program. Along the way, we will report performance results for the multiplication of square matrices of order 1000. All the results in this chapter were generated on an Intel Core Duo CPU (T8300) running at 2.4GHz and a GeForce 8600M GT GPU from NVIDIA. The OpenCL release used in the benchmarks was provided by Apple as part of the Snow Leopard release of OS X.

#### [The Basic Matrix Multiplication Algorithm](#page-12-0)

A dense matrix is a rectangular array of numbers. It is called "dense" because the numbers are almost always non-zero; hence there is no reason to keep track of zeros to reduce storage or accelerate computations. Throughout this discussion, we will consider three matrices: *A* (*N* by *P*), *B* (*P* by *M*), and *C* (*N* by *M*). Multiplication of *A* times *B* with the result added into *C* is mathematically defined as

$$
C_{i,j} = C_{i,j} + \sum_{k=0}^{P} A_{i,k} * B_{k,j}
$$
  
0 \le i \le N  
0 \le j \le M

Matrix multiplication, as shown in Figure 21.1 for the (*i*, *j*)th element of *C*, consists of a dot product of the *i*th row of *A* with the *j*th column of *B*. A program to carry out this computation is shown in Listing 21.1. It consists of a double nested loop to run over the elements of the *C* matrix. Inside is an additional loop to compute the appropriate dot product.

$$
\begin{bmatrix}\nC(i,j) \\
\vdots \\
\vdots \\
\vdots\n\end{bmatrix} = \begin{bmatrix}\nC(i,j) \\
\vdots \\
\vdots \\
\vdots\n\end{bmatrix} + \begin{bmatrix}\nA(i,:) \\
\vdots \\
\vdots\n\end{bmatrix} \star \begin{bmatrix}\nB(:,j)\n\end{bmatrix}
$$

**Figure 21.1** A matrix multiplication operation to compute a single element of the product matrix, *C*. This corresponds to summing into each element *Ci,j* the dot product from the *i*th row of *A* with the *j*th column of *B*.

In the listing we represent the matrices as one-dimension arrays with explicit index algebra to map the pair of indices onto a single index. This is a common technique when dealing with multidimension arrays. The program using GCC with default compiler settings ran at 167 MFLOPS.

**Listing 21.1** A C Function Implementing Sequential Matrix Multiplication

```
void seq_mat_mul(
    int Mdim, int Ndim, int Pdim, // matrix dimensions
   float *A, float *B, float *C) // C = C + A * B {
       int i, j, k;
        float tmp;
       for (i=0; i< Ndim; i++) {
               for (j=0; j < Mdim; j++) {
                   tmp = 0.0;
                   for(k=0; k<Pdim;k++){
                       // C[i][j]+=A[i][k]* B[k][j];
```

```
tmp += * (A + (i * Ndim + k)) * * (B + (k * Pdim + j)); }
              *(C+(i*Ndim+j)) = tmp; }
 }
}
```
#### [A Direct Translation into OpenCL](#page-12-0)

The matrix multiplication program from Listing 21.1 can be directly converted into an OpenCL kernel. The result is shown in Listing 21.2. Each work-item is assigned an element of the product matrix to compute. The outer two loops over *i* and *j* are deleted and replaced with calls to a function to find the global ID for the work-item in each of the two dimensions. Care is taken to make sure the resulting work-item IDs fit within the *C* matrix, at which point the dot product is carried out to compute the matrix product for element *i*, *j* of the *C* matrix. Note that all three matrices are left in global memory. The resulting performance on the GPU was 511 MFLOPS, and the identical code on the CPU was 744 MFLOPS.

**Listing 21.2** A kernel to compute the matrix product of *A* and *B* summing the result into a third matrix, *C*. Each work-item is responsible for a single element of the *C* matrix. The matrices are stored in global memory.

```
const char *C_elem_KernelSource = "\n" \
 \kernel mmul( \mathbb{R}^n \ \mathbb{R}^n \ \n" \ \n" \ \n" \ \n" \ \n" \ \n" \ \n" \ \n" \ \n" \ \n" \ \n" \ \n" \ \n" \ \n" \ \n" \ \n" \ \n" \ \n" \ \n" \ \n" \ \n" \ \n" \ \n" \ \n" \ \n" \ \n" \ \n" \ \n" \ \n" \ \n" \ \
    \text{const} int Mdim, \text{m} \text{m} \text{m} \text{m} \text{m} \text{m} \text{m} \text{m} \text{m} \text{m} \text{m} \text{m} \text{m} \text{m} \text{m} \text{m} \text{m} \text{m} \text{m} \text{m} \text{m} \text{m} \text{m} \text{m} \text{m} \text" const int Ndim, \mathcal{M}" \mathcal{M}" \mathcal{M}" \mathcal{M}\text{const} int Pdim, \text{min}" \qquad \qquad \qquad _global float* A,
" \qquad \qquad \qquad \qquad \qquad \qquad \qquad \qquad \qquad \qquad \qquad \qquad \qquad \qquad \qquad \qquad \qquad \qquad \qquad \qquad \qquad \qquad \qquad \qquad \qquad \qquad \qquad \qquad \qquad \qquad \qquad \qquad \qquad \qquad \qquad \qquad \qquad \qquad 
" __global float* C) \n" \
"{ \n" \
" int k; \ln" \ln" \ln" \ln" \ln" \ln" \ln" \ln" \ln" \ln" \ln" \ln" \ln" \ln" \ln" \ln" \ln" \ln" \ln" \ln" \ln" \ln" \ln" \ln" \ln" \ln" \ln" \ln" \ln" \ln" \ln" \ln" \ln" \ln" \ln" \" int i = qet_qlobal_id(0); \ln \n" \
   int j = get\_global_id(1); \n" \
" float tmp; \ln" \ln" \ln" \ln" \ln" \ln" \ln" \ln" \ln" \ln" \ln" \ln" \ln" \ln" \ln" \ln" \ln" \ln" \ln" \ln" \ln" \ln" \ln" \ln" \ln" \ln" \ln" \ln" \ln" \ln" \ln" \ln" \ln" \ln" \ln" if( (i < Ndim) & (j < Mdim)) \n\lambda" \
" { \ln \nequence \nequence \nequence \nequence \nequence \nequence \nequence \nequence \nequence \nequence \nequence \nequence \nequence \nequence \nequence \nequence \nequence \nequence \nequence \nequence \nequence \n
" \text{tmp} = 0.0; \quad \text{num}" for(k=0;k<Pdim;k++) \ln" \ln" \
                   tmp \leftarrow A[i * Ndim+k] * B[k * Pdim+j]; \qquad \n\langle n" \rangle
```

```
C[i * Ndim + j] = tmp; \n" \
" } \ln" \ln" \ln" \ln" \ln" \ln" \ln" \ln" \ln" \ln" \ln" \ln" \ln" \ln" \ln" \ln" \ln" \ln" \ln" \ln" \ln" \ln" \ln" \ln" \ln" \ln" \ln" \ln" \ln" \ln" \ln" \ln" \ln" \ln" \ln" \ln" "} \mathbb{R} \mathbb{R} \mathbb{R} \mathbb{R} \mathbb{R} \mathbb{R} \mathbb{R} \mathbb{R} \mathbb{R} \mathbb{R} \mathbb{R} \mathbb{R} \mathbb{R} \mathbb{R} \mathbb{R} \mathbb{R} \mathbb{R} \mathbb{R} \mathbb{R} \mathbb{R} \mathbb{R} \mathbb{R} \mathbb{R} \mathbb{R} \"\n";
```
The host code for the OpenCL matrix multiplication program is provided in Listing 21.3. The first available platform and a device are selected. While the host code from the listing shows a CPU device, this same host program can be used with a GPU by replacing the constant CL\_DEVICE\_ TYPE\_CPU in the call to clGetDeviceIDs() with CL\_DEVICE\_TYPE\_ GPU. A command-queue is established with profiling enabled through the CL\_QUEUE\_PROFILING\_ENABLE property followed by the definition of the matrices on the host. In this program, two basic matrix manipulation functions are used to initialize the matrices and then later test the results. Because the contents of these functions are simple and not illustrative of the concepts discussed in this chapter, these functions are not included in this listing.

The memory objects are set up by calls to clCreateBuffer(). The program is then constructed from a string literal (the one in Listing 21.2). Throughout this listing, the error testing has been deleted in order to save space. An exception is made, however, for the case of building a program because it is important to understand how to display the output from the OpenCL compiler using a call to clGetProgramBuildInfo().

The kernel and the kernel arguments are then set up, after which the buffers associated with the matrices are submitted to the command-queue. The command-queue is in-order, so it is safe to assume that the memory objects are present in the global memory when the kernel is enqueued. The global dimensions for a two-dimension NDRange are set, while in this case the local dimensions are not set (i.e., they are set to NULL). This was done so that the OpenCL implementation could choose the local dimensions, thereby adjusting to the needs of the CPU or the GPU compute device without programmer intervention.

The host waits for the kernel to complete, at which point timing data is extracted from the enqueue kernel event with calls to clGetEvent-ProfilingInfo(), once with CL\_PROFILING\_COMMAND\_START and then again with CL\_PROFILING\_COMMAND\_END. The memory object associated with the *C* matrix is then copied onto the host and the results tested. The host program finishes by cleaning up the environment and releasing various OpenCL objects.

**Listing 21.3** The Host Program for the Matrix Multiplication Program

```
#ifdef APPLE
#include <OpenCL/opencl.h>
#else
#include "CL/cl.h"
#endif
#define ORDER 1000
int main(int argc, char **argv)
{
   float *A; // A matrixfloat *B; // B matrixfloat {}^{\star}C; / C matrix (C = A^{\star}B) int Mdim, Ndim, Pdim; // A[N][P], B[P][M], C[N][M] 
   int err; // error code from OpenCL
   int szA, szB, szC; // number of matrix elements
   \begin{tabular}{ll} \texttt{size\_t} & \texttt{global}[\texttt{DIM}]; & \texttt{// global domain size} \\ & \texttt{local}[\texttt{DIM}]; & \texttt{// local domain size} \end{tabular} size_t local[DIM]; // local domain size
 cl_device_id device_id; // compute device id 
 cl_context context; // compute context
    cl_command_queue commands; // compute command queue
    cl_program program; // compute program
    cl_kernel kernel; // compute kernel
    cl_uint nd; // Number of dims in NDRange
   cl mem a in; \frac{1}{2} Memory object for A matrix
    cl_mem b_in; // Memory object for B matrix
   cl mem cout; \frac{1}{2} // Memory Object for C matrix
    int i;
    Ndim = ORDER; Pdim = ORDER; Mdim = ORDER;
//------------------------------------------------------------------- 
// Set up the OpenCL platform using whichever platform is "first"
//------------------------------------------------------------------- 
   cl uint numPlatforms;
    cl_platform_id firstPlatformId;
    err = clGetPlatformIDs(1, &firstPlatformId, &numPlatforms);
    err = clGetDeviceIDs(firstPlatformId, CL_DEVICE_TYPE_CPU, 1, 
                        &device_id, NULL);
    cl_context_properties properties [] =
    {
       CL_CONTEXT_PLATFORM, (cl_context_properties)firstPlatformId,0
    };
    context = clCreateContext(properties, 1, &device_id, NULL, NULL,
                         &err);
```

```
 commands = clCreateCommandQueue(context, device_id, 
           CL_QUEUE_PROFILING_ENABLE, &err);
    // Set up matrices 
   szA = Ndim*Pdim; szB = Pdim*Mdim; szC = Ndim*Mdim;A = (float *|malloc(szA*sizeof(float));B = (float *)malloc(szB*sizeof(float));C = (float *) \text{malloc}(szC*sizeof(float)); initmat(Mdim, Ndim, Pdim, A, B, C); // function to set matrices 
                                          // to known values.
//------------------------------------------------------------------- 
// Set up the buffers, initialize matrices, and write them 
// into global memory
//------------------------------------------------------------------- 
    a_in = clCreateBuffer(context, CL_MEM_READ_ONLY,
                    sizeof(float) * szA, NULL, NULL);
    b_in = clCreateBuffer(context, CL_MEM_READ_ONLY,
                   sizeof(float) * szB, NULL, NULL);
    c_out = clCreateBuffer(context, CL_MEM_WRITE_ONLY, 
                   sizeof(float) * szC, NULL, NULL);
    // Create the compute program from the source buffer
    *program = clCreateProgramWithSource(context, 1, 
                 (const char **) & C_elem_KernelSource, NULL, &err);
    // Build the program
    err = clBuildProgram(*program, 0, NULL, NULL, NULL, NULL);
    if (err != CL_SUCCESS)
     {
        size_t len;
        char buffer[2048];
        printf("Error: Failed to build program executable!\n");
        clGetProgramBuildInfo(*program, device_id, 
                             CL_PROGRAM_BUILD_LOG, 
                             sizeof(buffer), buffer, &len); 
        printf("%s\n", buffer);
        return FAILURE;
     }
    // Create the compute kernel from the program 
    *kernel = clCreateKernel(*program, "mmul", &err);
    // Set the arguments to our compute kernel
   err = 0; err = clSetKernelArg(*kernel, 0, sizeof(int), &Mdim);
    err |= clSetKernelArg(*kernel, 1, sizeof(int), &Ndim);
    err |= clSetKernelArg(*kernel, 2, sizeof(int), &Pdim);
```

```
err | = clSetKernelArg(*kernel, 3, sizeof(cl_mem), &a_in);
 err |= clSetKernelArg(*kernel, 4, sizeof(cl_mem), &b_in);
err | = clSetKernelArg(*kernel, 5, sizeof(cl_mem), &c_out);
 // Write the A and B matrices into compute device memory 
 err = clEnqueueWriteBuffer(commands, a_in, CL_TRUE, 0, 
                     sizeof(float) * szA, A, 0, NULL, NULL);
 err = clEnqueueWriteBuffer(commands, b_in, CL_TRUE, 0, 
                     sizeof(float) * szB, B, 0, NULL, NULL);
 cl_event prof_event;
 // Execute the kernel over the entire range of C matrix elements 
q\text{lobal}[0] = (\text{size}_t) \text{Ndim}; q\text{lobal}[1] = (\text{size}_t) \text{Mdim}; *n\text{dim} = 2; err = clEnqueueNDRangeKernel(commands, kernel, nd, NULL, 
                           global, NULL, 0, NULL, &prof_event);
 // Wait for the commands to complete before reading back results
 clFinish(commands);
 cl_ulong ev_start_time=(cl_ulong)0;
 cl_ulong ev_end_time=(cl_ulong)0;
 size_t ret_size;
 err = clGetEventProfilingInfo(prof_event,
                  CL_PROFILING_COMMAND_START,
                  sizeof(cl_ulong), 
                  &ev_start_time,
                  NULL);
 err = clGetEventProfilingInfo(prof_event,
                  CL_PROFILING_COMMAND_END,
                  sizeof(cl_ulong), 
                  &ev_end_time,
                  NULL);
 // Read back the results from the compute device
       err = clEnqueueReadBuffer( commands, c_out, CL_TRUE, 0, 
                      sizeof(float) * szC, C, 0, NULL, NULL);
      run_time = ev\_end_time - ev\_start_time; results(Mdim, Ndim, Pdim, C, run_time);
 clReleaseProgram(program);
 clReleaseKernel(kernel);
 clReleaseMemObject(a_in);
 clReleaseMemObject(b_in);
 clReleaseMemObject(c_out);
 clReleaseCommandQueue(commands);
 clReleaseContext(context);
```
}

#### [Increasing the Amount of Work per Kernel](#page-12-1)

In parallel programming, it is important to manage a computation to minimize parallel overhead. With order-1000 matrices, one work-item per matrix element results in a million work-items. This seems a bit excessive, so in the next version of the program, each work-item will compute a row of the matrix. The modifications required to support this change are illustrated in Figure 21.2. An entire row of the *C* matrix is computed using one row from the *A* matrix repeatedly while sweeping through the columns of the *B* matrix. The NDRange is changed from a 2D range set to match the dimensions of the *C* matrix to a 1D range set to the number of rows in the *C* matrix. At this point we switch our focus to the GPU, which in this case (as shown by a call to clGetDeviceInfo() with  $CL$ DEVICE\_MAX\_COMPUTE\_UNITS) has four compute units. Hence we set the work-group size to 250 and create four work-groups to cover the full size of the problem.

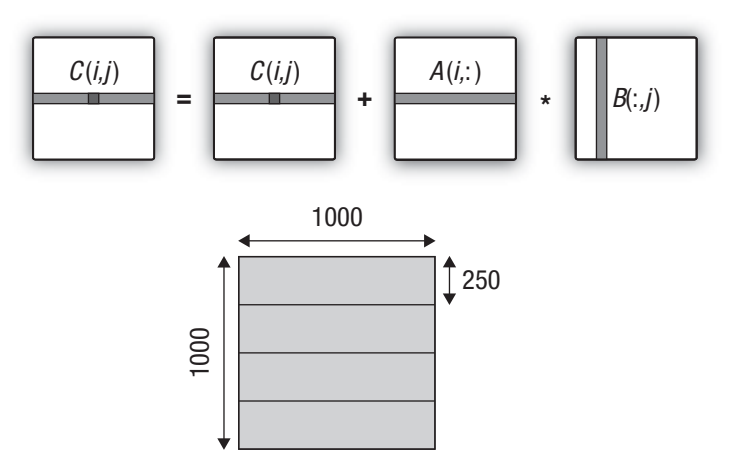

**Figure 21.2** Matrix multiplication where each work-item computes an entire row of the *C* matrix. This requires a change from a 2D NDRange of size 1000×1000 to a 1D NDRange of size 1000. We set the work-group size to 250, resulting in four work-groups (one for each compute unit in our GPU).

The kernel and changes to the host program required for this case are shown in Listing 21.4. The kernel is similar to the previous version except the code now includes a loop over the *j* index so the kernel marches across a row of *C* for each work-item. Note that as before the computation works with the memory objects directly from global memory. The resulting performance on the GPU is 258 MFLOPS, which is a considerable drop from our value of 511 MFLOPS. In a real project (as opposed to this simple example) different work-group sizes would be tried to improve performance and better align with the properties of the GPU. In this case, however, we will settle for 258 MFLOPS and proceed with further optimizations.

**Listing 21.4** Each work-item updates a full row of *C*. The kernel code is shown as well as changes to the host code from the base host program in Listing 21.3. The only change required in the host code was to the dimensions of the NDRange.

```
const char *C\_row\_KernelSource = "\n" \ \ \ \ \ \"\mathcal{L} kernel mmul( \mathcal{L}\text{const} int Mdim, \text{min}\text{const} int Ndim, \text{m} \text{m} \text{m} \text{m} \text{m} \text{m} \text{m} \text{m} \text{m} \text{m} \text{m} \text{m} \text{m} \text{m} \text{m} \text{m} \text{m} \text{m} \text{m} \text{m} \text{m} \text{m} \text{m} \text{m} \text{m} \text\text{const} int Pdim, \text{min}\Boxglobal float* A, \Box" \qquad \qquad \qquad \qquad \qquad \qquad \qquad \qquad \qquad \qquad \qquad \qquad \qquad \qquad \qquad \qquad \qquad \qquad \qquad \qquad \qquad \qquad \qquad \qquad \qquad \qquad \qquad \qquad \qquad \qquad \qquad \qquad \qquad \qquad \qquad \qquad \qquad \qquad 
" __global float* C) \n" \
"{ \n" \
" int k, j; \ln" \ln" \ln"
   int i = get\_global_id(0); \n" \
" float tmp; \ln" \ln" \ln" \ln" \ln" \ln" \ln" \ln" \ln" \ln" \ln" \ln" \ln" \ln" \ln" \ln" \ln" \ln" \ln" \ln" \ln" \ln" \ln" \ln" \ln" \ln" \ln" \ln" \ln" \ln" \ln" \ln" \ln" \ln" \ln" if( (i < Ndim) )
" { \ln \mathematic field \ln \mathematic field \ln \mathematic field \ln \mathematic field \ln \mathematic field \ln \mathematic field \ln \mathematic field \ln \mathematic field \ln \mathematic field \ln \math
" for(j=0;j<Mdim;j++){ \n\pi \)
" \text{tmp} = 0.0; \quad \text{num}" for (k=0; k<Pdim; k++) \qquad \qquad \Delta \qquad \qquad \Delta \qquad \qquad \Delta" tmp += A[i * Ndim+k] * B[k * Pdim+j]; \quad \{n" \}C[i*Ndim+j] = tmp; \n" \
" \qquad \qquad \qquad \qquad \qquad \qquad \qquad \qquad \qquad \qquad \qquad \qquad \qquad \qquad \qquad \qquad \qquad \qquad \qquad \qquad \qquad \qquad \qquad \qquad \qquad \qquad \qquad \qquad \qquad \qquad \qquad \qquad \qquad \qquad \qquad \qquad \q" } \ln" \ln" \ln" \ln" \ln" \ln" \ln" \ln" \ln" \ln" \ln" \ln" \ln" \ln" \ln" \ln" \ln" \ln" \ln" \ln" \ln" \ln" \ln" \ln" \ln" \ln" \ln" \ln" \ln" \ln" \ln" \ln" \ln" \ln" \ln" \ln" "} \mathbb{R} \mathbb{R} \mathbb{R} \mathbb{R} \mathbb{R} \mathbb{R} \mathbb{R} \mathbb{R} \mathbb{R} \mathbb{R} \mathbb{R} \mathbb{R} \mathbb{R} \mathbb{R} \mathbb{R} \mathbb{R} \mathbb{R} \mathbb{R} \mathbb{R} \mathbb{R} \mathbb{R} \mathbb{R} \mathbb{R} \mathbb{R} \"\n";
//------------------------------------------------------------------
// Host code changes . . . change to a 1D NDRange and set local 
// work-group size
//------------------------------------------------------------------
     global[0] = (size_t) Ndim; 
    local[0] = (size_t) 250;*ndim = 1; err = clEnqueueNDRangeKernel(commands, kernel, nd, NULL, global,
                                               local, 0, NULL, NULL);
```
The core of matrix multiplication is a multiply-accumulate computation. Most processors have sufficient bandwidth into the ALU to keep this computation running near peak performance, but only if the data movement costs can be hidden. Hence, the essence of optimizing matrix multiplication is to minimize data movement. Our matrix multiplication kernels up to this point have left all three matrices in global memory. This means the computation streams rows and columns through the memory hierarchy (global to private) repeatedly for each dot product.

We can reduce this memory traffic by recognizing that each work-item reuses the same row of *A* for each row of *C* that is updated. This is shown in Figure 21.3.

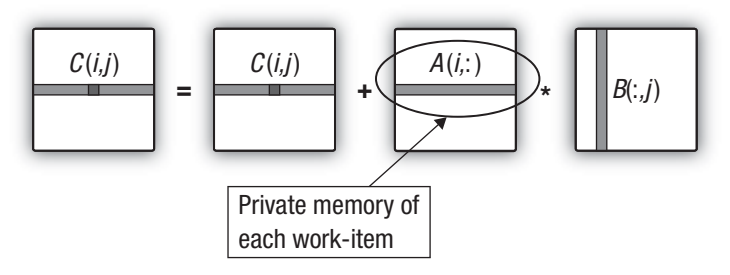

**Figure 21.3** Matrix multiplication where each work-item computes an entire row of the *C* matrix. The same row of *A* is used for elements in the row of *C* so memory movement overhead can be dramatically reduced by copying a row of *A* into private memory.

This version of the matrix multiplication program uses the same host code as the prior case. Even the kernel code is only slightly changed. In Listing 21.5, a float array of size 1000 is defined. Because this occurs inside the kernel, the memory is allocated in the private memory of the processing element that will run the kernel. Then, prior to computing the dot products for the elements of the *C* matrix, the required row of the *A* matrix is copied from global memory into private memory. The use of private memory for the row of *A* had a dramatic impact on performance, from our prior result of 258 MFLOPS to 873 MFLOPS.

**Listing 21.5** Each work-item manages the update to a full row of *C*, but before doing so the relevant row of the *A* matrix is copied into private memory from global memory.

```
const char *C_row_priv_KernelSource = "\n" \
" \kernel void mmul( \ln \ln \ln \ln \in
```

```
" const int Mdim, \mathcal{M}" \mathcal{M}" \mathcal{M}" \mathcal{M}" \mathcal{M}" \mathcal{M}" \mathcal{M}" \mathcal{M}" \mathcal{M}" \mathcal{M}" \mathcal{M}" \mathcal{M}" \mathcal{M}" \mathcal{M}" \mathcal{M}" \mathcal{M}" \mathcal{M}" \mathcal{M}" \mathcal{M}" \mathcal{M}" \math" const int Ndim, \ln" \ln" \ln" \lnconst int Pdim, \mathbb{R}^n and \mathbb{R}^n and \mathbb{R}^n and \mathbb{R}^n and \mathbb{R}^n and \mathbb{R}^n and \mathbb{R}^n and \mathbb{R}^n are \mathbb{R}^n and \mathbb{R}^n and \mathbb{R}^n are \mathbb{R}^n and \mathbb{R}^n are \mathbb{R}^n a
" \qquad \qquad 
" \qquad \qquad \qquad \text{global float* B}, \qquad \qquad \qquad \text{or} \qquad \qquad \text{or} \qquad \text{or}" \qquad \qquad q \text{lobal float* C} \n" \
\mathbb{R} " { \mathbb{R} \ \mathbb{R} \ \mathbb{R} \ \mathbb{R} \ \mathbb{R} \ \mathbb{R} \ \mathbb{R} \ \mathbb{R} \ \mathbb{R} \ \mathbb{R} \ \mathbb{R} \ \mathbb{R} \ \mathbb{R} \ \mathbb{R} \ \mathbb{R} \ \mathbb{R} \ \mathbb{R} \ \mathbb{R} \ \mathbb{R} \
" int k, j; \ln" \ln" \ln"
" int i = qet_qlobal_id(0); \ln" \
    \text{float} \quad \text{Awrk}[1000]; \quad \text{and} \quad \text{Awrk}[1000]; \quad \text{and} \quad \text{Awrk}[1000]; \quad \text{canark}[1000]; \quad \text{canark}[1000]; \quad \text{canark}[1000]; \quad \text{canark}[1000]; \quad \text{canark}[1000]; \quad \text{canark}[1000]; \quad \text{canark}[1000]; \quad \text{canark}[1000]; \quad \text{canark}[1000]; \quad \text{canark}[1000]; \quad \text{canark}[1000]; \quad \text{canark}[1000]; \quad \text{can" float tmp; \ln" \ln" \ln" \ln" \ln" \ln" \ln" \ln" \ln" \ln" \ln" \ln" \ln" \ln" \ln" \ln" \ln" \ln" \ln" \ln" \ln" \ln" \ln" \ln" \ln" \ln" \ln" \ln" \ln" \ln" \ln" \ln" \ln" \ln" \ln" if( (i < Ndim) )
" { \ln \mathbf{x} \mathbf{x} \mathbf{x} \mathbf{x} \mathbf{x} \mathbf{x} \mathbf{x} \mathbf{x} \mathbf{x} \mathbf{x} \mathbf{x} \mathbf{x} \mathbf{x} \mathbf{x} \mathbf{x} \mathbf{x} \mathbf{x} \mathbf{x} \mathbf{x} \ma
" for (k=0; k< Pdim; k++) \qquad \qquad \Delta" Awrk[k] = A[i * Ndim+k]; \qquad \qquad \qquad \setminus n"" \n" \
" for (j=0; j<math>\text{Mdim } j++) { \mathbb{R}^n \n" \
" \text{tmp} = 0.0; \quad \text{NT} \quad \text{NT}" for (k=0; k <Pdim; k++) \qquad \qquad \Delta \qquad \qquad \Delta \qquad \qquad \Delta" tmp \qquad \qquad \qquad += \text{Awrk}[k] \qquad \qquad \text{Blk*Pdim+j}; \qquad \qquad \text{h" } \qquadC[i * Ndim + j] = \text{tmp}; \langle n" \rangle" \qquad \qquad \qquad \qquad \qquad \qquad \qquad \qquad \qquad \qquad \qquad \qquad \qquad \qquad \qquad \qquad \qquad \qquad \qquad \qquad \qquad \qquad \qquad \qquad \qquad \qquad \qquad \qquad \qquad \qquad \qquad \qquad \qquad \qquad \qquad \qquad \q" } \ln" }
"} \n" \
"\n";
```
#### [Optimizing Memory Movement: Local Memory](#page-12-0)

A careful consideration of the dot products in the matrix multiplication shows that while each work-item reuses its own unique row of *A*, all the work-items in a group repeatedly stream the same columns of *B* through the compute device in the course of updating a row of *C*. This is shown in Figure 21.4. We can reduce the overhead of moving data from global memory if the work-items comprising a work-group copy the columns of the matrix *B* into local memory before they start updating their rows of *C*.

To support this optimization, changes were needed in both the kernel and the host program. These changes are shown in Listing 21.6. The key change was to set up the local memory for each kernel. This is needed because dynamic memory allocation within a kernel is not supported in OpenCL. Hence, a memory object of the appropriate size had to be allocated on the host and then passed as an argument to the kernel. This is done by an extra call to clSetKernelArg(). Then inside the kernel, the work-items copy a column of *B* into local memory. This is done in parallel

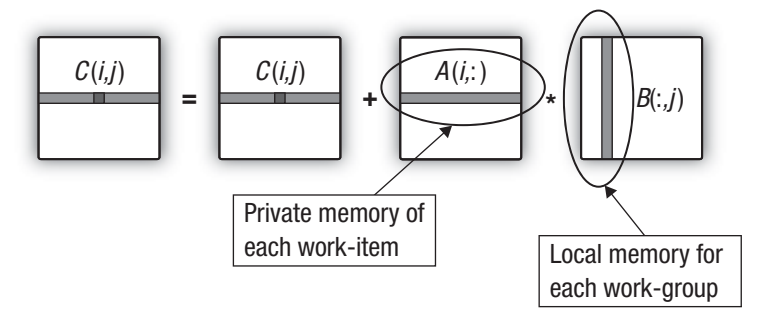

**Figure 21.4** Matrix multiplication where each work-item computes an entire row of the *C* matrix. Memory traffic to global memory is minimized by copying a row of *A* into each work-item's private memory and copying rows of *B* into local memory for each work-group.

using a cyclic distribution of the loop iterations. Before any work-item can proceed, all the copying must complete. Hence, the loop that carries out the copies is followed by a barrier(CLK\_LOCAL\_MEM\_FENCE); with the memory fence selected to ensure that each work-item in the group sees a consistent state for the local memory. Following the barrier, the kernel code is essentially the same as in the previous case. This modification had a dramatic impact on performance, taking the matrix multiplication from 873 MFLOPS to 2472 MFLOPS.

**Listing 21.6** Each work-item manages the update to a full row of *C*. Private memory is used for the row of *A* and local memory (Bwrk) is used by all work-items in a work-group to hold a column of *B*. The host code is the same as before other than the addition of a new argument for the *B*-column local memory.

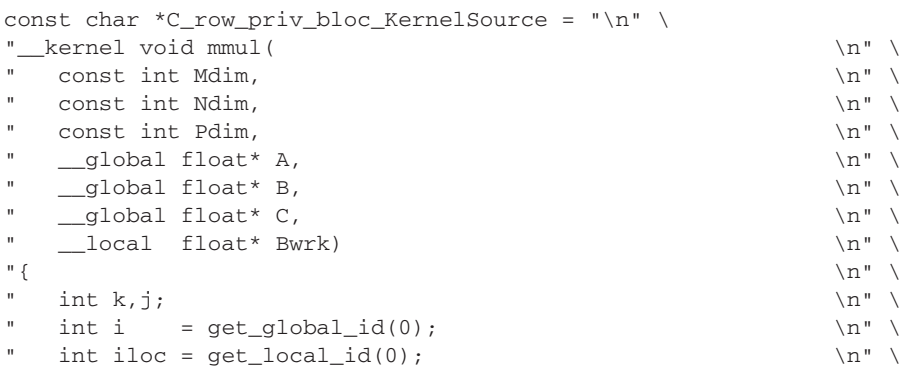

```
" int nloc = get_local_size(0); \n\pi" float A w x k[1000]; \lambda^{n} \lambda^{n}" float tmp; \ln" \ln" \ln" \ln" \ln" \ln" \ln" \ln" \ln" \ln" \ln" \ln" \ln" \ln" \ln" \ln" \ln" \ln" \ln" \ln" \ln" \ln" \ln" \ln" \ln" \ln" \ln" \ln" \ln" \ln" \ln" \ln" \ln" \ln" \ln" if( (i < Ndim) )
" { \ln \mathematic field \ln \mathematic field \ln \mathematic field \ln \mathematic field \ln \mathematic field \ln \mathematic field \ln \mathematic field \ln \mathematic field \ln \mathematic field \ln \math
" for (k=0; k< Pdim; k++) \qquad \qquad \Delta \qquad \qquad \qquad \qquad" Awrk[k] = A[i * Ndim+k]; \{n" \}\mathbb{R} " \mathbb{R} " \mathbb{R}" \mathbb{R}" \mathbb{R}" \mathbb{R}" \mathbb{R}" \mathbb{R}" \mathbb{R}" \mathbb{R}" \mathbb{R}" \mathbb{R}" \mathbb{R}" \mathbb{R}" \mathbb{R}" \mathbb{R}" \mathbb{R}" \mathbb{R}" \mathbb{R}" \mathbb{R}" \mathbb{R}" \mathbb{R}"
          for(j=0; j < Mdim; j++) { \qquad \qquad \qquad \qquadfor(k=1loc; k<Pdim;k=k+nloc) \n" \
                    Bwrk[k] = B[k*Pdim+j]; \n" \
         barrier(CLK_LOCAL_MEM_FENCE); \ln \n" \
\text{tmp} = 0.0; \quad \text{(n)}" for (k=0; k <Pdim; k++) \qquad \qquad \Delta \qquad \qquad \Delta \qquad \qquad \Delta" tmp \qquad \qquad \qquad += \text{Awrk}[k] \qquad \qquad \text{Swrk}[k];C[i * Ndim + j] = tmp; \n" \
" \qquad \qquad \qquad \qquad \qquad \qquad \qquad \qquad \qquad \qquad \qquad \qquad \qquad \qquad \qquad \qquad \qquad \qquad \qquad \qquad \qquad \qquad \qquad \qquad \qquad \qquad \qquad \qquad \qquad \qquad \qquad \qquad \qquad \qquad \qquad \qquad \q" } \mathbb{R} \mathbb{R} \mathbb{R} \mathbb{R} \mathbb{R} \mathbb{R} \mathbb{R} \mathbb{R} \mathbb{R} \mathbb{R} \mathbb{R} \mathbb{R} \mathbb{R} \mathbb{R} \mathbb{R} \mathbb{R} \mathbb{R} \mathbb{R} \mathbb{R} \mathbb{R} \mathbb{R} \mathbb{R} \mathbb{R} \mathbb{R} " } \mathbb{R} \mathbb{R} \mathbb{R} \mathbb{R} \mathbb{R} \mathbb{R} \mathbb{R} \mathbb{R} \mathbb{R} \mathbb{R} \mathbb{R} \mathbb{R} \mathbb{R} \mathbb{R} \mathbb{R} \mathbb{R} \mathbb{R} \mathbb{R} \mathbb{R} \mathbb{R} \mathbb{R} \mathbb{R} \mathbb{R} \mathbb{R} "\n";
//------------------------------------------------------------------
// Host code modifications . . Added one more argument (6) to the 
// list of args for the kernel. Note that an OpenCL memory object 
// is not provided since this is to be used in local memory.
//------------------------------------------------------------------
     err = 0; err = clSetKernelArg(*kernel, 0, sizeof(int), &Mdim);
 err |= clSetKernelArg(*kernel, 1, sizeof(int), &Ndim);
 err |= clSetKernelArg(*kernel, 2, sizeof(int), &Pdim);
      err != clSetKernelArg(*kernel, 3, sizeof(cl_mem), &a_in);
     err |= clSetKernelArg(*kernel, 4, sizeof(cl_mem), &b_in);
      err |= clSetKernelArg(*kernel, 5, sizeof(cl_mem), &c_out);
      err |= clSetKernelArg(*kernel, 6, sizeof(float)*Pdim, NULL);
```
## [Performance Results and Optimizing the Original](#page-12-0) CPU Code

Performance results from this example are summarized in Table 21.1. Directly translating the program into OpenCL for the CPU resulted in a significant performance improvement. Most of this chapter, however, focused on the GPU. In particular, these results show the impact of optimizing how data is mapped onto global, private, and local memory.

**Table 21.1** Matrix Multiplication (Order-1000 Matrices) Results Reported as MFLOPS and as Speedup Relative to the Unoptimized Sequential C Program (i.e., the Speedups Are "Unfair")

| <b>Matrix Multiplication Optimization Case</b>                   | <b>MFLOPS</b> | Speedup |
|------------------------------------------------------------------|---------------|---------|
| $CPU: Sequential code in C (no optimization)$                    | 167           |         |
| $CPU: C(i, j)$ per work-item, all global memory                  | 744           | 4.5     |
| GPU: $C(i, j)$ per work-item, all global memory                  | 511           | 3       |
| GPU: C row per work-item, all global memory                      | 258           | 1.5     |
| GPU: $C$ row per work-item, $A$ private, $B$ in global<br>memory | 873           | 5.2     |
| GPU: $C$ row per work-item, $A$ private, $B$ in local<br>memory  | 2.472         | 15      |

There is an impressive 15-fold speedup for the optimized GPU code versus the CPU code. This speedup value, however, is misleading. Considerable effort was expended to optimize the code on the GPU, but no effort whatsoever was expended to optimize the sequential code on the CPU. This situation, inflating speedups by comparing to an unoptimized sequential code, happens all too often and has led to unrealistic expectations of the benefits of moving from a CPU to a GPU.

Consider the functions in Listing 21.7. These simple optimizations permute the order of the three nested loops. This serves to change the memory access patterns and hence reuse of data from the cache as the contents of the three matrices are streamed through the CPU. Following common practice in the linear algebra literature, we call the dot product algorithm *ijk* and the two permutations *ikj* and *kij*. We also changed the data type from single to double and used the O3 compiler switch to GCC. Performance in MFLOPS varied considerably with 272, 1130, and 481 for the *kjk*, *ikj*, and *kij*, respectively. Note that this is the most trivial of optimizations and many additional optimization are well known (cache blocking, TLB blocking, SSE). Still, with these optimizations, our more honest sequential CPU reference point becomes 1130 MFLOPS, which reduces the OpenCL-GPU maximum speedup to a more realistic value of 2.2.

**Listing 21.7** Different Versions of the Matrix Multiplication Functions Showing the Permutations of the Loop Orderings

```
void mat_mul_ijk(int Mdim, int Ndim, int Pdim, double *A, 
                 double *B, double *C)
{
    int i, j, k;
   for (i=0; i< Ndim; i++) {
        for (j=0; j < Mdim; j++) {
          for(k=0; k<Pdim;k++){
              /* C(i,j) = sum(over k) A(i,k) * B(k,j) *C[i*Ndim+j] += A[i*Ndim+k] * B[k*Pdim+j]; }
 }
     }
}
void mat_mul_ikj(int Mdim, int Ndim, int Pdim, double *A, 
                 double *B, double *C)
{
    int i, j, k;
   for (i=0; i< Ndim; i++) {
         for(k=0; k<Pdim;k++){
        for (j=0; j < Mdim; j++) {
              /* C[i][j] += sum(over k) A[i][k] * B[k][j] * / C[i*Ndim+j] += A[i*Ndim+k] * B[k*Pdim+j];
 }
 }
     }
}
void mat_mul_kij(int Mdim, int Ndim, int Pdim, double *A, 
                 double *B, double *C)
{
    int i, j, k;
          for(k=0; k<Pdim;k++){
   for (i=0; i< Ndim; i++) {
         for (j=0; j<Mdim; j++){
               /* C[i][j] += sum(over k) A[i][k] * B[k][j] * /C[i * Ndim+j] += A[i * Ndim+k] * B[k * Pdim+j]; }
 }
    }
}
```
*This page intentionally left blank* 

# **[Sparse Matrix-Vector Multiplication](#page-12-0)**

**By Gordon Fossum**

This chapter describes an optimized implementation of the Sparse Matrix-Vector Multiplication (SpMV) algorithm using OpenCL.

Sparse matrices, for the purposes of this chapter, are defined as large twodimensional matrices in which the vast majority of the elements of the matrix are equal to zero. They may be largely diagonal, or not. They may be symmetric, or not (perhaps not even square). They may be singular (containing entire rows with no non-zero elements), or not. They are used to characterize and solve problems in a wide variety of domains.

The sample uses a new portable **tiled and packetized sparse matrix** data format, which has both a single-precision and a double-precision instantiation. The format is intended to improve cache utilization and minimize "gather/scatter" inefficiency.

The implementation demonstrates OpenCL's ability to bridge the gap between hardware-specific code (fast, but not portable) and single-source code (very portable, but slow), yielding a high-performance, efficient implementation on a variety of hardware that is almost as fast as a hardware-specific implementation.

These results are accomplished with kernels written in OpenCL C that can be compiled and run on any conforming OpenCL platform.

# [Sparse Matrix-Vector Multiplication \(SpMV\)](#page-12-0) Algorithm

The SpMV algorithm efficiently multiplies a sparse matrix by an input vector, producing an output vector. That is, it computes an equation of the form  $y = A^* x$ , where y and x are vectors and A is a matrix, which in this case is a sparse matrix.

Various sparse matrix representation schemes have been proposed that seek to balance the competing needs of minimizing the memory footprint of the sparse matrix while maximizing the performance of the algorithm.

One traditional method for representing a sparse matrix is to create three arrays of binary data, one containing the non-zero floating-point data of the matrix (referred to as **Val**); another, same-size array containing the column index where each of these non-zero elements comes from (referred to as **Col\_ind**); and a third, smaller array containing the indices into the previous two arrays where each row starts (referred to as **Row\_ ptr**). This is commonly referred to as either the compressed sparse row (CSR) or compressed row storage (CRS) format.

For example, look at the sparse matrix in Figure 22.1.

|  | 2.2 0.0 0.0 0.0 0.0 0.0 7.1 3.3 0.0                   |  |  |     |
|--|-------------------------------------------------------|--|--|-----|
|  | $0.0$ $8.5$ $0.0$ $0.0$ $0.0$ $0.0$ $0.0$ $6.2$ $0.0$ |  |  |     |
|  | $0.0$ $0.0$ $1.7$ $6.6$ $0.0$ $0.0$ $0.0$ $0.0$ $0.0$ |  |  |     |
|  | 0.0 0.0 0.0 0.0 4.5 0.0 0.0 0.0 0.0                   |  |  |     |
|  | $0.0$ $0.0$ $0.0$ $0.0$ $0.0$ $0.2$ $0.0$ $0.0$ $0.0$ |  |  |     |
|  | 2.9  0.0  0.0  0.0  0.0  0.0  1.3  4.2                |  |  | 0.0 |
|  | $0.0$ $0.0$ $3.7$ $0.0$ $0.0$ $0.0$ $0.0$ $0.0$ $9.8$ |  |  |     |
|  |                                                       |  |  |     |

**Figure 22.1** Sparse matrix example

This sparse matrix would be represented with three arrays, as follows:

**Val** = {2.2, 7.1, 3.3, 8.5, 6.2, 1.7, 6.6, 4.5, 9.2, 2.9, 1.3, 4.2, 3.7, 9.8};

**Col\_ind** =  $\{0, 6, 7, 1, 7, 2, 3, 4, 5, 0, 6, 7, 2, 8\};$ 

**Row\_ptr** =  $\{0, 3, 5, 7, 8, 9, 12\};$ 

A more basic method is to create an ASCII file with header information consisting of the name of the matrix, whether the matrix is symmetric or not (symmetric or general, respectively), and whether the file merely contains the pattern of non-zero content or actually contains the values of these non-zero elements (pattern or coordinate, respectively). The body of this file then contains a series of lines, where each line contains a row index, a column index, and (optionally) a data value. This is referred to as Matrix Market (MM) exchange format (see [http://math.nist.gov/](http://math.nist.gov/MatrixMarket/formats.html) [MatrixMarket/formats.html](http://math.nist.gov/MatrixMarket/formats.html) for more information) and is used most notably by the University of Florida in its large collection of sparse and dense matrices [\(www.cise.ufl.edu/research/sparse/matrices\).](www.cise.ufl.edu/research/sparse/matrices)

Various other matrix representations are described in previous implementations of SpMV, which were targeted at particular hardware platforms and developed before the advent of OpenCL.

In the paper "Efficient Sparse Matrix-Vector Multiplication on CUDA,"<sup>1</sup> a hybrid approach is adopted that seeks to optimize for several potential storage formats: coordinate (COO), CSR, ELLPACK, and a Packet format, which differs from the one in this chapter in several particulars. The two most important are that the output indices are not individually stored, but rather a single offset is loaded into the packet, and all output data is implicitly keyed off of that one offset. Further, every read-modify-write operation to the local output buffer is fully coalesced across 16 compute units.

In the paper "Optimizing Sparse Matrix-Vector Multiplication on GPUs,"<sup>2</sup> the authors choose to concentrate on the CSR format and implement variants on CSR that are more suited for GPU architectures. In particular, 16 threads are assigned to each row in the CSR format, and each thread strides through the row, computing on only every sixteenth element. The format is further modified to pad the rows to multiples of 16. Further, they analyze the matrix to identify dense sub-blocks and deal with them in a special way.

The device-independent tiled and packetized sparse matrix representation used by this implementation has a single format (actually a format for single precision and a format for double precision) and achieves perfect coalescing of all matrix accesses and output accesses.

<sup>&</sup>lt;sup>1</sup> Nathan Bell and Michael Garland, "Efficient Sparse Matrix-Vector Multiplication on CUDA," NVIDIA Technical Report NVR-2008-004 (December 2008), [www.nvidia.com/object/nvidia\\_research\\_pub\\_001.html.](www.nvidia.com/object/nvidia_research_pub_001.html)

<sup>2</sup> Muthu Manikandan Baskaran and Rajesh Bordawekar, "Optimizing Sparse Matrix-Vector Multiplication on GPUs", RC24704 (2008), [http://domino.](http://domino.watson.ibm.com/library/CyberDig.nsf/1e4115aea78b6e7c85256b360066f0d4/1d32f6d23b99f7898525752200618339) [watson.ibm.com/library/CyberDig.nsf/1e4115aea78b6e7c85256b360066f0d4/1](http://domino.watson.ibm.com/library/CyberDig.nsf/1e4115aea78b6e7c85256b360066f0d4/1d32f6d23b99f7898525752200618339) [d32f6d23b99f7898525752200618339.](http://domino.watson.ibm.com/library/CyberDig.nsf/1e4115aea78b6e7c85256b360066f0d4/1d32f6d23b99f7898525752200618339)

#### [Description of This Implementation](#page-12-1)

This implementation has a single source file of host code, which performs the following operations:

- Reads the Matrix Market format matrix data from disk
- Initializes the OpenCL environment
- Creates the tiled and packetized matrix
- Initializes the input vector
- Calls the kernel code passing it the input vector, the matrix, and the output vector
- Verifies the results
- Reports performance data
- Shuts down the OpenCL environment and cleans up

It further provides a single source file of kernel code, containing two similar kernels. These two kernels accommodate two different methods of hiding memory latency, one implicit (using multithreading or cache hierarchies) and the other one explicit (double buffering with asynchronous DMAs).

The first (implicit) kernel implements read/write direct access to global memory serially with the computations on that data. This kernel is best used on an OpenCL CPU or GPU device.

As previously mentioned, this kernel is run in parallel on a large number of compute devices or compute units, in batches of local work-groups. Within each local work-group, we explicitly acknowledge and use a smaller computational grouping, which we call a **team** of processing elements that executes on a compute unit, which has a size of 16 for a GPU and a size of 1 for a CPU. The use of a team size of 1 on CPUs derives from a need to avoid current inefficiencies in OpenCL compilers, wherein multiple work-groups are simulated with a loop-unrolling mechanism that unfortunately results in cache-thrashing behavior on many CPUs. When future compilers are available that unroll their loops in a more efficient fashion, all teams on all devices will have a size of 16. Within the GPU device, the local work-group is composed of one or more of these teams. Thus, the team size is 16, and the local work-group size might be 64 or 128, for example. There are several reasons why 16 is the best size to use:

• Every GPU we have encountered has a natural affinity for grouping its global memory read-write operations in multiples of 64 bytes (or 16 4-byte elements).

- A group of 16 single-precision elements, along with their necessary control and index information, conveniently fits into a 128-byte cache line.
- GPUs enjoy improved performance when the algorithm can perform coalesced memory accesses, which are grouped in multiples of 16.

An if test within this first kernel is used to distinguish between GPUs (team size 16) and CPUs (team size 1). The GPU clause computes a single product, and the CPU clause implements a loop to compute the 16 products.

It's also important to note that the amount of local memory available to each GPU processor is carefully analyzed, and the size of the matrix subsets destined for each work-group is restricted to ensure that multiple work-groups are able to "fit" into this available local memory, to improve performance on any GPU device.

The second (explicit) kernel uses OpenCL's async\_work\_group\_copy built-in function to implement double-buffered reads and writes of data between distant global memory and close local memory. This kernel is best used by the Cell/B.E. Accelerator device.

While both of these kernels execute on any hardware, there are clear performance benefits to pairing the kernel with the hardware that most naturally uses its memory latency mechanism.

# [Tiled and Packetized Sparse Matrix](#page-12-0)  Representation

It is assumed that the sparse matrix is very large and that it is frequently reused (meaning that many vectors are to be multiplied against it). Therefore, it should be reorganized into a device-friendly format. The motivation for this representation is to perform well across multiple hardware platforms.

While the full matrix (complete with all the zero elements) is never explicitly present, it is the basis for the hierarchy of terms used in this chapter. Here's a short description of this hierarchy:

- The full matrix is broken up into rows of tiles. Each such row is called a **slab**.
- Each tile is sliced into **strips** of 16 rows each.
- Each such strip gives rise to a series of **packets**.

The global view of the tiled matrix representation is that the full matrix (complete with all of the zero elements) is partitioned into large rows of tiles (called slabs) whose width spans the entire width of the matrix and whose height corresponds to a contiguous subset of the output vector. Each tile in this row of tiles corresponds to an appropriately large contiguous subset of the input vector. Figure 22.2 shows a full matrix being multiplied by an input vector to compute an output vector. The hatched section of the matrix is a tile, within a row of tiles. The contiguous hatched areas of the input and output vectors are those that are used in conjunction with this matrix tile.

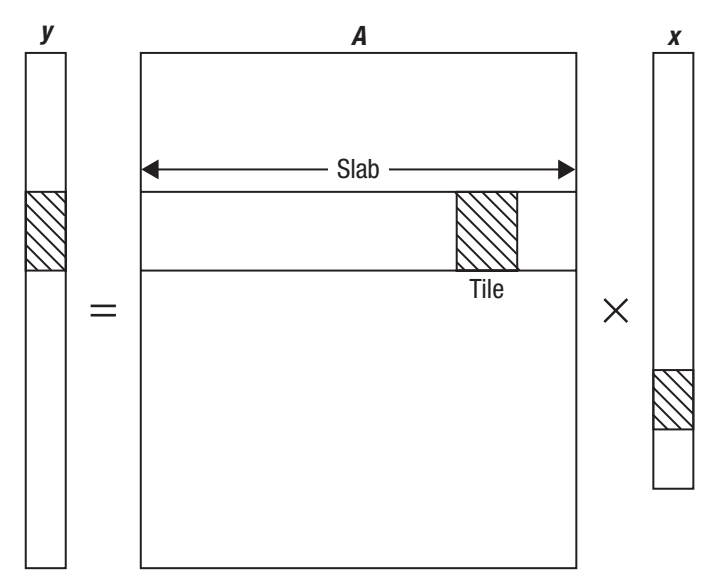

**Figure 22.2** A tile in a matrix and its relationship with input and output vectors

The process of packetizing the slab proceeds in one of two ways, both involving a logical partition into strips of 16 matrix rows each. For devices that benefit from having local copies of contiguous sections of input vector, the strips are contained within the tiles. For devices that only access input data directly from global memory, the strips span the entire slab. Each strip is the source for a series of 16-element packets, where each of these 16 elements is sourced from a different row of the strip.

These packets also contain index and control information. If the elements are single precision, the packet is 128 bytes long. If the elements are double precision, the packet is 192 bytes long.

Each packet contains the following:

- A word specifying the global offset into the index vector of the hatched region affected by the tile containing the packet (which corresponds to the column in the full matrix where this tile begins)
- The input offset for the *next* tile, to allow devices whose memory subsystems can operate in parallel with the computations to preload the next section of the input vector
- A count of how many packets remain in this tile, to allow the kernels to control their loop structures
- The offset into the output vector, relative to the global offset specified in the second word of the header block above elements (which, again, corresponds to a row offset within the matrix) where the 16 output values are to be accumulated into 16 consecutive vectors
- Four words (16 bytes) of pad to ensure that the indices that follow are on a 32-byte boundary, and the floating-point data following those is on a 64-byte boundary (this is important for all architectures)
- Sixteen 2-byte input indices, relative to the input offset, one for each element of the packet
- Sixteen floating-point elements (single or double precision), which are actual non-zero data from the full matrix

The organization of the packet is as shown in Figures 22.3 and 22.4 (each line comprises 16 bytes of this packet format).

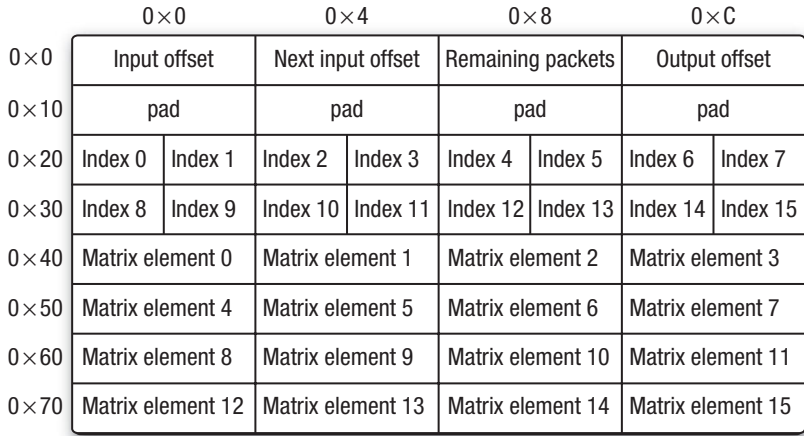

**Figure 22.3** Format of a single-precision 128-byte packet

|               | $0\times 0$       |         | $0\times4$        |                          | $0\times8$        |          | $0\times C$   |          |
|---------------|-------------------|---------|-------------------|--------------------------|-------------------|----------|---------------|----------|
| $0\times 0$   | Input offset      |         | Next input offset |                          | Remaining packets |          | Output offset |          |
| $0\times10$   | pad               |         | pad               |                          | pad               |          | pad           |          |
| $0\times 20$  | Index 0           | Index 1 | Index 2           | Index 3                  | Index 4           | Index 5  | Index 6       | Index 7  |
| $0\times30$   | Index 8           | Index 9 | Index $101$       | Index 11                 | Index 12          | Index 13 | Index 14      | Index 15 |
| $0\times 40$  | Matrix element 0  |         |                   | Matrix element 1         |                   |          |               |          |
| $0\times50$   | Matrix element 2  |         |                   | Matrix element 3         |                   |          |               |          |
| $0\times 60$  | Matrix element 4  |         |                   | Matrix element 5         |                   |          |               |          |
| $0\times70$   | Matrix element 6  |         |                   | Matrix element 7         |                   |          |               |          |
| $0\times80$   | Matrix element 8  |         |                   | Matrix element 9         |                   |          |               |          |
| $0\times90$   | Matrix element 10 |         |                   | <b>Matrix element 11</b> |                   |          |               |          |
| $0 \times A0$ | Matrix element 12 |         |                   | Matrix element 13        |                   |          |               |          |
| $0\times$ BO  | Matrix element 14 |         |                   | Matrix element 15        |                   |          |               |          |

**Figure 22.4** Format of a double-precision 192-byte packet

# [Header Structure](#page-12-1)

The overall structure of this tiled and packetized sparse matrix starts with a header block. The header block contains three 4-byte words of data per tile row consisting of the following:

- The offset into the tiled matrix memory structure where this slab's packets begin
- The offset into the output vector where this slab's computational results should be written (which corresponds to a row number in the full matrix)
- The number of contiguous elements of the output vector computed by this slab (corresponding to the number of contiguous rows of the full matrix that are represented by this slab)

The format is as shown in Figure 22.5.

|              | $0\times 0$                                                        | $0\times4$             | $0\times8$              |  |  |  |  |  |
|--------------|--------------------------------------------------------------------|------------------------|-------------------------|--|--|--|--|--|
| $0\times 0$  | Offset to tile row 0                                               | Output vector offset 0 | Out vector chunk size 0 |  |  |  |  |  |
| $0\times 0C$ | Offset to tile row 1                                               | Output vector offset 1 | Out vector chunk size 1 |  |  |  |  |  |
| $0\times18$  | Offset to tile row 2                                               | Output vector offset 2 | Out vector chunk size 2 |  |  |  |  |  |
|              | $\cdots$                                                           |                        |                         |  |  |  |  |  |
|              | Offset to tile row N                                               | Output vector offset N | Out vector chunk size N |  |  |  |  |  |
|              | Pad to 128-byte boundary                                           |                        |                         |  |  |  |  |  |
|              | Packets to tile row 0 (as described in Figure 22.2 or Figure 22.3) |                        |                         |  |  |  |  |  |
|              | $\cdots$                                                           |                        |                         |  |  |  |  |  |

**Figure 22.5** Format of the header block of a tiled and packetized sparse matrix

## [Tiled and Packetized Sparse Matrix Design](#page-12-0) **Considerations**

The **pad to 128-byte boundary** is included for the benefit of all architectures, because data packets that reside on 64-byte boundaries perform better on GPUs and on cache-enabled CPUs, and because we always read even-sized groups of packets, they also improve the speed of async\_ work group copy commands in Cell/B.E. Accelerator devices, which work best with 128-byte alignment.

The configuration of 16 elements and 16 indices is chosen to correspond with common cache line sizes, common team sizes on GPUs, and the minimum size for moving memory parcels in some architectures. The load store kernel contains logic to enable different processing for GPU and CPU architectures.

The data is organized into the packets to guarantee that the elements in the packet correspond to consecutive rows of the matrix, so that a single block write of computed results serves to update the output vector that is the target of the computations involving this matrix, also eliminating the need to have 16 separate row indices, but rather a single index (the output offset shown in Figures 22.2 and 22.3). Essentially, this means that one must gather elements from the input vector to work with this packet, but

there is no scatter operation after computations. Instead, we need only execute a single 64-byte or 128-byte read/modify/write for each packet to update the output.

## [Optional Team Information](#page-12-1)

In the case where the local work-group size is large (when use of GPUs is contemplated), this sample is further optimized through the inclusion of data specifying for each compute unit within the GPU where its first packet is and how many packets are to be processed. One or more initial packets in each slab is repurposed to contain this data. Each team needs to know the offset and length for its section of the slab.

For the purposes of this sample, two 2-byte quantities suffice to hold the offset and length, although these could be expanded to 4 bytes each if the matrices are large enough to require it. Thus, work-group sizes up to 512 can be accommodated with a single repurposed packet (512/16 is 32, and 4 bytes of data for each team adds up to 128 bytes). When the work-group size exceeds 512, more initial packets are used to contain the data.

#### [Tested Hardware Devices and Results](#page-12-1)

This implementation was run and verified on six hardware platforms, described in Table 22.1, all running OpenCL version 1.1, except for the GTX 280.

This sample was run on 22 different matrices. One of these was created as a sample (sample.mtx), and the other 21 were downloaded from the University of Florida Matrix Market Web site. Table 22.2 lists these 21 matrices, with references detailing which matrices were found in which of three previous papers on this subject.

For brevity, the two performance charts in Figures 22.6 and 22.7 listing the minimum, maximum, and average performance over all 22 matrices are provided for each hardware device tested. Results for both double and single precision are presented, to the extent that the devices support them.

For each matrix, when running on GPUs, various local work-group sizes were investigated to determine the optimum size. Over the 22 matrices, the GPUs delivered optimal performance according to the histogram in Table 22.3.

#### **Table 22.1** Hardware Device Information

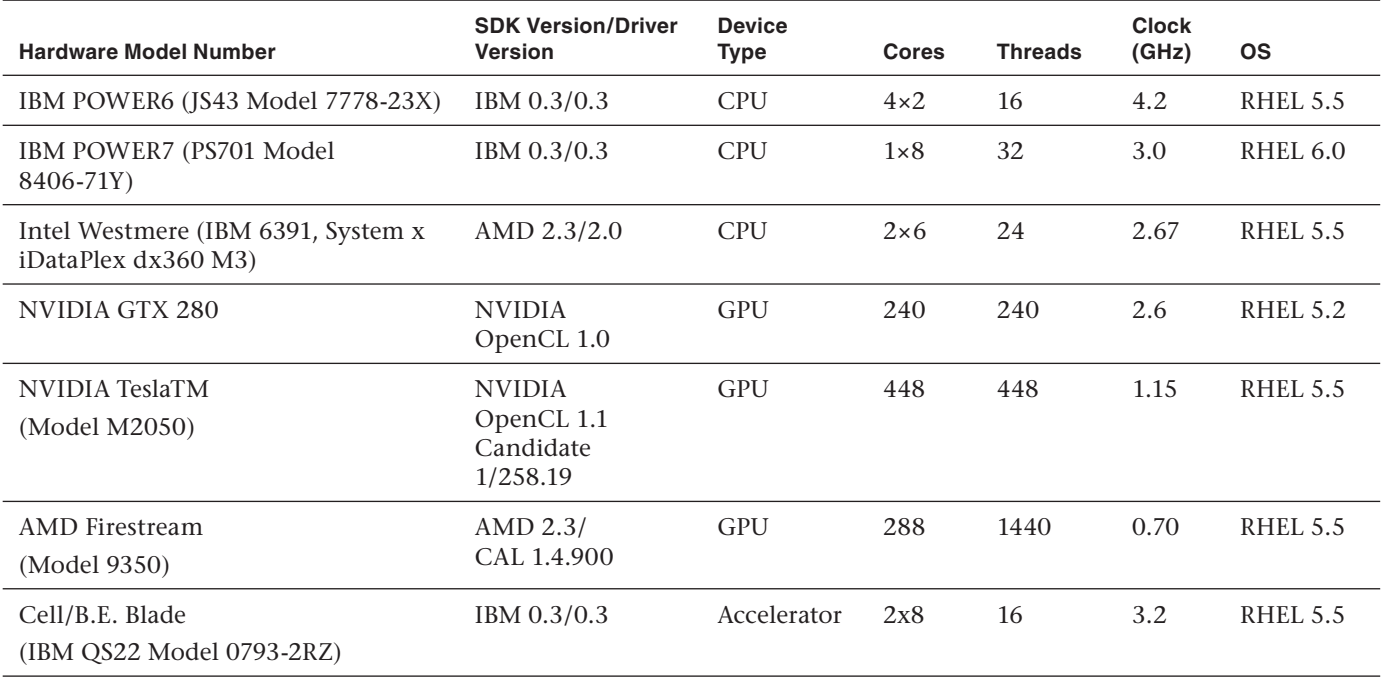

#### **Table 22.2** Sparse Matrix Description

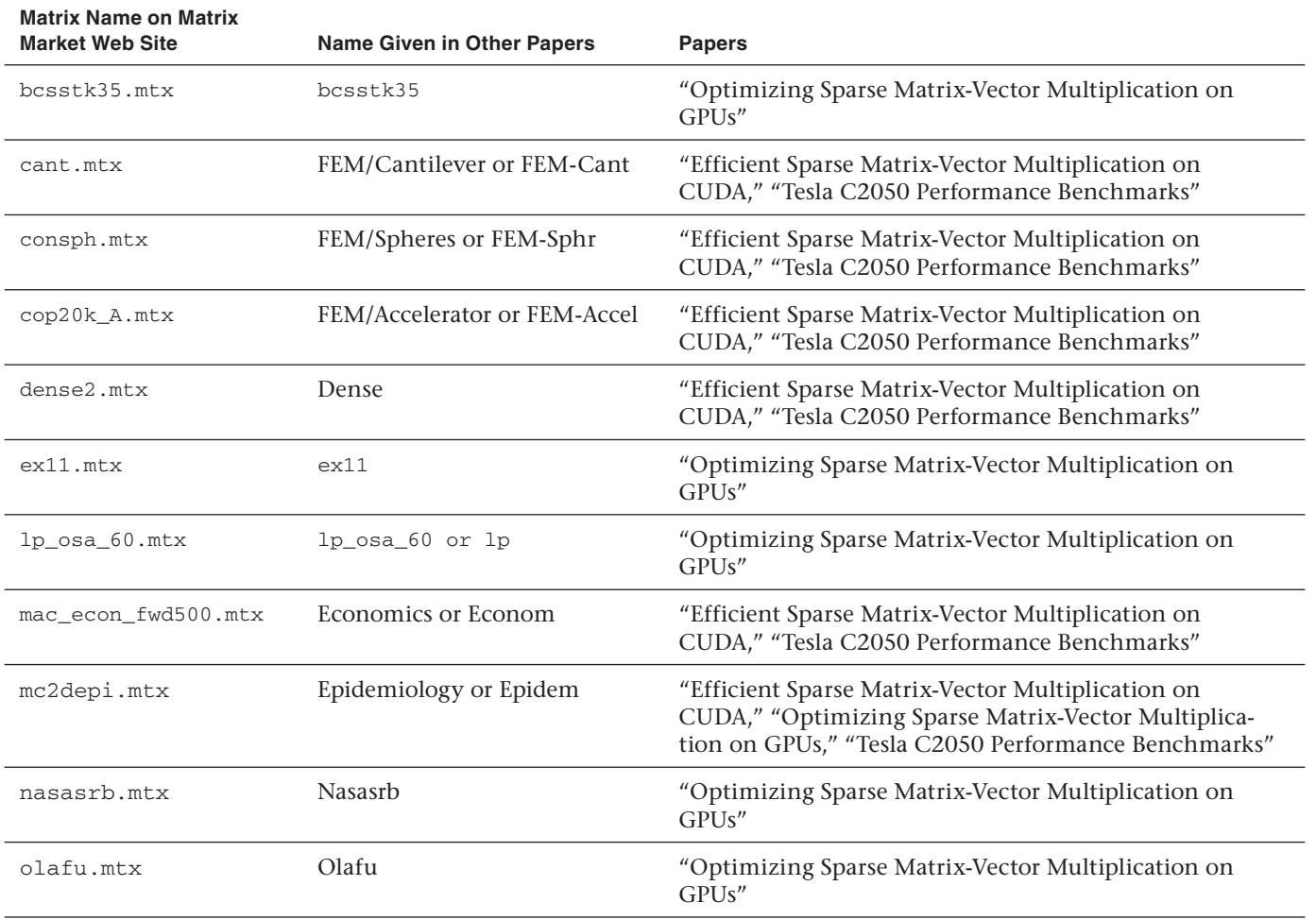

**526**

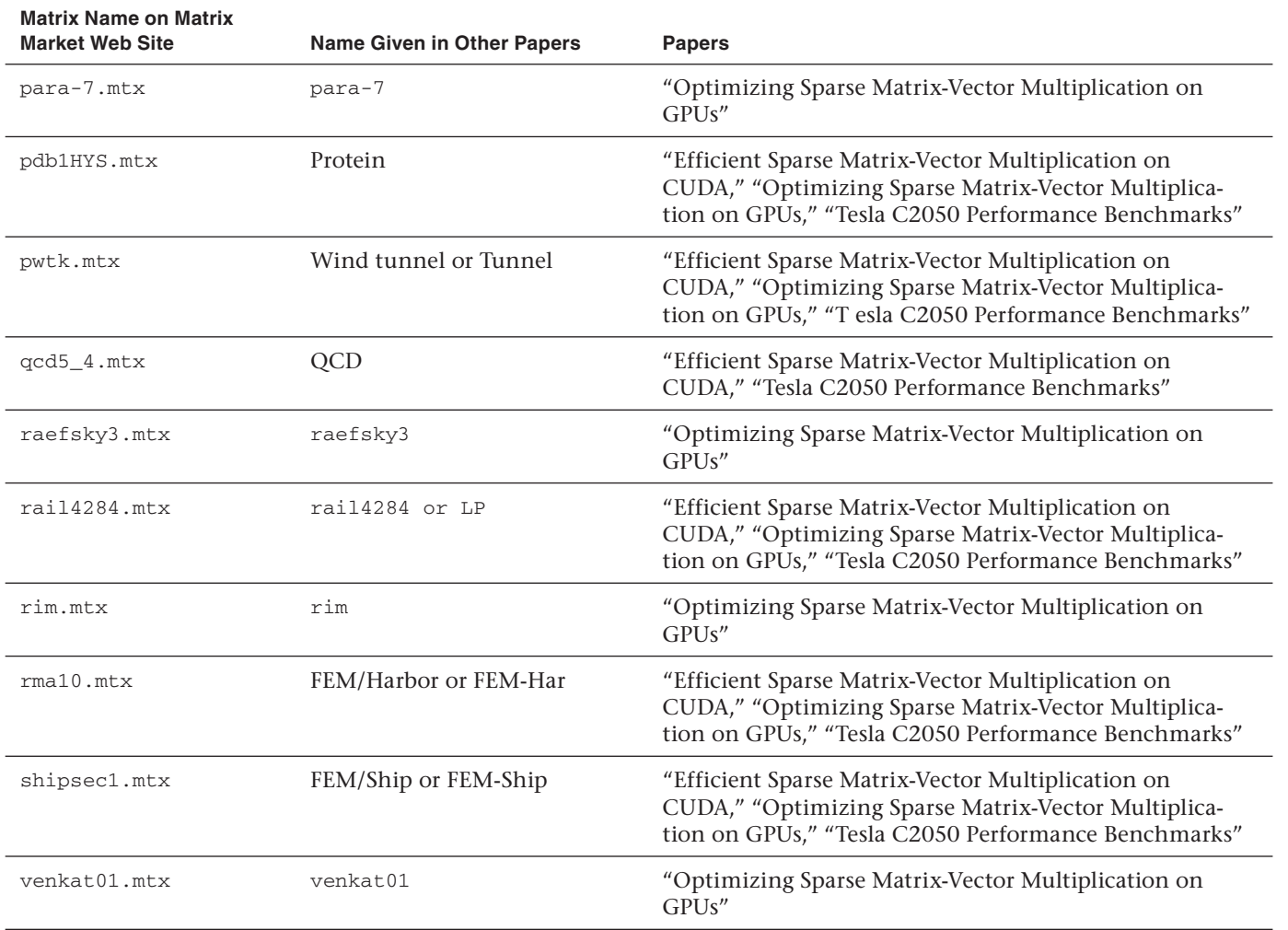

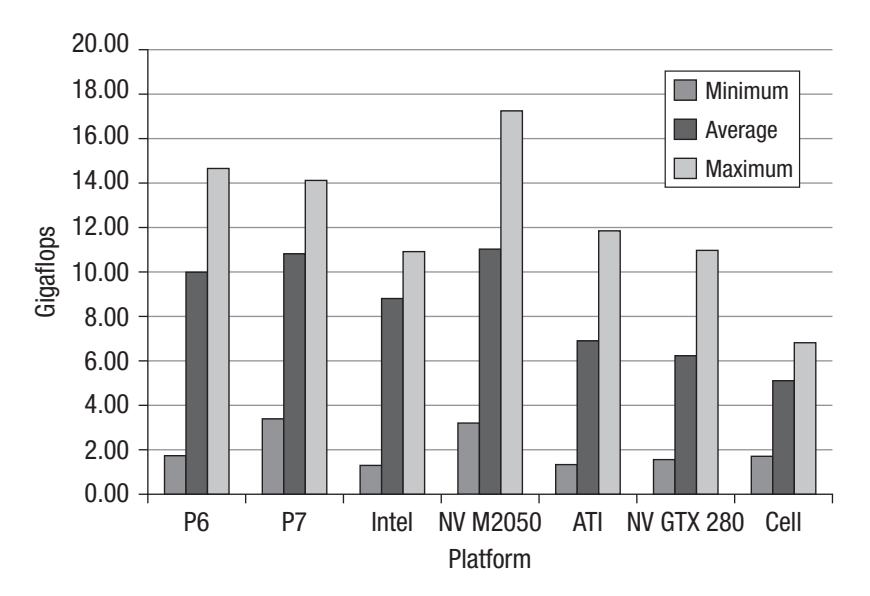

Figure 22.6 Single-precision SpMV performance across 22 matrices on seven platforms

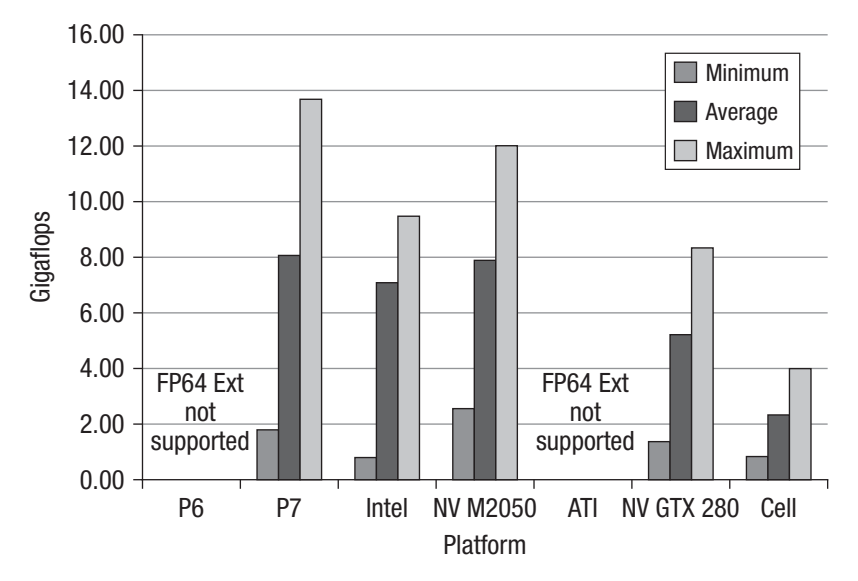

**Figure 22.7** Double-precision SpMV performance across 22 matrices on five platforms

|                | Size $\le$ = 64 | $Size = 128$ | $Size = 256$ | $Size = 512$ |
|----------------|-----------------|--------------|--------------|--------------|
| ATI GPU        | 1 matrix        | 12 matrices  | 9 matrices   | () matrices  |
| NVIDIA GTX 280 | 17 matrices     | 4 matrices   | 1 matrix     | () matrices  |
| NVIDIA M2050   | 0 matrices      | 7 matrices   | 9 matrices   | 6 matrices   |

**Table 22.3** Optimal Performance Histogram for Various Matrix Sizes

It is important to mention the use or non-use of OpenCL image objects in GPUs at this point. Not all OpenCL implementations support access to image objects, so (for portability) this sample is not written to try to use image objects. On GPUs this decision precludes the use of texture memory and texture caches. Because the algorithm is memory-bound, this choice has performance implications, relative to implementations that exploit image objects. Here are some results quoted in two previous SpMV papers. The results in the first bullet point involve the use of texture memory, and the results in the second bullet point do not. Also, please note that the first bullet point compares results on an NVIDIA M2050, and the second compares results on an NVIDIA GeForce GTX 280.

- The two recommended methods listed for processing single precision in "Efficient Sparse Matrix-Vector Multiplication on CUDA" are **hybrid** and **packet**. For some matrices, hybrid is fastest, and for others, packet is fastest. Taking the average of these two methods across the 12 matrices that "Tesla C2050 Performance Benchmarks" shares in common with this chapter, the min/avg/max statistics for this CUDA/ texture memory implementation are 7.0/16.2/23.2. This sample's results over the same 12 matrices are 3.0/11.0/17.2.
- The two recommended methods listed for processing single-precision SpMV without cache (meaning without texture memory) in "Optimizing Sparse Matrix-Vector Multiplication on GPUs" are **thread mapping** and **aligned access**. In all cases listed, aligned access beats thread mapping. Across the 15 matrices this paper shares with this chapter, the min/avg/max statistics for this CUDA implementation are 0.3/6.1/9.75. This sample's results over the same 15 matrices are 2.0/6.3/11.0.

Listing 22.1 describes the kernels that implement the sparse matrix-vector multiplication. The full source (kernels and host source code) for the histogram is provided in the Chapter 22/spmv directory of the book's source code examples.

**Listing 22.1** Sparse Matrix-Vector Multiplication OpenCL Kernels

```
/******************************************************************/
\frac{1}{\sqrt{2}} , \frac{1}{\sqrt{2}} , \frac{1}{\sqrt{2}} , \frac{1}{\sqrt{2}} , \frac{1}{\sqrt{2}} , \frac{1}{\sqrt{2}} , \frac{1}{\sqrt{2}} , \frac{1}{\sqrt{2}} , \frac{1}{\sqrt{2}} , \frac{1}{\sqrt{2}} , \frac{1}{\sqrt{2}} , \frac{1}{\sqrt{2}} , \frac{1}{\sqrt{2}} , \frac{1}{\sqrt{2}} , \frac{1}{\sqrt{2}}/* Licensed Materials - Property of IBM */
\frac{1}{\sqrt{2}} , \frac{1}{\sqrt{2}} , \frac{1}{\sqrt{2}} , \frac{1}{\sqrt{2}} , \frac{1}{\sqrt{2}} , \frac{1}{\sqrt{2}} , \frac{1}{\sqrt{2}} , \frac{1}{\sqrt{2}} , \frac{1}{\sqrt{2}} , \frac{1}{\sqrt{2}} , \frac{1}{\sqrt{2}} , \frac{1}{\sqrt{2}} , \frac{1}{\sqrt{2}} , \frac{1}{\sqrt{2}} , \frac{1}{\sqrt{2}}\frac{1}{\sqrt{2}} , \frac{1}{\sqrt{2}} , \frac{1}{\sqrt{2}} , \frac{1}{\sqrt{2}} , \frac{1}{\sqrt{2}} , \frac{1}{\sqrt{2}} , \frac{1}{\sqrt{2}} , \frac{1}{\sqrt{2}} , \frac{1}{\sqrt{2}} , \frac{1}{\sqrt{2}} , \frac{1}{\sqrt{2}} , \frac{1}{\sqrt{2}} , \frac{1}{\sqrt{2}} , \frac{1}{\sqrt{2}} , \frac{1}{\sqrt{2}}/* (C) Copyright IBM Corp. 2010 */
\frac{1}{x} and Rights Reserved \frac{x}{x} , \frac{x}{x}\frac{1}{\sqrt{2}} , \frac{1}{\sqrt{2}} , \frac{1}{\sqrt{2}} , \frac{1}{\sqrt{2}} , \frac{1}{\sqrt{2}} , \frac{1}{\sqrt{2}} , \frac{1}{\sqrt{2}} , \frac{1}{\sqrt{2}} , \frac{1}{\sqrt{2}} , \frac{1}{\sqrt{2}} , \frac{1}{\sqrt{2}} , \frac{1}{\sqrt{2}} , \frac{1}{\sqrt{2}} , \frac{1}{\sqrt{2}} , \frac{1}{\sqrt{2}}/* US Government Users Restricted Rights - Use, duplication or */
/* disclosure restricted by GSA ADP Schedule Contract with IBM */
\frac{1}{2} /* Corp. \frac{1}{2} /* Corp.
\frac{1}{\sqrt{2}} , \frac{1}{\sqrt{2}} , \frac{1}{\sqrt{2}} , \frac{1}{\sqrt{2}} , \frac{1}{\sqrt{2}} , \frac{1}{\sqrt{2}} , \frac{1}{\sqrt{2}} , \frac{1}{\sqrt{2}} , \frac{1}{\sqrt{2}} , \frac{1}{\sqrt{2}} , \frac{1}{\sqrt{2}} , \frac{1}{\sqrt{2}} , \frac{1}{\sqrt{2}} , \frac{1}{\sqrt{2}} , \frac{1}{\sqrt{2}}/******************************************************************/
/* ============================================================== */
\frac{1}{\sqrt{2}} , \frac{1}{\sqrt{2}} , \frac{1}{\sqrt{2}} , \frac{1}{\sqrt{2}} , \frac{1}{\sqrt{2}} , \frac{1}{\sqrt{2}} , \frac{1}{\sqrt{2}} , \frac{1}{\sqrt{2}} , \frac{1}{\sqrt{2}} , \frac{1}{\sqrt{2}} , \frac{1}{\sqrt{2}} , \frac{1}{\sqrt{2}} , \frac{1}{\sqrt{2}} , \frac{1}{\sqrt{2}} , \frac{1}{\sqrt{2}}\frac{1}{x} The "matbuffer" buffer contains the tiled matrix. \frac{x}{y}\frac{1}{x} The data in this tiled matrix is organized into "rows of \frac{x}{x}\frac{1}{x} tiles" which are called "slabs."
\frac{1}{x} The first section of this buffer contains three words of \frac{x}{y}/* "header information" for each slab of the matrix. Each */
/* instantiation of the kernel is indexed by get global id(0) */
\prime^* which matches the number of the slab. The three header words \prime\frac{1}{x} for each slab are: \frac{x}{x}\frac{1}{x} "offset": the offset into the buffer where the slab's \frac{x}{x}\frac{1}{x} data begins
\frac{1}{x} "outindex": the index into the output vector where this \frac{x}{x}\frac{1}{x} slab's output is to begin \frac{x}{x}\frac{1}{x} "outspan": the number of elements of the output vector \frac{x}{x}/* which this slab is responsible for */
\frac{1}{\sqrt{2}} , the set of the set of the set of the set of the set of the set of the set of the set of the set of the set of the set of the set of the set of the set of the set of the set of the set of the set of the set 
\frac{1}{x} The actual data in the slab is organized into 16-element \frac{x}{y}\frac{1}{x} "packets" of length 128 bytes \frac{x}{x}\frac{1}{x} (see the definition of the "packet" struct below). \frac{x}{x}/* Each packet contains four "control words" used by the kernels, */
\frac{1}{6} 16 2-byte indices into the input array, and 16 \frac{1}{6}\frac{1}{x} floating-point values from the matrix. \frac{x}{x}\frac{1}{\sqrt{2}} , the set of the set of the set of the set of the set of the set of the set of the set of the set of the set of the set of the set of the set of the set of the set of the set of the set of the set of the set 
\frac{1}{x} The four "control words" are: \frac{x}{x} */
/* 0: base offset into the input vector for this packet */\frac{1}{x} 1: base offset into the input vector for a FUTURE packet \frac{x}{x}/* (useful for double buffering) */
\frac{1}{x} 2: the number of packets remaining in this slab \frac{x}{x}\frac{1}{2} 3: the offset (relative to the second header word) into the \frac{*}{2}\frac{1}{x} output vector for this packet \frac{x}{x}\frac{1}{\sqrt{2}} , the set of the set of the set of the set of the set of the set of the set of the set of the set of the set of the set of the set of the set of the set of the set of the set of the set of the set of the set 
/* These four words are followed by four words of pad, reserved */
\frac{1}{x} for future use. Next come 16 short integers, containing \frac{x}{x}
```

```
/* offsets into the input vector. Next come 16 floating-point */
\frac{1}{x} values, containing the actual matrix data.
\frac{1}{\sqrt{2}} /*
/* Specific output offsets for each value are not needed, because */
\frac{1}{x} the packets are created in a special format: each value is \frac{x}{x}\frac{1}{x} intended to update the output vector element subsequent to \frac{x}{x}/* that of the previous value. So, if a packet is targeted to */
/* location 512 of the output vector, then the 16 values in the */
\frac{1}{x} packet will be updating locations 512 through 527 of the \frac{x}{x}/* output vector respectively, and in order. This adds to the */* complexity of the code which creates these packets but results */
\frac{1}{x} in significant performance payoffs, when performing the \frac{x}{x}\frac{1}{x} multiplications.
\frac{1}{\sqrt{2}} /*
\frac{1}{x} It's frequently the case that there is empty data in these \frac{x}{x}/* packets because of this construction. This data is carefully */
\frac{1}{x} set up so that when we are dealing with local buffers, the \frac{x}{x}/* garbage calculations go into an area which never gets written */
\frac{1}{x} back to main memory. In the case where global memory is \frac{x}{x}\frac{1}{x} accessed directly, the "matrix data" in the empty values is \frac{x}{x}/* set to zero, so that regardless of what the input is, the */
\frac{1}{x} output is unaffected.
\frac{1}{\sqrt{2}} , the set of the set of the set of the set of the set of the set of the set of the set of the set of the set of the set of the set of the set of the set of the set of the set of the set of the set of the set 
/* ============================================================== */
\frac{1}{x} These two structures are defined both in spmv.c and spmv.cl \frac{x}{x}/* (using different variable types). */
/* If you change something here, change it in the other file as */\alpha /* well. \alpha /* \alpha /* \alpha /* \alpha /* \alpha /* \alpha /* \alpha /* \alpha /* \alpha /* \alpha /* \alpha /* \alpha /* \alpha /* \alpha /* \alpha /* \alpha /* \alpha /* \alpha /* \alpha /* \alpha /* \alpha /* \alpha /* \alpha /* \alpha /* \alpha /* \alpha /*
typedef struct _slab_header {
     uint offset;
     uint outindex;
     uint outspan;
} slab_header;
typedef struct _packet {
     uint seg_input_offset;
     uint future_seg_input_offset;
     uint npackets_remaining;
     uint seg_output_offset;
     uint pad1;
     uint pad2;
     uint pad3;
     uint pad4;
    ushort input_offset_short[16];
     union {
         float8 matdataV8[2];
         float matdata[16];
```
```
 } uf;
} packet;
/* ============================================================== */
/* Kernel using basic load/store mechanisms and local vars. This */
/* version is optimized for the GPU and CPU devices *//* ============================================================== */
__kernel void tiled_spmv_kernel_LS(
        __global float *input, 
         __global float *output, 
         __global uint *matbuffer,
        uint column_span, 
        uint slabspace,
        uint team_size, 
        uint num_header_packets,
         __local float *outputspace) 
{
    uint i, gunit, lunit, start, span, npackets, teamnum, n_teams, 
          outindex, outspan; 
    __global slab_header *headptr;
     __global float *work_input;
     __global packet *gsegptr; 
    __global packet *gsegptr_stop; 
     __global float *outptr;
     __local float *outptr16;
   /* The local work-group is interpreted as a set of "teams," */ /* each consisting of 1 or 16 work units. This construction */
   /* is frequently very useful on the GPU device. */headptr = ((\text{global slab header *}) matbuffer) +
    get_global_id(1);
    outspan = headptr->outspan;
    outindex = headptr->outindex;
   n_t teams = qet local_size(0)/team_size; /* number of teams */
   gunit = get\_local_id(0); teamnum = gunit/team_size; /* which team is this? */
   start = get_qlobal_id(0); /* where in the packets is my */
                                /* "first word"? */
   span = get_global_size(0); /* what stride shall I use when */
                                /* clearing or transmitting output */
                                /* buffers? */
    /* Zero out the output buffer */
    /* Each team has its own separate output buffer. */
   \prime^* At the end, these are accumulated. */
    for (i = start; i < slabspace; i += span) {
```

```
#ifdef DOUBLE
         outputspace[i] = 0.0;
#else
         outputspace[i] = 0.0f;
#endif
    \lambda barrier(CLK_LOCAL_MEM_FENCE);
     /* Pointer to the start of the packets. */
     gsegptr = &(((__global packet *) matbuffer)[headptr->offset]); 
     /* Pointer to pertinent area of output vector. */
     outptr = &output[outindex];
    \frac{1}{x} We have two clauses here. The first is optimized for the \frac{x}{x} /* GPU device, and the second is optimized for the CPU */
    \frac{1}{x} device. The distinction is that in the GPU device the \frac{x}{x}\frac{1}{x} memory access pattern for each work unit is strided, and \frac{x}{x} /* in the CPU device, the memory access pattern is contiguous.*/
     /* Virtually all processing happens in the selected clause */
    \frac{1}{2} below.
    if (team_size == 16) {
        lunit = qunit % team_size; \prime^* Which work unit within the *//* team am I? */ __global uint *first_team_offset;
        first_team_offset = ( global uint *) gsegptr;
         int temp_offset, temp_packetcount;
         temp_offset = first_team_offset[teamnum] / 65536;
         temp_packetcount = first_team_offset[teamnum] % 65536;
         gsegptr += num_header_packets + temp_offset;
         for (i=0; i<temp_packetcount; ++i) {
             outptr16 = &outputspace[gsegptr->seg_output_offset];
            work\_input = % input [gsegptr->seq\_input_offset];
             outptr16[lunit] += gsegptr->uf.matdata[lunit] * 
                     work_input[gsegptr->input_offset_short[lunit]];
             ++gsegptr;
 }
     }
    else { /* team_size is 1, and this work unit needs to do *//* all 16 elements in the packet */ /* skip over team_offset data */
         gsegptr += num_header_packets; 
         /* Number of packets to be processed. */
         npackets = gsegptr->npackets_remaining; 
        int stopdex = ((\text{teamnum} + 1) * \text{npackets}) / \text{n} teams;
        int startdex = ((\text{teamnum}) * \text{nackets}) / \text{n-teams}; gsegptr_stop = &gsegptr[stopdex];
         gsegptr = &gsegptr[startdex];
```

```
 while (gsegptr < gsegptr_stop) {
            outptr16 = &outputspace[gsegptr->seg_output_offset];
           work\_input = kinput[qseqptr->seq\_input_offset];
            for (lunit=0; lunit<16; ++lunit) {
                outptr16[lunit] += gsegptr->uf.matdata[lunit] * 
                   work_input[gsegptr->input_offset_short[lunit]];
 }
            ++gsegptr;
 }
     }
    barrier(CLK_LOCAL_MEM_FENCE);
    /* Now that processing is done, it's time to write out */
    /* the final results for this slab. */
   for (i=start; i<outspan; i+=span) {
       output[i] = outputspace[i]; }
}
/* =========================================================== */
/* Kernel using "async_work_group_copy". This version is */
/* optimized for the ACCELERATOR device */
/* =========================================================== */
/* =========================================================== */
/* Grab a pile of input vector data into local storage * /
\frac{1}{x} "_inputspace_index" is the offset into the local space. \frac{x}{x}\frac{1}{x} " input offset" is the offset into the global input vector. */
/* =========================================================== */
#define GET_INPUT(_inputspace_index, _input_offset) { \
  eventI[_inputspace_index] = async_work_group_copy( \
    (__local float8 *)&inputspace[column_span * _inputspace_index], \
     \frac{1}{\cosh \theta} (const \frac{1}{\cosh \theta} float \theta *) & input \left[ \frac{1}{\cosh \theta} \right],
     (size_t) (column_span>>3),
     (event_t) 0);
}
/* ========================================================= */
/* Grab a pile of matrix packets into local storage */* "_lsegspace_index" specifies the correct offset. */
/* ========================================================= */
#define GET_PACKET(_lsegspace_index) { \
     eventS[lsegspace_tag] = async_work_group_copy( \
              (__local uchar16 *) &lsegspace[(_lsegspace_index)], \
             \text{const} global uchar16 *) &gsegptr[gseg_index], \setminus(size_t) ((size(f) \cdot z) * (sequencesize/2)),
```

```
(event_t) 0);
qseq\_index += (seqcachesize/2);
```
}

```
/* ========================================================= */
\frac{1}{\sqrt{2}} /*
/* For a given packet of matrix data, residing in LOCAL */
\frac{1}{x} memory, do the following: \frac{x}{x}\frac{1}{x} Snap a pointer to the beginning of the packet. \frac{x}{x}/* If it's time, grab a new batch of input data. *//* Snap pointers to the output and matrix float data. *//* Spend 16 lines performing the scalar computations. */
/* Perform two 8-way SIMD FMA operations. * /\frac{1}{x} Update the index to the next packet. \frac{x}{x}\frac{1}{\sqrt{2}} /*
/* ========================================================= */
#define PROCESS_LOCAL_PACKET { \
   float8 inV[2]; \sqrt{ }lsegptr = (\_\local struct _\text{packet} *)
                  &lsegspace[lsegspace_index]; \
    if (lsegptr->seg_input_offset != curr_input_offset) { \
        curr_input_offset = lsegptr->seg_input_offset; \
        next_input_offset = lsegptr->future_seg_input_offset; \
        GET_INPUT(inputspace_index, next_input_offset) \
       inputspace_index = 1 - inputspace_index;wait_group_events(1, &eventI[inputspace_index]);
\} \qquad \qquadwork\_input = \& inputspace[column\_span * inputspace_index]; \setminus outputspaceV8 = (__local float8 *) \
                    &outputspace[lsegptr->seg_output_offset];\
   inv[0].s0 = work\_input[lseqptr->input_offset\_short[ 0]]; \ \ \ \ \ \ \ inV[0].s1 = work_input[lsegptr->input_offset_short[ 1]]; \
   inv[0].s2 = work input[lseqptr-1]inv[0].s3 = work input[lseqptr->input_offset_short[ 3]]; \ \ \ \ \ \inv[0].s4 = work\_input[lseqptr-1]inv[0].s5 = work\_input[lseqptr->input_offset\_short[ 5]]; \ \ \ \ \ \inv[0].s6 = work input[lseqptr->input_offset_short[ 6]]; \ \ \ \ \ \inv[0].s7 = work\_input[lseqptr->input_offset\_short[ 7]]; \ \ \ \ \ \ \inv[1].s0 = work\_input[lseqptr->input_offset\_short[ 8]]; \quad \ inV[1].s1 = work_input[lsegptr->input_offset_short[ 9]]; \
   inv[1].s2 = work input[lseqptr->input_offset_short[10]]; \quad \inv[1].s3 = work\_input[lsegptr->input_offset\_short[11]]; \
   inv[1].s4 = work input[lseqptr->input_offset\_short[12]]; \quad \inv[1].s5 = work\_input[lseqptr->input_offset\_short[13]]; \quad \inv[1].s6 = work\_input[lsegptr->input_offset\_short[14]]; \quad \inv[1].s7 = work\_input[lseqptr->input_offset\_short[15]]; \quad \outputspaceV8[0] = \text{fma}(lseqptr-yuf.matdataV8[0], inv[0], \ \n\text{N} outputspaceV8[0]);\
```

```
outputspaceV8[1] = fma(lseqptr->uf.matdataV8[1], inv[1], \setminusoutputspaceV8[1]);\
     ++lsegspace_index; \
}
__kernel __attribute__ ((reqd_work_group_size(1, 1, 1)))
void tiled_spmv_kernel_AWGC(
         __global float *input, /* pointer to input memory object */
         __global float *output,/* pointer to output memory object */
         __global uint *matbuffer, /* pointer to tiled matrix */
                                    /* memory object in global */
                                    /* memory */
         uint column_span, /* size of fixed chunks of the input */
                            /* vector */
        uint slabspace, \frac{1}{2} ize of the variable chunk of output \frac{1}{2} /* vector to be computed */
         uint segcachesize, /* number of tiled matrix packets */
                               /* which fit in "outputspace" */
         uint num_header_packets,
        \Box local float *inputspace, /* local buffer to hold staged */
                                      /* input vector data */
        \Boxlocal float *outputspace, /* local buffer to hold */
                               /* computed output, to be written */
                              /* out at the end */\Boxlocal packet *lsegspace) /* local buffer to hold staged */
                                     /* tiled matrix packet data */
{
     __global slab_header *headptr;
     __local float *work_input;
      __local float8 *outputspaceV8;
     int i, tempmax;
     event_t eventS[2], eventI[2], eventO;
     int temp = segcachesize/2;
    int half_scs = 0;
     while (temp) {
         ++half_scs;
        temp \gg= 1;
     }
     /* This is a global packet pointer, indexing into the global */
     /* memory object containing the tiled matrix */
     __global packet *gsegptr; 
     /* This is a local packet pointer, indexing into the local */
     /* storage for our tiled matrix */
     __local packet *lsegptr;
```

```
headptr = ((\text{global slab} - \text{header } *) matbuffer)
                                        + get_global_id(0);
   qseqptr = \& ((( qlobal packet *) matbuffer)[headptr->offset]);
    gsegptr += num_header_packets; /* skip over team_offset data */
   lsegptr = <math>klsegspace[0]</math>;int gseg_index = 0; /* index into global memory of the */
                          /* packets for this slab */
   int inputspace_index = 0; /* offset index into the local */
                                /* space for the input */
   int lsegspace_index = 0; /* offset index into the local */
                                /* space for the tiled matrix */
   int lsegspace_tag = 0; /* tag used to manage events */
                                /* regarding local packets */
    GET_PACKET(0)
    wait_group_events(1, &eventS[0]);
    /* how many packets are to be processed in this slab? */
    uint npackets = lsegptr->npackets_remaining;
    if (npackets == 0) return;
    GET_PACKET(segcachesize/2)
    tempmax = (segcachesize < npackets) ? segcachesize : npackets;
   for (i=0; i<slabspace; +i) {
       outputspace[i] = 0.0f; /* zero out the output buffer */
    }
    uint curr_input_offset = lsegptr->seg_input_offset;
    uint next_input_offset = lsegptr->future_seg_input_offset;
    GET_INPUT(0, curr_input_offset) /* Load the first two parcels */
    GET_INPUT(1, next_input_offset) /* of local input vector data */
   /* and wait on the first one. */ wait_group_events(1, &eventI[inputspace_index]);
    /* this first loop handles the bulk of the work with */
    /* minimal if-tests, segcachesize/2 packets at a time */
    while (npackets > tempmax) {
        for (i=0; i<segcachesize/2; +i) {
             PROCESS_LOCAL_PACKET
 }
         /* load next batch of packets, using double buffering */
         lsegspace_index &= (segcachesize-1);
         lsegspace_tag = (lsegspace_index == 
                          (segcachesize/2)) ? 1 : 0;
        npackets -= segcachesize/2;
        GET_PACKET((segcachesize/2)-lsegspace_index);
        wait_group_events(1, &eventS[lsegspace_tag]);
    }
```

```
\frac{1}{x} this second loop handles the remaining packets, one packet \frac{x}{x}/* at a time */ while (npackets) {
        PROCESS_LOCAL_PACKET
         lsegspace_index &= (segcachesize-1);
         lsegspace_tag = (lsegspace_index == 
                             (segcachesize/2)) ? 1 : 0;
         --npackets;
        if ((1segspace_index & ((2)(2)-1)) == 0) if (npackets > segcachesize/2) {
                 GET_PACKET((segcachesize/2)-lsegspace_index);
 }
             if (npackets > 0) {
                wait_group_events(1, &eventS[lsegspace_tag]);
 }
        }
    }
    /* Now that processing is done, it's time to write out the */
    /* final results for this slab. */
    eventO = async_work_group_copy(
                (__global float *) &output[headptr->outindex], 
                 (__const local float *) outputspace, 
                 (size_t) (headptr->outspan), 
                (event_t) 0); wait_group_events(1, &eventO);
    wait_group_events(1, &eventI[1-inputspace_index]);
    wait_group_events(2, eventS);
```
# [Additional Areas of Optimization](#page-12-0)

The number of packets from any slice must be equal to the maximum number of non-zero elements found in any of its rows. Because the other rows will typically have fewer elements, some packets will be loaded with null elements (whose matrix floating-point value is zero). This "reduction in packet density" has the effect of reducing performance, and the correlation is quite high. In fact, across the 22 matrices studied, and across four hardware platforms, the averaged statistical correlation between gigaflops and packet density was  $\rho = 0.8733$ .

An optimization for this packet density inefficiency is to permute the rows within each slab according to their non-zero element count. The

}

algorithmically complete permutation would be a full sort, but simpler (and faster) heuristics might suffice. This would require adding a permutation array to each slab in the data structure. The kernels would read in that permutation array and use it to scatter the output data when they are completely finished with the slab, which won't add significantly to the total compute time. This improvement guarantees that we get roughly the same gigaflop performance from all matrices, no matter how ill formed they are.

*This page intentionally left blank* 

# **[Summary of OpenCL 1.1](#page-12-1)**

This appendix lists the APIs, data types, and other interfaces used by programmers working with OpenCL 1.1. Headings that introduce each topic in the appendix include in square brackets the section number in the OpenCL 1.1 specification where further information can be found. This text is also available as a compact reference card at [www.khronos.org/](www.khronos.org/files/opencl-1-1-quick-reference-card.pdf) [files/opencl-1-1-quick-reference-card.pdf](www.khronos.org/files/opencl-1-1-quick-reference-card.pdf).

# [The OpenCL Platform Layer](#page-12-1)

The OpenCL platform layer implements platform-specific features that allow applications to query OpenCL devices and device configuration information and to create OpenCL contexts using one or more devices.

# **[Contexts \[4.3\]](#page-12-1)**

```
cl_context clCreateContext (
   const cl context properties *properties,
   cl uint num devices, const cl device id *devices,
    void (CL_CALLBACK*pfn_notify)(const char *errinfo,
    const void *private_info, size_t cb, void *user_data),
   void *user data, cl_int *errcode_ret)
properties: CL_CONTEXT_PLATFORM, CL_GL_CONTEXT_KHR,
    CL_CGL_SHAREGROUP_KHR, CL_{EGL, GLX}_DISPLAY_KHR, CL_WGL_HDC_KHR 
cl_context clCreateContextFromType (
    const cl_context_properties *properties,
    cl_device_type device_type,
    void (CL_CALLBACK *pfn_notify)(const char *errinfo,
    const void *private_info, size_t cb, void *user_data),
    void *user_data, cl_int *errcode_ret)
properties: See clCreateContext
```

```
cl_int clRetainContext (cl_context context)
```

```
cl_int clReleaseContext (cl_context context)
```

```
cl_int clGetContextInfo (cl_context context,
    cl_context_info param_name, size_t param_value_size,
    void *param_value, size_t *param_value_size_ret)
param_name: CL_CONTEXT_REFERENCE_COUNT, 
    CL_CONTEXT_{DEVICES, PROPERTIES}, CL_CONTEXT_NUM_DEVICES
```
### **[Querying Platform Information and Devices \[4.1, 4.2\]](#page-12-0)**

```
cl_int clGetPlatformIDs (cl_uint num_entries,
    cl_platform_id *platforms, cl_uint *num_platforms)
cl_int clGetPlatformInfo (cl_platform_id platform,
    cl_platform_info param_name, size_t param_value_size,
    void *param_value, size_t *param_value_size_ret)
param_name: CL_PLATFORM_{PROFILE, VERSION}, 
    CL_PLATFORM_{NAME, VENDOR, EXTENSIONS}
cl_int clGetDeviceIDs (cl_platform_id platform,
    cl_device_type device_type, cl_uint num_entries,
    cl_device_id *devices, cl_uint *num_devices)
device_type: CL_DEVICE_TYPE_{CPU, GPU},
    CL_DEVICE_TYPE_{ACCELERATOR, DEFAULT, ALL} 
cl_int clGetDeviceInfo (cl_device_id device,
    cl_device_info param_name, size_t param_value_size,
    void *param_value, size_t *param_value_size_ret)
param_name: CL_DEVICE_TYPE, 
   CL_DEVICE_VENDOR_ID, 
    CL_DEVICE_MAX_COMPUTE_UNITS, 
    CL_DEVICE_MAX_WORK_ITEM_{DIMENSIONS, SIZES}, 
    CL_DEVICE_MAX_WORK_GROUP_SIZE, 
    CL_DEVICE_{NATIVE, PREFERRED}_VECTOR_WIDTH_CHAR, 
   CL_DEVICE_{NATIVE, PREFERRED}_VECTOR_WIDTH_SHORT, 
   CL_DEVICE_{NATIVE, PREFERRED}_VECTOR_WIDTH_INT, 
   CL_DEVICE_{NATIVE, PREFERRED}_VECTOR_WIDTH_LONG, 
   CL_DEVICE_{NATIVE, PREFERRED}_VECTOR_WIDTH_FLOAT, 
   CL_DEVICE_{NATIVE, PREFERRED}_VECTOR_WIDTH_DOUBLE,
    CL_DEVICE_{NATIVE, PREFERRED}_VECTOR_WIDTH_HALF, 
    CL_DEVICE_MAX_CLOCK_FREQUENCY, 
    CL_DEVICE_ADDRESS_BITS, 
    CL_DEVICE_MAX_MEM_ALLOC_SIZE, 
    CL_DEVICE_IMAGE_SUPPORT, 
    CL_DEVICE_MAX_{READ, WRITE}_IMAGE_ARGS, 
    CL_DEVICE_IMAGE2D_MAX_{WIDTH, HEIGHT}, 
    CL_DEVICE_IMAGE3D_MAX_{WIDTH, HEIGHT, DEPTH},
```

```
 CL_DEVICE_MAX_SAMPLERS, 
 CL_DEVICE_MAX_PARAMETER_SIZE, 
 CL_DEVICE_MEM_BASE_ADDR_ALIGN, 
 CL_DEVICE_MIN_DATA_TYPE_ALIGN_SIZE, 
 CL_DEVICE_SINGLE_FP_CONFIG, 
 CL_DEVICE_GLOBAL_MEM_CACHE_{TYPE, SIZE}, 
 CL_DEVICE_GLOBAL_MEM_CACHELINE_SIZE, 
 CL_DEVICE_GLOBAL_MEM_SIZE, 
 CL_DEVICE_MAX_CONSTANT_{BUFFER_SIZE, ARGS}
 CL_DEVICE_LOCAL_MEM_{TYPE, SIZE}, 
 CL_DEVICE_ERROR_CORRECTION_SUPPORT, 
 CL_DEVICE_PROFILING_TIMER_RESOLUTION, 
 CL_DEVICE_ENDIAN_LITTLE, 
 CL_DEVICE_AVAILABLE, 
 CL_DEVICE_COMPILER_AVAILABLE, 
 CL_DEVICE_EXECUTION_CAPABILITIES, 
 CL_DEVICE_QUEUE_PROPERTIES, 
 CL_DEVICE_{NAME, VENDOR, PROFILE, EXTENSIONS},
 CL_DEVICE_HOST_UNIFIED_MEMORY,
 CL_DEVICE_OPENCL_C_VERSION,
 CL_DEVICE_VERSION,
 CL_DRIVER_VERSION, CL_DEVICE_PLATFORM
```
# [The OpenCL Runtime](#page-12-1)

### **[Command-Queues \[5.1\]](#page-12-1)**

```
cl_command_queue clCreateCommandQueue (cl_context context,
    cl_device_id device, cl_command_queue_properties properties,
    cl_int *errcode_ret)
properties: CL_QUEUE_PROFILING_ENABLE,
    CL_QUEUE_OUT_OF_ORDER_EXEC_MODE_ ENABLE
```

```
cl_int clRetainCommandQueue (cl_command_queue command_queue)
```

```
cl_int clReleaseCommandQueue (cl_command_queue command_queue)
```

```
cl_int clGetCommandQueueInfo (cl_command_queue command_queue,
   cl_command_queue_info param_name, size_t param_value_size,
    void *param_value, size_t *param_value_size_ret)
param_name: CL_QUEUE_CONTEXT, CL_QUEUE_DEVICE, 
    CL_QUEUE_REFERENCE_COUNT, CL_QUEUE_PROPERTIES
```
## [Buffer Objects](#page-12-0)

Elements of a buffer object can be a scalar or vector data type or a userdefined structure. Elements are stored sequentially and are accessed using a pointer by a kernel executing on a device. Data is stored in the same format as it is accessed by the kernel.

### **[Create Buffer Objects \[5.2.1\]](#page-12-0)**

```
cl_mem clCreateBuffer (cl_context context, cl_mem_flags flags,
    size_t size, void *host_ptr, cl_int *errcode_ret)
cl_mem clCreateSubBuffer (cl_mem buffer, cl_mem_flags flags,
    cl_buffer_create_type buffer_create_type,
    const void *buffer_create_info, cl_int *errcode_ret)
flags for clCreateBuffer and clCreateSubBuffer:
```
 CL\_MEM\_READ\_WRITE, CL\_MEM\_{WRITE, READ}\_ONLY, CL\_MEM\_{USE, ALLOC, COPY}\_HOST\_PTR

### **[Read, Write, and Copy Buffer Objects \[5.2.2\]](#page-12-0)**

- cl\_int **clEnqueueReadBuffer** ( cl\_command\_queue command\_queue, cl\_mem buffer, cl\_bool blocking\_read, size\_t offset, size\_t cb, void \*ptr, cl\_uint num\_events\_in\_wait\_list, const cl\_event \*event\_wait\_list, cl\_event \*event)
- cl\_int **clEnqueueWriteBuffer** (cl\_command\_queue command\_queue, cl\_mem buffer, cl\_bool blocking\_write, size\_t offset, size\_t cb, const void \*ptr, cl\_uint num\_events\_in\_wait\_list, const cl\_event \*event\_wait\_list, cl\_event \*event)
- cl\_int **clEnqueueReadBufferRect** (cl\_command\_queue command\_queue, cl\_mem buffer, cl\_bool blocking\_read, const size\_t buffer\_origin[3], const size\_t host\_origin[3], const size\_t region[3], size\_t buffer\_row\_pitch, size\_t buffer\_slice\_pitch, size\_t host\_row\_pitch, size\_t host\_slice\_pitch, void \*ptr, cl\_uint num\_events\_in\_wait\_list, const cl\_event \*event\_wait\_list, cl\_event \*event)
- cl\_int **clEnqueueWriteBufferRect** (cl\_command\_queue command\_queue, cl\_mem buffer, cl\_bool blocking\_write, const size\_t buffer\_origin[3], const size\_t host\_origin[3], const size\_t region[3], size\_t buffer\_row\_pitch, size\_t buffer\_slice\_pitch, size\_t host\_row\_pitch, size\_t host\_slice\_pitch, void \*ptr,

 cl\_uint num\_events\_in\_wait\_list, const cl\_event \*event\_wait\_list, cl\_event \*event)

cl\_int **clEnqueueCopyBuffer** (cl\_command\_queue command\_queue, cl\_mem src\_buffer, cl\_mem dst\_buffer, size\_t src\_offset, size\_t dst\_offset, size\_t cb, cl\_uint num\_events\_in\_wait\_list, const cl\_event \*event\_wait\_list, cl\_event \*event)

```
cl_int clEnqueueCopyBufferRect (cl_command_queue command_queue,
    cl_mem src_buffer, cl_mem dst_buffer, const size_t src_origin[3],
    const size_t dst_origin[3], const size_t region[3],
   size_t src_row_pitch, size_t src_slice_pitch,
    size_t dst_row_pitch, size_t dst_slice_pitch,
    cl_uint num_events_in_wait_list,
    const cl_event *event_wait_list, cl_event *event)
```
#### **[Map Buffer Objects \[5.23\]](#page-12-1)**

```
void * clEnqueueMapBuffer (cl_command_queue command_queue,
    cl_mem buffer, cl_bool blocking_map, cl_map_flags map_flags,
    size_t offset, size_t cb, cl_uint num_events_in_wait_list,
    const cl_event *event_wait_list, cl_event *event,
    cl_int *errcode_ret)
```
### **[Manage Buffer Objects \[5.4.1–2\]](#page-12-1)**

```
cl_int clRetainMemObject (cl_mem memobj)
```

```
cl_int clReleaseMemObject (cl_mem memobj)
```

```
cl_int clSetMemObjectDestructorCallback (cl_mem memobj,
    void (CL CALLBACK *pfn_notify) (cl_mem memobj, void *user_data),
     void *user_data)
```
cl\_int **clEnqueueUnmapMemObject** (cl\_command\_queue command\_queue, cl\_mem memobj, void \*mapped\_ptr, cl\_uint\_num\_events\_in\_wait\_list, const cl\_event \*event\_wait\_list, cl\_event \*event)

### **[Query Buffer Objects \[5.4.3\]](#page-12-1)**

```
cl_int clGetMemObjectInfo (cl_mem memobj, cl_mem_info param_name,
    size_t param_value_size, void *param_value,
    size_t *param_value_size_ret)
param_name: CL_MEM_{TYPE, FLAGS, SIZE, HOST_PTR}, 
    CL_MEM_{MAP, REFERENCE}_COUNT, CL_MEM_OFFSET, 
    CL_MEM_CONTEXT, CL_MEM_ASSOCIATED_MEMOBJECT
```
# [Program Objects](#page-12-0)

### **[Create Program Objects \[5.6.1\]](#page-12-0)**

- cl\_program **clCreateProgramWithSource** ( cl\_context context, cl\_uint count, const char \*\*strings, const size\_t \*lengths, cl\_int \*errcode\_ret)
- cl\_program **clCreateProgramWithBinary** (cl\_context context, cl\_uint num\_devices, const cl\_device\_id \*device\_list, const size\_t \*lengths, const unsigned char \*\*binaries, cl\_int \*binary\_status, cl\_int \*errcode\_ret)

```
cl_int clRetainProgram (cl_program program)
```

```
cl_int clReleaseProgram (cl_program program)
```
### **[Build Program Executable \[5.6.2\]](#page-12-0)**

```
cl int clBuildProgram (cl program program, cl uint num devices,
    const cl_device_id *device_list, const char *options,
   void (CL_CALLBACK*pfn_notify)(cl_program program,
  void *user_data), void *user_data)
```
# **[Build Options \[5.6.3\]](#page-12-0)**

#### **Preprocessor**

(-D processed in order listed in clBuildProgram)

```
-D name
-D name=definition
-I dir
```
#### **Optimization Options**

```
-cl-opt-disable
-cl-strict-aliasing
-cl-mad-enable
-cl-no-signed-zeros
-cl-finite-math-only
-cl-fast-relaxed-math
-cl-unsafe-math-optimizations
```
#### **Math Intrinsics**

```
-cl-single-precision-constant
-cl-denorms-are-zero
```
#### **Warning Request/Suppress**

 $-\mathbf{w}$ -Werror

#### **Control OpenCL C Language Version**

-cl-std=CL1.1 // OpenCL 1.1 specification.

## **[Query Program Objects \[5.6.5\]](#page-12-1)**

```
cl_int clGetProgramInfo (cl_program program,
    cl_program_info param_name,size_t param_value_size,
    void *param_value, size_t *param_value_size_ret)
param_name: CL_PROGRAM_{REFERENCE_COUNT}, 
    CL_PROGRAM_{CONTEXT, NUM_DEVICES, DEVICES},
    CL_PROGRAM_{SOURCE, BINARY_SIZES, BINARIES}
```

```
cl_int clGetProgramBuildInfo (cl_program program,
    cl_device_id device, cl_program_build_info param_name,
    size_t param_value_size, void *param_value,
    size_t *param_value_size_ret)
param_name: CL_PROGRAM_BUILD_{STATUS, OPTIONS, LOG}
```
# **[Unload the OpenCL Compiler \[5.6.4\]](#page-12-1)**

```
cl_int clUnloadCompiler (void)
```
# [Kernel and Event Objects](#page-13-0)

### **[Create Kernel Objects \[5.7.1\]](#page-13-0)**

```
cl_kernel clCreateKernel (cl_program program,
    const char *kernel_name, cl_int *errcode_ret)
```

```
cl_int clCreateKernelsInProgram (cl_program program,
    cl_uint num_kernels, cl_kernel *kernels,
    cl_uint *num_kernels_ret)
```

```
cl_int clRetainKernel (cl_kernel kernel)
cl_int clReleaseKernel (cl_kernel kernel)
```
### **[Kernel Arguments and Object Queries \[5.7.2, 5.7.3\]](#page-13-1)**

```
cl_int clSetKernelArg (cl_kernel kernel, cl_uint arg_index,
   size_t arg_size, const void *arg_value)
```
- cl\_int **clGetKernelInfo** (cl\_kernel kernel,cl\_kernel\_info param\_name, size\_t param\_value\_size, void \*param\_value, size\_t \*param\_value\_size\_ret)
- param\_name: CL\_KERNEL\_FUNCTION\_NAME, CL\_KERNEL\_NUM\_ARGS, CL\_KERNEL\_REFERENCE\_COUNT, CL\_KERNEL\_CONTEXT, CL\_KERNEL\_PROGRAM

```
cl_int clGetKernelWorkGroupInfo (cl_kernel kernel,
    cl_device_id device, cl_kernel_work_group_info param_name,
    size_t param_value_size, void *param_value,
    size_t *param_value_size_ret)
param_name: CL_KERNEL_WORK_GROUP_SIZE, 
    CL_KERNEL_COMPILE_WORK_GROUP_SIZE, 
   CL_KERNEL_{LOCAL, PRIVATE}_MEM_SIZE, 
   CL_KERNEL_PREFERRED_WORK_GROUP_SIZE_MULTIPLE
```
### **[Execute Kernels \[5.8\]](#page-13-1)**

```
cl_int clEnqueueNDRangeKernel ( cl_command_queue command_queue,
    cl_kernel kernel, cl_uint work_dim,
   const size t *global work offset,
   const size_t *global_work_size,
    const size_t *local_work_size, cl_uint num_events_in_wait_list,
   const cl event *event wait list, cl event *event)
```
cl\_int **clEnqueueTask** (cl\_command\_queue command\_queue, cl kernel kernel, cl uint num events in wait list, const cl event \*event wait list, cl event \*event)

```
cl_int clEnqueueNativeKernel (cl_command_queue command_queue,
   void (*user func)(void *), void *args, size t cb args,
  cl uint num mem objects, const cl mem *mem list,
   const void **args_mem_loc, cl_uint num_events_in_wait_list,
  const cl event *event wait list, cl event *event)
```
## **[Event Objects \[5.9\]](#page-13-0)**

```
cl event clCreateUserEvent (cl context context, cl int *errcode ret)
cl_int clSetUserEventStatus (cl_event event,
   cl int execution status)
cl int clWaitForEvents (cl uint num events,
   const cl event *event list)
cl int clGetEventInfo (cl event event, cl event info param name,
   size t param value size, void *param value,
   size t *param_value_size_ret)
param_name: CL_EVENT_COMMAND_{OUEUE, TYPE},
   CL_EVENT_{CONTEXT, REFERENCE_COUNT},
    CL_EVENT_COMMAND_EXECUTION_STATUS
cl int clSetEventCallback (cl event event,
    cl_int command_exec_callback_type,
   void (CL_CALLBACK *pfn_event_notify)(cl_event_event,
   cl int event command exec status,
    void *user_data), void *user_data)
cl int clRetainEvent (cl event event)
```

```
cl_int clReleaseEvent (cl_event event)
```
### **[Out-of-Order Execution of Kernels and Memory Object](#page-13-0) Commands [5.10]**

```
cl_int clEnqueueMarker (cl_command_queue command_queue,
    cl_event *event)
```

```
cl_int clEnqueueWaitForEvents (cl_command_queue command_queue,
    cl_uint num_events, const cl_event *event_list)
```
cl\_int **clEnqueueBarrier** (cl\_command\_queue command\_queue)

### **[Profiling Operations \[5.11\]](#page-13-0)**

```
cl_int clGetEventProfilingInfo (cl_event event,
    cl_profiling_info param_name, size_t param_value_size,
    void *param_value, size_t *param_value_size_ret)
param_name: CL_PROFILING_COMMAND_QUEUED, 
    CL_PROFILING_COMMAND_{SUBMIT, START, END}
```
### **[Flush and Finish \[5.12\]](#page-13-1)**

cl\_int **clFlush** (cl\_command\_queue command\_queue)

cl\_int **clFinish** (cl\_command\_queue command\_queue)

# [Supported Data Types](#page-13-1)

### **[Built-In Scalar Data Types \[6.1.1\]](#page-13-1)**

**Table A.1**

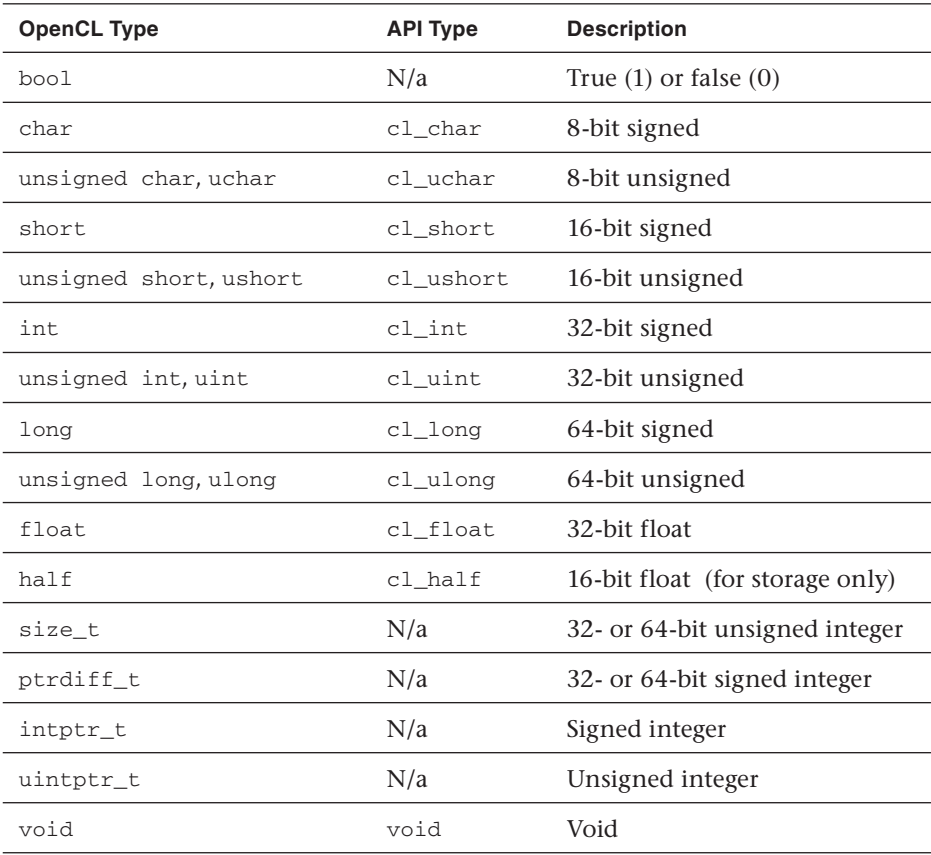

## **[Built-In Vector Data Types \[6.1.2\]](#page-13-0)**

#### **Table A.2**

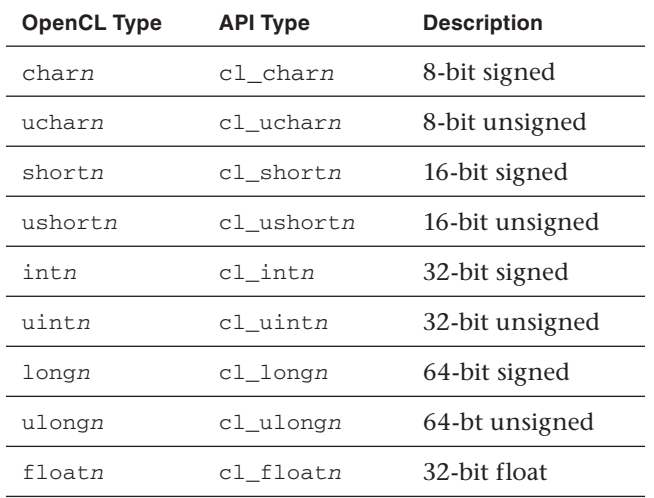

## **[Other Built-In Data Types \[6.1.3\]](#page-13-0)**

#### **Table A.3**

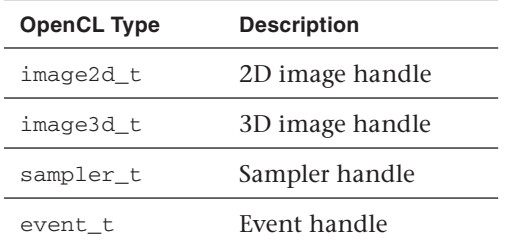

# **[Reserved Data Types \[6.1.4\]](#page-13-0)**

#### **Table A.4**

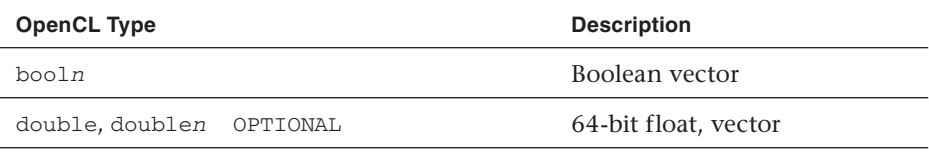

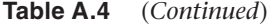

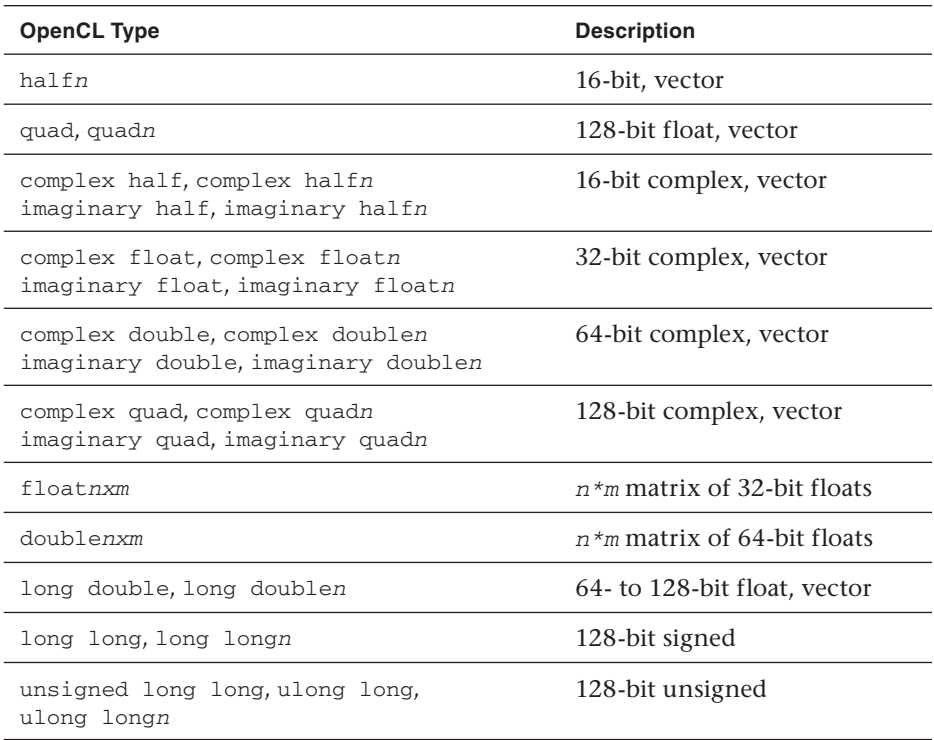

# [Vector Component Addressing \[6.1.7\]](#page-13-1)

### **[Vector Components](#page-13-1)**

#### **Table A.5**

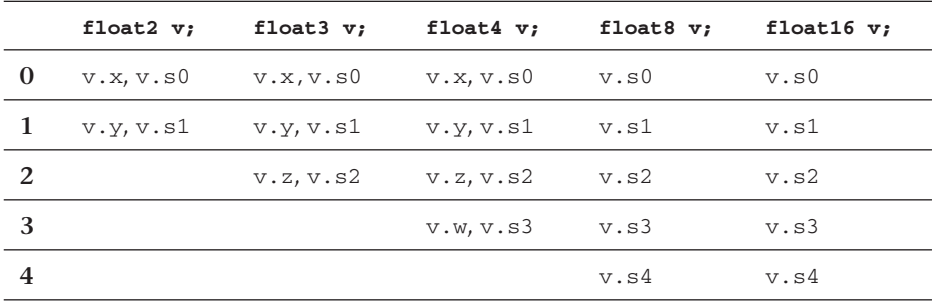

|                         | float2 v; | float3 $v;$ | float4 v; | float8 $v;$ | float16 $v;$ |
|-------------------------|-----------|-------------|-----------|-------------|--------------|
| $\overline{\mathbf{5}}$ |           |             |           | v.s5        | v.s5         |
| 6                       |           |             |           | v.s6        | v.s6         |
| 7                       |           |             |           | v.s7        | v.s7         |
| $\bf 8$                 |           |             |           |             | v.s8         |
| 9                       |           |             |           |             | v.s9         |
| 10                      |           |             |           |             | v.sa, v.sA   |
| 11                      |           |             |           |             | v.sb, v.sB   |
| 12                      |           |             |           |             | V.SC, V.SC   |
| 13                      |           |             |           |             | v.sd, v.sD   |
| 14                      |           |             |           |             | v.se, v.sE   |
| 15                      |           |             |           |             | v.sf, v.sF   |

Table A.5 (*Continued*)

### **[Vector Addressing Equivalencies](#page-13-0)**

Numeric indices are preceded by the letter *s* or *S*, for example, s1. Swizzling, duplication, and nesting are allowed, for example,  $v.yx, v.xx$ , v.lo.x.

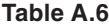

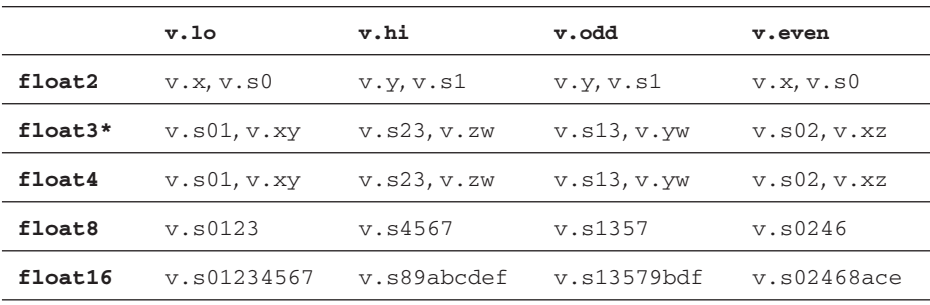

When using . lo or . hi with a 3-component vector, the .w component is undefined.

### **[Conversions and Type Casting Examples \[6.2\]](#page-13-1)**

```
T a = (T) b; // Scalar to scalar, or scalar to vector
T a = \text{convert } T(b);T a = \text{convert } T R(b);T a = as T(b);T a = \text{convert}_T\_sat_R(b); //R is rounding mode
```
R can be one of the following rounding modes:

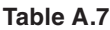

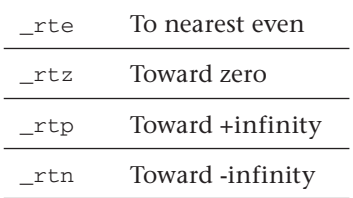

# **[Operators \[6.3\]](#page-13-1)**

These operators behave similarly as in C99 except that operands may include vector types when possible:

```
Table A.8
```
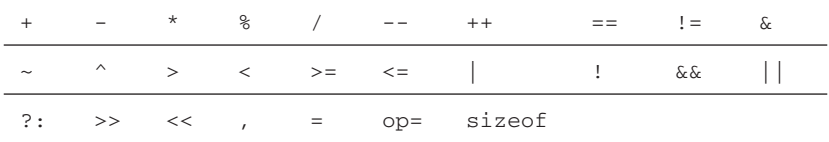

### **[Address Space Qualifiers \[6.5\]](#page-13-1)**

```
__global, global
__local, local
__constant, constant
__private, private
```
# **[Function Qualifiers \[6.7\]](#page-13-1)**

```
__kernel, kernel 
__attribute__((vec_type_hint(type))) //type defaults to int
__attribute__((work_group_size_hint(X, Y, Z)))
__attribute__((reqd_work_group_size(X, Y, Z)))
```
**554** *Chapter 23: Summary of OpenCL 1.1*

# [Preprocessor Directives and Macros \[6.9\]](#page-13-0)

#pragma OPENCL FP\_CONTRACT on-off-switch where on-off-switch is one of ON OFF DEFAULT

#### **Table A.9**

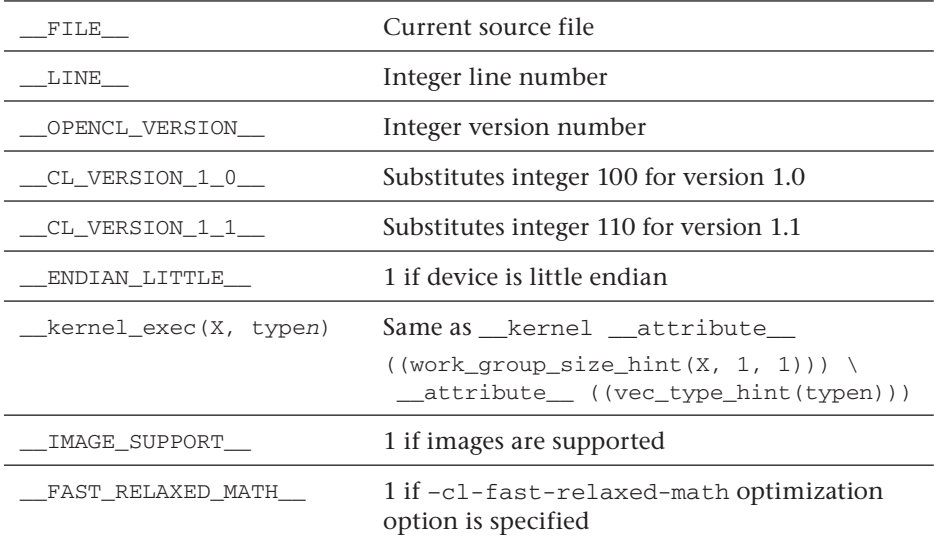

# [Specify Type Attributes \[6.10.1\]](#page-13-0)

Use the following attributes to specify special attributes of enum, struct, and union types:

```
__attribute__((aligned(n)))
__attribute__((aligned))
__attribute__((packed))
__attribute__((endian(host)))
__attribute__((endian(device)))
__attribute__((endian))
```
# [Math Constants \[6.11.2\]](#page-13-1)

The values of the following symbolic constants are type float and are accurate within the precision of a single-precision floating-point number:

**Table A.10**

| MAXFLOAT           | Value of max. non-infinite single-precision floating-point<br>number.                |
|--------------------|--------------------------------------------------------------------------------------|
| HUGE_VALF          | Positive float expression, evaluates to +infinity. Used as<br>error value.           |
| HUGE_VAL           | Positive double expression, evaluates to +infinity. Used as<br>error value. Optional |
| INFINITY           | Constant float expression, positive or unsigned infinity.                            |
| <b>NAN</b>         | Constant float expression, quiet NaN.                                                |
| M E F              | Value of e.                                                                          |
| M LOG2E F          | Value of log <sub>2</sub> e.                                                         |
| M_LOG10E_F         | Value of $log_{10}e$ .                                                               |
| M_LN2_F            | Value of $log_e 2$ .                                                                 |
| M_LN10_F           | Value of $loge10$ .                                                                  |
| $M_PI_F$           | Value of $\pi$ .                                                                     |
| MPI <sub>2</sub> F | Value of $\pi/2$ .                                                                   |
| $M_PI_4_F$         | Value of $\pi$ / 4.                                                                  |
| $M_1_PI_F$         | Value of $1/\pi$ .                                                                   |
| $M_2PI_F$          | Value of $2/\pi$ .                                                                   |
| M_2_SORTPI_F       | Value of $2/\sqrt{\pi}$ .                                                            |
| M_SQRT2_F          | Value of $\sqrt{2}$ .                                                                |
| M_SQRT1_2_F        | Value of $1 / \sqrt{2}$ .                                                            |

Each occurrence of *T* within a function call must be the same. *n* is 2, 3, 4, 8, or 16 unless otherwise specified.

# [Work-Item Built-In Functions \[6.11.1\]](#page-13-0)

*D* is dimension index.

#### **Table A.11**

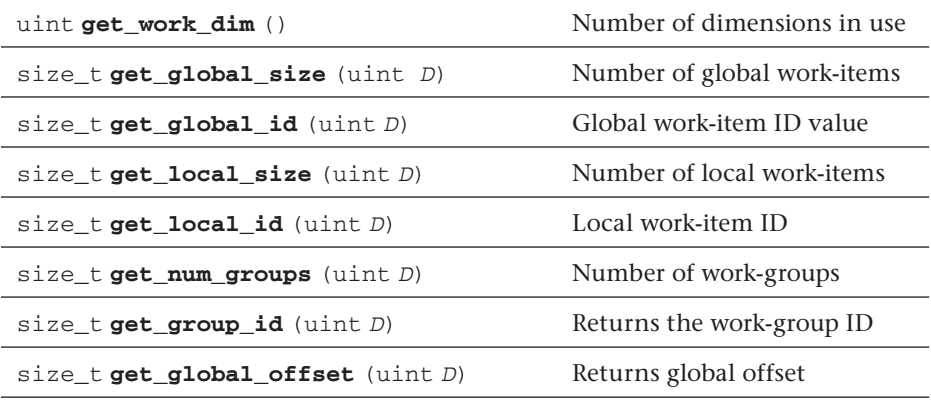

# [Integer Built-In Functions \[6.11.3\]](#page-13-0)

 $T$  is type char, charn, uchar, ucharn, short, shortn, ushort, ushortn, int, intn, uint, uintn, long, longn, ulong, or ulongn.

U is the unsigned version of T. S is the scalar version of T.

**Table A.12**

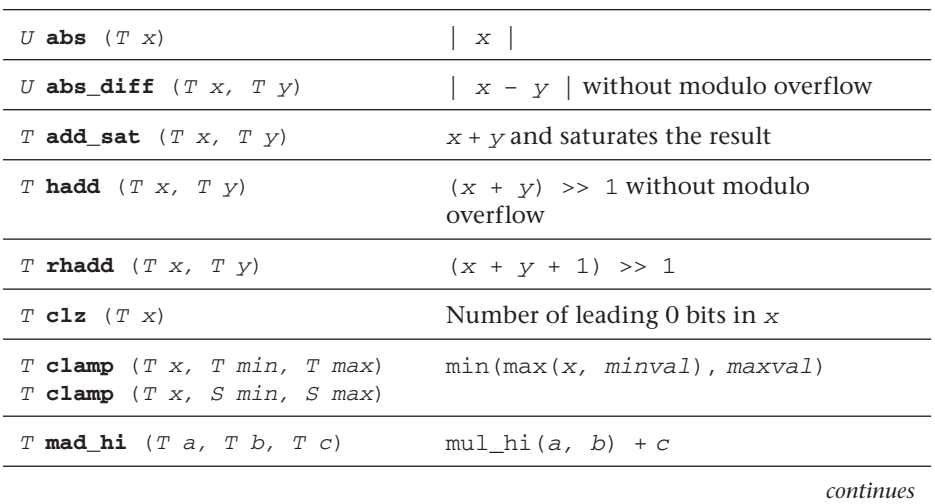

| $T$ mad sat $(T a, T b, T c)$     | $a * b + c$ and saturates the result                                      |
|-----------------------------------|---------------------------------------------------------------------------|
| $T$ max $(T \times, T \times)$    | $\gamma$ if $x \leq \gamma$ , otherwise it returns x                      |
| $T$ max $(T \times, S \times)$    | $\gamma$ if $x \leq \gamma$ , otherwise it returns x                      |
| $T$ min $(T \times, T \vee)$      | $\gamma$ if $\gamma < x$ , otherwise it returns x                         |
| $T$ min $(T \times, S \vee)$      | $\gamma$ if $\gamma < x$ , otherwise it returns x                         |
| $T$ mul_hi $(T \times, T \vee)$   | High half of the product of x and $y$                                     |
| $T$ rotate $(T \nabla, T \nabla)$ | Result $\lceil \text{ind} x \rceil = v[\text{ind} x] \ll i[\text{ind} x]$ |
| $T$ sub_sat $(T x, T y)$          | $x - y$ and saturates the result                                          |

**Table A.12** (*Continued*)

For **upsample**, scalar types are permitted for the following vector types:

#### **Table A.13**

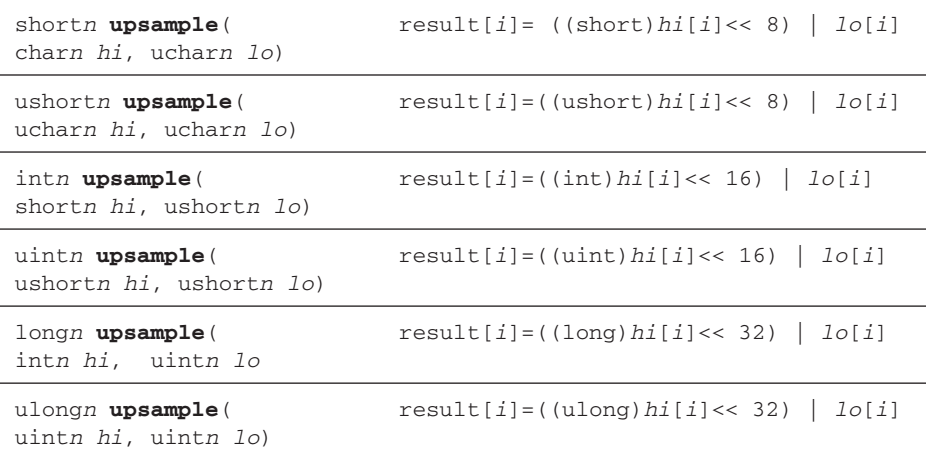

The following fast integer functions optimize the performance of kernels. In these functions, T is type int, int2, int3, int4, int8, int16, uint, uint2, uint4, uint8, or uint16*.*

**Table A.14**

| $T$ mad 24 ( $T$ a, $T$ b, $T$ c) | Multiply 24-bit int. values a, b, add 32-bit int.<br>result to 32-bit int. $\sigma$ |
|-----------------------------------|-------------------------------------------------------------------------------------|
| $T$ mul24 ( $T$ a, $T$ b)         | Multiply 24-bit int. values a and b                                                 |

**558** *Chapter 23: Summary of OpenCL 1.1*

# [Common Built-In Functions \[6.11.4\]](#page-13-0)

T is type float or floatn (or optionally double, doublen, or halfn). Optional extensions enable double, doublen, and halfn types.

#### **Table A.15**

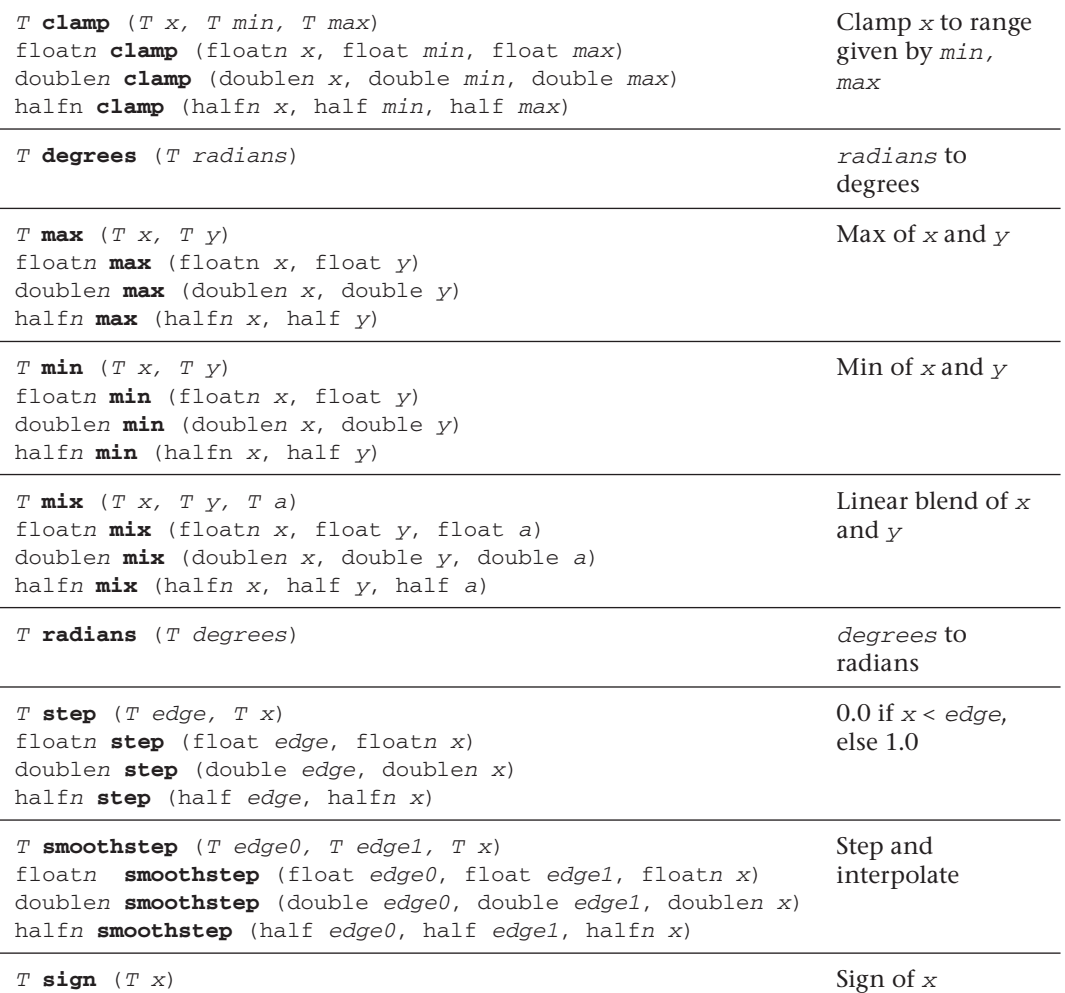

# [Math Built-In Functions \[6.11.2\]](#page-13-1)

T is type float or floatn (or optionally double, doublen, or halfn). intn, uintn, and ulongn must be scalar when  $T$  is scalar.  $Q$  is qualifier \_\_global, \_\_local, or \_\_private. **HN** indicates that Half and Native variants are available by prepending half\_ or native\_ to the function name. Optional extensions enable double, doublen, half, and halfn types.

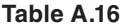

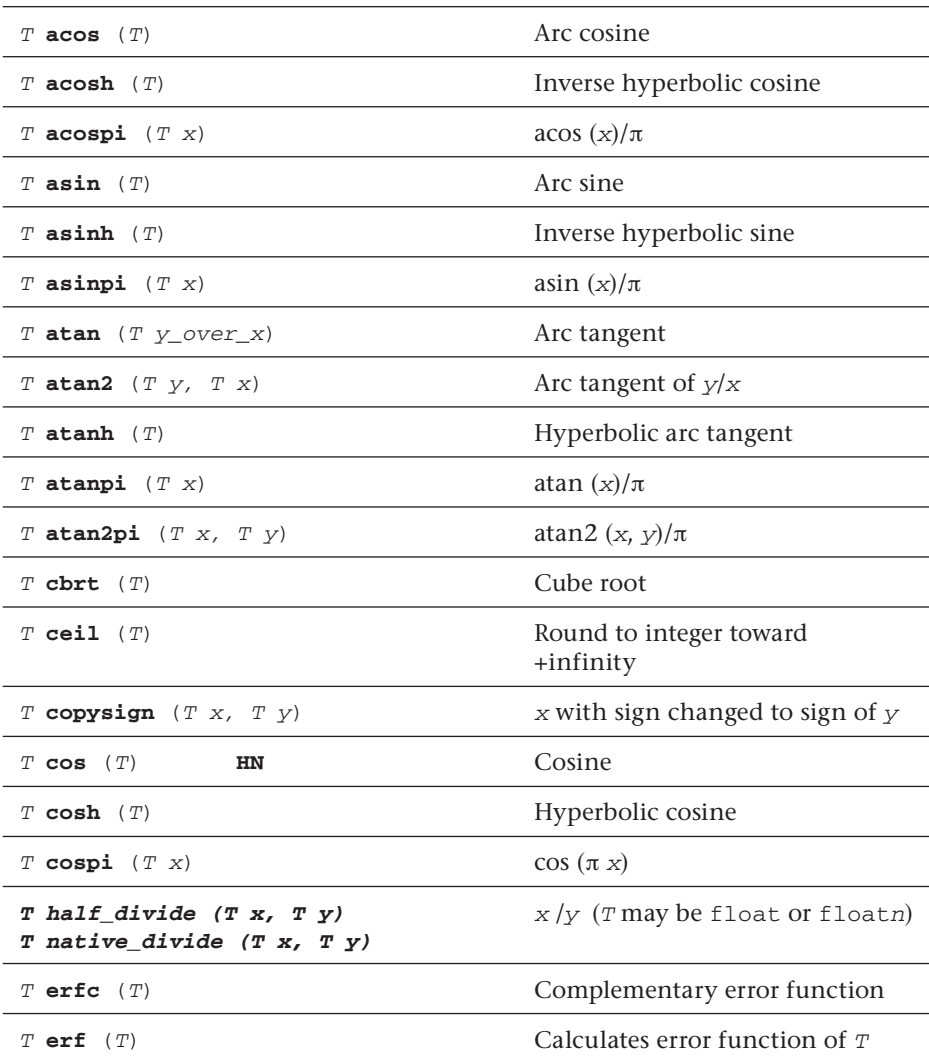

| $T$ exp $(T \times)$                                                                                                    | HN | Exponential base e                                  |
|----------------------------------------------------------------------------------------------------|----|-----------------------------------------------------|
| $T$ exp2 $(T)$                                                                                                    | HN | Exponential base 2                                  |
| $T$ exp10 $(T)$                                                                                                    | HN | Exponential base 10                                 |
| $T$ expm1 $(T \times)$                                                                                                    |    | $e^{\Lambda}x -1.0$                                 |
| $T$ fabs $(T)$                                                                                                    |    | Absolute value                                      |
| $T$ fdim $(T \times, T \times)$                                                                                                    |    | "Positive difference" between x<br>and y            |
| $T$ floor $(T)$                                                                                                    |    | Round to integer toward -infinity                   |
| $T$ fma $(T a, T b, T c)$                                                                                                    |    | Multiply and add, then round                        |
| $T$ fmax $(T \times, T \vee)$<br>halfn $fmax$ (halfn $x$ , half $y$ )<br>floatn $fmax(floatn x, float y)$<br>doublen fmax(doublen x, double y)         |    | Return $y$ if $x < y$ , otherwise it<br>returns $x$ |
| $T$ fmin $(T \times, T \vee)$<br>halfn $fmin$ (halfn $x$ , half $y$ )<br>floatn $fmin(floatn x, float y)$<br>doublen <b>fmin</b> (doublen x, double y) |    | Return $y$ if $y < x$ , otherwise it<br>returns $x$ |
| $T$ fmod $(T \times, T \times)$                                                                                                    |    | Modulus. Returns $x - y$ *<br>trunc $(x/y)$         |
| T fract $(T x, Q T * iptr)$                                                                                                    |    | Fractional value in $x$                             |
| T frexp $(T x, Q intn * exp)$                                                                                                    |    | Extract mantissa and exponent                       |
| T hypot $(T \times, T \times)$                                                                                                    |    | Square root of $x^2 + y^2$                          |
| intn $ilogb$ $(T x)$                                                                                                    |    | Return exponent as an integer<br>value              |
| $T$ ldexp $(T x, intn n)$<br>$T$ ldexp $(T x, int n)$                                                                                                  |    | $x * 2^n n$                                         |
| $T$ lgamma $(T \times)$<br>$T$ lgamma_r $(T x, Q intn * signp)$                                                                                        |    | Log gamma function                                  |
| $T$ log $(T)$                                                                                                    | HN | Natural logarithm                                   |
| $T$ log2 $(T)$                                                                                                    | HN | Base 2 logarithm                                    |
|                                                                                                    |    |                                                     |

**Table A.16** (*Continued*)

| $T$ log10 $(T)$                                                                                                    | HN | Base 10 logarithm                                                                              |
|----------------------------------------------------------------------------------------------------|----|------------------------------------------------------------------------------------------------|
| $T$ log1p $(T \times)$                                                                                                 |    | $ln(1.0 + x)$                                                                                  |
| $T$ logb $(T \times)$                                                                                                  |    | Exponent of x                                                                                  |
| $T$ mad $(T a, T b, T c)$                                                                                              |    | Approximates $a * b + c$                                                                       |
| T maxmag $(T \times, T \times)$                                                                                        |    | Maximum magnitude of $x$ and $y$                                                               |
| $T$ minmag $(T \times, T \times)$                                                                                      |    | Minimum magnitude of x and $y$                                                                 |
| T modf $(T x, Q T * iptr)$                                                                                             |    | Decompose a floating-point<br>number                                                           |
| float nan (uintn nancode)<br>floatn nan (uintn nancode)<br>halfn nan (ushortn nancode)<br>doublen nan (ulongn nancode) |    | Quiet NaN                                                                                      |
| T nextafter $(T \times, T \times)$                                                                                     |    | Next representable floating-point<br>value following $x$ in the direction<br>of $\overline{y}$ |
| $T$ pow $(T \times, T \times)$                                                                                         |    | Compute $x$ to the power of<br>$y(x^{\Lambda}y)$                                               |
| $T$ pown $(T x, intn y)$                                                                                               |    | Compute $x^{\wedge}y$ , where y is an<br>integer                                               |
| $T$ powr $(T \times, T \times)$                                                                                        | HN | Compute $x^{\lambda}y$ , where x is $> = 0$                                                    |
| T half_recip (T x)<br>T native_recip (T x)                                                                             |    | $1/x$ (T may be float or floatn)                                                               |
| T remainder $(T \times, T \times)$                                                                                     |    | Floating-point remainder                                                                       |
| T remquo $(T x, T y, Q intn * quo)$                                                                                    |    | Floating-point remainder and<br>quotient                                                       |
| $T$ rint $(T)$                                                                                                    |    | Round to nearest even integer                                                                  |
| T rootN $(T x, intn y)$                                                                                                |    | Compute $x$ to the power of $1/y$                                                              |
| $T$ round $(T \times)$                                                                                                 |    | Integral value nearest to $x$<br>rounding                                                      |
| $T$ rsqrt $(T)$                                                                                                    | HN | Inverse square root                                                                            |
| $T$ sin $(T)$                                                                                                    | HN | Sine                                                                                           |

**Table A.16** (*Continued*)

**562** *Chapter 23: Summary of OpenCL 1.1*

| T sincos $(T \times, Q \mid T \cdot \text{cosval})$ |    | Returns $sin(x)$ and sets cosval<br>$\cos(x)$ |
|-----------------------------------------------------|----|-----------------------------------------------|
| $T$ sinh $(T)$                                      |    | Hyperbolic sine                               |
| $T$ sinpi $(T \times)$                              |    | $sin(\pi x)$                                  |
| $T$ sqrt $(T)$                                      | HN | Square root                                   |
| $T$ tan $(T)$                                       | HN | Tangent                                       |
| $T$ tanh $(T)$                                      |    | Hyperbolic tangent                            |
| $T$ tanpi $(T \times)$                              |    | $tan(\pi x)$                                  |
| $T$ tgamma $(T)$                                    |    | Gamma function                                |
| trunc $(T)$                                         |    | Round to integer toward zero                  |

Table A.16 (*Continued*)

# [Geometric Built-In Functions \[6.11.5\]](#page-13-0)

Vector types may have two, three, or four components. Optional extensions enable double, doublen, and halfn types.

#### **Table A.17**

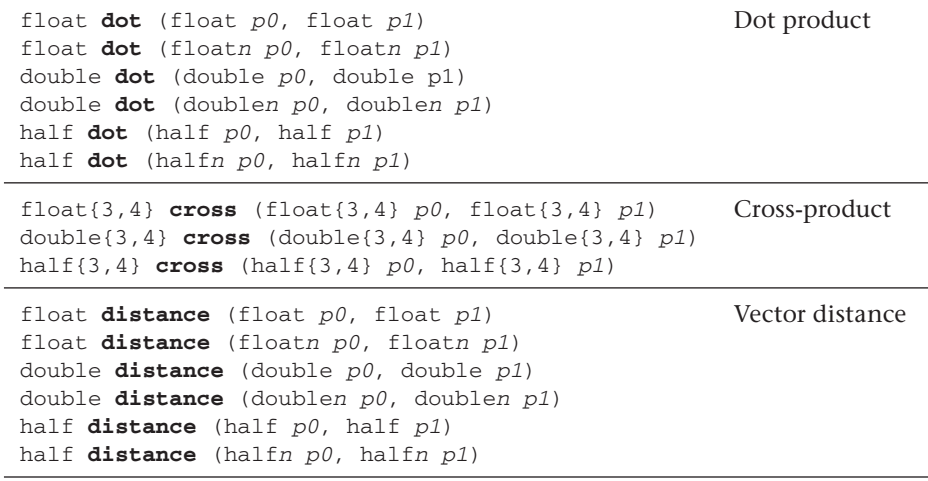

**Table A.17** (*Continued* )

```
float length (float p)
float length (floatn p)
double length (double p)
double length (doublen p)
half length (half p)
half length (halfn p)
                                                       Vector length
float normalize (float p)
floatn normalize (floatn p)
double normalize (double p)
doublen normalize (doublen p)
half normalize (half p)
halfn normalize (halfn p)
                                                       Normal vector 
                                                       length 1
float fast_distance (float p0, float p1)
float fast_distance (floatn p0, floatn p1)
                                                       Vector distance
float fast_length (float p)
float fast_length (floatn p)
                                                       Vector length
float fast_normalize (float p)
floatn fast normalize (floatn p)
                                                       Normal vector 
                                                       length 1
```
# [Relational Built-In Functions \[6.11.6\]](#page-13-1)

T is type float, floatn, char, charn, uchar, ucharn, short, shortn, ushort, ushortn, int, intn, uint, uintn, long, longn, ulong, or ulongn (and optionally double, doublen). S is type char, charn, short, shortn, int, intn, long, or longn. U is type uchar, ucharn, ushort, ushortn, uint, uintn, ulong, or ulongn. Optional extensions enable double, doublen, and halfn types.

#### **Table A.18**

```
int isequal (float x, float y)
intn isequal (floatn x, floatn y)
int isequal (double x, double y)
longn isequal (doublen x, doublen y)
int isequal (half x, half y)
shortn isequal (halfn x, halfn y)
                                                      Compare of x == y
```
#### **Table A.18** (*Continued*)

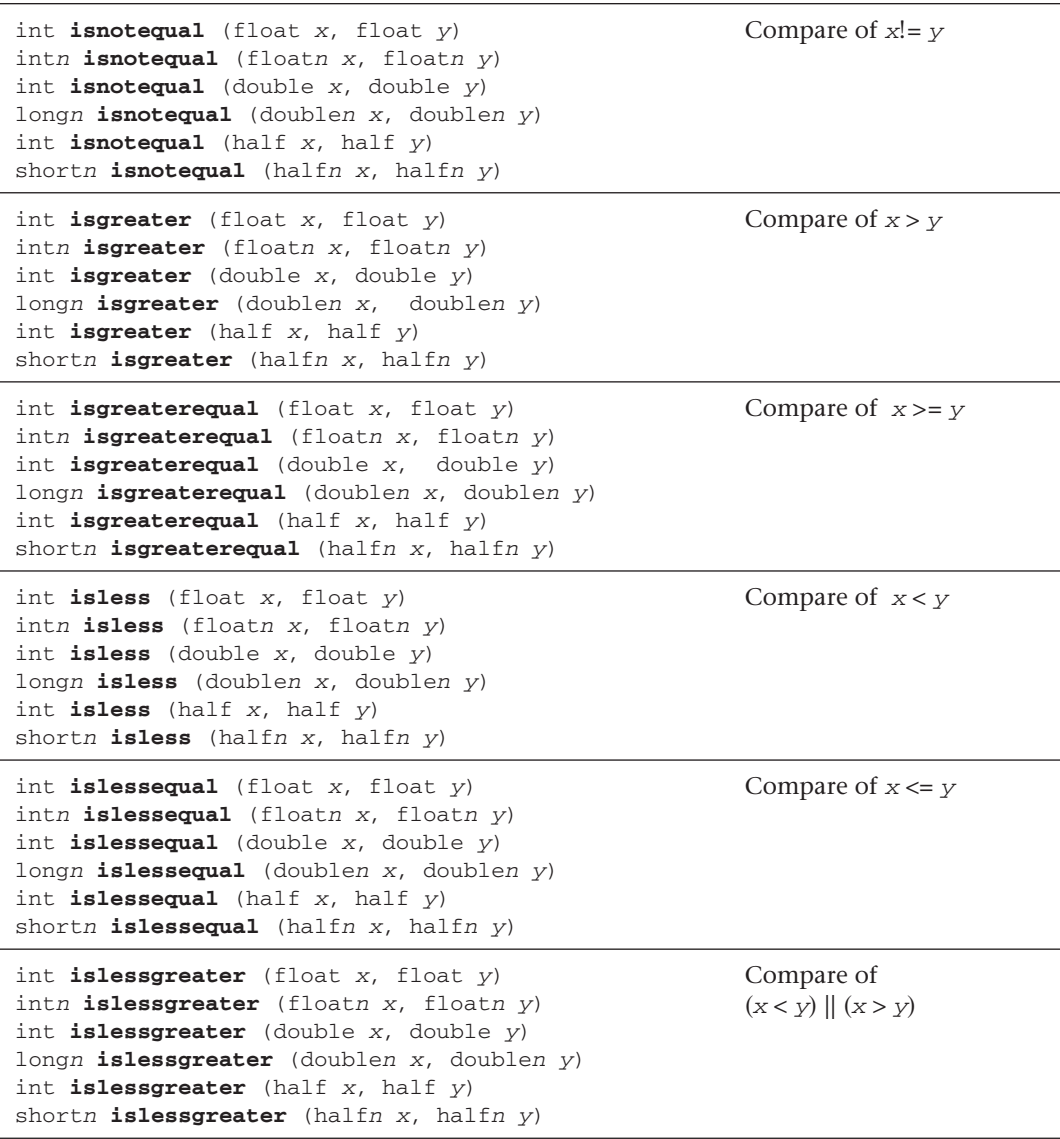

int **isfinite** (float) intn **isfinite** (floatn) int **isfinite** (double) longn **isfinite** (doublen) int **isfinite** (half) shortn **isfinite** (halfn) Test for finite value int **isinf** (float) intn **isinf** (floatn) int **isinf** (double) longn **isinf** (doublen) int **isinf** (half) shortn **isinf** (halfn) Test for infinity value (positive or negative) int **isnan** (float) intn **isnan** (floatn) int **isnan** (double) longn **isnan** (doublen) int **isnan** (half) shortn **isnan** (halfn) Test for a NaN int **isnormal** (float) intn **isnormal** (floatn) int **isnormal** (double) longn **isnormal** (doublen) int **isnormal** (half) shortn **isnormal** (halfn) Test for a normal value int **isordered** (float x, float y) intn **isordered** (floatn x, floatn y) int **isordered** (double x, double y) longn **isordered** (doublen x, doublen y) int **isordered** (half x, half y) shortn **isordered** (halfn x, halfn y) Test if arguments are ordered int **isunordered** (float x, float y) intn **isunordered** (floatn x, floatn y) int **isunordered** (double x, double y) longn **isunordered** (doublen x, doublen y) int **isunordered** (half x, half y) shortn **isunordered** (halfn x, halfn y) Test if arguments are unordered int **signbit** (float) intn **signbit** (floatn) int **signbit** (double) longn **signbit** (doublen) int **signbit** (half) shortn **signbit** (halfn) Test for sign bit

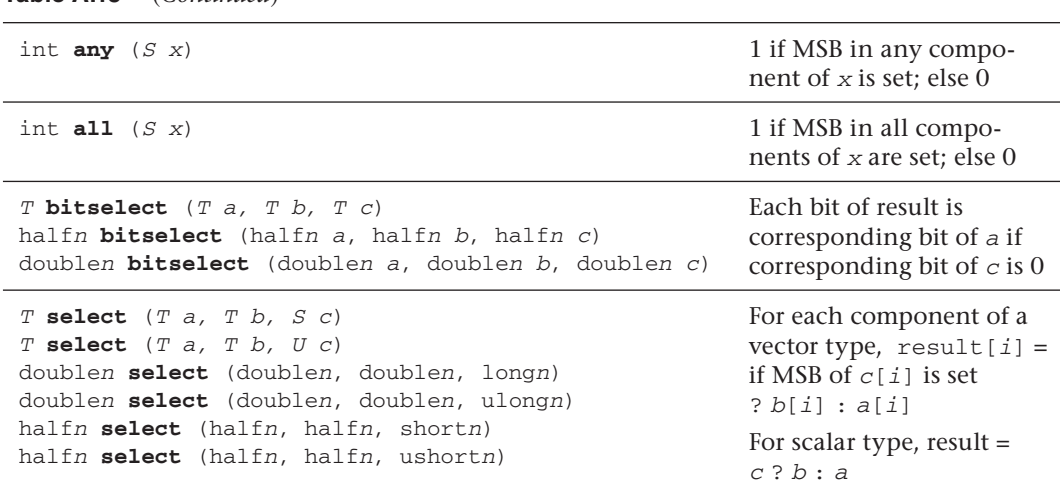

# [Vector Data Load/Store Functions \[6.11.7\]](#page-13-0)

Q is an address space qualifier listed in **6.5** unless otherwise noted. R defaults to the current rounding mode or is one of the rounding modes listed in **6.2.3.2**. T is type char, uchar, short, ushort, int, uint, long, ulong, half, or float (or optionally double). Tn refers to the vector form of type T. Optional extensions enable the double, doublen, half, and halfn types.

**Table A.19**

**Table A.18** (*Continued* )

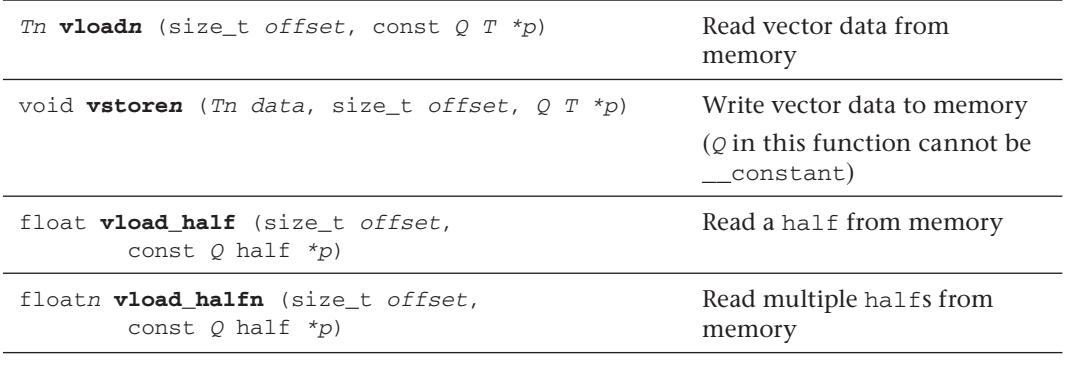
#### <span id="page-612-0"></span>**Table A.19** (*Continued*)

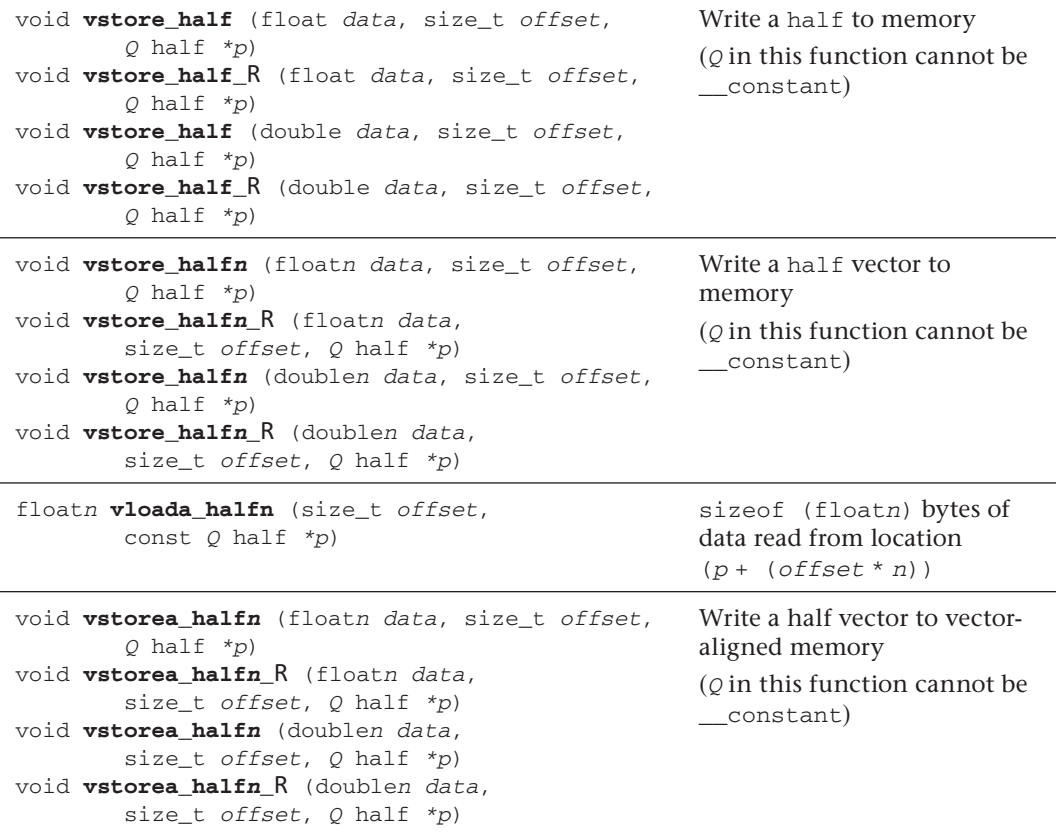

# [Atomic Functions \[6.11.11, 9.4\]](#page-13-0)

 $T$  is type int or unsigned int.  $T$  may also be type float for atomic\_xchg, and type long or ulong for extended 64-bit atomic functions.  $Q$  is volatile  $\_\$ iobal or volatile  $\_\$ local, except  $Q$  must be volatile  $\_\$ iobal for atomic $\_\$ xchg when T is float.

The built-in atomic functions for 32-bit values begin with atomic\_ and the extended 64-bit atomic functions begin with atom\_. For example:

### <span id="page-613-0"></span>**Table A.20**

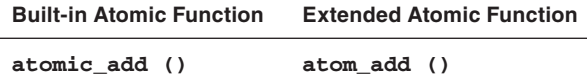

Extended 64-bit atomic functions are enabled by the following pragma; extension-name is one of cl\_khr\_int64\_{base, extended}\_atomics:

#pragma OPENCL EXTENSION extension-name : enable

#### **Table A.21**

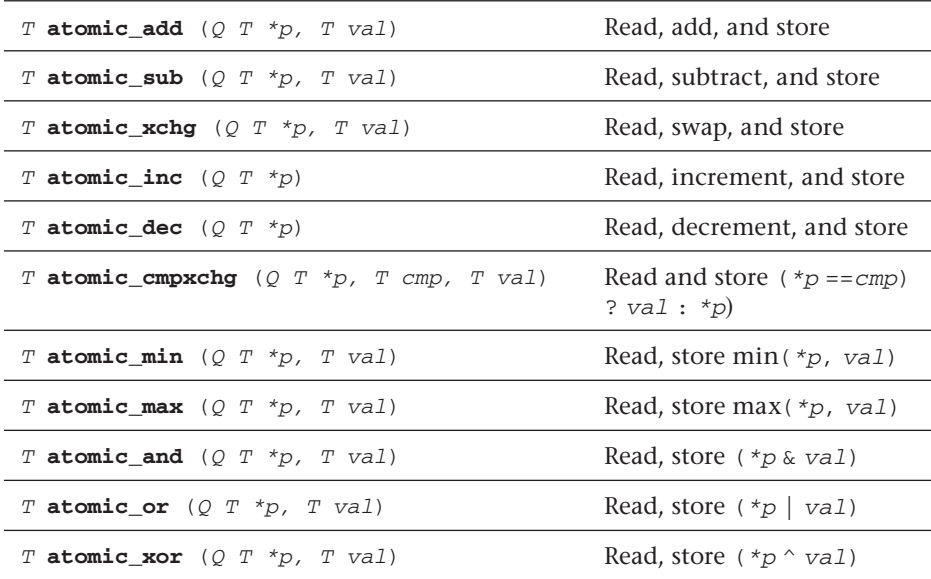

# <span id="page-614-0"></span>[Async Copies and Prefetch Functions \[6.11.10\]](#page-13-0)

T is type char, charn, uchar, ucharn, short, shortn, ushort, ushortn, int, intn, uint, uintn, long, longn, ulong, ulongn, float, floatn and optionally halfn double, doublen. Optional extensions enable the halfn, double, and doublen types.

#### **Table A.22**

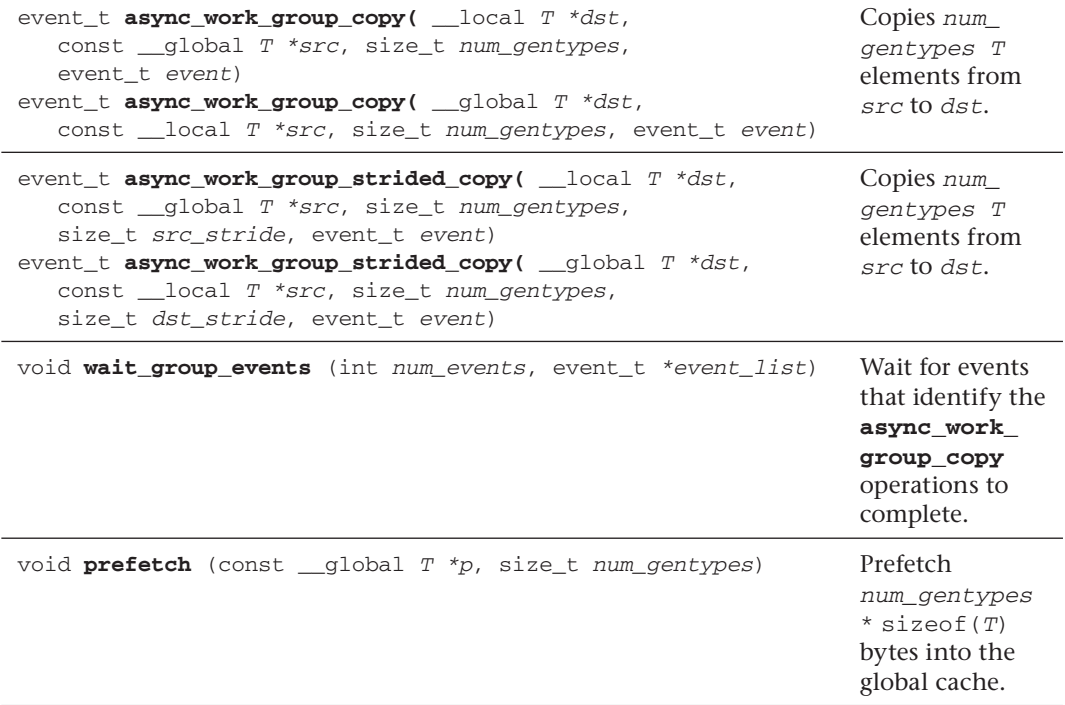

# [Synchronization, Explicit Memory Fence](#page-13-0) [6.11.9-10]

The *flags* argument is the memory address space, set to a combination of CLK LOCAL MEM FENCE and CLK GLOBAL MEM FENCE.

<span id="page-615-0"></span>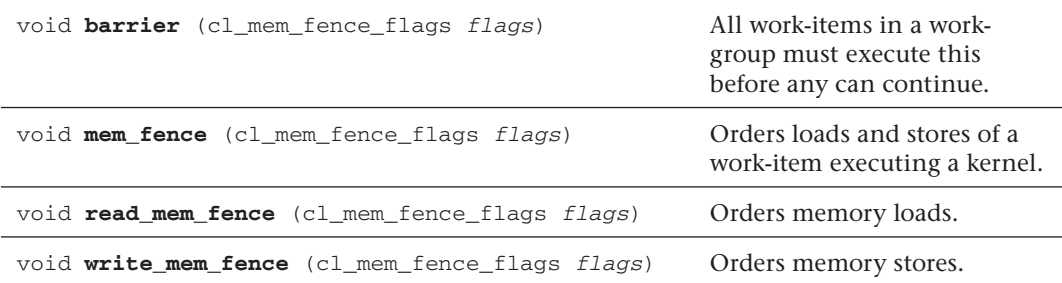

## [Miscellaneous Vector Built-In Functions \[6.11.12\]](#page-13-1)

Tn and  $Tm$  are the 2-, 4-, 8-, or 16-component vectors of char, uchar, short, ushort, half, int, uint, long, ulong, float, double. Un is the built-in unsigned integer data type. For vec\_step(), Tn also includes char3, uchar3, short3, ushort3, half3, int3, uint3, long3, ulong3, float3, and double3. half and double types are enabled by **cl\_khr\_ fp16** and **cl\_khr\_fp64**, respectively.

#### **Table A.24**

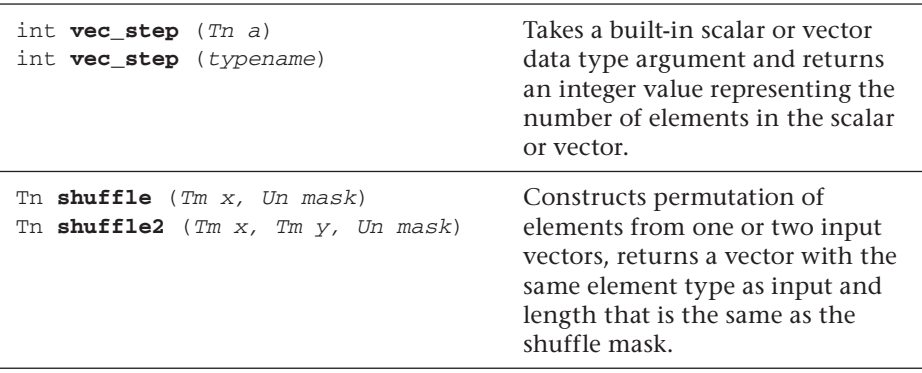

# <span id="page-616-0"></span>[Image Read and Write Built-In Functions](#page-13-0) [6.11.13, 9.5, 9.6.8]

The built-in functions defined in this section can be used only with image memory objects created with **clCreateImage2D** or **clCreateImage3D**. sampler specifies the addressing and filtering mode to use. **H** = To enable **read\_imageh** and **write\_imageh**, enable extension cl\_khr\_fp16. **3D** = To enable type image3d\_t in **write\_image{f, i, ui}**, enable extension cl khr 3d image writes.

### **Table A.25**

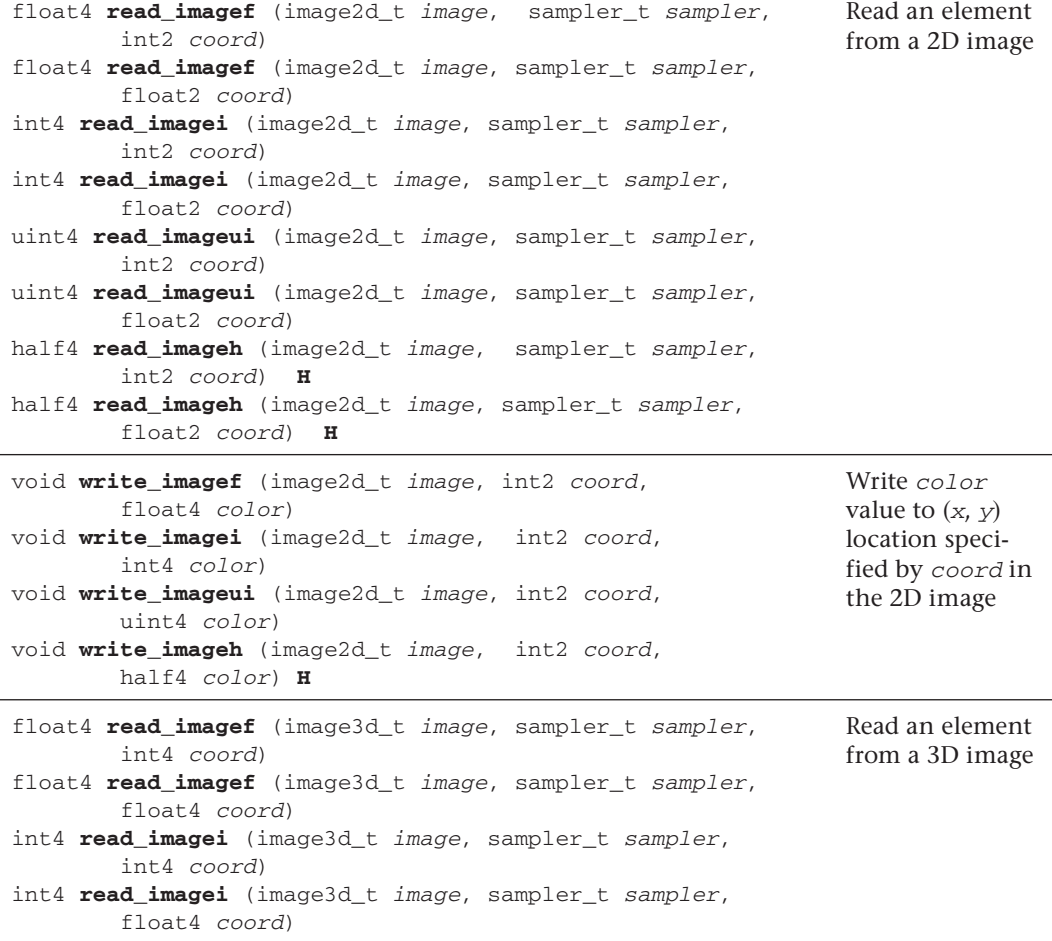

#### <span id="page-617-0"></span>**Table A.25** (*Continued* )

```
uint4 read imageui (image3d t image, sampler t sampler,
int4 coord)
uint4 read imageui (image3d t image, sampler t sampler,
float4 coord)
                                                             Read an element 
                                                             from a 3D image
int get_image_width (image2d_t image)
int get_image_width (image3d_t image)
                                                             Image width in 
                                                             pixels
int get_image_height (image2d_t image)
int get_image_height (image3d_t image)
                                                            Image height in 
                                                             pixels
int get_image_depth (image3d_t image) Image depth in 
                                                             pixels
int get_image_channel_data_type (image2d_t image)
int get_image_channel_data_type (image3d_t image)
                                                             Image channel 
                                                            data type
int get_image_channel_order (image2d_t image)
int get_image_channel_order (image3d_t image)
                                                            Image channel 
                                                            order
int2 get_image_dim (image2d_t image) Image width, 
                                                             height
int4 get_image_dim (image3d_t image) Image width, 
                                                             height, and 
                                                             depth
Use this pragma to enable type image3d_t in write_image{f, i, ui}:
    #pragma OPENCL EXTENSION cl_khr_3d_image_writes : enable
void write_imagef (image3d_t image, int4 coord, float4 
color) 3D
void write_imagei (image3d_t image, int4 coord, int4 
color) 3D
void write_imageui (image3d_t image, int4 coord, uint4 
color) 3D
                                                             Writes color at 
                                                             coord in the 3D 
                                                             image
```
## [Image Objects](#page-14-0)

## **[Create Image Objects \[5.3.1\]](#page-14-0)**

```
cl_mem clCreateImage2D (cl_context context, cl_mem_flags flags,
    const cl_image_format *image_format, size_t image_width,
    size_t image_height, size_t image_row_pitch, void *host_ptr,
    cl_int *errcode_ret)
```

```
flags: (also for clCreateImage3D, clGetSupportedImageFormats)
    CL_MEM_READ_WRITE, CL_MEM_{WRITE, READ}_ONLY, 
    CL_MEM_{USE, ALLOC, COPY}_HOST_PTR
cl_mem clCreateImage3D (cl_context context, cl_mem_flags flags,
    const cl_image_format *image_format, size_t image_width,
    size_t image_height, size_t image_depth,
    size_t image_row_pitch, size_t image_slice_pitch,
    void *host_ptr, cl_int *errcode_ret)
```

```
flags: See clCreateImage2D
```
## **[Query List of Supported Image Formats \[5.3.2\]](#page-14-1)**

```
cl_int clGetSupportedImageFormats (cl_context context,
    cl_mem_flags flags, cl_mem_object_type image_type,
    cl_uint num_entries, cl_image_format *image_formats,
    cl_uint *num_image_formats)
flags: See clCreateImage2D
```
## **[Copy between Image, Buffer Objects \[5.3.4\]](#page-14-1)**

- cl\_int **clEnqueueCopyImageToBuffer** (cl\_command\_queue command\_queue, cl mem src image, cl mem dst buffer, const size t src  $origin[3]$ , const size t region[3], size t dst offset, cl\_uint\_num\_events\_in\_wait\_list, const cl\_event \*event\_wait\_list, cl event \*event)
- cl\_int **clEnqueueCopyBufferToImage** (cl\_command\_queue command\_queue, cl\_mem src\_buffer, cl\_mem dst\_image, size\_t src\_offset, const size t dst origin[3], const size t region[3], cl\_uint num\_events\_in\_wait\_list, const cl\_event \*event\_wait\_list, cl event \*event)

## **[Map and Unmap Image Objects \[5.3.5\]](#page-14-1)**

```
void * clEnqueueMapImage (cl_command_queue command_queue,
    cl_mem image, cl_bool blocking_map, cl_map_flags map_flags,
    const size_t origin[3], const size_t region[3],
   size_t *image_row_pitch, size_t *image_slice_pitch,
    cl_uint num_events_in_wait_list, const cl_event *event_wait_list,
    cl_event *event, cl_int *errcode_ret)
```
## <span id="page-619-0"></span>**[Read, Write, Copy Image Objects \[5.3.3\]](#page-14-0)**

- cl\_int **clEnqueueReadImage** (cl\_command\_queue command\_queue, cl mem image, cl bool blocking read, const size t origin[3], const size\_t region[3], size\_t row\_pitch, size\_t slice\_pitch, void \*ptr, cl\_uint num\_events\_in\_wait\_list, const cl\_event \*event\_wait\_list, cl\_event \*event)
- cl\_int **clEnqueueWriteImage** (cl\_command\_queue command\_queue, cl\_mem image, cl\_bool blocking\_write, const size\_t origin[3], const size t region[3], size t input row pitch, size t *input slice pitch*, const void \*ptr, cl\_uint\_num\_events\_in\_wait\_list, const cl\_event \*event\_wait\_list, cl event \*event)
- cl\_int **clEnqueueCopyImage** (cl\_command\_queue command\_queue, cl mem src image, cl mem dst image, const size t src origin[3], const size\_t dst\_origin[3], const size\_t region[3], cl\_uint num\_events\_in\_wait\_list, const cl\_event \*event\_wait\_list, cl event \*event)

## **[Query Image Objects \[5.3.6\]](#page-14-0)**

cl\_int clGetMemObjectInfo (cl\_mem memobj, cl\_mem\_info param\_name, size\_t param\_value\_size, void \*param\_value, size\_t \*param\_value\_size\_ret)

- param\_name: CL\_MEM\_{TYPE, FLAGS, SIZE, HOST\_PTR}, CL\_MEM\_{MAP, REFERENCE}\_COUNT, CL\_MEM\_{CONTEXT, OFFSET}, CL\_MEM\_ASSOCIATED\_MEMOBJECT
- cl\_int clGetImageInfo (cl\_mem image, cl\_image\_info param\_name, size\_t param\_value\_size, void \*param\_value, size\_t \*param\_value\_size\_ret)
- param\_name: CL\_IMAGE\_{FORMAT, ELEMENT\_SIZE}, CL\_IMAGE\_{ROW, SLICE}\_PITCH, CL\_IMAGE\_{HEIGHT, WIDTH, DEPTH}, CL\_IMAGE\_D3D10\_SUBRESOURCE\_KHR, CL\_MEM\_D3D10\_RESOURCE\_KHR

# <span id="page-620-0"></span>[Image Formats \[5.3.1.1, 9.5\]](#page-14-1)

Supported image formats:

**Table A.26**

| Image num Channels | Image Channel Order | Image Channel Data Type                                                                                                    |
|--------------------|---------------------|----------------------------------------------------------------------------------------------------|
| 4                  | CL RGBA:            | CL_UNORM_INT8, CL_UNORM_INT16,<br>CL_SIGNED_INT8, CL_SIGNED_INT16,<br>CL_SIGNED_INT32 CL_UNSIGNED_INT8,<br>CL_UNSIGNED_INT16,<br>CL UNSIGNED INT32<br>CL HALF FLOAT<br>CL FLOAT |
|                    | CL BGRA:            | CL UNORM INT8                                                                                                    |

# [Access Qualifiers \[6.6\]](#page-14-1)

Apply to image  $image2d_t$  and image3d  $t$  types to declare if the image memory object is being read or written by a kernel. The default qualifier is \_\_read\_only.

```
__read_only, read_only
__write_only, write_only
```
# [Sampler Objects \[5.5\]](#page-14-1)

```
cl_sampler clCreateSampler (cl_context context,
    cl_bool normalized_coords, cl_addressing_mode addressing_mode,
    cl_filter_mode filter_mode, cl_int *errcode_ret)
cl_int clRetainSampler (cl_sampler sampler)
cl_int clReleaseSampler (cl_sampler sampler)
cl_int clGetSamplerInfo (cl_sampler sampler,
    cl_sampler_info param_name, size_t param_value_size,
    void *param_value, size_t *param_value_size_ret)
param_name: CL_SAMPLER_REFERENCE_COUNT, 
    CL_SAMPLER_{CONTEXT, FILTER_MODE},
    CL_SAMPLER_ADDRESSING_MODE, CL_SAMPLER_NORMALIZED_COORDS
```
# <span id="page-621-0"></span>[Sampler Declaration Fields \[6.11.13.1\]](#page-14-0)

The sampler can be passed as an argument to the kernel using **clSet-KernelArg**, or it can be a constant variable of type sampler\_t declared in the program source.

```
const sampler_t <sampler-name> =
                  <normalized-mode> | <address-mode> | <filter-mode>
normalized-mode:
    CLK_NORMALIZED_COORDS_{TRUE, FALSE}
address-mode:
   CLK_ADDRESS_{REPEAT, CLAMP, NONE}, 
    CLK_ADDRESS_{CLAMP_TO_EDGE, MIRRORED_REPEAT}
filter-mode:
    CLK_FILTER_NEAREST, CLK_FILTER_LINEAR
```
# [OpenCL Device Architecture Diagram \[3.3\]](#page-14-0)

This table shows memory regions with allocation and memory access capabilities.

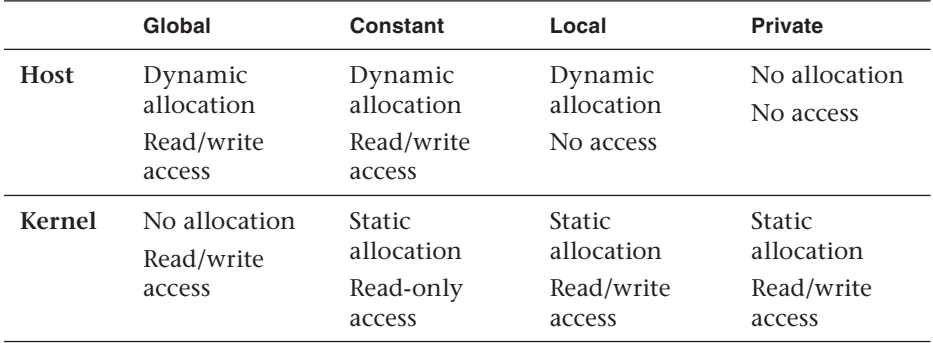

### **Table A.27**

This conceptual OpenCL device architecture includes processing elements (PEs), compute units (CUs), and devices. The host is not shown.

# [OpenCL/OpenGL Sharing APIs](#page-14-0)

Creating OpenCL memory objects from OpenGL objects using **clCreateFromGLBuffer**, **clCreateFromGLTexture2D**, **clCreate-FromGLTexture3D**, and **clCreateFromGLRenderbuffer** ensure that the <span id="page-622-0"></span>storage of the OpenGL object will not be deleted while the corresponding OpenCL memory object exists.

## **[CL Buffer Objects > GL Buffer Objects \[9.8.2\]](#page-14-1)**

```
cl_mem clCreateFromGLBuffer (cl_context context, cl_mem_flags flags,
     GLuint bufobj, int *errcode_ret)
flags: CL_MEM_{READ, WRITE}_ONLY, CL_MEM_READ_WRITE
```
## **[CL Image Objects > GL Textures \[9.8.3\]](#page-14-1)**

```
cl_mem clCreateFromGLTexture2D (cl_context context,
    cl_mem_flags flags, GLenum texture_target, GLint miplevel,
    GLuint texture, cl_int *errcode_ret)
flags: See clCreateFromGLBuffer
texture_target: GL_TEXTURE_{2D, RECTANGLE}, 
    GL_TEXTURE_CUBE_MAP_POSITIVE_{X, Y, Z}, 
    GL_TEXTURE_CUBE_MAP_NEGATIVE_{X, Y, Z}
cl_mem clCreateFromGLTexture3D (cl_context context,
```

```
 cl_mem_flags flags, GLenum texture_target, GLint miplevel,
   GLuint texture, cl_int *errcode_ret)
flags: See clCreateFromGLBuffer
texture_target: GL_TEXTURE_3D
```
## **[CL Image Objects > GL Renderbuffers \[9.8.4\]](#page-14-1)**

```
cl_mem clCreateFromGLRenderbuffer (cl_context context,
    cl_mem_flags flags, GLuint renderbuffer, cl_int *errcode_ret)
flags: clCreateFromGLBuffer
```
## **[Query Information \[9.8.5\]](#page-14-1)**

```
cl_int clGetGLObjectInfo (cl_mem memobj,
    cl_gl_object_type *gl_object_type, GLuint *gl_object_name)
*gl_object_type_returns: CL_GL_OBJECT_BUFFER,
    CL_GL_OBJECT_{TEXTURE2D, TEXTURE3D}, CL_GL_OBJECT_RENDERBUFFER
cl int clGetGLTextureInfo (cl mem memobj,
    cl_gl_texture_info param_name, size_t param_value_size,
    void *param_value, size_t *param_value_size_ret)
param_name: CL_GL_TEXTURE_TARGET, CL_GL_MIPMAP_LEVEL
```
## <span id="page-623-0"></span>**[Share Objects \[9.8.6\]](#page-14-0)**

```
cl_int clEnqueueAcquireGLObjects (cl_command_queue command_queue,
   cl uint num objects, const cl mem *mem objects,
   cl uint num events in wait list,
   const cl event *event wait list, cl event *event)
```

```
cl_int clEnqueueReleaseGLObjects (cl_command_queue command_queue,
   cl uint num objects, const cl_mem *mem_objects,
    cl_uint num_events_in_wait_list, const cl_event *event_wait_list,
   cl event *event)
```
## **[CL Event Objects > GL Sync Objects \[9.9\]](#page-14-0)**

```
cl_event clCreateEventFromGLsyncKHR (cl_context context,
    GLsync sync, cl_int *errcode_ret)
```
## **[CL Context > GL Context, Sharegroup \[9.7\]](#page-14-0)**

```
cl_int clGetGLContextInfoKHR (
    const cl_context_properties *properties,
    cl_gl_context_info param_name, size_t param_value_size,
    void *param_value, size_t *param_value_size_ret)
param_name: CL_DEVICES_FOR_GL_CONTEXT_KHR,
    CL_CURRENT_DEVICE_FOR_GL_CONTEXT_KHR
```
# [OpenCL/Direct3D 10 Sharing APIs \[9.10\]](#page-14-0)

Creating OpenCL memory objects from OpenGL objects using **clCreateFromGLBuffer**, **clCreateFromGLTexture2D**, **clCreate-FromGLTexture3D**, or **clCreateFromGLRenderbuffer** ensures that the storage of that OpenGL object will not be deleted while the corresponding OpenCL memory object exists.

```
cl int clGetDeviceIDsFromD3D10KHR (cl platform id platform,
    cl_d3d10_device_source_khr d3d_device_source, void *d3d_object,
    cl_d3d10_device_set_khr d3d_device_set, cl_uint num_entries,
   cl device id *devices, cl uint *num devices)
d3d device source: CL_D3D10_DEVICE_KHR, CL_D3D10_DXGI_ADAPTER_KHR
d3d_object: ID3D10Device, IDXGIAdapter
d3d_device_set: CL_ALL_DEVICES_FOR_D3D10_KHR, 
    CL_PREFERRED_DEVICES_FOR_D3D10_KHR
```
#### <span id="page-624-0"></span>cl\_mem **clCreateFromD3D10BufferKHR** (cl\_context context,

 cl\_mem\_flags flags, ID3D10Buffer \*resource, cl\_int \*errcode\_ret) flags: CL\_MEM\_{READ, WRITE}\_ONLY, CL\_MEM\_READ\_WRITE

- cl\_mem **clCreateFromD3D10Texture2DKHR** (cl\_context context, cl\_mem\_flags flags, ID3D10Texture2D \*resource, UINT subresource, cl\_int \*errcode\_ret)
- flags: See **clCreateFromD3D10BufferKHR**
- cl\_mem **clCreateFromD3D10Texture3DKHR** (cl\_context context, cl\_mem\_flags flags, ID3D10Texture3D \*resource, UINT subresource, cl\_int \*errcode\_ret)
- flags: See **clCreateFromD3D10BufferKHR**

### cl\_int **clEnqueueAcquireD3D10ObjectsKHR** (

 cl\_ command\_queue command\_queue, cl\_uint num\_objects, const cl\_mem \*mem\_objects, cl\_uint num\_events\_in\_wait\_list, const cl\_event \*event\_wait\_list, cl\_event \*event)

#### cl\_int **clEnqueueReleaseD3D10ObjectsKHR** (

 cl\_ command\_queue command\_queue, cl\_uint num\_objects, const cl\_mem \*mem\_objects, cl\_uint num\_events\_in\_wait\_list, const cl\_event \*event\_wait\_list, cl\_event \*event)

# **[Index](#page-14-0)**

### **Symbols**

-- (pre-increment) unary operator, [131](#page-175-0) - (subtract) operator, [124–](#page-168-0)[126](#page-170-0) ?: (ternary selection) operator, [129](#page-173-0) - or -- (unary) operators, [131](#page-175-0) | or || (or) operators, [127–](#page-171-0)[128](#page-172-0) + (addition) operator, [124–](#page-168-0)[126](#page-170-0) + or ++ (post-increment) unary operator, [131](#page-175-0) != (not equal) operator, [127](#page-171-0) == (equal) operator, [127](#page-171-0) % (remainder) operator[, 124–](#page-168-0)[126](#page-170-0) & or && (and) operators, [127–](#page-171-0)[128](#page-172-0) \* (multiply) operator, [124–](#page-168-0)[126](#page-170-0) ^ (exclusive or) operator, [127–](#page-171-0)[128](#page-172-0) ^^ (exclusive) operator, [128](#page-172-0)  $\sim$  (not) operator, [127–](#page-171-0)[128](#page-172-0) > (greater than) operator, [127](#page-171-0) >= (greater than or equal) operator, [127](#page-171-0) >> (right shift) operator, [129–](#page-173-0)[130](#page-174-0)

### **Numbers**

0 value, [64–](#page-108-0)[65,](#page-109-0) [68](#page-112-0) 2D composition, in DFT, [457–](#page-501-0)[458](#page-502-0) 64-bit integers, embedded profile, [385–](#page-429-0)[386](#page-430-0) 754 formats, IEEE floating-point arithmetic, [34](#page-78-0)

### **A**

accelerator devices defined, [69](#page-113-0) tiled and packetized sparse matrix design, [523,](#page-567-0) [534](#page-578-0) access qualifiers as keywords in OpenCL C, [141](#page-185-0) overview of, [140–](#page-184-0)[141](#page-185-0) reference guide, [576](#page-620-0)

add (+) arithmetic operator, [124–](#page-168-0)[126](#page-170-0) address space qualifiers casting between address spaces, [139–](#page-183-0)[140](#page-184-0) constant, [137–](#page-181-0) [138](#page-182-0) global, [136](#page-180-0) as keywords in OpenCL C, [141](#page-185-0) local, [138–](#page-182-0)[139](#page-183-0) overview of, [135–](#page-179-0) [136](#page-180-0) private, [139](#page-183-0) reference guide, [554](#page-598-0) supported, [99](#page-143-0) addressing mode, sampler objects, [282,](#page-326-0) [292–](#page-336-0)[295](#page-339-0) ALL\_BUILD project, Visual Studio, [43](#page-87-0) *AltiVec Technology Programming Interface Manual*, [111–](#page-155-0)[113](#page-157-0) AMD generating project in Linux, [40–](#page-84-0)[41](#page-85-0) generating project in Windows, [40–](#page-84-0)[41](#page-85-0) storing binaries in own format, [233](#page-277-0) and  $(\& \text{ or } \&\&)$  operators, [127–](#page-171-0)[128](#page-172-0) Apple initializing contexts for OpenGL interoperability[,338](#page-382-0) querying number of platforms, [64](#page-108-0) storing binaries in own format, [233](#page-277-0) application data types, [103–](#page-147-0) [104](#page-148-0) ARB\_cl\_event extension, OpenGL, [349–](#page-393-0)[350](#page-394-0) architecture diagram, OpenCL device, [577](#page-621-0) arguments context, [85](#page-129-0) device, [68](#page-112-0) enqueuing commands, [313](#page-357-0) guassian\_kernel(), [296–](#page-340-0)[297](#page-341-0) kernel function restrictions, [146](#page-190-0) reference guide for kernel, [548](#page-592-0) setting kernel, [55–](#page-99-0)[57,](#page-101-0) [237–](#page-281-0)[240](#page-284-0)

arithmetic operators overview of, [124–](#page-168-0)[126](#page-170-0) post- and pre-increment (++ and --) unary, [131](#page-175-0) symbols, [123](#page-167-0) unary (+ and -), [131](#page-175-0) arrays parallelizing Dijkstra's algorithm, [412–](#page-456-0)[414](#page-458-0) representing sparse matrix with binary data, [516](#page-560-0) as\_type(), [121–](#page-165-0)[123](#page-167-0) as\_typen(), [121–](#page-165-0)[123](#page-167-0) ASCII File, representing sparse matrix, [516–](#page-560-0)[517](#page-561-0) assignment (=) operator, [124,](#page-168-0) [132](#page-176-0) async copy and prefetch functions, [191–](#page-235-0)[195,](#page-239-0) [570](#page-614-0) ATI Stream SDK generating project in Linux and Eclipse[, 44](#page-88-0)[–45](#page-89-0) generating project in Visual Studio, [42–](#page-86-0)[44](#page-88-0) generating project in Windows, [40](#page-84-0) querying and selecting platform, [65–](#page-109-0)[66](#page-110-0) querying context for devices, [89](#page-133-0) querying devices, [70](#page-114-0) atomic built-in functions embedded profile options, [387](#page-431-0) overview of, [195–](#page-239-0) [198](#page-242-0) reference guide, [568–](#page-612-0)[569](#page-613-0) \_attribute\_ keyword, kernel qualifier, [133–](#page-177-0)[134](#page-178-0) attributes, specifying type, [555](#page-599-0) automatic load balancing, [20](#page-64-0)

### **B**

barrier synchronization function, [190–](#page-234-0)[191](#page-235-0) batches executing cloth simulation on GPU, [433–](#page-477-0)[441](#page-485-0) SpMV implementation[, 518](#page-562-0) behavior description, optional extension, [144](#page-188-0) bilinear sampling object, optical flow, [476](#page-520-0)

binaries, program creating, [235–](#page-279-0)[236](#page-280-0) HelloBinaryWorld exampl[e, 229](#page-273-0)230 HelloWorld.cl (NVIDIA) example, [233–](#page-277-0)[236](#page-280-0) overview of, [227–](#page-271-0)[229](#page-273-0) querying and storing, [230–](#page-274-0)[232](#page-276-0) binary data arrays, sparse matrix, [516](#page-560-0) bit field numbers, [147](#page-191-0) bitwise operators, [124,](#page-168-0) [127–](#page-171-0) [128](#page-172-0) blocking enqueue calls, and callbacks, [327](#page-371-0) blocking\_read, executing kernel, [56](#page-100-0) bool, rank order of, [113](#page-157-0) border color, built-in functions, [209–](#page-253-0) [210](#page-254-0) bracket() operator, C++ Wrapper API, [370–](#page-414-0)[371](#page-415-0) buffers and sub-buffers computing Dijkstra's algorithm, [415](#page-459-0) copying, [274–](#page-318-0)[276](#page-320-0) copying from image to, [299,](#page-343-0) [303–](#page-347-0)[304](#page-348-0) creating, [249–](#page-293-0)[256](#page-300-0) creating from OpenGL, [339–](#page-383-0) [343](#page-387-0) creating kernel and memory objects, [377–](#page-421-0)[378](#page-422-0) direct translation of matrix multiplication into OpenCL, [502](#page-546-0) executing Vector Add kernel, [377–](#page-421-0) [378,](#page-422-0) [381](#page-425-0) mapping, [276–](#page-320-0)[279](#page-323-0) in memory model, [21](#page-65-0) Ocean application, [451](#page-495-0) OpenCL/OpenGL sharing APIs, [446–](#page-490-0)[448,](#page-492-0) [578](#page-622-0) overview of[, 247](#page-291-0)[–248](#page-292-0) querying, [257–](#page-301-0)[259](#page-303-0) reading and writing, [259–](#page-303-0) [274](#page-318-0) reference guide, [544–](#page-588-0)[545](#page-589-0) building program objects reference guide, [546–](#page-590-0)[547](#page-591-0) using clBuildProgram(). *see* clBuildProgram() built-in data types other, [108–](#page-152-0)[109](#page-153-0) reference guide, [550–](#page-594-0)[552](#page-596-0) scalar, [99–](#page-143-0)[101](#page-145-0) vector, [102–](#page-146-0) [103](#page-147-0) built-in functions async copy and prefetch, [191–](#page-235-0)[195](#page-239-0)

atomic, [195–](#page-239-0)[198,](#page-242-0) [387](#page-431-0)[, 568–](#page-612-0)[569](#page-613-0) border color, [209–](#page-253-0)[210](#page-254-0) common, [172–](#page-216-0)[175,](#page-219-0) [559](#page-603-0) floating-point constant, [162–](#page-206-0) [163](#page-207-0) floating-point pragma, [162](#page-206-0) geometric, [175–](#page-219-0)[177,](#page-221-0) [563–](#page-607-0) [564](#page-608-0) image read and write, [201–](#page-245-0)[206,](#page-250-0) [572–](#page-616-0) [573](#page-617-0) integer, [168–](#page-212-0)[172,](#page-216-0) [557–](#page-601-0)[558](#page-602-0) math, [153–](#page-197-0)[161,](#page-205-0) [560–](#page-604-0)[563](#page-607-0) miscellaneous vector, [199–](#page-243-0)[200,](#page-244-0) [571](#page-615-0) overview of, [149](#page-193-0) querying image information, [214–](#page-258-0)[215](#page-259-0) relational, [175](#page-219-0), [178–](#page-222-0)[181](#page-225-0), [564–](#page-608-0)[567](#page-611-0) relative error as ulps, [163–](#page-207-0)[168](#page-212-0) samplers[, 206–](#page-250-0)[209](#page-253-0) synchronization, [190–](#page-234-0)[191](#page-235-0) vector data load and store, [181–](#page-225-0)[189](#page-233-0) work-item, [150–](#page-194-0)[152,](#page-196-0) [557](#page-601-0) writing to image[, 210–](#page-254-0)[213](#page-257-0) Bullet Physics SDK. *see* cloth simulation in Bullet Physics SDK bytes, and vector data types, [102](#page-146-0)

## **C**

C++ Wrapper API defined, [369](#page-413-0) exceptions, [371–](#page-415-0) [374](#page-418-0) Ocean application overview, [451](#page-495-0) overview of, [369–](#page-413-0)[371](#page-415-0) C++ Wrapper API, Vector Add example choosing device and creating command-queue, [375–](#page-419-0)[377](#page-421-0) choosing platform and creating context, [375](#page-419-0) creating and building program object, [377](#page-421-0) creating kernel and memory objects, [377–](#page-421-0)[378](#page-422-0) executing Vector Add kernel, [378–](#page-422-0)[382](#page-426-0) structure of OpenCL setup, [374–](#page-418-0)[375](#page-419-0) C99 language OpenCL C derived from, [32–](#page-76-0)[33,](#page-77-0) [97](#page-141-0) OpenCL C features added to, [99](#page-143-0) callbacks creating OpenCL contexts, [85](#page-129-0) event objects. *see* clSetEventCallback()

events impacting execution on host, [324–](#page-368-0)[327](#page-371-0) placing profiling functions inside, [331–](#page-375-0)[332](#page-376-0) steps in Ocean application, [451](#page-495-0) capacitance, of multicore chips, [4–](#page-48-0)[5](#page-49-0) case studies cloth simulation. *see* cloth simulation in Bullet Physics SDK Dijkstra's algorithm. *see* Dijkstra's algorithm, parallelizing image histogram. *see* image histograms matrix multiplication. *see* matrix multiplication optical flow. *see* optical flow PyOpenCL. *see* PyOpenCL simulating ocean. *see* Ocean simulation, with FFT Sobel edge detection filter, [407–](#page-451-0)[410](#page-454-0) casts explicit, [116](#page-160-0) implicit conversions between vectors and, [111–](#page-155-0)[113](#page-157-0) cEnqueueNDRangeKernel(), [251,](#page-295-0) [255](#page-299-0) ckCreateSampler(), [292–](#page-336-0)[295](#page-339-0) CL\_COMPLETE value, command-queue, [311](#page-355-0) CL\_CONTEXT\_DEVICES, C++ Wrapper API, [376](#page-420-0) cl\_context\_properties fields, initializing contexts, [338–](#page-382-0)[339](#page-383-0) CL\_DEVICE\_IMAGE\_SUPPORT property, clGetDeviceInfo(), [386–](#page-430-0)[387](#page-431-0) CL\_DEVICE\_IMAGE3D\_MAX\_WIDTH property, clGetDeviceInfo(), [386–](#page-430-0)[387](#page-431-0) CL\_DEVICE\_MAX\_COMPUTE\_UNITS, [506–](#page-550-0)[509](#page-553-0) CL\_DEVICE\_TYPE\_GPU, [502](#page-546-0) \_CL\_ENABLE\_EXCEPTIONS preprocessor macro, [372](#page-416-0) cl\_image\_format, [285,](#page-329-0) [287–](#page-331-0)[291](#page-335-0) cl\_int clFinish (), [248](#page-292-0) cl\_int clWaitForEvents(), [248](#page-292-0) CL\_KERNEL\_PREFERRED\_WORK\_GROUP\_ SIZE MULTIPLE query[, 243](#page-287-0)[–244](#page-288-0) CL\_KERNEL\_WORK\_GROUP\_SIZE query, [243–](#page-287-0)[244](#page-288-0)

cl\_khr\_gl\_event extension, [342](#page-386-0), [348](#page-392-0) cl\_khr\_gl\_sharing extension, [336–](#page-380-0)[337](#page-381-0), [342](#page-386-0) cl\_map\_flags, clEnqueueMapBuffer(), [276–](#page-320-0)[277](#page-321-0) cl\_mem object, creating images, [284](#page-328-0) CL\_MEM\_COPY\_FROM\_HOST\_PTR, [377–](#page-421-0)[378](#page-422-0) cl\_mem\_flags, clCreateBuffer(), [249–](#page-293-0)[250](#page-294-0) CL\_MEM\_READ\_ONLY | CL\_MEM\_COPY\_ HOST\_PTR memory type, [55](#page-99-0) CL\_MEM\_READ\_WRITE, [308](#page-352-0) CL\_MEM\_USE\_HOST\_PTR, [377–](#page-421-0)[378](#page-422-0) cl\_net error values, C++ Wrapper API, [371](#page-415-0) cl\_platform, [370–](#page-414-0)[371](#page-415-0) CL\_PROFILING\_COMMAND\_END, [502](#page-546-0) CL\_PROFILING\_COMMAND\_START, [502](#page-546-0) CL\_QUEUE\_PROFILING\_ENABLE flag, [328](#page-372-0) CL\_QUEUE\_PROFILING\_ENABLE property, [502](#page-546-0) CL\_QUEUED value, command-queue, [311](#page-355-0) CL\_RUNNING value, command-queue, [311](#page-355-0) CL\_SUBMITTED value, command-queue, [311](#page-355-0) CL\_SUCCESS return value, clBuild-Program(), [220](#page-264-0) \_CL\_USER\_OVERRIDE\_ERROR\_STRINGS preprocessor macro, [372](#page-416-0) classes, C++ Wrapper API hierarchy, [369–](#page-413-0)[370](#page-414-0) clBarrier(), [313–](#page-357-0)[316](#page-360-0) clBuffer(), [54](#page-98-0) cl::Buffer(), [377–](#page-421-0)[378](#page-422-0), [381](#page-425-0) clBuildProgram() build options, [546–](#page-590-0)[547](#page-591-0) building program object, [219–](#page-263-0) [220,](#page-264-0) [222](#page-266-0) creating program from binary, [234–](#page-278-0)[236](#page-280-0) floating-point option[s,224](#page-268-0) miscellaneous options, [226–](#page-270-0)[227](#page-271-0) optimization options[, 225](#page-269-0)[–226](#page-270-0) preprocessor build options, [223–](#page-267-0) [224](#page-268-0) querying program objects, [237](#page-281-0) reference guide, [546](#page-590-0) cl::CommandQueue::enqueueMap-Buffer(), [379](#page-423-0), [381](#page-425-0)

cl::commandQueue::enqueueUnmap Obj(), [379](#page-423-0)[, 382](#page-426-0) cl::Context(), [375](#page-419-0) cl::Context::getInfo(), [376](#page-420-0) clCreateBuffer() creating buffers and sub-buffers, [249–](#page-293-0)[251](#page-295-0) creating memory objects, [54–](#page-98-0)[55](#page-99-0) direct translation of matrix multiplication into OpenCL, [502](#page-546-0) reference guide, [544](#page-588-0) setting kernel arguments, [239](#page-283-0) clCreateCommandQueue(), [51–](#page-95-0)[52,](#page-96-0) [543](#page-587-0) clCreateContext(), [84–](#page-128-0)[87](#page-131-0), [541](#page-585-0) clCreateContextFromType() creating contexts, [84–](#page-128-0)[85](#page-129-0) querying context for associated devices, [88](#page-132-0) reference guide, [541](#page-585-0) clCreateEventFromGLsyncKHR() explicit synchronization, [349](#page-393-0) reference guide, [579](#page-623-0) synchronization between OpenCL/ OpenGL, [350–](#page-394-0)[351](#page-395-0) clCreateFromD3D10BufferKHR(), [580](#page-624-0) clCreateFromD3D10Texture2DKHR(), [580](#page-624-0) clCreateFromD3D10Texture3DKHR(), [580](#page-624-0) clCreateFromGL\*(), [335,](#page-379-0) [448](#page-492-0) clCreateFromGLBuffer(), [339–](#page-383-0)[343,](#page-387-0) [578](#page-622-0) clCreateFromGLRenderbuffer() creating memory objects from OpenGL, [341](#page-385-0) reference guide, [578](#page-622-0) sharing with OpenCL, [346–](#page-390-0)[347](#page-391-0) clCreateFromGLTexture2D(), [341,](#page-385-0) [578](#page-622-0) clCreateFromGLTexture3D(), [341,](#page-385-0) [578](#page-622-0) clCreateImage2D() creating 2D image from file, [284–](#page-328-0)[285](#page-329-0) creating image objects, [283–](#page-327-0) [284](#page-328-0) reference guide, [573–](#page-617-0)[574](#page-618-0) clCreateImage3D(), [283–](#page-327-0)[284,](#page-328-0) [574](#page-618-0) clCreateKernel() creating kernel objects[, 237](#page-281-0)[–238](#page-282-0) reference guide, [547](#page-591-0) setting kernel arguments, [239–](#page-283-0) [240](#page-284-0) clCreateKernelsInProgram(), [240–](#page-284-0)[241](#page-285-0), [547](#page-591-0)

clCreateProgram(), [221](#page-265-0) clCreateProgramWithBinary() creating programs from binaries, [228–](#page-272-0)[229](#page-273-0) HelloBinaryWorld example[, 229](#page-273-0)230 reference guide, [546](#page-590-0) clCreateProgramWithSource() creating and building program object, [52–](#page-96-0)[53](#page-97-0) creating program object from source, [218–](#page-262-0)[219,](#page-263-0) [222](#page-266-0) reference guide, [546](#page-590-0) clCreateSampler(), [292–](#page-336-0)[294,](#page-338-0) [576](#page-620-0) clCreateSubBuffer(), [253–](#page-297-0)[256,](#page-300-0) [544](#page-588-0) clCreateUserEvent() generating events on host, [321–](#page-365-0)[322](#page-366-0) how to use, [323–](#page-367-0)[324](#page-368-0) reference guide, [549](#page-593-0) clEnqueueAcquireD3D10ObjectsKHR(), [580](#page-624-0) clEnqueueAcquireGLObjects() creating OpenCL buffers from OpenGL buffers, [341–](#page-385-0)[342](#page-386-0) explicit synchronization, [349](#page-393-0) implicit synchronization, [348–](#page-392-0)[349](#page-393-0) reference guide, [579](#page-623-0) clEnqueueBarrier() function of, [316–](#page-360-0)[317](#page-361-0) ordering constraints between commands, [313](#page-357-0) reference guide, [549](#page-593-0) clEnqueueCopyBuffer(), [275–](#page-319-0)[276](#page-320-0), [545](#page-589-0) clEnqueueCopyBufferToImage() copying from buffer to image, [303–](#page-347-0)[305](#page-349-0) defined, [299](#page-343-0) reference guide, [574](#page-618-0) clEnqueueCopyImage() copy image objects, [302–](#page-346-0) [303](#page-347-0) defined, [299](#page-343-0) reference guide, [575](#page-619-0) clEnqueueCopyImageToBuffer() copying from image to buffer, [303–](#page-347-0)[304](#page-348-0) defined, [299](#page-343-0) reference guide, [574](#page-618-0) clEnqueueMapBuffer() mapping buffers and sub-buffers, [276–](#page-320-0)[278](#page-322-0)

moving data to and from buffer, [278–](#page-322-0)[279](#page-323-0) reference guide, [545](#page-589-0) clEnqueueMapImage() defined, [299](#page-343-0) mapping image objects into host memory, [305–](#page-349-0)[308](#page-352-0) reference guide, [574](#page-618-0) clEnqueueMarker(), [314–](#page-358-0)[317](#page-361-0), [549](#page-593-0) clEnqueueMarker() defining synchronization points, [314](#page-358-0) function of, [315–](#page-359-0)[317](#page-361-0) clEnqueueNativeKernel(), [548](#page-592-0) clEnqueueNDRangeKernel() events and command-queues, [312](#page-356-0) executing kernel, [56–](#page-100-0)[57](#page-101-0) reference guide, [548](#page-592-0) work-items, [150](#page-194-0) clEnqueueReadBuffer() reading buffers, [260–](#page-304-0)[261](#page-305-0), [268–](#page-312-0)[269](#page-313-0) reading results back from kernel, [48,](#page-92-0) [56–](#page-100-0)[57](#page-101-0) reference guide, [544](#page-588-0) clEnqueueReadBufferRect(), [269–](#page-313-0)[272](#page-316-0), [544](#page-588-0) clEnqueueReadImage() defined, [299–](#page-343-0)[301](#page-345-0) mapping image results to host memory pointer, [307–](#page-351-0)[308](#page-352-0) reference guide, [575](#page-619-0) clEnqueueReleaseD3D10ObjectsKHR(), [580](#page-624-0) clEnqueueReleaseGLObjects() implicit synchronization, [348–](#page-392-0)[349](#page-393-0) reference guide, [579](#page-623-0) releasing objects acquired by OpenCL, [341–](#page-385-0)[342](#page-386-0) synchronization between OpenCL/ OpenGL, [351](#page-395-0) clEnqueueTask(), [150,](#page-194-0) [548](#page-592-0) clEnqueueUnmapMapImage(), [305–](#page-349-0)[306](#page-350-0) clEnqueueUnmapMemObject() buffer mapping no longer required, [277–](#page-321-0)[278](#page-322-0) moving data to and from buffer, [278–](#page-322-0)[279](#page-323-0) reference guide, [545](#page-589-0) releasing image data, [308](#page-352-0)

clEnqueueWaitForEvents(), [314–](#page-358-0)[317,](#page-361-0) [549](#page-593-0) clEnqueueWriteBuffer() reference guide, [544](#page-588-0) writing buffers, [259–](#page-303-0)[260,](#page-304-0) [267](#page-311-0) clEnqueueWriteBufferRect(), [272–](#page-316-0)[273,](#page-317-0) [544–](#page-588-0)[545](#page-589-0) clEnqueueWriteImage() defined, [299](#page-343-0) reference guide, [575](#page-619-0) writing images from host to device memory, [301–](#page-345-0)[302](#page-346-0) cles\_khr\_int64 extension string, embedded profile, [385–](#page-429-0)[386](#page-430-0) clFinish() creating OpenCL buffers from OpenGL buffers, [342–](#page-386-0)[343](#page-387-0) OpenCL/OpenGL synchronization with, [348](#page-392-0) OpenCL/OpenGL synchronization without, [351](#page-395-0) preprocessor error macro for, [327](#page-371-0) reference guide, [549](#page-593-0) clFlush() preprocessor error macro for, [327](#page-371-0) reference guide, [549](#page-593-0) using callbacks with events, [327](#page-371-0) cl.get\_platforms(), PyOpenCL, [493](#page-537-0) clGetCommandQueueInfo(), [543](#page-587-0) clGetContextInfo() HelloWorld example, [50–](#page-94-0)[51](#page-95-0) querying context properties, [86–](#page-130-0)[87](#page-131-0) querying list of associated devices, [88](#page-132-0) reference guide, [542](#page-586-0) clGetDeviceIDs() convolution signal example91 querying devices, [68–](#page-112-0)[69](#page-113-0) translation of matrix multiplication into OpenCL, [502](#page-546-0) clGetDeviceIDsFromD3D10KHR(), [542](#page-586-0) clGetDeviceInfo() determining images supported[,290](#page-334-0) embedded profile, [384](#page-428-0) matrix multiplicatio[n,506–](#page-550-0)[509](#page-553-0) querying context for associated devices, [88](#page-132-0) querying device information, [70–](#page-114-0)[78](#page-122-0) querying embedded profile device support for images, [386–](#page-430-0)[387](#page-431-0)

querying for OpenGL sharing extension, [336–](#page-380-0)[337](#page-381-0) reference guide, [542–](#page-586-0)[543,](#page-587-0) [579](#page-623-0) steps in OpenCL usage, [83](#page-127-0) clGetEventInfo(), [319–](#page-363-0)[320,](#page-364-0) [549](#page-593-0) clGetEventProfilingInfo() direct translation of matrix multiplication, [502](#page-546-0) errors, [329–](#page-373-0)[330](#page-374-0) extracting timing data[, 328](#page-372-0) placing profiling functions inside callbacks, [332](#page-376-0) profiling information and return types, [329](#page-373-0) reference guide, [549](#page-593-0) clGetGLContextInfoKHR(), [579](#page-623-0) clGetGLObjectInfo(), [347–](#page-391-0)[348,](#page-392-0) [578](#page-622-0) clGetGLTextureInfo(), [578](#page-622-0) clGetImageInfo(), [286](#page-330-0) clGetKernelInfo(), [242–](#page-286-0)[243,](#page-287-0) [548](#page-592-0) clGetKernelWorkGroupInfo(), [243–](#page-287-0)[244,](#page-288-0) [548](#page-592-0) clGetMemObjectInfo() querying buffers and sub-buffers, [257–](#page-301-0)[259](#page-303-0) querying image object, [286](#page-330-0) reference guide, [545](#page-589-0) clGetPlatformIDs() querying context for associated devices, [88](#page-132-0) querying platforms, [63–](#page-107-0)[64](#page-108-0) reference guide, [542](#page-586-0) clGetPlatformInfo() embedded profile, [384](#page-428-0) querying and selecting platform, [65–](#page-109-0)[67](#page-111-0) reference guide, [542](#page-586-0) clGetProgramBuildInfo() creating and building program object, [52–](#page-96-0)[53](#page-97-0) detecting build error, [220–](#page-264-0)[221](#page-265-0), [222](#page-266-0) direct translation of matrix multiplication, [502](#page-546-0) reference guide, [547](#page-591-0) clGetProgramInfo() getting program binary back from built program, [227–](#page-271-0)[228](#page-272-0) reference guide, [547](#page-591-0) clGetSamplerInfo(), [294–](#page-338-0)[295,](#page-339-0) [576](#page-620-0)

clGetSupportedImageFormats(), [291,](#page-335-0) [574](#page-618-0) clGetXXInfo(), use of in this book, [70](#page-114-0) CLK\_GLOBAL\_MEM\_FENCE value, barrier functions, [190–](#page-234-0)[191](#page-235-0) CLK\_LOCAL\_MEM\_FENCE value, barrier functions, [190–](#page-234-0)[191](#page-235-0) cl::Kernel(), [378](#page-422-0) cl::Kernel:setArg(), [378](#page-422-0) cloth simulation in Bullet Physics SDK adding OpenGL interoperation, [446–](#page-490-0)[448](#page-492-0) executing on CPU, [431–](#page-475-0)[432](#page-476-0) executing on GPU, [432–](#page-476-0)[438](#page-482-0) introduction to[, 425](#page-469-0)[–428](#page-472-0) optimizing for SIMD computation and local memory, [441–](#page-485-0)[446](#page-490-0) overview of, [425](#page-469-0) of soft body, [429–](#page-473-0)[431](#page-475-0) two-layered batching, [438–](#page-482-0)[441](#page-485-0) cl::Program(), [377](#page-421-0) clReleaseCommandQueue(), [543](#page-587-0) clReleaseContext(), [89](#page-133-0), [542](#page-586-0) clReleaseEvent(), [318–](#page-362-0)[319](#page-363-0)[, 549](#page-593-0) clReleaseKernel(), [244–](#page-288-0)[245,](#page-289-0) [548](#page-592-0) clReleaseMemObject() reference guide, [545](#page-589-0) release buffer object, [339](#page-383-0) release image object, [284](#page-328-0) clReleaseProgram(), [236,](#page-280-0) [546](#page-590-0) clReleaseSampler(), [294,](#page-338-0) [576](#page-620-0) clRetainCommandQueue(), [543](#page-587-0) clRetainContext(), [89](#page-133-0), [541](#page-585-0) clRetainEvent(), [318,](#page-362-0) [549](#page-593-0) clRetainKernel(), [245,](#page-289-0) [548](#page-592-0) clRetainMemObject(), [339](#page-383-0), [545](#page-589-0) clRetainProgram(), [236–](#page-280-0)[237](#page-281-0)[, 546](#page-590-0) clRetainSampler(), [576](#page-620-0) clSetEventCallback() events impacting execution on host, [325–](#page-369-0)[326](#page-370-0) placing profiling functions inside callbacks, [331–](#page-375-0)[332](#page-376-0) reference guide, [549](#page-593-0) clSetKernelArg() creating buffers and sub-buffers, [250,](#page-294-0) [255](#page-299-0) executing kernel, [55–](#page-99-0) [56](#page-100-0) executing Vector Add kernel, [378](#page-422-0)

matrix multiplication using local memory, [509–](#page-553-0)[511](#page-555-0) reference guide, [548](#page-592-0) sampler declaration fields, [577](#page-621-0) setting kernel arguments, [56,](#page-100-0) [237–](#page-281-0) [240](#page-284-0) thread safety and[, 241](#page-285-0)-242 clSetMemObjectDestructor-Callback(), [545](#page-589-0) clSetUserEventStatus() generating events on host, [322](#page-366-0) how to use, [323–](#page-367-0)[324](#page-368-0) reference guide, [549](#page-593-0) clUnloadCompiler(), [237](#page-281-0), [547](#page-591-0) clWaitForEvents(), [323–](#page-367-0)[324,](#page-368-0) [549](#page-593-0) CMake tool generating project in Linux and Eclipse, [44](#page-88-0)[–45](#page-89-0) generating project in Visual Studio, [42–](#page-86-0)[44](#page-88-0) installing as cross-platform build tool, [40–](#page-84-0)[41](#page-85-0) Mac OS X and Code::Blocks, [40–](#page-84-0)[41](#page-85-0) cmake-gui, [42–](#page-86-0)[44](#page-88-0) Code::Blocks, [41–](#page-85-0)[42](#page-86-0) color, cloth simulation executing on GPU, [433–](#page-477-0)[438](#page-482-0) in two-layered batching, [438–](#page-482-0)[441](#page-485-0) color images. *see* image histograms comma operator (,), [131](#page-175-0) command-queue acquiring OpenGL objects, [341–](#page-385-0) [342](#page-386-0) as core of OpenCL, [309–](#page-353-0) [310](#page-354-0) creating, [50–](#page-94-0)[52](#page-96-0) creating after selecting set of devices, [377](#page-421-0) creating in PyOpenCL, [493](#page-537-0) defining consistency of memory objects on, [24](#page-68-0) direct translation of matrix multiplication into OpenCL, [502](#page-546-0) events and, [311–](#page-355-0)[317](#page-361-0) executing kernel, [56–](#page-100-0)[57](#page-101-0) in execution model, [18–](#page-62-0)[21](#page-65-0) execution of Vector Add kernel, [378,](#page-422-0) [380](#page-424-0) OpenCL runtime reference guide, [543](#page-587-0) runtime API setting up, [31–](#page-75-0) [32](#page-76-0) transferring image objects to, [299–](#page-343-0)[300](#page-344-0)

common functions, [172–](#page-216-0)[175](#page-219-0) compiler directives for optional extensions, [143–](#page-187-0) [145](#page-189-0) unloading OpenCL, [547](#page-591-0) component selection syntax, vectors, [106–](#page-150-0)[107](#page-151-0) components, vector data type, [106–](#page-150-0)[108](#page-152-0) compute device, platform model, [12](#page-56-0) compute units, platform model, [12](#page-56-0) concurrency, [7–](#page-51-0)[8](#page-52-0) exploiting in command-queues, [310](#page-354-0) kernel execution model, [14](#page-58-0) parallel algorithm limitations, [28–](#page-72-0)[29](#page-73-0) conditional operator, [124,](#page-168-0) [129](#page-173-0) const type qualifier, [141](#page-185-0) constant (\_constant) address space qualifier, [137–](#page-181-0)[138,](#page-182-0) [141](#page-185-0) constant memory device architecture diagram, [577](#page-621-0) memory model, [21–](#page-65-0)[23](#page-67-0) contexts allocating memory objects against, [248](#page-292-0) choosing platform and creating, [375](#page-419-0) convolution signal exampl[e, 89](#page-133-0)97 creating, [49–](#page-93-0)[50,](#page-94-0) [84–](#page-128-0)[87](#page-131-0) creating in PyOpenCL, [492–](#page-536-0)[493](#page-537-0) defining in execution model, [17–](#page-61-0)[18](#page-62-0) incrementing and decrementing reference count, [89](#page-133-0) initializing for OpenGL interoperability, [338–](#page-382-0)[339](#page-383-0) OpenCL platform layer, [541–](#page-585-0)[542](#page-586-0) overview of, [83](#page-127-0) querying properties, [85–](#page-129-0)[87](#page-131-0) steps in OpenCL, [84](#page-128-0) convergence, simulating soft body, [430](#page-474-0) conversion embedded profile device support rules, [386–](#page-430-0)[387](#page-431-0) explicit, [117–](#page-161-0)[121](#page-165-0)[, 132](#page-176-0) vector component, [554](#page-598-0) convert\_int(), explicit conversions, [118](#page-162-0) convolution signal exampl[e, 89](#page-133-0)97 coordinate mode, sampler objects, [282,](#page-326-0) [292–](#page-336-0)[295](#page-339-0) copy buffers and sub-buffers, [274–](#page-318-0)[276,](#page-320-0) [545](#page-589-0) image objects, [302–](#page-346-0)[305](#page-349-0)[, 308](#page-352-0)[, 575](#page-619-0)

costArray:, Dijkstra's algorithm, [413–](#page-457-0)[414,](#page-458-0) [415–](#page-459-0)[417](#page-461-0) CPUs executing cloth simulation on, [431–](#page-475-0)[432](#page-476-0) heterogeneous future of multicore,  $4 - 7$  $4 - 7$ matrix multiplication and performance results, [511–](#page-555-0)[513](#page-557-0) SpMV implementation[, 518–](#page-562-0)[519](#page-563-0) CreateCommandQueue(), [50–](#page-94-0)[51](#page-95-0) CreateContext(), [49–](#page-93-0)[50,](#page-94-0) [375](#page-419-0) CreateMemObjects(), [54–](#page-98-0)[55](#page-99-0) CSR format, sparse matrix, [517](#page-561-0)

### **D**

DAG (directed acyclic graph), commandqueues and, [310](#page-354-0) data load and store functions, vectors, [181–](#page-225-0)[189](#page-233-0) data structure, Dijkstra's algorithm, [412–](#page-456-0)[414](#page-458-0) data types explicit casts, [116–](#page-160-0)[117](#page-161-0) explicit conversions, [117–](#page-161-0)[121](#page-165-0) implicit type conversions, [110–](#page-154-0)[115](#page-159-0) reference guide for supported, [550–](#page-594-0)[552](#page-596-0) reinterpreting data as other, [121–](#page-165-0)[123](#page-167-0) reserved as keywords in OpenCL C, [141](#page-185-0) scalar. *see* scalar data types specifying attributes, [555](#page-599-0) vector. *see* vector data types data-parallel programming model overview of, [8–](#page-52-0)[9](#page-53-0) parallel algorithm limitations, [28–](#page-72-0)[29](#page-73-0) understanding[, 25](#page-69-0)[–27](#page-71-0) writing kernel using OpenCL C, [97–](#page-141-0)[99](#page-143-0) decimation kernel, optical flow, [474](#page-518-0) declaration fields, sampler, [577](#page-621-0) default device, [69](#page-113-0) #define preprocessor directive, [142,](#page-186-0) [145](#page-189-0) denormalized numbers, [34,](#page-78-0) [388](#page-432-0) dense matrix, [499](#page-543-0) dense optical flow, [469](#page-513-0) derived types, OpenCL C, [109–](#page-153-0) [110](#page-154-0)

design, for tiled and packetized sparse matrix, [523–](#page-567-0) [524](#page-568-0) device\_type argument, querying devices, [68](#page-112-0) devices architecture diagram, [577](#page-621-0) choosing first available, [50–](#page-94-0)[52](#page-96-0) convolution signal exampl[e, 89](#page-133-0)97 creating context in execution model, [17–](#page-61-0)[18](#page-62-0) determining profile support by, [390](#page-434-0) embedded profile for hand held, [383–](#page-427-0)[385](#page-429-0) executing kernel on, [13–](#page-57-0)[17](#page-61-0) execution of Vector Add kernel, [380](#page-424-0) full profile for desktop, [383](#page-427-0) in platform model, [12](#page-56-0) querying, [67–](#page-111-0)[70,](#page-114-0) [78–](#page-122-0)[83,](#page-127-0) [375–](#page-419-0)[377,](#page-421-0) [542–](#page-586-0)[543](#page-587-0) selecting, [70–](#page-114-0)[78](#page-122-0) steps in OpenCL, [83–](#page-127-0)[84](#page-128-0) DFFT (discrete fast Fourier transform), [453](#page-497-0) DFT. *see* discrete Fourier transform (DFT), Ocean simulation Dijkstra's algorithm, parallelizing graph data structures, [412–](#page-456-0)[414](#page-458-0) kernels, [414–](#page-458-0)[417](#page-461-0) leveraging multiple compute devices, [417–](#page-461-0)[423](#page-467-0) overview of, [411–](#page-455-0)[412](#page-456-0) dimensions, image object, [282](#page-326-0) Direct3D, interoperability with. *see* interoperability with Direct3D directed acyclic graph (DAG), commandqueues and, [310](#page-354-0) directional edge detector filter, Sobel, [407–](#page-451-0)[410](#page-454-0) directories, sample code for this book, [41](#page-85-0) DirectX Shading Language (HLSL), [111–](#page-155-0)[113](#page-157-0) discrete fast Fourier transform (DFFT), [453](#page-497-0) discrete Fourier transform (DFT), Ocean simulation avoiding local memory bank conflicts, [463](#page-507-0) determining 2D composition[, 457](#page-501-0)458 determining local memory needed, [462](#page-506-0)

determining sub-transform size, [459–](#page-503-0)[460](#page-504-0) determining work-group size, [460](#page-504-0) obtaining twiddle factors, [461–](#page-505-0)[462](#page-506-0) overview of, [457](#page-501-0) using images, [463](#page-507-0) using local memory, [459](#page-503-0) distance(), geometric functions, [175–](#page-219-0)[176](#page-220-0) divide (/) arithmetic operator, [124–](#page-168-0)[126](#page-170-0) doublen, vector data load and store, [181](#page-225-0) DRAM, modern multicore CPUs, [6–](#page-50-0)[7](#page-51-0) dynamic libraries, OpenCL program vs., [97](#page-141-0)

### **E**

early exit, optical flow algorithm, [483](#page-527-0) Eclipse, generating project in, [44–](#page-88-0)[45](#page-89-0) edgeArray:, Dijkstra's algorithm, [412–](#page-456-0)[414](#page-458-0) "Efficient Sparse Matrix-Vector Multiplication on CUDA" (Bell and Garland), [517](#page-561-0) embedded profile 64-bit integers, [385–](#page-429-0)[386](#page-430-0) built-in atomic functions[,387](#page-431-0) determining device supporting, [390](#page-434-0) full profile vs., [383](#page-427-0) images, [386–](#page-430-0)[387](#page-431-0) mandated minimum single-precision floating-point capabilities, [387–](#page-431-0)[389](#page-433-0) OpenCL programs for, [35–](#page-79-0) [36](#page-80-0) overview of, [383–](#page-427-0)[385](#page-429-0) platform queries, [65](#page-109-0) \_EMBEDDED\_PROFILE\_macro, [390](#page-434-0) enumerated type rank order of, [113](#page-157-0) specifying attributes, [555](#page-599-0) enumerating, list of platforms, [66–](#page-110-0)[67](#page-111-0) equal (==) operator, [127](#page-171-0) equality operators, [124](#page-168-0), [127](#page-171-0) error codes C++ Wrapper API exceptions, [371–](#page-415-0) [374](#page-418-0) clBarrier(), [313](#page-357-0) clCreateUserEvent(), [321–](#page-365-0)[322](#page-366-0) clEnqueueMarker(), [314](#page-358-0) clEnqueueWaitForEvents(), [314–](#page-358-0)[315](#page-359-0)

error codes (*continued* ) clGetEventProfilingInfo(), [329–](#page-373-0)[330](#page-374-0) clGetProgramBuildInfo, [220–](#page-264-0)[221](#page-265-0) clRetainEvent(), [318](#page-362-0) clSetEventCallback(), [326](#page-370-0) clWaitForEvents(), [323](#page-367-0) table of, [57–](#page-101-0)[61](#page-105-0) ERROR\_CODE value, command-queue, [311](#page-355-0) .even suffix, vector data types, [107–](#page-151-0) [108](#page-152-0) event data types, [108,](#page-152-0) [147–](#page-191-0)[148](#page-192-0) event objects OpenCL/OpenGL sharing APIs, [579](#page-623-0) overview of, [317–](#page-361-0)[320](#page-364-0) reference guide, [549–](#page-593-0)[550](#page-594-0) event\_t async\_work\_group\_copy(), [192,](#page-236-0) [332–](#page-376-0)[333](#page-377-0) event\_t async\_work\_group\_ strided\_copy(), [192,](#page-236-0) [332–](#page-376-0)[333](#page-377-0) events command-queues and[, 311](#page-355-0)317 defined, [310](#page-354-0) event objects. *see* event objects generating on host, [321–](#page-365-0) [322](#page-366-0) impacting execution on host, [322–](#page-366-0)[327](#page-371-0) inside kernels, [332–](#page-376-0)[333](#page-377-0) from outside OpenCL, [333](#page-377-0) overview of, [309–](#page-353-0) [310](#page-354-0) profiling using[, 327](#page-371-0)[–332](#page-376-0) in task-parallel programming model, [28](#page-72-0) exceptions C++ Wrapper API, [371–](#page-415-0)[374](#page-418-0) execution of Vector Add kernel, [379](#page-423-0) exclusive (^^) operator, [128](#page-172-0) exclusive or (^) operator, [127–](#page-171-0)[128](#page-172-0) execution model command-queues, [18–](#page-62-0)[21](#page-65-0) contexts, [17](#page-61-0)[–18](#page-62-0) defined, [11](#page-55-0) how kernel executes OpenCL device, [13–](#page-57-0)[17](#page-61-0) overview of, [13](#page-57-0) parallel algorithm limitations, [28–](#page-72-0)[29](#page-73-0) explicit casts, [116–](#page-160-0)[117](#page-161-0) explicit conversions, [117–](#page-161-0)[121,](#page-165-0) [132](#page-176-0) explicit kernel, SpMV, [519](#page-563-0) explicit memory fence, [570–](#page-614-0)[571](#page-615-0)

explicit model, data parallelism, [26–](#page-70-0)[27](#page-71-0) explicit synchronization, [349](#page-393-0) exponent, half data type, [101](#page-145-0) expression, assignment operator, [132](#page-176-0) extensions, compiler directives for optional, [143–](#page-187-0) [145](#page-189-0)

### **F**

fast Fourier transform (FTT). *see* Ocean simulation, with FFT fast\_ variants, geometric functions, [175](#page-219-0) FBO (frame buffer object), [347](#page-391-0) file, creating 2D image from, [284–](#page-328-0)[285](#page-329-0) filter mode, sampler objects, [282,](#page-326-0) [292–](#page-336-0) [295](#page-339-0) float channels, [403–](#page-447-0)[406](#page-450-0) float data type, converting, [101](#page-145-0) float images, [386](#page-430-0) float type, math constants, [556](#page-600-0) floating-point arithmetic system, [33–](#page-77-0) [34](#page-78-0) floating-point constants, [162–](#page-206-0) [163](#page-207-0) floating-point data types, [113,](#page-157-0) [119–](#page-163-0)[121](#page-165-0) floating-point options building program object, [224–](#page-268-0)[225](#page-269-0) full vs. embedded profiles, [387–](#page-431-0) [388](#page-432-0) floating-point pragmas, [143,](#page-187-0) [162](#page-206-0) floatn, vector data load and store functions, [181,](#page-225-0) [182–](#page-226-0)[186](#page-230-0) fma, geometric functions, [175](#page-219-0) formats, image embedded profile, [387](#page-431-0) encapsulating information on, [282](#page-326-0) mapping OpenGL texture to OpenCL image, [346](#page-390-0) overview of, [287–](#page-331-0)[291](#page-335-0) querying list of supported, [574](#page-618-0) reference guide for supported, [576](#page-620-0) formats, of program binaries, [227](#page-271-0) FP\_CONTRACT pragma, [162](#page-206-0) frame buffer object (FBO), [347](#page-391-0) FreeImage library[, 283](#page-327-0)[,284–](#page-328-0)[285](#page-329-0) FreeSurfer. *see* Dijkstra's algorithm, parallelizing FTT (fast Fourier transform). *see* Ocean simulation, with FFT full profile built-in atomic functions[,387](#page-431-0) determining profile support by device, [390](#page-434-0)

embedded profile as strict subset of, [383–](#page-427-0)[385](#page-429-0) mandated minimum single-precision floating-point capabilities, [387–](#page-431-0)[389](#page-433-0) platform queries, [65](#page-109-0) querying device support for images, [386–](#page-430-0)[387](#page-431-0) function qualifiers overview of, [133–](#page-177-0) [134](#page-178-0) reference guide, [554](#page-598-0) reserved as keywords, [141](#page-185-0) functions. *see* built-in functions

## **G**

Gaussian filter, [282–](#page-326-0)[283,](#page-327-0) [295–](#page-339-0) [299](#page-343-0) Gauss-Seidel iteration[, 432](#page-476-0) GCC compiler, [111–](#page-155-0)[113](#page-157-0) general-purpose GPU (GPGPU), [10,](#page-54-0) [29](#page-73-0) gentype barrier functions, [191–](#page-235-0)[195](#page-239-0) built-in common functions[, 173](#page-217-0)475 integer functions, [168–](#page-212-0)[171](#page-215-0) miscellaneous vector functions, [199–](#page-243-0)[200](#page-244-0) vector data load and store functions, [181–](#page-225-0)[189](#page-233-0) work-items, [153–](#page-197-0)[161](#page-205-0) gentyped built-in common functions[, 173](#page-217-0)475 built-in geometric functions, [175–](#page-219-0) [176](#page-220-0) built-in math functions[, 155](#page-199-0)[–156](#page-200-0) defined, [153](#page-197-0) gentypef built-in geometric functions, [175–](#page-219-0) [177](#page-221-0) built-in math functions[, 155](#page-199-0)[–156,](#page-200-0) [160–](#page-204-0)[161](#page-205-0) defined, [153](#page-197-0) gentypei, [153,](#page-197-0) [158](#page-202-0) gentypen, [181–](#page-225-0)[182,](#page-226-0) [199–](#page-243-0) [200](#page-244-0) geometric built-in functions, [175–](#page-219-0) [177,](#page-221-0) [563–](#page-607-0)[564](#page-608-0) get\_global\_id(), data-parallel kernel, [98–](#page-142-0)[99](#page-143-0) getInfo(), C++ Wrapper API, [375–](#page-419-0)[377](#page-421-0) gl\_object\_type parameter, query OpenGL objects, [347–](#page-391-0)[348](#page-392-0) glBuildProgram(), [52–](#page-96-0)[53](#page-97-0)

glCreateFromGLTexture2D(), [344–](#page-388-0)[345](#page-389-0) glCreateFromGLTexture3D(), [344–](#page-388-0)[345](#page-389-0) glCreateSyncFromCLeventARB(), [350–](#page-394-0)[351](#page-395-0) glDeleteSync() function, [350](#page-394-0) GLEW toolkit, [336](#page-380-0) glFinish() creating OpenCL buffers from OpenGL buffers, [342](#page-386-0) OpenCL/OpenGL synchronization with, [348](#page-392-0) OpenCL/OpenGL synchronization without, [351](#page-395-0) global (\_global) address space qualifier, [136](#page-180-0)[, 141](#page-185-0) global index space, kernel execution model, [15–](#page-59-0)[16](#page-60-0) global memory device architecture diagram, [577](#page-621-0) matrix multiplication[, 507](#page-551-0)509 memory model, [21–](#page-65-0)[23](#page-67-0) globalWorkSize, executing kernel, [56–](#page-100-0)[57](#page-101-0) GLSL (OpenGL Shading Language), [111–](#page-155-0)[113](#page-157-0) GLUT toolkit, [336,](#page-380-0) [450–](#page-494-0)[451](#page-495-0) glWaitSync(), synchronization, [350–](#page-394-0)[351](#page-395-0) GMCH (graphics/memory controller), [6–](#page-50-0) [7](#page-51-0) gotos, irreducible control flow, [147](#page-191-0) GPGPU (general-purpose GPU), [10,](#page-54-0) [29](#page-73-0) GPU (graphics processing unit) advantages of image objects. *see* image objects defined, [69](#page-113-0) executing cloth simulation on, [432–](#page-476-0)[438](#page-482-0) leveraging multiple compute devices, [417–](#page-461-0)[423](#page-467-0) matrix multiplication and performance results, [511–](#page-555-0)[513](#page-557-0) modern multicore CPUs as, [6–](#page-50-0)[7](#page-51-0) OpenCL implementation for NVIDIA, [40](#page-84-0) optical flow performance, [484–](#page-528-0)[485](#page-529-0) optimizing for SIMD computation and local memory, [441–](#page-485-0)[446](#page-490-0) querying and selecting, [69–](#page-113-0) [70](#page-114-0) SpMV implementation[, 518–](#page-562-0)[519](#page-563-0)

GPU (graphics processing unit) (*continued* ) tiled and packetized sparse matrix design, [523–](#page-567-0) [524](#page-568-0) tiled and packetized sparse matrix team, [524](#page-568-0) two-layered batching, [438–](#page-482-0)[441](#page-485-0) graph data structures, parallelizing Dijkstra's algorithm, [412–](#page-456-0)[414](#page-458-0) graphics. *see also* images shading languages, [111–](#page-155-0)[113](#page-157-0) standards, [30–](#page-74-0)[31](#page-75-0) graphics processing unit. *see* GPU (graphics processing unit) graphics/memory controller (GMCH), [6–](#page-50-0)[7](#page-51-0) grayscale images, applying Sobel OpenCL kernel to, [409–](#page-453-0)[410](#page-454-0) greater than (>) operator, [127](#page-171-0) greater than or equal (>=) operator, [127](#page-171-0)

### **H**

half data type, [101–](#page-145-0)[102](#page-146-0) half\_ functions[, 153](#page-197-0) half-float channels, [403–](#page-447-0)[406](#page-450-0) half-float images[, 386](#page-430-0) halfn, [181,](#page-225-0) [182–](#page-226-0)[186](#page-230-0) hand held devices, embedded profile for. *see* embedded profile hardware mapping program onto, [9–](#page-53-0)[11](#page-55-0) parallel computation as concurrency enabled by, [8](#page-52-0) SpMV kernel, [519](#page-563-0) SpMV multiplication, [524–](#page-568-0)[538](#page-582-0) hardware abstraction layer, [11,](#page-55-0) [29](#page-73-0) hardware linear interpolation, optical flow algorithm, [480](#page-524-0) hardware scheduling, optical flow algorithm[, 483](#page-527-0) header structure, SpMV, [522–](#page-566-0) [523](#page-567-0) height map, Ocean application, [450](#page-494-0) HelloWorld sample checking for errors, [57–](#page-101-0)[61](#page-105-0) choosing device and creating command-queue, [50–](#page-94-0)[52](#page-96-0) choosing platform and creating context, [49–](#page-93-0)[50](#page-94-0)

creating and building program object, [52–](#page-96-0)[53](#page-97-0) creating kernel and memory objects, [54–](#page-98-0)[55](#page-99-0) downloading sample code, [39](#page-83-0) executing kernel, [55–](#page-99-0) [57](#page-101-0) Linux and Eclipse, [44–](#page-88-0)[45](#page-89-0) Mac OS X and Code::Blocks, [41–](#page-85-0)[42](#page-86-0) Microsoft Windows and Visual Studio, [42–](#page-86-0)[44](#page-88-0) overview of, [39,](#page-83-0) [45–](#page-89-0)[48](#page-92-0) prerequisites, [40–](#page-84-0)[41](#page-85-0) heterogeneous platforms, [4–](#page-48-0)[7](#page-51-0) .hi suffix, vector data types, [107–](#page-151-0) [108](#page-152-0) high-level loop, Dijkstra's algorithm, [414–](#page-458-0)[417](#page-461-0) histogram. *see* image histograms histogram\_partial\_image\_rgba\_ unorm8 kernel, [400](#page-444-0) histogram\_partial\_results\_rgba\_ unorm8 kernel[, 400–](#page-444-0)[402](#page-446-0) histogram\_sum\_partial\_results\_ unorm8kernel, [400](#page-444-0) HLSL (DirectX Shading Language), [111–](#page-155-0)[113](#page-157-0) host calls to enqueue histogram kernels, [398–](#page-442-0)[400](#page-444-0) creating, writing and reading buffers and sub-buffers, [262–](#page-306-0)[268](#page-312-0) device architecture diagram, [577](#page-621-0) events impacting execution on, [322–](#page-366-0)[327](#page-371-0) execution model, [13,](#page-57-0) [17–](#page-61-0)[18](#page-62-0) generating events on, [321–](#page-365-0)[322](#page-366-0) kernel execution model, [13](#page-57-0) matrix multiplicatio[n, 502](#page-546-0)505 platform model, [12](#page-56-0) host memory memory model, [21–](#page-65-0)[23](#page-67-0) reading image back to, [300–](#page-344-0)[301](#page-345-0) reading image from device to, [299–](#page-343-0)[300](#page-344-0) reading region of buffer into, [269–](#page-313-0)[272](#page-316-0) writing region into buffer from, [272–](#page-316-0)[273](#page-317-0) hybrid programming models, [29](#page-73-0)

### **I**

ICC compiler, [111–](#page-155-0)[113](#page-157-0) ICD (installable client driver) model, [49,](#page-93-0) [375](#page-419-0) IDs, kernel execution model, [14–](#page-58-0)[15](#page-59-0) IEEE standards, floating-point arithmetic, [33–](#page-77-0)[34](#page-78-0) image channel data type, image formats, [289–](#page-333-0)[291](#page-335-0) image channel order, image formats, [287–](#page-331-0)[291](#page-335-0) image data types, [108–](#page-152-0)[109](#page-153-0), [147](#page-191-0) image difference, optical flow algorithm, [472](#page-516-0) image functions border color, [209–](#page-253-0)[210](#page-254-0) querying image information, [214–](#page-258-0)[215](#page-259-0) read and write, [201–](#page-245-0)[206](#page-250-0) samplers[, 206–](#page-250-0)[209](#page-253-0) writing to images, [210–](#page-254-0)[213](#page-257-0) image histograms additional optimizations to parallel, [400–](#page-444-0)[402](#page-446-0) computing, [393–](#page-437-0)[395,](#page-439-0) [403–](#page-447-0)[406](#page-450-0) overview of, [393](#page-437-0) parallelizing, [395–](#page-439-0)[400](#page-444-0) image objects copy between buffer objects and, [574](#page-618-0) creating, [283–](#page-327-0)[286](#page-330-0), [573](#page-617-0)[–574](#page-618-0) creating in OpenCL from OpenGL textures, [344–](#page-388-0)[347](#page-391-0) Gaussian filter example[, 282](#page-326-0)-283 loading to in PyOpenCL, [493–](#page-537-0)[494](#page-538-0) mapping and ummapping, [305–](#page-349-0) [308,](#page-352-0) [574](#page-618-0) memory model, [21](#page-65-0) OpenCL and, [30](#page-74-0) OpenCL C functions for working with, [295–](#page-339-0)[299](#page-343-0) OpenCL/OpenGL sharing APIs, [578](#page-622-0) overview of[, 281](#page-325-0)[–282](#page-326-0) querying, [575](#page-619-0) querying list of supported formats, [574](#page-618-0) querying support for device images, [291](#page-335-0) read, write, and copy, [575](#page-619-0) specifying image formats, [287–](#page-331-0) [291](#page-335-0) transferring data, [299–](#page-343-0)[308](#page-352-0)

image pyramids, optical flow algorithm, [472–](#page-516-0)[479](#page-523-0) image3d\_t type, embedded profile, [386](#page-430-0) ImageFIlter2D example[, 282](#page-326-0)[–291,](#page-335-0) [488–](#page-532-0)[492](#page-536-0) images access qualifiers for read-only or write-only, [140–](#page-184-0)[141](#page-185-0) describing motion between. *see* optical flow DFT, [463](#page-507-0) embedded profile device support for, [386–](#page-430-0)[387](#page-431-0) formats. *see* formats, image as memory objects, [247](#page-291-0) read and write built-in functions, [572–](#page-616-0) [573](#page-617-0) Sobel edge detection filter for, [407–](#page-451-0)[410](#page-454-0) supported by OpenCL C, [99](#page-143-0) Image.tostring() method, PyOpenCL, [493–](#page-537-0)[494](#page-538-0) implicit kernel, SpMV, [518–](#page-562-0)[519](#page-563-0) implicit model, data parallelism, [26](#page-70-0) implicit synchronization, OpenCL/ OpenGL, [348–](#page-392-0)[349](#page-393-0) implicit type conversions, [110–](#page-154-0)[115](#page-159-0) index space, kernel execution model, [13–](#page-57-0)[14](#page-58-0) INF (infinity), floating-point arithmetic, [34](#page-78-0) inheritance, C++ API, [369](#page-413-0) initialization Ocean application overview, [450–](#page-494-0)[451](#page-495-0) OpenCL/OpenGL interoperability, [338–](#page-382-0)[340](#page-384-0) parallelizing Dijkstra's algorithm, [415](#page-459-0) in-order command-queue, [19–](#page-63-0)[20,](#page-64-0) [24](#page-68-0) input vector, SpMV, [518](#page-562-0) installable client driver (ICD) model, [49,](#page-93-0) [375](#page-419-0) integer built-in functions[, 168–](#page-212-0)[172,](#page-216-0) [557–](#page-601-0)[558](#page-602-0) integer data types arithmetic operators, [124–](#page-168-0)[216](#page-260-0) explicit conversions, [119–](#page-163-0)[121](#page-165-0) rank order of, [113](#page-157-0) relational and equality operators, [127](#page-171-0) intellectual property, program binaries protecting, [227](#page-271-0)

interoperability with Direct3D acquiring/releasing Direct3D objects in OpenCL, [361–](#page-405-0)[363](#page-407-0) creating memory objects from Direct3D buffers/textures, [357–](#page-401-0)[361](#page-405-0) initializing context for, [354–](#page-398-0)[357](#page-401-0) overview of, [353](#page-397-0) processing D3D vertex data in OpenCL, [366–](#page-410-0)[368](#page-412-0) processing Direct3D texture in OpenCL, [363–](#page-407-0) [366](#page-410-0) reference guide, [579–](#page-623-0)[580](#page-624-0) sharing overview, [353–](#page-397-0)[354](#page-398-0) interoperability with OpenGL cloth simulation, [446–](#page-490-0)[448](#page-492-0) creating OpenCL buffers from OpenGL buffers, [339–](#page-383-0) [343](#page-387-0) creating OpenCL image objects from OpenGL textures, [344–](#page-388-0)[347](#page-391-0) initializing OpenCL context for, [338–](#page-382-0)[339](#page-383-0) optical flow algorithm, [483–](#page-527-0)[484](#page-528-0) overview of, [335](#page-379-0) querying for OpenGL sharing extension, [336–](#page-380-0)[337](#page-381-0) querying information about OpenGL objects, [347–](#page-391-0)[348](#page-392-0) reference guide, [577–](#page-621-0)[579](#page-623-0) sharing overview, [335–](#page-379-0) [336](#page-380-0) synchronization, [348–](#page-392-0)[351](#page-395-0) irreducible control flow, restrictions, [147](#page-191-0) iterations executing cloth simulation on CPU, [431–](#page-475-0)[432](#page-476-0) executing cloth simulation on GPU, [434–](#page-478-0)[435](#page-479-0) pyramidal Lucas-Kanade optical flow, [472](#page-516-0) simulating soft body, [429–](#page-473-0)[431](#page-475-0)

## **K**

kernel attribute qualifiers, [134–](#page-178-0)[135](#page-179-0) kernel execution commands, [19–](#page-63-0) [20](#page-64-0) kernel objects arguments and object queries, [548](#page-592-0) creating, [547–](#page-591-0)[548](#page-592-0)

creating, and setting kernel arguments, [237–](#page-281-0)[241](#page-285-0) executing, [548](#page-592-0) managing and querying, [242–](#page-286-0) [245](#page-289-0) out-of-order execution of memory object command and, [549](#page-593-0) overview of, [237](#page-281-0) program objects vs., [217–](#page-261-0)[218](#page-262-0) thread safety[, 241](#page-285-0)-242 \_kernel qualifier, [133–](#page-177-0)[135,](#page-179-0) [141,](#page-185-0) [217](#page-261-0) kernels applying Phillips spectrum[, 453](#page-497-0)[–457](#page-501-0) constant memory during execution of, [21](#page-65-0) creating, writing and reading buffers/ sub-buffers, [262](#page-306-0) creating context in execution model, [17–](#page-61-0)[18](#page-62-0) creating memory objects, [54–](#page-98-0)[55,](#page-99-0) [377–](#page-421-0)[378](#page-422-0) in data-parallel programming model, [25–](#page-69-0)[27](#page-71-0) data-parallel version of, [97–](#page-141-0)[99](#page-143-0) defined, [13](#page-57-0) in device architecture diagram, [577](#page-621-0) events inside, [332–](#page-376-0)[333](#page-377-0) executing and reading result, [55–](#page-99-0) [57](#page-101-0) executing Ocean simulation application, [463–](#page-507-0)[468](#page-512-0) executing OpenCL device, [13–](#page-57-0) [17](#page-61-0) executing Sobel OpenCL, [407–](#page-451-0)[410](#page-454-0) executing Vector Add kernel, [381](#page-425-0) in execution model, [13](#page-57-0) leveraging multiple compute devices, [417–](#page-461-0)[423](#page-467-0) in matrix multiplication program, [501–](#page-545-0)[509](#page-553-0) parallel algorithm limitations, [28–](#page-72-0)[29](#page-73-0) parallelizing Dijkstra's algorithm, [414–](#page-458-0)[417](#page-461-0) programming language and, [32–](#page-76-0) [34](#page-78-0) in PyOpenCL, [495–](#page-539-0)[497](#page-541-0) restrictions in OpenCL C, [146–](#page-190-0)[148](#page-192-0) in task-parallel programming model, [27–](#page-71-0)[28](#page-72-0) in tiled and packetized sparse matrix, [518–](#page-562-0)[519,](#page-563-0) [523](#page-567-0) keywords, OpenCL C, [141](#page-185-0) Khronos[, 29](#page-73-0)[–30](#page-74-0)

### **L**

learning OpenCL, [36–](#page-80-0)[37](#page-81-0) left shift (<<) operator, [129–](#page-173-0)[130](#page-174-0) length(), geometric functions, [175–](#page-219-0)[177](#page-221-0) less than (<) operator, [127](#page-171-0) less than or equal  $(\leq)$  operator, [127](#page-171-0) library functions, restrictions in OpenCL C, [147](#page-191-0) links cloth simulation using two-layered batching, [438–](#page-482-0)[441](#page-485-0) executing cloth simulation on CPU, [431–](#page-475-0)[432](#page-476-0) executing cloth simulation on GPU, [433–](#page-477-0)[438](#page-482-0) introduction to cloth simulation, [426–](#page-470-0)[428](#page-472-0) simulating soft body, [429–](#page-473-0)[431](#page-475-0) Linux generating project in, [44–](#page-88-0)[45](#page-89-0) initializing contexts for OpenGL interoperability, [338–](#page-382-0)[339](#page-383-0) OpenCL implementation in[, 41](#page-85-0) .lo suffix, vector data types, [107–](#page-151-0) [108](#page-152-0) load balancing automatic, [20](#page-64-0) in parallel computing[, 9](#page-53-0) loading, program binaries, [227](#page-271-0) load/store functions, vector data, [567–](#page-611-0)[568](#page-612-0) local (\_local) address space qualifier, [138–](#page-182-0)[139,](#page-183-0) [141](#page-185-0) local index space, kernel execution model, [15](#page-59-0) local memory device architecture diagram, [577](#page-621-0) discrete Fourier transform, [459,](#page-503-0) [462–](#page-506-0)[463](#page-507-0) FFT kernel, [464](#page-508-0) memory model, [21–](#page-65-0)[24](#page-68-0) optical flow algorithm, [481–](#page-525-0)[482](#page-526-0) optimizing in matrix multiplication, [509–](#page-553-0)[511](#page-555-0) SpMV implementation[, 518–](#page-562-0)[519](#page-563-0) localWorkSize, executing kernel, [56–](#page-100-0)[57](#page-101-0) logical operators overview of, [128](#page-172-0) symbols, [124](#page-168-0)

unary not(!), [131](#page-175-0) Lucas-Kanade. *see* pyramidal Lucas-Kanade optical flow algorithm luminosity histogram, [393](#page-437-0) lvalue, assignment operator, [132](#page-176-0)

### **M**

Mac OS X OpenCL implementation in[, 40](#page-84-0) using Code::Blocks, [41–](#page-85-0)[42](#page-86-0) macros determining profile support by device, [390](#page-434-0) integer functions, [172](#page-216-0) OpenCL C, [145–](#page-189-0)[146](#page-190-0) preprocessor directives and, [555](#page-599-0) preprocessor error, [372–](#page-416-0)[374](#page-418-0) mad, geometric functions, [175](#page-219-0) magnitudes, wave, [454](#page-498-0) main() function, HelloWorld OpenCL kernel and, [44–](#page-88-0)[48](#page-92-0) mandated minimum single-precision floating-point capabilities, [387–](#page-431-0)[389](#page-433-0) mantissa, half data type, [101](#page-145-0) mapping buffers and sub-buffers, [276–](#page-320-0)[279](#page-323-0) C++ classes to OpenCL C type, [369–](#page-413-0)[370](#page-414-0) image data, [305–](#page-349-0)[308](#page-352-0) image to host or memory pointer, [299](#page-343-0) OpenGL texture to OpenCL image formats, [346](#page-390-0) markers, synchronization point, [314](#page-358-0) maskArray:, Dijkstra's algorithm, [412–](#page-456-0)[414,](#page-458-0) [415](#page-459-0) masking off operation, [121–](#page-165-0)[123](#page-167-0) mass/spring model, for soft bodies, [425–](#page-469-0)[427](#page-471-0) math built-in functions accuracy for embedded vs. full profile, [388](#page-432-0) floating-point constant, [162–](#page-206-0) [163](#page-207-0) floating-point pragma, [162](#page-206-0) overview of, [153–](#page-197-0)[161](#page-205-0) reference guide, [560–](#page-604-0)[563](#page-607-0) relative error as ulps in, [163–](#page-207-0)[168](#page-212-0) math constants, reference guide, [556](#page-600-0)

math intrinsics, program build options, [547](#page-591-0) math\_ functions[, 153](#page-197-0) Matrix Market (MM) exchange format, [517–](#page-561-0)[518](#page-562-0) matrix multiplication basic algorithm, [499–](#page-543-0) [501](#page-545-0) direct translation into OpenCL, [501–](#page-545-0)[505](#page-549-0) increasing amount of work per kernel, [506–](#page-550-0)[509](#page-553-0) overview of, [499](#page-543-0) performance results and optimizing original CPU code, [511–](#page-555-0)[513](#page-557-0) sparse matrix-vector. *see* sparse matrix-vector multiplication (SpMV) using local memory, [509–](#page-553-0)[511](#page-555-0) memory access flags, [282–](#page-326-0) [284](#page-328-0) memory commands, [19](#page-63-0) memory consistency, [23–](#page-67-0)[24,](#page-68-0) [191](#page-235-0) memory latency, SpMV, [518–](#page-562-0)[519](#page-563-0) memory model, [12,](#page-56-0) [21–](#page-65-0)[24](#page-68-0) memory objects buffers and sub-buffers as, [247–](#page-291-0) [248](#page-292-0) creating context in execution model, [17–](#page-61-0)[18](#page-62-0) creating kernel and, [54–](#page-98-0)[55,](#page-99-0) [377–](#page-421-0)[378](#page-422-0) matrix multiplication and 502 in memory model, [21–](#page-65-0)[24](#page-68-0) out-of-order execution of kernels and, [549](#page-593-0) querying to determine type of, [258–](#page-302-0)[259](#page-303-0) runtime API managing, [32](#page-76-0) mesh executing cloth simulation on CPU, [431–](#page-475-0)[432](#page-476-0) executing cloth simulation on GPU, [433](#page-477-0) introduction to cloth simulation, [425–](#page-469-0)[428](#page-472-0) simulating soft body, [429–](#page-473-0)[431](#page-475-0) two-layered batching, [438–](#page-482-0)[441](#page-485-0) MFLOPS, [512–](#page-556-0) [513](#page-557-0) Microsoft Windows generating project in Visual Studio, [42–](#page-86-0)[44](#page-88-0) OpenCL implementation in[, 40](#page-84-0) OpenGL interoperability, [338–](#page-382-0)[339](#page-383-0)

mismatch vector, optical flow algorithm, [472](#page-516-0) MM (Matrix Market) exchange format, [517–](#page-561-0)[518](#page-562-0) multicore chips, power-efficiency of, [4–](#page-48-0)[5](#page-49-0) multiplication matrix. *see* matrix multiplication sparse matrix-vector. *see* sparse matrix-vector multiplication (SpMV) multiply (\*) arithmetic operator, [124–](#page-168-0)[126](#page-170-0)

### **N**

*n* suffix, [181](#page-225-0) names, reserved as keywords, [141](#page-185-0) NaN (Not a Number), floating-point arithmetic[, 34](#page-78-0) native kernels, [13](#page-57-0) NDRange data-parallel programming model[,25](#page-69-0) kernel execution model, [14–](#page-58-0)[16](#page-60-0) matrix multiplication, [502,](#page-546-0) [506–](#page-550-0)[509](#page-553-0) task-parallel programming model[, 27](#page-71-0) normalize(), geometric functions, [175–](#page-219-0)[176](#page-220-0) not (~) operator, [127–](#page-171-0)[128](#page-172-0) not equal (!=) operator, [127](#page-171-0) NULL value, [64–](#page-108-0)[65,](#page-109-0) [68](#page-112-0) num\_entries, [64,](#page-108-0) [68](#page-112-0) numeric indices, built-in vector data types, [107](#page-151-0) numpy, PyOpenCL, [488,](#page-532-0) [496–](#page-540-0)[497](#page-541-0) NVIDIA GPU Computing SDK generating project in Linux, [41](#page-85-0) generating project in Linux and Eclipse[, 44](#page-88-0)[–45](#page-89-0) generating project in Visual Studio, [42](#page-86-0) generating project in Windows, [40](#page-84-0) OpenCL/OpenGL interoperability, [336](#page-380-0)

## **O**

objects, OpenCL/OpenGL sharing API, [579](#page-623-0) Ocean simulation, with FFT FFT kernel, [463–](#page-507-0)[467](#page-511-0)

generating Phillips spectrum, [453–](#page-497-0)[457](#page-501-0) OpenCL DFT. *see* discrete Fourier transform (DFT), Ocean simulation overview of, [449–](#page-493-0)[453](#page-497-0) transpose kernel, [467–](#page-511-0)[468](#page-512-0) .odd suffix, vector data types, [107–](#page-151-0) [108](#page-152-0) OpenCL, introduction conceptual foundation of, [11–](#page-55-0)[12](#page-56-0) data-parallel programming model, [25–](#page-69-0)[27](#page-71-0) embedded profile, [35–](#page-79-0) [36](#page-80-0) execution model, [13–](#page-57-0)[21](#page-65-0) graphics, [30–](#page-74-0)[31](#page-75-0) heterogeneous platforms of, [4–](#page-48-0)[7](#page-51-0) kernel programming language, [32–](#page-76-0) [34](#page-78-0) learning, [36–](#page-80-0)[37](#page-81-0) memory model, [21–](#page-65-0)[24](#page-68-0) other programming models, [29](#page-73-0) parallel algorithm limitations, [28–](#page-72-0)[29](#page-73-0) platform API, [31](#page-75-0) platform model, [12](#page-56-0) runtime API, [31–](#page-75-0)[32](#page-76-0) software, [7–](#page-51-0)[10](#page-54-0) summary review, [34–](#page-78-0)[35](#page-79-0) task-parallel programming model, [27–](#page-71-0)[28](#page-72-0) understanding, [3–](#page-47-0)[4](#page-48-0) OpenCL C access qualifiers, [140–](#page-184-0)[141](#page-185-0) address space qualifiers, [135–](#page-179-0) [140](#page-184-0) built-in functions. *see* built-in functions derived types[, 109](#page-153-0)410 explicit casts, [116–](#page-160-0)[117](#page-161-0) explicit conversions, [117–](#page-161-0)[121](#page-165-0) function qualifiers, 1[33–](#page-177-0) [134](#page-178-0) functions for working with images, [295–](#page-339-0)[299](#page-343-0) implicit type conversions, [110](#page-154-0) kernel attribute qualifiers, [134–](#page-178-0)[135](#page-179-0) as kernel programming language, [32–](#page-76-0)[34](#page-78-0) keywords, [141](#page-185-0) macros, [145–](#page-189-0)[146](#page-190-0) other data types supported by, [108–](#page-152-0)[109](#page-153-0) overview of, [97](#page-141-0)

preprocessor directives, [141–](#page-185-0)[144](#page-188-0) reinterpreting data as another type, [121–](#page-165-0)[123](#page-167-0) restrictions, [146–](#page-190-0)[148](#page-192-0) scalar data types[, 99](#page-143-0)[–102](#page-146-0) type qualifiers, [141](#page-185-0) vector data types, 1[02–](#page-146-0) [108](#page-152-0) vector operators. *see* vector operators writing data-parallel kernel using, [97–](#page-141-0)[99](#page-143-0) OPENCL EXTENSION directive, [143–](#page-187-0) [145](#page-189-0) OpenGL interoperability between OpenCL and. *see* interoperability with Direct3D; interoperability with OpenGL Ocean application, [450–](#page-494-0)[453](#page-497-0) OpenCL and graphics standards, [30](#page-74-0) reference guide for sharing APIs, [577–](#page-621-0)[579](#page-623-0) synchronization between OpenCL, [333](#page-377-0) OpenGL Shading Language (GLSL), [111–](#page-155-0)[113](#page-157-0) operands, vector literals, [105](#page-149-0) operators, vector. *see* vector operators optical flow application of texture cache, [480–](#page-524-0)[481](#page-525-0) early exit and hardware scheduling, [483](#page-527-0) efficient visualization with OpenGL interop, [483–](#page-527-0)[484](#page-528-0) performance, [484–](#page-528-0)[485](#page-529-0) problem of, [469–](#page-513-0)[479](#page-523-0) sub-pixel accuracy with hardware linear interpolation[, 480](#page-524-0) understanding, [469](#page-513-0) using local memory, [481–](#page-525-0)[482](#page-526-0) optimization options clBuildProgram(), [225–](#page-269-0)[226](#page-270-0) partial image histogram, [400–](#page-444-0)[402](#page-446-0) program build options, [546](#page-590-0) "Optimizing Power Using Transformations" (*Chandrakasan et al*.), [4–](#page-48-0)[5](#page-49-0) "Optimizing Sparse Matrix-Vector Multiplication on GPUs" (Baskaran and Bordawekar)[, 517](#page-561-0) optional extensions, compiler directives for, [143–](#page-187-0) [145](#page-189-0)

or (|) operator, [127–](#page-171-0)[128](#page-172-0) or (||) operator, [128](#page-172-0) out-of-order command-queue automatic load balancing, [20](#page-64-0) data-parallel programming model[,24](#page-68-0) execution model, [20](#page-64-0) reference guide, [549](#page-593-0) task-parallel programming model[,28](#page-72-0) output, creating 2D image for, [285–](#page-329-0) [286](#page-330-0) output vector, SpMV, [518](#page-562-0) overloaded function, vector literal as, [104–](#page-148-0)[105](#page-149-0)

### **P**

packets optimizing sparse matrix-vector multiplication, [538–](#page-582-0)[539](#page-583-0) tiled and packetized sparse matrix, [519–](#page-563-0) [522](#page-566-0) tiled and packetized sparse matrix design, [523–](#page-567-0) [524](#page-568-0) tiled and packetized sparse matrix team, [524](#page-568-0) pad to [128-bou](#page-172-0)ndary, tiled and packetized sparse matrix, [523–](#page-567-0) [524](#page-568-0) parallel algorithm limitations, [28–](#page-72-0)[29](#page-73-0) parallel computation as concurrency enabled by software, [8](#page-52-0) of image histogram, [395–](#page-439-0)[400](#page-444-0) image histogram optimizations, [400–](#page-444-0)[402](#page-446-0) parallel programming, using models for, [8](#page-52-0) parallelism, [8](#page-52-0) param\_name values, querying platforms, [64–](#page-108-0)[65](#page-109-0) partial histograms computing, [395–](#page-439-0) [397](#page-441-0) optimizing by reducing number of, [400–](#page-444-0)[402](#page-446-0) summing to generate final histogram, [397–](#page-441-0)[398](#page-442-0) partitioning workload, for multiple compute devices, [417–](#page-461-0)[423](#page-467-0) *Patterns for Parallel Programming* (Mattson), [20](#page-64-0) performance heterogeneous future of, [4–](#page-48-0)[7](#page-51-0) leveraging multiple compute devices, [417–](#page-461-0)[423](#page-467-0)

matrix multiplication result[s, 51](#page-555-0)1543 optical flow algorithm and, [484–](#page-528-0)[485](#page-529-0) soft body simulation and, [430–](#page-474-0)[431](#page-475-0) sparse matrix-vector multiplication and, [518](#page-562-0), [524–](#page-568-0)[538](#page-582-0) using events for profiling[, 327](#page-371-0)332 using matrix multiplication for high. *see* matrix multiplication PEs (processing elements), platform model, [12](#page-56-0) phillips function, [455–](#page-499-0)[457](#page-501-0) Phillips spectrum generation[, 453](#page-497-0)457 platform API, [30–](#page-74-0)[31](#page-75-0) platform model, [11–](#page-55-0)[12](#page-56-0) platforms choosing, [49–](#page-93-0)[50](#page-94-0) choosing and creating context, [375](#page-419-0) convolution signal exampl[e, 89](#page-133-0)97 embedded profile, [383–](#page-427-0)[385](#page-429-0) enumerating and querying, [63–](#page-107-0)[67](#page-111-0) querying and displaying specific information, [78–](#page-122-0)[83](#page-127-0) querying list of devices associated with, [68](#page-112-0) reference guide, [541–](#page-585-0)[543](#page-587-0) steps in OpenCL, [83–](#page-127-0)[84](#page-128-0) pointer data types, implicit conversions, [111](#page-155-0) post-increment (++ ) unary operator, [131](#page-175-0) power efficiency of specialized core, [5–](#page-49-0)[6](#page-50-0) of multicore chips, [4–](#page-48-0)[5](#page-49-0) #pragma directives, OpenCL C, [143–](#page-187-0) [145](#page-189-0) predefined identifiers, not supported, [147](#page-191-0) prefetch functions, [191–](#page-235-0)[195,](#page-239-0) [570](#page-614-0) pre-increment (-- ) unary operator, [131](#page-175-0) preprocessor build options, [223–](#page-267-0) [224](#page-268-0) preprocessor directives OpenCL C, [141–](#page-185-0)[142](#page-186-0) program object build options, [546–](#page-590-0)[547](#page-591-0) reference guide, [555](#page-599-0) preprocessor error macros, C++ Wrapper API, [372–](#page-416-0) [374](#page-418-0) private (\_private) address space qualifier[, 139](#page-183-0)[,141](#page-185-0) private memory, [21–](#page-65-0)[23,](#page-67-0) [577](#page-621-0) processing elements (PEs), platform model, [12](#page-56-0)

**598** *Index*

profiles associated with platforms, [63–](#page-107-0)[67](#page-111-0) commands for events, [327–](#page-371-0)[332](#page-376-0) embedded. *see* embedded profile reference guide, [549](#page-593-0) program objects build options, [222–](#page-266-0) [227](#page-271-0) creating and building, [52–](#page-96-0)[53,](#page-97-0) [377](#page-421-0) creating and building from binaries, [227–](#page-271-0)[236](#page-280-0) creating and building from source code, [218–](#page-262-0)[222](#page-266-0) creating and building in PyOpenCL, [494–](#page-538-0)[495](#page-539-0) creating context in execution model, [17–](#page-61-0)[18](#page-62-0) kernel objects vs., [217–](#page-261-0) [218](#page-262-0) managing and querying, [236–](#page-280-0)[237](#page-281-0) reference guide, [546–](#page-590-0)[547](#page-591-0) runtime API creating, [32](#page-76-0) programming language. *see also* OpenCL C; PyOpenCL, [32–](#page-76-0) [34](#page-78-0) programming models data-parallel[, 25](#page-69-0)[–27](#page-71-0) defined, [12](#page-56-0) other, [29](#page-73-0) parallel algorithm limitations, [28–](#page-72-0)[29](#page-73-0) task-parallel[, 27](#page-71-0)[–28](#page-72-0) properties device, [70](#page-114-0) querying context, [85–](#page-129-0)[87](#page-131-0) PyImageFilter2D, PyOpenC[L, 48](#page-532-0)8492 PyOpenCL context and command-queue creation, [492–](#page-536-0)[493](#page-537-0) creating and building program, [494–](#page-538-0)[495](#page-539-0) introduction to[, 487](#page-531-0)488 loading to image object, [493–](#page-537-0)[494](#page-538-0) overview of, [487](#page-531-0) PyImageFilter2D code, [488–](#page-532-0)[492](#page-536-0) reading results, [496](#page-540-0) running PyImageFilter2D example, [488](#page-532-0) setting kernel arguments/executing kernel, [495–](#page-539-0)[496](#page-540-0) pyopencl vo-92+, [488](#page-532-0) pyopencl.create\_some\_context(),

[492](#page-536-0)

pyramidal Lucas-Kanade optical flow algorithm, [469,](#page-513-0) [471–](#page-515-0)[473](#page-517-0) Python, using OpenCL in. *see* PyOpenCL Python Image Library (PIL), [488,](#page-532-0) [493–](#page-537-0)[494](#page-538-0)

## **Q**

qualifiers access, [140–](#page-184-0)[141](#page-185-0) address space, [135–](#page-179-0)[140](#page-184-0) function, [133–](#page-177-0) [134](#page-178-0) kernel attribute, [134–](#page-178-0)[135](#page-179-0) type, [141](#page-185-0) queries buffer and sub-buffer, [257–](#page-301-0)[259,](#page-303-0) [545](#page-589-0) device, [542–](#page-586-0)[543](#page-587-0) device image support, [291](#page-335-0) event object, [319–](#page-363-0)[320](#page-364-0) image object, [214–](#page-258-0)[215,](#page-259-0) [286,](#page-330-0) [575](#page-619-0) kernel, [242–](#page-286-0)[245](#page-289-0)[, 548](#page-592-0) OpenCL/OpenGL sharing APIs, [578](#page-622-0) OpenGL objects, [347–](#page-391-0)[348](#page-392-0) platform, [63–](#page-107-0)[66,](#page-110-0) [542–](#page-586-0)[543](#page-587-0) program object, [241–](#page-285-0)[242,](#page-286-0) [547](#page-591-0) storing program binary and, [230–](#page-274-0)[232](#page-276-0) supported image formats, [574](#page-618-0)

## **R**

R,G, B color histogram computing, [393–](#page-437-0)[395,](#page-439-0) [403–](#page-447-0)[406](#page-450-0) optimizing, [400–](#page-444-0)[402](#page-446-0) overview of, [393](#page-437-0) parallelizing, [395–](#page-439-0)[400](#page-444-0) rank order, usual arithmetic conversions, [113–](#page-157-0)[115](#page-159-0) read buffers and sub-buffers, [259–](#page-303-0)[268,](#page-312-0) [544](#page-588-0) image back to host memory, [300–](#page-344-0)[301](#page-345-0) image built-in functions[, 201](#page-245-0)<del>2</del>06, [298,](#page-342-0) [572–](#page-616-0) [573](#page-617-0) image from device to host memory, [299–](#page-343-0)[300](#page-344-0) image objects, [575](#page-619-0) memory objects, [248](#page-292-0) results in PyOpenCL, [496–](#page-540-0)[497](#page-541-0) read\_imagef(), [298–](#page-342-0)[299](#page-343-0)

read-only qualifier, [140–](#page-184-0)[141](#page-185-0) read-write qualifier[, 141](#page-185-0) recursion, not supported in OpenCL C, [147](#page-191-0) reference counts buffers and sub-buffers, [256](#page-300-0) contexts, [89](#page-133-0) event objects, [318](#page-362-0) regions, memory model, [21–](#page-65-0)[23](#page-67-0) relational built-in function[s,175,](#page-219-0) [178–](#page-222-0)[181](#page-225-0), [564–](#page-608-0)[567](#page-611-0) relational operators, [124,](#page-168-0) [127](#page-171-0) relaxed consistency model, memory objects, [24](#page-68-0) remainder (%) arithmetic operator, [124–](#page-168-0)[126](#page-170-0) render buffers, [346–](#page-390-0)[347](#page-391-0), [578](#page-622-0) rendering of height map, Ocean application, [450](#page-494-0) reserved data types, [550–](#page-594-0)[552](#page-596-0) restrict type qualifier, [141](#page-185-0) restrictions, OpenCL C, [146–](#page-190-0)[148](#page-192-0) return type, kernel function restrictions, [146](#page-190-0) RGB images, applying Sobel OpenCL kernel to, [409](#page-453-0) RGBA-formatted image, loading in PyOpenCL, [493–](#page-537-0)[494](#page-538-0) right shift (>>) operator, [129–](#page-173-0)[130](#page-174-0) rounding mode modifier explicit conversions, [119–](#page-163-0)[121](#page-165-0) vector data load and store functions, [182–](#page-226-0)[189](#page-233-0) \_rte suffix, [183,](#page-227-0) [187](#page-231-0) runCLSimulation(), [451–](#page-495-0)[457](#page-501-0) runtime API, [30–](#page-74-0)[32,](#page-76-0) [543](#page-587-0)

## **S**

sampler data types determining border color, [209–](#page-253-0) [210](#page-254-0) functions, [206–](#page-250-0)[209](#page-253-0) restrictions in OpenCL C, [108–](#page-152-0)[109,](#page-153-0) [147](#page-191-0) sampler objects. *see also* image objects creating, [292–](#page-336-0)[294](#page-338-0) declaration fields, [577](#page-621-0) functions of, [282](#page-326-0) overview of[, 281](#page-325-0)[–282](#page-326-0)

reference guide, [576–](#page-620-0)[577](#page-621-0) releasing and querying, [294–](#page-338-0)[295](#page-339-0) \_sat (saturation) modifier, explicit conversions, [119–](#page-163-0)[120](#page-164-0) SaveProgramBinary(), creating programs, [230–](#page-274-0)[231](#page-275-0) scalar data types creating vectors with vector literals, [104–](#page-148-0)[105](#page-149-0) explicit casts of, [116–](#page-160-0)[117](#page-161-0) explicit conversions of, [117–](#page-161-0)[121](#page-165-0) half data type, [101–](#page-145-0)[102](#page-146-0) implicit conversions of, [110–](#page-154-0)[111](#page-155-0) integer functions, [172](#page-216-0) reference guide, [550](#page-594-0) supported by OpenCL C, [99–1](#page-143-0)[01](#page-145-0) usual arithmetic conversions with, [113–](#page-157-0)[115](#page-159-0) vector operators with. *see* vector operators scalar\_add (), writing data-parallel kernel, [97–](#page-141-0)[98](#page-142-0) 754 formats, IEEE floating-point arithmetic, [34](#page-78-0) sgentype integer functions, [172](#page-216-0) relational functions[,181](#page-225-0) shape matching, soft bodies, [425](#page-469-0) sharing APIs, OpenCL/OpenGL, [577–](#page-621-0) [579](#page-623-0) shift operators, [124,](#page-168-0) [129–](#page-173-0) [130](#page-174-0) shuffle, illegal usage of, [214](#page-258-0) shuffle2, illegal usage of, [214](#page-258-0) sign, half data type, [101](#page-145-0) SIMD (Single Instruction Multiple Data) model, [26–](#page-70-0)[27](#page-71-0), [465](#page-509-0) simulation cloth. *see* cloth simulation in Bullet Physics SDK ocean. *see* Ocean simulation, with FFT Single Instruction Multiple Data (SIMD) model, [26–](#page-70-0)[27](#page-71-0), [465](#page-509-0) Single Program Multiple Data (SPMD) model, [26](#page-70-0) single-source shortest-path graph algorithm. *see* Dijkstra's algorithm, parallelizing 64-bit integers, embedded profile, [385–](#page-429-0)[386](#page-430-0)

sizeof operator, [131–](#page-175-0) [132](#page-176-0) slab, tiled and packetized sparse matrix, [519](#page-563-0) Sobel edge detection filter, [407–](#page-451-0)[410](#page-454-0) soft bodies executing cloth simulation on CPU, [431–](#page-475-0)[432](#page-476-0) executing cloth simulation on GPU, [432–](#page-476-0)[438](#page-482-0) interoperability with OpenGL, [446–](#page-490-0)[448](#page-492-0) introduction to cloth simulation, [425–](#page-469-0)[428](#page-472-0) simulating, [429–](#page-473-0)[431](#page-475-0) software, parallel, [7–](#page-51-0) [10](#page-54-0) solveConstraints, cloth simulation on GPU, [435](#page-479-0) solveLinksForPosition, cloth simulation on GPU, [435](#page-479-0) source code creating and building programs from, [218–](#page-262-0)[222](#page-266-0) program binary as compiled version of, [227](#page-271-0) sparse matrix-vector multiplication (SpMV) algorithm, [515–](#page-559-0) [517](#page-561-0) defined, [515](#page-559-0) description of, [518–](#page-562-0)[519](#page-563-0) header structure, [522–](#page-566-0) [523](#page-567-0) optional team information[,524](#page-568-0) other areas of optimization, [538–](#page-582-0)[539](#page-583-0) overview of, [515](#page-559-0) tested hardware devices and results, [524–](#page-568-0)[538](#page-582-0) tiled and packetized design, [523–](#page-567-0) [524](#page-568-0) tiled and packetized representation of, [519–](#page-563-0)[522](#page-566-0) specify type attributes, [555](#page-599-0) SPMD (Single Program Multiple Data) model, [26](#page-70-0) SpMV. *see* sparse matrix-vector multiplication (SpMV) storage image layout, [308](#page-352-0) sparse matrix formats, [517](#page-561-0) strips, tiled and packetized sparse matrix, [519](#page-563-0)

struct type restrictions on use of, [109–](#page-153-0)[110,](#page-154-0) [146](#page-190-0) specifying attributes, [555](#page-599-0) sub-buffers. *see* buffers and sub-buffers sub-pixel accuracy, optical flow algorithm, [480](#page-524-0) subregions, of memory objects, [21](#page-65-0) subtract (-) arithmetic operator, 124-[126](#page-170-0) sub-transform size, DFT, [459–](#page-503-0)[460](#page-504-0) suffixes, vector data types, [107–](#page-151-0) [108](#page-152-0) synchronization commands, [19–](#page-63-0)[21](#page-65-0) computing Dijkstra's algorithm with kernel, [415–](#page-459-0)[417](#page-461-0) explicit memory fence, [570–](#page-614-0)[571](#page-615-0) functions, [190–](#page-234-0)[191](#page-235-0) OpenCL/OpenGL, [342,](#page-386-0) [348–](#page-392-0)[351](#page-395-0) primitives, [248](#page-292-0) synchronization points defining when enqueuing commands, [312–](#page-356-0) [315](#page-359-0) in out-of-order command-queue, [24](#page-68-0)

## **T**

T1 to T3 data types, rank order of, [114](#page-158-0) task-parallel programming model overview of, [9–](#page-53-0)[10](#page-54-0) parallel algorithm limitations, [28–](#page-72-0)[29](#page-73-0) understanding, [27](#page-71-0)[–28](#page-72-0) team information, tiled and packetized sparse matrix, [524](#page-568-0) ternary selection (?:) operator, [129](#page-173-0) Tessendorf, Jerry, [449](#page-493-0), [454](#page-498-0) tetrahedra, soft bodies, [425–](#page-469-0)[428](#page-472-0) texture cache, optical flow algorithm, [480–](#page-524-0)[482](#page-526-0) texture objects, OpenGL. *see also* image objects creating image objects in OpenCL from, [344–](#page-388-0)[347](#page-391-0) Ocean application creating, [451](#page-495-0) OpenCL/OpenGL sharing APIs, [578](#page-622-0) querying information about, [347–](#page-391-0) [348](#page-392-0) thread safety, kernel objects, [241–](#page-285-0) [242](#page-286-0) tiled and packetized sparse matrix defined, [515](#page-559-0) design considerations, [523–](#page-567-0) [524](#page-568-0)

tiled and packetized sparse matrix (*continued* ) header structure of, [522–](#page-566-0) [523](#page-567-0) overview of, [519–](#page-563-0)[522](#page-566-0) SpMV implementation[, 517](#page-561-0)-518 timing data, profiling events[, 328](#page-372-0) traits, C++ template, [376](#page-420-0) transpose kernel, simulating ocean, [467–](#page-511-0)[468](#page-512-0) twiddle factors, DFT FFT kernel, [464–](#page-508-0)[466](#page-510-0) obtaining, [461–](#page-505-0)[462](#page-506-0) using local memory, [463](#page-507-0) 2D composition, in DFT, [457–](#page-501-0)[458](#page-502-0) two-layered batching, cloth simulation, [438–](#page-482-0)[441](#page-485-0) type casting, vector component, [554](#page-598-0) type qualifiers, [141](#page-185-0)

### **U**

ugentype, [168–](#page-212-0)[169,](#page-213-0) [181](#page-225-0) ugentypen, [214–](#page-258-0)[215](#page-259-0) ulp values, [163–](#page-207-0) [168](#page-212-0) unary operators, [124,](#page-168-0) [131–](#page-175-0)[132](#page-176-0) union type, specifying attributes, [555](#page-599-0) updatingCostArray:, Dijkstra's algorithm, [413–](#page-457-0)[417](#page-461-0) usual arithmetic conversions, [113–](#page-157-0) [115](#page-159-0)

## **V**

vadd() kernel, Vector Add kernel, [378](#page-422-0) variable-length arrays, not supported in OpenCL C, [147](#page-191-0) variadic macros and functions, not supported in OpenCL C, [147](#page-191-0) VBO (vertex buffer object), [340–](#page-384-0)[344,](#page-388-0) [446–](#page-490-0)[448](#page-492-0) vbo\_cl\_mem, creating VBO in OpenGL, [340–](#page-384-0)[341](#page-385-0) Vector Add example. *see* C++ Wrapper API, Vector Add example vector data types application, [103–](#page-147-0)[104](#page-148-0) built-in[, 102](#page-146-0)[–103](#page-147-0) components, [106–](#page-150-0)[108,](#page-152-0) [552–](#page-596-0) [554](#page-598-0) data load and store functions, [181–](#page-225-0)[189](#page-233-0)

explicit casts, [116–](#page-160-0)[117](#page-161-0) explicit conversions, [117–](#page-161-0)[121](#page-165-0) implicit conversions between, [110–](#page-154-0)[113](#page-157-0) literals, [104–](#page-148-0)[105](#page-149-0) load/store functions reference, [567–](#page-611-0)[568](#page-612-0) miscellaneous built-in functions, [199–](#page-243-0)[200,](#page-244-0) [571](#page-615-0) operators. *see* vector operators optical flow algorithm, [470–](#page-514-0)[472](#page-516-0) reference guide, [550](#page-594-0) supported by OpenCL C, [99](#page-143-0) usual arithmetic conversions with, [113–](#page-157-0)[115](#page-159-0) vector literals, [104–](#page-148-0)[105](#page-149-0) vector operators arithmetic operators, [124–](#page-168-0)[126](#page-170-0) assignment operator, [132](#page-176-0) bitwise operators, [127–](#page-171-0) [128](#page-172-0) conditional operator, [129](#page-173-0) logical operators, [128](#page-172-0) overview of, [123–](#page-167-0) [124](#page-168-0) reference guide, [554](#page-598-0) relational and equality operators, [127](#page-171-0) shift operators, [129–](#page-173-0)[130](#page-174-0) unary operators, [131–](#page-175-0) [132](#page-176-0) vertex buffer object (VBO), [340–](#page-384-0)[344,](#page-388-0) [446–](#page-490-0)[448](#page-492-0) vertexArray:, Dijkstra's algorithm, [412–](#page-456-0)[414](#page-458-0) vertical filtering, optical flow, [474](#page-518-0) vertices introduction to cloth simulation, [425–](#page-469-0)[428](#page-472-0) simulating soft body, [429–](#page-473-0)[431](#page-475-0) Visual Studio, generating project in, [42–](#page-86-0)[44](#page-88-0) vload\_half(), [101](#page-145-0)[, 182](#page-226-0), [567](#page-611-0) vload\_halfn(), [182,](#page-226-0) [567](#page-611-0) vloada\_half(), [185–](#page-229-0)[186,](#page-230-0) [568](#page-612-0) vloadn(), [181](#page-225-0), [567](#page-611-0) void return type, kernel functions, [146](#page-190-0) void wait\_group\_events(), [193,](#page-237-0) [332–](#page-376-0)[333](#page-377-0) volatile type qualifier, [141](#page-185-0) voltage, multicore chip, [4–](#page-48-0)[5](#page-49-0) vstore\_half() half data type, [101](#page-145-0)

reference guide, [568](#page-612-0) vector store functions, [183,](#page-227-0) [187](#page-231-0) vstore\_halfn(), [184,](#page-228-0) [186–](#page-230-0)[188,](#page-232-0) [568](#page-612-0) vstorea\_halfn(), [186,](#page-230-0) [188–](#page-232-0)[189](#page-233-0), [568](#page-612-0) vstoren(), [182,](#page-226-0) [567](#page-611-0) VSTRIDE, FFT kernel, [464](#page-508-0)

### **W**

wave amplitudes, [454](#page-498-0) weightArray:, Dijkstra's algorithm, [412–](#page-456-0)[414](#page-458-0) Windows. *see* Microsoft Windows work-group barrier, [25–](#page-69-0)[27](#page-71-0) work-groups data-parallel programming model, [25–](#page-69-0)[27](#page-71-0) global memory for, [21](#page-65-0) kernel execution model, [14–](#page-58-0)[16](#page-60-0) local memory for, [21,](#page-65-0) [23](#page-67-0) SpMV implementation[, 518](#page-562-0) tiled and packetized sparse matrix team, [524](#page-568-0) work-items barrier functions, [190–](#page-234-0)[191](#page-235-0) built-in functions[, 557](#page-601-0)

data-parallel programming model, [25–](#page-69-0)[27](#page-71-0) functions, [150–](#page-194-0)[152](#page-196-0) global memory for, [21](#page-65-0) kernel execution model, [13–](#page-57-0)[15](#page-59-0) local memory for, [23](#page-67-0) mapping get\_global\_id to, [98–](#page-142-0)[99](#page-143-0) matrix multiplication[, 501](#page-545-0)509 private memory for, [21](#page-65-0) task-parallel programming model, [27](#page-71-0) write buffers and sub-buffers, [259–](#page-303-0) [268,](#page-312-0) [544–](#page-588-0)[545](#page-589-0) image built-in functions[,210–](#page-254-0)[213,](#page-257-0) [298–](#page-342-0)[299,](#page-343-0) [572–](#page-616-0) [573](#page-617-0) image from host to device memory, [301–](#page-345-0)[302](#page-346-0) image objects, [575](#page-619-0) memory objects, [248](#page-292-0) write\_imagef(), [298–](#page-342-0)[299](#page-343-0) write-only qualifier, [140–](#page-184-0)[141](#page-185-0)

## **Z**

0 value, [64–](#page-108-0)[65,](#page-109-0) [68](#page-112-0)